COMMITTENTE:

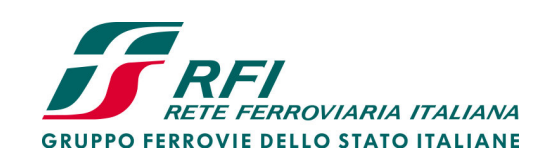

ALTA SORVEGLIANZA:

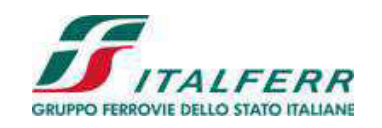

GENERAL CONTRACTOR:

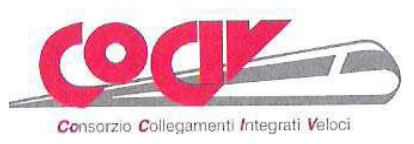

# **INFRASTRUTTURE FERROVIARIE STRATEGICHE DEFINITE DALLA LEGGE OBIETTIVO N. 443/01**

# **TRATTA A.V. /A.C. TERZO VALICO DEI GIOVI PROGETTO ESECUTIVO**

# **NUOVA VIABILITA' IMBOCCO FEGINO COL2 OPERE D'ARTE MAGGIORI:**

**Opere provvisionali, platea di varo, muro reggispinta - Relazione di calcolo** 

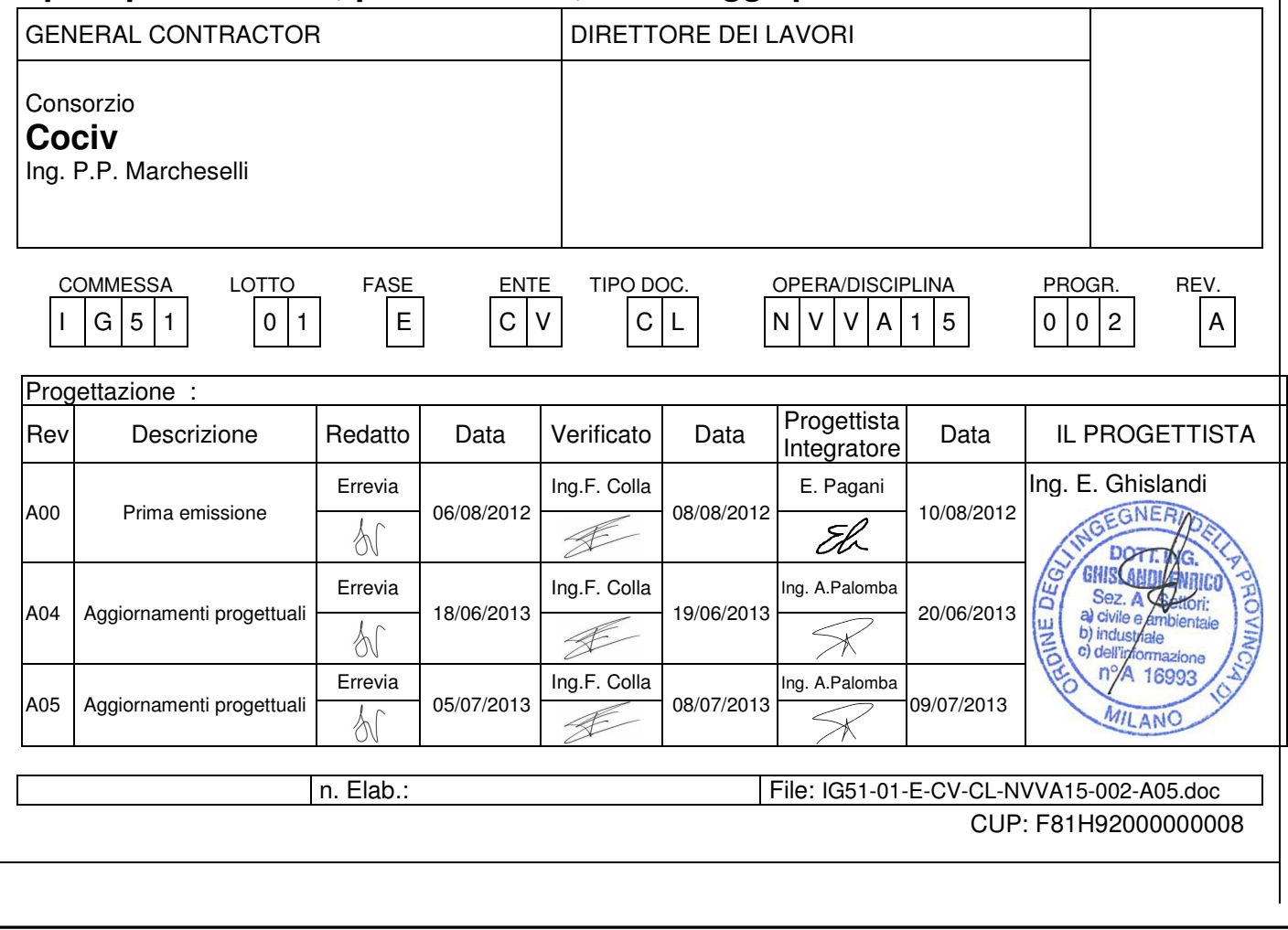

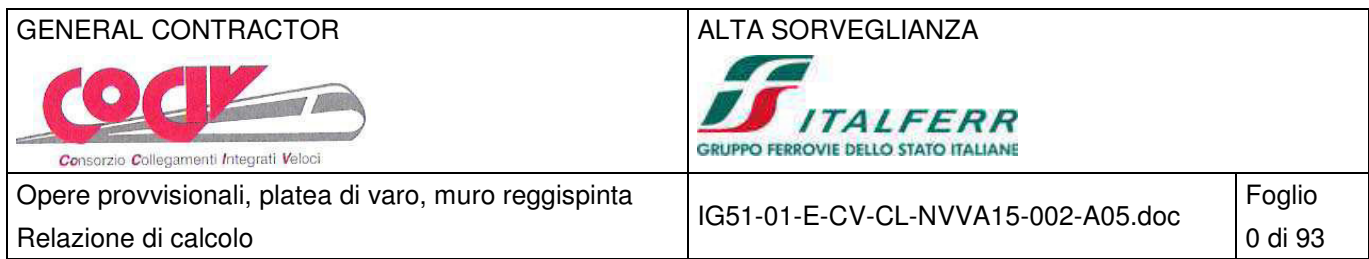

Relazione di calcolo

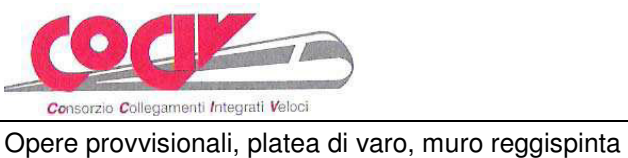

ALTA SORVEGLIANZA  $\sqrt{2}$ **SEPTE THE RANGEMENT CREATED** 

IG51-01-E-CV-CL-NVVA15-002-A05.doc

Foglio 1 di 93

## **INDICE**

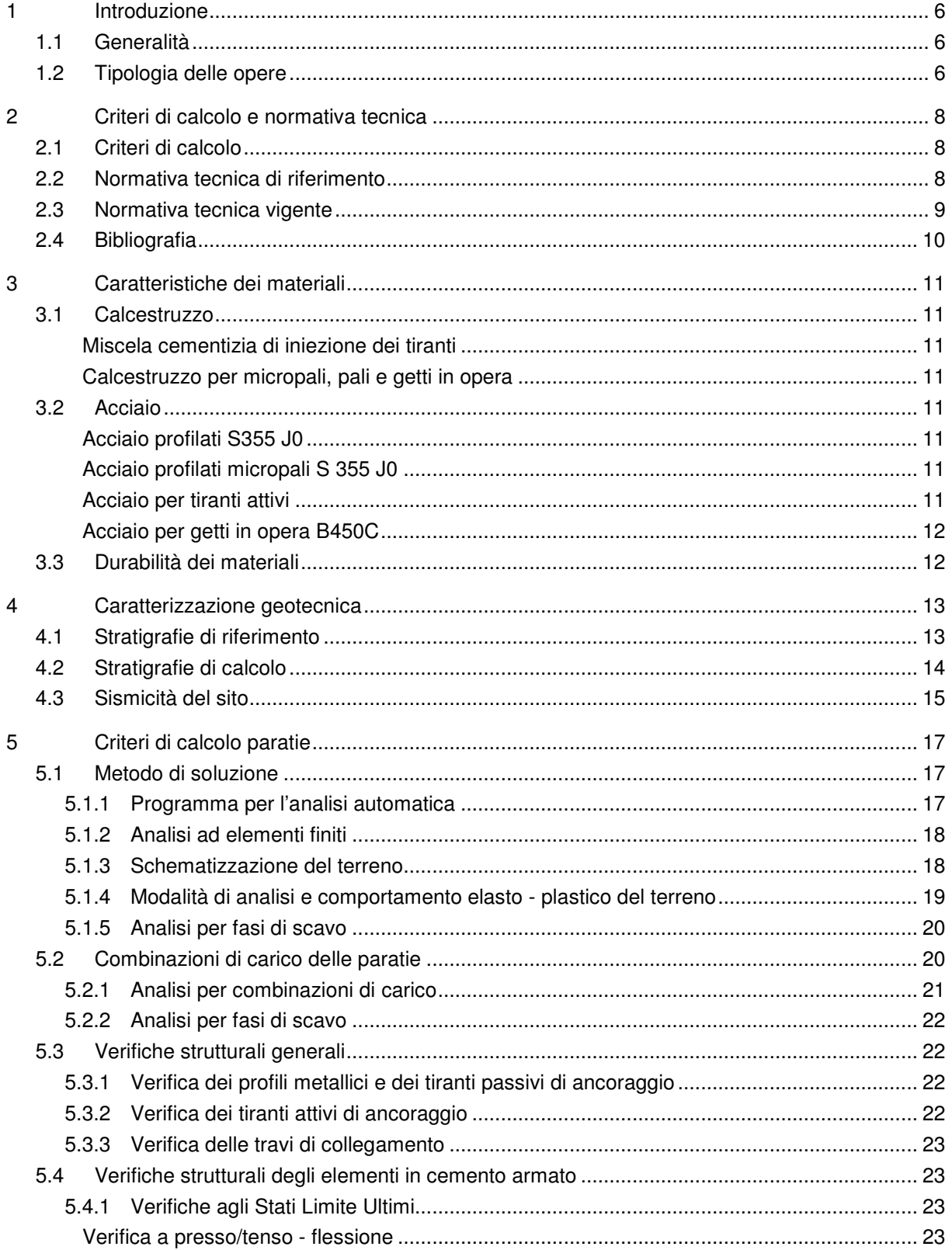

A  $\bullet$  $\overline{1}$ 

Consorzio Collegamenti Integrati Veloci

Opere provvisionali, platea di varo, muro reggispinta Relazione di calcolo

IG51-01-E-CV-CL-NVVA15-002-A05.doc

ALTA SORVEGLIANZA

**SEPTE THE RANGEMENT CONTROLLANTS** 

 $\sqrt{2}$ 

Foglio 2 di 93

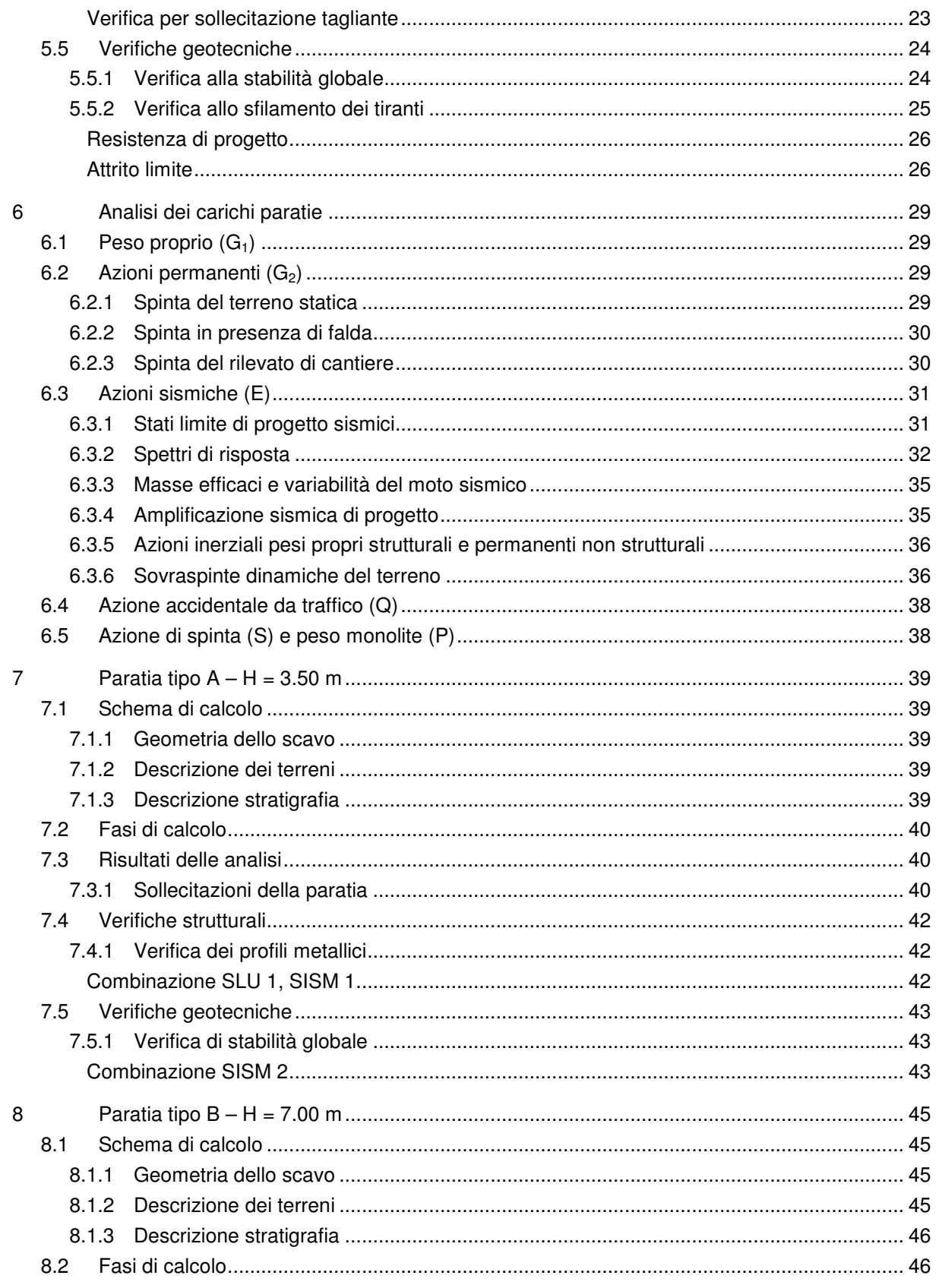

Relazione di calcolo

2  $\bullet)$  $\overline{1}$ 

Consorzio Collegamenti Integrati Veloci

Opere provvisionali, platea di varo, muro reggispinta

ALTA SORVEGLIANZA  $\sqrt{2}$ **SEPTE THE RANGEMENT CREATED** 

IG51-01-E-CV-CL-NVVA15-002-A05.doc

Foglio 3 di 93

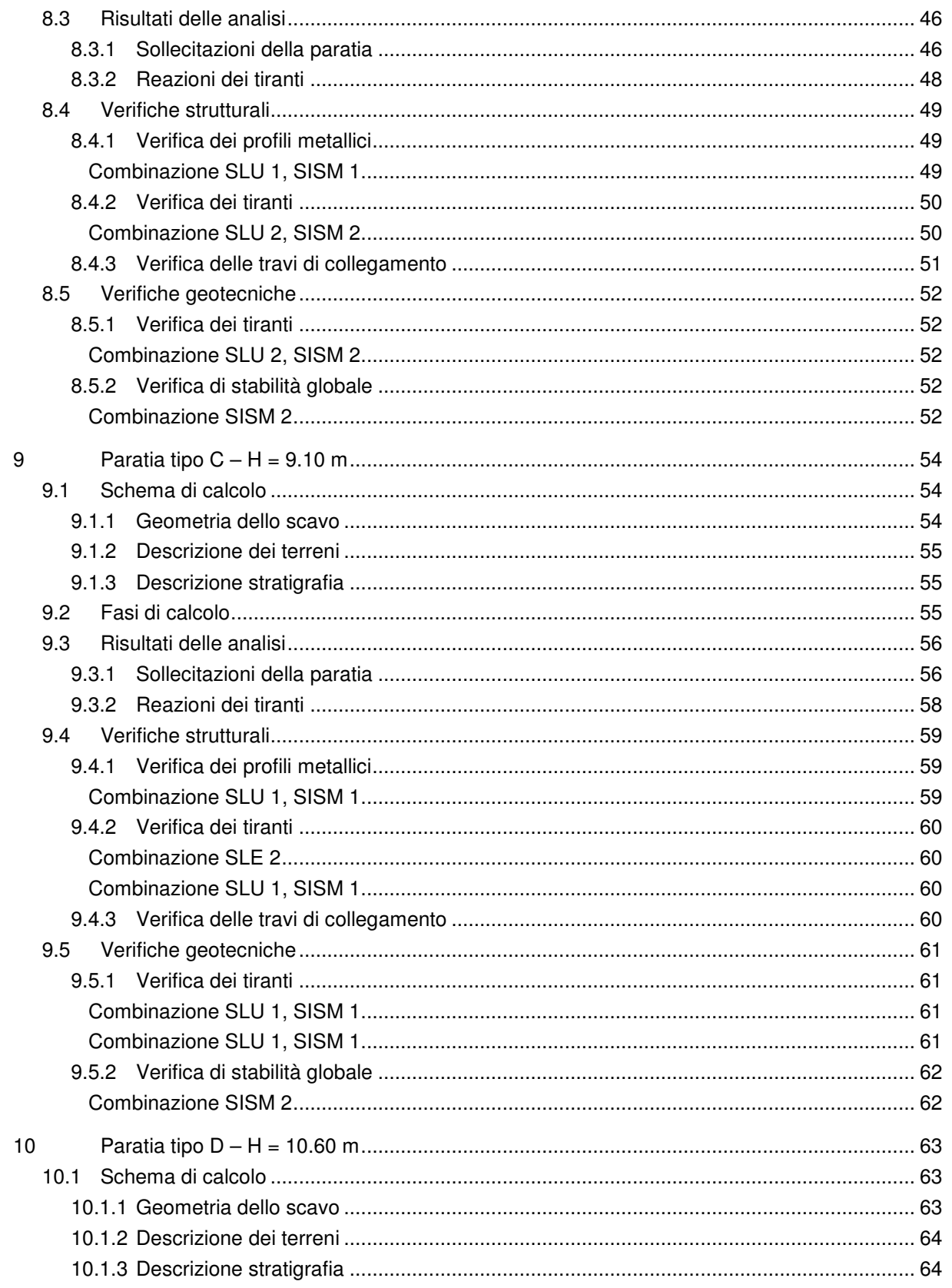

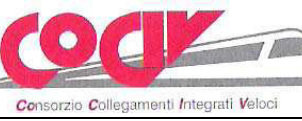

Opere provvisionali, platea di varo, muro reggispinta Relazione di calcolo

ALTA SORVEGLIANZA  $\sqrt{2}$ **SEPTE THE RANGEMENT CONTROLLANTS** 

IG51-01-E-CV-CL-NVVA15-002-A05.doc

Foglio 4 di 93

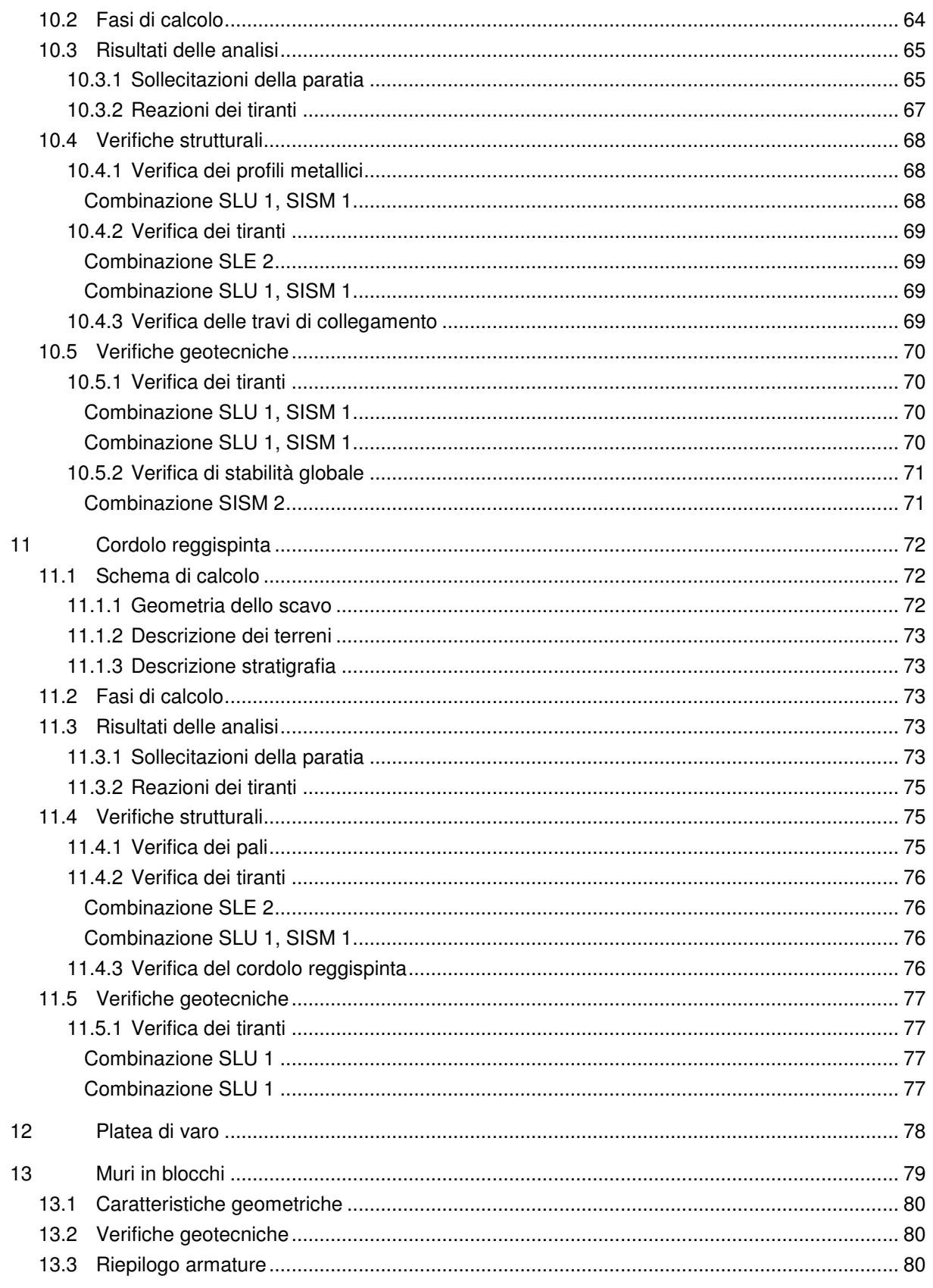

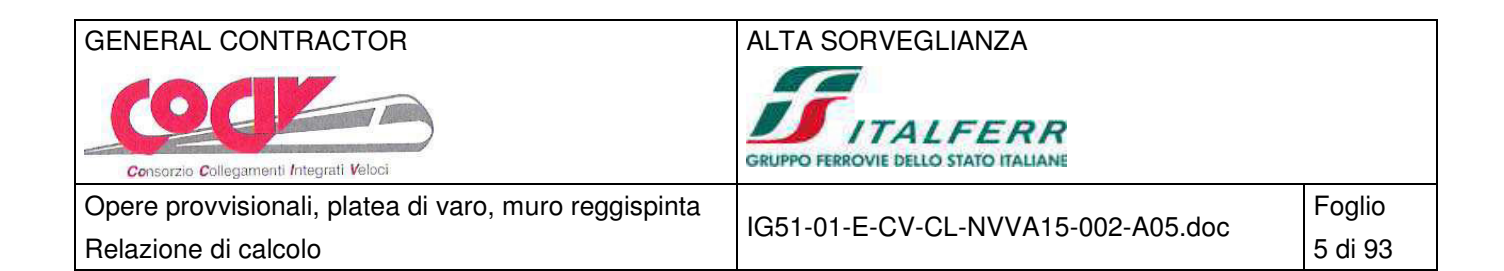

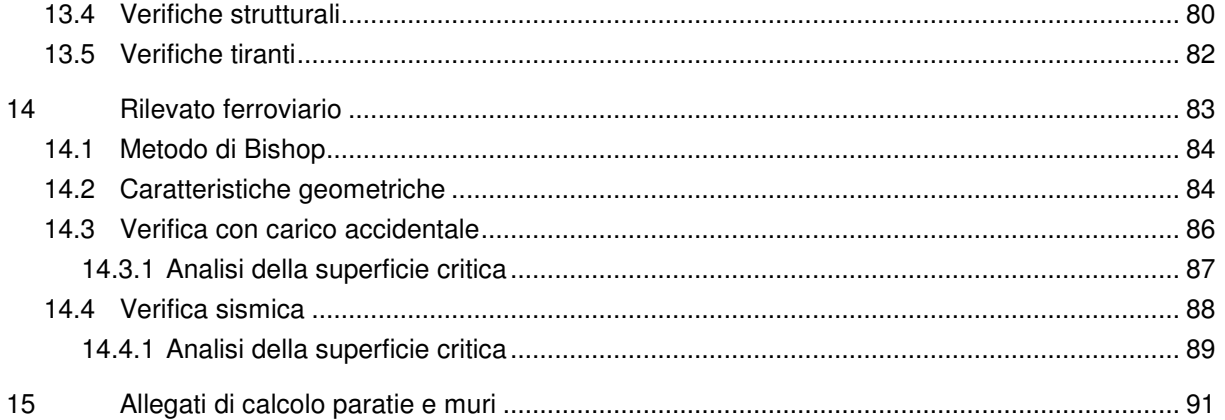

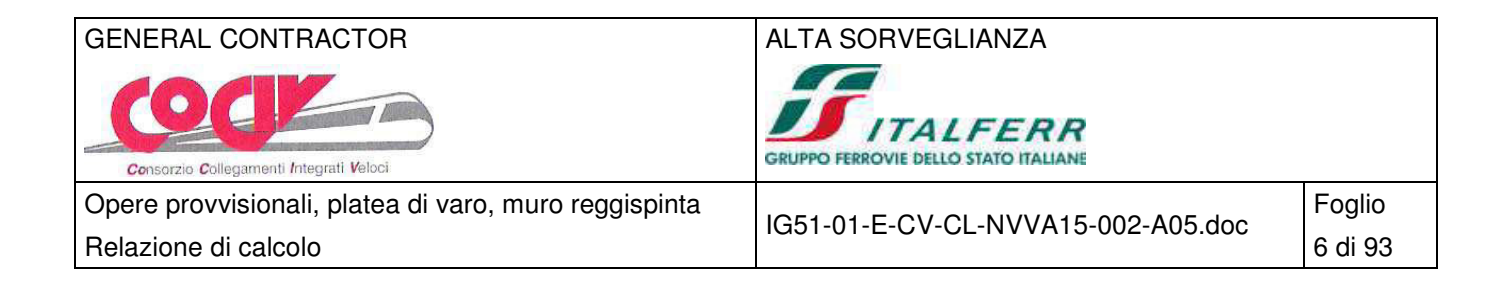

## **1 Introduzione**

## **1.1 Generalità**

Con riferimento al progetto esecutivo per la realizzazione della viabilità di accesso al cantiere di imbocco Fegino, comprensivo dell'adeguamento della viabilità ordinaria di via Castel Morrone, oggetto della presente relazione è l'analisi e il dimensionamento delle relative opere provvisionali necessarie per il varo del monolite a spinta sotto la ferrovia esistente.

Riguardo il cordolo reggispinta, si aggiunge che il dimensionamento e le verifiche sono dipendenti dal sistema di spinta utilizzato (numero di martinetti, massima spinta esercitata, modalità costruttiva della platea di varo, ecc…), pertanto risultano da confermare ed eventualmente modificare in accordo con chi effettua le operazioni di spinta.

#### **1.2 Tipologia delle opere**

Il dimensionamento statico e la verifica sismica delle opere in oggetto, in accordo con il capitolato tecnico di progettazione, viene effettuata ai sensi della nuova normativa tecnica delle costruzioni NTC 2008 e rispettando le prescrizioni delle Istruzioni RFI vigenti per opere adicenti ai binari ferroviari.

Sono previste le seguenti tipologie di opere provvisionali:

- Berlinesi di micropali con tiranti attivi
- Berlinesi di micropali con tiranti passivi
- Berlinesi di micropali a mensola
- Cordolo reggispinta del monolite
- Platea di varo del monolite
- Muri in blocchi di calcestruzzo

In base agli elaborati di progetto dei muri si sono individuati e verificati le opere che rappresentano i casi più gravosi. Si riportano le verifiche strutturali e geotecniche delle seguenti paratie lato Ovest:

- $-$  Paratia tipo  $A H = 3.50$ Berlinese di micropali a mensola a protezione degli scavi posta in destra e in sinistra in prossimità alla sezione 20;
- − Paratia tipo B H = 7.00

Berlinese di micropali con un ordine di tiranti passivi a protezione degli scavi posta in destra in prossimità alla sezione 19bis e 20;

- − Paratia tipo C H = 9.10 Berlinese di micropali con due ordini di tiranti attivi a protezione degli scavi posta in destra e in sinistra in prossimità alla sezione 19bis;
- − Paratia tipo D H = 9.30

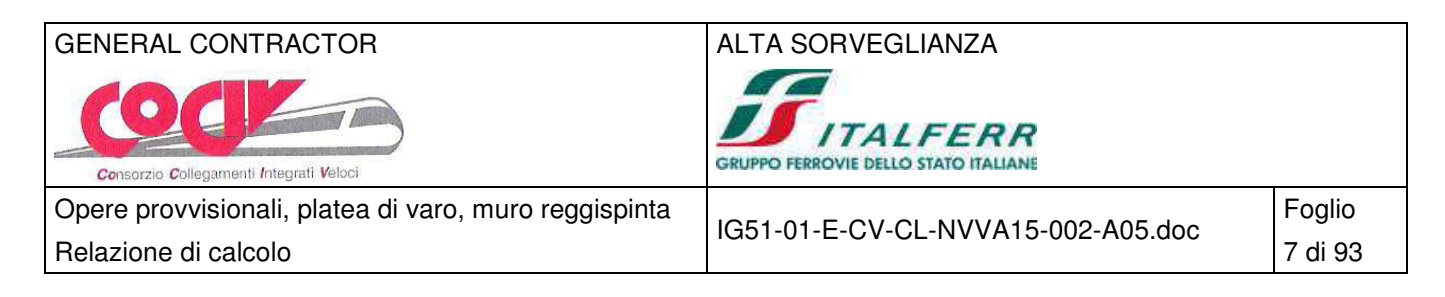

Berlinese di micropali con due ordini di tiranti attivi a protezione degli scavi posta in destra e in sinistra in prossimità alla sezione 19;

- − Cordolo reggispinta Cordolo di pali trivellati Ø1200 disposti in doppia fila, tirantati da n°3 gruppi sfalsati di n°2 tiranti orizzontali e n°2 tiranti verticali;
- − Platea di varo

Platea di larghezza 11.50 m, lunghezza 15.70 m, spessore 0.30 m collegata al cordolo reggispinta, con cordoli laterali di contrasto allo sbandamento planimetrico in fase di spinta.

− Muri in blocchi

Formato dall'accatastamento di blocchi in calcestruzzo di dimensioni 1.00x1.00 m, altezza totale da 1.00 a 3.00 m, consente l'accesso degli automezzi per la movimentazione del terreno all'imbocco del monolite, pertanto risulta da asportare dopo il termine della fase di spinta.

Per i dettagli si rimanda alle tavole di progetto esecutivo.

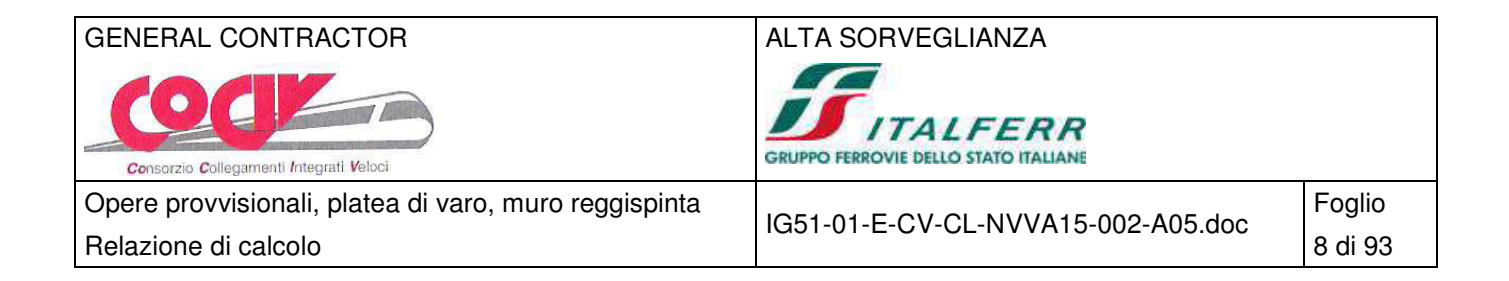

## **2 Criteri di calcolo e normativa tecnica**

#### **2.1 Criteri di calcolo**

Le opere oggetto della presente relazione sono state progettate e calcolate secondo i metodi della scienza delle costruzioni, adottando per le verifiche il criterio degli stati limite (S.L.).

I criteri generali di sicurezza, le azioni di calcolo e le caratteristiche dei materiali sono stati assunti in conformità con il D.M. 14.01.2008 – "Norme tecniche per le costruzioni" e relativa circolare esplicativa (Circolare 02.02.2009 n. 617/C.S.LL.PP.), nonche alle Istruzioni RFI/DTC/INC/PO/SP/IFS/001/A.

Con riferimento alle NTC, per le opere in oggetto si considerano i seguenti parametri di calcolo:

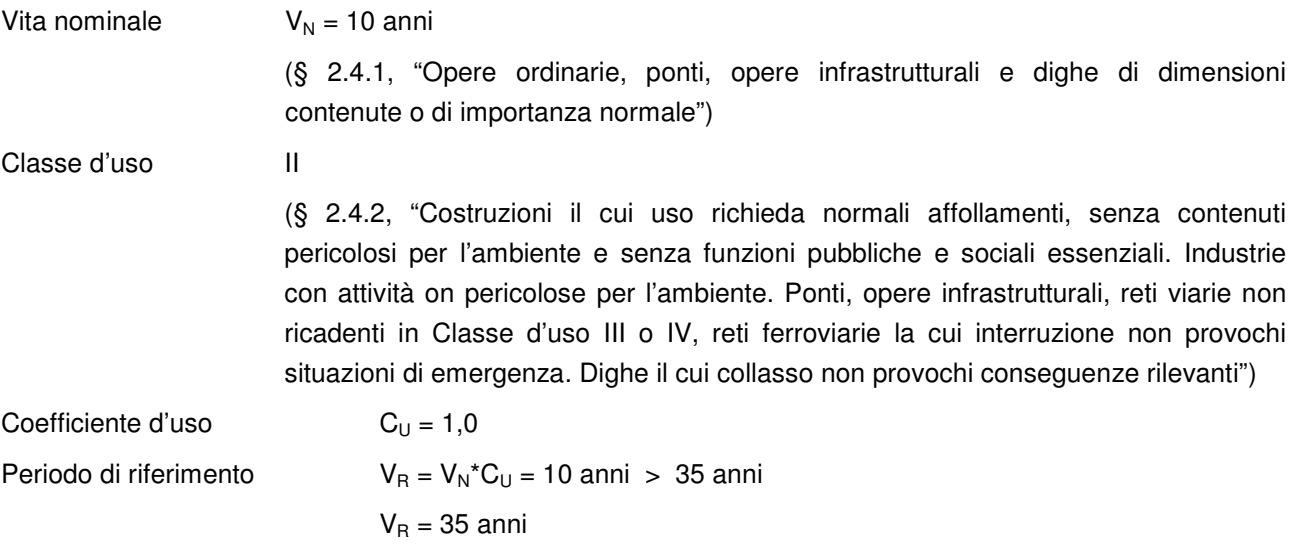

#### **2.2 Normativa tecnica di riferimento**

- [NT\_1]. D.M. 11.03.1988 "Norme tecniche riguardanti le indagini sui terreni e sulle rocce, la stabilità dei pendii naturali e delle scarpate, i criteri generali e le prescrizioni per la progettazione, l'esecuzione e il collaudo delle opere di sostegno delle terre e delle opere di fondazione"
- [NT\_2]. Circ. Dir. Centr. Tecn. N°97/81 "Istruzioni relative alle Norme tecniche riguardanti le indagini sui terreni e sulle rocce, la stabilità dei pendii naturali e delle scarpate, i criteri generali e le prescrizioni per la progettazione, l'esecuzione ed il collaudo delle opere di sostegni delle terre e delle opere di fondazione".
- [NT\_3]. D.M. 09.01.1996 "Norme tecniche per il calcolo, l'esecuzione ed il collaudo delle opere in cemento normale e precompresso e per le strutture metalliche"
- [NT\_4]. D.M. 16.01.1996 "Norme Tecniche relative ai criteri generali per la verifica di sicurezza delle costruzioni e dei carichi e sovraccarichi
- [NT\_5]. Circolare 156 del 04.07.1996 "Istruzioni per l'applicazione delle Norme tecniche relative ai criteri generali per la verifica di sicurezza delle costruzioni e dei carichi e sovraccarichi"
- [NT\_6]. D.M. 04/05/1990: "Aggiornamento delle norme tecniche per la progettazione, la esecuzione e il collaudo dei ponti stradali".

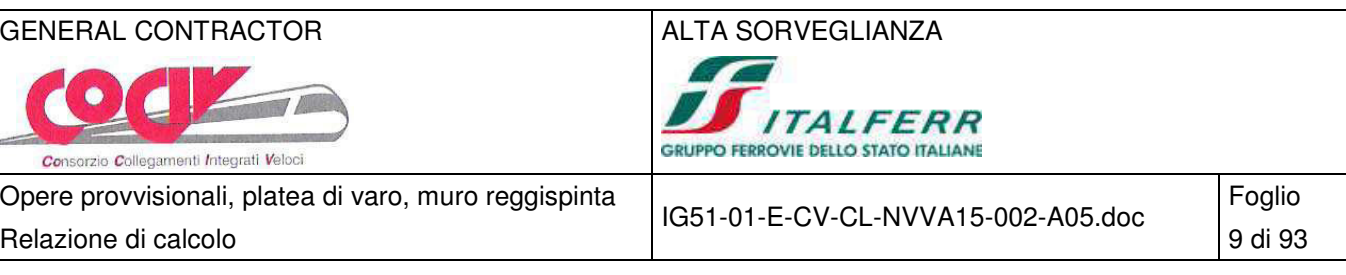

- [NT\_7]. Ministero LL.PP. 25/02/1991: "Istruzioni relative alla normativa tecnica dei ponti stradali".
- [NT\_8]. D.M. 16.01.1996 "Norme tecniche per le costruzioni in zone sismiche"
- [NT\_9]. Ordinanza 3274 del 20/03/03 del Consiglio dei ministri Allegato 1 "Criteri per l'individuazione delle zone sismiche – Individuazione, formazione e aggiornamento degli elenchi nelle medesime zone"
- [NT\_10]. Ordinanza 3274 del 20/03/03 del Consiglio dei ministri Allegato 4 "Norme Tecniche per il progetto sismico delle opere di fondazione e sostegno dei terreni"
- [NT\_11]. Ordinanza n.3316 Modifiche ed integrazioni all'Ordinanza del Presidente del Consiglio dei Ministri n.3274 del 20.03.03
- [NT\_12]. O.P.C.M. n. 3519 28 aprile 2006 "Criteri generali per l'individuazione delle zone sismiche e per la formazione e l'aggiornamento degli elenchi delle medesime zone (GU n. 108 del 11-5-2006)"
- [NT\_13]. Raccomandazioni AICAP "Ancoraggi nei terreni e nelle rocce" ed. Maggio 1993.
- [NT\_14]. Istruzioni FF.SS. n°I/SC/PS-OM/2298 "Sovraccarichi per il calcolo dei ponti ferroviari Istruzioni per la progettazione, l'esecuzione e il collaudo."
- [NT\_15]. Istruzioni FF.SS. 44a "Criteri generali e prescrizioni tecniche per la progettazione l'esecuzione e il collaudo di cavalcavia e passerelle pedonali sovrastanti la sede ferroviaria".
- [NT\_16]. Prescrizioni tecniche per la progettazione FF.SS. "Manuale di progettazione Corpo stradale"

## **2.3 Normativa tecnica vigente**

 $\frac{1}{2}$ 

- [NT\_17]. Norma UNI EN 206-1:2006 "Calcestruzzo. Parte 1: Specificazione, prestazione, produzione e conformità"
- [NT\_18]. UNI EN 197-1 giugno 2001 "Cemento: composizione, specificazioni e criteri di conformità per cementi comuni
- [NT\_19]. UNI EN 11104 marzo 2004 "Calcestruzzo: specificazione, prestazione, produzione e conformità", Istruzioni complementari per l'applicazione delle EN 206-1
- [NT\_20]. Linee guida sul calcestruzzo strutturale 5 aprile 2013- Presidenza del Consiglio Superiore dei Lavori Pubblici - Servizio Tecnico Centrale
- [NT\_21]. UNI EN 1991-1-5:2004 "Eurocodice 1 Azioni sulle strutture Azioni in generale Azioni termiche"
- [NT\_22]. UNI EN 1992-1-1:1993 "Eurocodice 2 Progettazione delle strutture in calcestruzzo Parte 1-1 Regole generali e regole per edifici"
- [NT\_23]. UNI EN 1993-1-1:2005 "Eurocodice 3 Progettazione delle strutture in acciaio Parte 1-1 Regole generali e regole per edifici"
- [NT\_24]. UNI EN 1997-1:1997 "Eurocodice 7 Progettazione geotecnica Parte 1: Regole generali"
- [NT\_25]. Raccomandazioni AICAP "Ancoraggi nei terreni e nelle rocce" ed. giugno 2012.
- [NT\_26]. Raccomandazioni AGI "Raccomandazioni sui pali di fondazione" ed. dicembre 1984.
- [NT\_27]. Norma UNI EN 10025 2005 "Prodotti laminati a caldo di acciai per impieghi strutturali
- [NT\_28]. D.M. 14.01.2008 "Approvazione delle nuove norme tecniche per le costruzioni" (G.U. n.29 del 04.02.2008)
- [NT\_29]. C.M. 02.02.2009 "Istruzioni per le l'applicazione delle "Nuove norme tecniche per le costruzioni" di cui al D.M. 14.01.2008 (G.U. n.47 del 26.02.2009)"

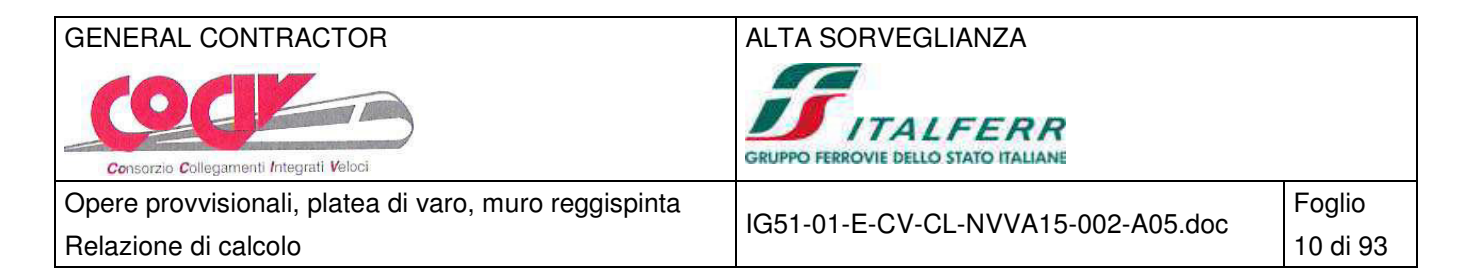

[NT\_30]. Istruzioni RFI - RFI/DTC/INC/PO/SP/IFS/001/A – 21 dicembre 2011 – "Specifica per la progettazione e l'esecuzione dei ponti ferroviari e di altre opere minori sotto binario."

## **2.4 Bibliografia**

- [NT\_31]. ASSOCIAZIONE GEOTECNICA ITALIANA [1984] "Raccomandazioni sui pali di fondazione"
- [NT\_32]. LANCELLOTTA R. [1991] " Geotecnica" Edizioni Zanichelli.
- [NT\_33]. BOWLES J. E. [1991] "Fondazioni Progetto e Analisi" Editore McGraw Hill.
- [NT\_34]. PARATIE 7.0 for Windows Manuale di riferimento CEAS.

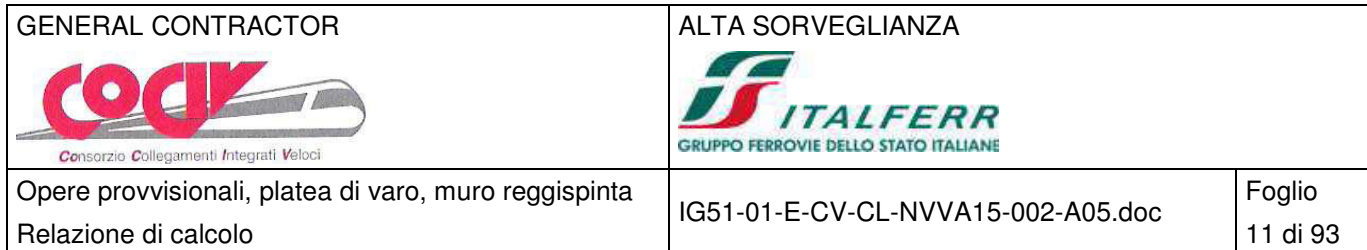

## **3 Caratteristiche dei materiali**

## **3.1 Calcestruzzo**

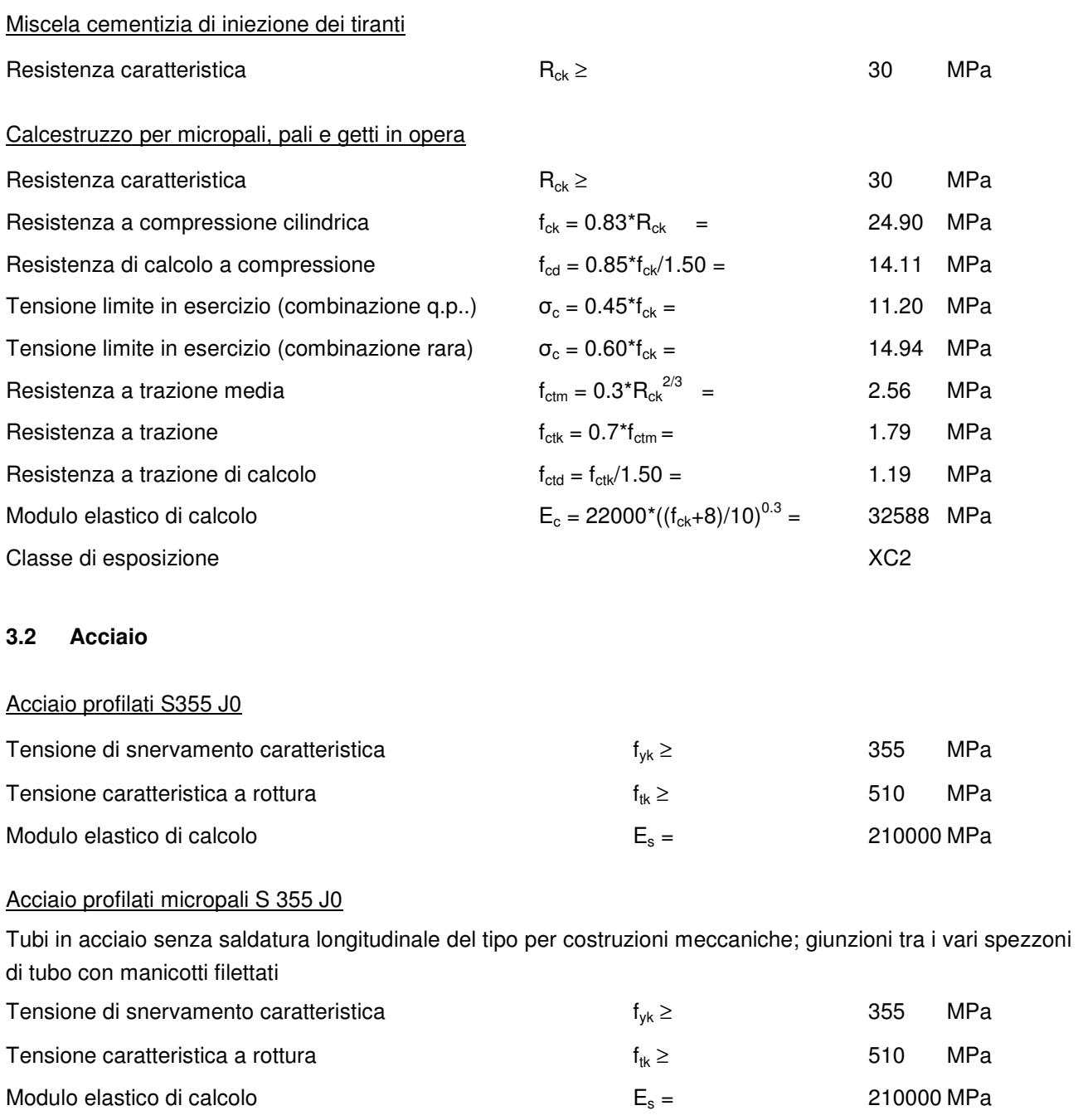

Acciaio per tiranti attivi

Trefoli diametro 0.6"

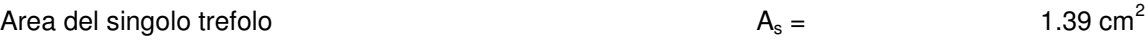

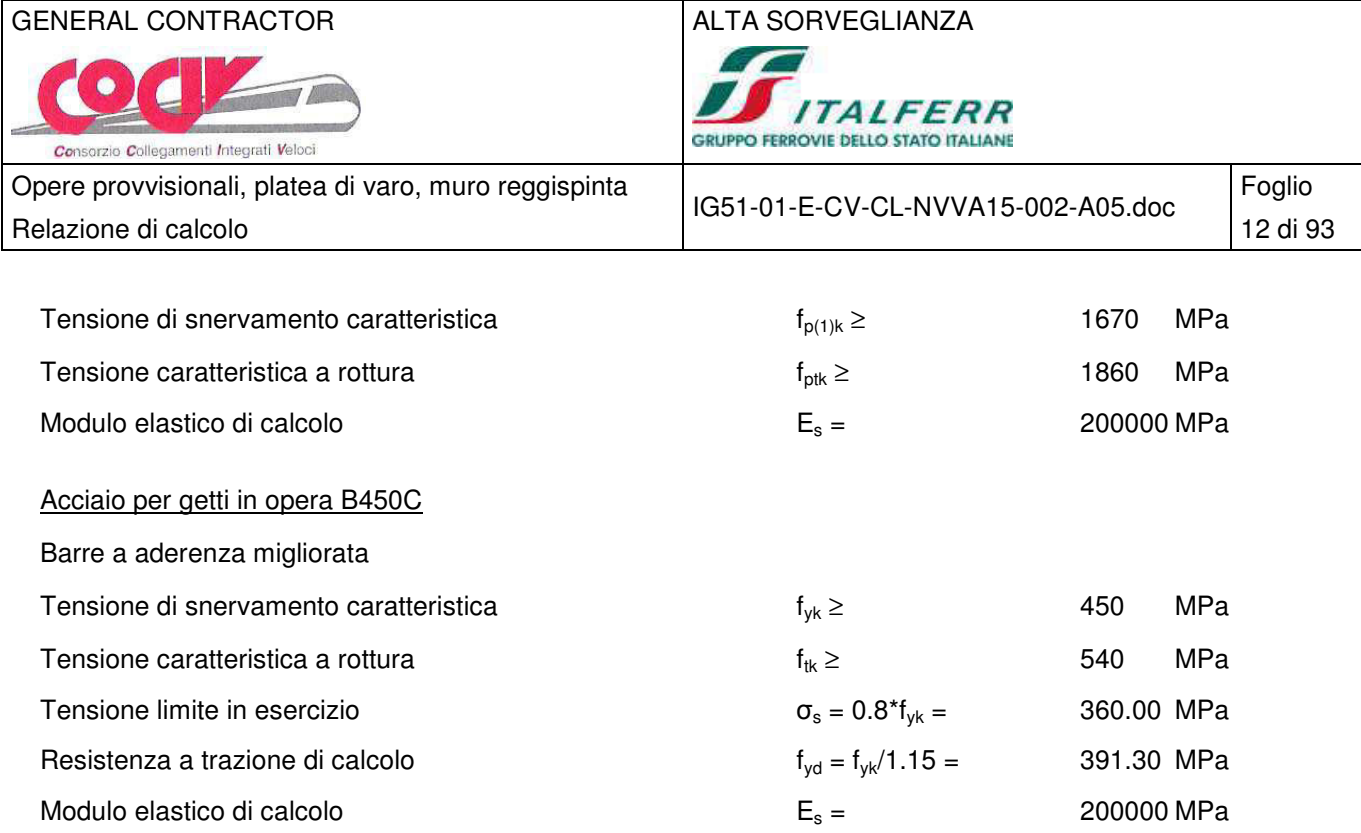

## **3.3 Durabilità dei materiali**

Le classi di esposizione e le conseguenti limitazioni sulla composizione del calcestruzzo sono state ricavate ai sensi della normativa UNI EN 206-1 e della normativa UNI 11104.

La classe di esposizione è determinata dal fatto che la struttura risulta a contatto con il terreno, considerato ambiente umido. Nonostante la natura provvisionale dell'opera, per garantire una adeguata protezione alle armature attive (trefoli, alta sensibilità alla corrosione) e lente (barre armate nei cordoli), per la durata limitata dell'opera si considera comunque una classe di protezione XC2 con le seguenti limitazioni:

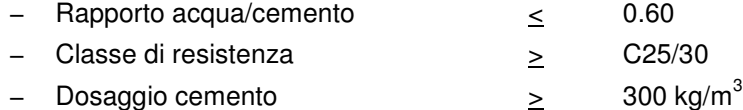

La struttura in esame si trova in ambiente poco aggressivo ed è costruita adottando copriferro minimo nominale c<sub>nom</sub> (inteso come spessore netto di ricoprimento) pari a 40 mm.

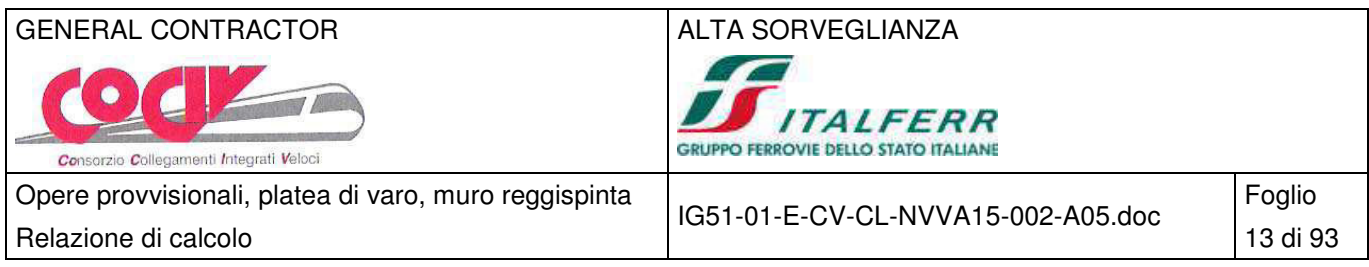

## **4 Caratterizzazione geotecnica**

## **4.1 Stratigrafie di riferimento**

Di seguito si riportano le caratteristiche geologico - stratigrafiche e geotecniche per la WBS NVVA1 nella tratta compresa tra le sezioni 15 e 20, dedotte dalla relazione geotecnica di progetto.

"Nell'area è stato eseguito un sondaggio di tipo geotecnico SI01 fino a 30 m dal piano campagna, e 3 sondaggi ambientali profondi fino a 15 m di profondità.

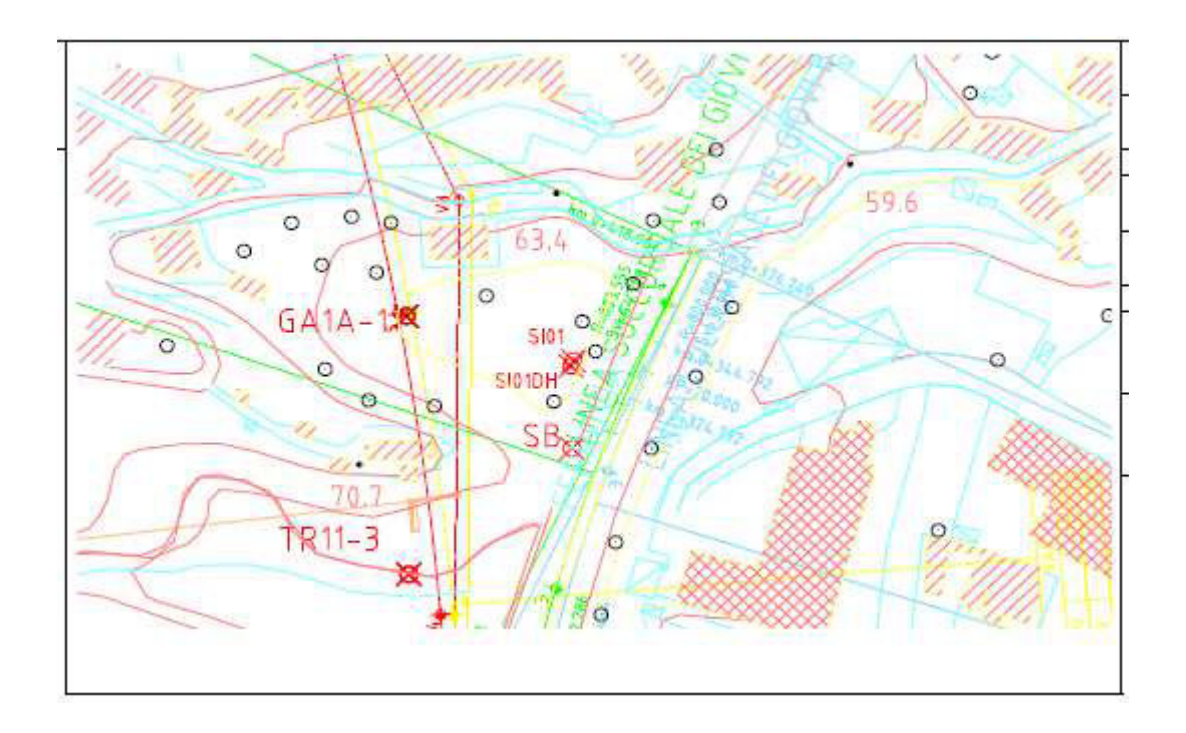

Le indagini realizzate in corrispondenza della tratta in esame, SI01 ed SB, sono ubicate all'incirca a metà scarpata del rilevato ferroviario ed evidenziano la seguente stratigrafia schematica:

- uno spessore di riporto di circa 3 metri (da 0 a 3 m circa)
- un intervallo di terreno sabbioso, da 3 m a 5 m circa, a grana media con presenza di ghiaia poligenica
- segue, fino a circa 9 m di profondità, uno spessore di limo argilloso sabbioso di colore ocra con scaglie argillitiche, che rappresenta un detrito colluviale di versante,
- quindi da 9 metri circa di profondità si osservano delle argilliti di colore scuro totalmente destrutturate.

Per quanto riguarda la caratterizzazione geotecnica, gli unici dati di laboratorio disponibili hanno rilevato la presenza di una ghiaia sabbiosa limoso - argillosa, mentre non sono ancora disponibili dati dalle prove in situ

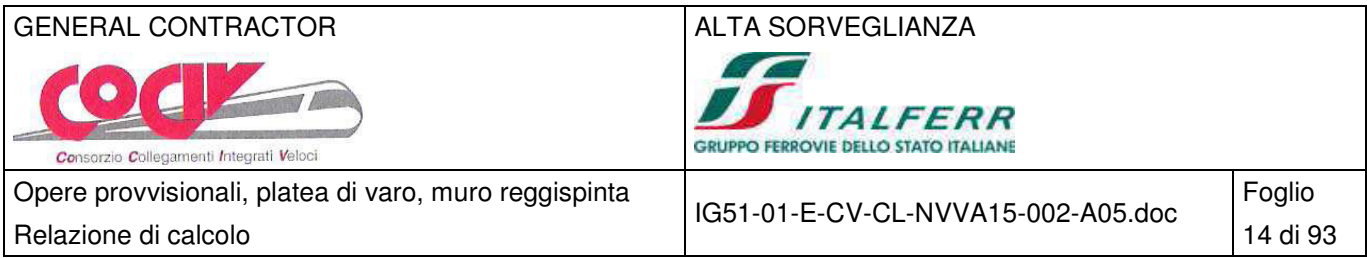

eseguite (dilatometriche) , pertanto si è proceduto a fornire una stratigrafia di dettaglio dell'area ed a caratterizzare i terreni sulla base di quanto osservato negli analoghi contesti geotecnici.

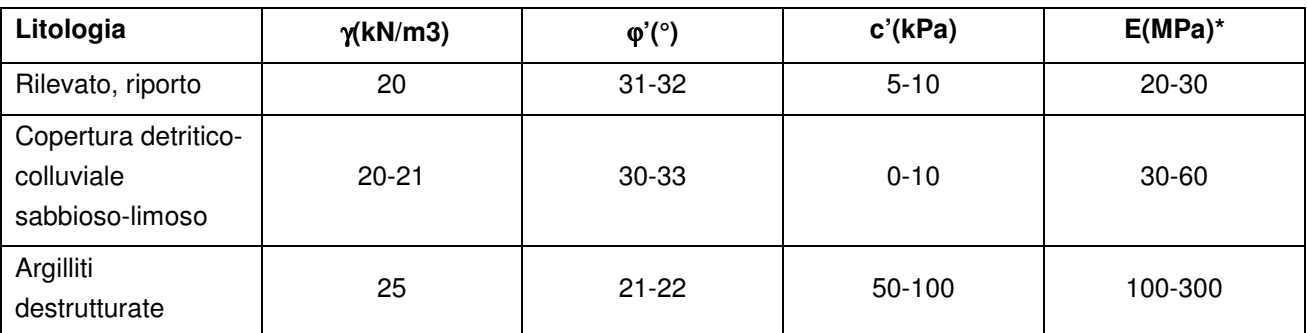

\* I valori dei moduli sono stati definiti analizzando i risultati delle prove down-hole eseguite nel foro di sondaggio SI01."

## **4.2 Stratigrafie di calcolo**

Dall'osservazione del profilo stratigrafico longitudinale, in corrispondenza dell'opera è stata riscontrata la presenza delle seguenti formazioni:

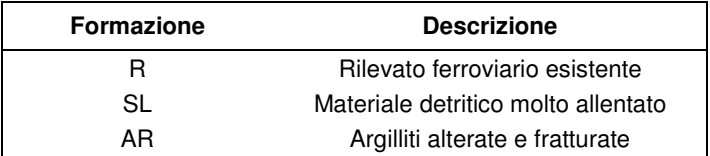

L'analisi dei dati a disposizione conduce alla successione stratigrafica di progetto riportata nella seguente:

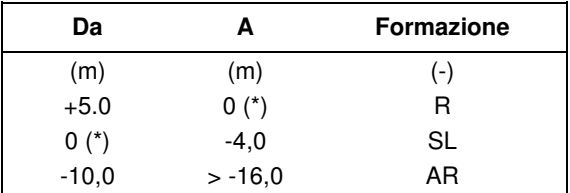

N.B.: La quota di zero coincide con la quota del p.c. locale

Sulla base delle letture piezometriche rilevate in corrispondenza dell'opera, non è emersa evidenza di presenza di falda tale da interferire con il progetto.

Le stratigrafie di riferimento adottate per le verifiche geotecniche, desunte dalle indagini in sito per ogni singola opera di sostegno, tenuto conto dell'altezza dei rilevati e della profondità di scavo, per le opere lato Ovest si sono identificate le seguenti stratigrafie critiche:

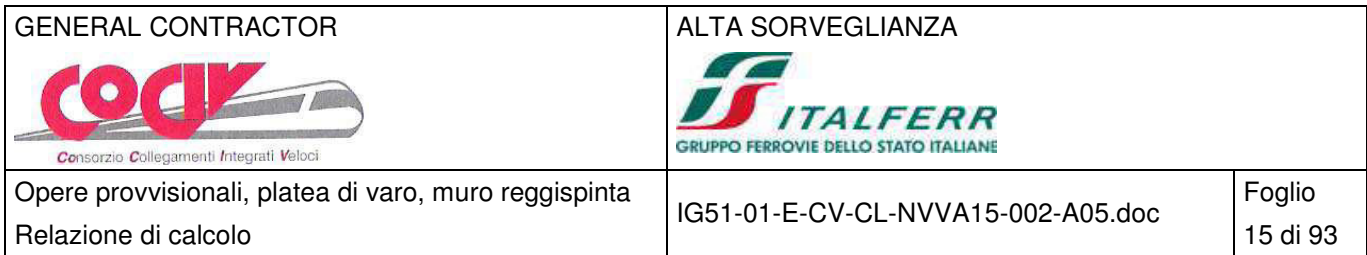

## $-$  Paratia tipo A – H = 3.50

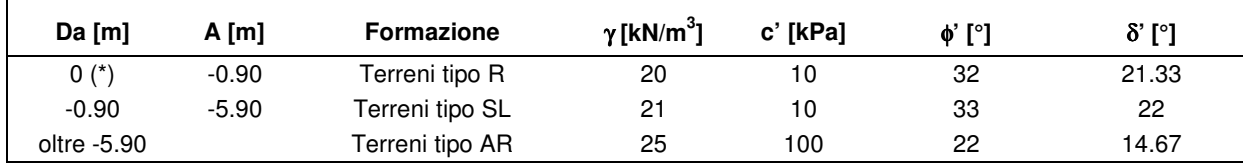

Stratigrafia di riferimento per il calcolo delle berlinesi

(\*) La quota zero coincide con la quota di testa paratia, +0.90 dal p.c. locale

Falda assente

#### − Paratia tipo B – H = 7.00

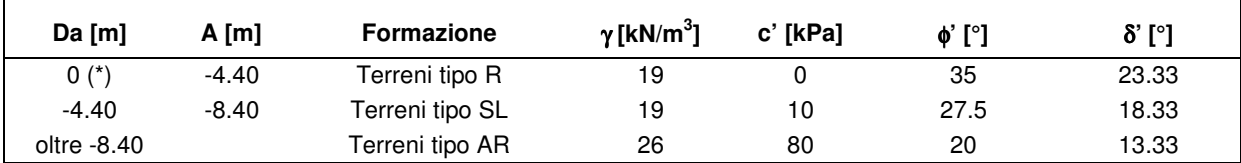

Stratigrafia di riferimento per il calcolo delle berlinesi

(\*) La quota zero coincide con la quota di testa paratia, +4.40 dal p.c. locale

Falda assente

− Paratia tipo C – H = 9.10

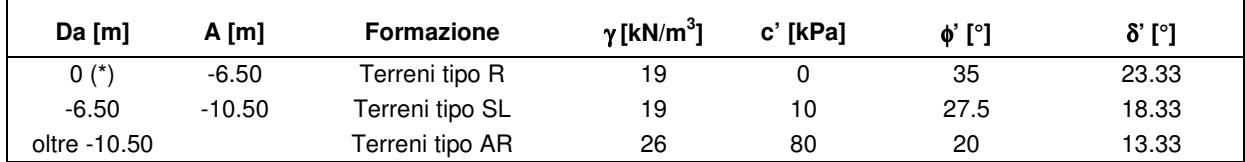

Stratigrafia di riferimento per il calcolo delle berlinesi

(\*) La quota zero coincide con la quota di testa paratia, +6.50 dal p.c. locale

Falda assente

− Paratia tipo D – H=10.60

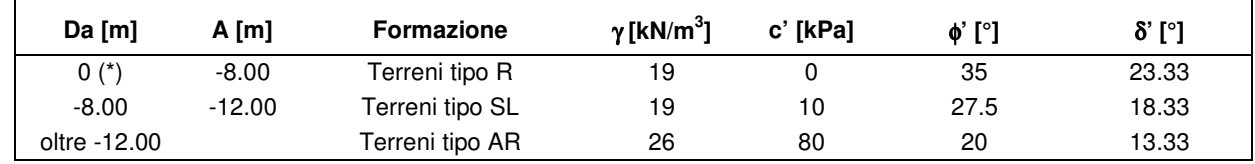

Stratigrafia di riferimento per il calcolo delle berlinesi

(\*) La quota zero coincide con la quota di testa paratia, +8.00 dal p.c. locale

Falda assente

La falda non viene considerata.

#### **4.3 Sismicità del sito**

Per il sito in esame, in base alle caratteristiche geotecniche di riferimento e dalla morfologia del terreno descritti nei capitoli precedenti, il sottosuolo può essere classificato come:

Categoria sottosuolo "C"

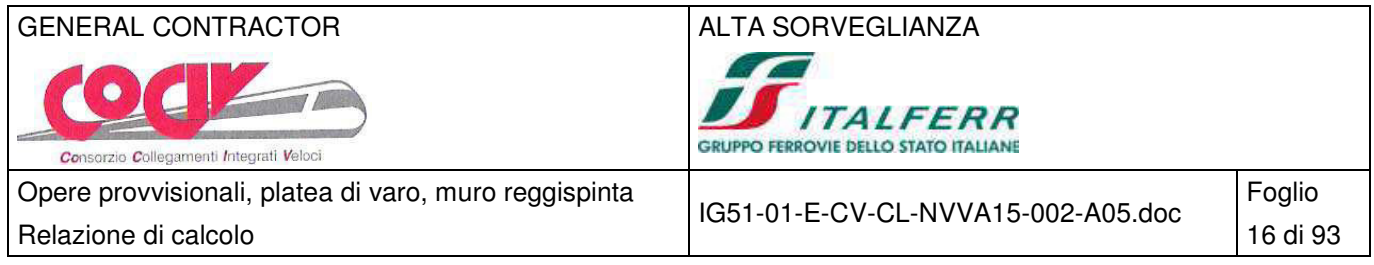

(§ 3.2.2, Depositi di terreni a grana grossa mediamente addensati o terreni a grana fina mediamente consistenti con spessori superiori a 30 m, caratterizzati da un graduale miglioramento delle proprietà meccaniche con la profondità e da valori di V<sub>s,30</sub> compresi tra 180 m/s e 360 m/s ovvero 15 <  $N_{\text{SPT},30}$  < 50 nei terreni a grana grossa e 70 <  $c_{u,30}$  < 250 kPa nei terreni a grana fina)

Categoria topografica "T1"

(§ 3.2.2, Superficie pianeggiante, pendii e rilievi isolati con inclinazione media i  $<$  15 $^{\circ}$ )

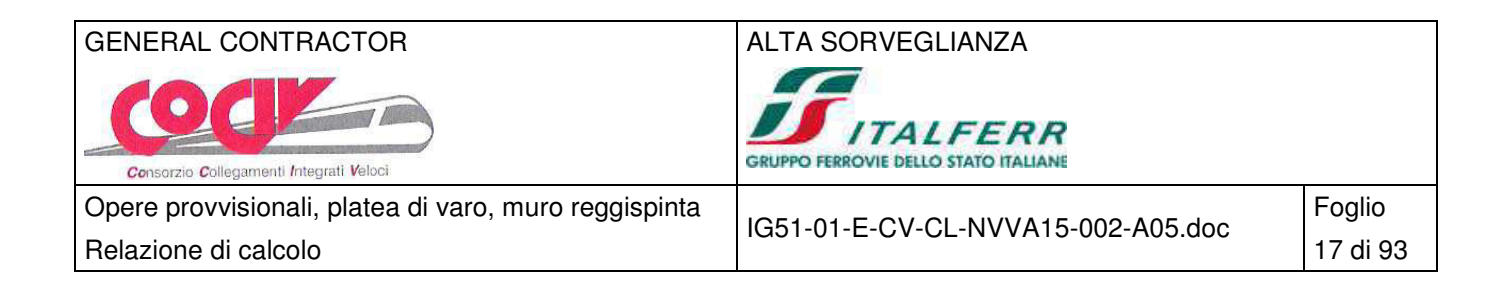

## **5 Criteri di calcolo paratie**

Il calcolo delle paratie in oggetto viene effettuato attraverso l'utilizzo del software di calcolo PAC 10.0 della ditta AZTEC Informatica, nella forma originale commercializzata dall'azienda.

La valutazione dei coefficienti di spinta attiva e passiva per lo stato di sollecitazione statica è effettuata a partire dai parametri geotecnici di progetto, facendo ricorso alla teoria di Muller - Breslau, nell'ipotesi di un angolo di attrito (δ) tra la struttura e il terreno come descritto nei paragrafi seguenti.

Secondo i metodi esposti nei paragrafi successivi, la spinta in condizioni sismiche è modellata sommando le sovraspinte inerziali aggiuntive del tratto fuori terra alle spinte statiche calcolate con i parametri geotecnici di progetto.

## **5.1 Metodo di soluzione**

## **5.1.1 Programma per l'analisi automatica**

Nel caso generale l'equilibrio della paratia è assicurato dal bilanciamento fra la spinta attiva agente da monte sulla parte fuori terra, la resistenza passiva che si sviluppa da valle verso monte nella zona interrata e la controspinta che agisce da monte verso valle nella zona interrata al di sotto del centro di rotazione.

Nel caso di paratia tirantata nell'equilibrio della struttura intervengono gli sforzi dei tiranti (diretti verso monte); in questo caso, se la paratia non è sufficientemente infissa, la controspinta sarà assente.

Pertanto il primo passo da compiere nella progettazione è il calcolo della profondità di infissione necessaria ad assicurare l'equilibrio fra i carichi agenti (spinta attiva, resistenza passiva, controspinta, tiro dei tiranti ed eventuali carichi esterni).

Nel calcolo classico delle paratie si suppone che essa sia infinitamente rigida e che possa subire una rotazione intorno ad un punto (Centro di rotazione) posto al di sotto della linea di fondo scavo (per paratie non tirantate).

Occorre pertanto costruire i diagrammi di spinta attiva e di spinta (resistenza) passiva agenti sulla paratia. A partire da questi si costruiscono i diagrammi risultanti.

Nella costruzione dei diagrammi risultanti si adotterà la seguente notazione:

- K<sub>am</sub> diagramma della spinta attiva agente da monte
- K<sub>av</sub> diagramma della spinta attiva agente da valle sulla parte interrata
- $K<sub>pm</sub>$  diagramma della spinta passiva agente da monte
- $K_{\text{pv}}$  diagramma della spinta passiva agente da valle sulla parte interrata.

Calcolati i diagrammi suddetti si costruiscono i diagrammi risultanti

 $D_m = K_{pm} - K_{av}$  e  $D_v = K_{pv} - K_{am}$ 

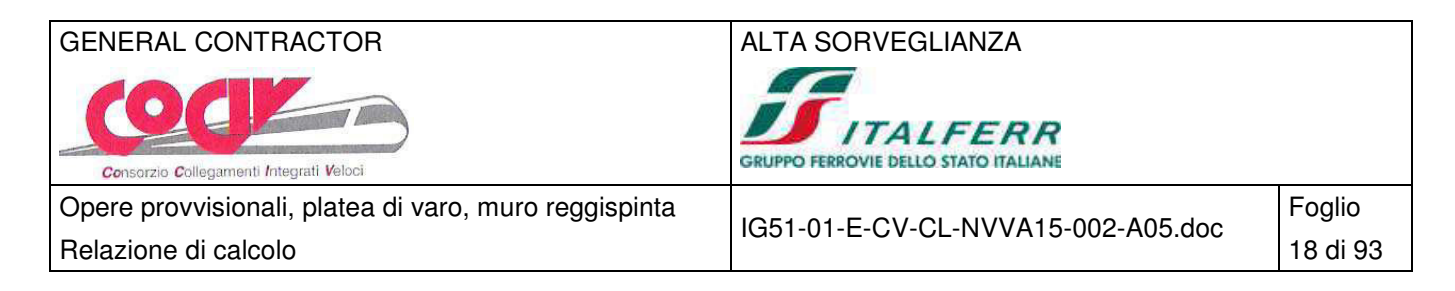

Questi diagrammi rappresentano i valori limiti delle pressioni agenti sulla paratia. La soluzione è ricercata per tentativi facendo variare la profondità di infissione e la posizione del centro di rotazione fino a quando non si raggiunge l'equilibrio sia alla traslazione che alla rotazione.

Per mettere in conto un fattore di sicurezza nel calcolo delle profondità di infissione

si può agire con tre modalità :

- 1) Applicazione di un coefficiente moltiplicativo alla profondità di infissione strettamente necessaria per l'equilibrio;
- 2) Riduzione della spinta passiva tramite un coefficiente di sicurezza;
- 3) Riduzione delle caratteristiche del terreno tramite coefficienti di sicurezza su tan(φ) e sulla coesione.

## **5.1.2 Analisi ad elementi finiti**

La paratia è considerata come una struttura a prevalente sviluppo lineare (si fa riferimento ad un metro di larghezza) con comportamento a trave. Come caratteristiche geometriche della sezione si assume il momento d'inerzia I e l'area A per metro lineare di larghezza della paratia. Il modulo elastico è quello del materiale utilizzato per la paratia.

La parte fuori terra della paratia è suddivisa in elementi di lunghezza pari a circa 5 centimetri e più o meno costante per tutti gli elementi. La suddivisione è suggerita anche dalla eventuale presenza di tiranti, carichi e vincoli. Infatti questi elementi devono capitare in corrispondenza di un nodo. Nel caso di tirante è inserito un ulteriore elemento atto a schematizzarlo. Detta L la lunghezza libera del tirante, A<sub>f</sub> l'area di armatura nel tirante ed E<sub>s</sub> il modulo elastico dell'acciaio è inserito un elemento di lunghezza pari ad L, area A<sub>f</sub>, inclinazione pari a quella del tirante e modulo elastico Es. La parte interrata della paratia è suddivisa in elementi di lunghezza, come visto sopra, pari a circa 5 cm.

I carichi agenti possono essere di tipo distribuito (spinta della terra, diagramma aggiuntivo di carico, spinta della falda, diagramma di spinta sismica) oppure concentrati. I carichi distribuiti sono riportati sempre come carichi concentrati nei nodi (sotto forma di reazioni di incastro perfetto cambiate di segno).

## **5.1.3 Schematizzazione del terreno**

 La modellazione del terreno si rifà al classico schema di Winkler. Esso è visto come un letto di molle indipendenti fra di loro reagenti solo a sforzo assiale di compressione. La rigidezza della singola molla è legata alla costante di sottofondo orizzontale del terreno (costante di Winkler). La costante di sottofondo, k, è definita come la pressione unitaria che occorre applicare per ottenere uno spostamento unitario. Dimensionalmente è espressa quindi come rapporto fra una pressione ed uno spostamento al cubo [F/L<sup>3</sup>]. È evidente che i risultati sono tanto migliori quanto più è elevato il numero delle molle che schematizzano il terreno. Se (m è l'interasse fra le molle (in cm) e b è la larghezza della paratia in direzione longitudinale (b=100 cm) occorre ricavare l'area equivalente,  $A_m$ , della molla (a cui si assegna una lunghezza pari a 100 cm). Indicato con E<sub>m</sub> il modulo elastico del materiale costituente la paratia (in Kg/cm<sup>2</sup>), l'equivalenza, in termini di rigidezza, si esprime come

$$
A_m = 10000 \cdot \frac{k \cdot \Delta_m}{E_m}
$$

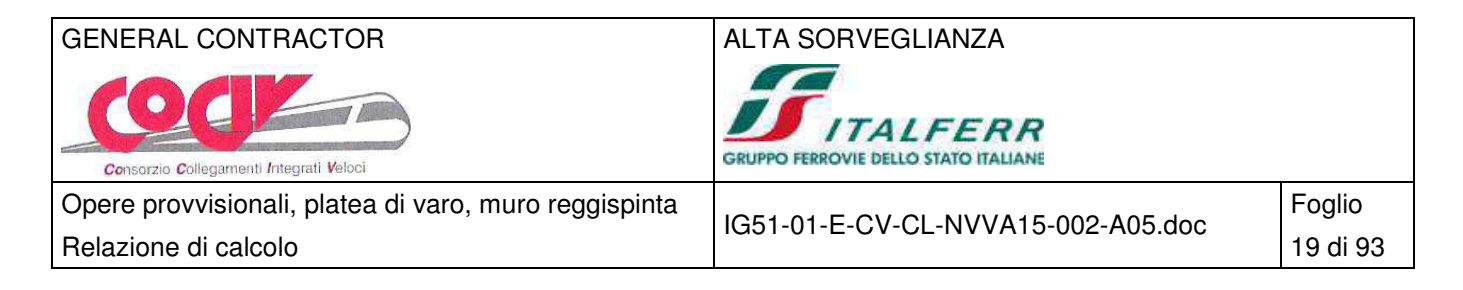

Per le molle di estremità, in corrispondenza della linea di fondo scavo ed in corrispondenza dell'estremità inferiore della paratia, si assume una area equivalente dimezzata. Inoltre, tutte le molle hanno, ovviamente, rigidezza flessionale e tagliante nulla e sono vincolate all'estremità alla traslazione. Quindi la matrice di rigidezza di tutto il sistema paratia-terreno sarà data dall'assemblaggio delle matrici di rigidezza degli elementi della paratia (elementi a rigidezza flessionale, tagliante ed assiale), delle matrici di rigidezza dei tiranti (solo rigidezza assiale) e delle molle (rigidezza assiale).

#### **5.1.4 Modalità di analisi e comportamento elasto - plastico del terreno**

 A questo punto vediamo come è effettuata l'analisi. Un tipo di analisi molto semplice e veloce sarebbe l'analisi elastica (peraltro disponibile nel programma PAC). Ma si intuisce che considerare il terreno con un comportamento infinitamente elastico è una approssimazione alquanto grossolana. Occorre quindi introdurre qualche correttivo che meglio ci aiuti a modellare il terreno. Fra le varie soluzioni possibili una delle più praticabili e che fornisce risultati soddisfacenti è quella di considerare il terreno con comportamento elastoplastico perfetto. Si assume cioè che la curva sforzi-deformazioni del terreno abbia andamento bilatero. Rimane da scegliere il criterio di plasticizzazione del terreno (molle). Si può fare riferimento ad un criterio di tipo cinematico: la resistenza della molla cresce con la deformazione fino a quando lo spostamento non raggiunge il valore  $X_{max}$ ; una volta superato tale spostamento limite non si ha più incremento di resistenza all'aumentare degli spostamenti. Un altro criterio può essere di tipo statico: si assume che la molla abbia una resistenza crescente fino al raggiungimento di una pressione  $p_{max}$ . Tale pressione  $p_{max}$  può essere imposta pari al valore della pressione passiva in corrispondenza della quota della molla. D'altronde un ulteriore criterio si può ottenere dalla combinazione dei due descritti precedentemente: plasticizzazione o per raggiungimento dello spostamento limite o per raggiungimento della pressione passiva. Dal punto di vista strettamente numerico è chiaro che l'introduzione di criteri di plasticizzazione porta ad analisi di tipo non lineare (non linearità meccaniche). Questo comporta un aggravio computazionale non indifferente. L'entità di tale aggravio dipende poi dalla particolare tecnica adottata per la soluzione. Nel caso di analisi elastica lineare il problema si risolve immediatamente con la soluzione del sistema fondamentale (K matrice di rigidezza, u vettore degli spostamenti nodali, p vettore dei carichi nodali).

#### $Ku = p$

Un sistema non lineare, invece, deve essere risolto mediante un'analisi al passo per tener conto della plasticizzazione delle molle. Quindi si procede per passi di carico, a partire da un carico iniziale p0, fino a raggiungere il carico totale p. Ogni volta che si incrementa il carico si controllano eventuali plasticizzazioni delle molle. Se si hanno nuove plasticizzazioni la matrice globale andrà riassemblata escludendo il contributo delle molle plasticizzate. Il procedimento descritto se fosse applicato in questo modo sarebbe particolarmente gravoso (la fase di decomposizione della matrice di rigidezza è particolarmente onerosa). Si ricorre pertanto a soluzioni più sofisticate che escludono il riassemblaggio e la decomposizione della matrice, ma usano la matrice elastica iniziale (metodo di Riks).

Senza addentrarci troppo nei dettagli diremo che si tratta di un metodo di Newton-Raphson modificato e ottimizzato. L'analisi condotta secondo questa tecnica offre dei vantaggi immediati. Essa restituisce l'effettiva deformazione della paratia e le relative sollecitazioni; dà informazioni dettagliate circa la deformazione e la pressione sul terreno. Infatti la deformazione è direttamente leggibile, mentre la pressione sarà data dallo sforzo nella molla diviso per l'area di influenza della molla stessa. Sappiamo quindi quale è la zona di terreno

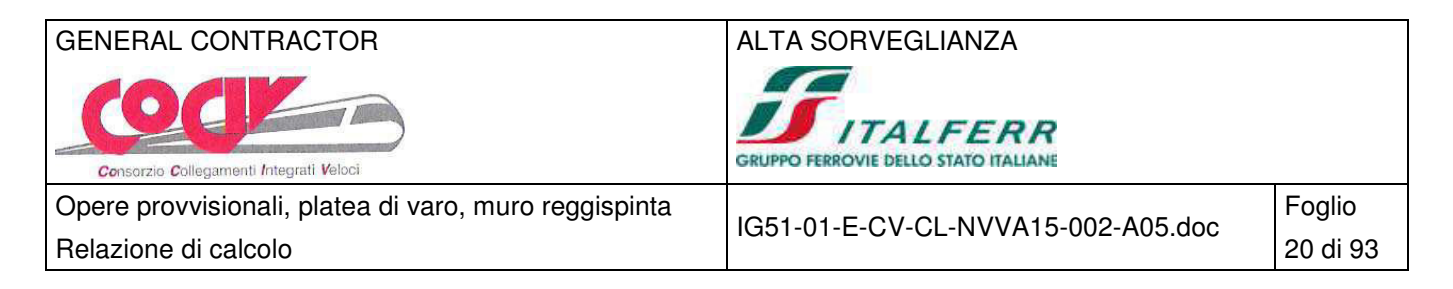

effettivamente plasticizzato. Inoltre dalle deformazioni ci si può rendere conto di un possibile meccanismo di rottura del terreno.

## **5.1.5 Analisi per fasi di scavo**

L'analisi della paratia per fasi di scavo consente di ottenere informazioni dettagliate sullo stato di sollecitazione e deformazione dell'opera durante la fase di realizzazione. In ogni fase lo stato di sollecitazione e di deformazione dipende dalla 'storia' dello scavo (soprattutto nel caso di paratie tirantate o vincolate).

Definite le varie altezze di scavo (in funzione della posizione di tiranti, vincoli, o altro) si procede per ogni fase al calcolo delle spinte inserendo gli elementi (tiranti, vincoli o carichi) attivi per quella fase, tendendo conto delle deformazioni dello stato precedente. Ad esempio, se sono presenti dei tiranti passivi si inserirà nell'analisi della fase la 'molla' che lo rappresenta. Indicando con u ed u<sub>0</sub> gli spostamenti nella fase attuale e nella fase precedente, con s ed s<sub>0</sub> gli sforzi nella fase attuale e nella fase precedente e con K la matrice di rigidezza della 'struttura' la relazione sforzi-deformazione è esprimibile nella forma:

$$
s = s_0 + K(u - u_0)
$$

In sostanza analizzare la paratia per fasi di scavo oppure 'direttamente' porta a risultati abbastanza diversi sia per quanto riguarda lo stato di deformazione e sollecitazione dell'opera sia per quanto riguarda il tiro dei tiranti.

## **5.2 Combinazioni di carico delle paratie**

L'analisi delle paratie è stata condotta il programma PAC10.0 (Aztec Informatica) nella forma originale commercializzata senza alcuna modifica apportata da parte dell'utente.

La verifica di resistenza delle sezioni nei vari elementi strutturali, viene condotta tenendo conto delle condizioni più gravose che si individuano dall'inviluppo delle sollecitazioni agenti nelle diverse combinazioni di carico.

Le verifiche si basano sul concetto dei coefficienti di sicurezza parziali e considerano due famiglie di combinazioni (indicate come A1-M1 e A2-M2) generate con le seguenti modalità:

Caso A1-M1: in questo tipo di combinazioni vengono incrementati le azioni permanenti e variabili con i coefficienti (γ<sub>G</sub>, γ<sub>Q</sub>) e vengono lasciate inalterate le caratteristiche di resistenza del terreno. Le combinazioni ottenute sono rilevanti per stabilire la capacità strutturale delle opere che interagiscono con il terreno.

Caso A2-M2: in questo tipo di combinazioni vengono incrementati i carichi variabili e vengono ridotte le caratteristiche di resistenza del terreno ( tg( $\phi$ ), c' o c<sub>u</sub>) secondo i coefficienti parziali (  $\gamma_{tan\phi}$ ,  $\gamma_c$ ,  $\gamma_{cu}$ ,  $q_u$ ) definiti da normativa. Le combinazioni ottenute sono rilevanti per il dimensionamento geotecnico.

La soluzione si ottiene dalla combinazione dei casi A1-M1 e A2-M2.

Le combinazioni e i coefficienti moltiplicativi delle singole azioni vengono definiti in base a quanto indicato al paragrafo 6.2.3.1.1 del D.M.14/01/08.

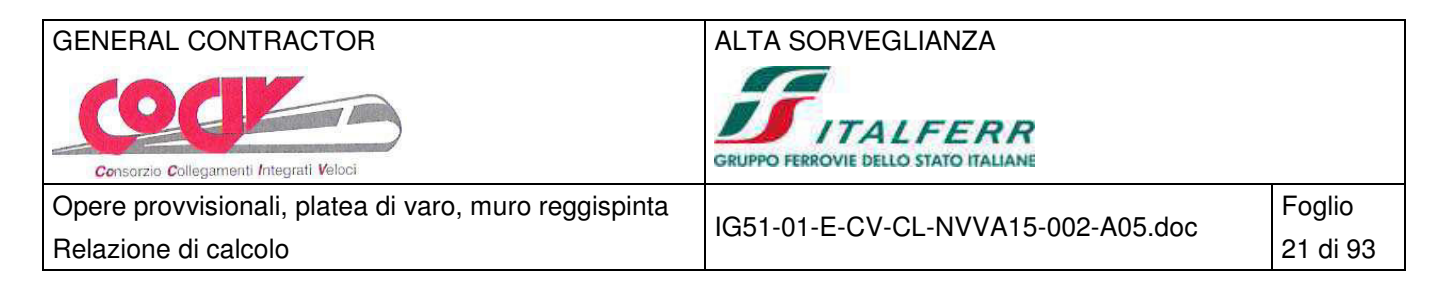

| CARICHI                        | EFFETTO     | Coefficiente<br>Parziale<br>$\gamma_F$ (o $\gamma_E$ ) | EQU | (A1)<br>STR | (A2)<br>GEO |
|--------------------------------|-------------|--------------------------------------------------------|-----|-------------|-------------|
| Permanenti                     | Favorevole  |                                                        | 0.9 | 1.0         | 1,0         |
|                                | Sfavorevole | YG1                                                    | 1.1 | 1.3         | 1,0         |
| Permanenti non strutturali (1) | Favorevole  | YG2                                                    | 0,0 | 0.0         | 0,0         |
|                                | Sfavorevole |                                                        | 1.5 | 1.5         | 1,3         |
| Variabili                      | Favorevole  | Yqi                                                    | 0,0 | 0,0         | 0,0         |
|                                | Sfavorevole |                                                        | 1.5 |             | 1,3         |

Tabella 6.2.I - Coefficienti parziali per le azioni o per l'effetto delle azioni.

(1) Nel caso in cui i carichi permanenti non strutturali (ad es. i carichi permanenti portati) siano compiutamente definiti, si potranno adottare gli stessi coefficienti validi per le azioni permanenti.

Tabella 6.2.II - Coefficienti parziali per i parametri geotecnici del terreno

| PARAMETRO                                       | GRANDEZZA ALLA QUALE  | <b>COEFFICIENTE</b> | (M1) | (M2) |
|-------------------------------------------------|-----------------------|---------------------|------|------|
|                                                 | APPLICARE IL          | PARZIALE            |      |      |
|                                                 | COEFFICIENTE PARZIALE | Ϋм                  |      |      |
| Tangente dell'angolo di<br>resistenza al taglio | $\tan \varphi'_k$     |                     | 1.0  | 1.25 |
| Coesione efficace                               |                       |                     | 1.0  | 1.25 |
| Resistenza non drenata                          | $c_{uk}$              | Ycu                 | 1.0  | 1.4  |
| Peso dell'unità di volume                       |                       |                     |      | 1.0  |

#### **5.2.1 Analisi per combinazioni di carico**

Per le paratie a mensola i calcoli sono eseguiti sullo stesso modello geometrico della paratia variando i carichi esterni (analisi per combinazioni di carico). Si riportano nel seguito le principali combinazioni di carico considerate:

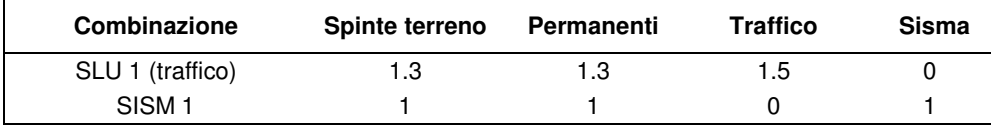

Combinazioni di carico statiche e sismiche SLU STR A1-M1 (parametri caratteristici del terreno)

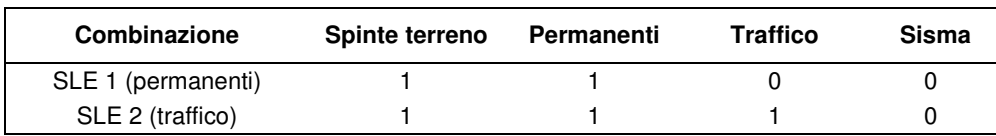

Combinazioni di carico statiche in esercizio SLE (parametri caratteristici del terreno)

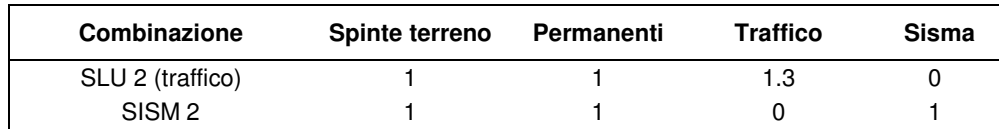

Combinazioni di carico statiche e sismiche SLU STR A2-M2 (parametri di progetto del terreno)

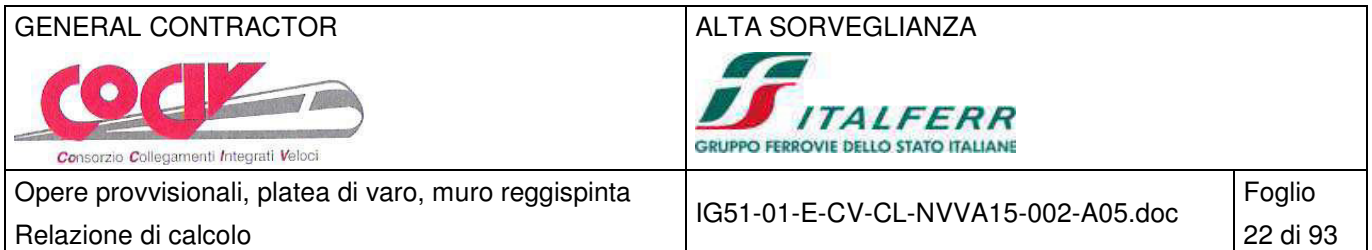

## **5.2.2 Analisi per fasi di scavo**

Per le paratie tirantate i calcoli sono eseguiti per diverse configurazioni geometriche a seconda della variazione dei profili di scavo nel tempo. I carichi esterni sono agenti in tutte o solo in alcune fasi a seconda delle esigenze. Per ulteriori dettagli si rimanda ai capitoli di verifica delle singole sezioni.

#### **5.3 Verifiche strutturali generali**

#### **5.3.1 Verifica dei profili metallici e dei tiranti passivi di ancoraggio**

I profilati metallici della paratia vengono verificati allo SLU strutturale secondo l'Eurocodice 3 in materia di costruzioni metalliche.

#### **5.3.2 Verifica dei tiranti attivi di ancoraggio**

#### Verifica allo SLU

In accordo con il §6.6 delle NTC 2008, il dimensionamento strutturale dell'ancoraggio deve garantire il rispetto della progettazione in capacità, per cui la rottura per sfilamento deve precedere sempre la rottura dell'armatura nel caso in cui quest'ultimo caso possa dar luogo a rotture fragili. A tale scopo deve essere soddisfatta la seguente relazione:

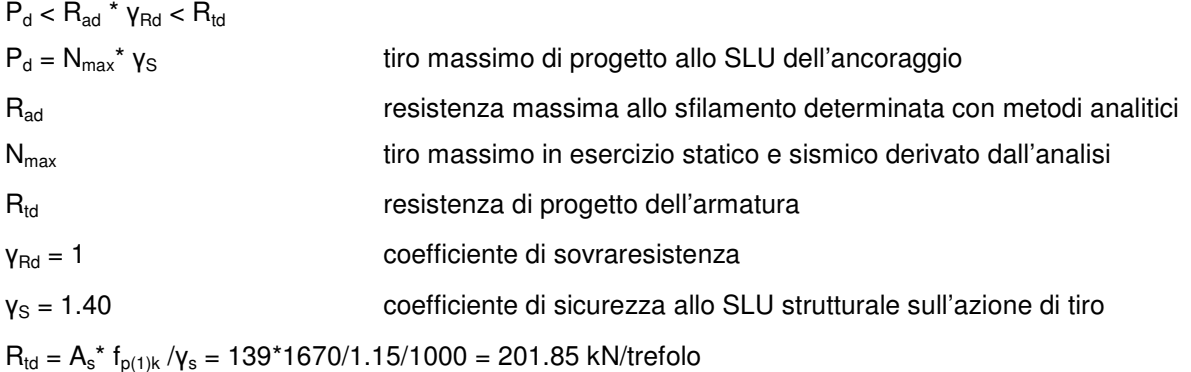

#### Verifica allo SLE

Come riportato nel §4.1.8.1.5 delle NTC 2008 per le armature da precompressione post-tese devono essere rispettati i seguenti limiti:

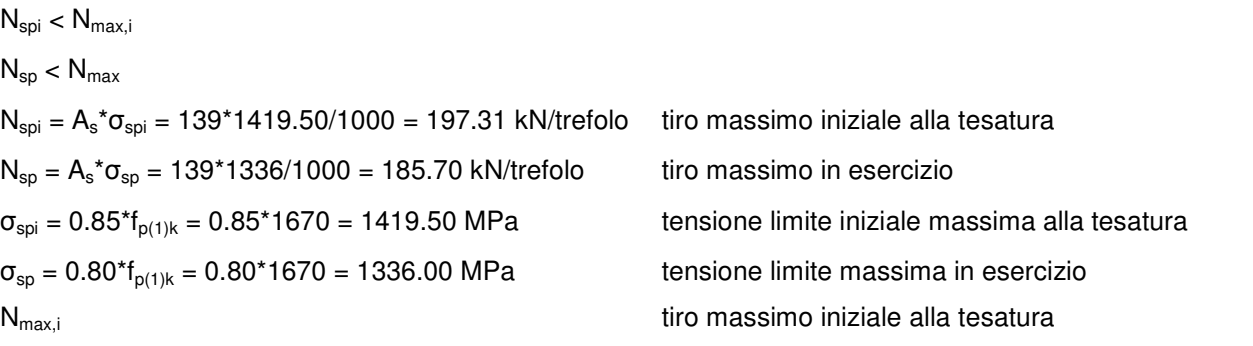

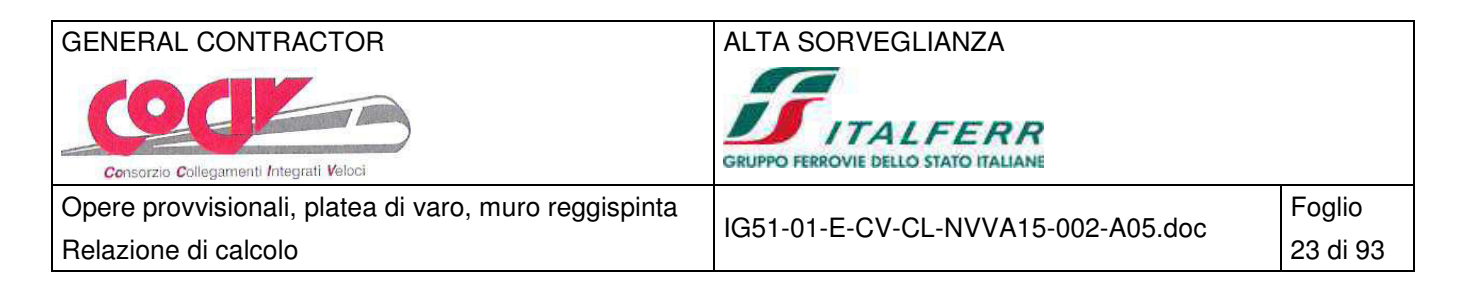

N<sub>max</sub> tiro massimo in esercizio statico e sismico derivato dall'analisi

## **5.3.3 Verifica delle travi di collegamento**

Le sollecitazioni delle travi di collegamento sono calcolate secondo uno schema di trave in semplice appoggio con luce di campata pari all'interasse tra i tiranti:

 $M_{\rm Sd} = N_{\rm max} / \text{int} \cdot L^2 / 8$ 

 $V_{\rm Sd} = N_{\rm max} / \text{int} \cdot L / 2$ 

Le verifiche strutturali vengono eseguite allo stato limite ultimo in condizioni statiche e sismiche secondo la normativa di riferimento delle costruzioni in c.a. o in acciaio a seconda dei casi.

## **5.4 Verifiche strutturali degli elementi in cemento armato**

## **5.4.1 Verifiche agli Stati Limite Ultimi**

#### Verifica a presso/tenso - flessione

Come previsto al § 4.1.2.1.2.4 delle NTC con riferimento alla generica sezione, la verifica di resistenza allo SLU si esegue controllando che:

$$
\mathsf{M}_{\mathsf{Rd}} = \mathsf{M}_{\mathsf{Rd}}(\mathsf{N}_{\mathsf{Ed}}) \geq \mathsf{M}_{\mathsf{Ed}}
$$

 $M_{\text{Rd}}$  valore di calcolo del momento resistente corrispondente a  $N_{\text{Ed}}$ ;

 $N<sub>Ed</sub>$  valore di calcolo della componente assiale (sforzo normale);

M<sub>Ed</sub> valore di calcolo della componente flettente dell'azione.

#### Verifica per sollecitazione tagliante

Per la verifica a sollecitazione tagliante si esegue dapprima la verifica degli elementi senza armature resistenti a taglio, secondo quanto previsto § 4.1.2.1.3.1. delle NTC. Indicato con V<sub>Ed</sub> il valore di calcolo dello sforzo di taglio agente allo SLU, si verifica che risulti:

$$
V_{\text{Ed}} < V_{\text{Rd}} = max \left\lbrace \left(0.18 \cdot k \cdot \frac{\sqrt[3]{100 \cdot \rho_{\ell} \cdot f_{\text{ck}}}}{\gamma_{\text{c}}} + 0.15 \cdot \sigma_{\text{cp}} \right) \cdot b_{w} \cdot d ; \left( v_{\text{min}} + 0.15 \cdot \sigma_{\text{cp}} \right) \cdot b_{w} \cdot d \right\rbrace
$$

$$
k = 1 + \sqrt{\frac{200}{d}} \le 2
$$
  

$$
v_{min} = 0.035 \cdot \sqrt{k^3} \cdot \sqrt{f_{ck}}
$$
  

$$
\rho_{\ell} = \frac{A_{s\ell}}{b_w \cdot d} \le 0.02
$$
  

$$
\sigma_{cp} = \frac{N_{Ed}}{A_c} \le 0.2 \cdot f_{cd}
$$

tensione media di compressione nella sezione;

d della sezione [mm];

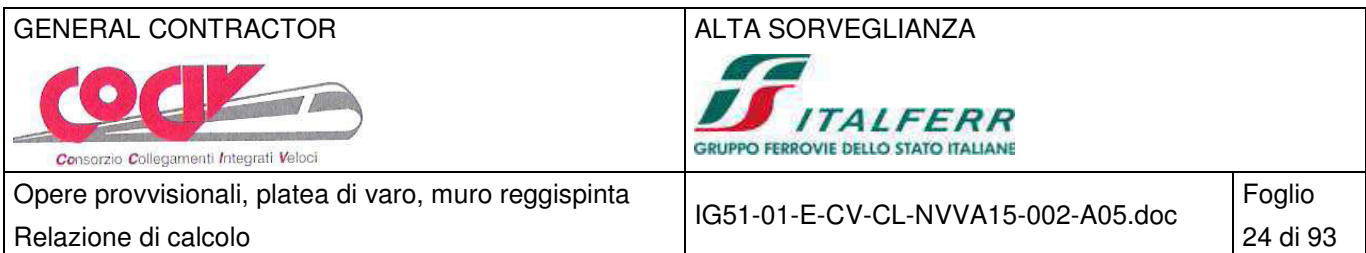

$$
\boldsymbol{b}_{\boldsymbol{w}}
$$

larghezza minima della sezione [mm].

Qualora la verifica non andasse a buon fine è necessario ricorrere ad elementi provvisti di armature resistenti a taglio secondo quanto previsto al § 4.1.2.1.3.2 delle NTC. Con riferimento all'armatura trasversale, la resistenza di calcolo a taglio è data dalle relazioni seguenti:

$$
V_{\text{Rd}} = \min (V_{\text{Rsd}}; V_{\text{Rcd}})
$$
\nresistenza di calcolo a taglio\n
$$
V_{\text{Rsd}} = 0.9 \cdot d \cdot \frac{A_{\text{sw}}}{s} \cdot f_{\text{yd}} \cdot (\text{ctg} \alpha + \text{ctg} \vartheta) \cdot \sin \alpha
$$
\nresistenza a taglio - trazione\n
$$
V_{\text{Rcd}} = 0.9 \cdot d \cdot b_{\text{w}} \cdot \alpha_{\text{c}} \cdot f_{\text{cd}}' \cdot \frac{\text{ctg} \alpha + \text{ctg} \vartheta}{1 + \text{ctg}^2 \vartheta}
$$
\nresistenza a taglio - compressione

con:

 $\vartheta$  inclinazione puntoni di calcestruzzo rispetto all'asse dell'elemento (1.0 ≤ ctg  $\vartheta$  ≤ 2.5);  $α$  inclinazione dell'armatura trasversale rispetto all'asse dell'elemento; Asw area dell'armatura trasversale; s interasse tra due armature trasversali consecutive;  $_{\rm cd}^{\rm '}=0.5\cdot {\sf f}_{\rm cd}^{\rm '}$ resistenza a compressione ridotta del calcestruzzo d'anima;  $\alpha_c$  coefficiente maggiorativi pari a: 1 **per membrature non compresse;** 

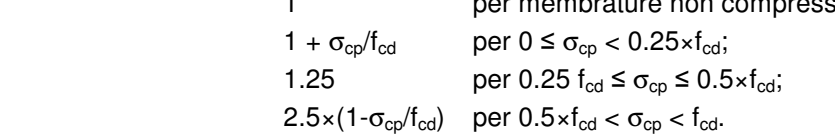

#### **5.5 Verifiche geotecniche**

#### **5.5.1 Verifica alla stabilità globale**

È usata la tecnica della suddivisione a strisce della superficie di scorrimento da analizzare. La superficie di scorrimento è supposta circolare.

In particolare il programma esamina, per un dato centro 3 cerchi differenti: un cerchio passante per la linea di fondo scavo, un cerchio passante per il piede della paratia ed un cerchio passante per il punto medio della parte interrata. Si determina il minimo coefficiente di sicurezza su una maglia di centri di dimensioni 6x6 posta in prossimità della sommità della paratia. Il numero di strisce è pari a 50.

Il coefficiente di sicurezza fornito da Bishop si esprime secondo la seguente formula:

$$
FS = \displaystyle\frac{\displaystyle\sum_{i=1}^{n}(c_i \cdot b_i + (W_i - u_i \cdot b_i) \cdot tan \varphi_i) \cdot 1/m}{\displaystyle\sum_{i=1}^{n} W_i \cdot sen\alpha_i} \hspace{1cm} m = \left(1 + \displaystyle\frac{tan \varphi_i \cdot tan \alpha_i}{\eta}\right) \cdot cos \alpha_i
$$

dove n è il numero delle strisce considerate, b<sub>i</sub> e  $\alpha_{\rm i}$  sono la larghezza e l'inclinazione della base della striscia i<sub>esima</sub> rispetto all'orizzontale, W<sub>i</sub> è il peso della striscia i<sub>esima</sub> e c<sub>i</sub> e φ<sub>i</sub> sono le caratteristiche del terreno (coesione ed angolo di attrito) lungo la base della striscia ed u<sub>i</sub> è la pressione neutra lungo la base della striscia.

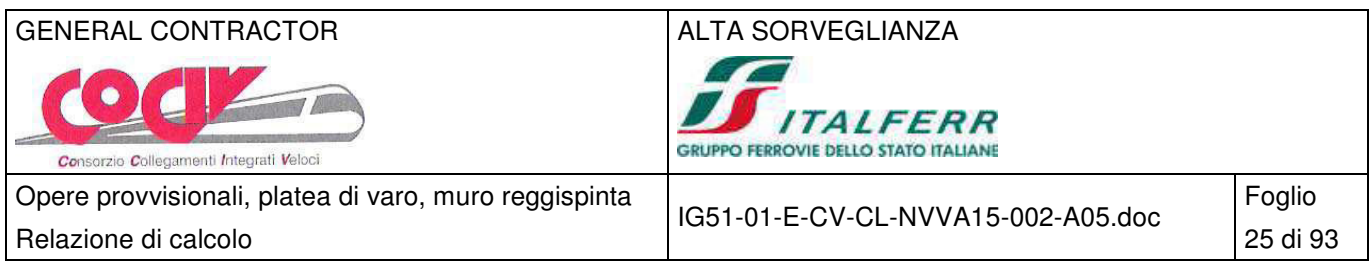

L'espressione del coefficiente di sicurezza di Bishop contiene al secondo membro il termine m che è funzione di η. Quindi essa è risolta per successive approsimazioni assumendo un valore iniziale per η da inserire nell'espressione di m ed iterare finquando il valore calcolato coincide con il valore assunto.

Questo procedimento viene eseguito per il numero di centri prefissato e viene assunto come coefficiente di sicurezza della scarpata il minimo dei coefficienti così determinati.

In accordo al §6.5 e §6.8 delle NTC 2008, le verifica di stabilità globale per rottura circolare del complesso terreno + opera è da eseguirsi secondo l'approccio A2-M2-R2 e risulta superata se:

$$
\mathsf{E}_\mathsf{d} < \mathsf{R}_\mathsf{d}
$$

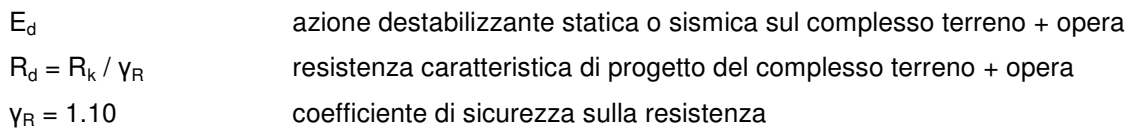

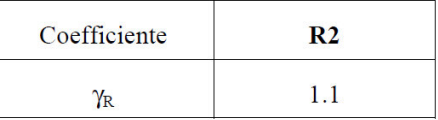

Coefficienti parziali per le verifiche di sicurezza di opere di materiali sciolti e di fronti di scavo

## **5.5.2 Verifica allo sfilamento dei tiranti**

Con riferimento con quanto prescritto al §6.6 delle NTC 2008 e nelle Raccomandazioni AICAP 2012, la verifica a sfilamento della fondazione dell'ancoraggio si esegue secondo l'approccio A1-M1-R3 confrontando la massima azione di progetto  $P_d$ , considerando tutti gli stati limite, con la resistenza di progetto  $R_{ad}$ , determinata applicando alla resistenza caratteristica R<sub>ak</sub> i fattori parziali γ<sub>R</sub>:

| $P_d < R_{ad}$               | $P_d = N_{max} * \gamma_s = N_{max,s} * 1.40$                     | tiro massimo di progetto allo SLU dell'ancoraggio |
|------------------------------|-------------------------------------------------------------------|---------------------------------------------------|
| $N_{max}$                    | tiro massimo in esercizio statico e sismico derivato dall'analisi |                                                   |
| $R_{ad} = R_{ak} / \gamma_R$ | resistenza caratteristica di progetto dell'ancoraggio             |                                                   |
| $N_{ak}$                     | resistenza di calcolo dell'ancoraggio                             |                                                   |
| $\gamma_R = 1.10$            | coefficiente di sicurezza sulla resistenza (tiranti provvisori)   |                                                   |

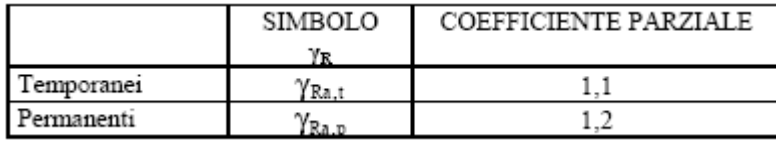

Coefficienti parziali per la resistenza di ancoraggi

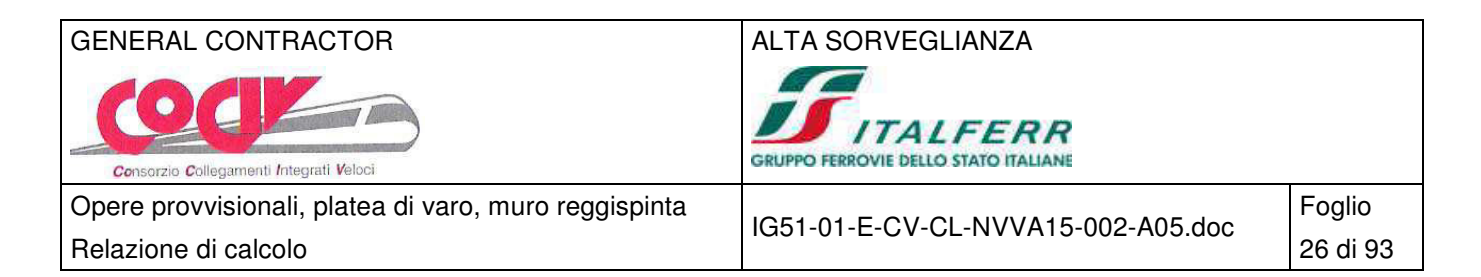

#### Resistenza di progetto

Il valore di R<sub>ak</sub> si può determinare da risultati di prove di progetto su ancoraggi di prova come il minore tra i valori derivanti dall'applicazione dei fattori di correlazione al valor medio e al valor minimo delle resistenze  $R_{a,m}$  misurate.

$$
R_{ak} = Min\{ (R_{ak})_{medio} ; (R_{ak})_{min} \}
$$

$$
(R_{ak})_{medio} = \frac{(R_{am})_{medio}}{\xi_{a1}}
$$

a2

ξ

 $(R_{\rm ak})_{\rm min} = \frac{(R_{\rm am})_{\rm r}}{k}$ 

ak  $\int_{\text{min}} = \frac{V \cdot \tan J_{\text{min}}}{\epsilon}$  $\left( \mathsf{R}_{\mathsf{a k}} \right)_{\!\!\!\min} = \frac{\mathsf{(R)}}{\mathsf{b k}}$ 

a1

resistenza di calcolo dedotta dai valori misurati medi delle prove

resistenza di calcolo dedotta dai valori misurati minima delle prove

| numero degli ancoraggi di prova |  |  |
|---------------------------------|--|--|
|                                 |  |  |
|                                 |  |  |

Fattori di correlazione in funzione del numero di prove

Rak può essere valutata con metodi di calcolo analitici, dai valori caratteristici dei parametro geotecnici dedotti dai risultati di prove in sito o in laboratorio: è il minore dei valori derivanti dall'applicazione dei fattori di correlazione al valor medio e al valor minimo di  $R_{a,c}$  ottenute dal calcolo:

$$
\boldsymbol{R}_{ak} = \text{Min}\{ \boldsymbol{(R}_{ac})_{\text{medio}}; \boldsymbol{(R}_{ac})_{\text{min}} \}
$$

$$
\left(\mathsf{R}_{\mathsf{ac}}\right)_{\mathsf{medio}} = \frac{\left(\mathsf{R}_{\mathsf{ac}}\right)_{\mathsf{medio}}}{\xi_{\mathsf{a}3}}
$$

 $(R_{\rm ac})_{\rm min} = \frac{(R_{\rm ac})_{\rm n}}{r}$ 4a  $_{\text{ac}}$ ) $_{\text{min}} = \frac{v \cdot \text{ac } j_{\text{min}}}{\epsilon}$  $(R_{\rm ac})_{\rm min} = \frac{\rm (R)}{\rm R}$ ξ

resistenza di calcolo dedotta dai valori medi del terreno

resistenza di calcolo dedotta dai valori minime del terreno

| numero di profili di indagine |      |              |      |      |         |
|-------------------------------|------|--------------|------|------|---------|
| -41                           | 1,80 | ΠC<br>.      | .70  | 1.65 | 1,60    |
| وبرد                          | 1,80 | 70<br>1. / V | 1,65 | 1.60 | r r<br> |

Fattori di correlazione in funzione del numero di profili di indagine

Nella valutazione analitica della resistenza allo sfilamento degli ancoraggi non si applicano coefficienti parziali di sicurezza sui valori caratteristici della resistenza del terreno; si fa quindi riferimento ai coefficienti parziali di sicurezza M1.

#### Attrito limite

Il valore dell'attrito unitario limite per bulbi di fondazione iniettati in pressione è condizionato dalla natura e grado di addensamento/compattezza dei terreni di fondazione, nonché, in misura assai rilevante, dalle modalità esecutive delle fondazioni stesse.

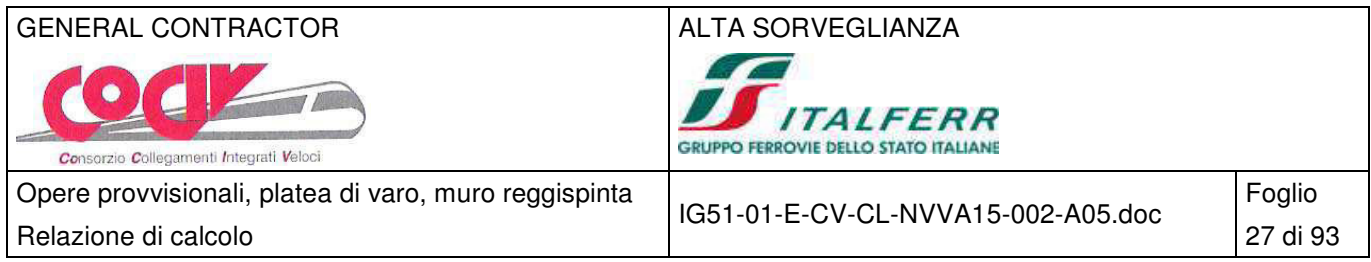

Secondo le raccomandazioni AICAP 2012 sui tiranti di ancoraggio e il metodo di Bustamante e Doix, nelle figure seguenti sono riportati i valori di riferimento per iniezioni ad alta pressione (APP) e iniezioni a bassa pressione o a gravità (APU).

Nel caso APP, nella valutazione della portata laterale limite si terrà conto di un diametro D' di calcolo maggiorato rispetto a quello nominale di perforazione D, valutato mediante l'espressione seguente:

#### $D' = \alpha * D$

dove: D diametro nominale di perforazione

 $\alpha$  coefficiente empirico (vedi tabella seguente)

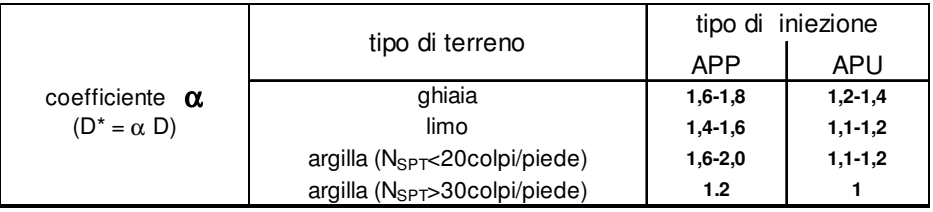

Coefficiente α

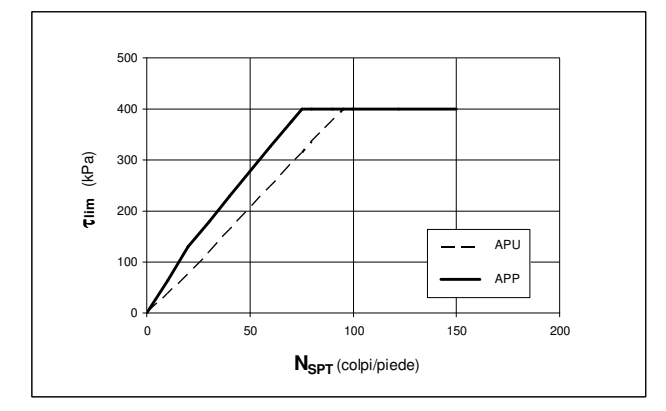

|            | $N_{\text{SPT}}$<br>(colpi/piede)                       | Tiim, AP<br>(kPa) |
|------------|---------------------------------------------------------|-------------------|
| <b>APP</b> | Nspt<20                                                 | 6.5Nspt           |
|            | 20 <nspt<75< td=""><td>130+4.9(Nspt-20)</td></nspt<75<> | 130+4.9(Nspt-20)  |
|            | Nspt>75                                                 | 400               |
|            | $N_{\rm SPT}$<br>(colpi/piede)                          | Tlim, AP<br>(kPa) |
| <b>APU</b> | Nspt<20                                                 | 6.5Nspt           |
|            | 20 <nspt<90< td=""><td>130+4.9(Nspt-20)</td></nspt<90<> | 130+4.9(Nspt-20)  |
|            | Nspt>90                                                 | 400               |

Terreni granulari - τ<sub>LIM, AP</sub> = f (NSPT)

## GENERAL CONTRACTOR ALTA SORVEGLIANZA

P  $\bullet$  $\overline{7}$ Consorzio Collegamenti Integrati Veloci

Opere provvisionali, platea di varo, muro reggispinta Relazione di calcolo 28 di 93

IG51-01-E-CV-CL-NVVA15-002-A05.doc

Foglio

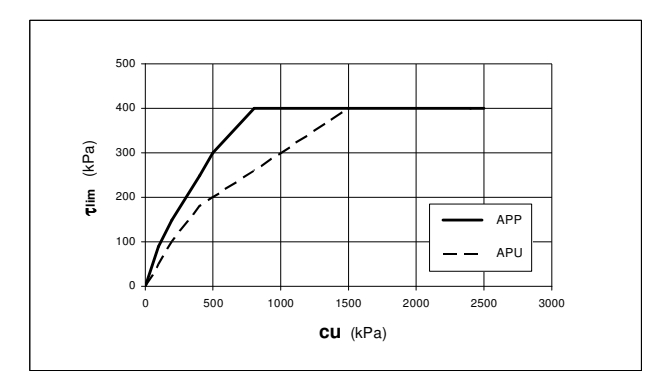

 $\sqrt{ }$ 

**SERVIT ALFERR**<br> **CRUPPO FERROVIE DELLO STATO ITALIANE** 

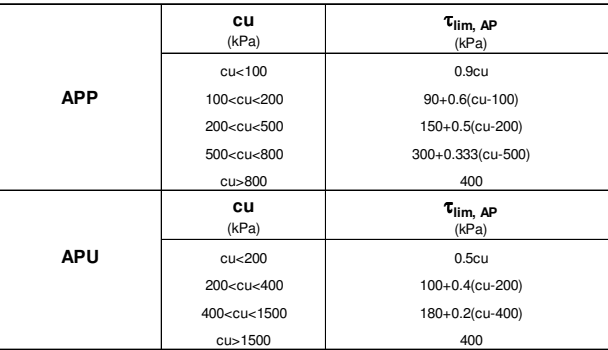

Terreni coesivi - τ<sub>LIM,AP</sub> = f (C<sub>u</sub>)

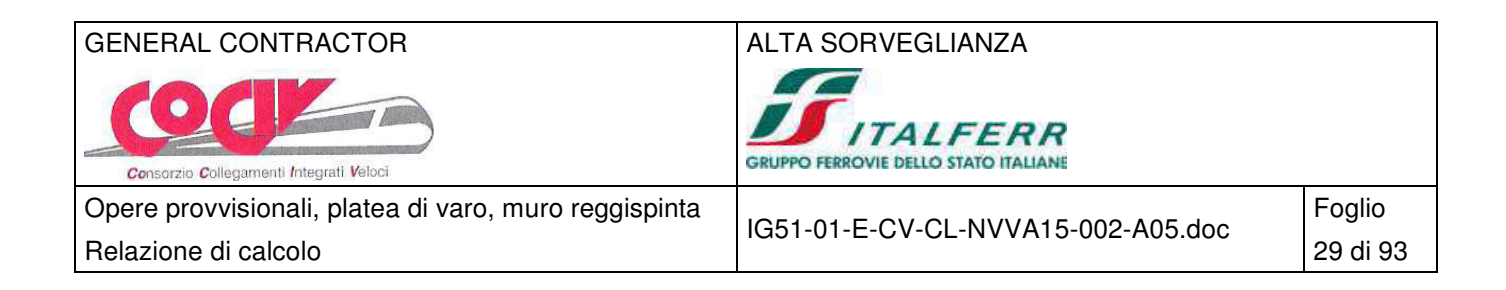

## **6 Analisi dei carichi paratie**

Si riporta nel seguito l'analisi dei carichi per tutte le sezioni di verifica.

## **6.1 Peso proprio (G1)**

Il peso proprio è valutato in ragione di 25.00 kN/m<sup>3</sup> ed è computato automaticamente dal programma di calcolo.

## **6.2 Azioni permanenti (G2)**

#### **6.2.1 Spinta del terreno statica**

Si assume che sulla parete agisca la spinta calcolata in condizioni attive.

Nel caso di terreno di monte definito da una geometria regolare infinita e inclinata, il coefficiente di spinta attiva K<sub>a</sub>, la pressione orizzontale  $\sigma_h(z)$  alla generica quota z e la spinta statica totale sulla parete S<sub>h</sub> possono determinarsi in base alle seguenti relazioni (metodo di Coulomb):

$$
K_a = \frac{\text{sen}^2(\psi + \varphi)}{\text{sen}^2 \psi \cdot \text{sen}(\psi - \delta) \left[1 + \sqrt{\frac{\text{sen}(\varphi + \delta) \cdot \text{sen}(\varphi - \epsilon)}{\text{sen}(\psi - \delta) \cdot \text{sen}(\psi + \epsilon)}}\right]^2}
$$

$$
\sigma_h(z)=\gamma\cdot z\cdot K_a+\sigma_v\cdot K_a
$$

$$
S_{_h}=\int_0^H\!\!\!\sigma_{_h}(z)dz=\frac{1}{2}\cdot\gamma\cdot H^2\cdot K_{_a}+\sigma_{_v}\cdot K_{_a}\cdot H
$$

σv pressione verticale agente in corrispondenza della calotta

- H altezza della parete di spinta
- γ peso specifico del terreno
- φ angolo attrito del terreno
- $δ = 2/3 φ$  attrito tra terreno e cls
- ψ = 90° angolo tra parete di spinta e piano orizzontale
- $\epsilon = 0^\circ$  angolo inclinazione tra profilo e piano orizzontale

In caso di terreno di monte a geometria complessa viene adottato il metodo di Culmann (metodo del cuneo di tentativo). Tale metodo adotta le stesse ipotesi di base del metodo di Coulomb: cuneo di spinta a monte della parete che si muove rigidamente lungo una superficie di rottura rettilinea o spezzata (nel caso di terreno stratificato).

La differenza sostanziale è che mentre Coulomb considera un terrapieno con superficie a pendenza costante e carico uniformemente distribuito (il che permette di ottenere una espressione in forma chiusa per

coefficiente di spinta attiva statica (Coulomb)

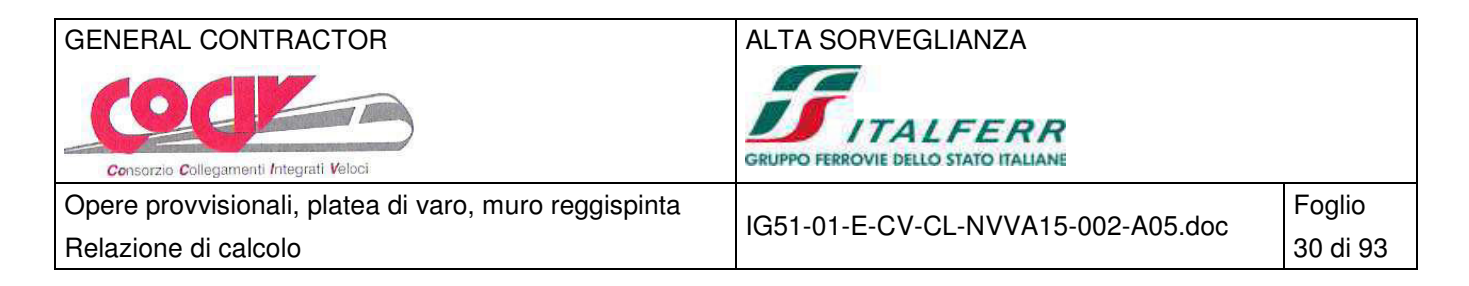

il valore della spinta) il metodo di Culmann consente di analizzare situazioni con profilo di forma generica e carichi sia concentrati che distribuiti comunque disposti. Inoltre, rispetto al metodo di Coulomb, risulta più immediato e lineare tener conto della coesione del masso spingente. Il metodo di Culmann, nato come metodo essenzialmente grafico, si è evoluto per essere trattato mediante analisi numerica (noto in questa forma come metodo del cuneo di tentativo).

I passi del procedimento risolutivo sono i seguenti:

- si impone una superficie di rottura (angolo di inclinazione ρ rispetto all'orizzontale) e si considera il cuneo di spinta delimitato dalla superficie di rottura stessa, dalla parete su cui si calcola la spinta e dal profilo del terreno;

- si valutano tutte le forze agenti sul cuneo di spinta e cioè peso proprio (W), carichi sul terrapieno, resistenza per attrito e per coesione lungo la superficie di rottura (R e C) e resistenza per coesione lungo la parete (A);

- dalle equazioni di equilibrio si ricava il valore della spinta S sulla parete.

Questo processo viene iterato fino a trovare l'angolo di rottura per cui la spinta risulta massima nel caso di spinta attiva e minima nel caso di spinta passiva.

Le pressioni sulla parete di spinta si ricavano derivando l'espressione della spinta S rispetto all'ordinata z. Noto il diagramma delle pressioni si ricava il punto di applicazione della spinta.

## **6.2.2 Spinta in presenza di falda**

Nel caso in cui a monte della parete sia presente la falda il diagramma delle pressioni risulta modificato a causa della sottospinta che l'acqua esercita sul terreno. Il peso di volume del terreno al di sopra della linea di falda non subisce variazioni. Viceversa, al di sotto del livello di falda, va considerato il peso di volume efficace:

$$
\gamma' = \gamma_{sat} - \gamma_w
$$

dove γsat è il peso di volume saturo del terreno (dipendente dall'indice dei pori) e γw è il peso specifico dell'acqua. Quindi il diagramma delle pressioni al di sotto della linea di falda ha una pendenza minore. Al diagramma così ottenuto va sommato il diagramma triangolare legato alla pressione esercitata dall'acqua.

Il regime di filtrazione della falda può essere idrostatico o idrodinamico.

Nell'ipotesi di regime idrostatico sia la falda di monte che di valle viene considerata statica, la pressione in un punto a quota h al di sotto della linea freatica sarà dunque pari a  $\gamma_w \cdot h$ .

## **6.2.3 Spinta del rilevato di cantiere**

Per il cordolo reggispinta provvisionale, viene modellata l'incremento di pressione verticale e l'azione orizzontale di contrasto a valle del cordolo fornita dal reinterro che costituisce il rilevato di accesso degli automezzi di cantiere adibiti alla movimentazione del terreno. Si considerano le seguenti forze:

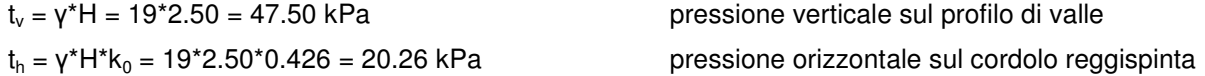

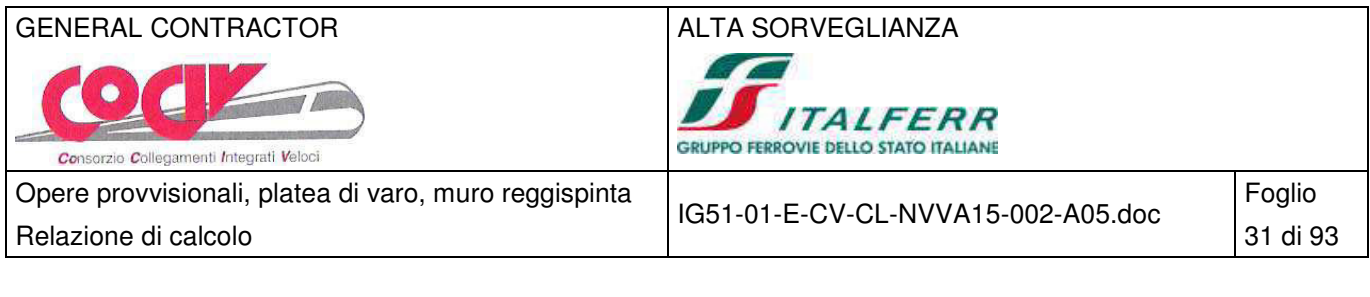

 $v = 19$  kN/m<sup>3</sup> H = 2.50 m altezza media del rilevato

 peso del terreno del rilevato  $k_0 = 1$  - sen  $\varphi = 1$  - sen 35 = 0.426 spinta a riposo del rilevato (a favore di sicurezza)

## **6.3 Azioni sismiche (E)**

Le azioni sismiche di progetto, in base alle quali valutare il rispetto dei diversi stati limite considerati, si definiscono a partire dalla "pericolosità sismica di base" del sito di costruzione, che costituisce l'elemento di conoscenza primario per la determinazione delle azioni sismiche. La pericolosità sismica del sito è definita in termini di:

ag accelerazione orizzontale massima del terreno

F0 valore massimo del fattore di amplificazione dello spettro in accelerazione orizzontale

 $T_c^*$  periodo di inizio del tratto a velocità costante dello spettro in accelerazione orizzontale

L'accelerazione orizzontale massima attesa  $a<sub>o</sub>$  è riferita in condizioni di campo libero su sito di riferimento rigido con superficie topografica orizzontale di categoria A, nonché di ordinate dello spettro di risposta elastico in accelerazione ad essa corrispondente S<sub>e</sub>(T), con riferimento a prefissate probabilità di eccedenza  $P_{VR}$  nel periodo di riferimento  $V_R$  per ogni stato limite considerato.

I valori dei parametri  $a_0$ ,  $F_0$  e  $T_c^*$  relativi alla pericolosità sismica su reticolo di riferimento nell'intervallo di riferimento sono forniti nelle tabelle riportate nell'ALLEGATO B delle NTC.

## **6.3.1 Stati limite di progetto sismici**

Nel caso in esame l'opera viene realizzata nel Comune di Genova (GE), di coordinate geografiche:

Latitudine N: 44.4222°

Longitudine E: 8.9052°

Dato il periodo di riferimento della struttura  $V_R = 35$  anni, si possono individuare i seguenti stati limite:

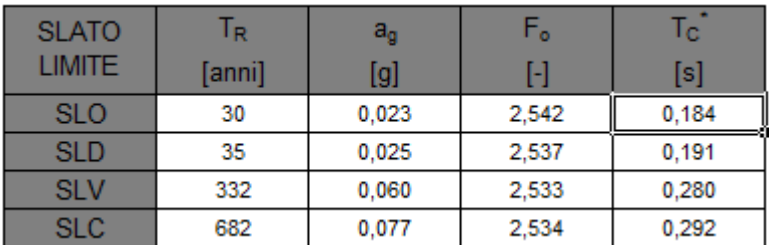

Parametri sismici per i vari stati limite di progetto

Con riferimento alle caratteristiche dell'opera, si è analizzato il seguente stato limite di progetto:

− Stato limite ultimo di salvaguardia della vita (SLV): a seguito del terremoto la struttura subisce rotture e crolli dei componenti non strutturali ed impiantistici e significativi danni dei componenti strutturali cui si associa una perdita significativa di rigidezza nei confronti delle azioni orizzontali, mentre conserva

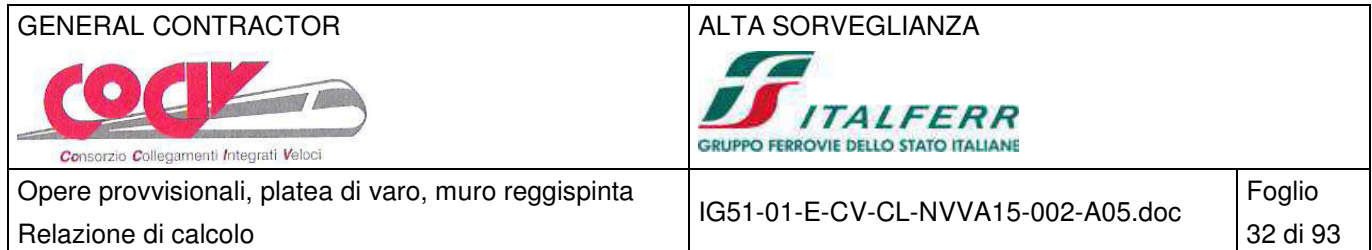

invece una parte della esistenza e rigidezza per azioni verticali e un margine di sicurezza nei confronti del collasso per azioni sismiche orizzontali.

Probabilità di superamento  $P_{VB} = 10\%$ Tempo di ritorno  $T_R = -V_R / ln(1-P_{VR}) = -35 / ln(1-0.10) = 332$  anni

#### **6.3.2 Spettri di risposta**

Lo spettro di risposta elastico orizzontale S<sub>e</sub>(T) del sisma è definito dalle espressioni seguenti:

$$
0 \leq T < T_{_B} \hspace{2.5cm} S_e(T) = a_g \cdot S \cdot \eta \cdot F_o \cdot \left[ \frac{T}{T_{_B}} + \frac{1}{\eta \cdot F_o} \cdot \left(1 - \frac{T}{T_{_B}}\right) \right]
$$

$$
T_{_B} \leq T < T_{_C} \qquad \qquad S_{_e}(T) = a_{_g} \cdot S \cdot \eta \cdot F_{_o}
$$

 $\mathsf{T}_{\mathrm{C}} \leq \mathsf{T} < \mathsf{T}_{\mathrm{D}}$  $\rfloor$ 1 l  $= a_g \cdot S \cdot \eta \cdot F_o \cdot \left[ \frac{T_c}{T} \right]$  $S_e(T) = a_g \cdot S \cdot \eta \cdot F_o \cdot \frac{T_c}{T}$ 

$$
T_{_D} \leq T \hspace{1.5cm} S_{_e}(T) = a_{_g} \cdot S \cdot \eta \cdot F_{_o} \cdot \left[ \frac{T_{_D} \cdot T_{_C}}{T^2} \right]
$$

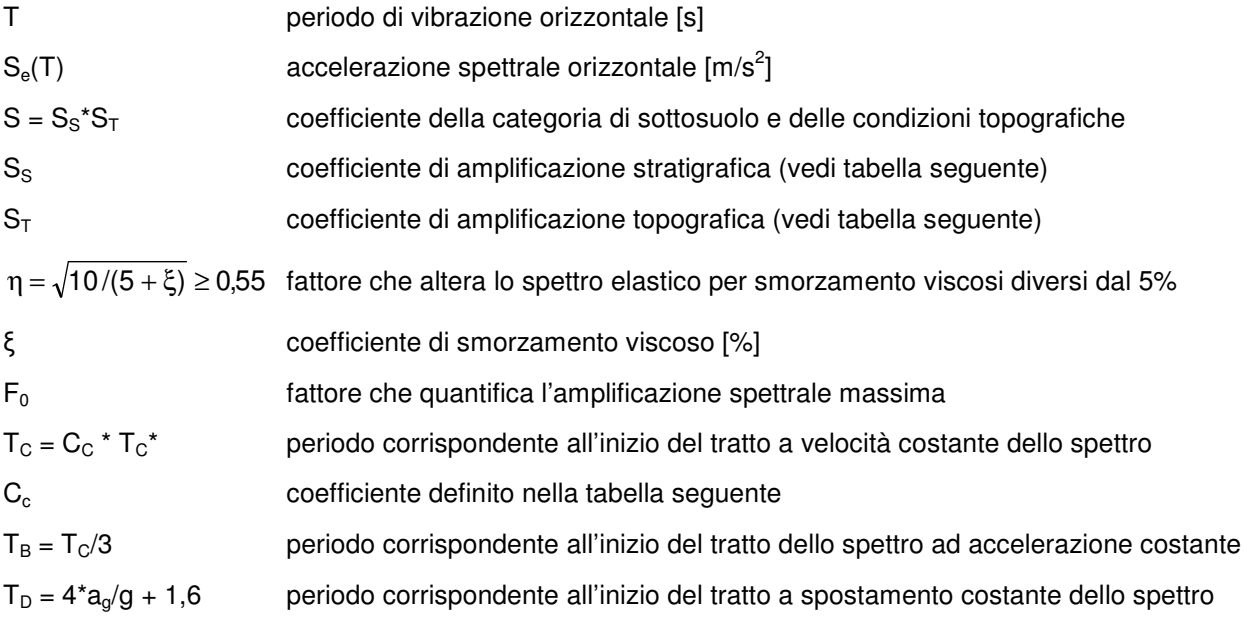

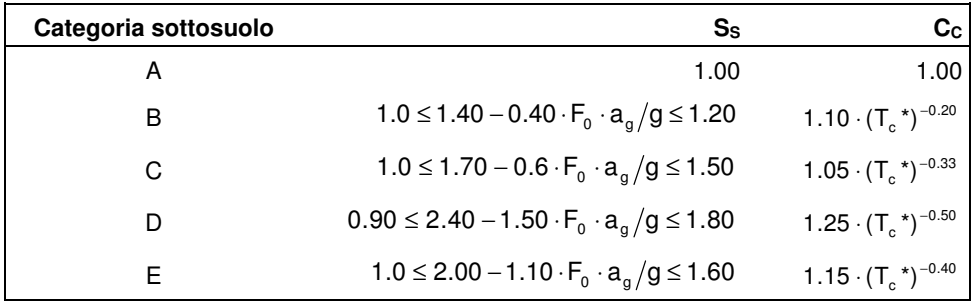

Coefficienti di amplificazione stratigrafica orizzontale

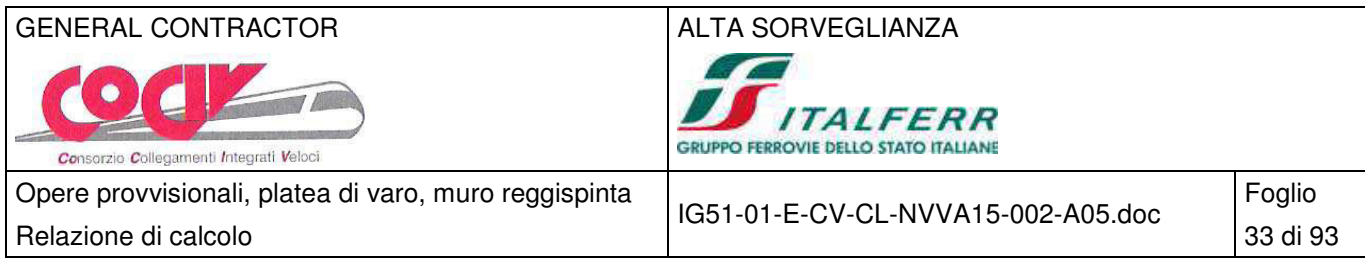

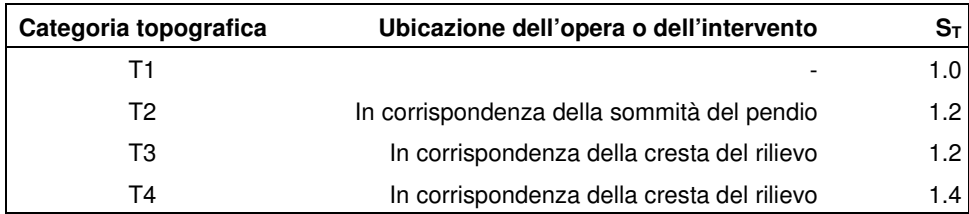

Coefficienti di amplificazione topografica

#### GENERAL CONTRACTOR ALTA SORVEGLIANZA

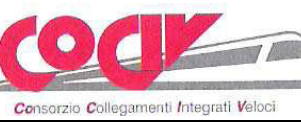

Opere provvisionali, platea di varo, muro reggispinta Relazione di calcolo **34 di 93** 

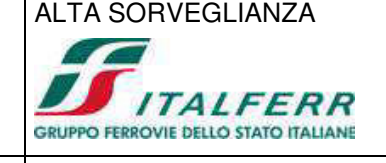

IG51-01-E-CV-CL-NVVA15-002-A05.doc

Foglio

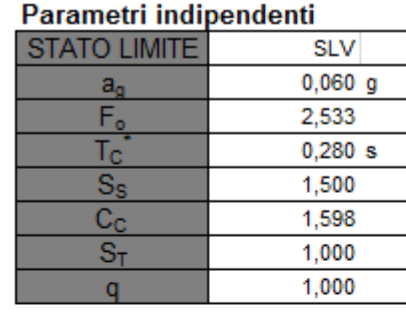

#### Parametri dipendenti

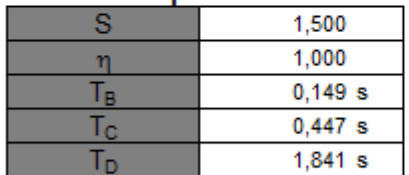

#### Espressioni dei parametri dipendenti

$$
S = S_{s} \cdot S_{T}
$$
 (NTC-08 Eq. 3.2.5)  
\n
$$
\eta = \sqrt{10/(5 + \xi)} \ge 0,55; \ \eta = 1/q
$$
 (NTC-08 Eq. 3.2.6; §. 3.2.3.5)  
\n
$$
T_{B} = T_{C}/3
$$
 (NTC-07 Eq. 3.2.8)  
\n
$$
T_{C} = C_{C} \cdot T_{C}^{*}
$$
 (NTC-07 Eq. 3.2.7)  
\n
$$
T_{D} = 4, 0 \cdot a_{g} / g + 1,6
$$
 (NTC-07 Eq. 3.2.9)

Espressioni dello spettro di risposta (NTC-08 Eq. 3.2.4)

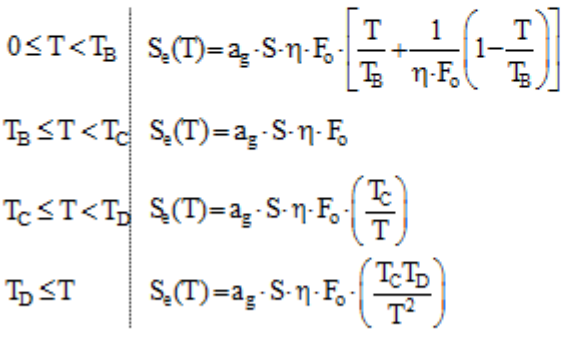

Lo spettro di progetto S<sub>o</sub>(T) per le verifiche agli Stati Limite Ultimi è ottenuto dalle espressioni dello spettro elastico S<sub>e</sub>(T) sostituendo η con 1/q, dove q è il fattore di struttura. (NTC-08 § 3.2.3.5)

Parametri dello spettro di risposta orizzontale allo SLV

#### Punti dello spettro di risposta

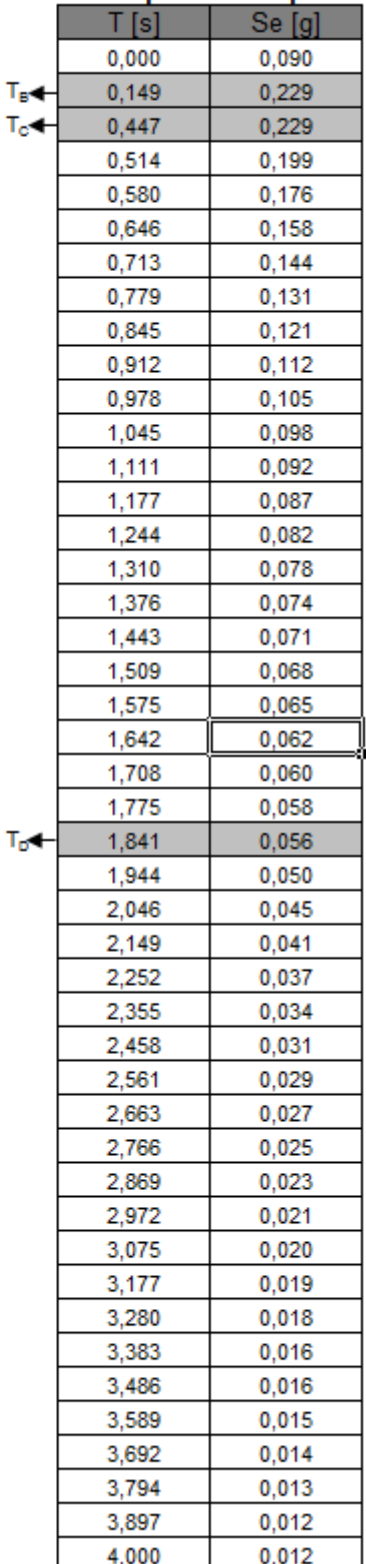
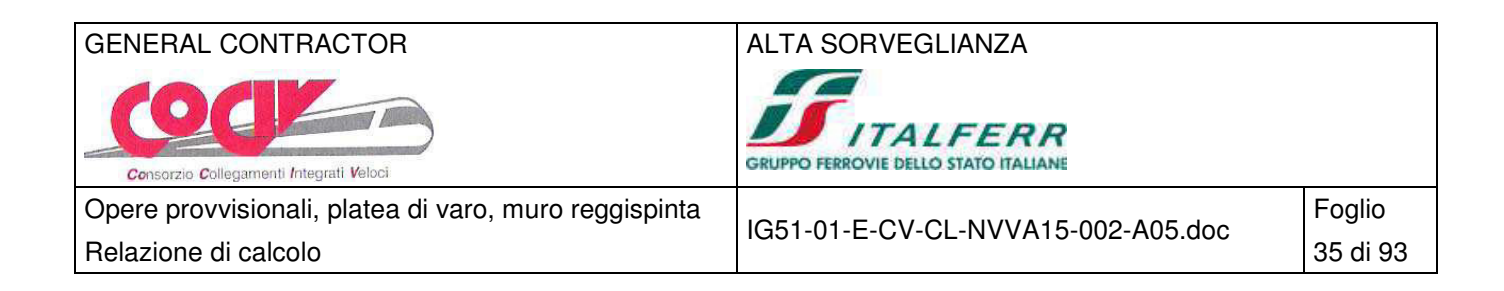

## **6.3.3 Masse efficaci e variabilità del moto sismico**

La determinazione dell'azione sismica viene calcolata considerando le masse associate ai seguenti carichi gravitazionali:

 $G_1 + G_2 + \sum_{j} \psi_{2j} \cdot Q_{kj}$ 

G<sub>1</sub> masse dei pesi propri strutturali

G2 masse dei carichi permanenti non strutturali

Q<sub>ki</sub> masse dei carichi accidentali

Si ritiene trascurabile in fase sismica il contributo delle azioni accidentali, pertanto vengono considerati i contributi dei soli carichi permanenti.

### **6.3.4 Amplificazione sismica di progetto**

Con riferimento al § 7.11.6 delle NTC si esegue l'analisi con il metodo pseudostatico, dove l'azione sismica è rappresentata da una forza statica equivalente orizzontale pari al prodotto delle forze di gravità per un opportuno coefficiente sismico. I coefficienti di amplificazione dinamica  $k<sub>h</sub>$  sono oricavate secondo le seguenti relazioni:

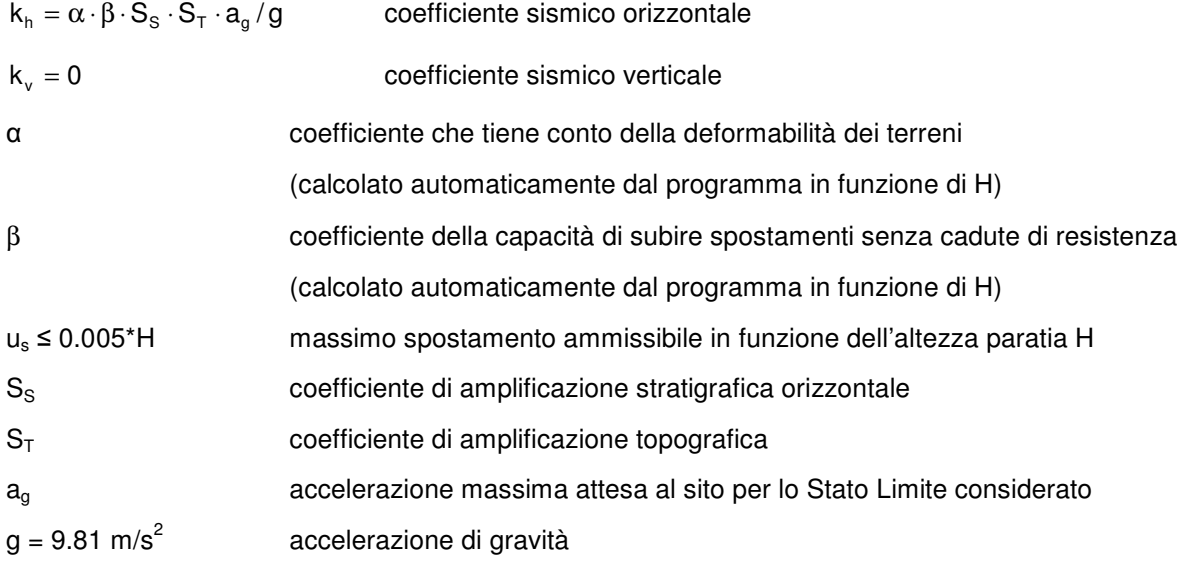

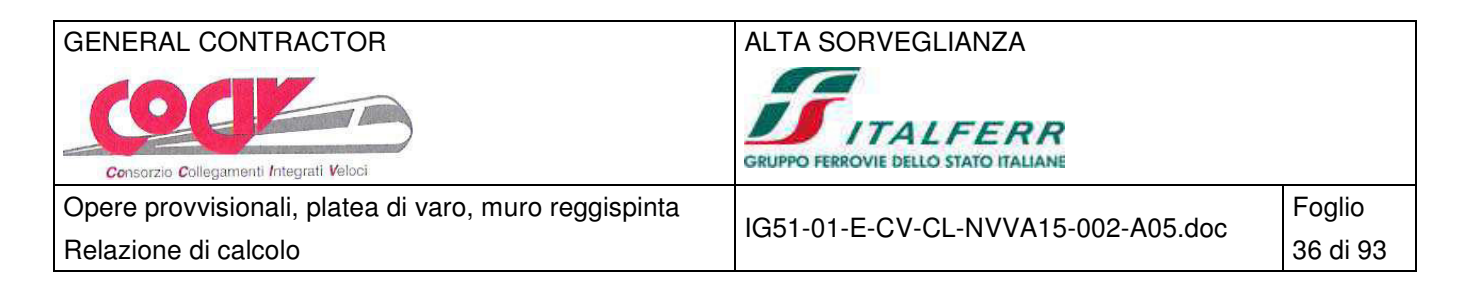

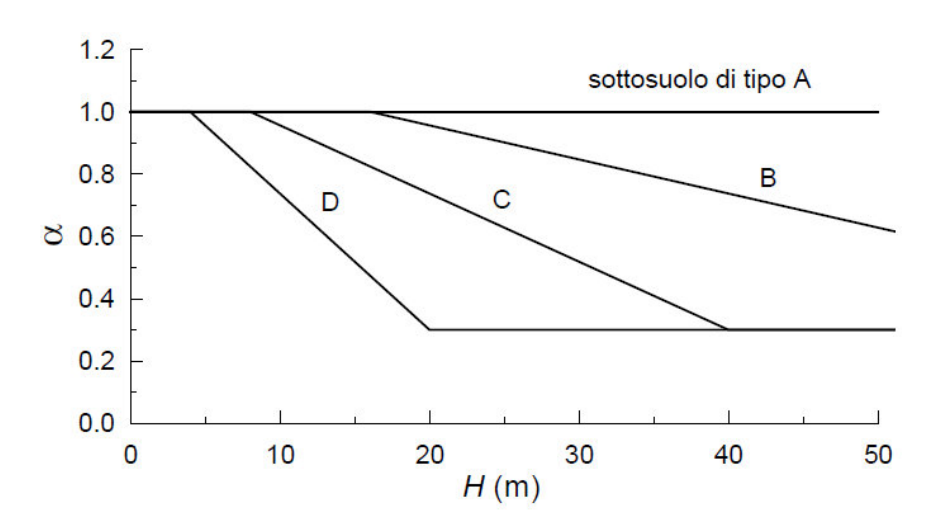

Diagramma per la valutazione del coefficiente di deformabilità α

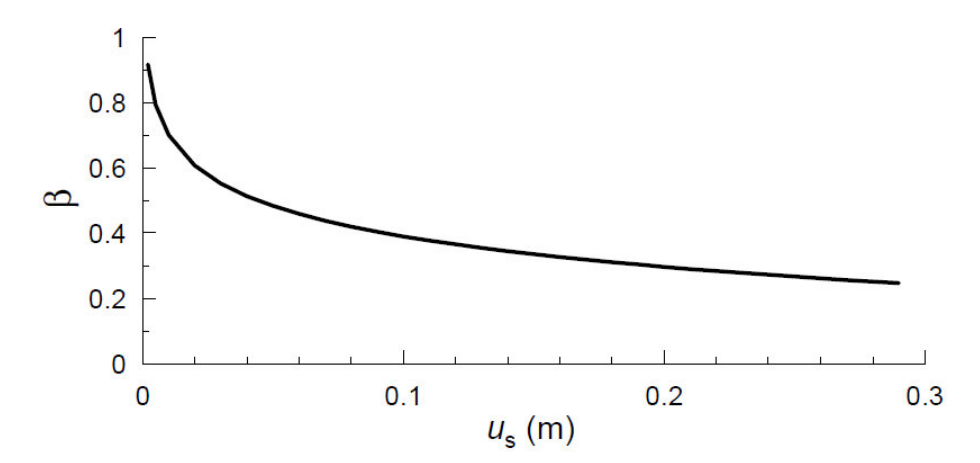

Diagramma per la valutazione del coefficiente di spostamento β

## **6.3.5 Azioni inerziali pesi propri strutturali e permanenti non strutturali**

In accordo alle NTC 2008 le azioni inerziali dei pesi propri strutturali e permanenti non strutturali E<sub>h</sub> sulla paratia possono essere trascurate.

## **6.3.6 Sovraspinte dinamiche del terreno**

Dato che l'elevazione della paratia è soggetta a spostamenti di una certa entità, le sovraspinte ΔS<sub>h</sub> sono calcolate in spinta attiva secondo il metodo di Mononome-Okabe con le seguenti relazioni:

$$
\Delta S_{\text{h}} = S_{\text{h}}' - S_{\text{h}}
$$

 $A_h = \frac{1}{2} \cdot \gamma \cdot H^2 \cdot K_a$ 1 spinta statica sulla parete

 $h_h = \frac{1}{2} \cdot \gamma \cdot (1 \pm k_v) \cdot H^2 \cdot K'_{a}$ 1 spinta sismica sulla parete

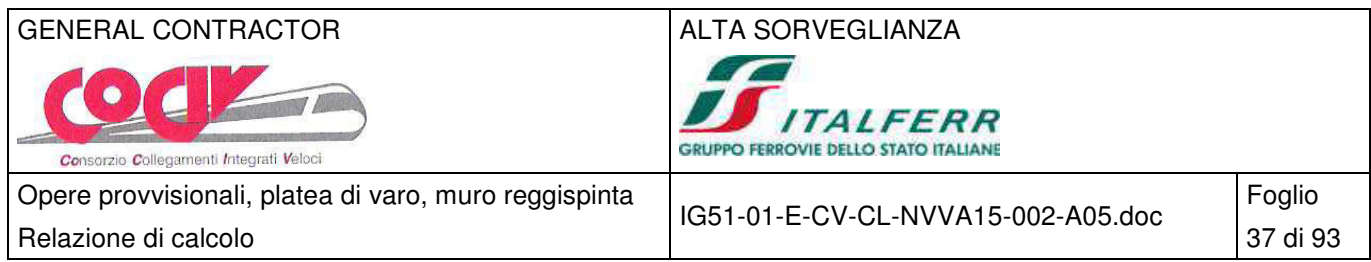

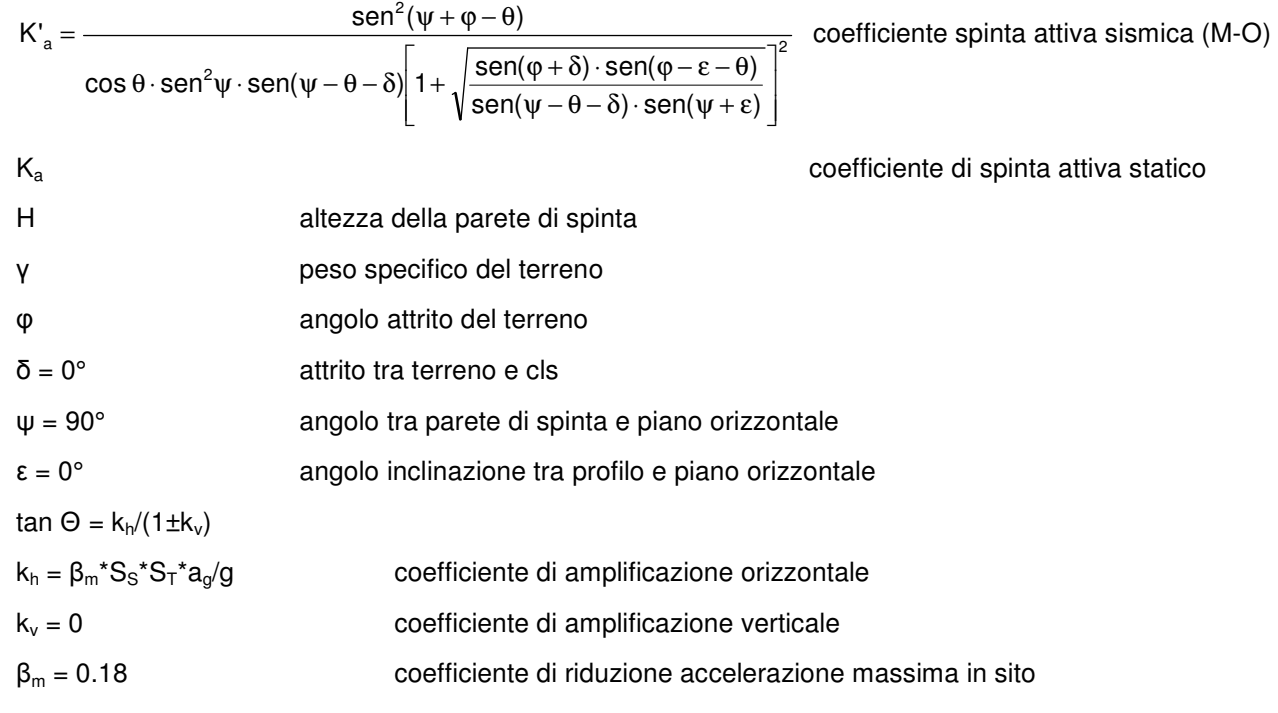

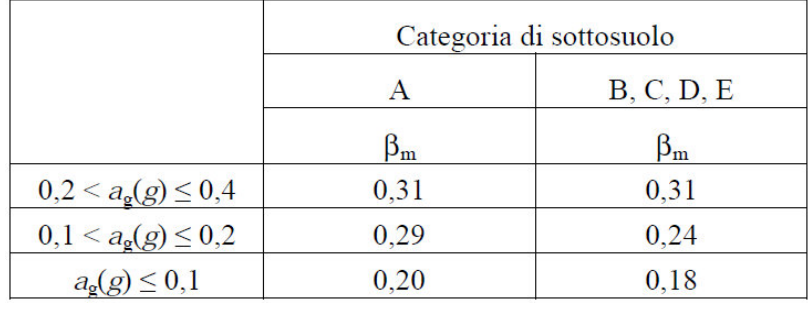

Coefficienti di riduzione dell'accelerazione massima attesa al sito

La risultante delle sovraspinte ΔS<sub>h</sub> viene applicata a tergo della paratia come una pressione orizzontale con andamento triangolare sull'altezza libera, in modo da ottenere una risultante applicata a 2/3 dell'altezza libera dal fondo dello scavo, così come indicato nello schema che segue. Il calcolo è eseguito automaticamente dal software.

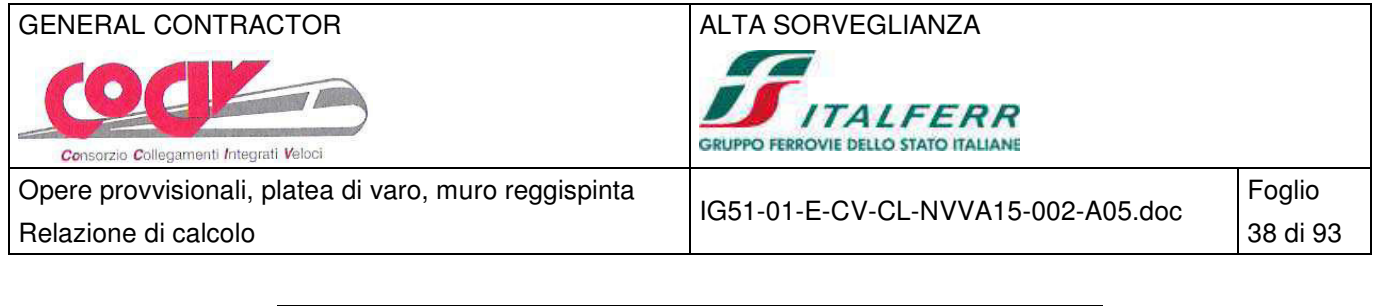

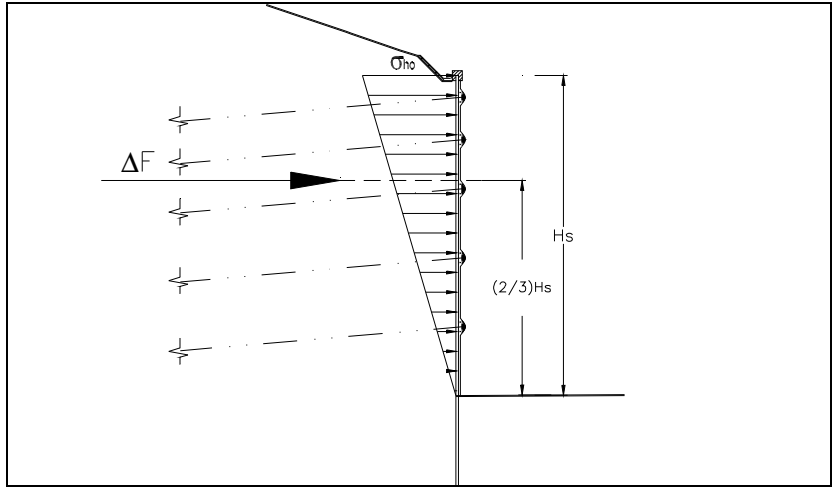

Incremento della spinta attiva dovuto al sisma

## **6.4 Azione accidentale da traffico (Q)**

Per le paratie a profilo orizzontale, si considera a monte della paratia il sovraccarico accidentale dovuto ai mezzi di cantiere di 10 kPa. L'azione si assume agente sin dalla fase iniziale fino alla fase di massimo fondo scavo. Non viene conteggiata in fase sismica.

### **6.5 Azione di spinta (S) e peso monolite (P)**

Con riferimento all'esperienza pratica sul campo effettuata in lavori che riguardano l'infissione di monoliti sotto il rilevato ferroviario, si può quantificare, restando debitamente a favore di sicurezza, una spinta totale necessaria all'infissione S pari a 1.4 volte il peso del monolite da varare:

 $S = 1.4*P = 1.4*13500 = 18900$  kN

P = 13500 kN peso del monolite

Il peso del monolite si distribuisce su tutta la platea di varo con una pressione p che risulta pari a:

 $p = P/A_{\text{platea}} = 13500/180.55 = 74.78 \text{ kPa}$ 

 $A_{\text{platea}} = 11.50*15.70 = 180.55 \text{ m}^2$ area della platea di varo

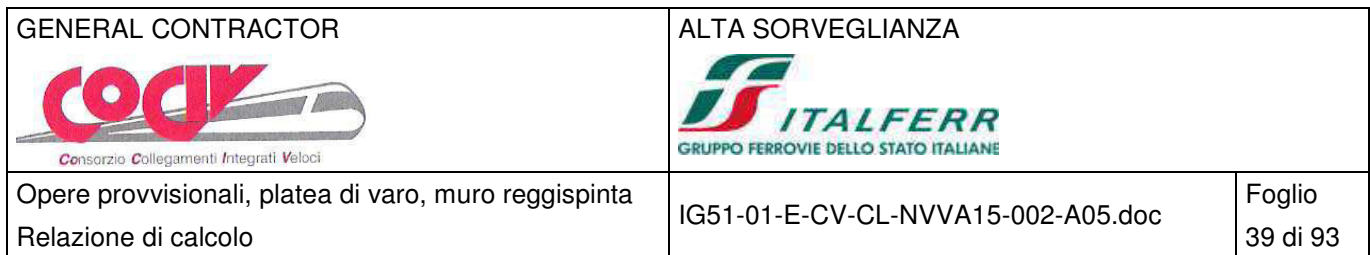

# **7 Paratia tipo A – H = 3.50 m**

## **7.1 Schema di calcolo**

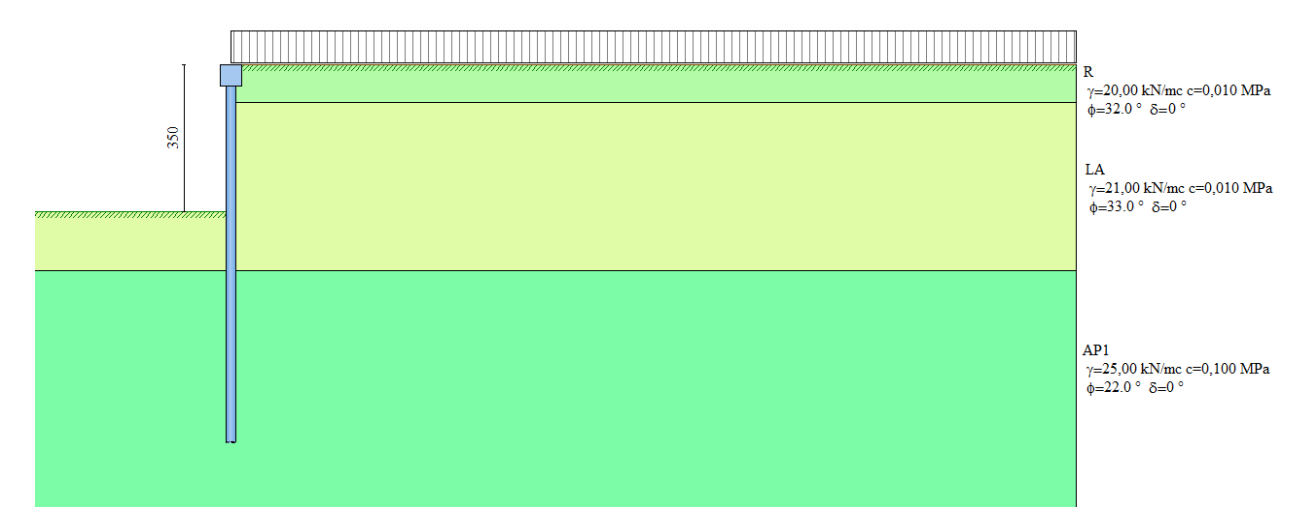

## **7.1.1 Geometria dello scavo**

Simbologia adottata e sistema di riferimento

(Sistema di riferimento con origine in testa alla paratia, ascissa X positiva verso monte, ordinata Y positiva verso l'alto)

N numero ordine del punto

- X ascissa del punto espressa in [m]
- Y ordinata del punto espressa in [m]
- A inclinazione del tratto espressa in [°]

### **Profilo di monte**

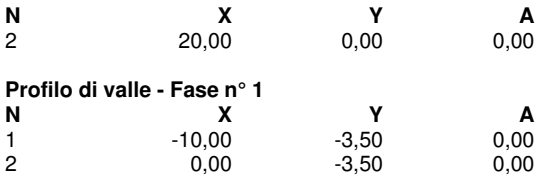

### **7.1.2 Descrizione dei terreni**

Simbologia adottata<br>n° numero d'

n° numero d'ordine dello strato a partire dalla sommità della paratia

sp spessore dello strato in corrispondenza dell'asse della paratia espresso in [m]<br>kw costante di Winkler orizzontale espressa in Ko/cm<sup>2</sup>/cm

- kw costante di Winkler orizzontale espressa in Kg/cm<sup>2</sup>/cm
- α inclinazione dello strato espressa in GRADI(°)

Terreno Terreno associato allo strato

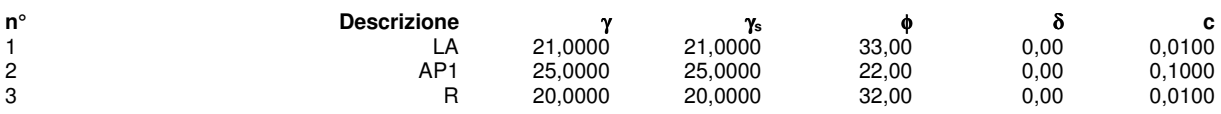

## **7.1.3 Descrizione stratigrafia**

Simbologia adottata

n° numero d'ordine dello strato a partire dalla sommità della paratia

spessore dello strato in corrispondenza dell'asse della paratia espresso in [m]

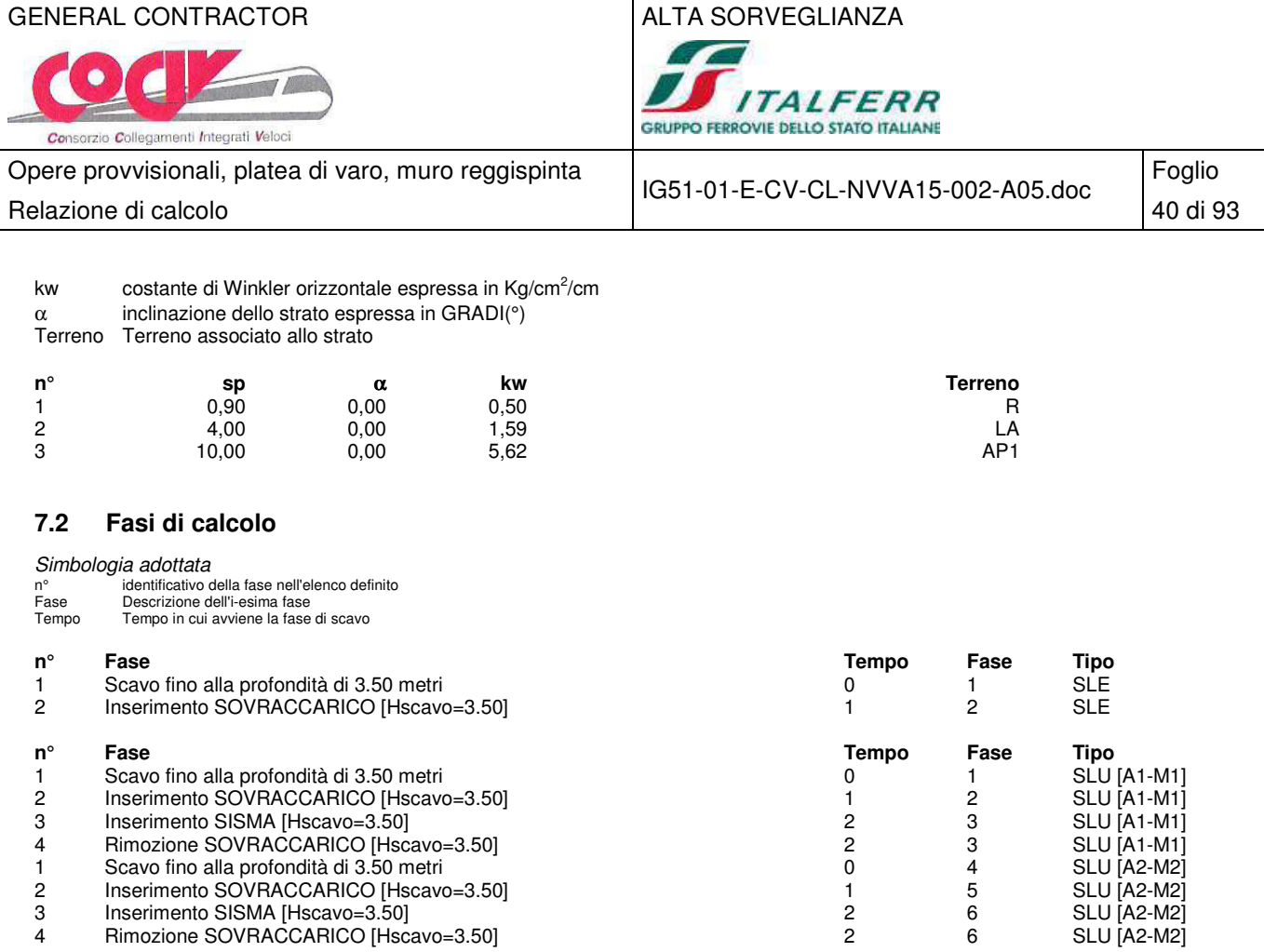

## **7.3 Risultati delle analisi**

# **7.3.1 Sollecitazioni della paratia**

Si riportano nelle figure seguenti l'andamento degli spostamenti orizzontali e i diagrammi delle sollecitazioni derivanti dall'analisi.

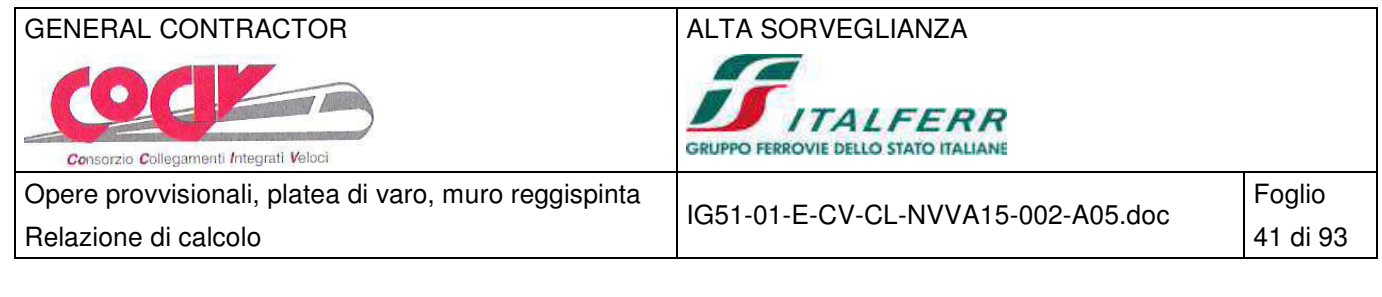

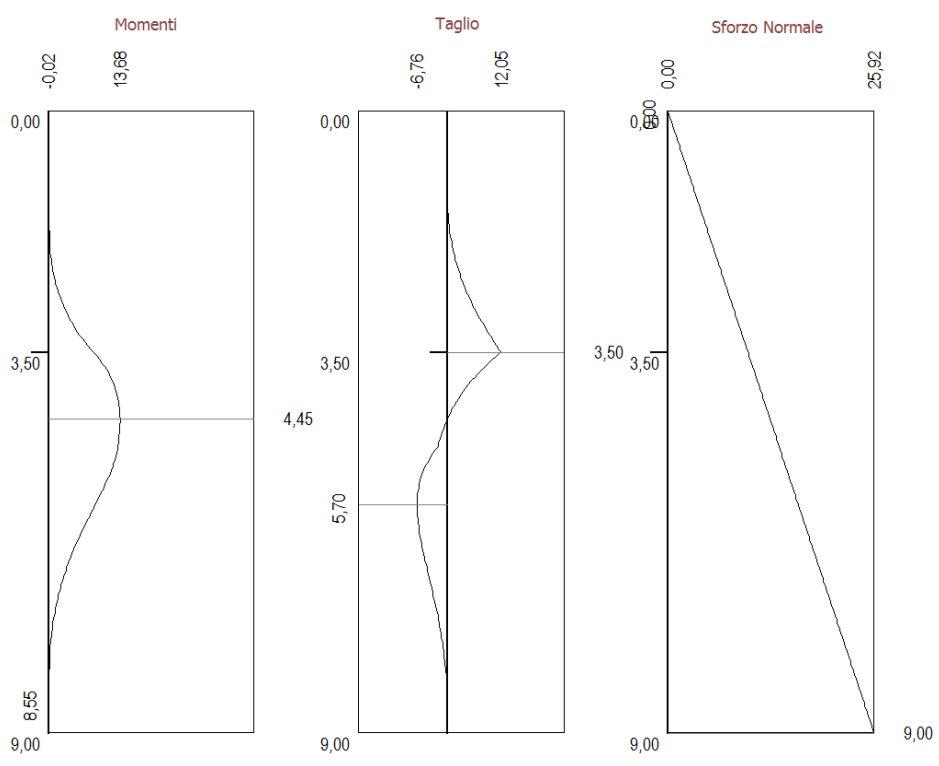

Analisi allo SLE - Momento flettente [kNm], taglio [kN] e sforzo normale [kN] per metro di paratia

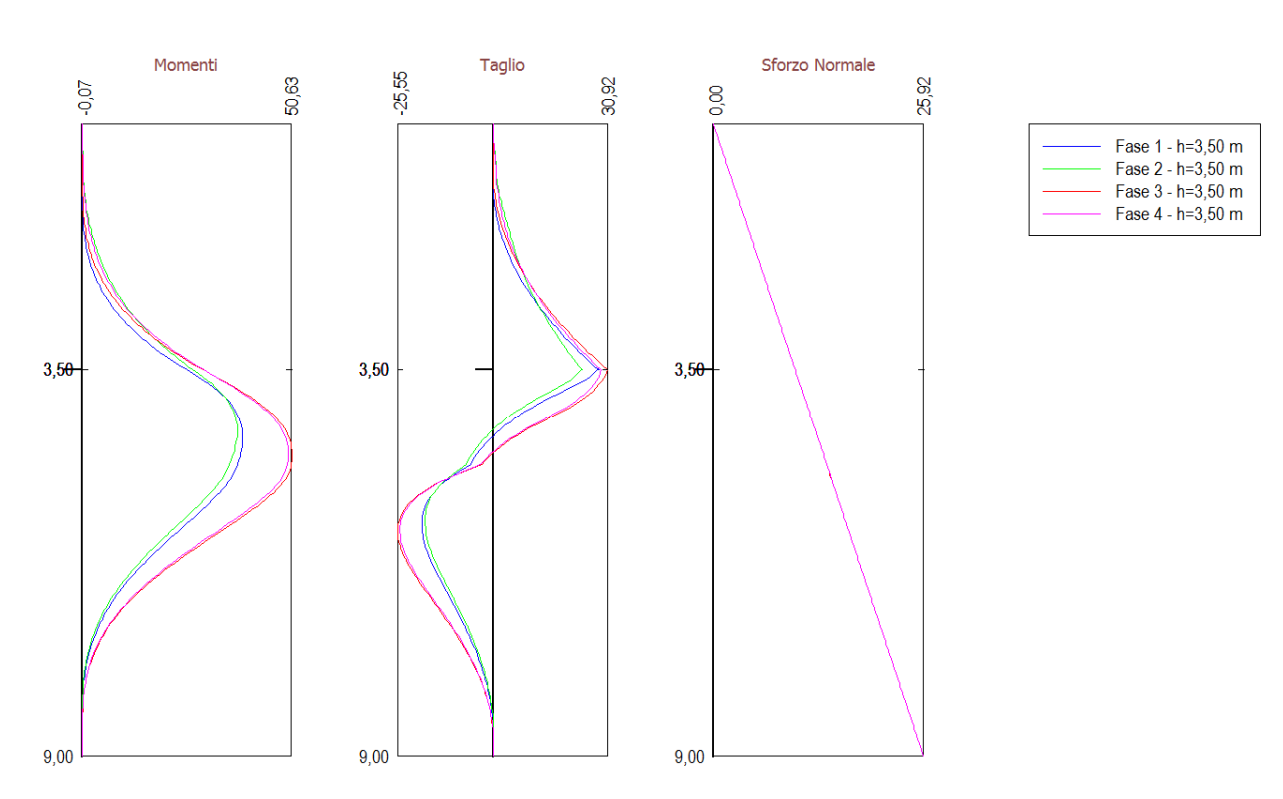

Analisi allo SLU - Momento flettente [kNm], taglio [kN] e sforzo normale [kN] per metro di paratia

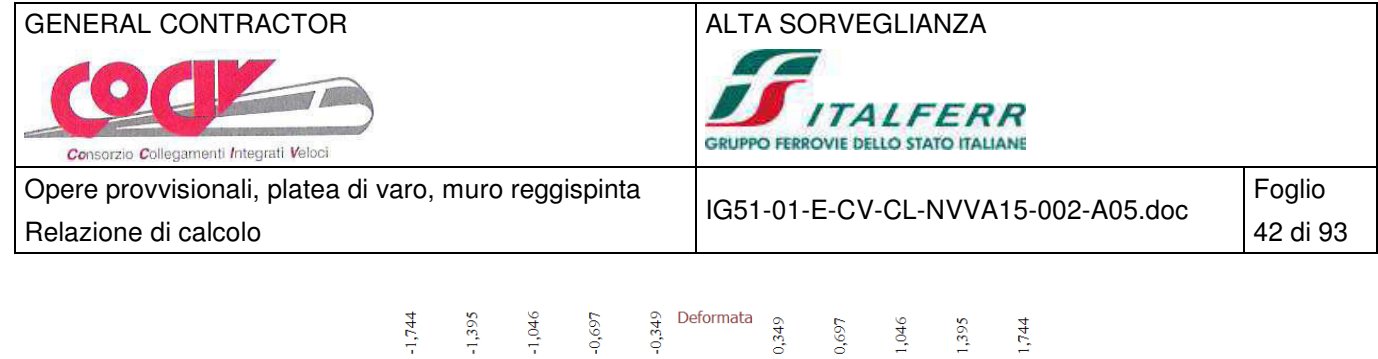

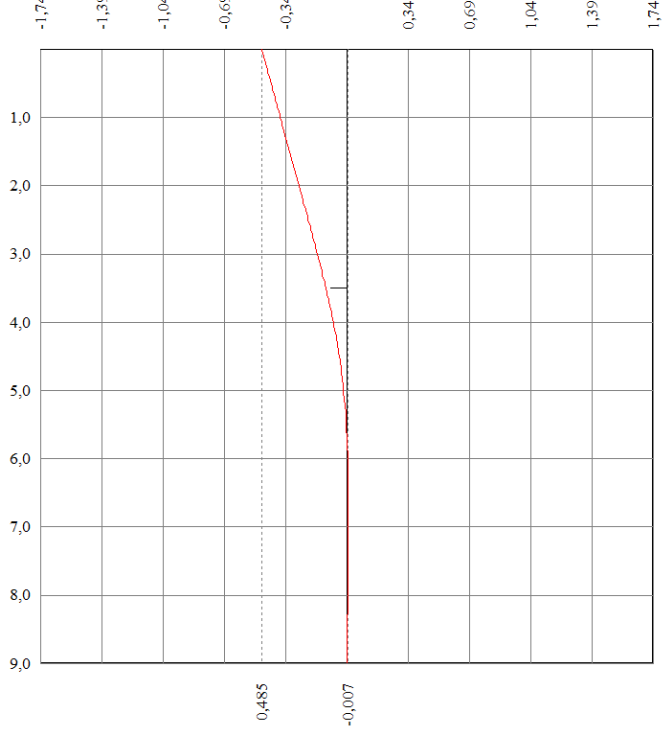

Analisi allo SLE - Deformata della paratia [cm]

### **7.4 Verifiche strutturali**

### **7.4.1 Verifica dei profili metallici**

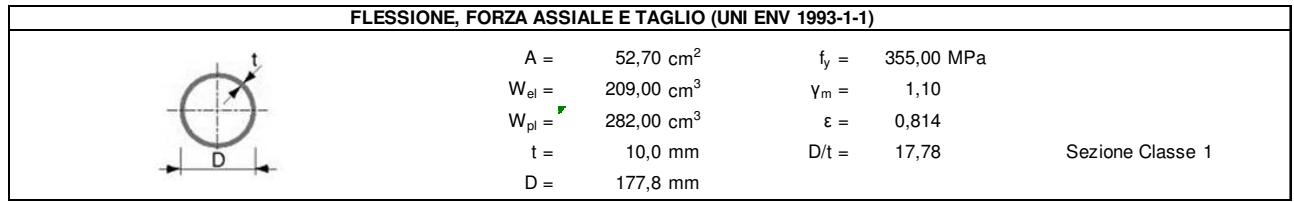

Combinazione SLU 1, SISM 1

 $M_{\text{Sd}} = 29.40 \times 0.33 = 9.70 \text{ kNm}$ 

 $V_{\text{Sd}} = 30.92 \times 0.33 = 10.21 \text{ kN}$ 

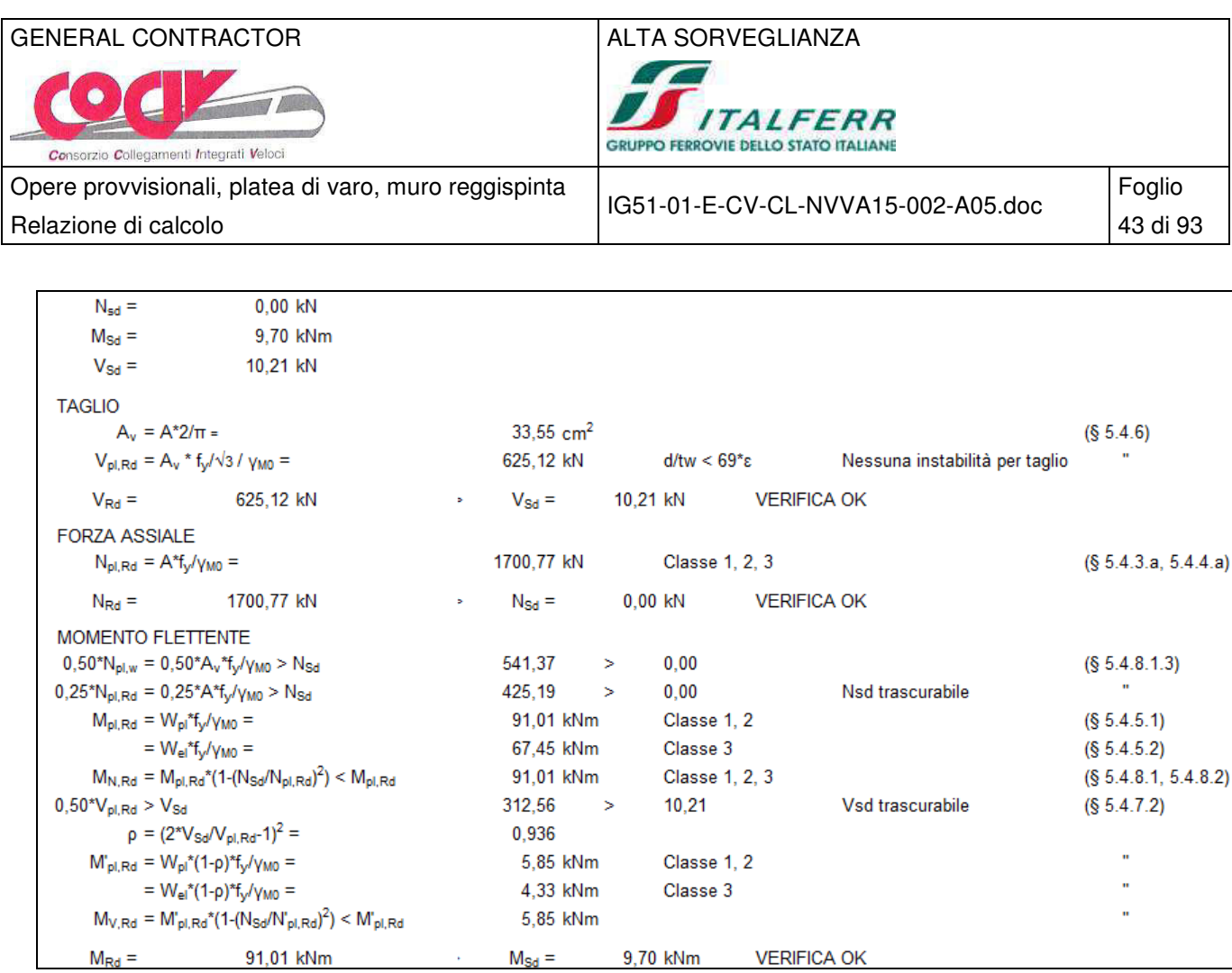

# **7.5 Verifiche geotecniche**

# **7.5.1 Verifica di stabilità globale**

### Combinazione SISM 2

Metodo di Bishop Numero di cerchi analizzati 100

Simbologia adottata

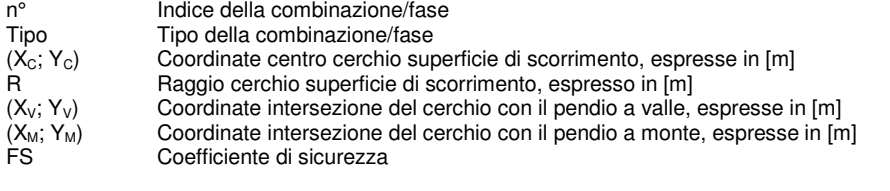

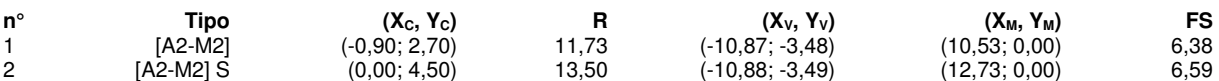

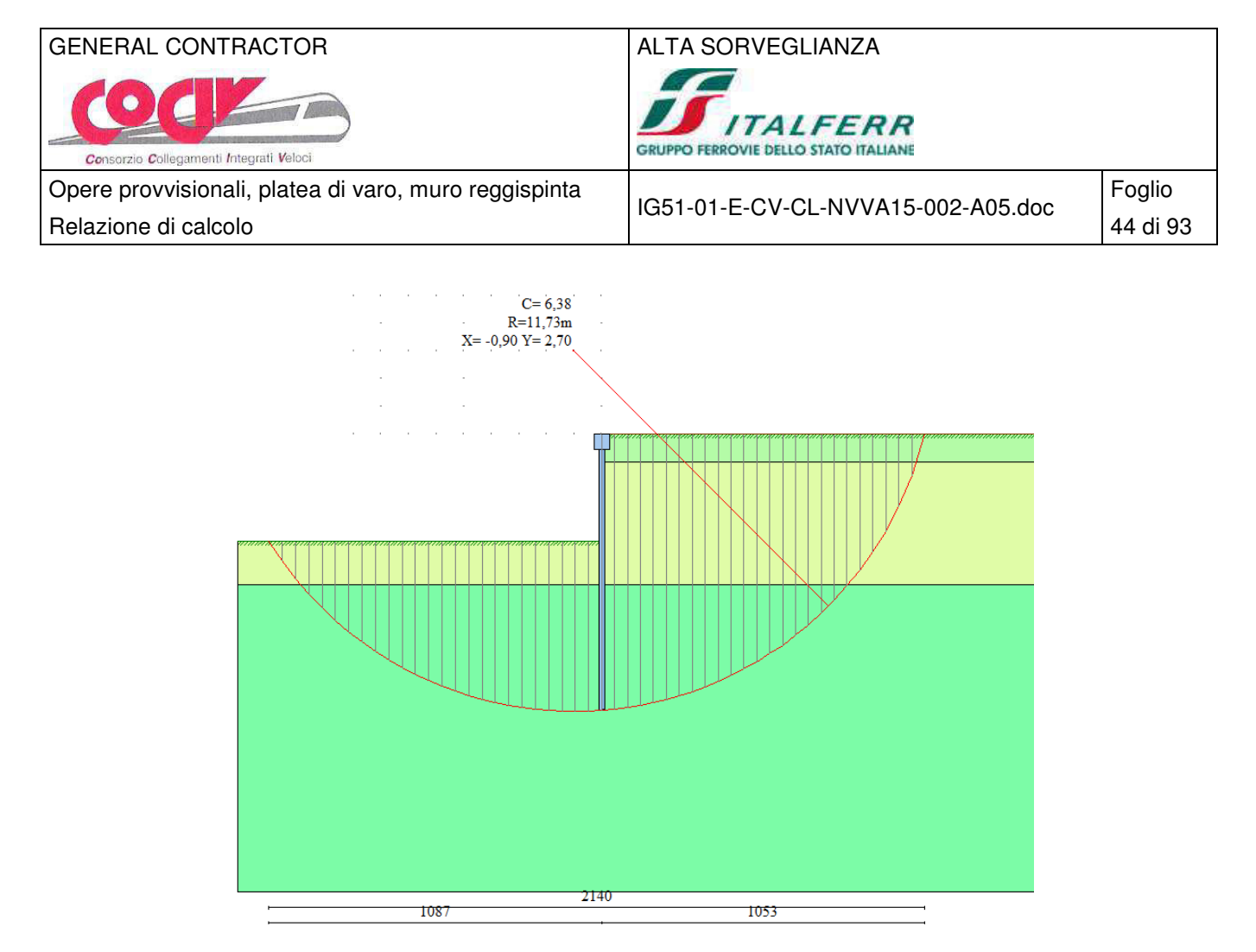

Cerchio di stabilità globale critico in codizioni sismiche

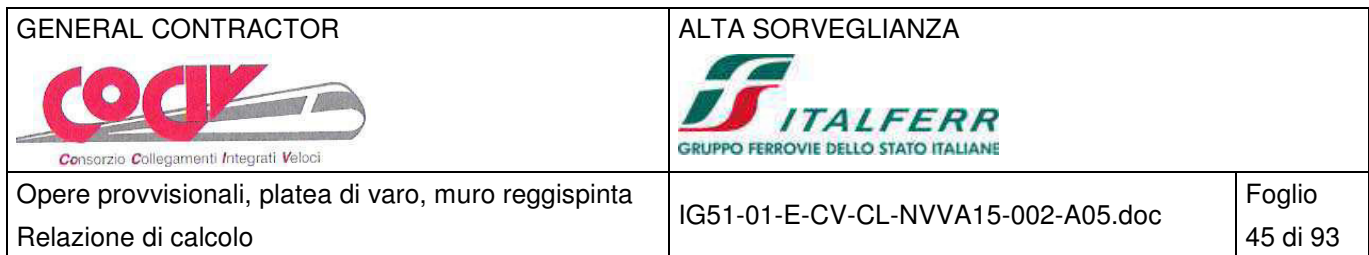

# **8 Paratia tipo B – H = 7.00 m**

### **8.1 Schema di calcolo**

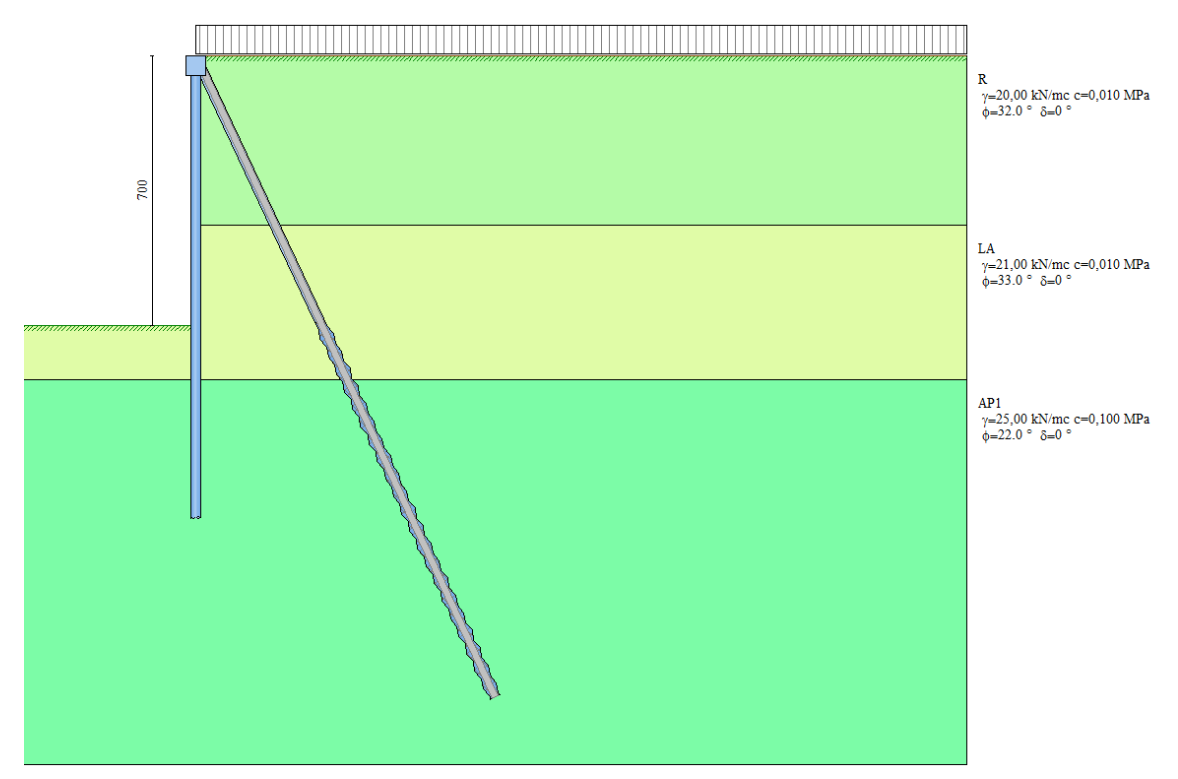

### **8.1.1 Geometria dello scavo**

Simbologia adottata e sistema di riferimento

(Sistema di riferimento con origine in testa alla paratia, ascissa X positiva verso monte, ordinata Y positiva verso l'alto) N numero ordine del punto

X ascissa del punto espressa in [m]

Y ordinata del punto espressa in [m]

A inclinazione del tratto espressa in [°]

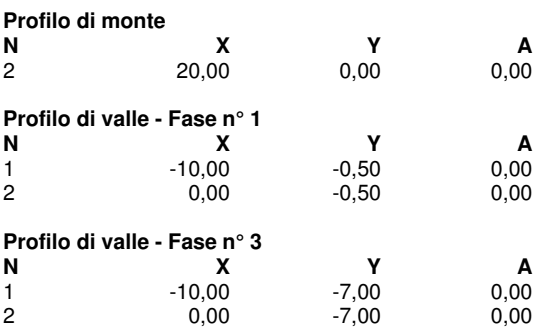

### **8.1.2 Descrizione dei terreni**

Simbologia adottata<br>nº numero d'o

- 
- n° numero d'ordine dello strato a partire dalla sommità della paratia<br>sp spessore dello strato in corrispondenza dell'asse della paratia es spessore dello strato in corrispondenza dell'asse della paratia espresso in [m] kw costante di Winkler orizzontale espressa in Kg/cm<sup>2</sup>/cm

kw costante di Winkler orizzontale espressa in Kg/cm<sup>2</sup>/cm

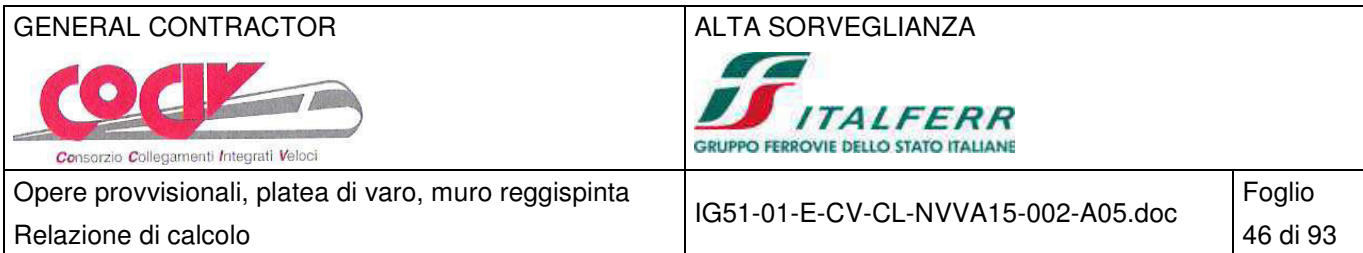

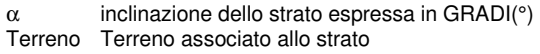

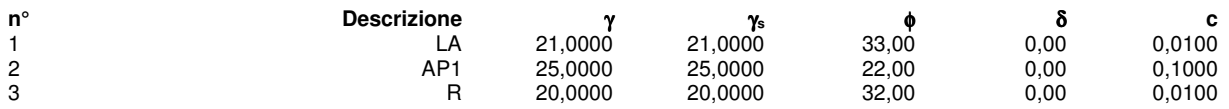

### **8.1.3 Descrizione stratigrafia**

Simbologia adottata<br>nº numero d'o

n° numero d'ordine dello strato a partire dalla sommità della paratia

sp spessore dello strato in corrispondenza dell'asse della paratia espresso in [m]

kw costante di Winkler orizzontale espressa in Kg/cm<sup>2</sup>/cm

α inclinazione dello strato espressa in GRADI(°)

Terreno Terreno associato allo strato

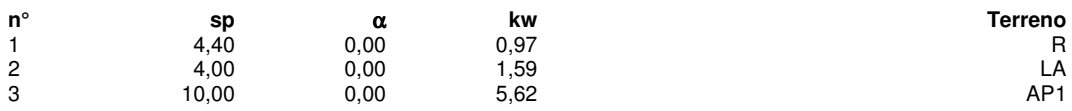

### **8.2 Fasi di calcolo**

Simbologia adottata<br>nº identificativ identificativo della fase nell'elenco definito

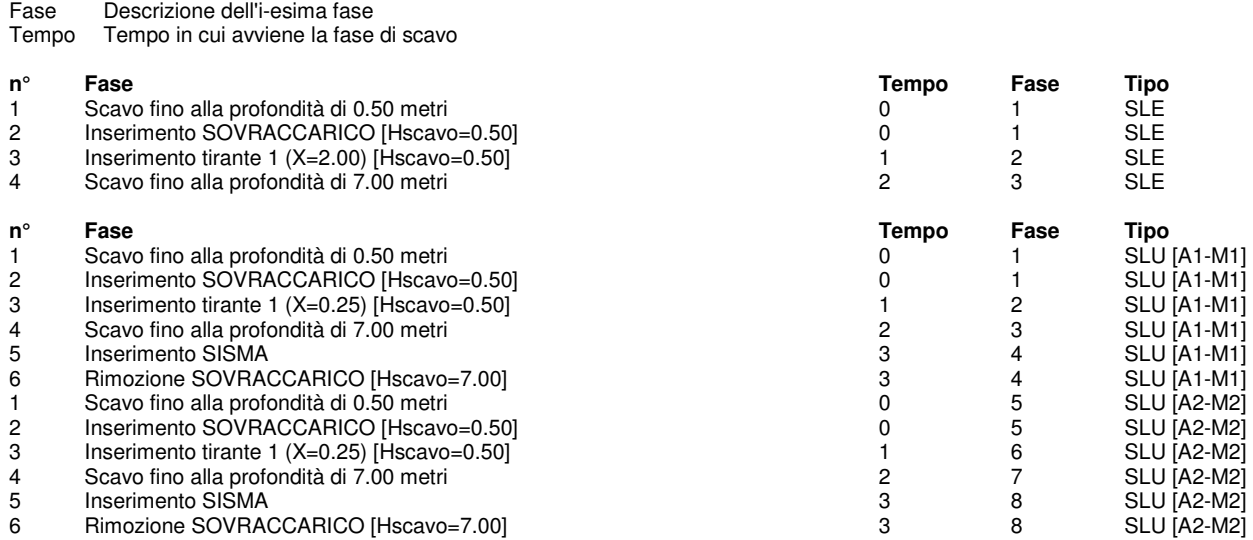

### **8.3 Risultati delle analisi**

### **8.3.1 Sollecitazioni della paratia**

Si riportano nelle figure seguenti l'andamento degli spostamenti orizzontali e i diagrammi delle sollecitazioni derivanti dall'analisi.

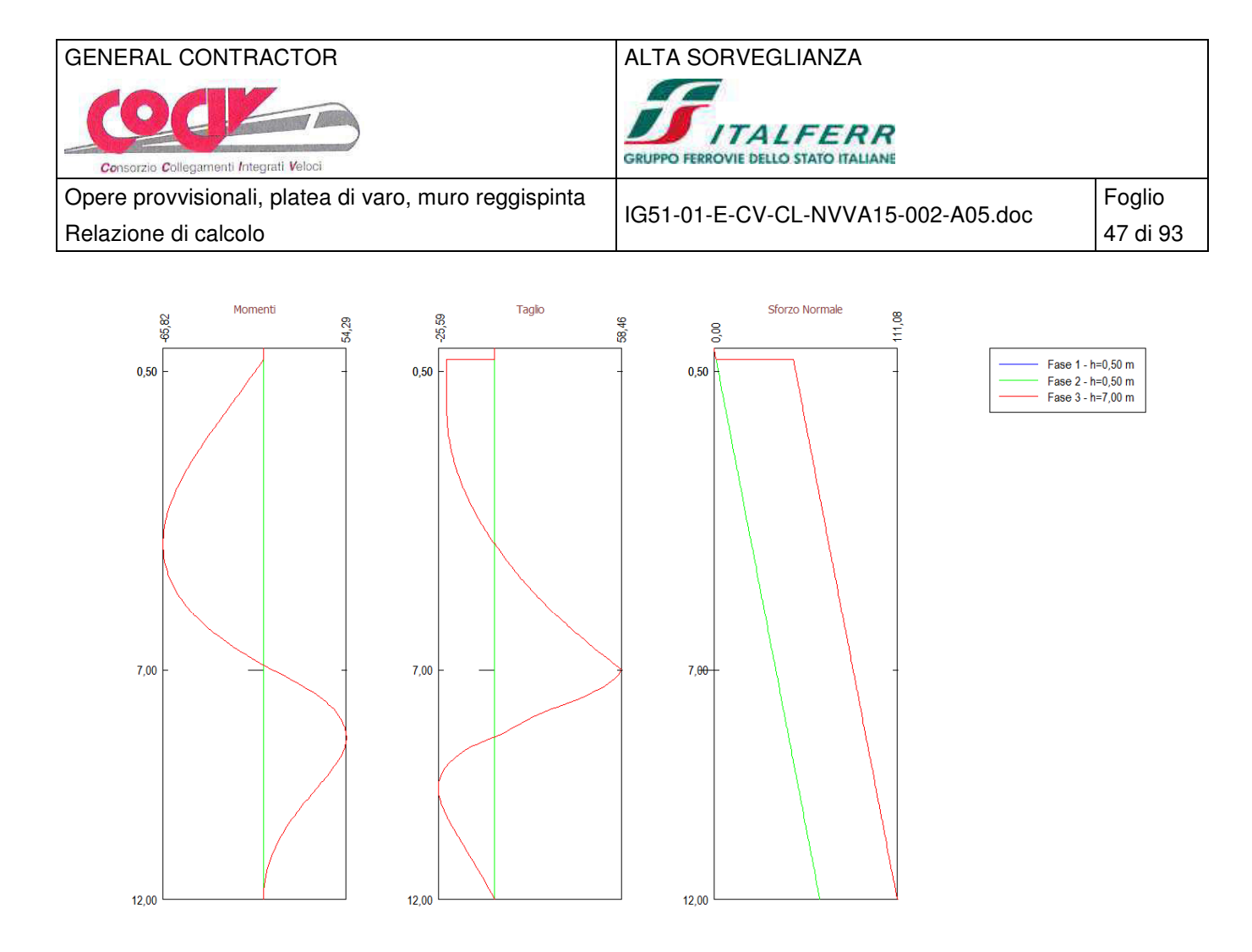

Analisi allo SLE - Momento flettente [kNm], taglio [kN] e sforzo normale [kN] per metro di paratia

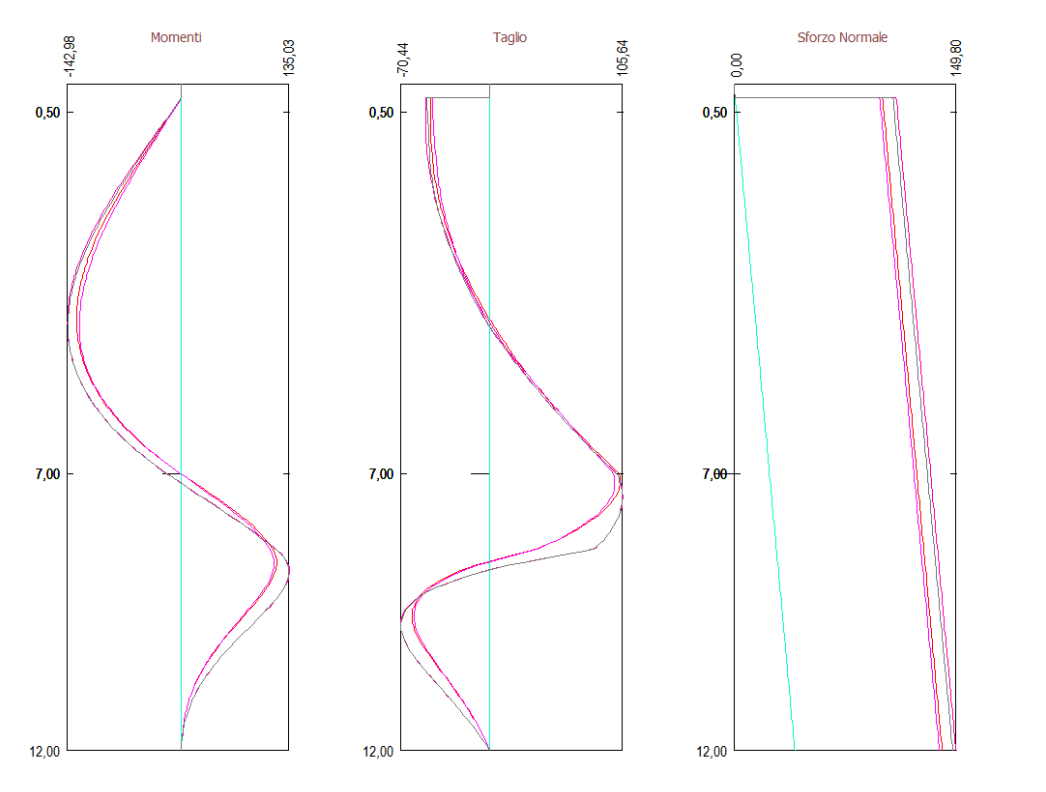

Fase 1 - h=0.50 m Fase 2 - h=0,50 m Fase 3 - h=7,00 m<br>Fase 4 - h=7,00 m Fase 5 - h=0,50 m<br>Fase 6 - h=0,50 m Fase 7 - h=7,00 m  $Fase 8 - h = 7,00 m$ 

Analisi allo SLU - Momento flettente [kNm], taglio [kN] e sforzo normale [kN] per metro di paratia

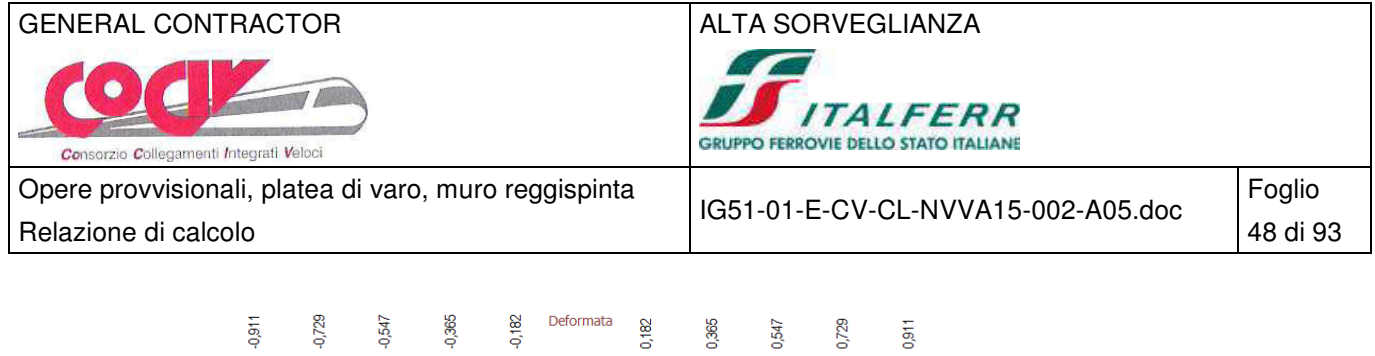

Fase 1 - h=0,50 m<br>Fase 2 - h=0,50 m<br>Fase 3 - h=7,00 m

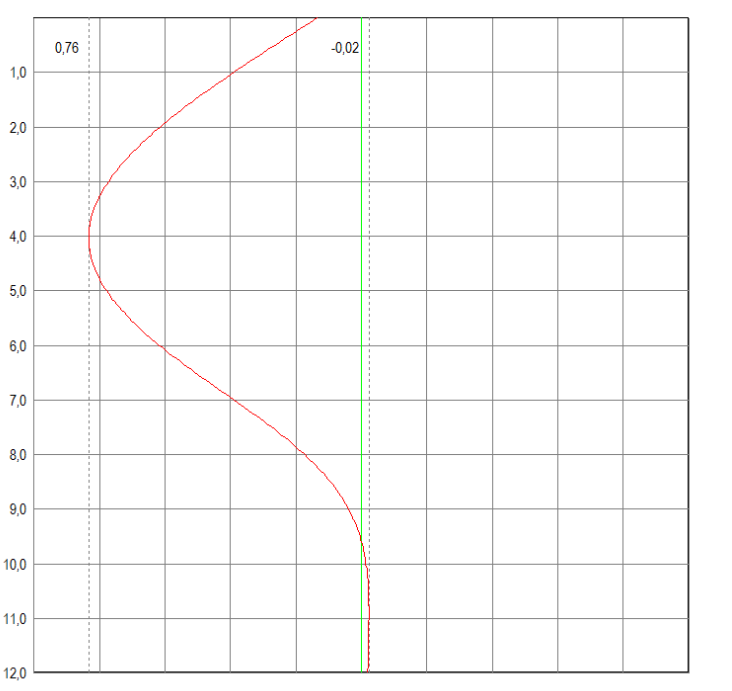

Analisi allo SLE - Deformata della paratia [cm]

### **8.3.2 Reazioni dei tiranti**

#### **Caratteristiche dei tiranti utilizzati**

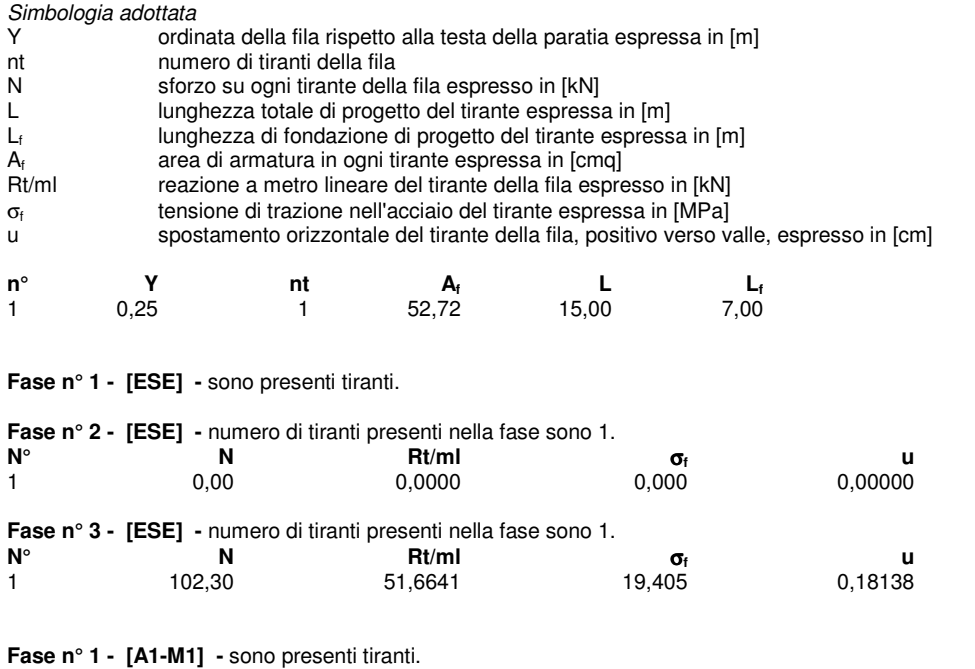

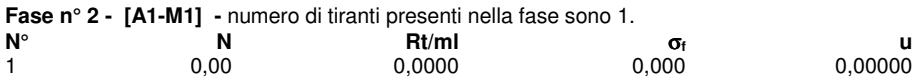

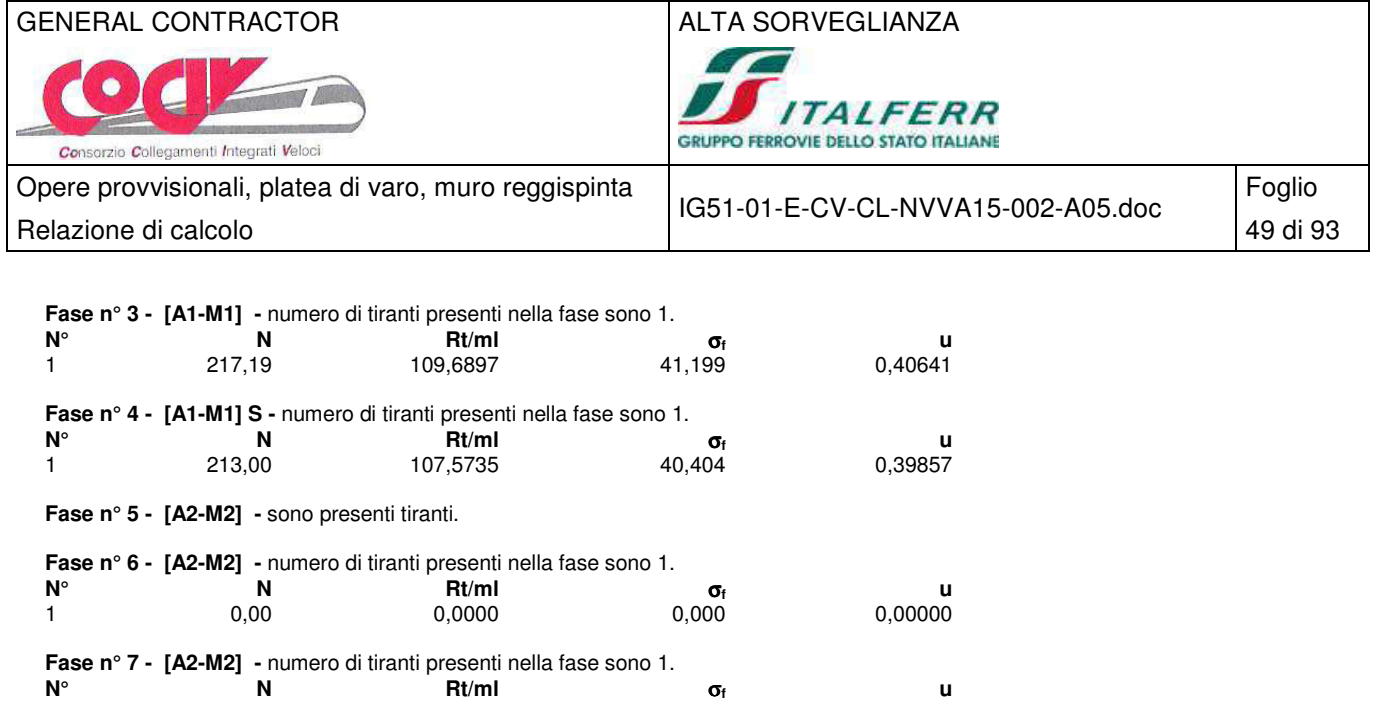

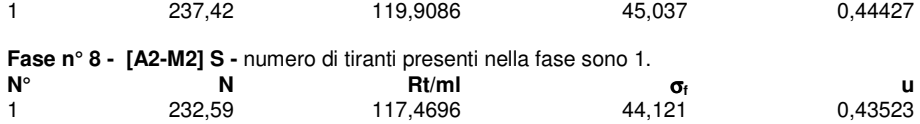

## **8.4 Verifiche strutturali**

# **8.4.1 Verifica dei profili metallici**

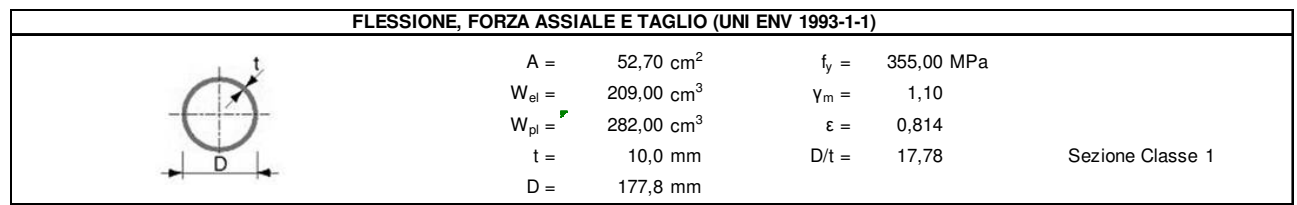

Combinazione SLU 1, SISM 1

 $M_{\text{Sd}} = 143.00 \times 0.33 = 47.19 \text{ kNm}$ 

 $V_{\text{Sd}}$  ≈ 0.00 kN

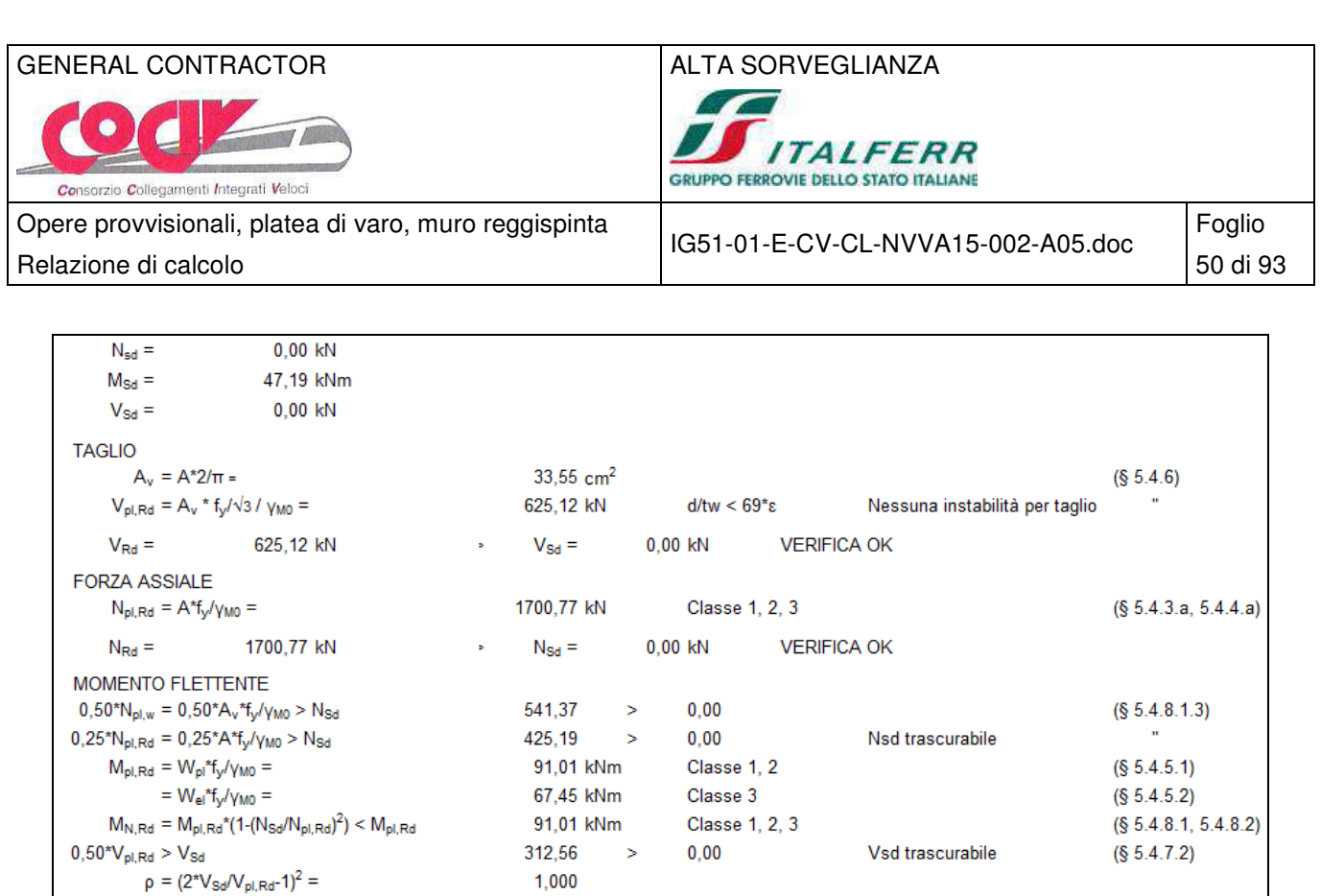

## **8.4.2 Verifica dei tiranti**

 $M'_{pl, Rd} = W_{pl}*(1-p)*f_y/\gamma_{M0} =$ 

=  $W_{el}^*(1-p)^*f_y/\gamma_{M0} =$ 

 $\mathsf{M}_{\mathsf{V},\mathsf{Rd}} = \mathsf{M'}_{\mathsf{pl},\mathsf{Rd}}{}^*\bigl(\mathsf{1}\text{-}\bigl(\mathsf{N}_{\mathsf{Sd}}\mathsf{/}\mathsf{N'}_{\mathsf{pl},\mathsf{Rd}}\bigr)^2\bigr) < \mathsf{M'}_{\mathsf{pl},\mathsf{Rd}}$ 

 $M_{\text{Rd}} =$  91,01 kNm

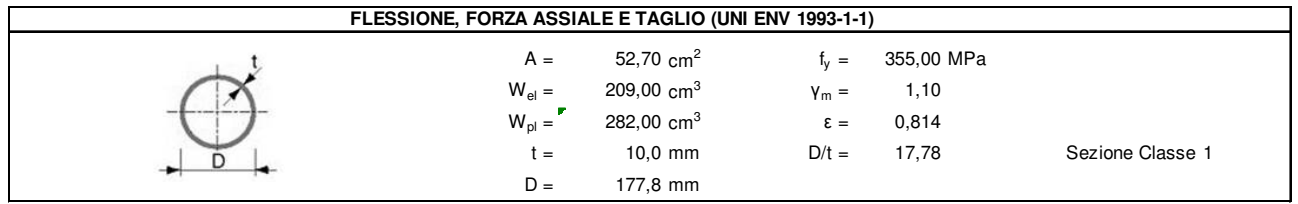

Classe 1, 2

Classe 3

 $M_{\text{Sd}} =$  47,19 kNm VERIFICA OK

0,00 kNm

0,00 kNm

0,00 kNm

 $\bar{\mathbf{u}}$ 

ù.

Combinazione SLU 2, SISM 2

 $N_{\text{Sd}} = 237.42 \times 1.40 = 332.39 \text{ kN}$ 

## GENERAL CONTRACTOR ALTA SORVEGLIANZA

 $\bullet$ Consorzio Collegamenti Integrati Veloci

**TALFERR GRUPPO FERROVIE DELLO STATO ITALIANE** 

Opere provvisionali, platea di varo, muro reggispinta Relazione di calcolo **51 di 93** 

IG51-01-E-CV-CL-NVVA15-002-A05.doc

Foglio

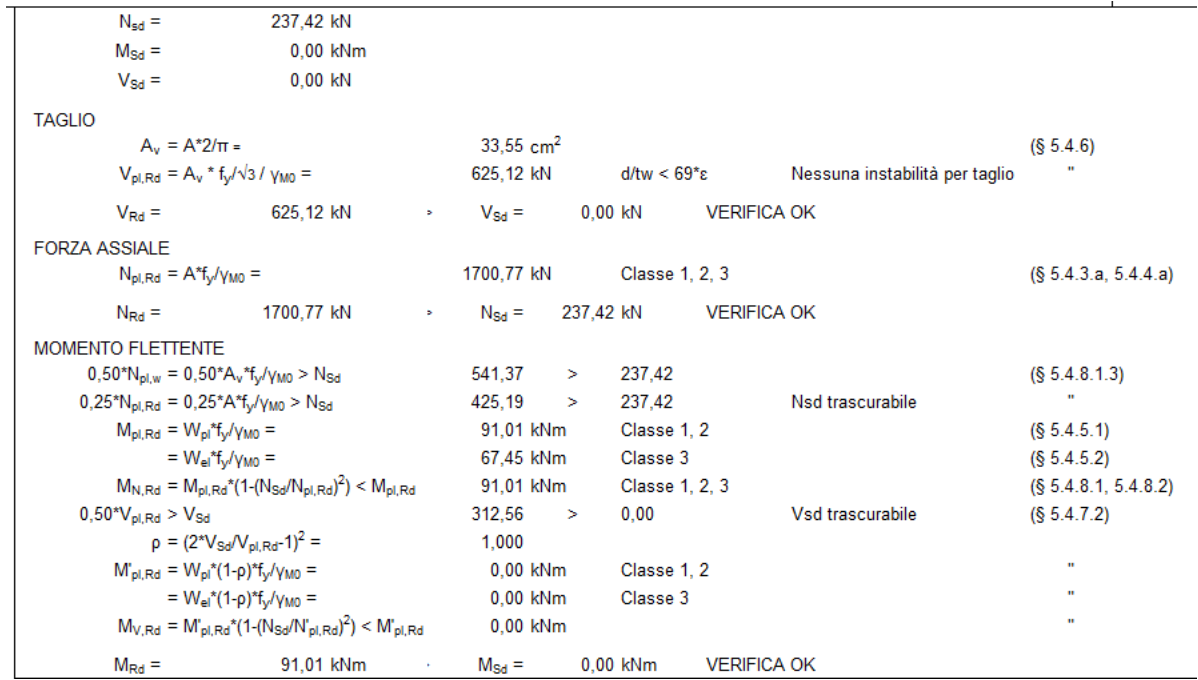

## **8.4.3 Verifica delle travi di collegamento**

La combinazione dimensionante delle travi di collegamento è quella statica con tiro massimo del tirante pari a  $E_d = 237.42 \times 1.40 = 332.39$  kN:

 $M_{\text{Sd}} = E_d * \text{Int} / 8 = 332.39 * 2.00 / 8 = 83.10$  kNm

 $V_{\text{Sd}} = E_d / 2 = 332.39/2 = 166.20 \text{ kN}$ 

Verifica a pressoflessione

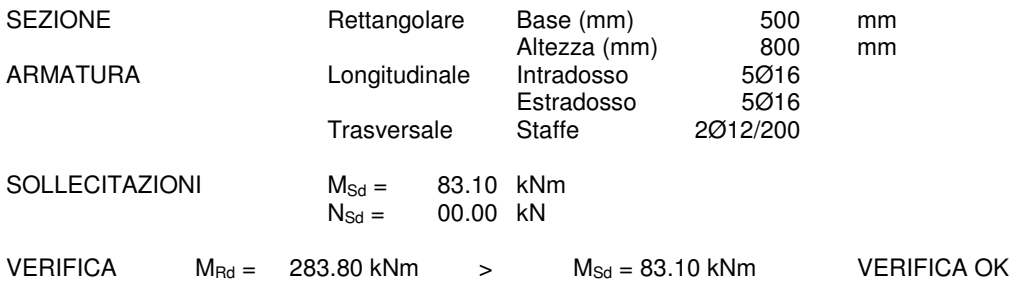

Verifica a taglio

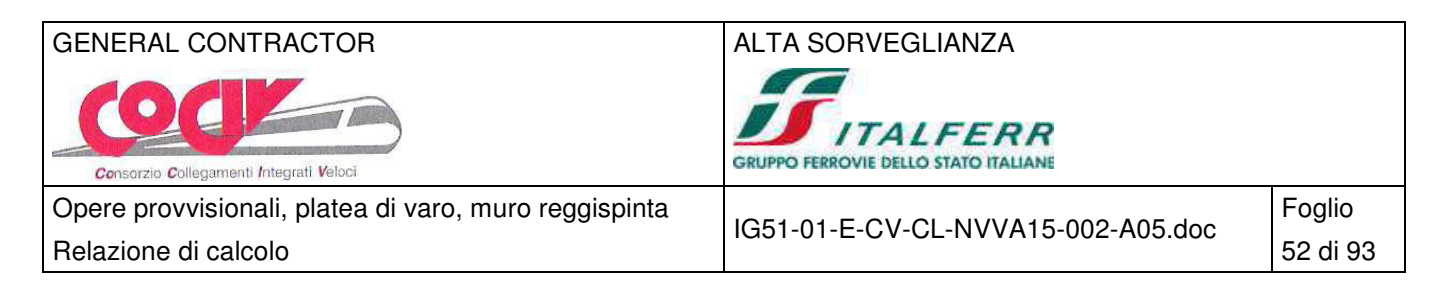

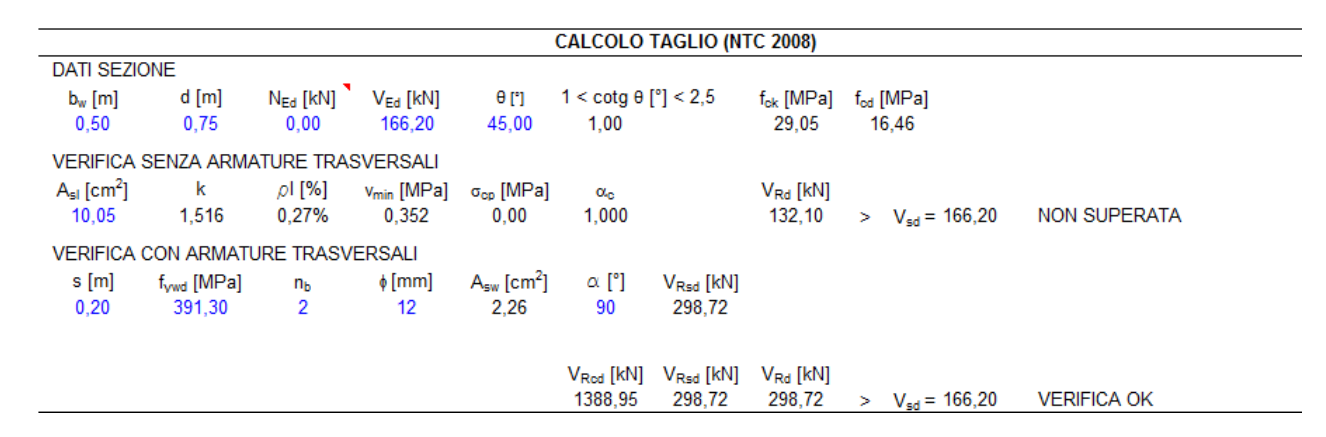

### **8.5 Verifiche geotecniche**

### **8.5.1 Verifica dei tiranti**

### Combinazione SLU 2, SISM 2

 $P_d = 237.42 \times 1.40 = 332.39$  kN

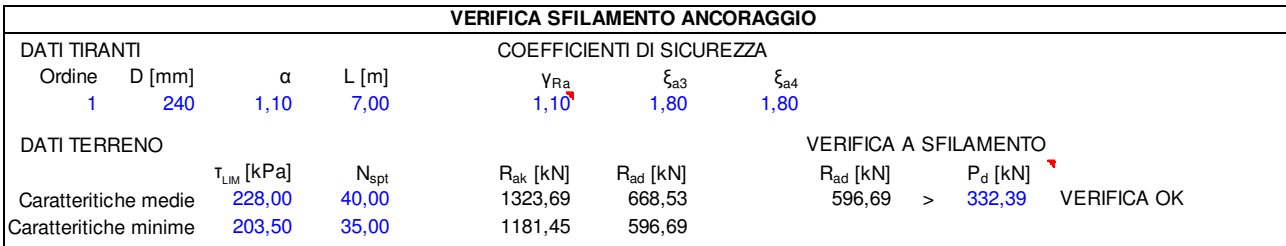

### **8.5.2 Verifica di stabilità globale**

### Combinazione SISM 2

Metodo di Bishop Numero di cerchi analizzati 100

### Simbologia adottata

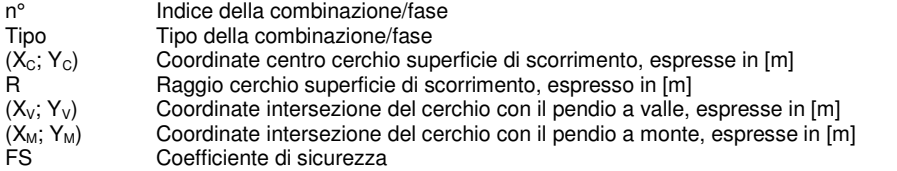

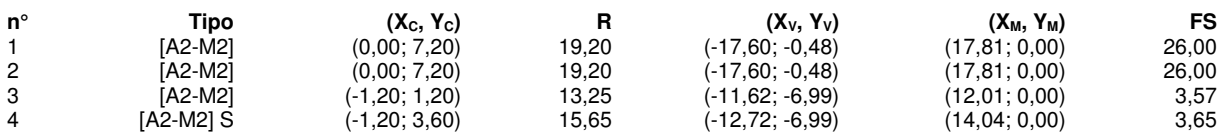

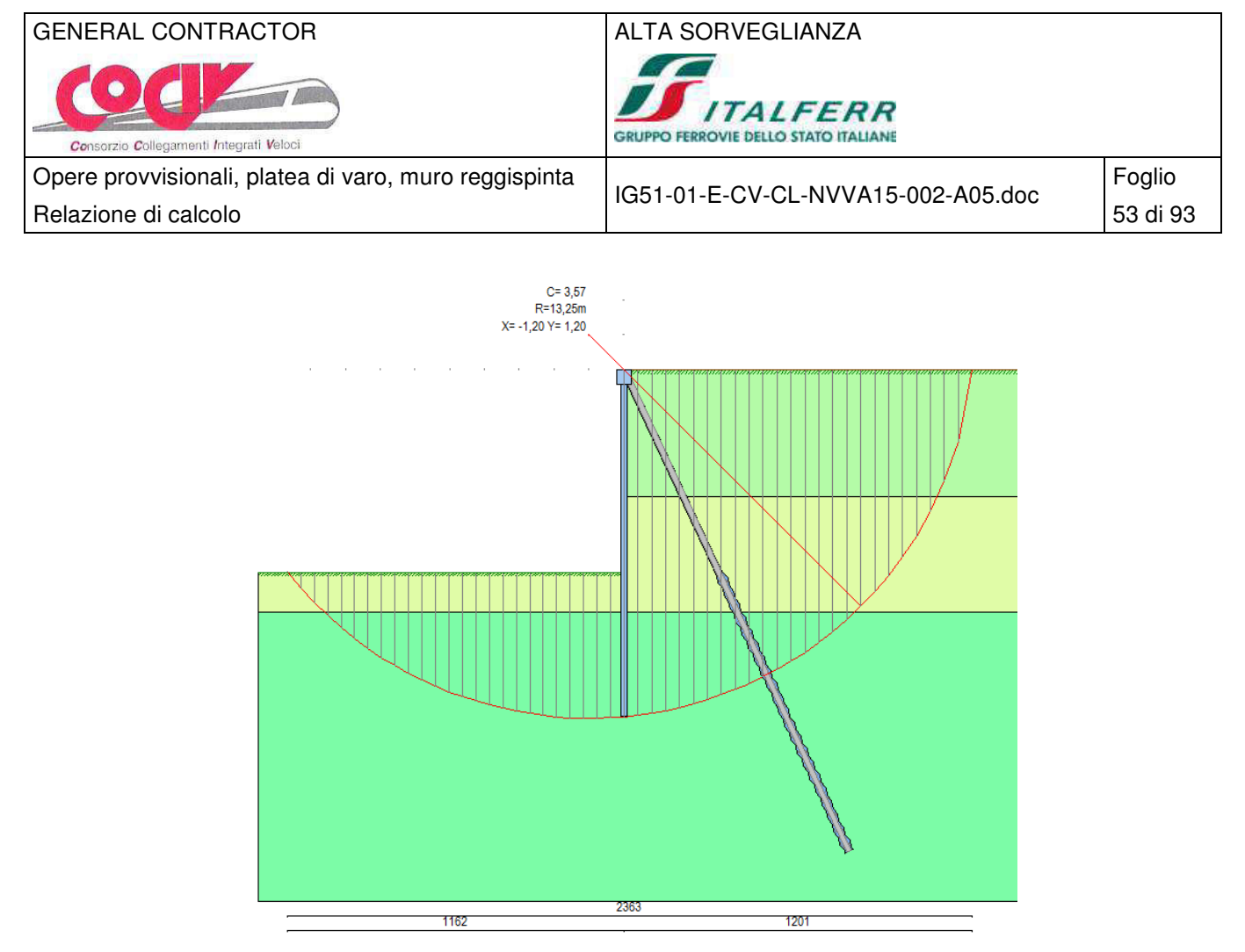

Cerchio di stabilità globale critico in codizioni sismiche

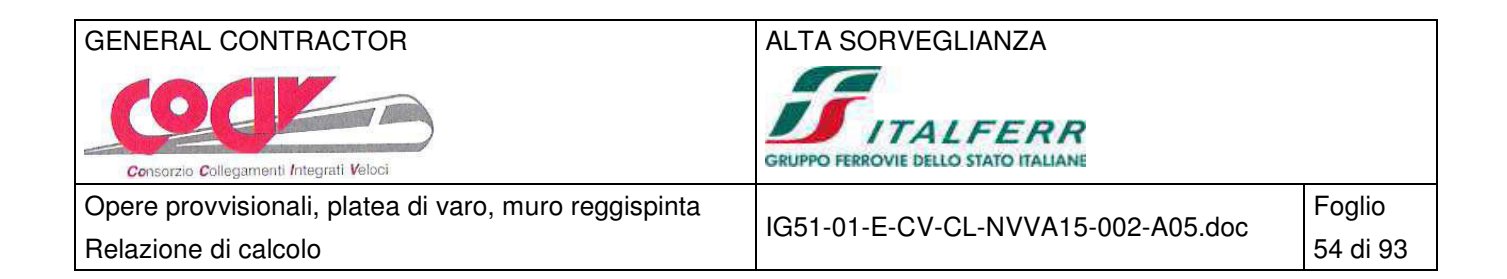

# **9 Paratia tipo C – H = 9.10 m**

### **9.1 Schema di calcolo**

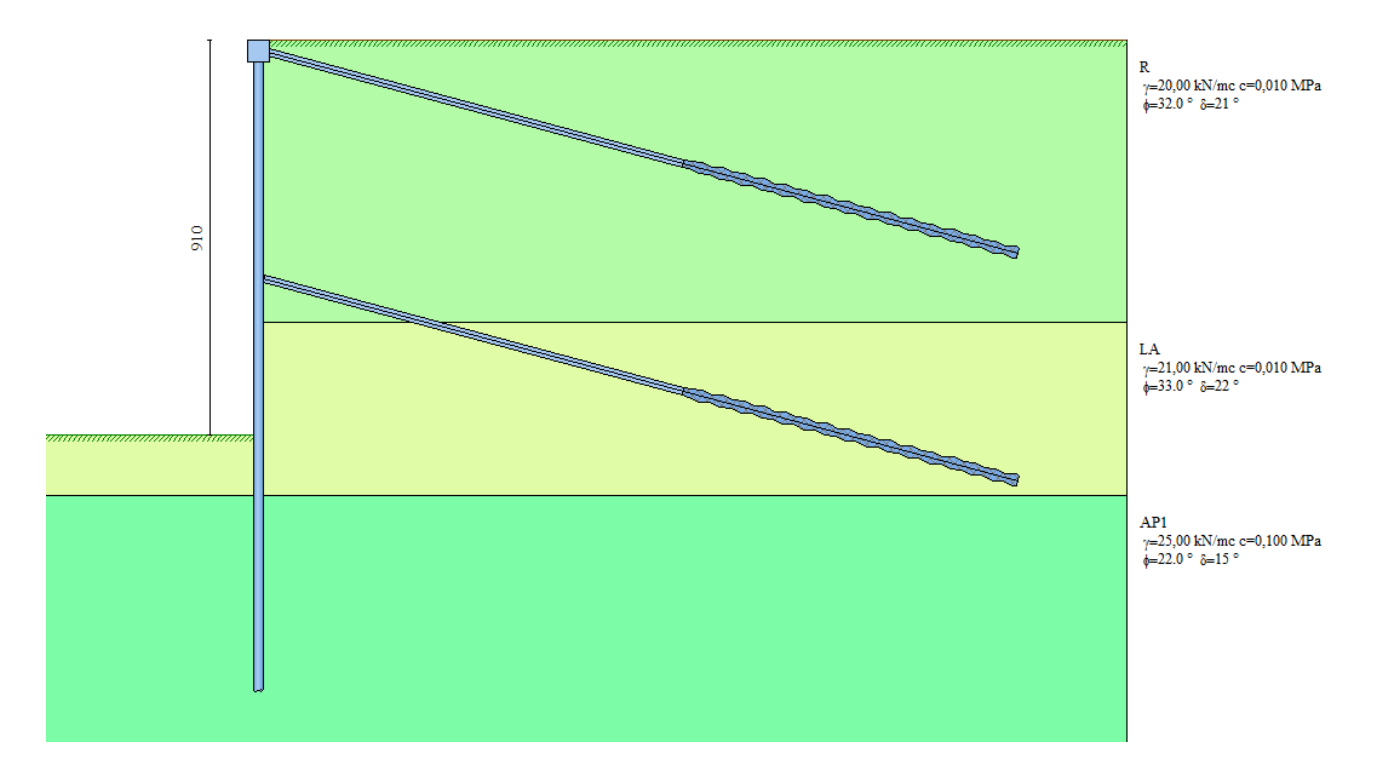

### **9.1.1 Geometria dello scavo**

Simbologia adottata e sistema di riferimento

(Sistema di riferimento con origine in testa alla paratia, ascissa X positiva verso monte, ordinata Y positiva verso l'alto) N numero ordine del punto

X ascissa del punto espressa in [m]

Y ordinata del punto espressa in [m]

A inclinazione del tratto espressa in [°]

### **Profilo di monte**

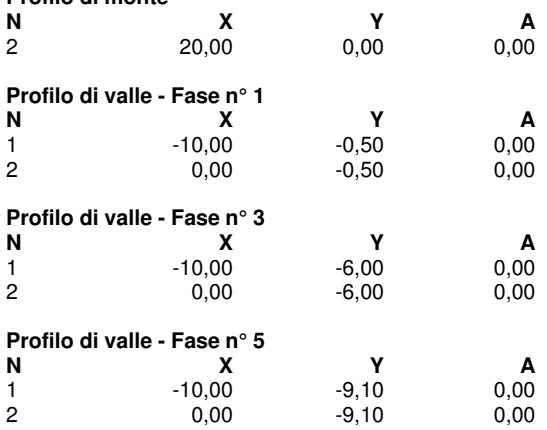

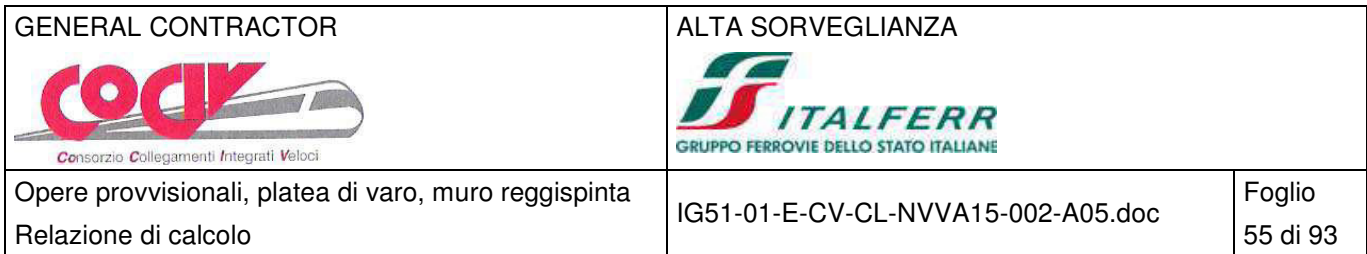

### **9.1.2 Descrizione dei terreni**

Simbologia adottata<br>n° mumero d'o

n° numero d'ordine dello strato a partire dalla sommità della paratia

sp spessore dello strato in corrispondenza dell'asse della paratia espresso in [m] kw costante di Winkler orizzontale espressa in Kg/cm<sup>2</sup>/cm

- kw costante di Winkler orizzontale espressa in Kg/cm<sup>2</sup>/cm
- α inclinazione dello strato espressa in GRADI(°)

Terreno Terreno associato allo strato

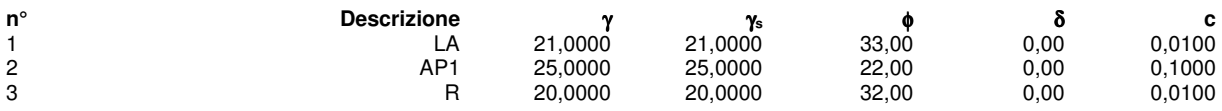

### **9.1.3 Descrizione stratigrafia**

Simbologia adottata<br>n° mumero d'o

n° numero d'ordine dello strato a partire dalla sommità della paratia<br>sp spessore dello strato in corrispondenza dell'asse della paratia es sp spessore dello strato in corrispondenza dell'asse della paratia espresso in [m]  $kw$  costante di Winkler orizzontale espressa in Kg/cm<sup>2</sup>/cm

kw costante di Winkler orizzontale espressa in Kg/cm<sup>2</sup>/cm

 $\alpha$  inclinazione dello strato espressa in GRADI( $\delta$ )

Terreno Terreno associato allo strato

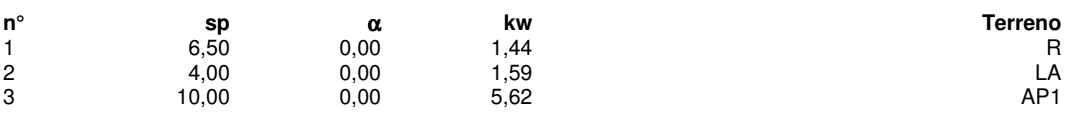

# **9.2 Fasi di calcolo**

# Simbologia adottata<br>
n<sup>o</sup> identificativo d<br>
Esse Descrizione de

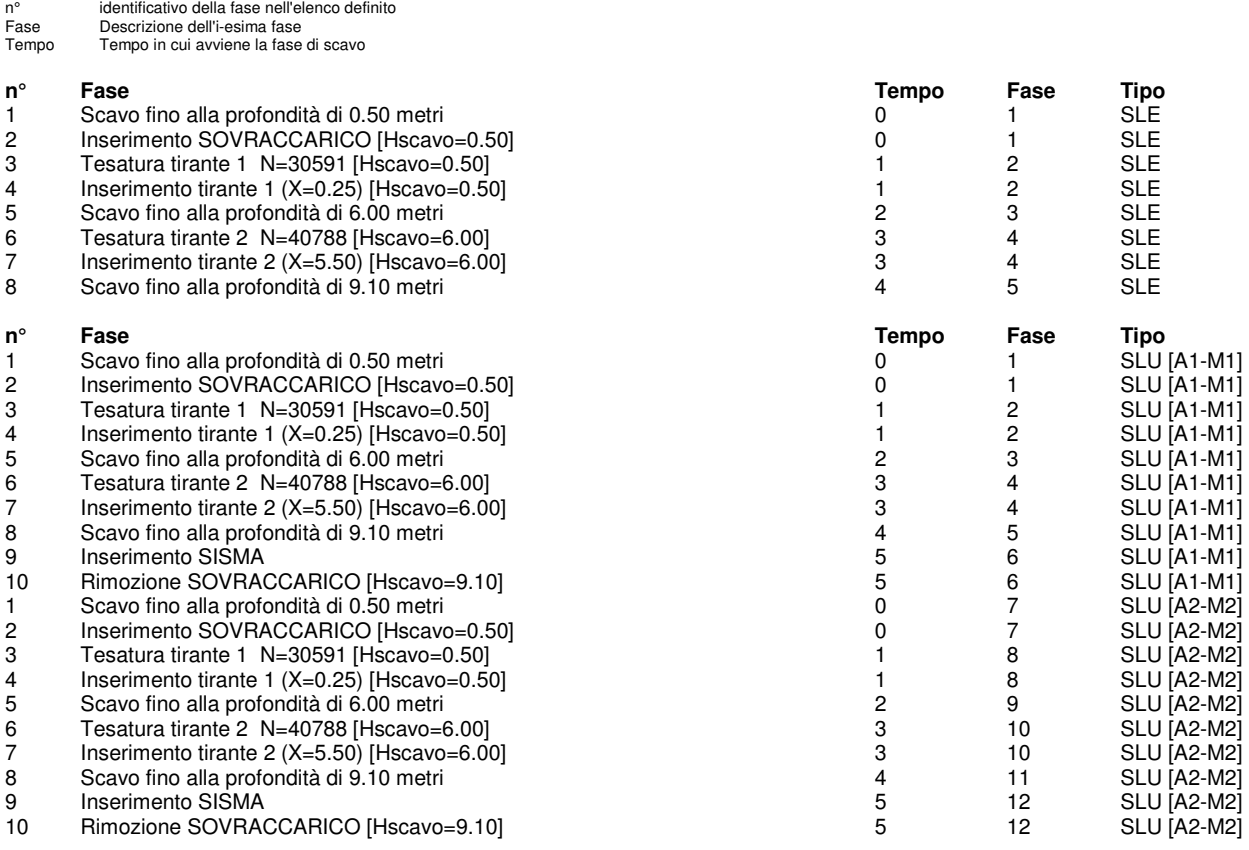

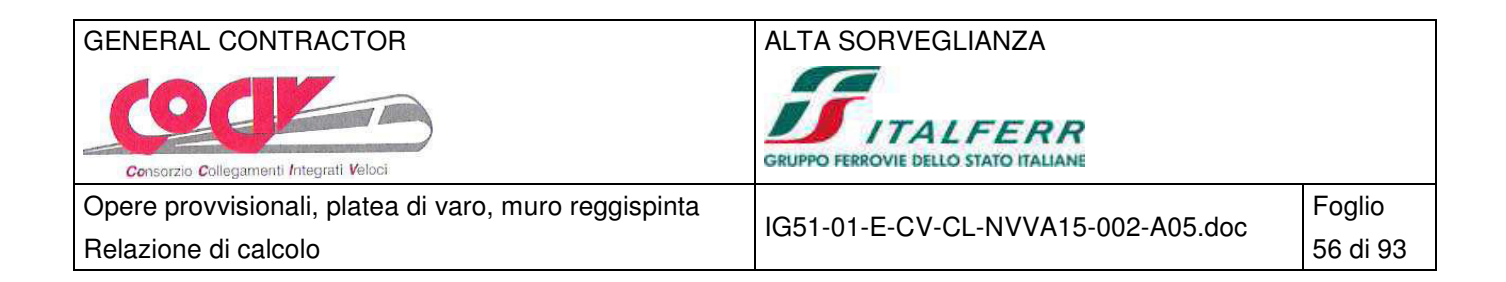

### **9.3 Risultati delle analisi**

### **9.3.1 Sollecitazioni della paratia**

Si riportano nelle figure seguenti l'andamento degli spostamenti orizzontali e i diagrammi delle sollecitazioni derivanti dall'analisi.

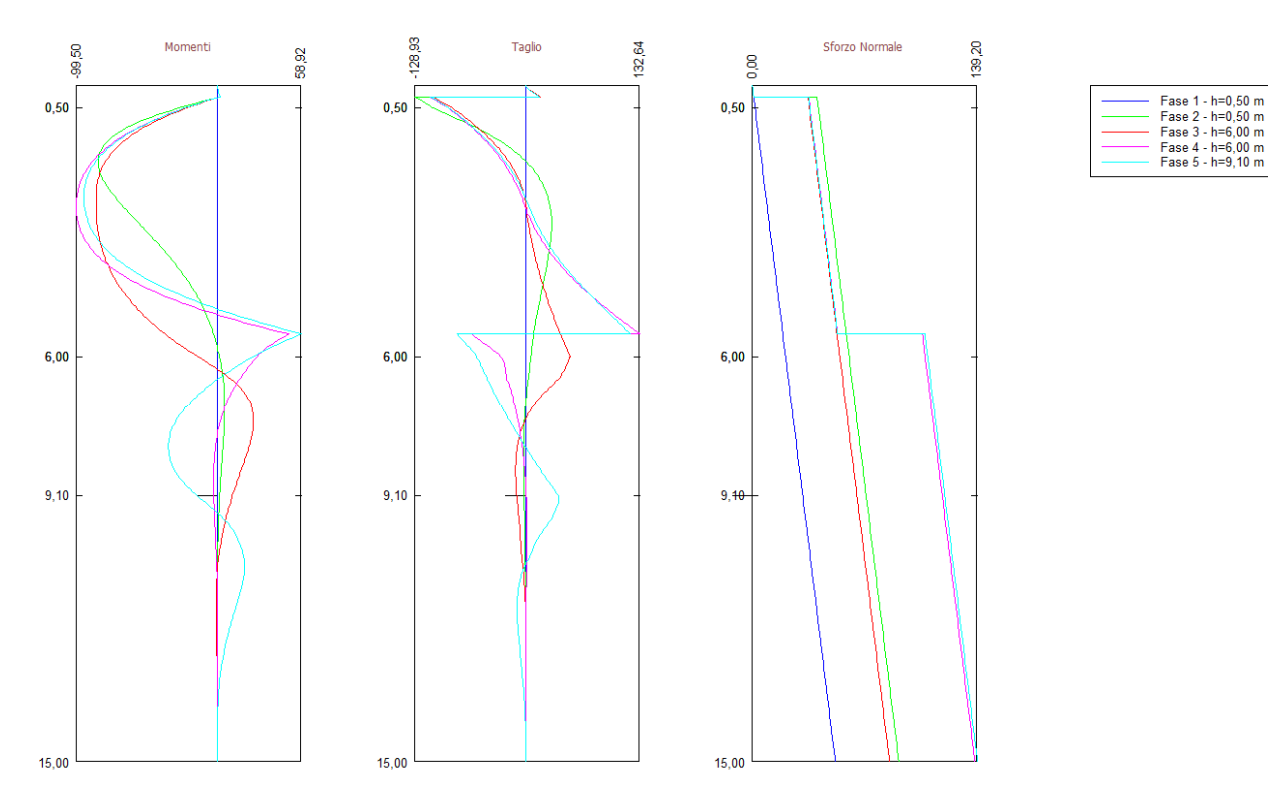

Analisi allo SLE - Momento flettente [kNm], taglio [kN] e sforzo normale [kN] per metro di paratia

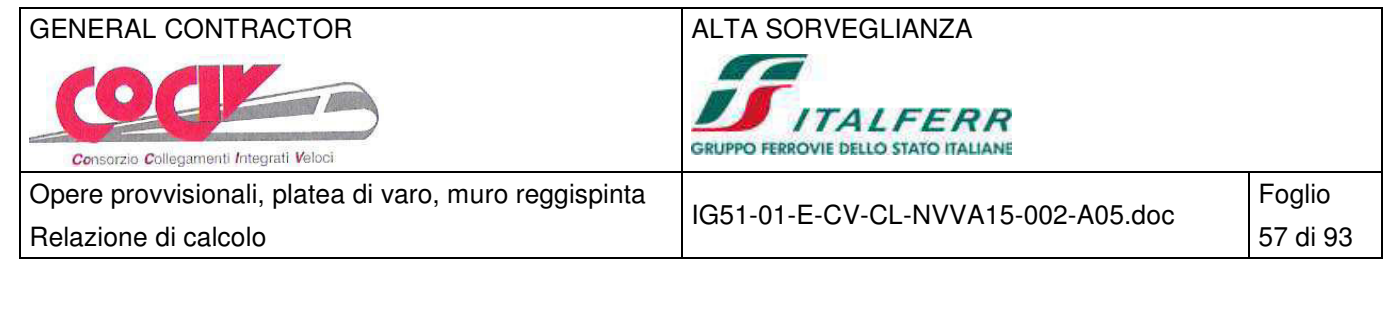

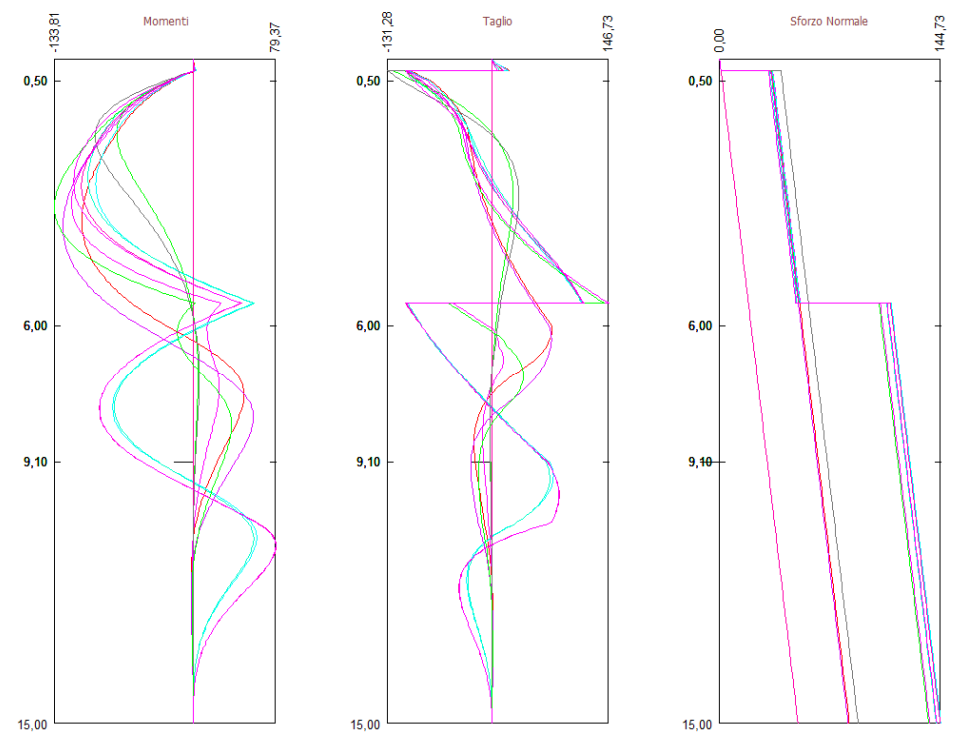

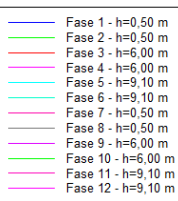

Analisi allo SLU - Momento flettente [kNm], taglio [kN] e sforzo normale [kN] per metro di paratia

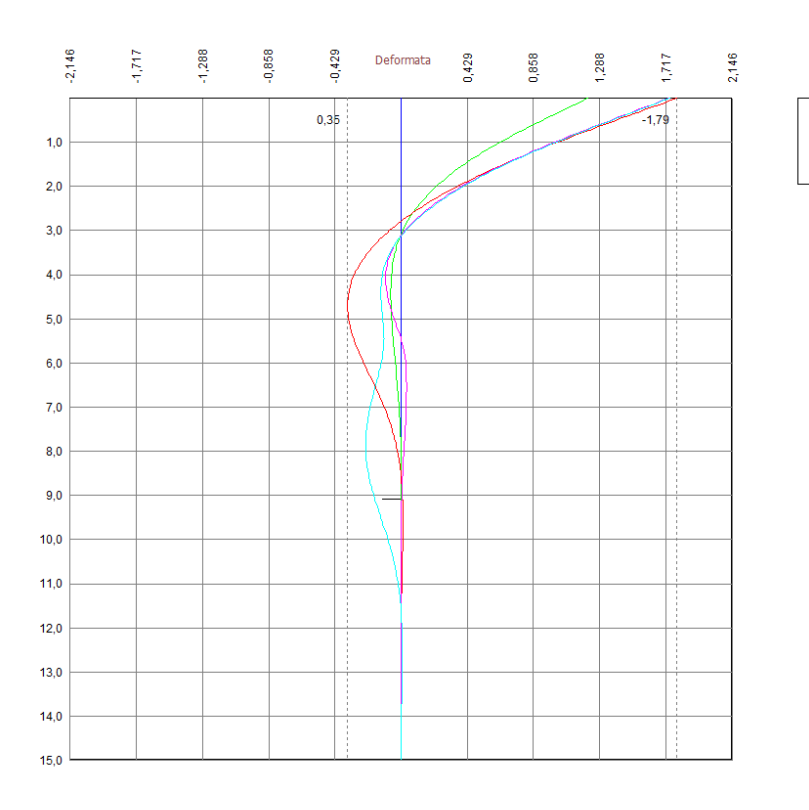

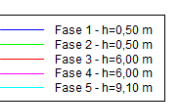

Analisi allo SLE - Deformata della paratia [cm]

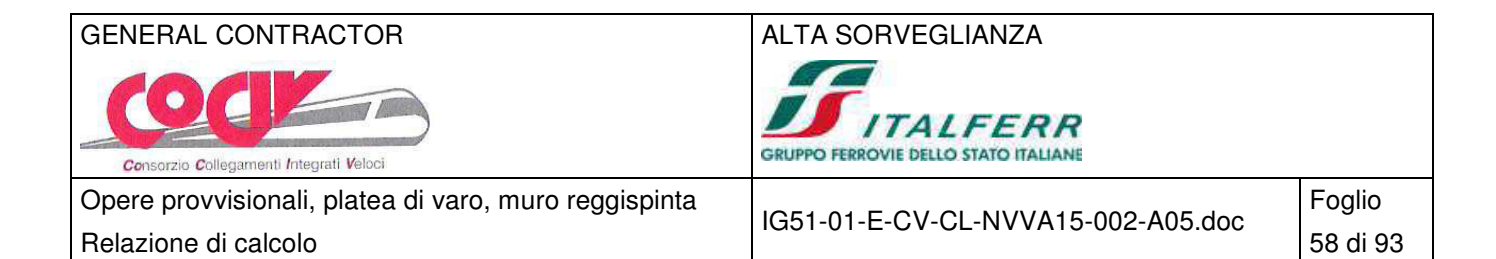

### **9.3.2 Reazioni dei tiranti**

### **Caratteristiche dei tiranti utilizzati**

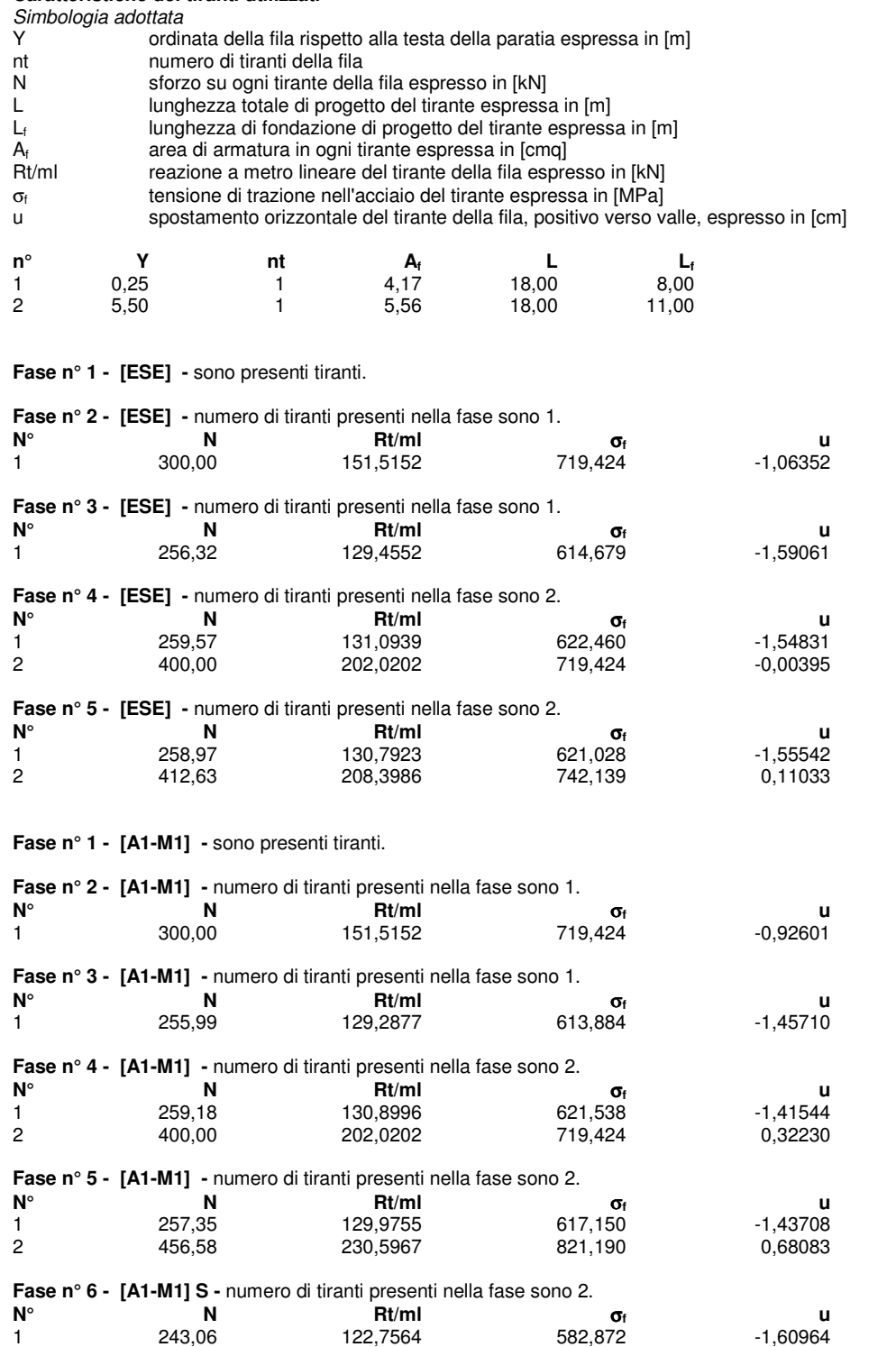

**Fase n° 7 - [A2-M2] -** sono presenti tiranti.

**Fase n° 8 - [A2-M2] -** numero di tiranti presenti nella fase sono 1.

2 447,64 226,0813 805,110 0,62407

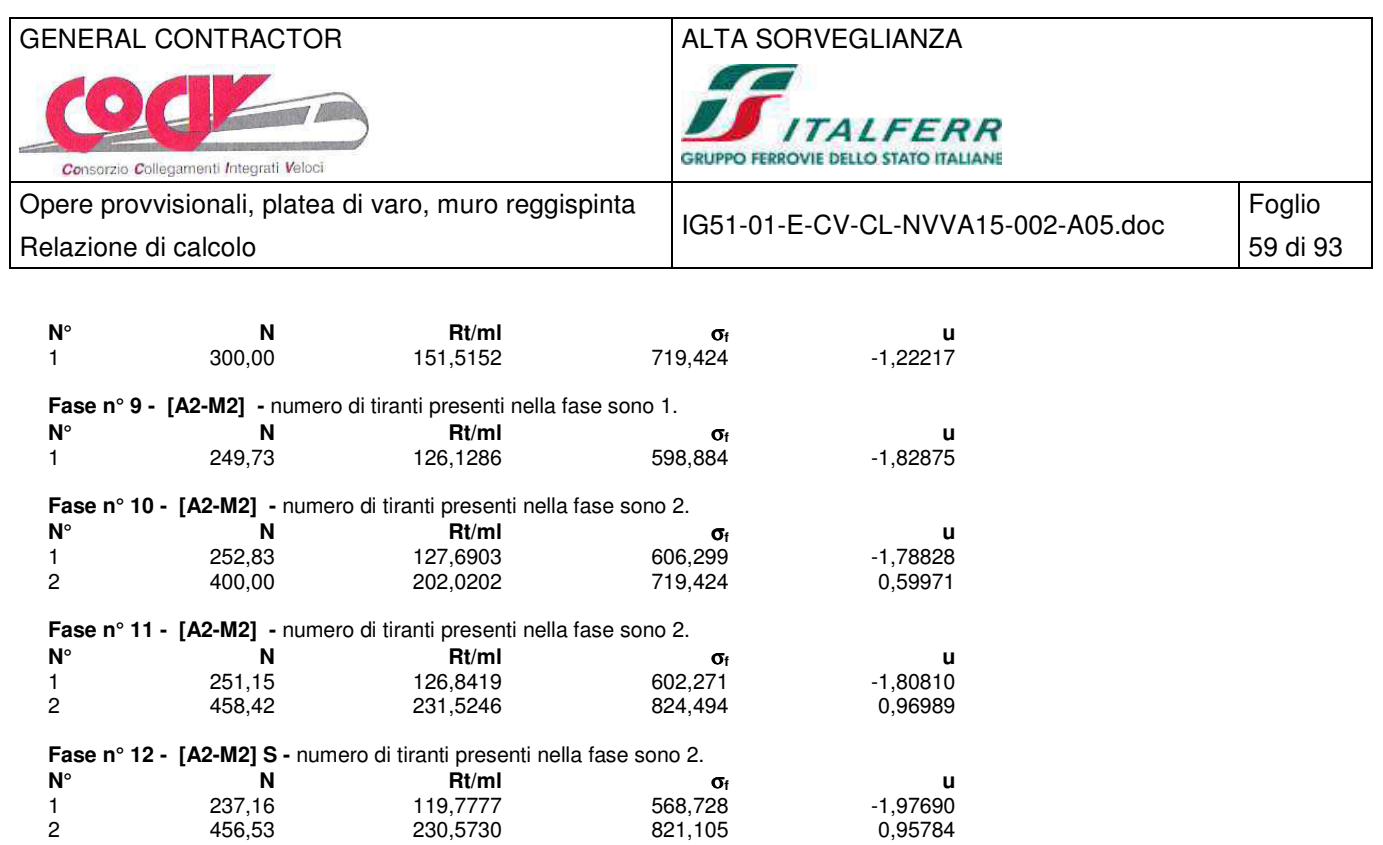

## **9.4 Verifiche strutturali**

### **9.4.1 Verifica dei profili metallici**

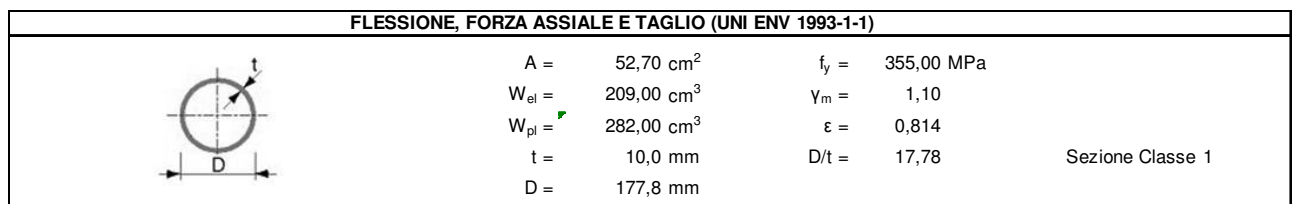

Combinazione SLU 1, SISM 1

 $M_{Sd} = 133.81*0.33 = 44.16$  kNm

 $V_{\text{Sd}}$  ≈ 0.00 kN

Consorzio Collegamenti Integrati Veloci

Opere provvisionali, platea di varo, muro reggispinta Relazione di calcolo **60 di 83** di 93 di 93 di 93 di 94 di 80 di 93 di 93 di 93 di 93 di 93 di 93 di 93 di 93 di 93 di 93 di 93 di 93 di 93 di 93 di 93 di 93 di 93 di 93 di 93 di 93 di 93 di 93 di 93 di 93 di 93 di 93 di 9

IG51-01-E-CV-CL-NVVA15-002-A05.doc

Foglio

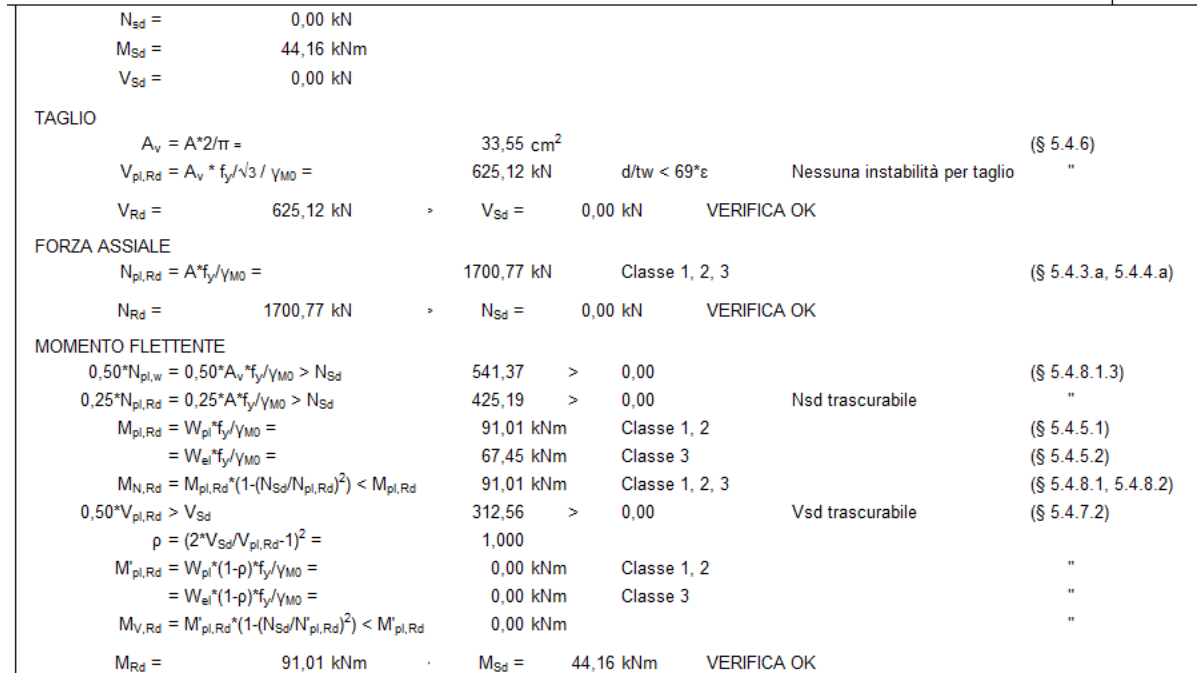

### **9.4.2 Verifica dei tiranti**

### Combinazione SLE 2

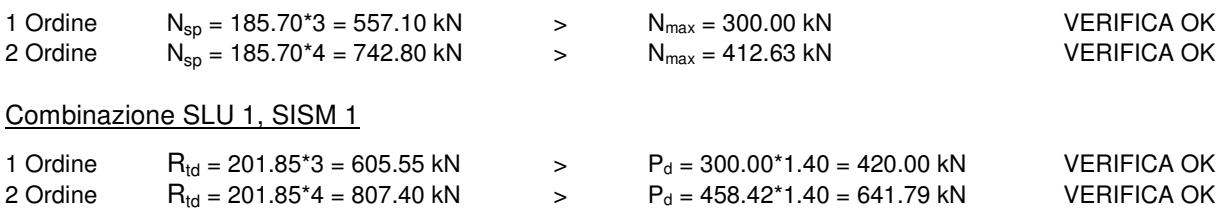

### **9.4.3 Verifica delle travi di collegamento**

La combinazione dimensionante delle travi di collegamento è quella statica con tiro massimo del tirante pari  $a E_d = 641.79$  kN:

 $M_{\text{Sd}} = E_d * Int / 8 = 641.79 * 2.00/8 = 160.45$  kNm

 $V_{\text{Sd}} = E_d / 2 = 641.79 / 2 = 320.89$  kN

Le azioni sul singolo profilo HEM160 sono pari a:

 $M_{Sd} = 160.45/2 = 80.22$  kNm

 $V_{\text{Sd}} = 320.89/2 = 160.44 \text{ kN}$ 

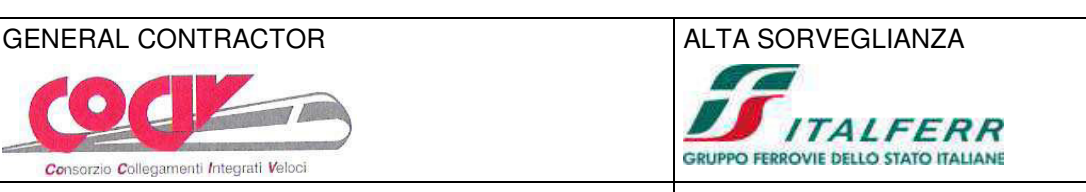

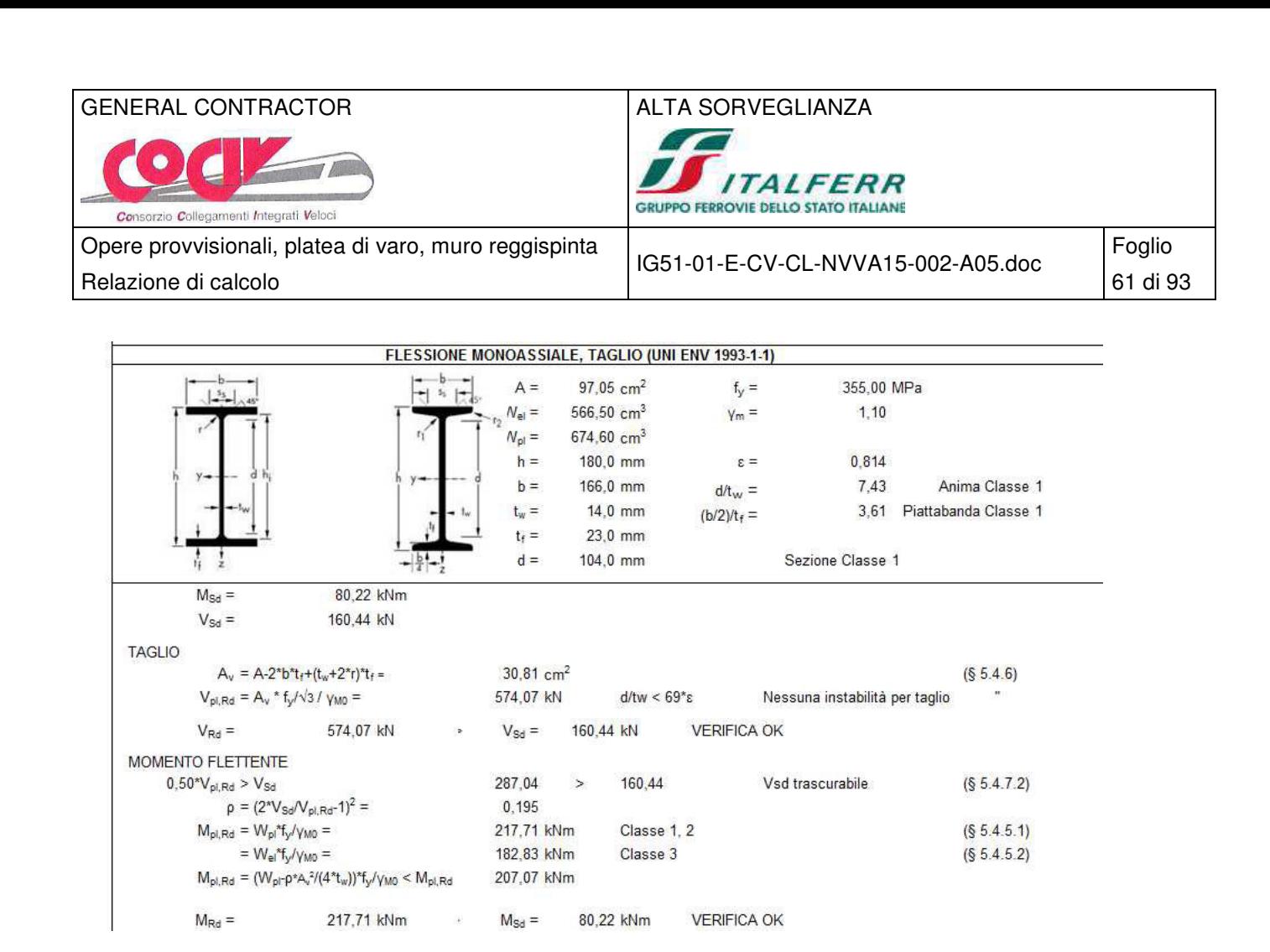

### **9.5 Verifiche geotecniche**

### **9.5.1 Verifica dei tiranti**

### Combinazione SLU 1, SISM 1

 $P_d = 300.00^*1.40 = 420.00$  kN

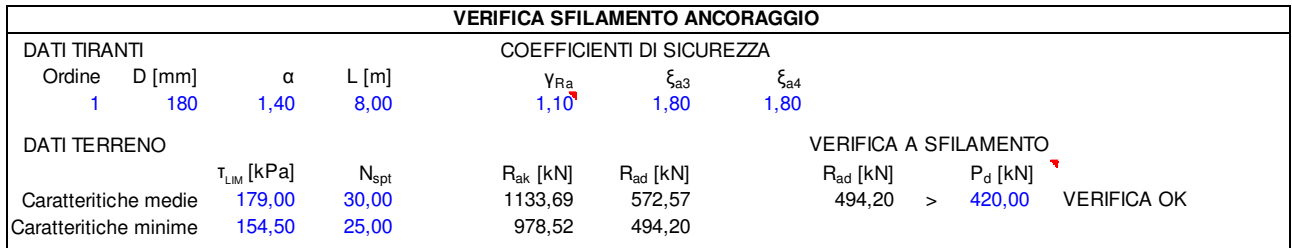

### Combinazione SLU 1, SISM 1

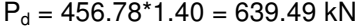

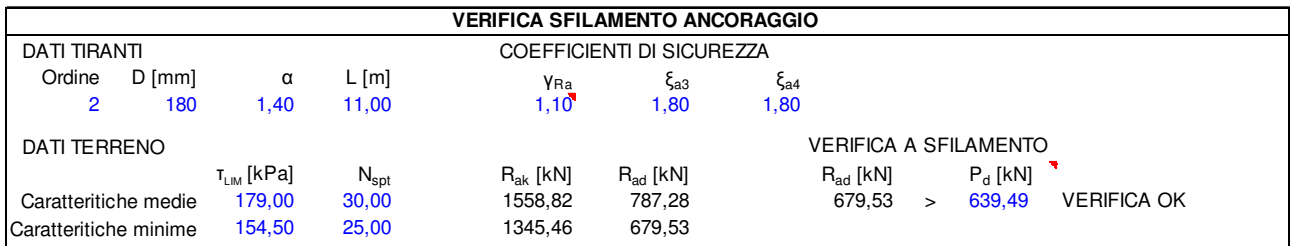

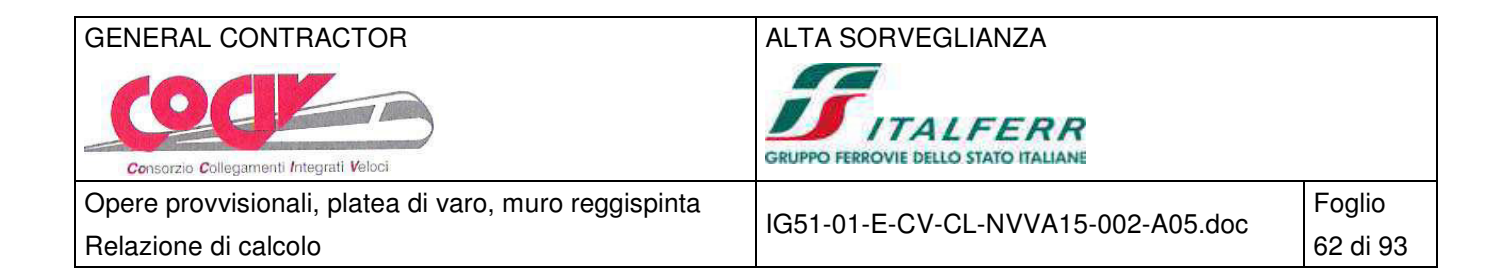

### **9.5.2 Verifica di stabilità globale**

## Combinazione SISM 2

Metodo di Bishop Numero di cerchi analizzati 100

#### Simbologia adottata

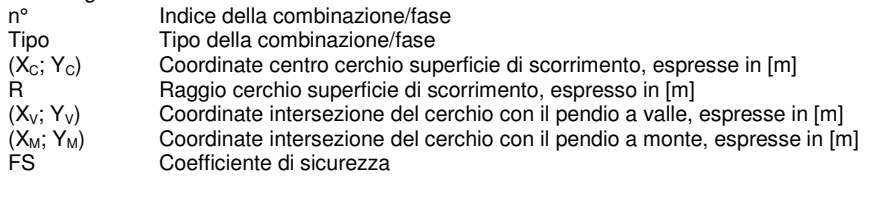

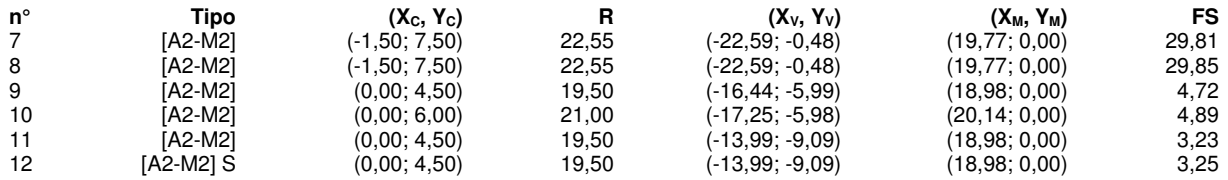

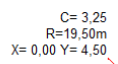

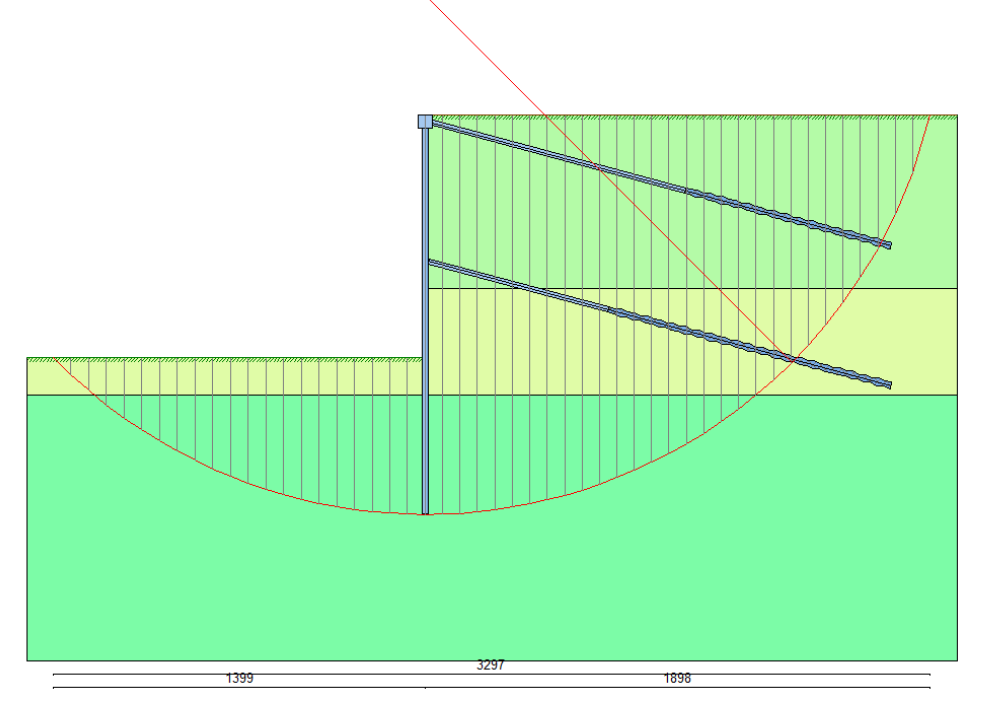

Cerchio di stabilità globale critico in codizioni sismiche

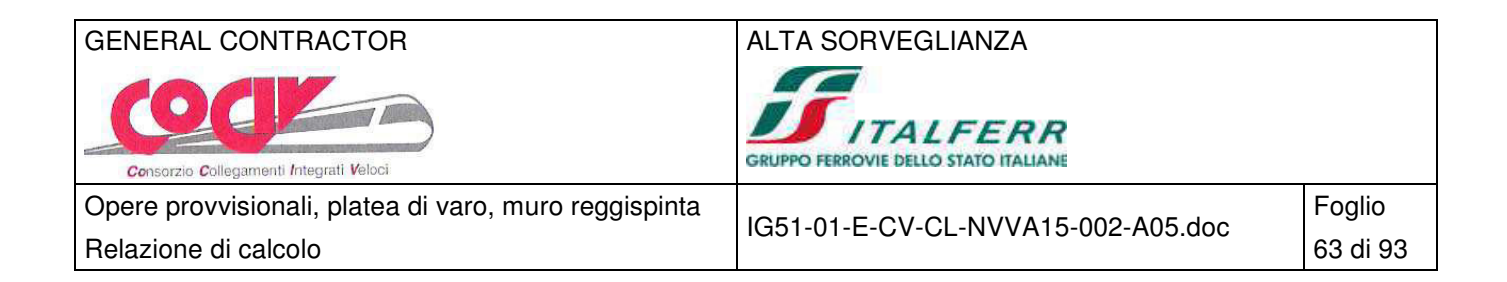

# **10 Paratia tipo D – H = 10.60 m**

### **10.1 Schema di calcolo**

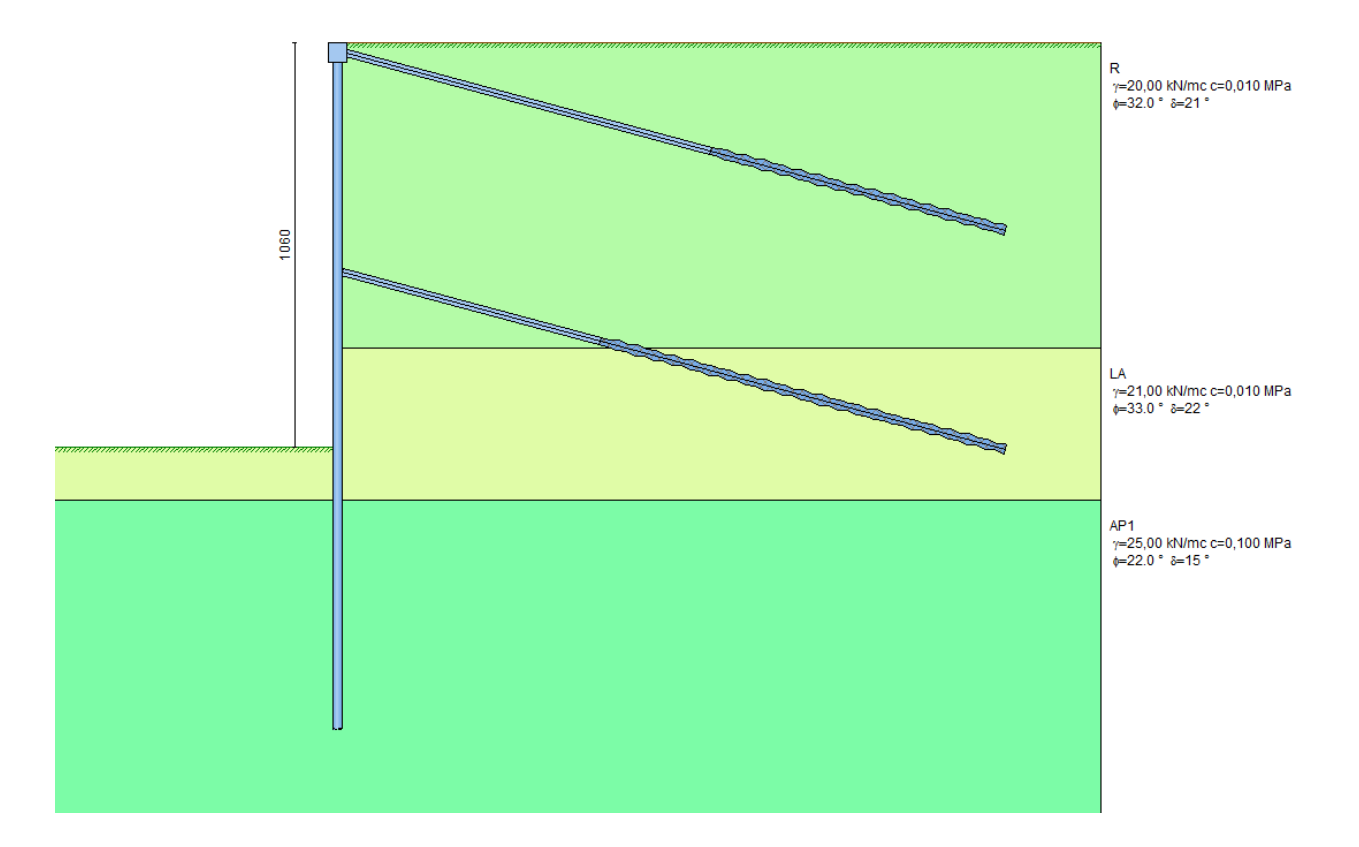

### **10.1.1 Geometria dello scavo**

Simbologia adottata e sistema di riferimento

(Sistema di riferimento con origine in testa alla paratia, ascissa X positiva verso monte, ordinata Y positiva verso l'alto) N numero ordine del punto

X ascissa del punto espressa in [m]

Y ordinata del punto espressa in [m]

A inclinazione del tratto espressa in [°]

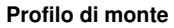

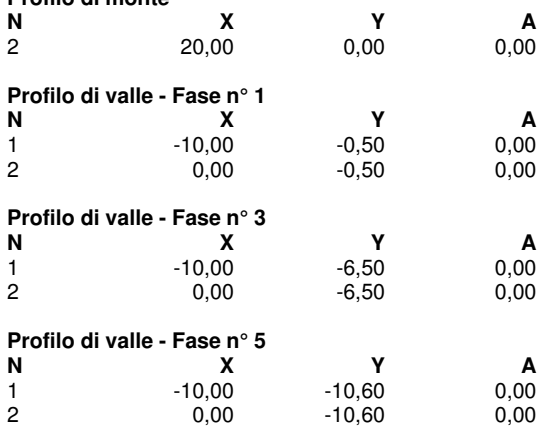

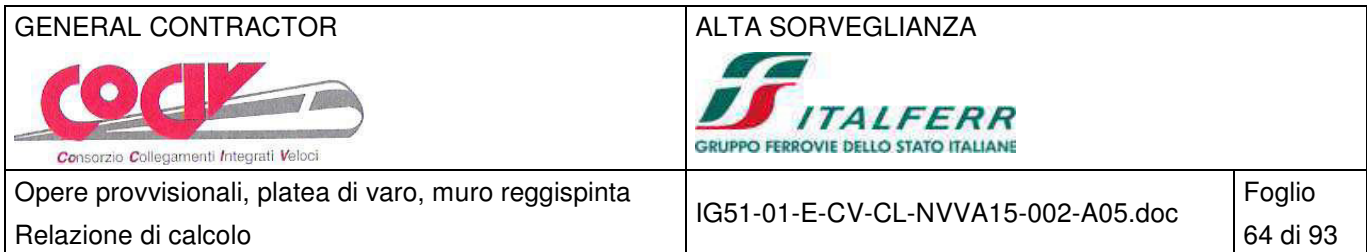

### **10.1.2 Descrizione dei terreni**

Simbologia adottata<br>n° mumero d'o

n° numero d'ordine dello strato a partire dalla sommità della paratia

sp spessore dello strato in corrispondenza dell'asse della paratia espresso in [m] kw costante di Winkler orizzontale espressa in Kg/cm<sup>2</sup>/cm

kw costante di Winkler orizzontale espressa in Kg/cm<sup>2</sup>/cm

α inclinazione dello strato espressa in GRADI(°)

Terreno Terreno associato allo strato

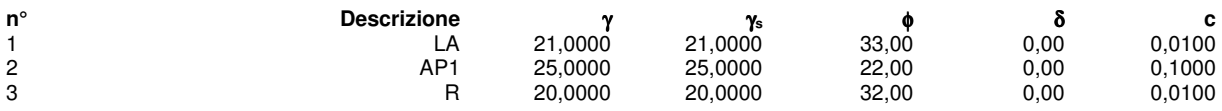

### **10.1.3 Descrizione stratigrafia**

Simbologia adottata

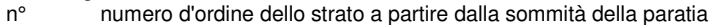

sp spessore dello strato in corrispondenza dell'asse della paratia espresso in [m]

kw costante di Winkler orizzontale espressa in Kg/cm<sup>2</sup>/cm

 $\alpha$  inclinazione dello strato espressa in GRADI( $\degree$ )

Terreno Terreno associato allo strato

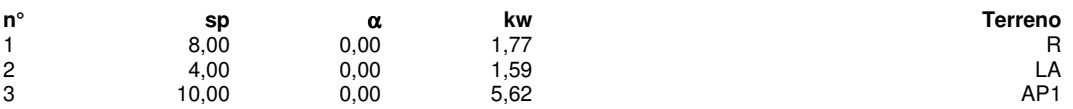

### **10.2 Fasi di calcolo**

# Simbologia adottata<br>
n<sup>o</sup> identificativo d

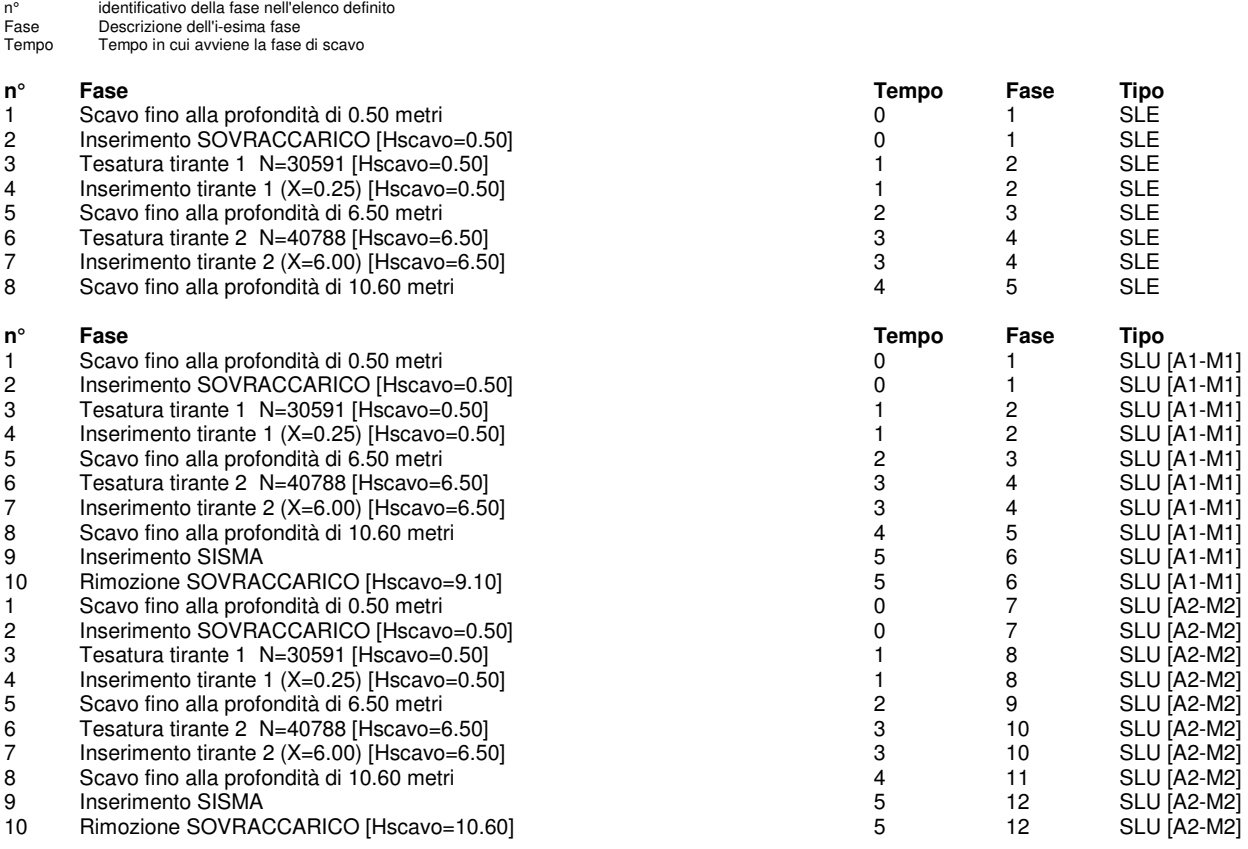

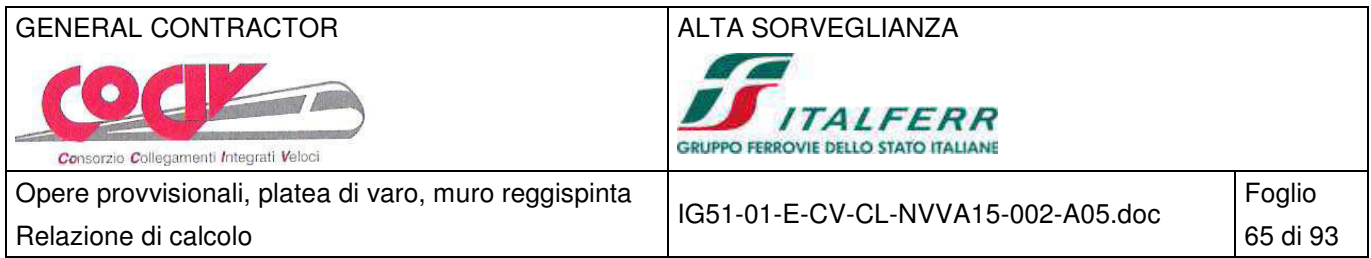

## **10.3 Risultati delle analisi**

## **10.3.1 Sollecitazioni della paratia**

Si riportano nelle figure seguenti l'andamento degli spostamenti orizzontali e i diagrammi delle sollecitazioni derivanti dall'analisi.

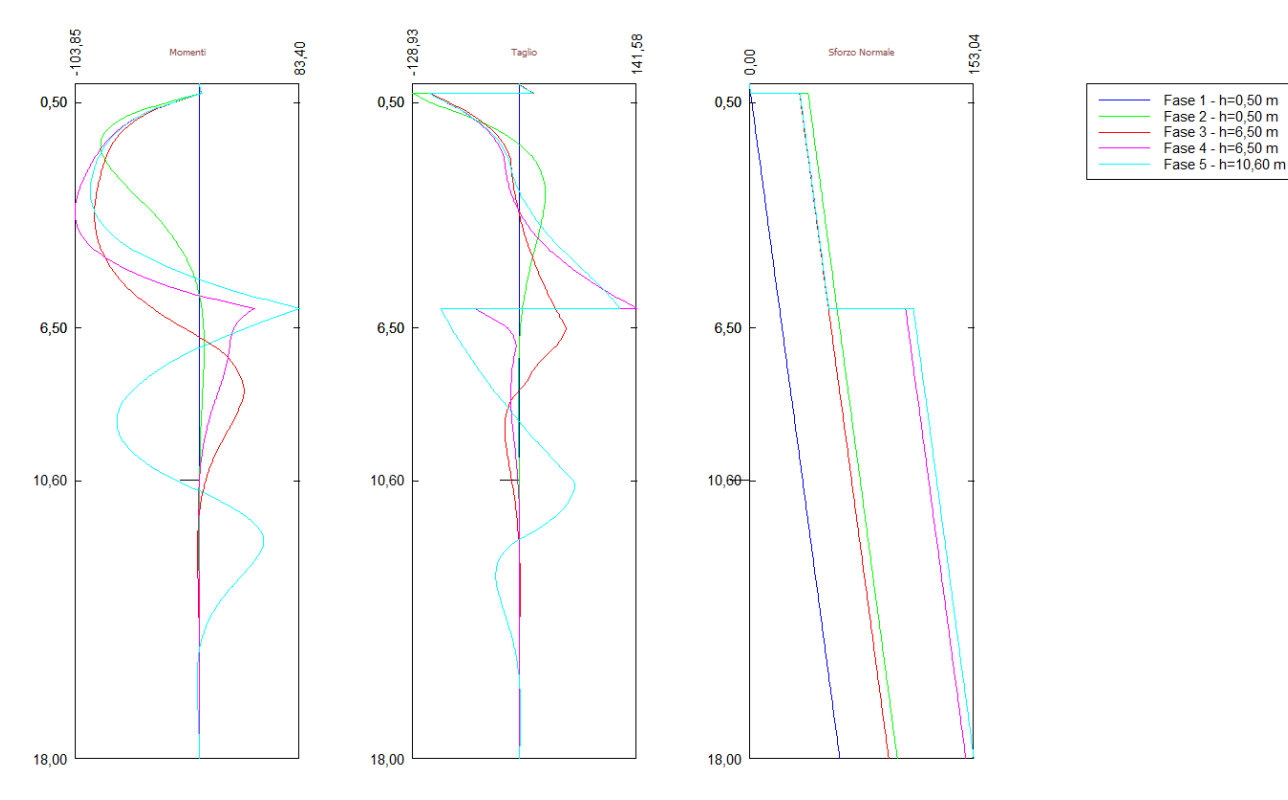

Analisi allo SLE - Momento flettente [kNm], taglio [kN] e sforzo normale [kN] per metro di paratia

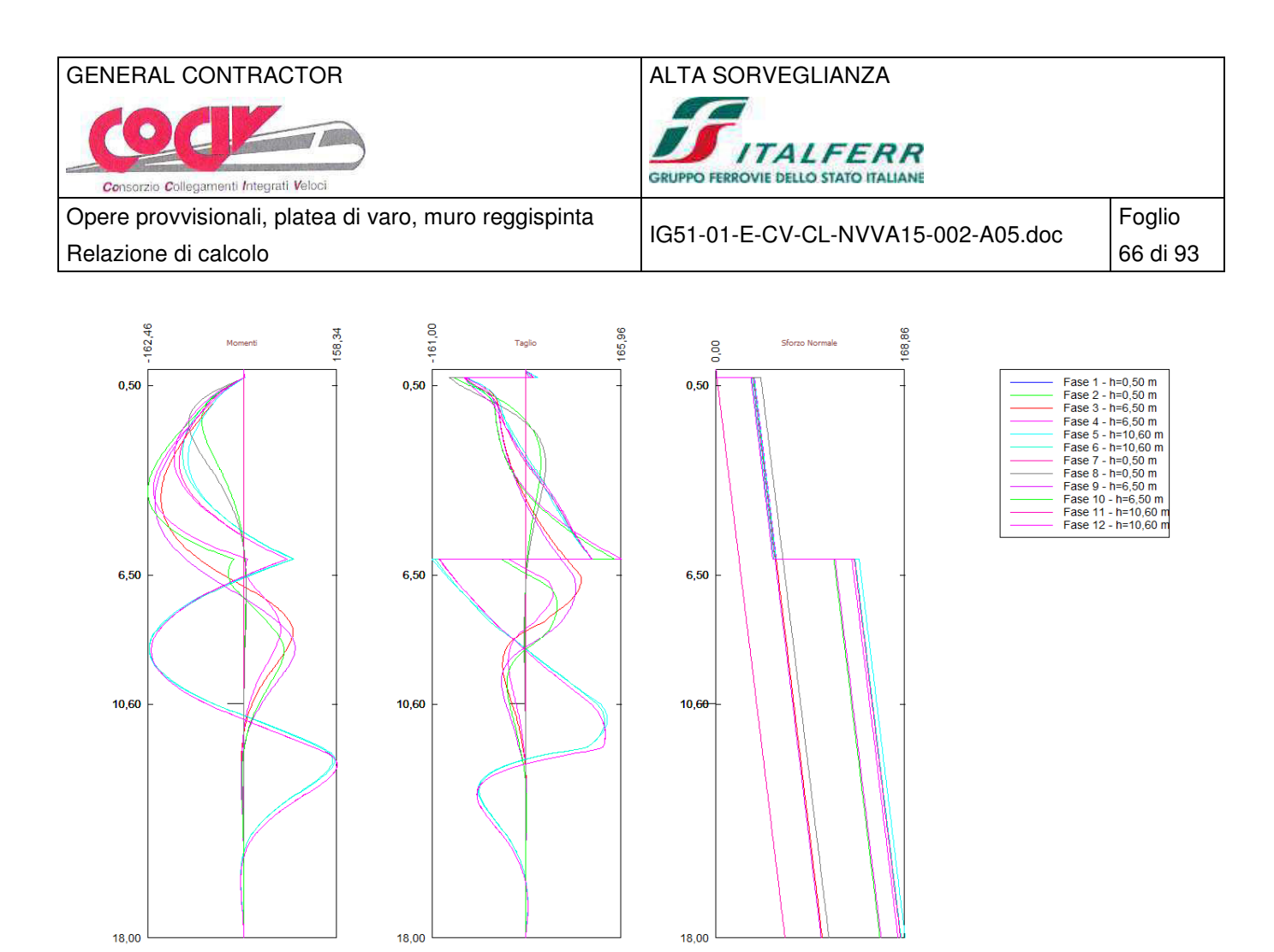

Analisi allo SLU - Momento flettente [kNm], taglio [kN] e sforzo normale [kN] per metro di paratia

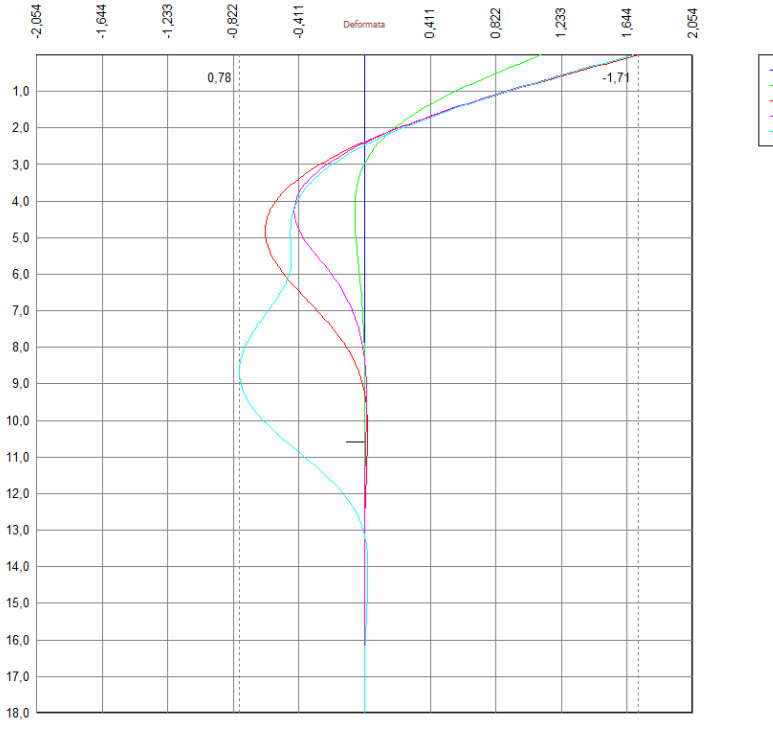

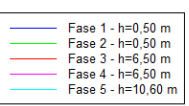

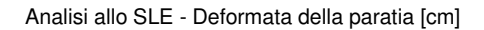

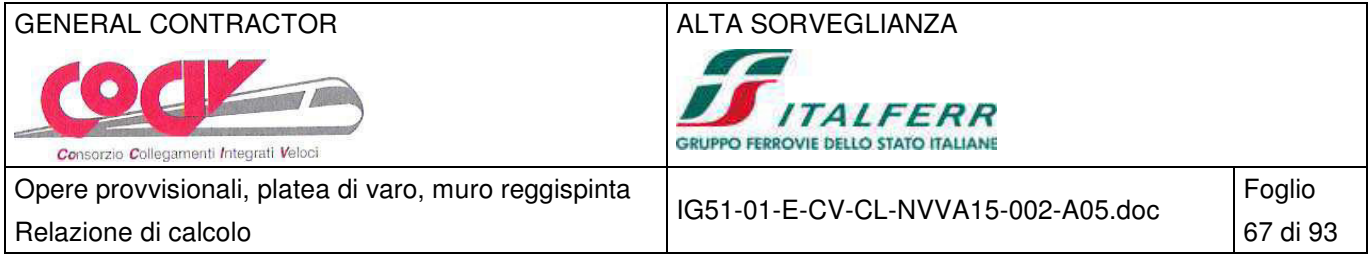

### **10.3.2 Reazioni dei tiranti**

## **Caratteristiche dei tiranti utilizzati**

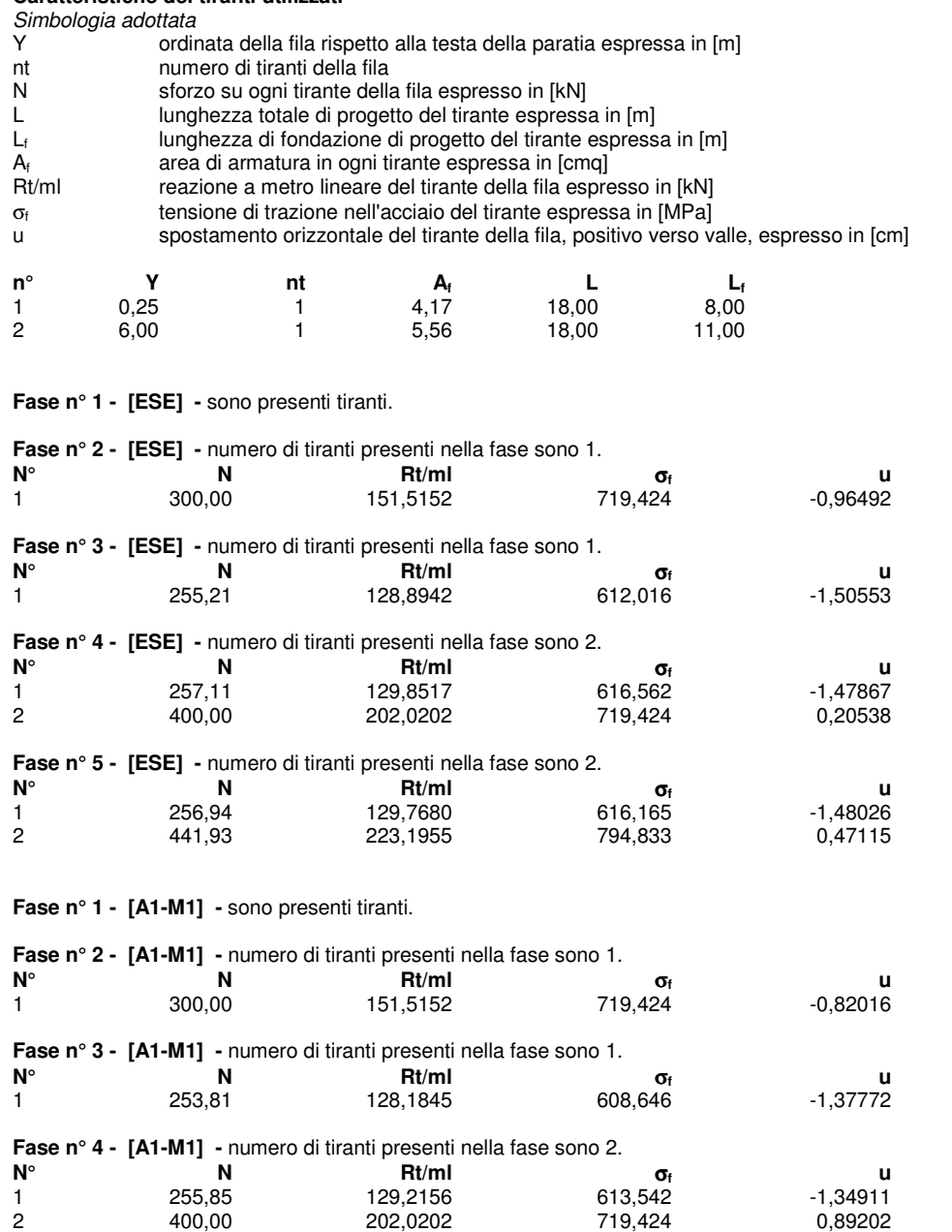

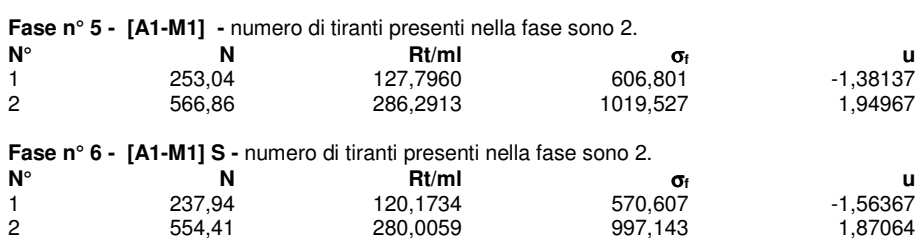

**Fase n° 1 - [A2-M2] -** sono presenti tiranti.

**Fase n° 2 - [A2-M2] -** numero di tiranti presenti nella fase sono 1.

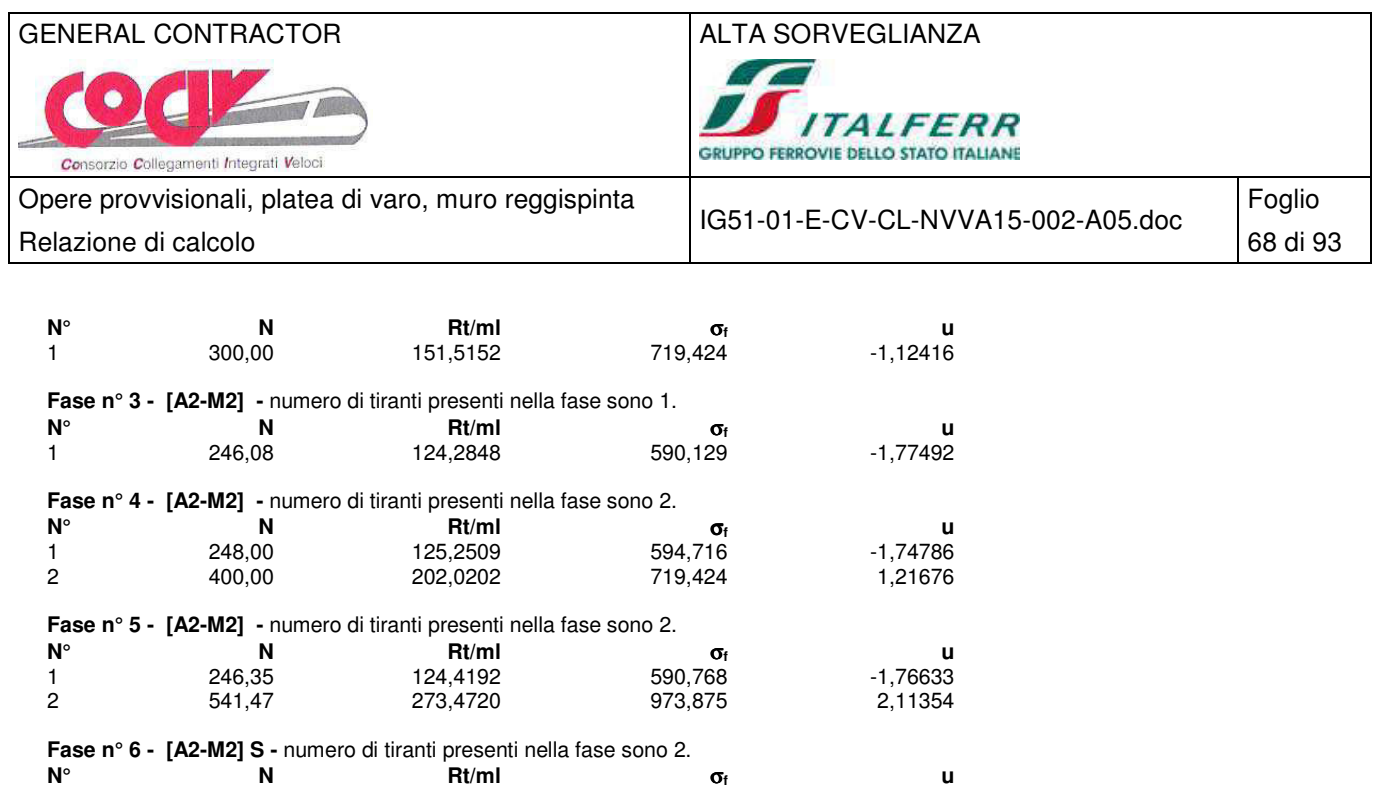

### **10.4 Verifiche strutturali**

# **10.4.1 Verifica dei profili metallici**

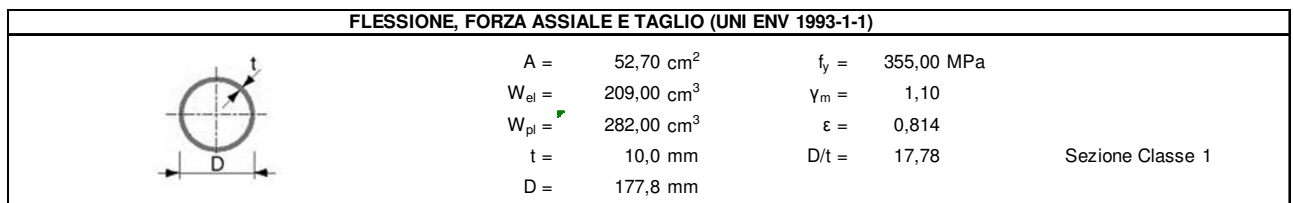

1 231,75 117,0472 555,764 -1,94253 2 539,48 272,4632 970,283 2,10073

Combinazione SLU 1, SISM 1

 $M_{Sd} = 162.46*0.33 = 53.61$  kNm

 $V_{\text{Sd}}$  ≈ 0.00 kN

### GENERAL CONTRACTOR ALTA SORVEGLIANZA

 $\top$ 

Consorzio Collegamenti Integrati Veloci

TALFERR **GRUPPO FERROVIE DELLO STATO ITALIANE** 

Opere provvisionali, platea di varo, muro reggispinta Relazione di calcolo **69 di 93** di 93

 $0,00$  kN

IG51-01-E-CV-CL-NVVA15-002-A05.doc

Foglio

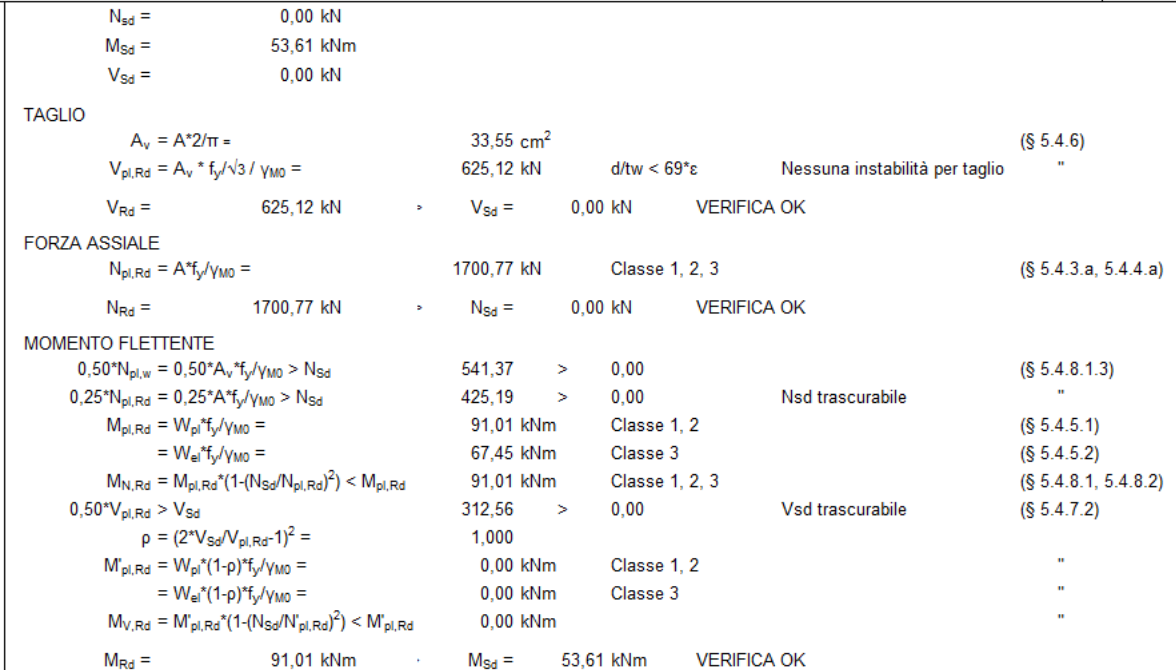

### **10.4.2 Verifica dei tiranti**

### Combinazione SLE 2

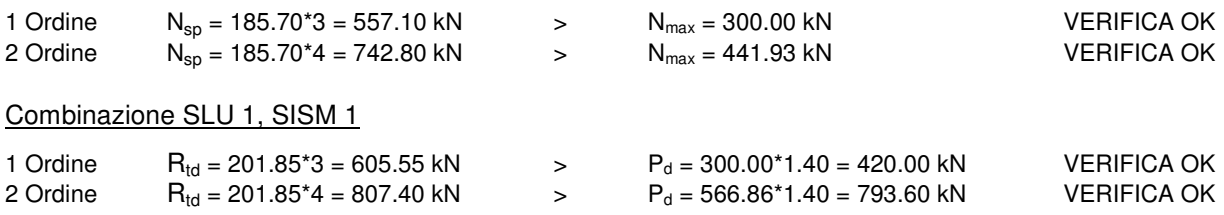

### **10.4.3 Verifica delle travi di collegamento**

La combinazione dimensionante delle travi di collegamento è quella statica con tiro massimo del tirante pari  $a E_d = 793.61$  kN:

 $M_{\text{Sd}} = E_d * \text{Int} / 8 = 793.61 * 2.00/8 = 198.30$  kNm

 $V_{\text{Sd}} = E_d / 2 = 793.61 / 2 = 396.59$  kN

Le azioni sul singolo profilo HEM160 sono pari a:

 $M_{\rm Sd}$  = 198.30/2 = 99.15 kNm

 $V_{\text{Sd}} = 396.59/2 = 198.29 \text{ kN}$ 

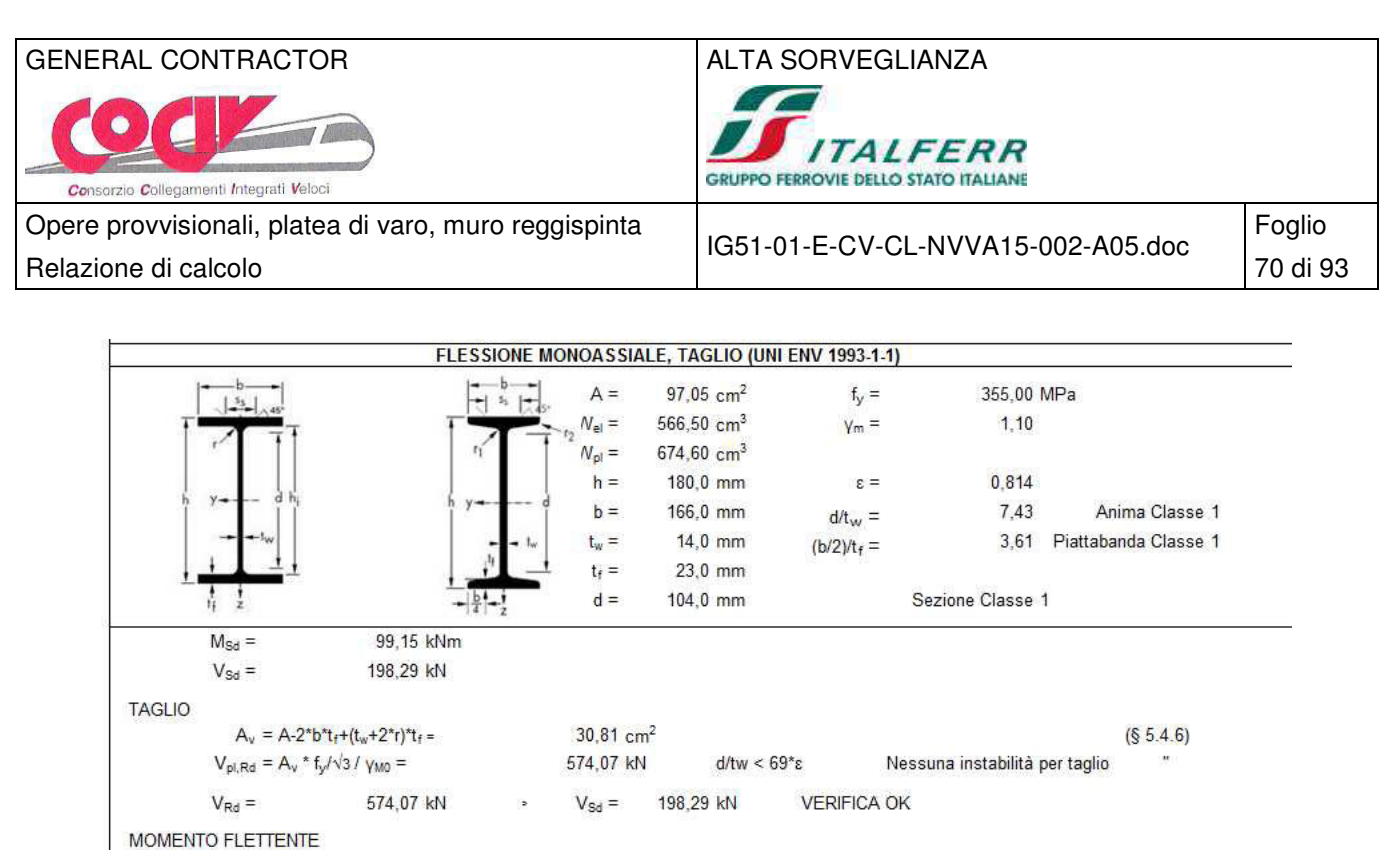

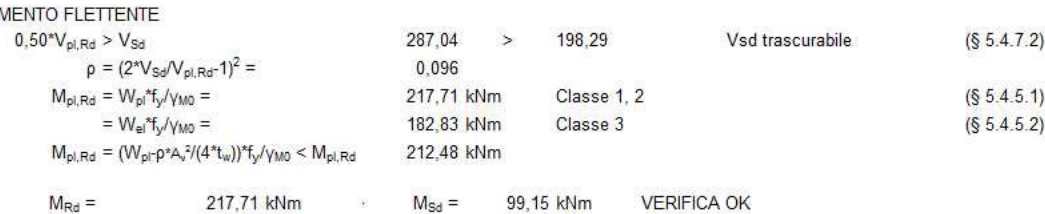

### **10.5 Verifiche geotecniche**

### **10.5.1 Verifica dei tiranti**

### Combinazione SLU 1, SISM 1

 $P_d = 300.00^*1.40 = 420.00$  kN

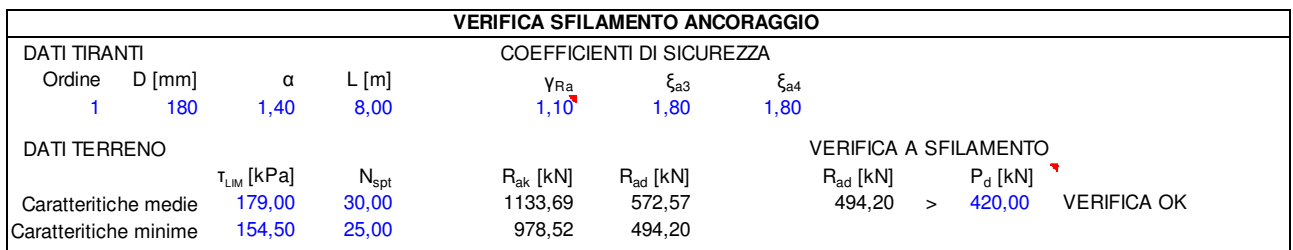

### Combinazione SLU 1, SISM 1

### $P_d = 566.86*1.40 = 793.61$  kN

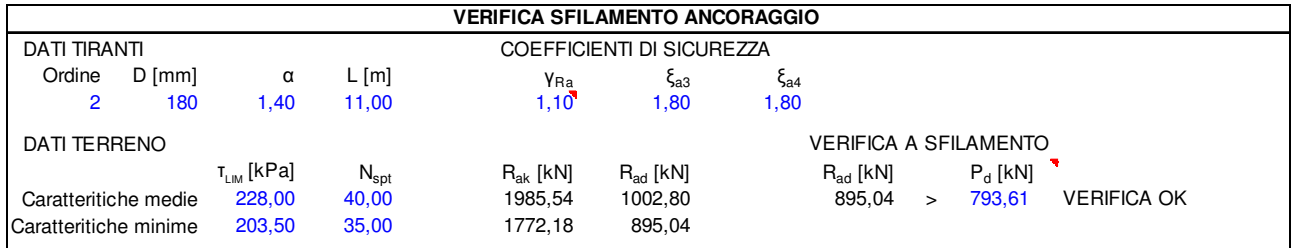
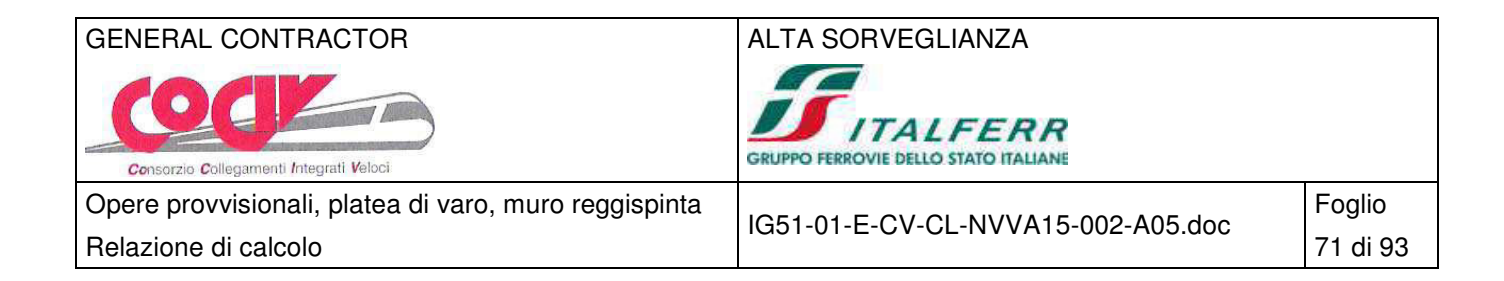

## **10.5.2 Verifica di stabilità globale**

## Combinazione SISM 2

Metodo di Bishop Numero di cerchi analizzati 100

### Simbologia adottata

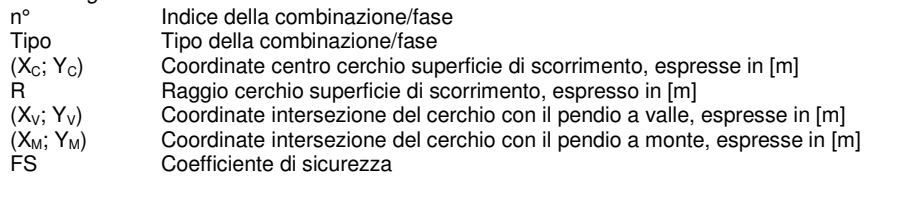

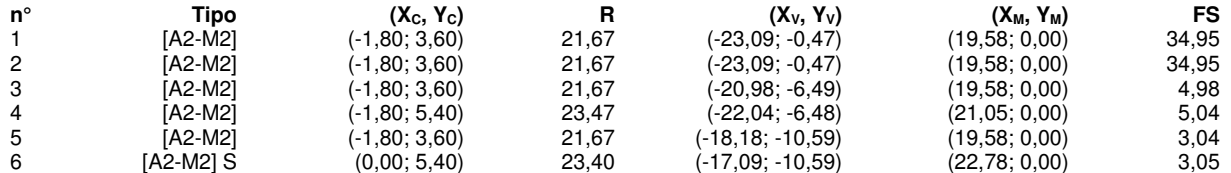

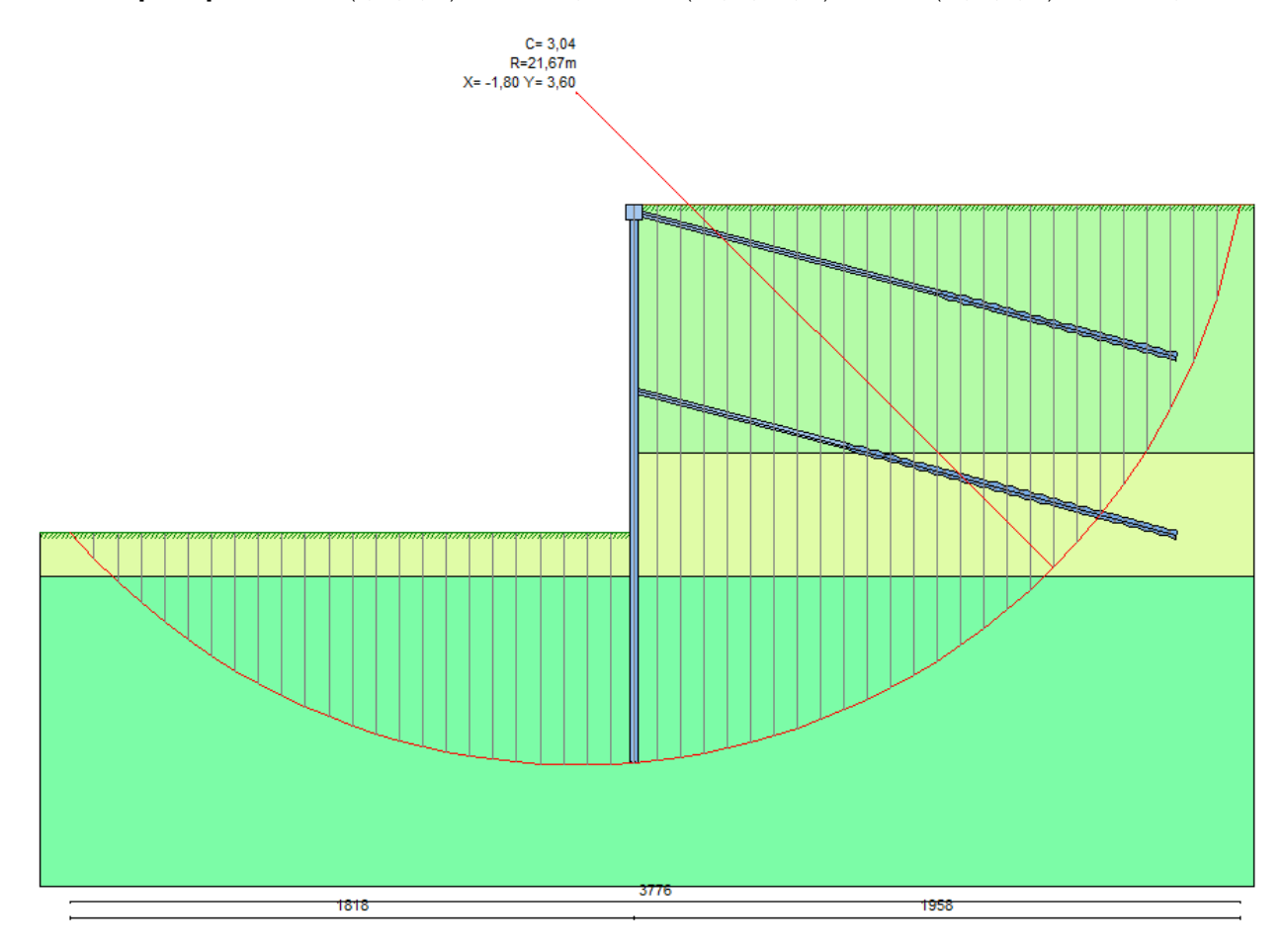

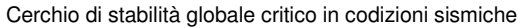

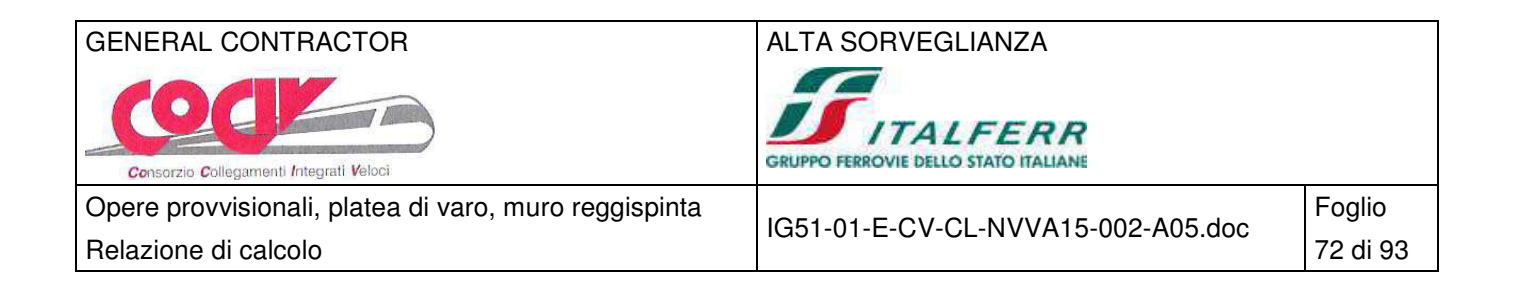

## **11 Cordolo reggispinta**

## **11.1 Schema di calcolo**

Il software di calcolo effettua un controllo geometrico in caso di intersezione tra le file di tiranti, pertanto una modellazione tradizionale a n°3 molle non risulta possibile per entrambi gli ordini. Si è ovviato modellando il ventaglio di quattro tiranti orizzontali e verticali con elementi equivalenti di inclinazione pari alla media tra le due: i tiranti del primo ordine, di inclinazione 55/65°, sono rappresentati da una molla equivalente di inclinazione 60°, mentre i tiranti del secondo ordine, di inclinazione 15/25°, sono rappresentati da una molla equivalente di inclinazione 20°. I tiranti del primo ordine sono modellati con n°6 molle, n°10 trefoli, tesatura 1000 kN/molla, i tiranti del secondo ordine sono modellati con n°3 molle, n°20 trefoli, tesatura 1300 kN/molla.

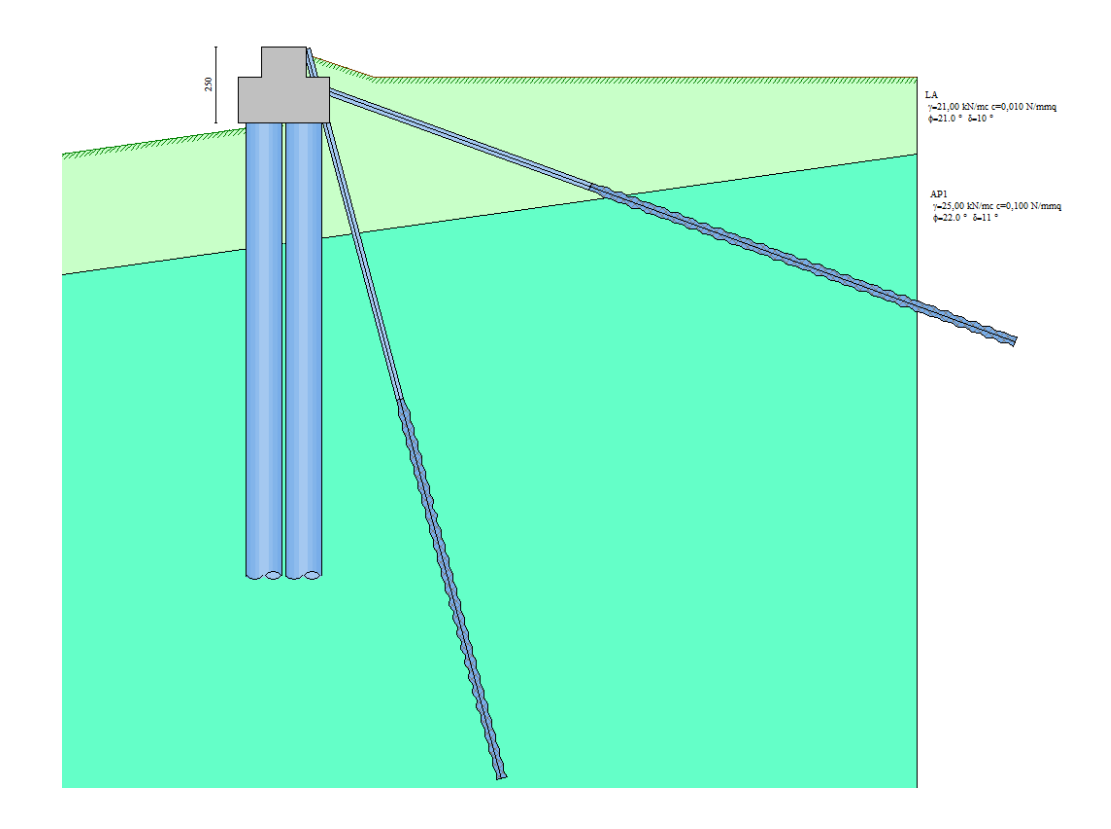

## **11.1.1 Geometria dello scavo**

Simbologia adottata e sistema di riferimento (Sistema di riferimento con origine in testa alla paratia, ascissa X positiva verso monte, ordinata Y positiva verso l'alto) N numero ordine del punto

X ascissa del punto espressa in [m]

Y ordinata del punto espressa in [m]

A inclinazione del tratto espressa in [°]

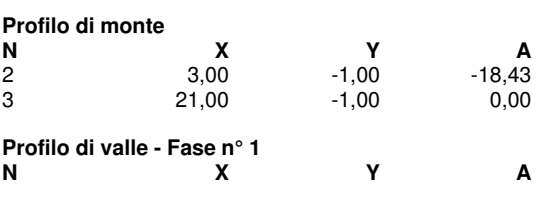

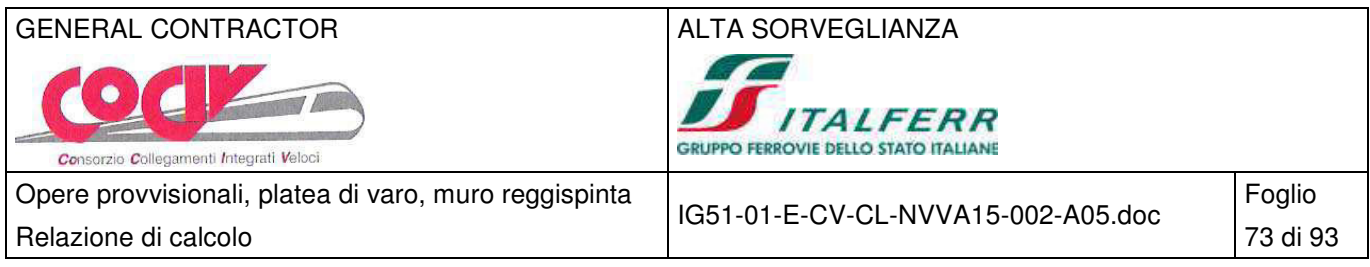

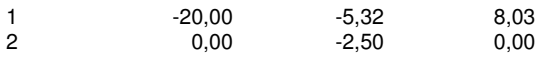

## **11.1.2 Descrizione dei terreni**

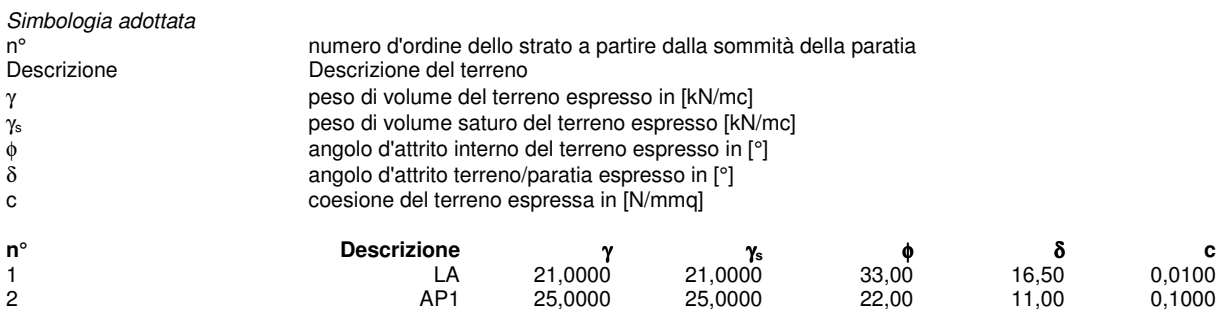

## **11.1.3 Descrizione stratigrafia**

Simbologia adottata<br>n° mumero d'o numero d'ordine dello strato a partire dalla sommità della paratia

sp spessore dello strato in corrispondenza dell'asse della paratia espresso in [m]

kw costante di Winkler orizzontale espressa in Kg/cm<sup>2</sup>/cm

α inclinazione dello strato espressa in GRADI(°)

Terreno Terreno associato allo strato

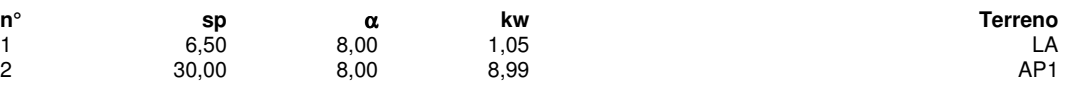

## **11.2 Fasi di calcolo**

## Simbologia adottata

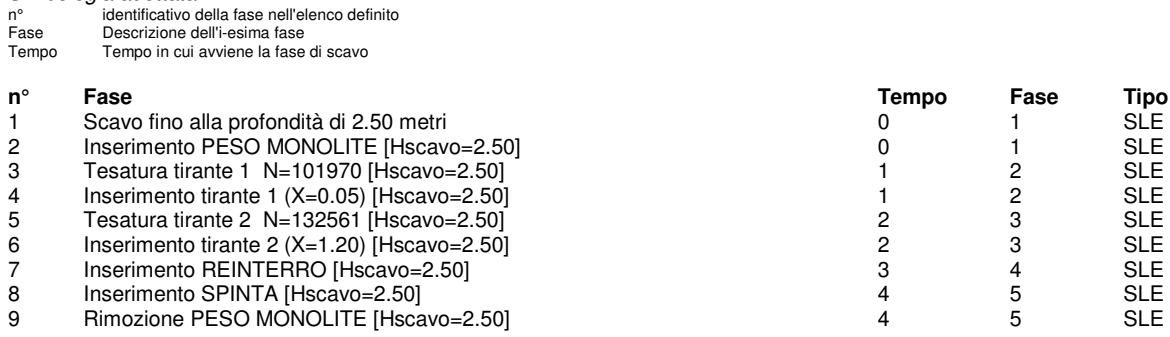

## **11.3 Risultati delle analisi**

## **11.3.1 Sollecitazioni della paratia**

Si riportano nelle figure seguenti l'andamento degli spostamenti orizzontali e i diagrammi delle sollecitazioni derivanti dall'analisi.

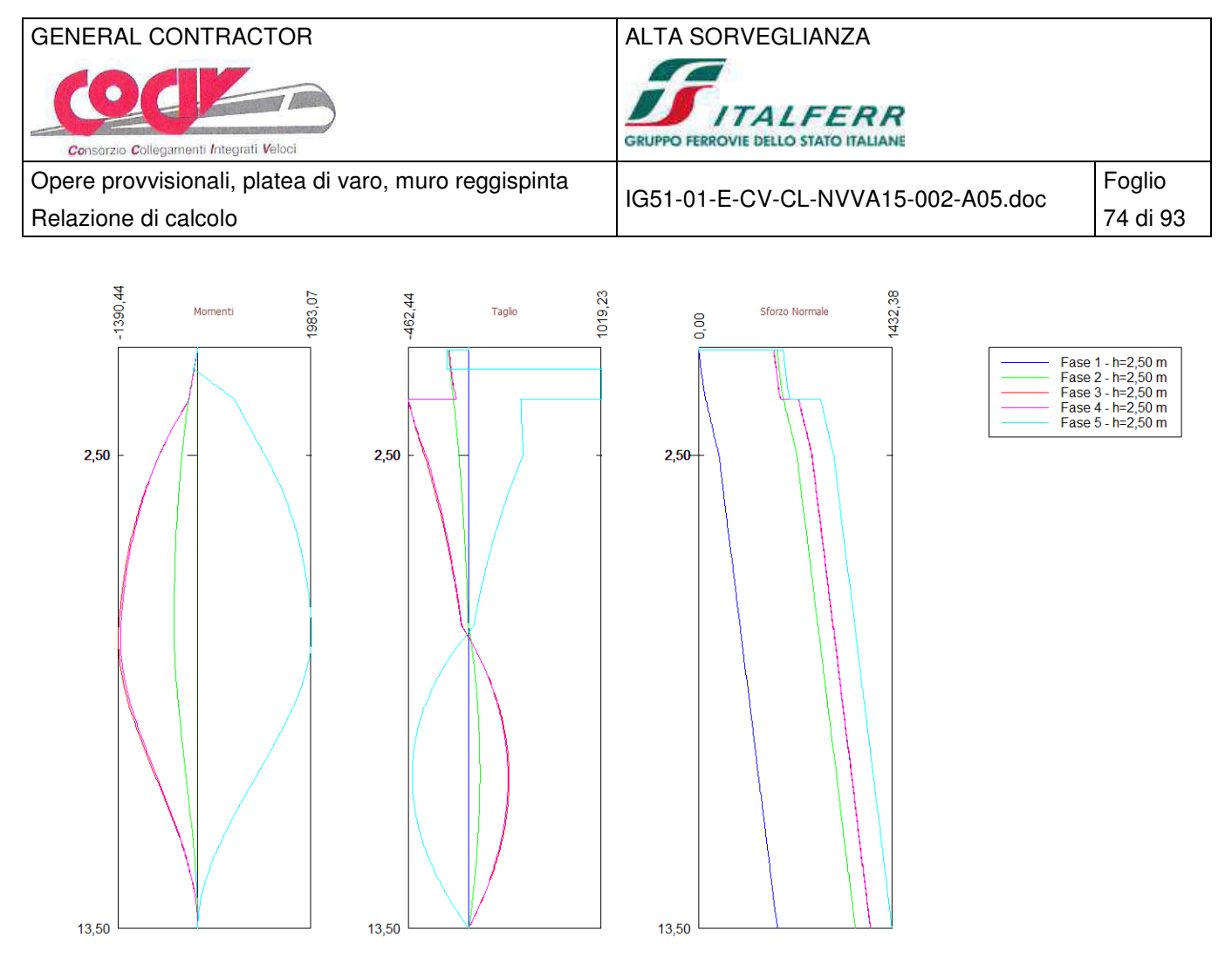

Analisi allo SLE - Momento flettente [kNm], taglio [kN] e sforzo normale [kN] per metro di paratia

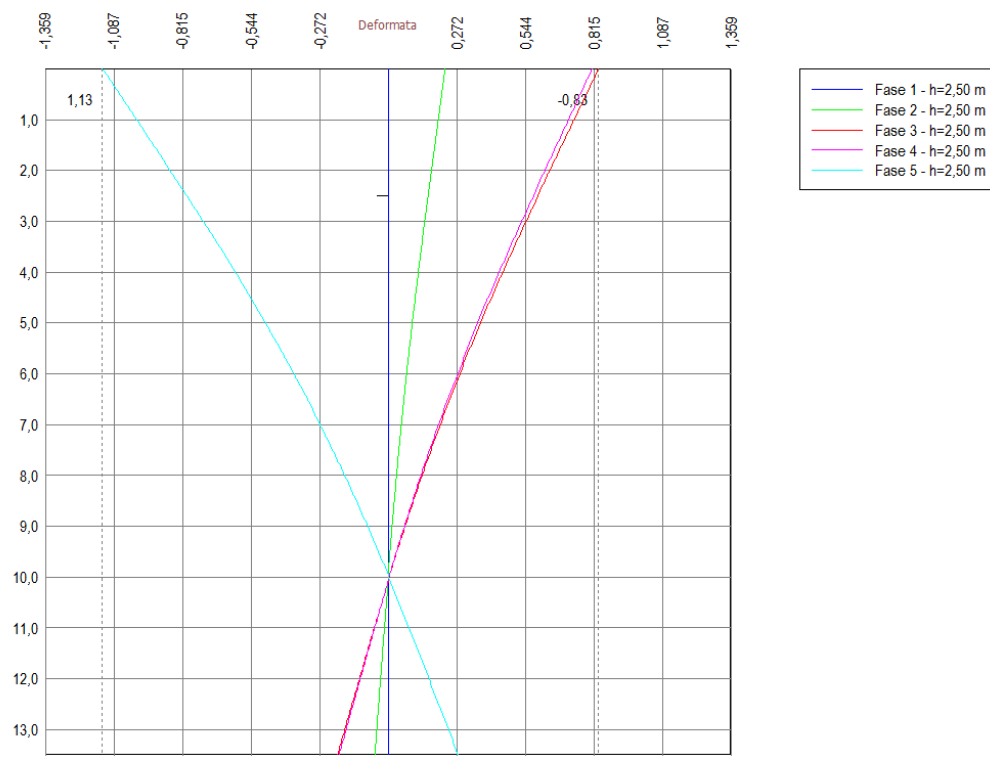

Analisi allo SLE - Deformata della paratia [cm]

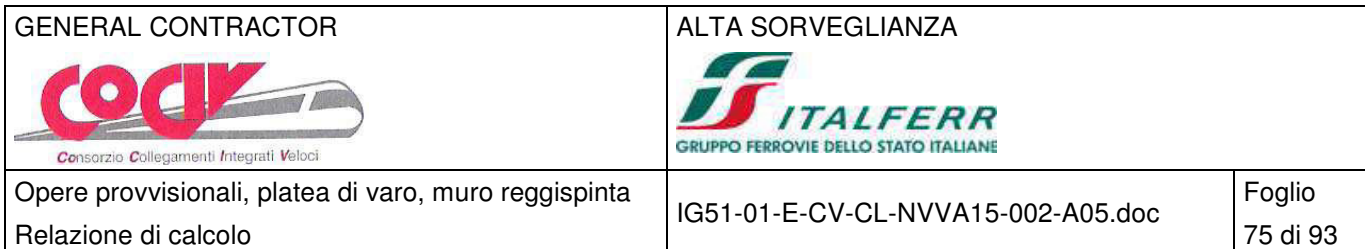

## **11.3.2 Reazioni dei tiranti**

### **Caratteristiche dei tiranti utilizzati**

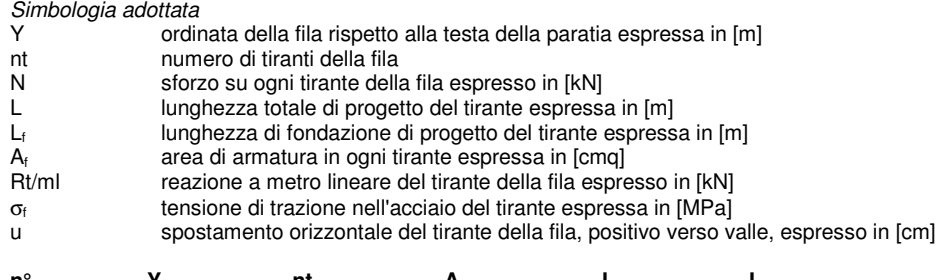

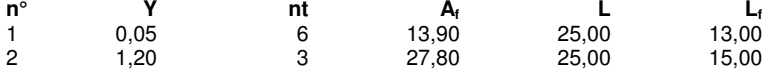

**Fase n° 1 - [ESE] -** sono presenti tiranti.

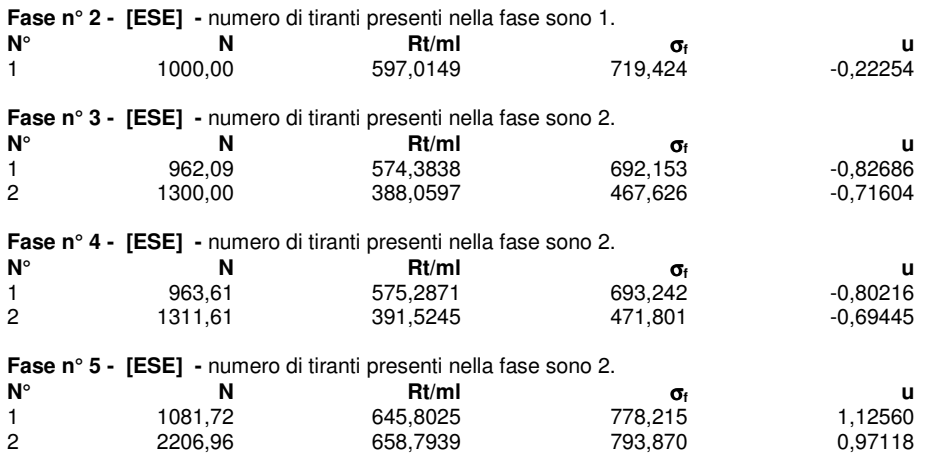

## **11.4 Verifiche strutturali**

## **11.4.1 Verifica dei pali**

## Verifica a pressoflessione

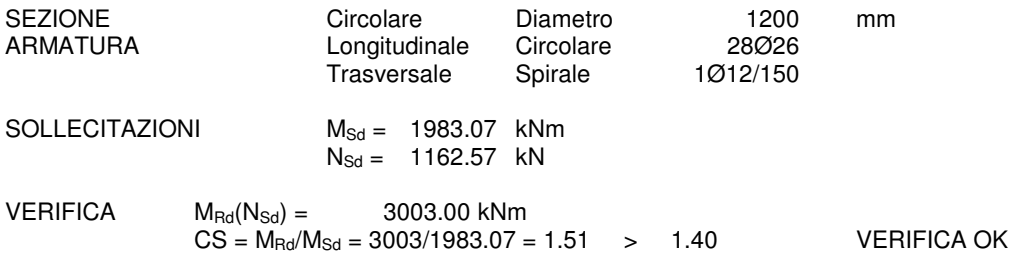

## Verifica a taglio

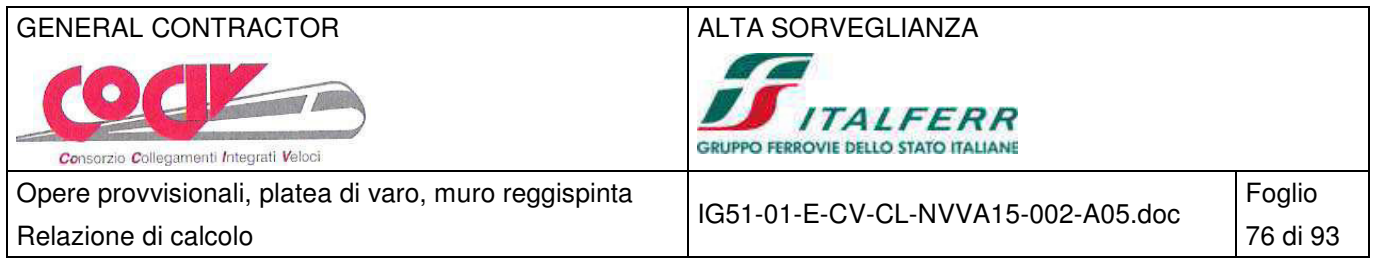

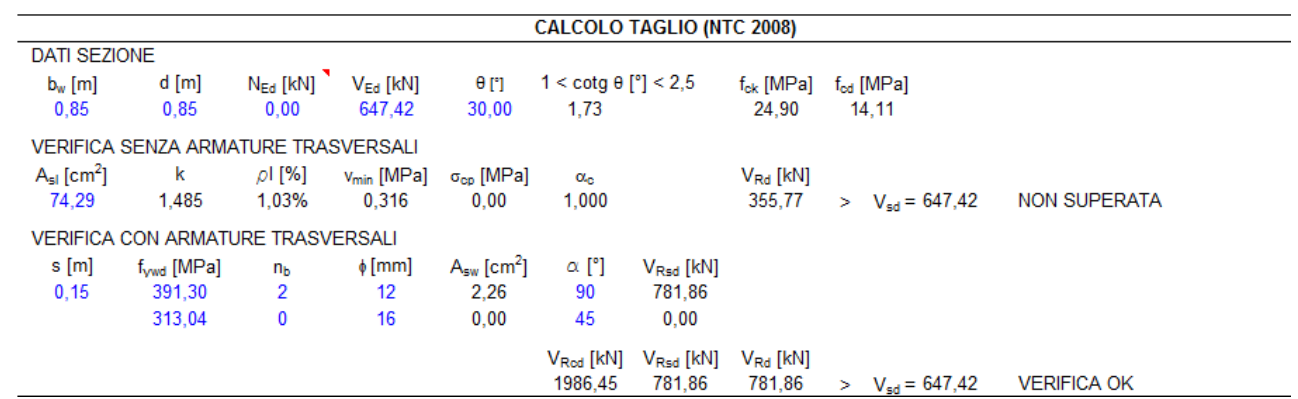

## **11.4.2 Verifica dei tiranti**

## Combinazione SLE 2

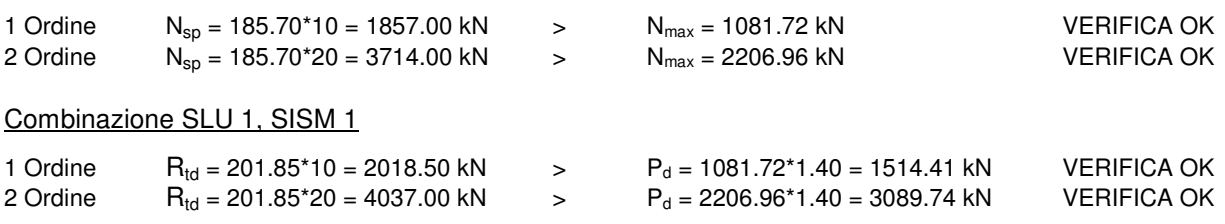

## **11.4.3 Verifica del cordolo reggispinta**

Si considera che la spinta avvenga con n°4 martinetti posizionati in asse rispetto alla fondazione del monolite. La massima azione sul singolo martinetto è pari a:

 $N_{max}$  = S/3 = 18900/4 = 4725 kN

Tale forza risulta ripartita per una lunghezza di 1.40 m e sollecita il cordolo reggispinta come una mensola tozza caricata in verticale (vedi figura seguente). Il tirante in trazione costituito dalle armature disposte sulla superficie di appoggio dei martinetti e il puntone di calcestruzzo che si viene a creare all'interno del cordolo, vengono verificate secondo il metodo tirante-puntone allo SLU:

 $N_{\rm Sd} = 4725$ \*1.40 = 6615 kN

 $a = 520$  mm

 $d = 1100$  mm

- $B = 1400$  mm
- $B_c = 400$  mm

$$
T = N_{\text{Sd}}^* a/d = 6615^* 0.52/1.10 = 3127.09 \text{ kN}
$$

$$
C = (N_{\text{Sd}}^2 + T^2)^{1/2} = (6615^2 + 3127.09^2)^{1/2} = 7316.89 \text{ kN}
$$

 $A_s = 21026 = 11130$  mm<sup>2</sup>

 $\sigma_s = T/A_s = 3127.09*1000/11130 = 280.961 \text{ MPa}$   $\left.\right.$   $\left.\right.$ 

 $\sigma_c = C/(B^*B_c) = 7316.89^*1000/(1400^*400) = 13.07 MPa$   $\epsilon$   $f_{cd} = 13.23 MPa$  VERIFICA OK

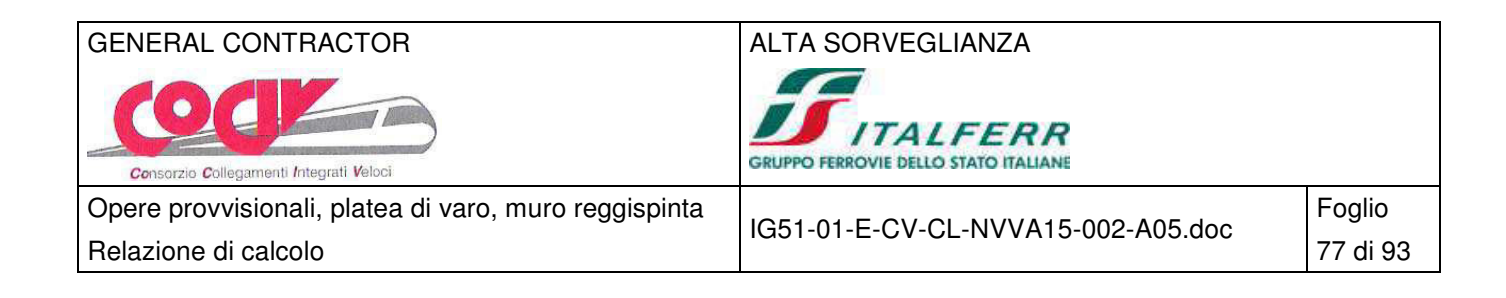

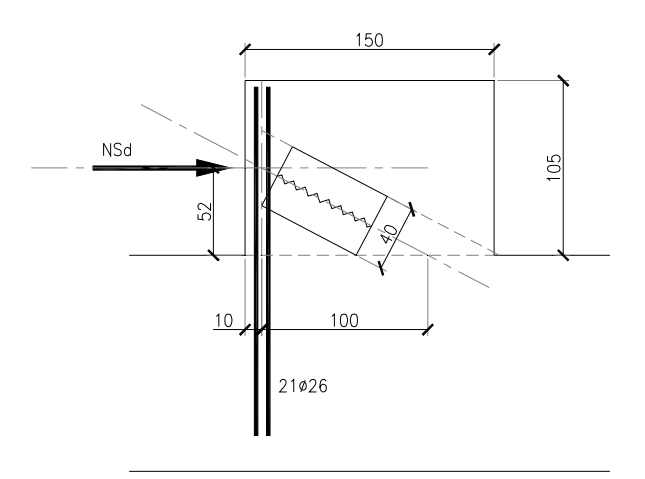

Schema di calcolo a mensola del cordolo reggispinta

## **11.5 Verifiche geotecniche**

## **11.5.1 Verifica dei tiranti**

## Combinazione SLU 1

 $P_d = 1081.72*1.40 = 1514.41$  kN

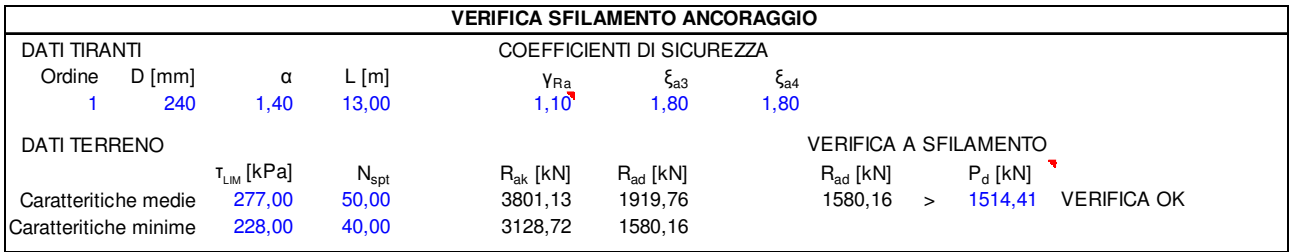

Combinazione SLU 1

 $P_d = 2206.96*1.40/2 = 1544.87$  kN

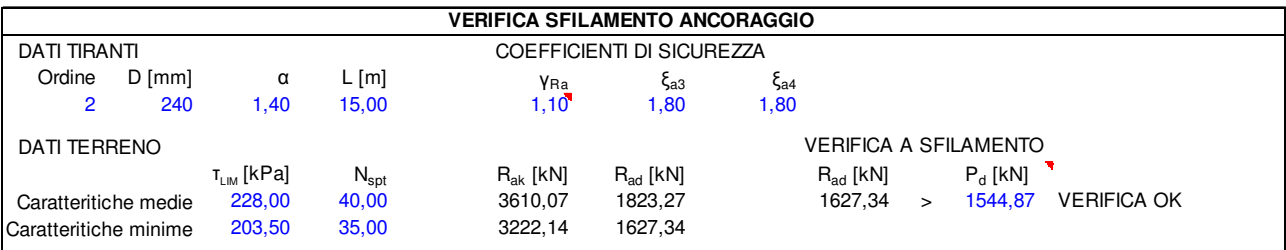

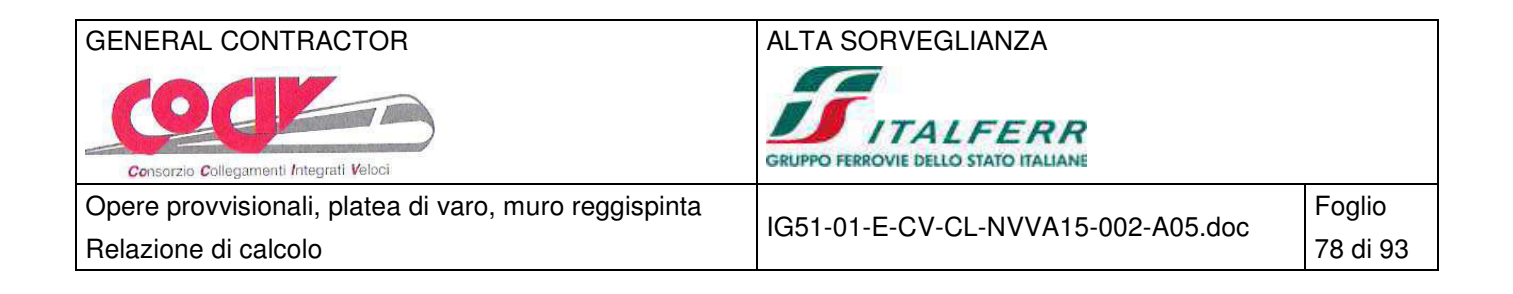

## **12 Platea di varo**

All'avvio della fase di spinta del monolite, la platea di varo deve essere in grado di incassare l'azione di trascinamento che può formarsi tra l'intradosso del monolite e l'estradosso della platea stessa. Sebbene questa interfaccia viene realizzata con materiali a basso coefficiente di attrito, si prevede comunque una azione parassita che può formarsi nello spunto iniziale del movimento del monolite, oltre ad essere accentuata dalle tolleranze costruttive della superficie stessa.

L'azione di trascinamento  $S_{\text{trasc}}$  del monolite che sollecita la platea è pari a:

 $S<sub>trasc</sub> = P<sup>*</sup>f<sup>*</sup>k<sub>f</sub> = 13500<sup>*</sup>0.50<sup>*</sup>1.50 = 10125 kN$ 

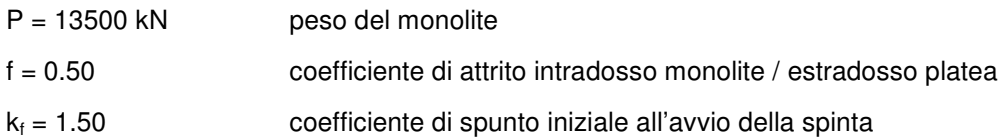

L'azione resistente  $R_{\text{atrito}}$  fornita dall'attrito tra terreno e platea di varo è pari a:

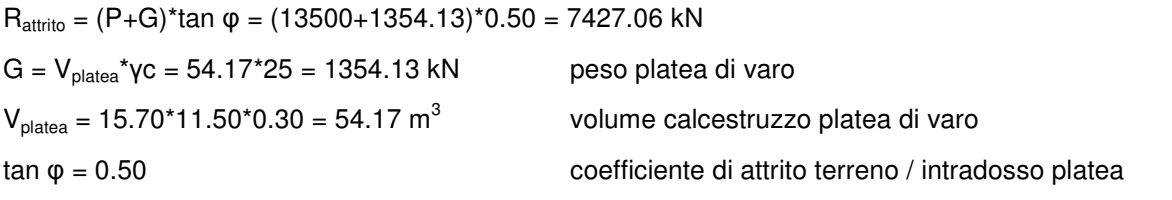

L'azione di trazione T che la platea deve incassare è assorbita da un'area di armatura pari a:  $A_{\rm s} = T/\sigma_{\rm s} = 2697.94^*$ 1000/260 = 10377 mm<sup>2</sup>  $\qquad \qquad > \qquad$  11.50\*(5+5) $\phi$ 14 = 17693 mm<sup>2</sup> VERIFICA OK  $T = S_{\text{trasc}} - R_{\text{attribute}} = 10125 - 7427.06 = 2697.94$  kN azione di trazione netta sulla platea  $\sigma_{\rm s}$  = 260 MPa tensione massima armatura di progetto

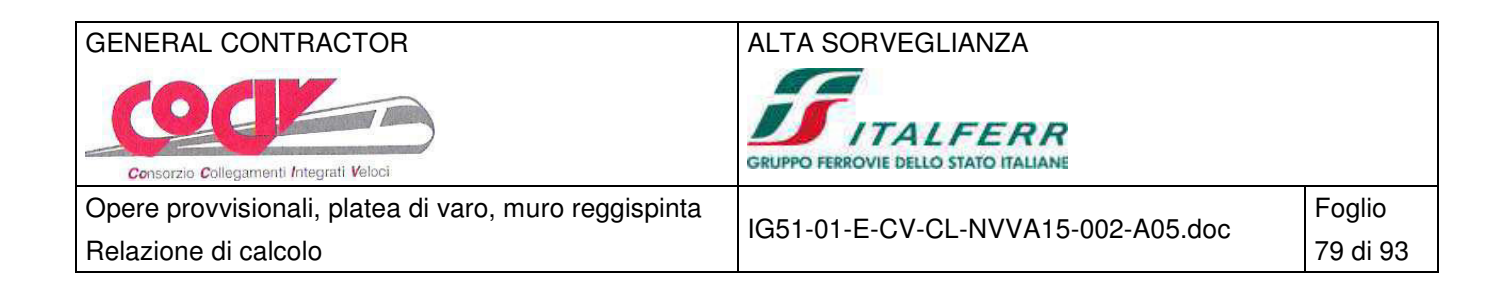

# **13 Muri in blocchi**

Si prevede di accatastare blocchi di calcestruzzo su due file interposte a 3.50 m una dall'altra in modo da formare una pista provvisoria di ascesa/discesa verso e da l'imbocco del monolite. Sulla pista transitano gli automezzi di trasporto terra e il personale di cantiere.

Dato che si tratta di un'opera provvisionale di sostegno formata da elementi venduti in commercio, soggetti a brevetti e geometrie che variano da caso a caso, si presenta qui nel seguito il dimensionamento di massima del muro alto 3.00 m costituito da blocchi di calcestruzzo pieno, dimensioni 1.00x1.00 m, peso 25 kN/cad, legati tra loro da barre di acciaio in modo da costituire un elemento unico verticale (n°4 Ø27 mm per blocco), tirantati tra le rispettive file in modo da aumentare la stabilità dell'intero sistema (n°1 Ø27 mm per blocco), posati direttamente sull'asfalto della strada esistente.

Sono stati considerati come sovraccarichi accidentali automezzi di cantiere del peso totale massimo di 400 kN (40 ton), i quali presentano 125 kN di carico massimo per asse. Restando in condizioni di sicurezza, si è assunto che le ruote dell'asse siano disposte a filo e a 2.00 m dal lato controterra del muro a blocchi.

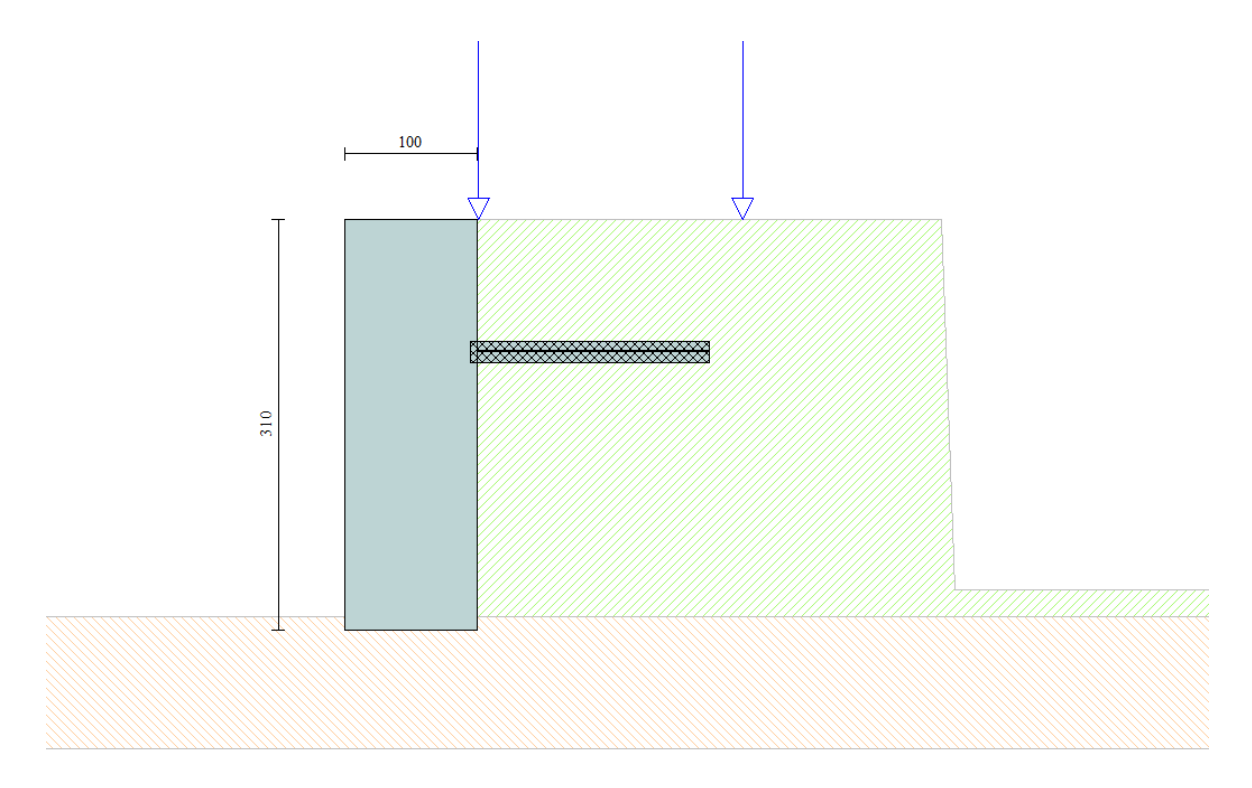

### Schema di calcolo di calcolo del muro in blocchi provvisionale

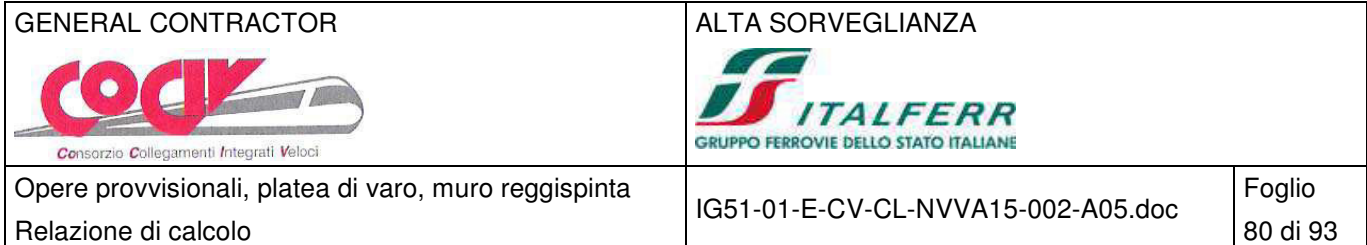

## **13.1 Caratteristiche geometriche**

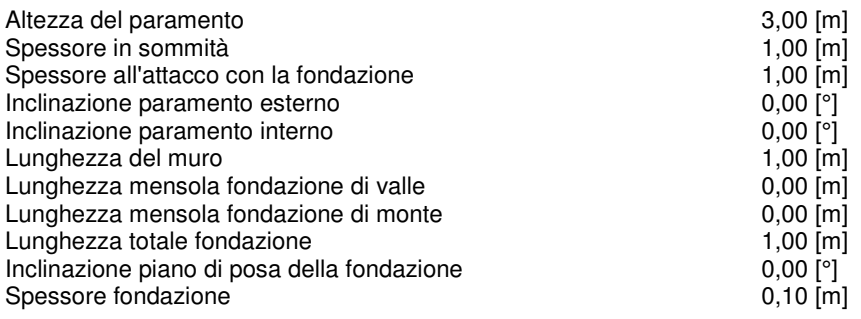

## **13.2 Verifiche geotecniche**

Simbologia adottata

- C Identificativo della combinazione
- Tipo Tipo combinazione<br>Sisma Combinazione sism Combinazione sismica
- $CS<sub>SCO</sub>$  Coeff. di sicurezza allo scorrimento
- $CS<sub>RIB</sub>$  Coeff. di sicurezza al ribaltamento
- $CS<sub>OLIM</sub>$  Coeff. di sicurezza a carico limite

CS<sub>STAB</sub> Coeff. di sicurezza a stabilità globale

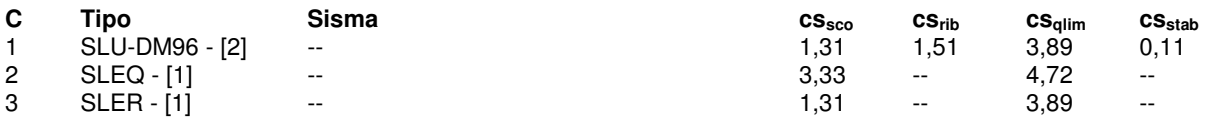

## **13.3 Riepilogo armature**

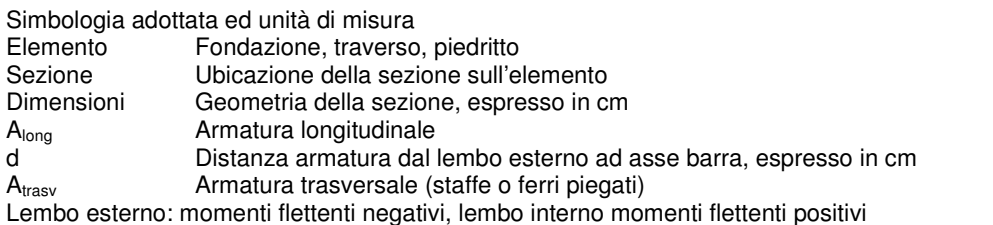

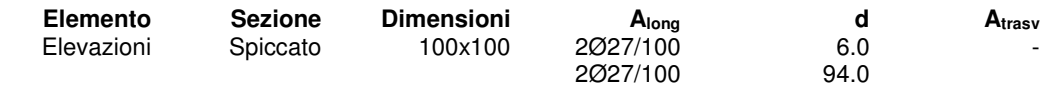

## **13.4 Verifiche strutturali**

L'ordinata Y(espressa in [m]) è considerata positiva verso il basso con origine in testa al muro

- base della sezione espressa in [cm]
- H altezza della sezione espressa in [cm]
- Afs area di armatura in corrispondenza del lembo di monte in [cmq]
- A<sub>fi</sub> area di armatura in corrispondenza del lembo di valle in [cmq]
- σc tensione nel calcestruzzo espressa in [MPa]
- $\tau_c$  tensione tangenziale nel calcestruzzo espressa in [MPa]
- σfs tensione nell'armatura disposta sul lembo di monte in [MPa]
- $\sigma_{fi}$  tensione nell'armatura disposta sul lembo di valle in [MPa]
- $N_u$  sforzo normale ultimo espresso in [kN]<br> $M_u$  momento ultimo espresso in [kNm]
- $M_u$  momento ultimo espresso in [kNm]<br>CS coefficiente sicurezza sezione
- coefficiente sicurezza sezione

## GENERAL CONTRACTOR ALTA SORVEGLIANZA

۳  $\bullet$ **7** Consorzio Collegamenti Integrati Veloci

 $\sqrt{2}$ **SERVIT ALFERR**<br> **CRUPPO FERROVIE DELLO STATO ITALIANE** 

Opere provvisionali, platea di varo, muro reggispinta

IG51-01-E-CV-CL-NVVA15-002-A05.doc Relazione di calcolo **81 di 93** 

Foglio

Vcd Aliquota di taglio assorbito dal cls, espresso in [kN]

Vwd Aliquota di taglio assorbito dall'armatura, espresso in [kN]

Vsdu Resistenza al taglio, espresso in [kN]

## Inviluppo SLU

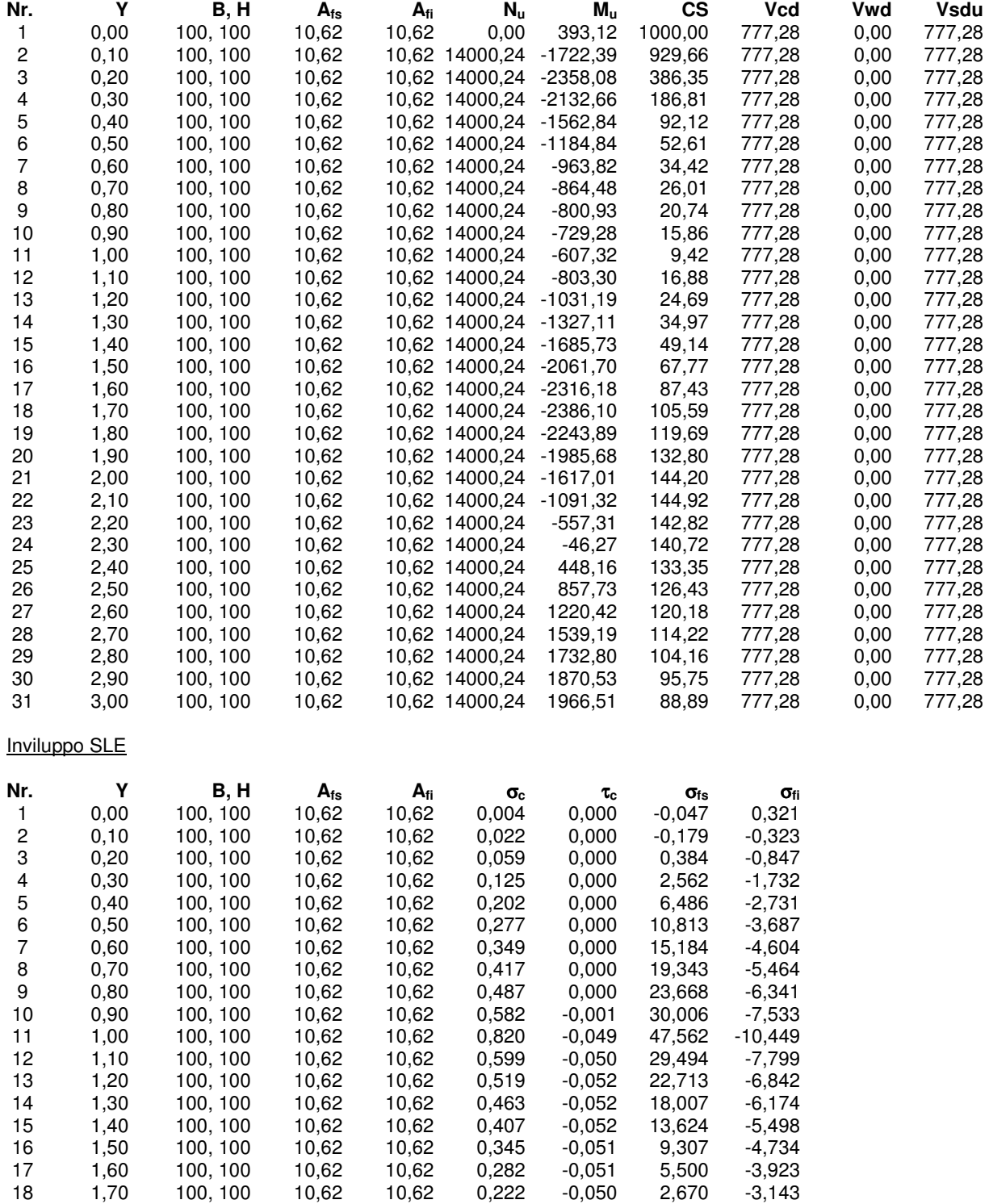

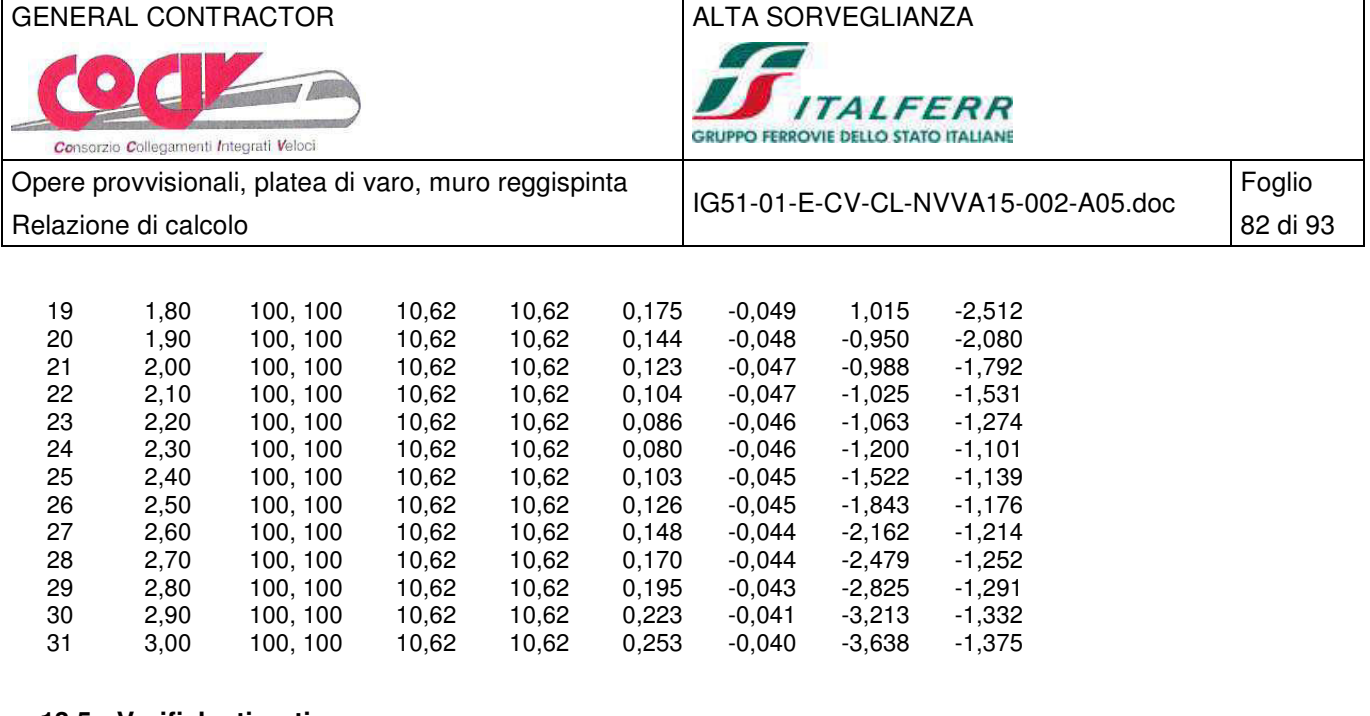

## **13.5 Verifiche tiranti**

## Combinazione n° 3

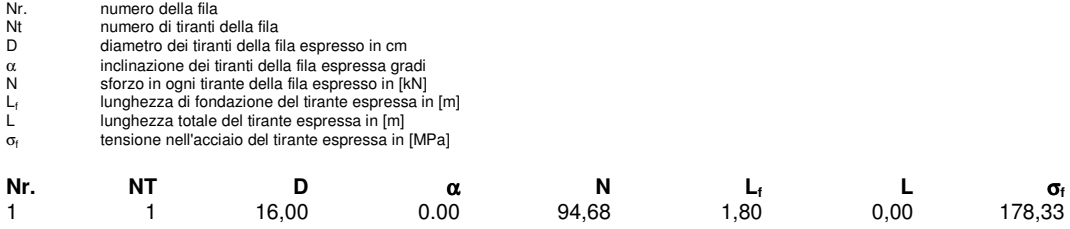

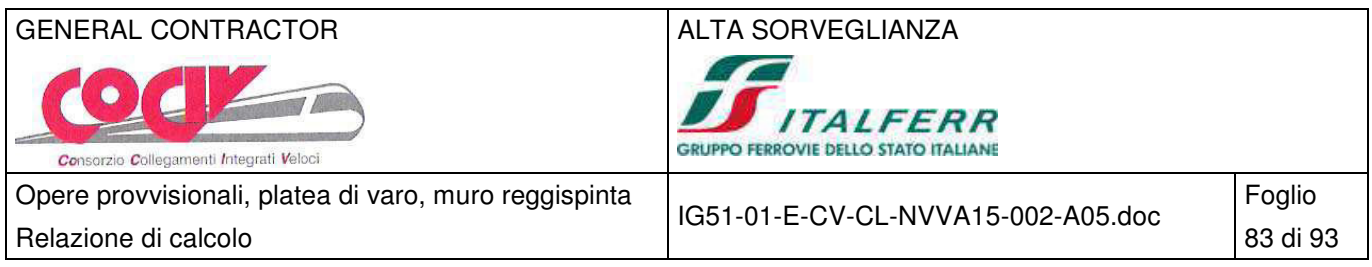

# **14 Rilevato ferroviario**

Si analizza, in fase provvisionale, il rilevato ferroviario riportato in figura. Nella fase pre varo il pendio è preparato con un'inclinazione di 45° rispetto all'orizzontale. Si verifica la stabilità di tale rilevato attraverso il metodo di Bishop sia in presenza di un carico accidentale ferroviario posto in sommità, sia in condizioni sismiche.

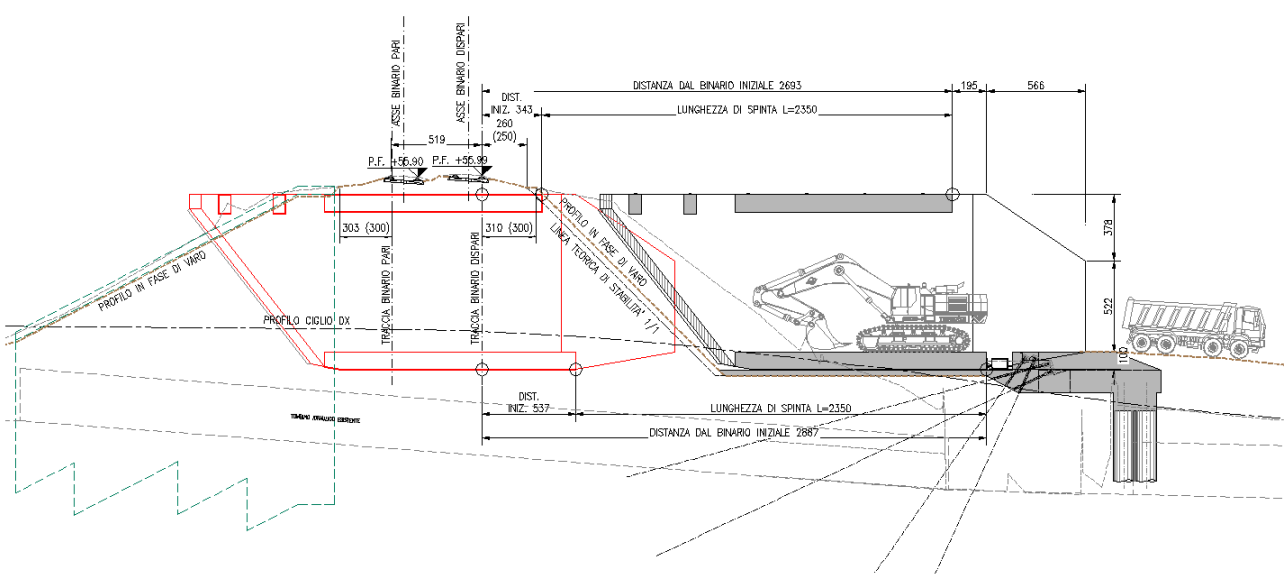

Geometria rilevato

Il pendio è stato analizzato con il software STAP11.0 di Aztec informatica. La verifica alla stabilità del pendio deve fornire un coefficiente di sicurezza non inferiore a 1.10. Viene usata la tecnica della suddivisione a strisce della superficie di scorrimento da analizzare.

In particolare il programma esamina un numero di superfici che dipende dalle impostazioni fornite e che sono riportate nella corrispondente sezione. Il processo iterativo permette di determinare il coefficiente di sicurezza di tutte le superfici analizzate.

Nella descrizione dei metodi di calcolo si adotterà la seguente simbologia:

- l lunghezza della base della striscia
- α angolo della base della striscia rispetto all'orizzontale
- b larghezza della striscia b=l x cos( $\alpha$ )
- φ angolo di attrito lungo la base della striscia
- c coesione lungo la base della striscia
- γ peso di volume del terreno
- $\mu$  pressione neutra
- **W** peso della striscia
- **N** sforzo normale alla base della striscia
- **T** sforzo di taglio alla base della striscia
- **Es**, **Ed** forze normali di interstriscia a sinistra e a destra
- **Xs**, **Xd** forze tangenziali di interstriscia a sinistra e a destra

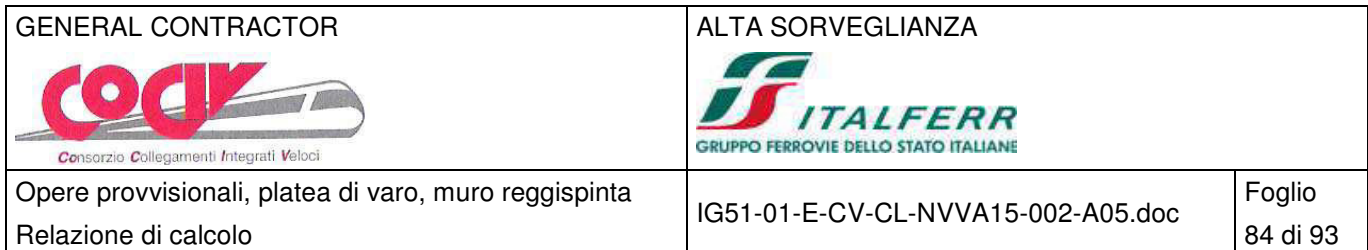

- **Ea**, **Eb** forze normali di interstriscia alla base ed alla sommità del pendio
- ∆**X** variazione delle forze tangenziali sulla striscia ∆**X =Xd-X<sup>s</sup>**
- ∆**E** variazione delle forze normali sulla striscia ∆**E =Ed-E<sup>s</sup>**

## **14.1 Metodo di Bishop**

Il coefficiente di sicurezza nel metodo di Bishop semplificato si esprime secondo la seguente formula:

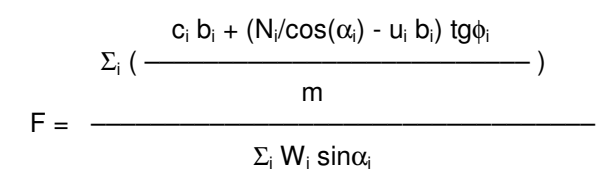

dove il termine **m** è espresso da

$$
m = (1 + \frac{tg\phi_i \,tg\alpha_i}{F}) \,cos\alpha_i
$$

In questa espressione n è il numero delle strisce considerate, b<sub>i</sub> e α<sub>i</sub> sono la larghezza e l'inclinazione della base della striscia **iesima** rispetto all'orizzontale, **W<sup>i</sup>** è il peso della striscia **iesima**, **c<sup>i</sup>** e φ**<sup>i</sup>** sono le caratteristiche del terreno (coesione ed angolo di attrito) lungo la base della striscia ed **u<sup>i</sup>** è la pressione neutra lungo la base della striscia.

L'espressione del coefficiente di sicurezza di **Bishop semplificato** contiene al secondo membro il termine **m** che è funzione di **F**. Quindi essa viene risolta per successive approssimazioni assumendo un valore iniziale per **F** da inserire nell'espressione di **m** ed iterare finquando il valore calcolato coincide con il valore assunto.

## **14.2 Caratteristiche geometriche**

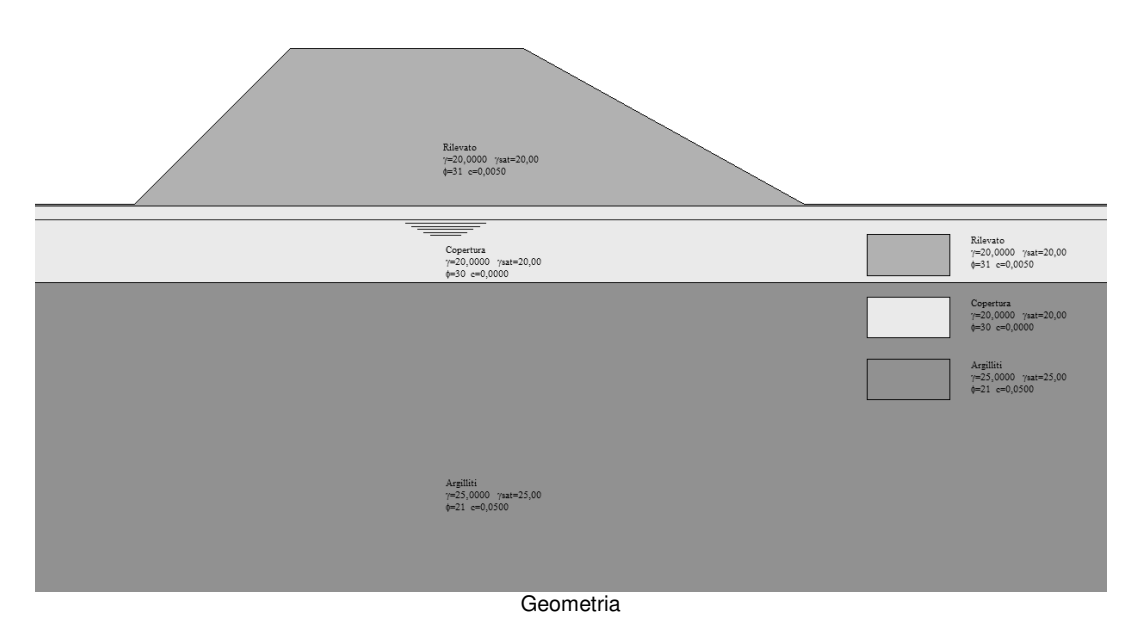

Descrizione terreno Simbologia adottata

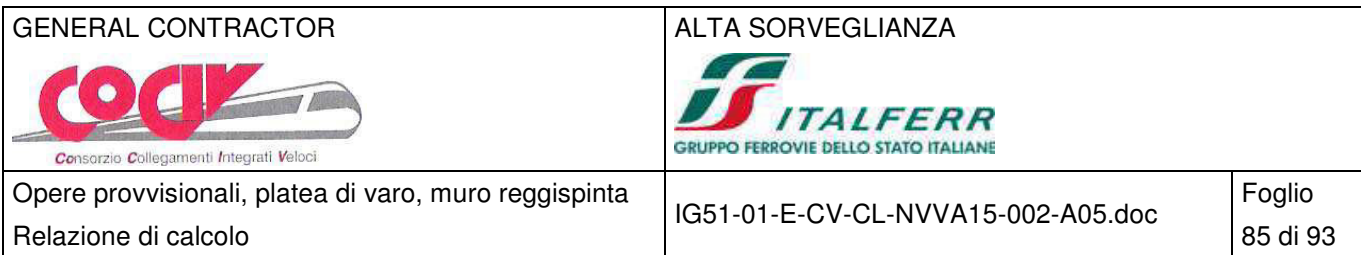

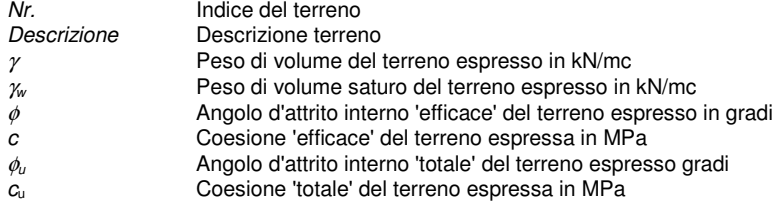

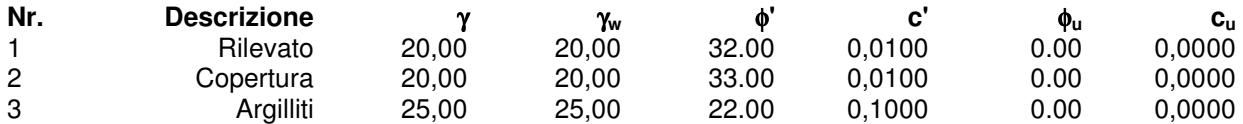

## Profilo del piano campagna

Simbologia e convenzioni di segno adottate

L'ascissa è intesa positiva da sinistra verso destra e l'ordinata positiva verso l'alto.

Nr. Identificativo del punto<br>
X Ascissa del punto del p<br>
Y Ordinata del punto del p  $X$  Ascissa del punto del profilo espressa in m

Y Ordinata del punto del profilo espressa in m

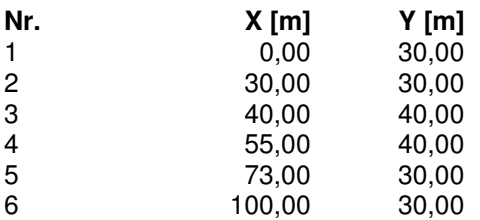

Descrizione stratigrafia

Simbologia e convenzioni di segno adottate

Gli strati sono descritti mediante i punti di contorno (in senso antiorario) e l'indice del terreno di cui è costituito

Strato N° **1** costituito da terreno n° 3 (Argilliti)

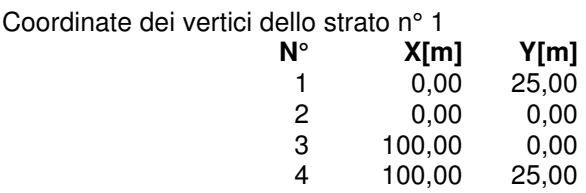

Strato N° **2** costituito da terreno n° 1 (Rilevato)

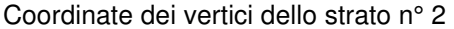

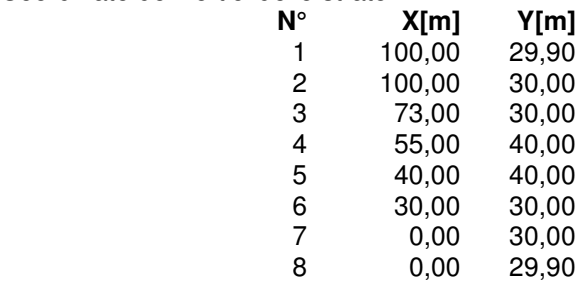

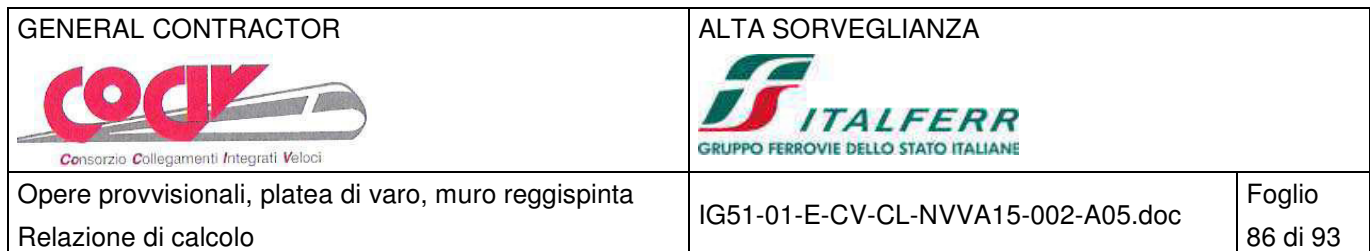

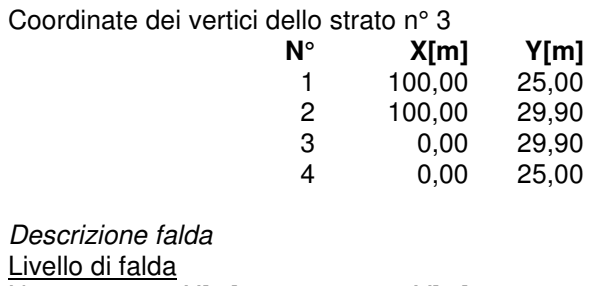

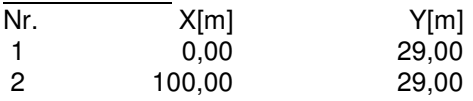

## **14.3 Verifica con carico accidentale**

Carichi sul profilo

Simbologia e convenzioni di segno adottate

L'ascissa è intesa positiva da sinistra verso destra.

 $N^{\circ}$  Identificativo del sovraccarico agente<br>Descrizione Descrizione carico Descrizione carico

Carichi distribuiti

 $X_i$ ,  $X_f$  Ascissa iniziale e finale del carico espressa in [m]

 $V_{x_i}$ ,  $V_{x_i}$ ,  $V_{y_i}$ ,  $V_{y_f}$  Intensità del carico in direzione X e Y nei punti iniziale e finale, espresse in [kN/m]

## CARICHI DISTRIBUITI

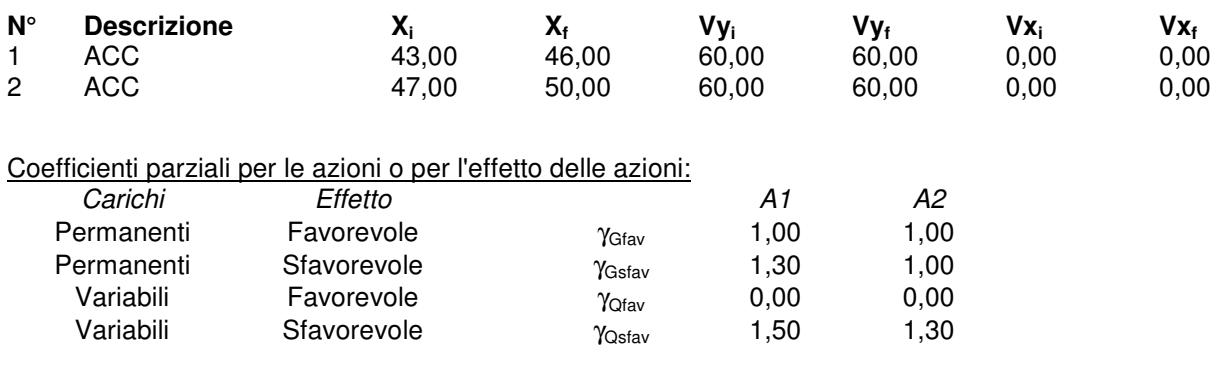

Coefficienti parziali per i parametri geotecnici del terreno:

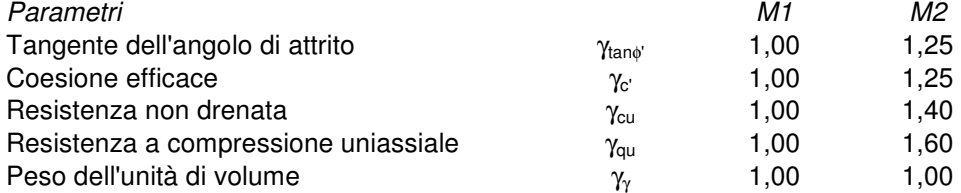

Le superfici sono state analizzate per i casi: [PC] [A2M2] Analisi condotta in termini di tensioni efficaci Presenza di falda Presenza di carichi distribuiti

## Impostazioni delle superfici di rottura

Si considerano delle superfici di rottura circolari generate tramite la seguente maglia dei centri

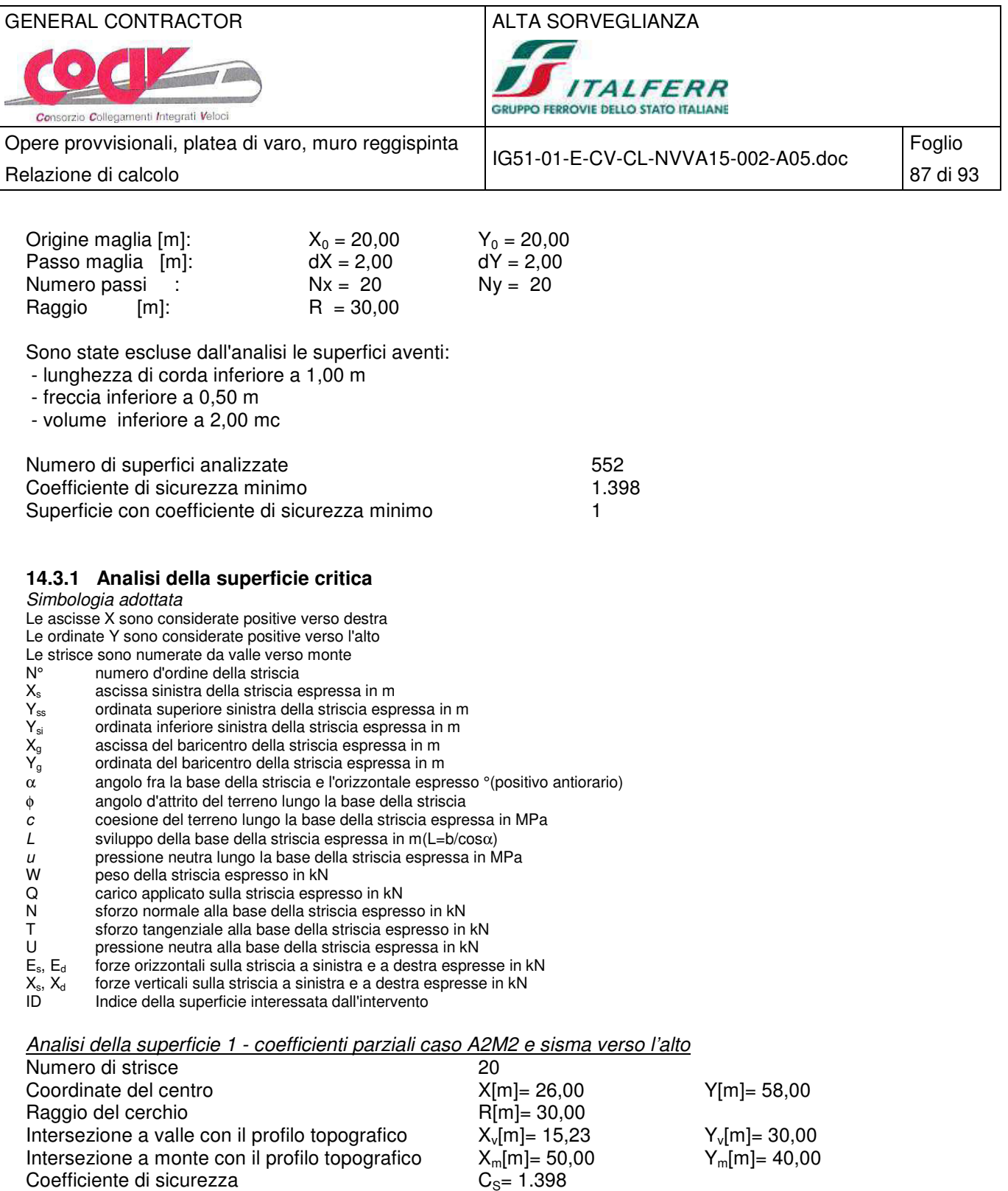

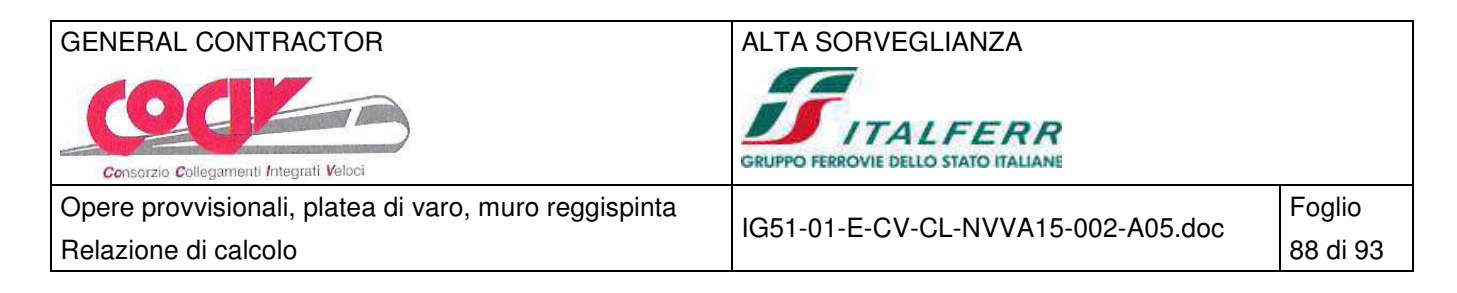

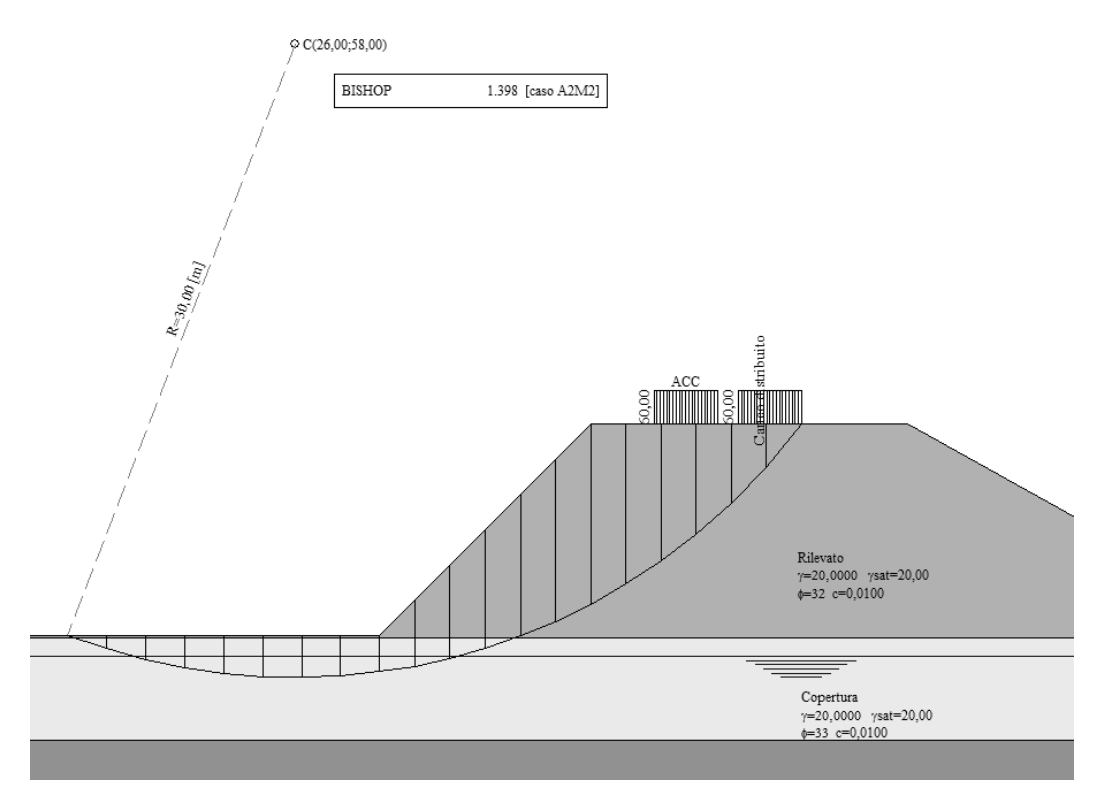

Superficie critica

## **14.4 Verifica sismica**

## Sisma

Accelerazione al suolo  $a_g = 0.668$  [m/s^2]<br>Coefficiente di amplificazione per tipo di sottosuolo (Ss)  $1.50$ Coefficiente di amplificazione per tipo di sottosuolo (Ss) 1.50 Coefficiente di amplificazione topografica (St) 1.00 Coefficiente riduzione ( $\beta_s$ ) 0.20<br>
Bapporto intensità sismica verticale/orizzontale 0.50 Rapporto intensità sismica verticale/orizzontale Coefficiente di intensità sismica orizzontale (percento)  $k_h=(a_g/g^* \beta_s^* S t^* S) = 2.04$ <br>Coefficiente di intensità sismica verticale (percento)  $k_v=0.50 k_h=1.02$ Coefficiente di intensità sismica verticale (percento) Coefficiente di sicurezza richiesto **1.10** 

Le superfici sono state analizzate per i casi: [PC] [A2M2] Sisma verticale: verso il basso - verso l'alto Analisi condotta in termini di tensioni efficaci Presenza di falda

## Impostazioni delle superfici di rottura

Si considerano delle superfici di rottura circolari generate tramite la seguente maglia dei centri Origine maglia [m]:  $X_0 = 20{,}00$   $Y_0 = 20{,}00$ <br>Passo maglia [m]:  $dX = 2{,}00$   $dY = 2{,}00$ Passo maglia [m]: Numero passi :  $Nx = 20$   $Ny = 20$ Raggio  $[m]$ : R = 30,00

Sono state escluse dall'analisi le superfici aventi:

- lunghezza di corda inferiore a 1,00 m
- freccia inferiore a 0,50 m

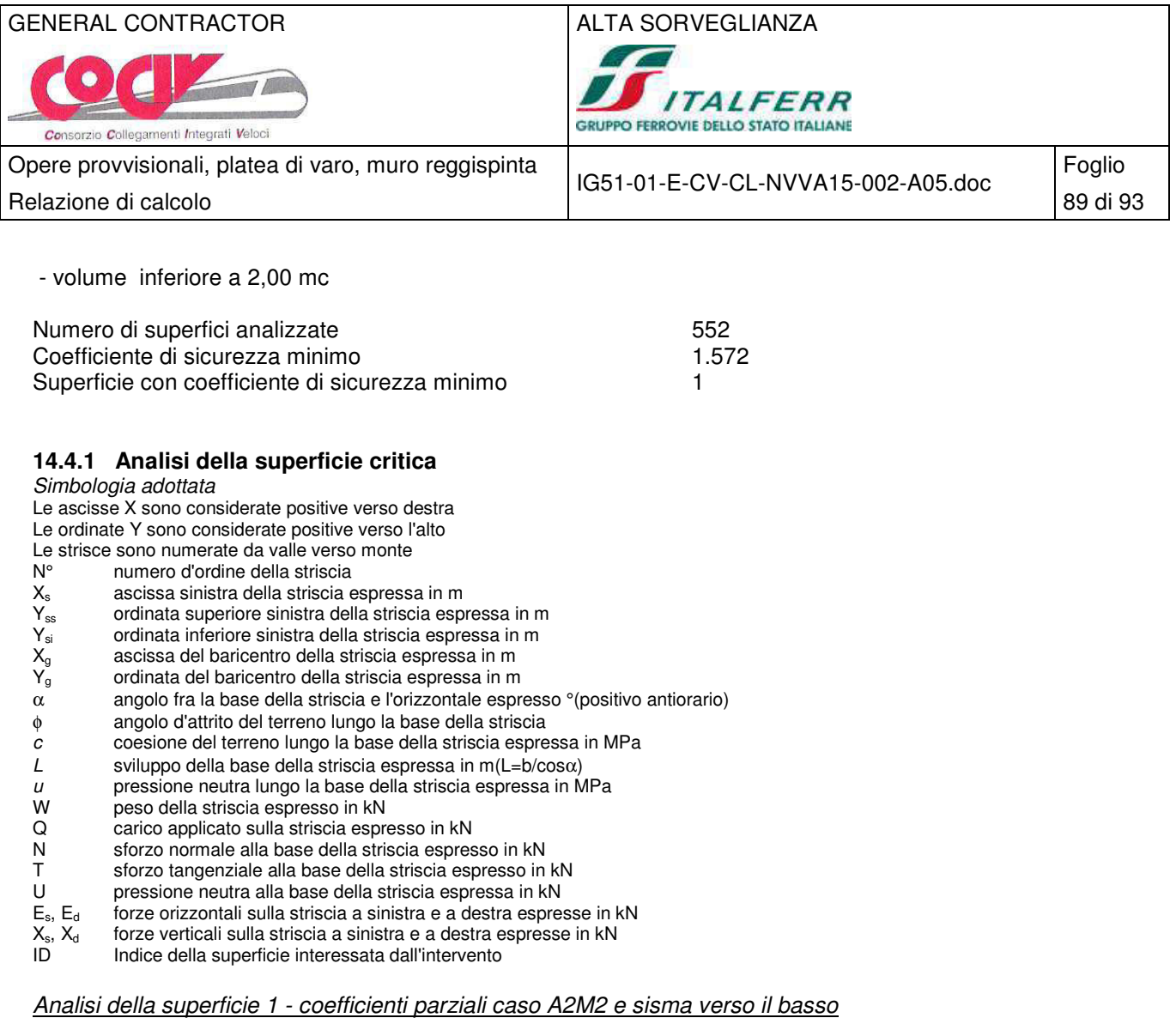

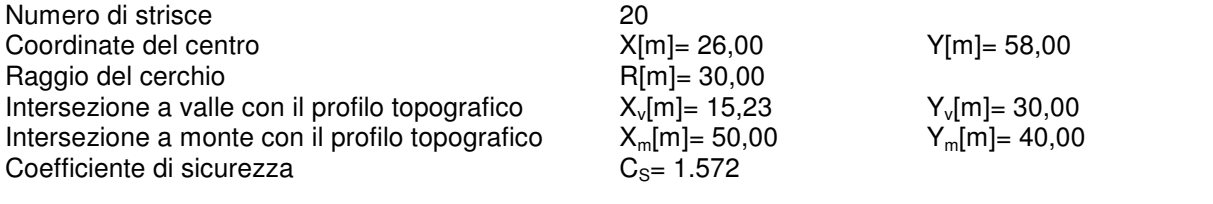

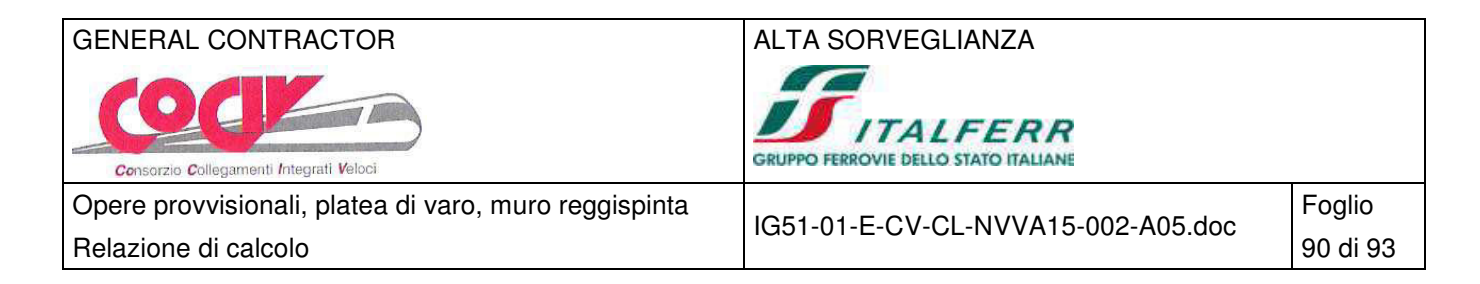

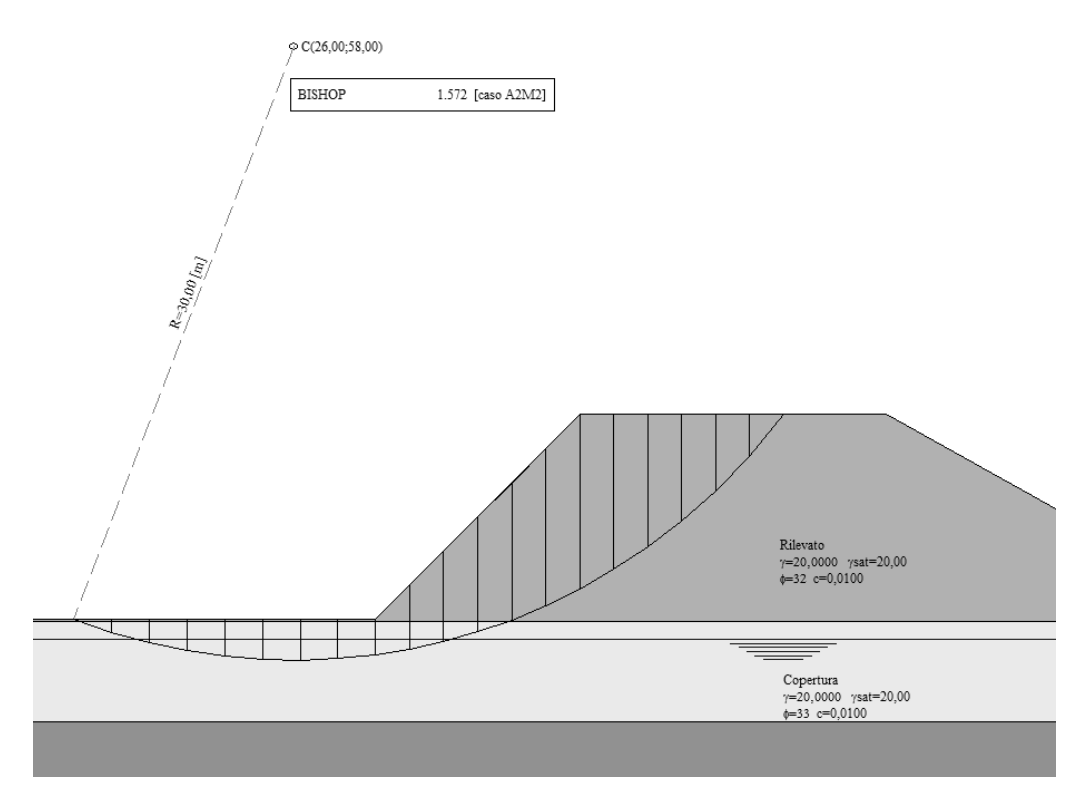

Superficie critica

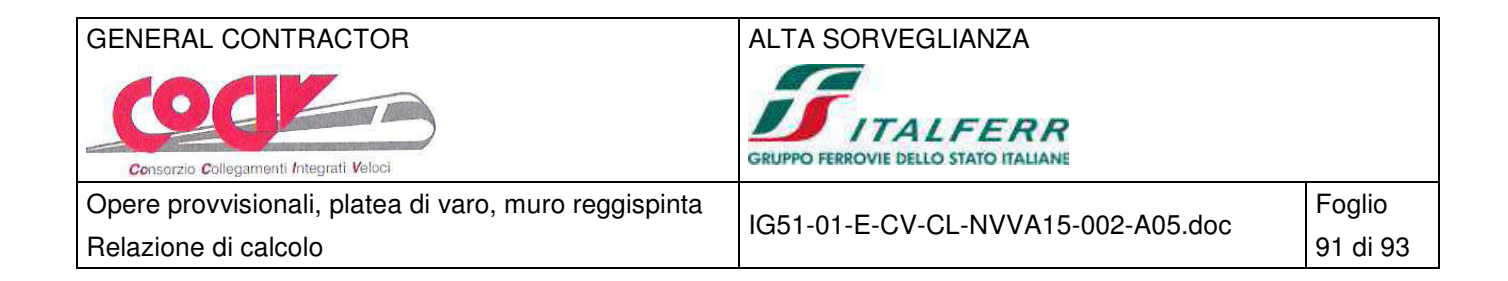

# **15 Allegati di calcolo paratie e muri**

### **PARATIA TIPO A - H=3.50 – ANALISI SLE**

### **Geometria paratia**

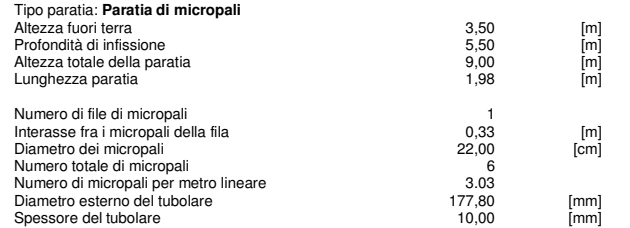

### **Geometria cordoli**

### Simbologia adottata

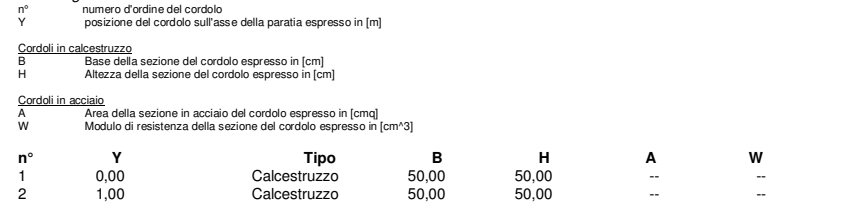

### **Geometria profilo terreno**

Simbologia adottata e sistema di riferimento

(Sistema di riferimento con origine in testa alla paratia, ascissa X positiva verso monte, ordinata Y positiva verso l'alto)

N numero ordine del punto X ascissa del punto espressa in [m]

Y ordinata del punto espressa in [m] A inclinazione del tratto espressa in [°]

#### **Profilo di monte**

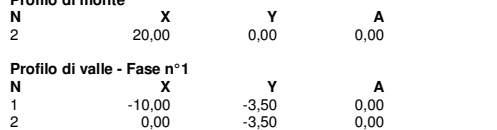

### **Descrizione terreni**

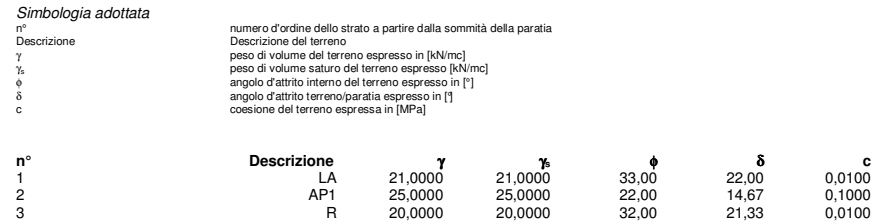

### **Descrizione stratigrafia**

### Simbologia adottata

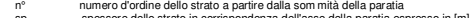

sp spessore dello strato in corrispondenza dell'asse della paratia espresso in [m]<br>
kw costante di Winkler orizzontale espressa in Kg/cm<sup>2</sup>/cm kw costante di Winkler orizzontale espressa in Kg/cm<sup>2</sup>/cm<br>α inclinazione dello strato espressa in GRADI(°)

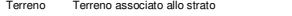

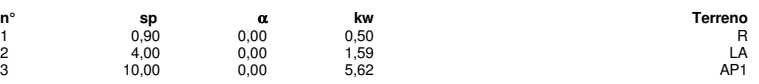

### **Caratteristiche materiali utilizzati**

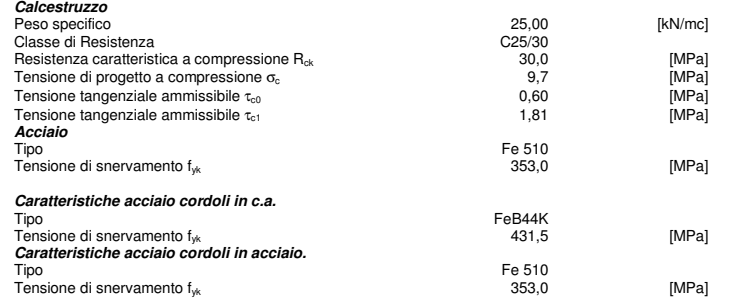

### **Condizioni di carico**

Simbologia e convenzioni adottate

Le ascisse dei punti di applicazione del carico sono espresse in [m] rispetto alla testa della paratia

Le ordinate dei punti di applicazione del carico sono espresse in [m] rispetto alla testa della paratia Fx Forza orizzontale espressa in [kN], positiva da monte verso valle

- 
- Fy Forza verticale espressa in [kN], positiva verso il basso M Momento espresso in [kNm], positivo ribaltante
- 
- Qi Vi , Q<sub>i</sub> Intensità dei carichi distribuiti sul profilo espresse in [kN/mq]<br>, V<sub>s</sub> Intensità dei carichi distribuiti sulla paratia espresse in [kN/mq], positivi da monte verso valle
- R Risultante carico distribuito sulla paratia espressa in [kN]

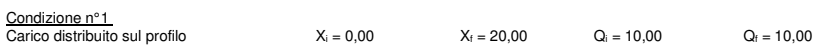

### **Fasi di scavo**

Simbologia adottata

n° identificativo della fase nell'elenco definito<br>Fase Descrizione dell'i-esima fase

- Fase Descrizione dell'i-esima fase Tempo Tempo in cui avviene la fase di scavo **n° Fase Tempo**
- 1 Inserimento condizione di carico nr 1 [Hscavo=3.50]<br>2 Scavo fino alla profondità di 3.50 metri Scavo fino alla profondità di 3.50 metri

### **Impostazioni di progetto**

Spinte e verifiche secondo : Norme Tecniche sulle Costruzioni 14/01/2008

### **Coefficienti di partecipazione combinazioni statiche**

Coefficienti parziali per le azioni o per l'effetto delle azioni:

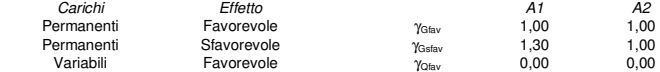

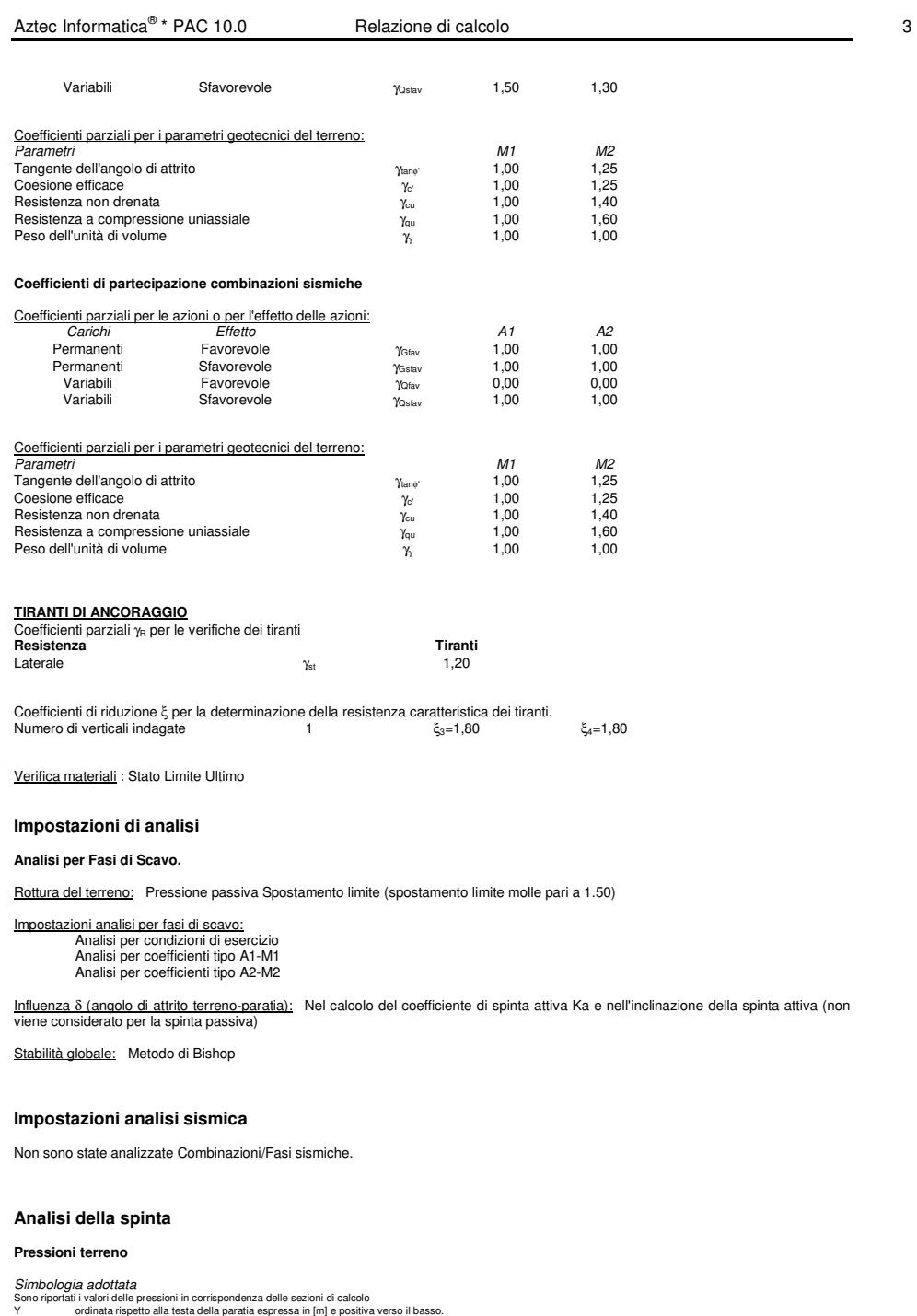

Aztec Informatica<sup>®</sup> \* PAC 10.0

 $\begin{array}{cccc}\n\text{Relazione di calcolo} & & & \\
\end{array}$ 

Le pressioni sono tutte espresse in [MPa] σam sigma attiva da monte

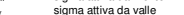

σ<sub>αν</sub> sigma attiva da valle<br><sub>σ<sub>ρν</sub> sigma passiva da valle<br>δ<sub>a</sub> inclinazione spinta attiva espressa in [°]<br>δ<sub>ρ</sub> inclinazione spinta passiva espressa in [°]</sub>

### **Fase n° 1 - [ESE]**

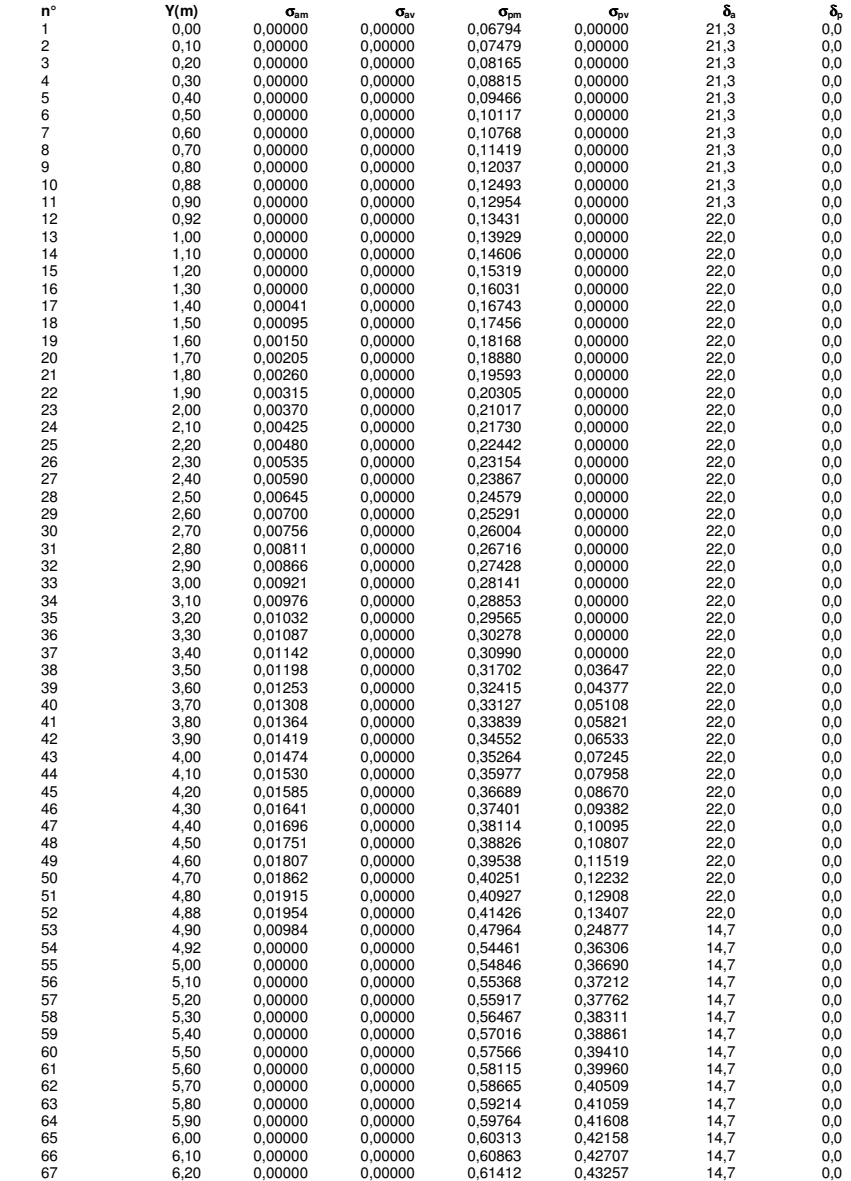

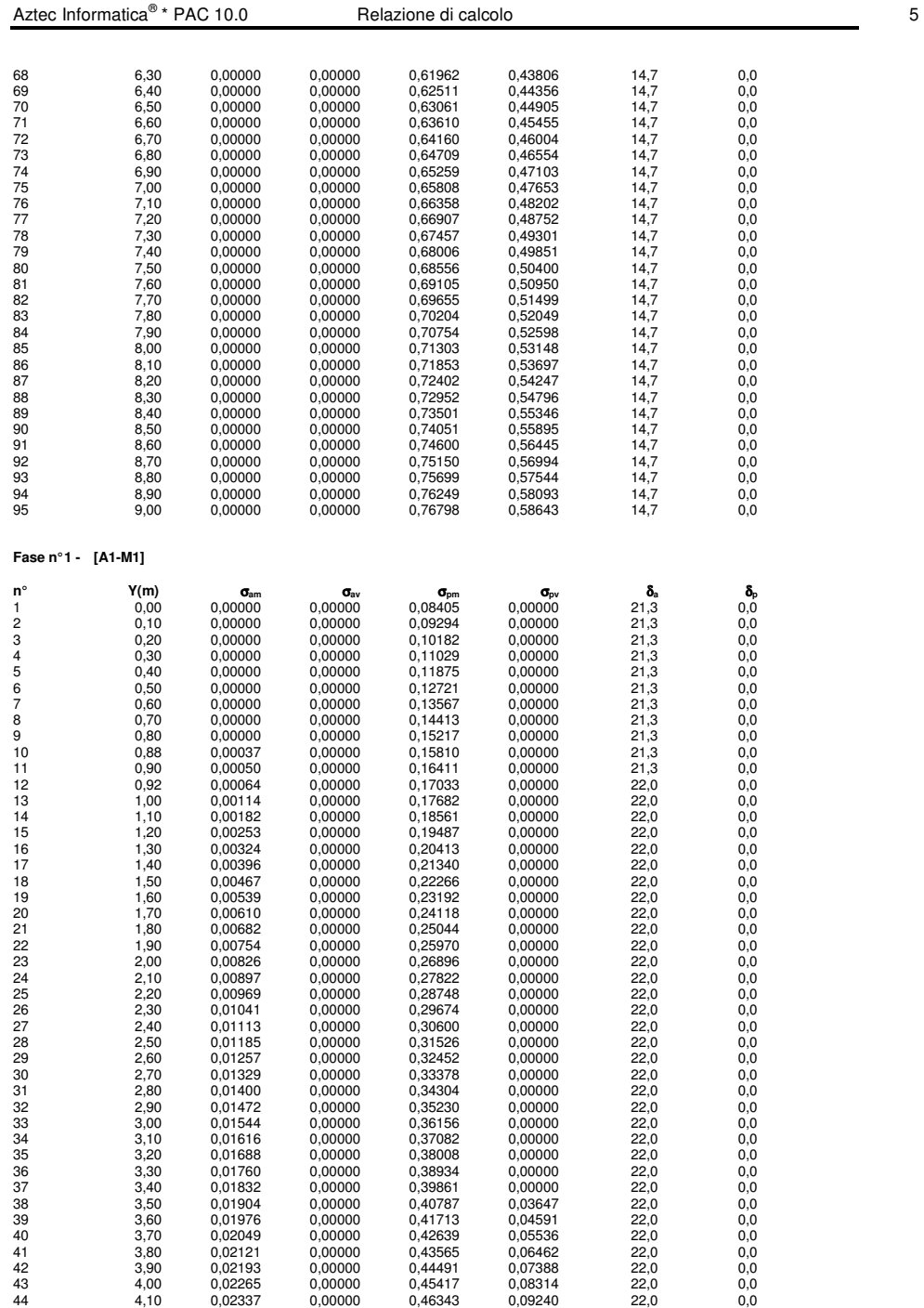

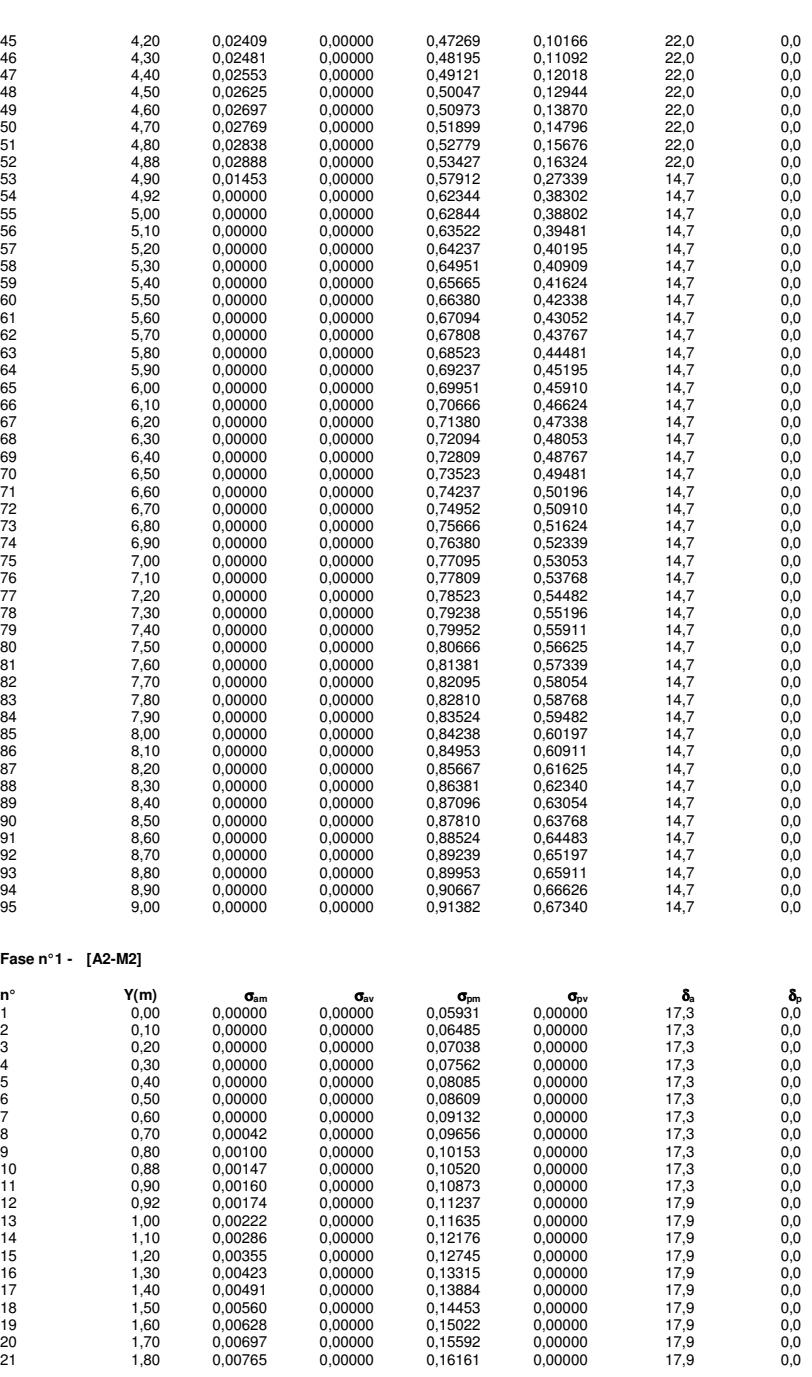

Aztec Informatica<sup>®</sup> \* PAC 10.0

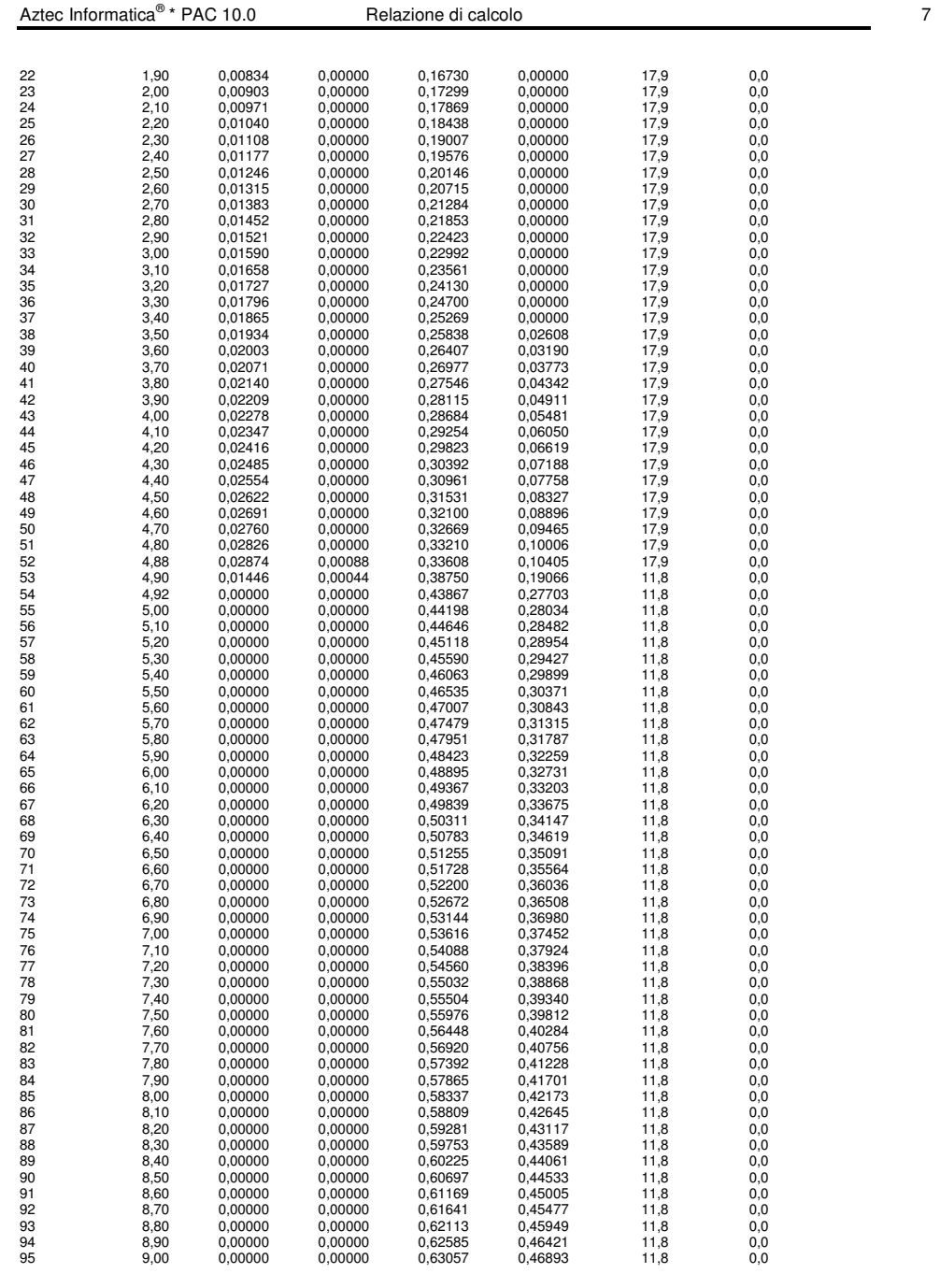

### **Pressioni orizzontali agenti sulla paratia**

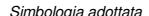

Aztec Informatica®

 $\begin{array}{ll} Simbologia adottata \ \mathbb{N}^\circ & \ \text{numero d'ordine della sezione} \ \mathbb{N}^\circ & \ \text{ordinala del la sezione} \ \mathbb{N} & \ \mathbb{N}^\circ & \ \text{ordinala telila p'resione espiensa in [m]} \end{array}$ 

### **Fase n° 1 - [ESE]**

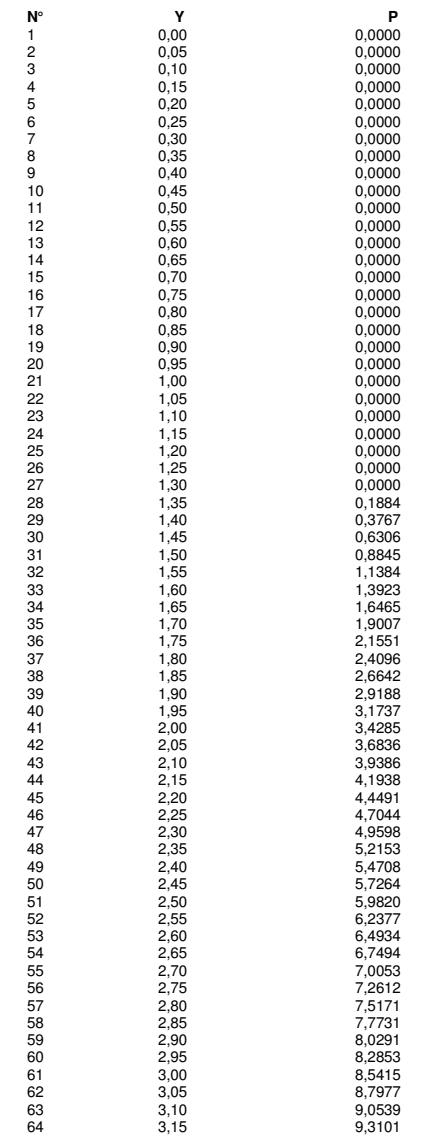

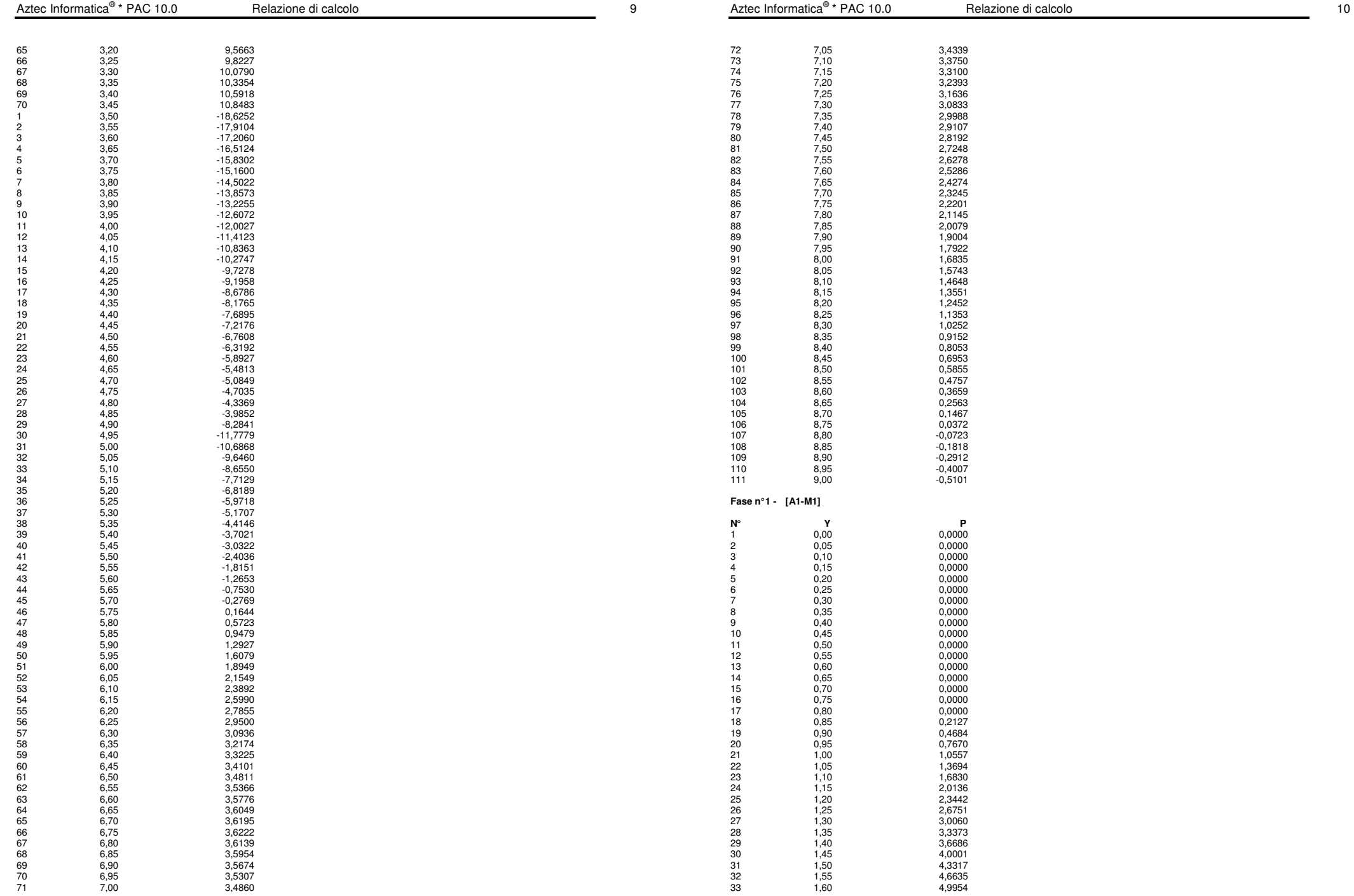

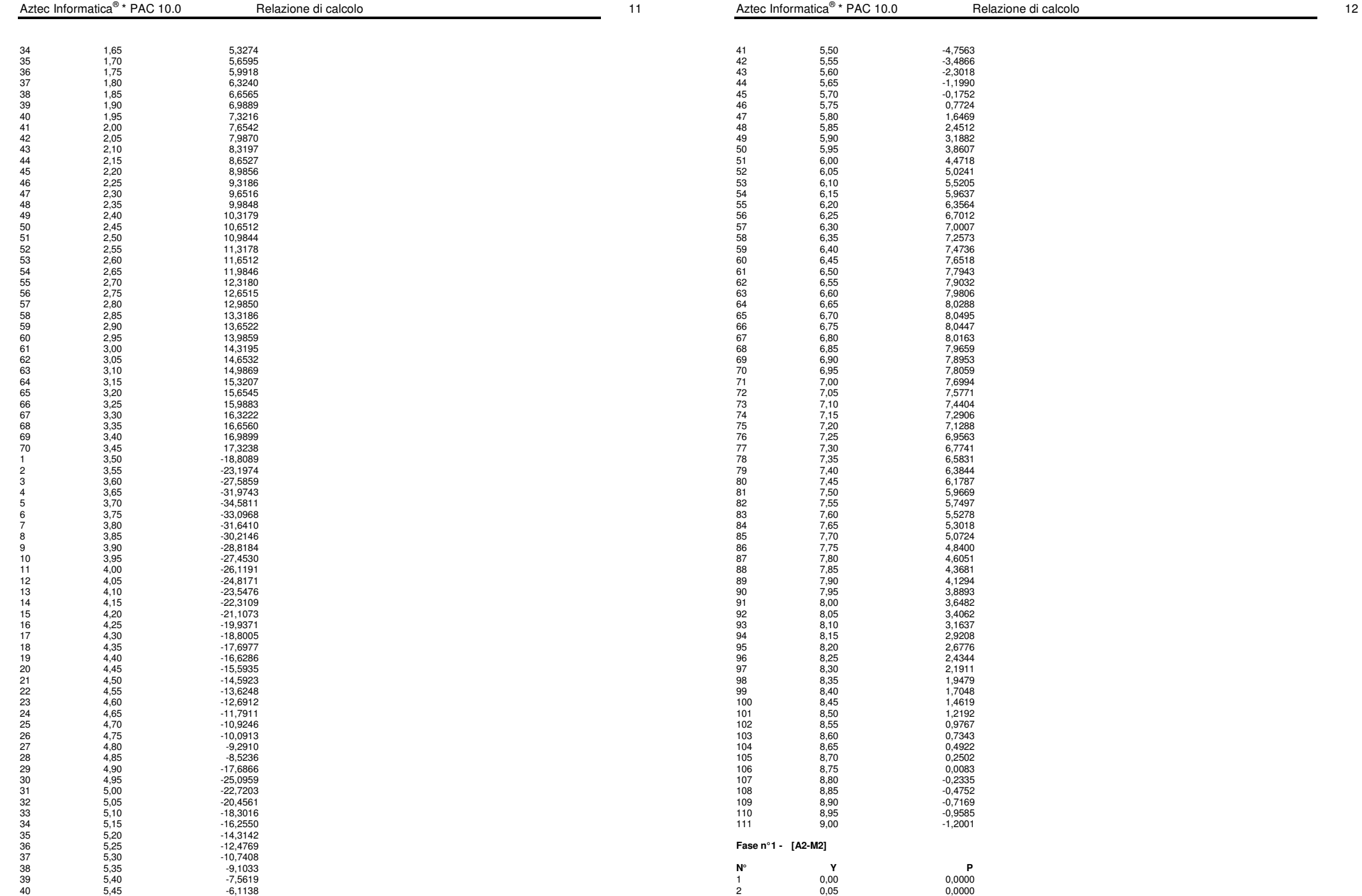

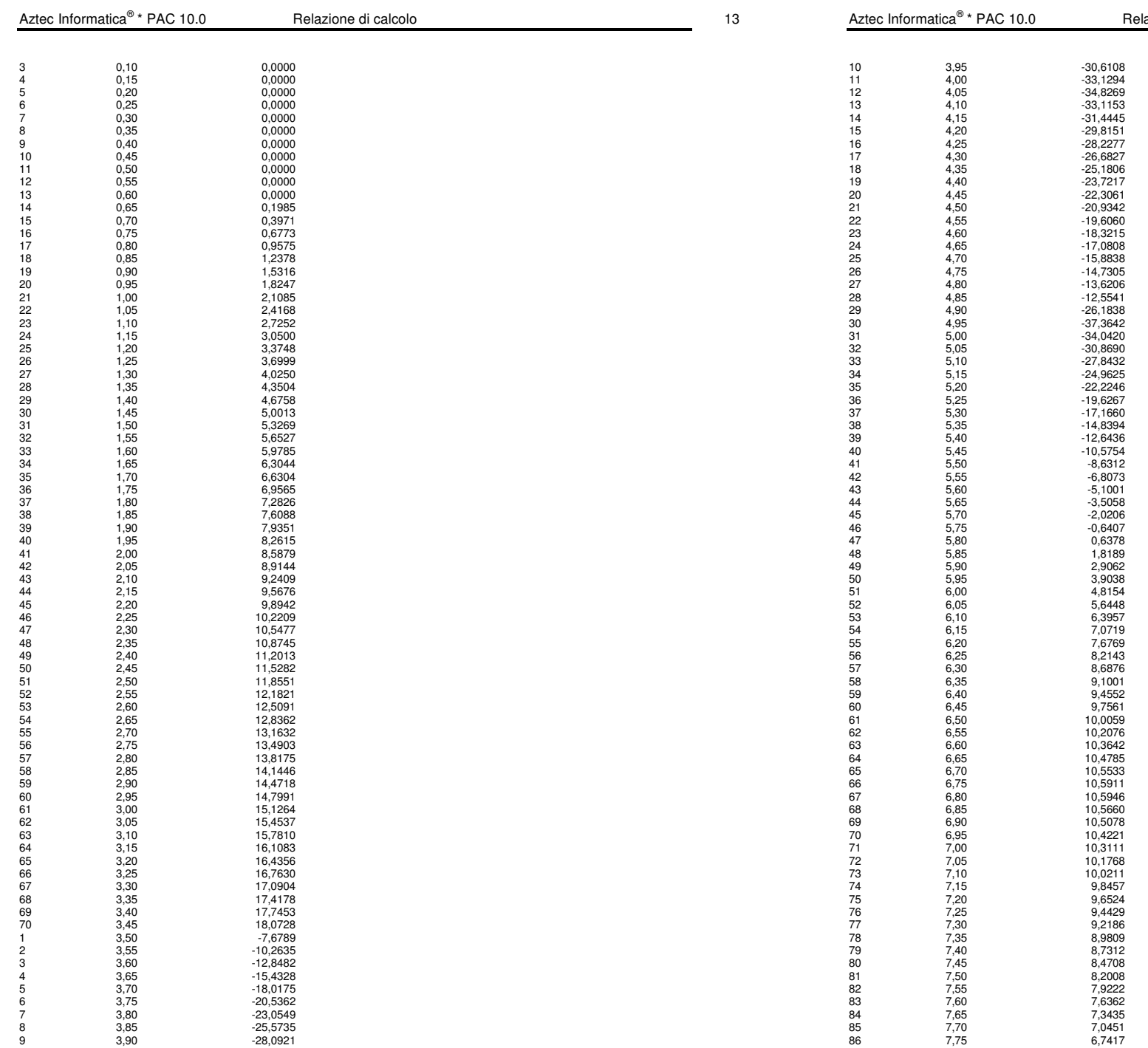

 $\alpha$  Pacione di calcolo 20.0  $\alpha$  14.

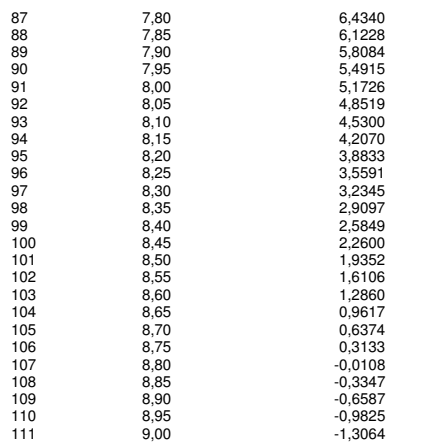

### **Valori massimi e minimi sollecitazioni per metro di paratia**

Simbologia adottata<br>
"Incipe della combinazione/fase<br>
"The Theodella combinazione/fase<br>
"The Theodella combinazione/fase<br>
"Incipe della combinazione della testa espresso in [kNm]<br>
Marczo normale massimo e minimo espresso i

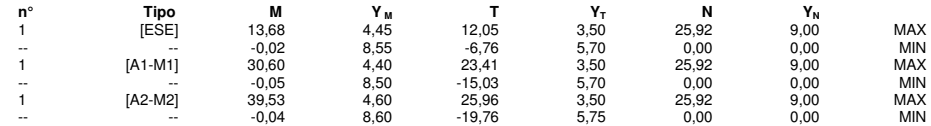

### **Spostamenti massimi e minimi della paratia**

Simbologia adottata n° Indice della combinazione/fase

Tipo Tipo della combinazione/fase<br>Y spostamento orizzontale massimo e minimo espresso in [m] positivo verso valle<br>U spostamento orizzontale massimo e minimo espresso in [cm] positivo verso il basso<br>V spostamento verticale

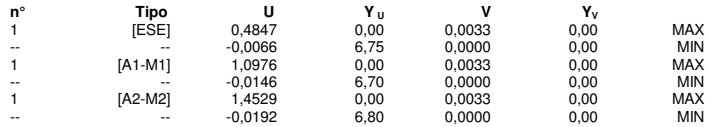

n° numero d'ordine dello strato a partire dalla som mità della paratia<br>sp spessore dello strato in corrispondenza dell'asse della paratia esp<br>kw costante di Winkler orizzontale espressa in Kg/cm<sup>8</sup>/cm sp spessore dello strato in corrispondenza dell'asse della paratia espresso in [m] kw costante di Winkler orizzontale espressa in Kg/cm 2 /cm

α inclinazione dello strato espressa in GRADI(°) Terreno Terreno associato allo strato

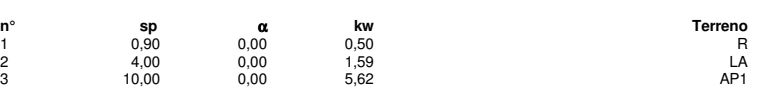

### **Caratteristiche materiali utilizzati**

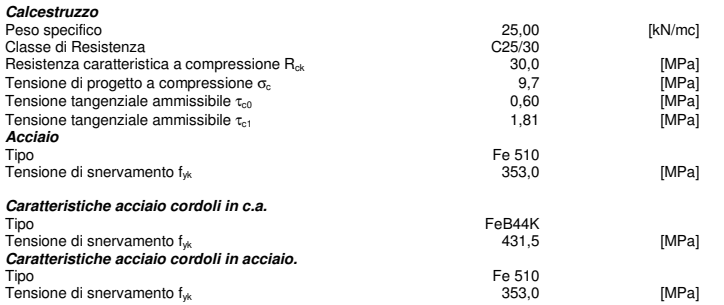

### **Condizioni di carico**

Simbologia e convenzioni adottate

Le ascisse dei punti di applicazione del carico sono espresse in [m] rispetto alla testa della paratia Le ordinate dei punti di applicazione del carico sono espresse in [m] rispetto alla testa della paratia

 $Q_i$ ,  $Q_f$ 

F, Forza orizzontale espressa in [KN], positiva da monte verso valle<br>F, Forza verticale espressa in [KN], positiva verso il basso<br>M, Q, A, Intensità dei carichi distribuiti sul profilo espresse in [KN/mq]<br>Q, Q, Intensità d  $\frac{V_i}{R}$ ,  $\frac{V_s}{R}$ 

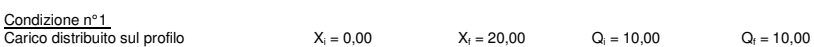

#### **Fasi di scavo**

Simbologia adottata<br>nº identificativo de<br>Fase Descrizione de

n° identificativo della fase nell'elenco definito Fase Descrizione dell'i-esima fase

- 
- Tempo Tempo in cui avviene la fase di scavo

## **n° Fase Tempo**

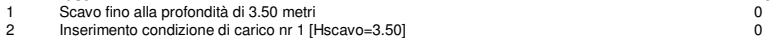

3 Inserimento sisma<br>
1 Giuseppe de Carlo (1999) - 1 (1999) - 1 (1999) - 1 (1999) - 1 (1999) - 1 (1999) - 1 (1999) - 1 (1999) - 1 (1999) - 1 (1999) - 1 (1999) - 1 (1999) - 1 (1999) - 1 (1999) - 1 (1999) - 1 (1999) - 1 (1999

Rimozione condizione di carico nr 1 [Hscavo=3.50]

### **Impostazioni di progetto**

Spinte e verifiche secondo : Norme Tecniche sulle Costruzioni 14/01/2008

### **Coefficienti di partecipazione combinazioni statiche**

Coefficienti parziali per le azioni o per l'effetto delle azioni:

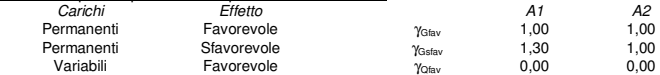

### **PARATIA TIPO A - H=3.50 – ANALISI SLU**

### **Geometria paratia**

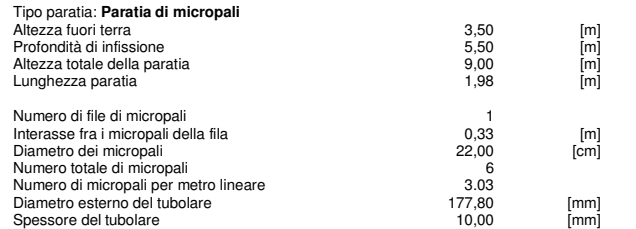

### **Geometria cordoli**

#### Simbologia adottata

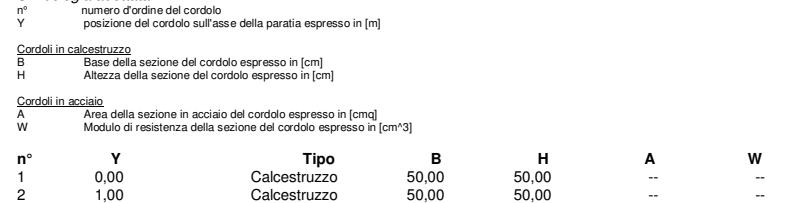

### **Geometria profilo terreno**

Simbologia adottata e sistema di riferimento

(Sistema di riferimento con origine in testa alla paratia, ascissa X positiva verso monte, ordinata Y positiva verso l'alto)

N numero ordine del punto X ascissa del punto espressa in [m]

Y ordinata del punto espressa in [m] A inclinazione del tratto espressa in [°]

#### **Profilo di monte**

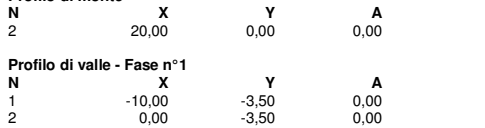

### **Descrizione terreni**

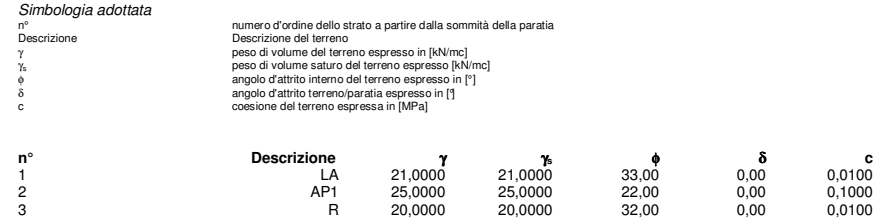

### **Descrizione stratigrafia**

Simbologia adottata

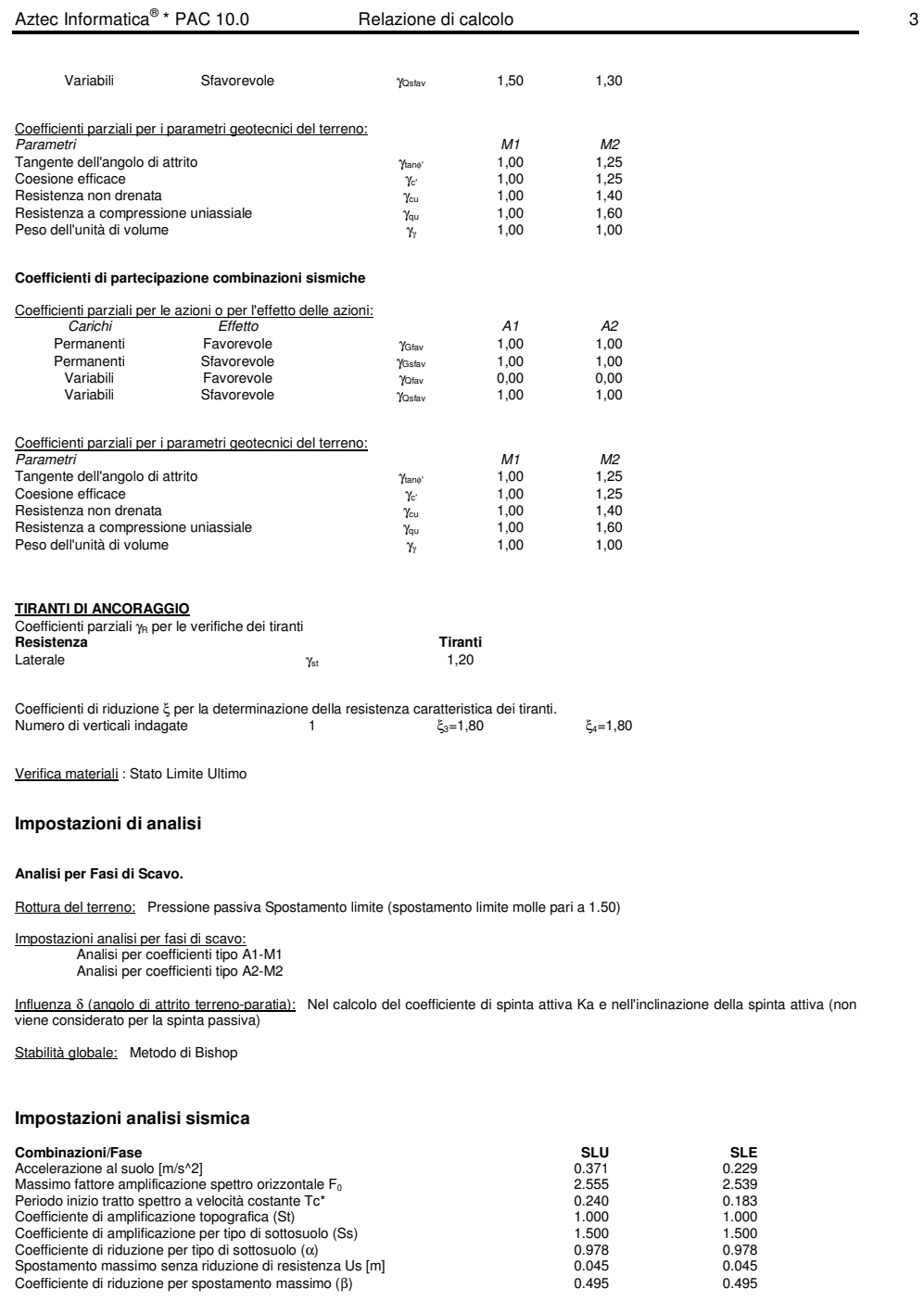

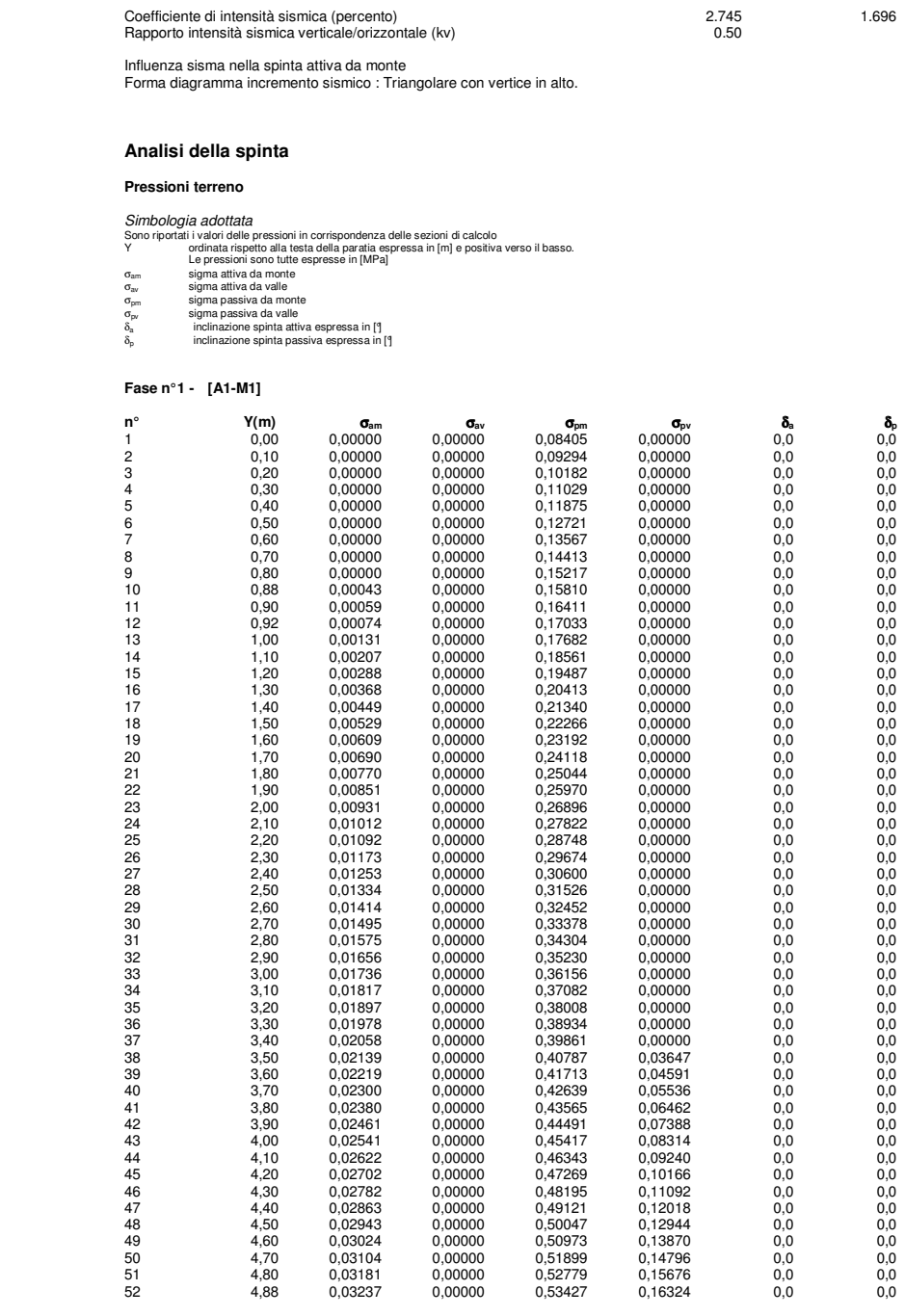

Aztec Informatica<sup>®</sup> \* PAC 10.0

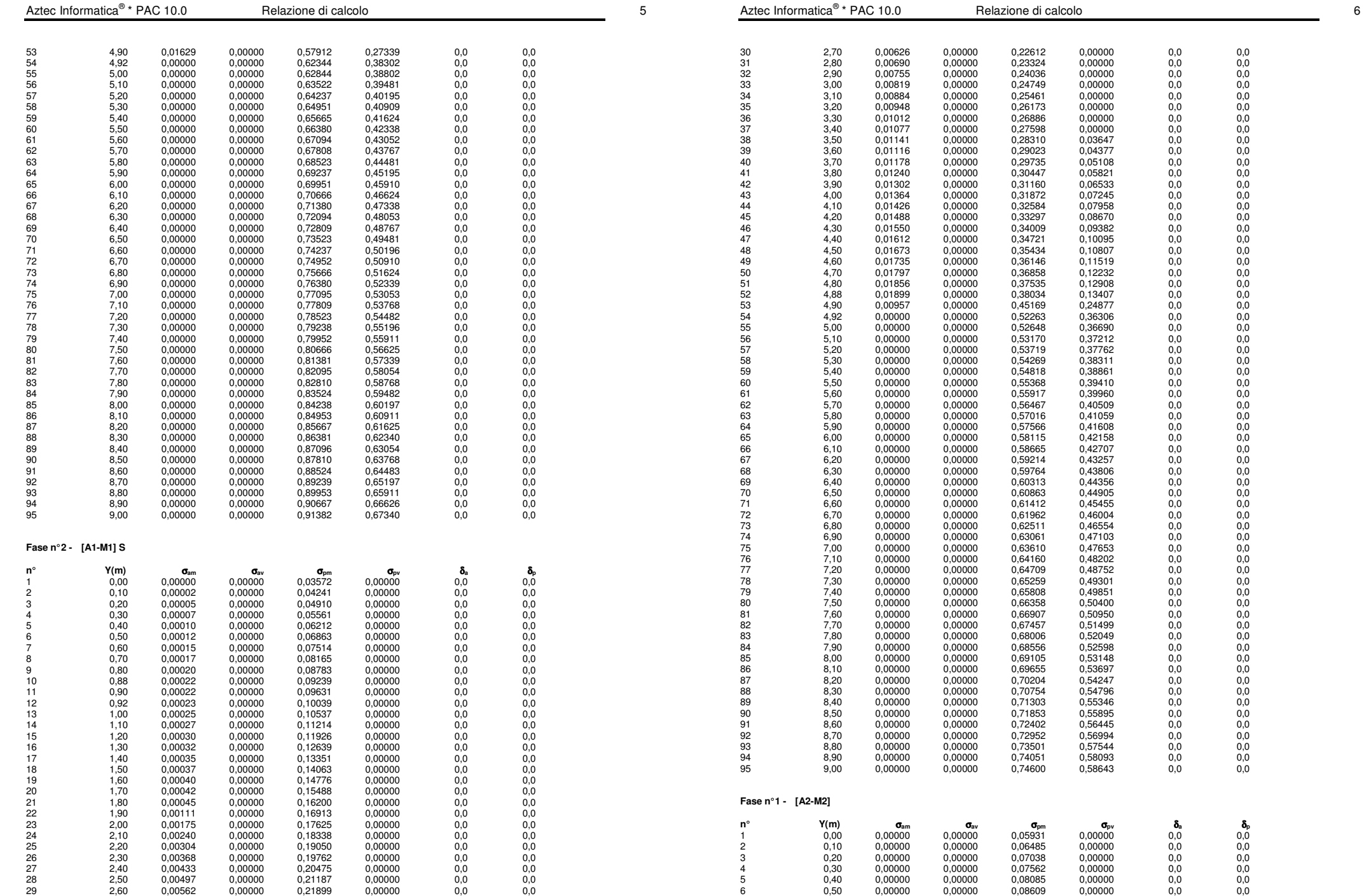

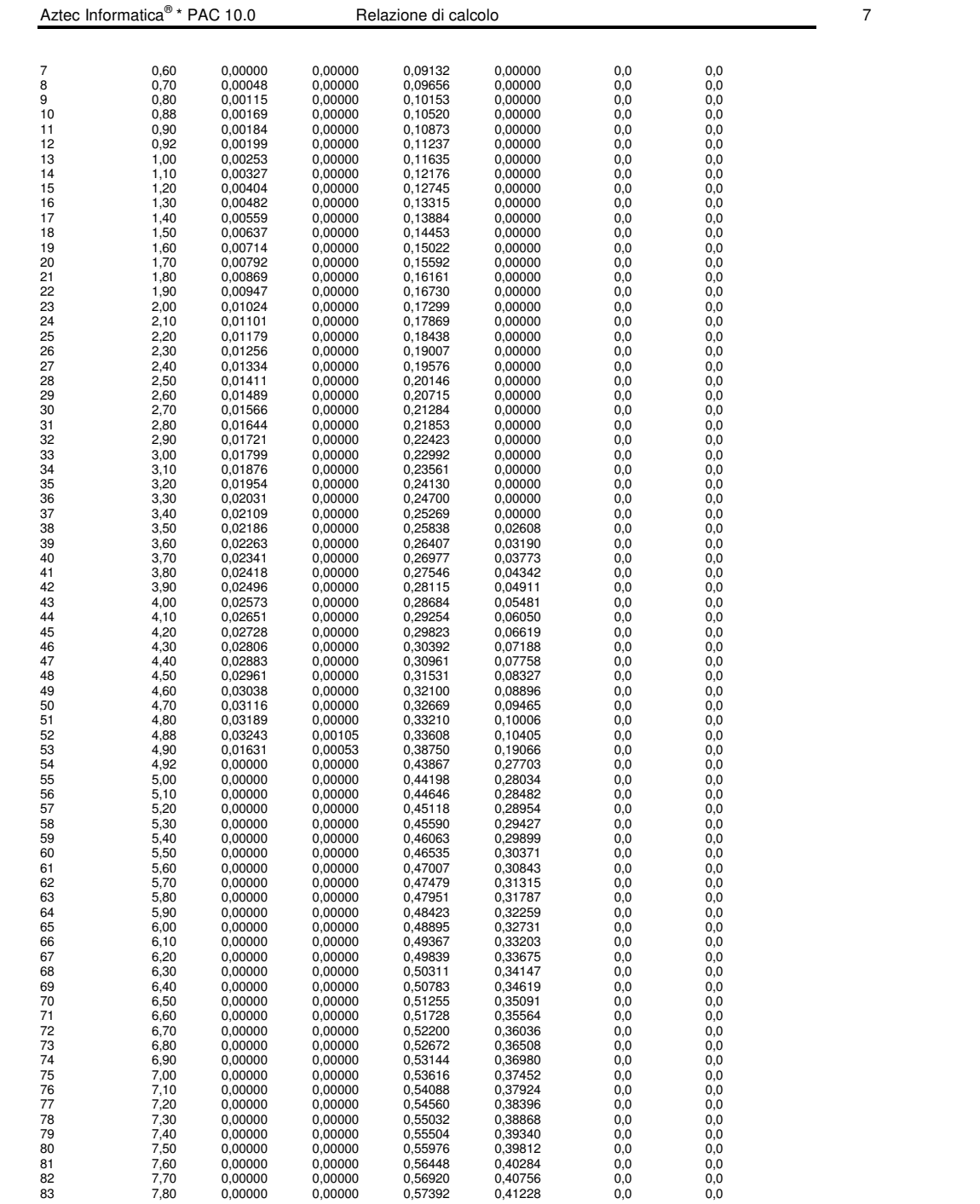

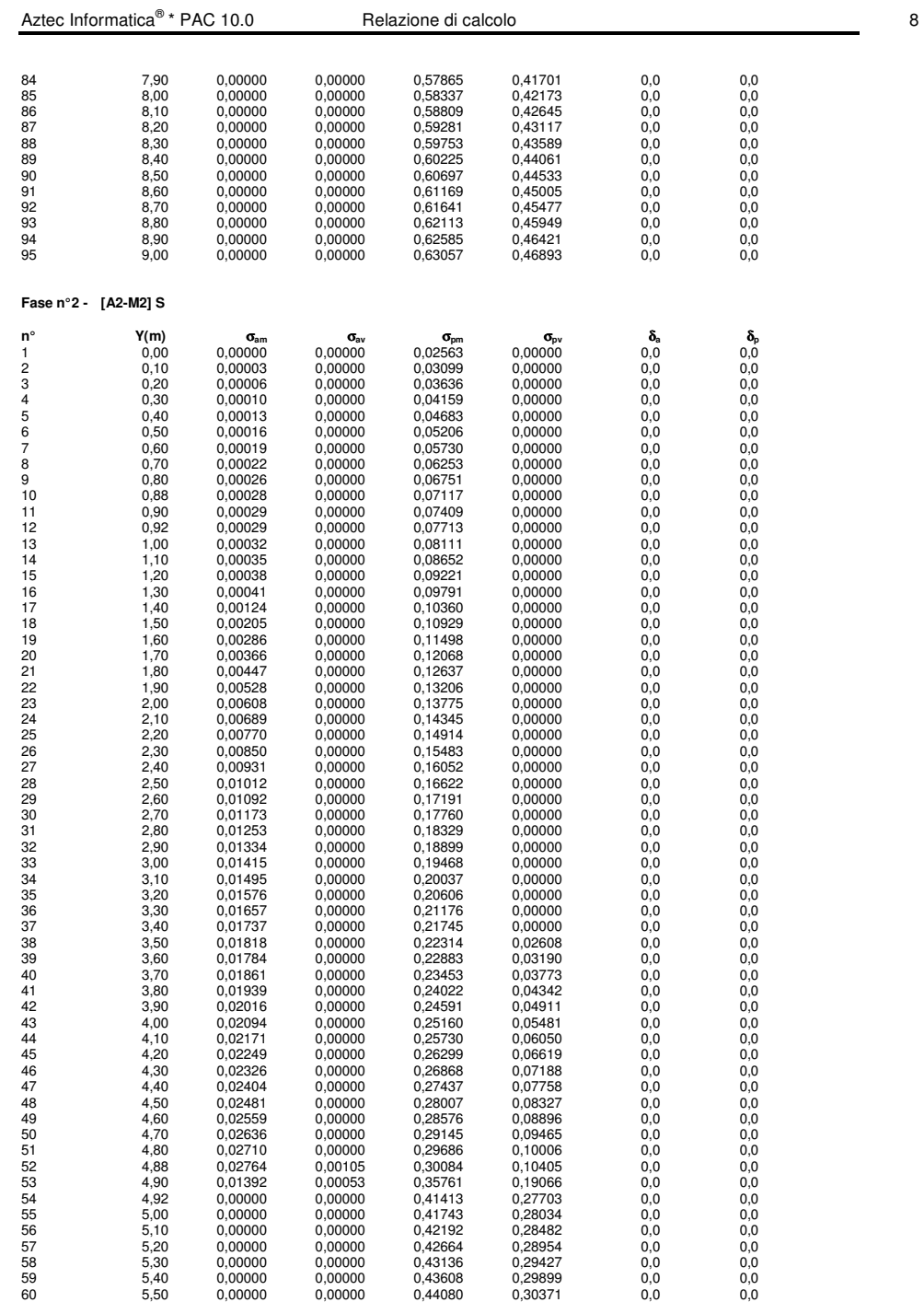

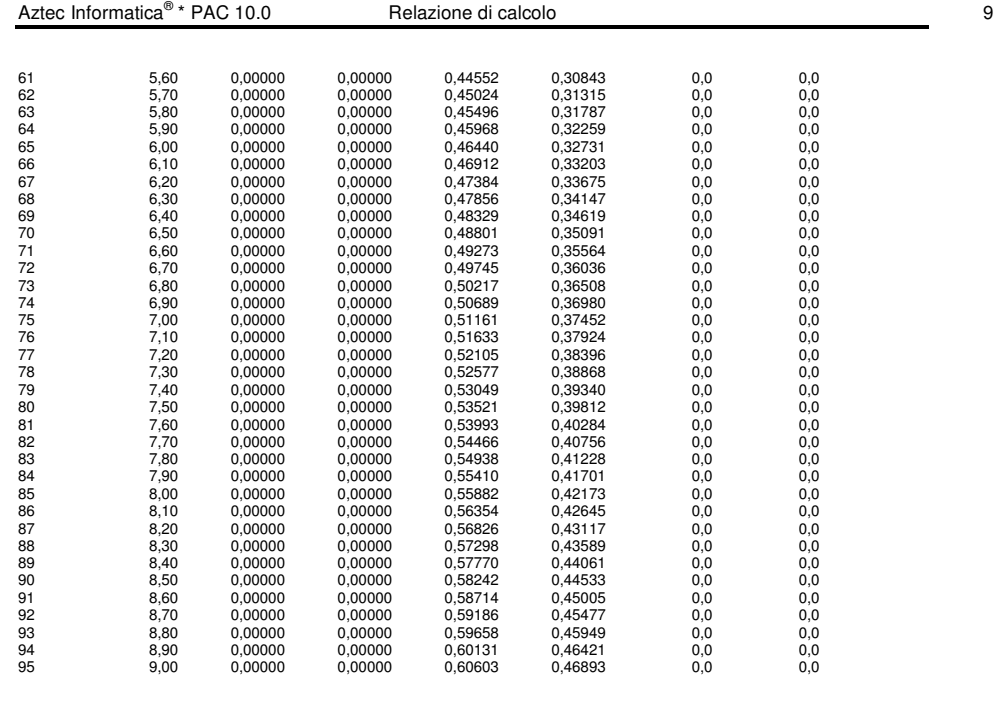

### **Pressioni orizzontali agenti sulla paratia**

 $\begin{array}{ll} Simbologia adottata \ \mathbb{N}^\circ & \ \text{numero d'ordine della sezione} \ \mathbb{N}^\circ & \ \text{or d'indita del la sezione} \ \mathbb{N} & \ \mathbb{N} & \ \text{or solid l'indine del la sezione} \ \mathbb{N} & \ \mathbb{N} & \ \text{or social} \ \mathbb{N} & \ \mathbb{N} & \ \text{ressione sulla paratie espressa in [MPa] positiva da monte verso valle} \end{array}$ 

### **Fase n° 1 - [A1-M1]**

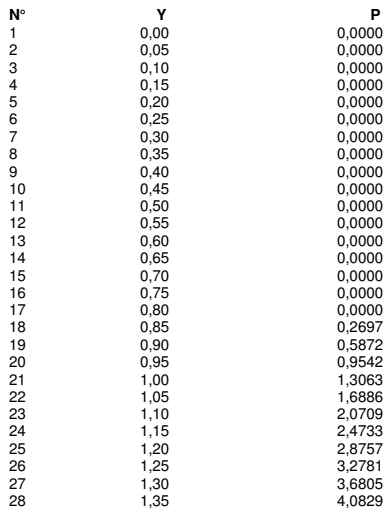

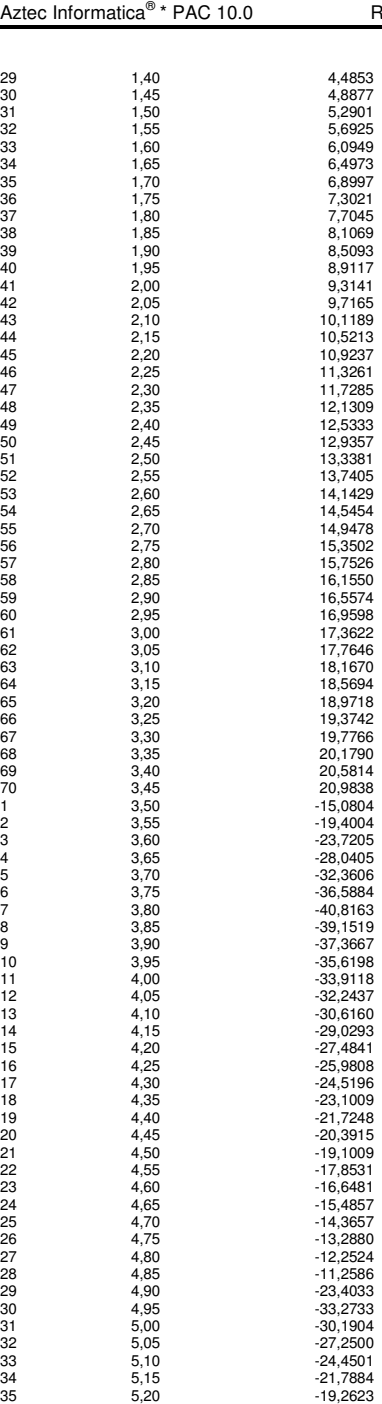

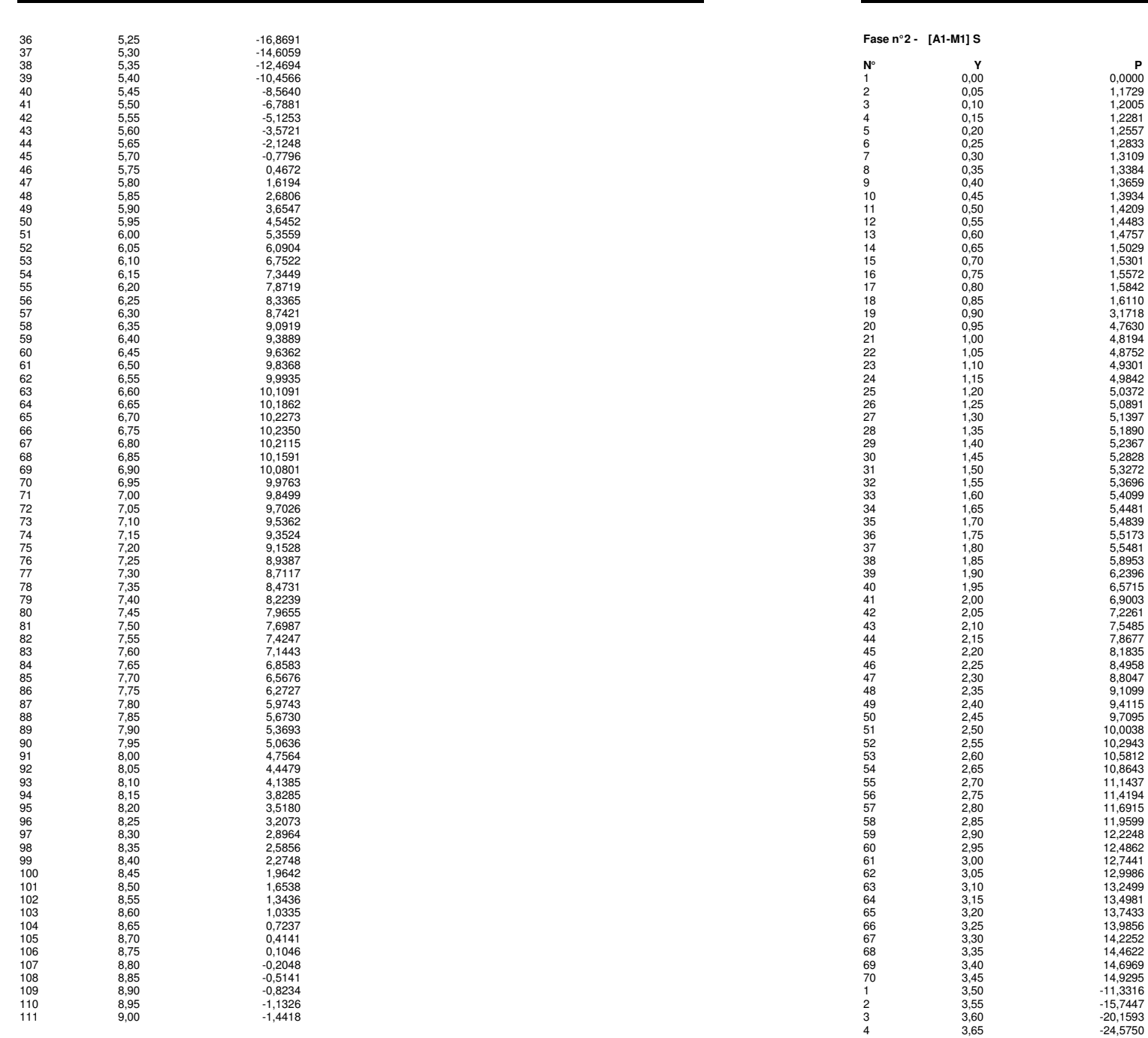

\* Packazione di calcolo 11.0  $\sim$  11.0  $\sim$  11.0  $\sim$  11.0  $\sim$  11.0  $\sim$  11.0  $\sim$  11.0  $\sim$  11.0  $\sim$  11.0  $\sim$  11.0  $\sim$  11.0  $\sim$  11.0  $\sim$  11.0  $\sim$  11.0  $\sim$  11.0  $\sim$  11.0  $\sim$  11.0  $\sim$  11.0  $\sim$  11.0  $\sim$  11.0  $\sim$ 

Aztec Informatica®

1,4757

35 1,70 5,4839

5,8953 6,2396

 $9,4115$ 

56 2,75 11,4194

 $12,9986$ 13,2499 13,4981

67 3,30 14,2252

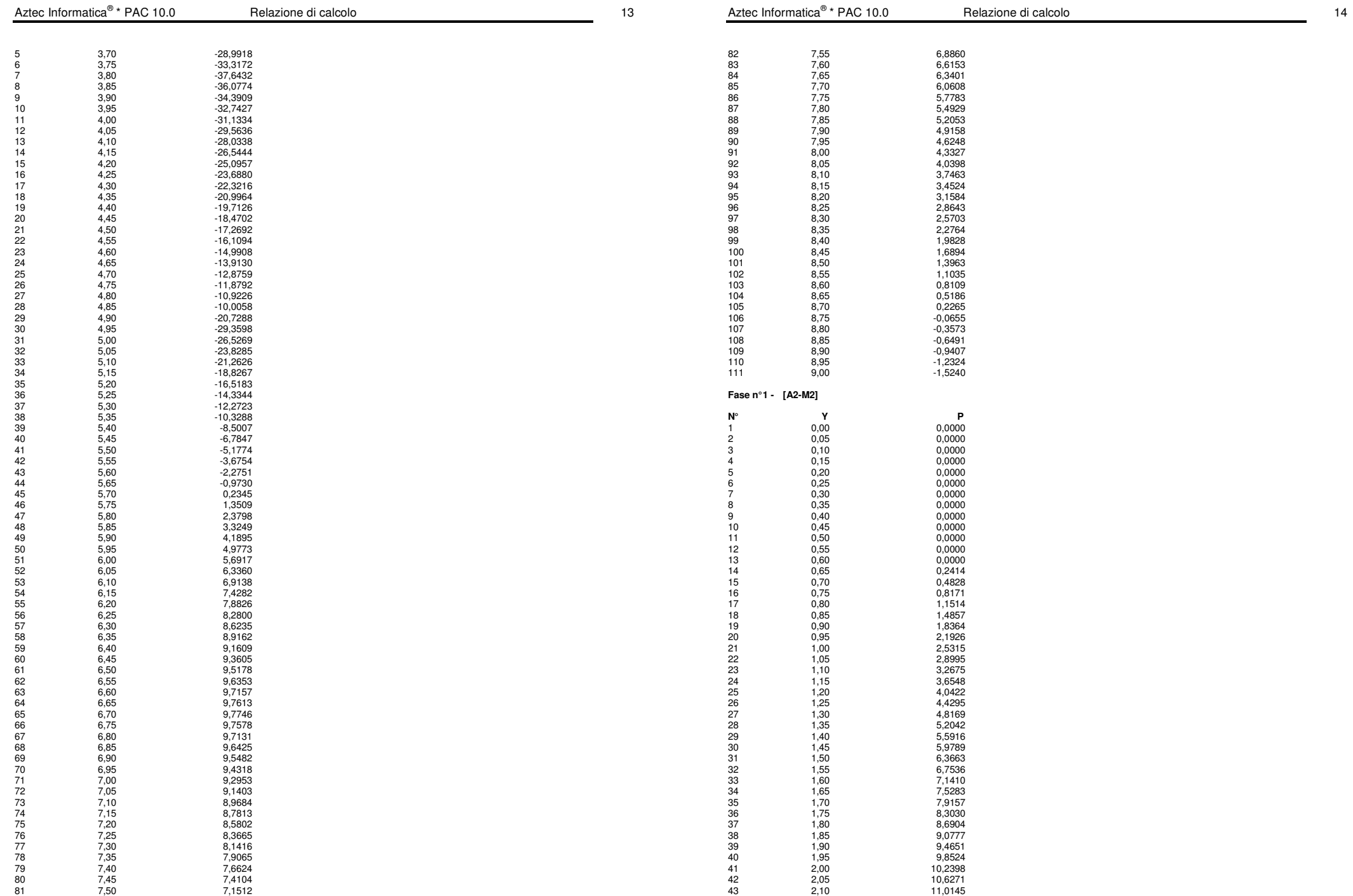
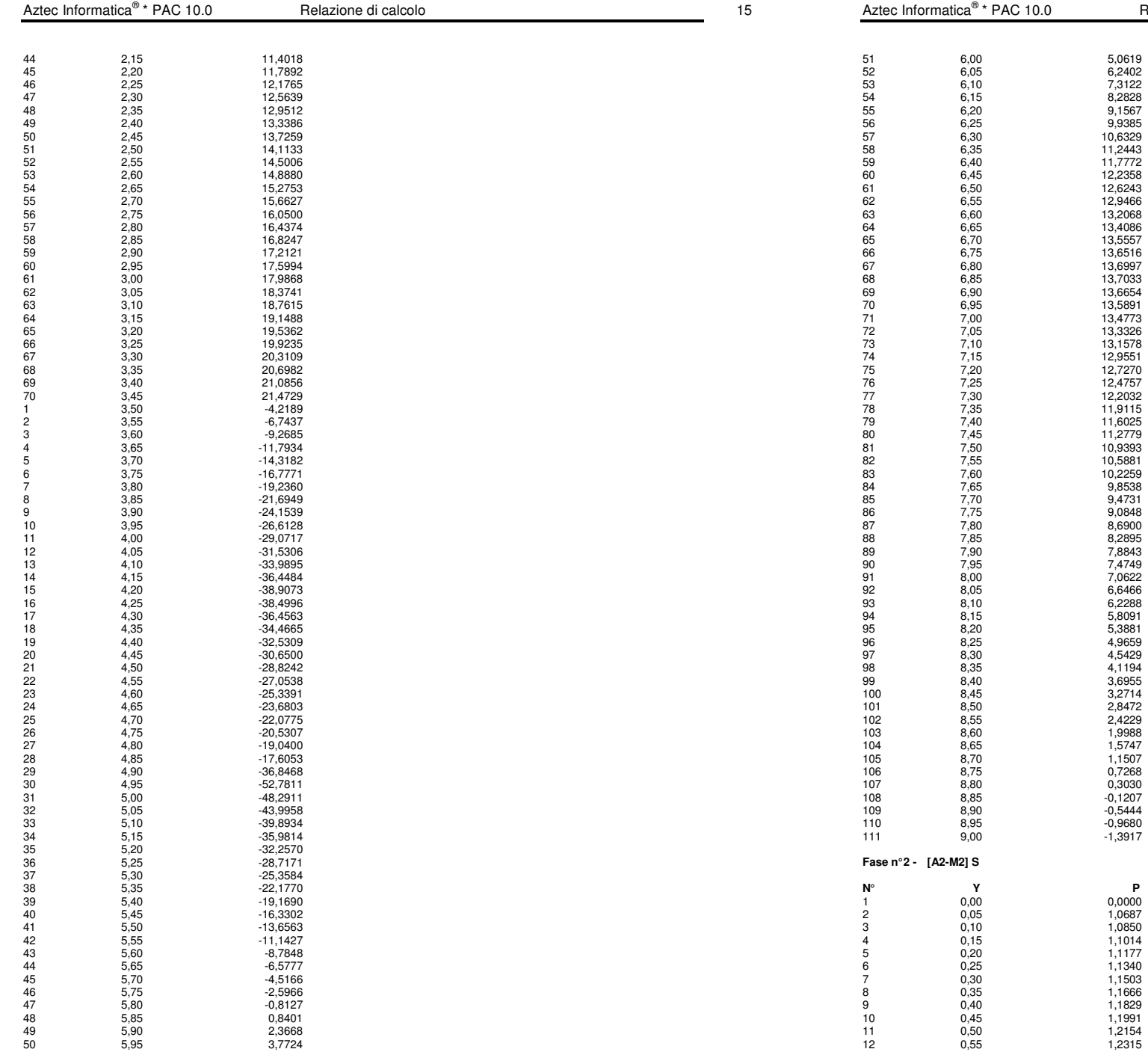

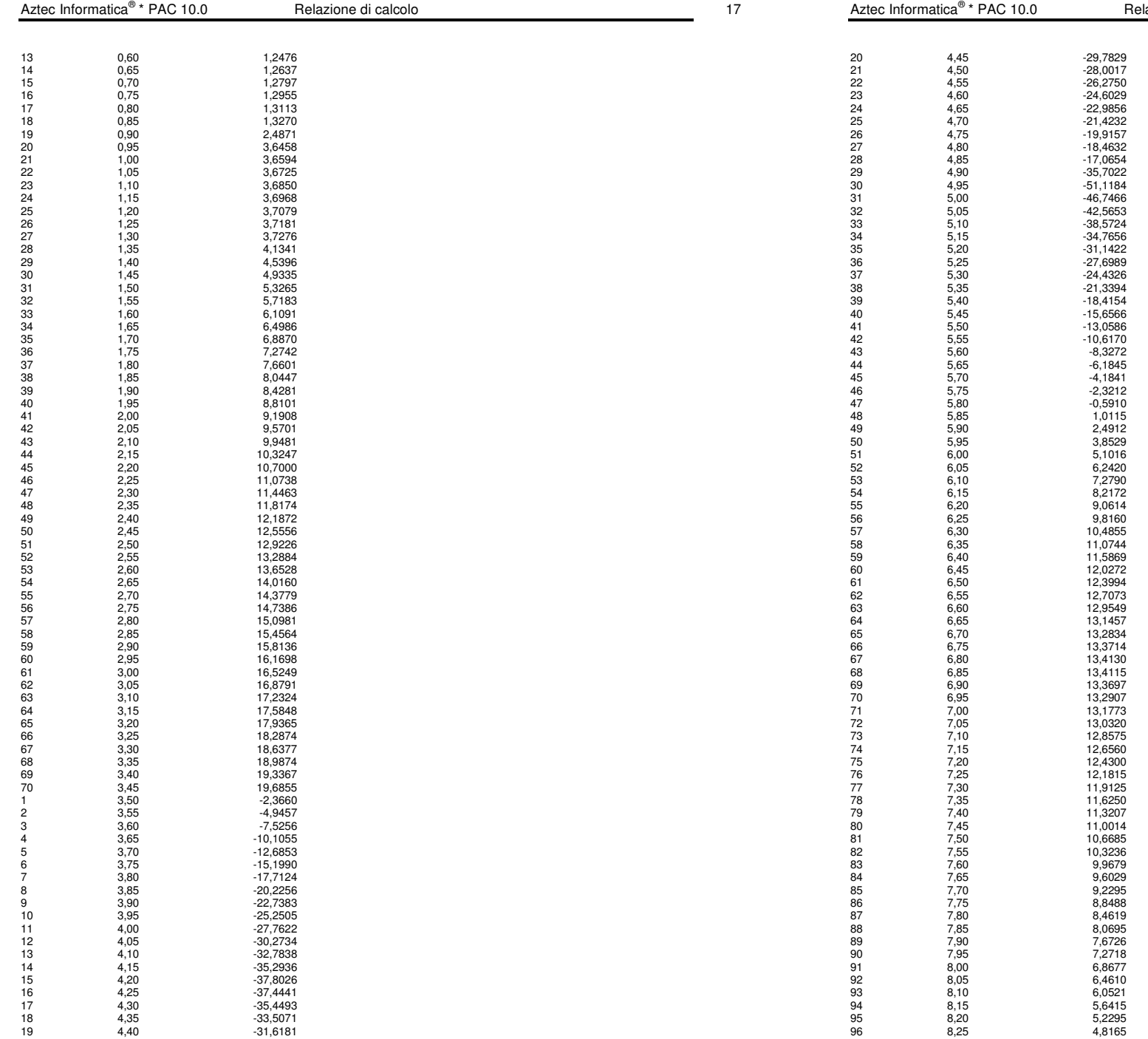

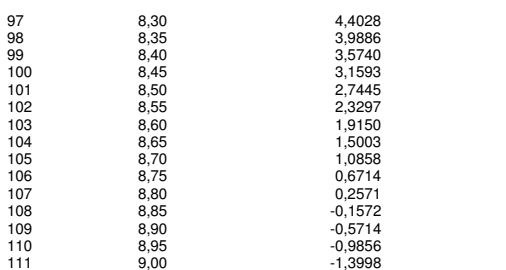

### **Valori massimi e minimi sollecitazioni per metro di paratia**

Simbologia adottata<br>nº lndice della com<br>Tipo Tipo della com

- n° Indice della combinazione/fase Tipo Tipo della combinazione/fase
- Y ordinata della sezione rispetto alla testa espressa in [m] M momento flettente massimo e minimo espresso in [kNm]
- 
- N sforzo normale massimo e minimo espresso in [kN] (positivo di compressione) T taglio massimo e minimo espresso in [kN]

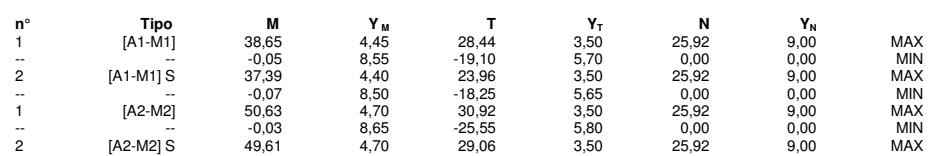

-- -- -0,03 8,65 -25,01 5,80 0,00 0,00 MIN

# **Spostamenti massimi e minimi della paratia**

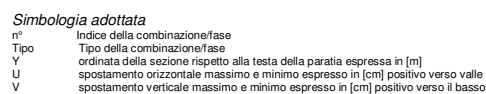

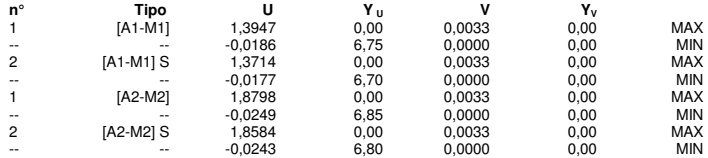

### **Stabilità globale**

### Metodo di Bishop Numero di cerchi analizzati 100

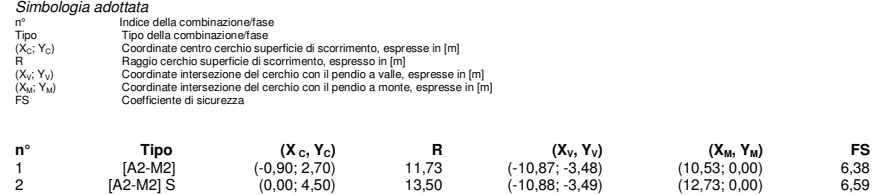

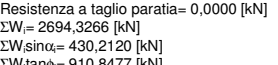

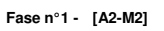

Numero di strisce 50

### Simbologia adottata

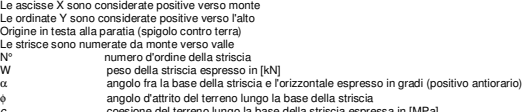

c coesione del terreno lungo la base della striscia espressa in [MPa] b larghezza della striscia espressa in [m] L sviluppo della base della striscia espressa in [m] (L=b/cosα)

u pressione neutra lungo la base della striscia espressa in [MPa] Ctn, Ctt contributo alla striscia normale e tangenziale del tirante espresse in [kN]

### **Caratteristiche delle strisce**

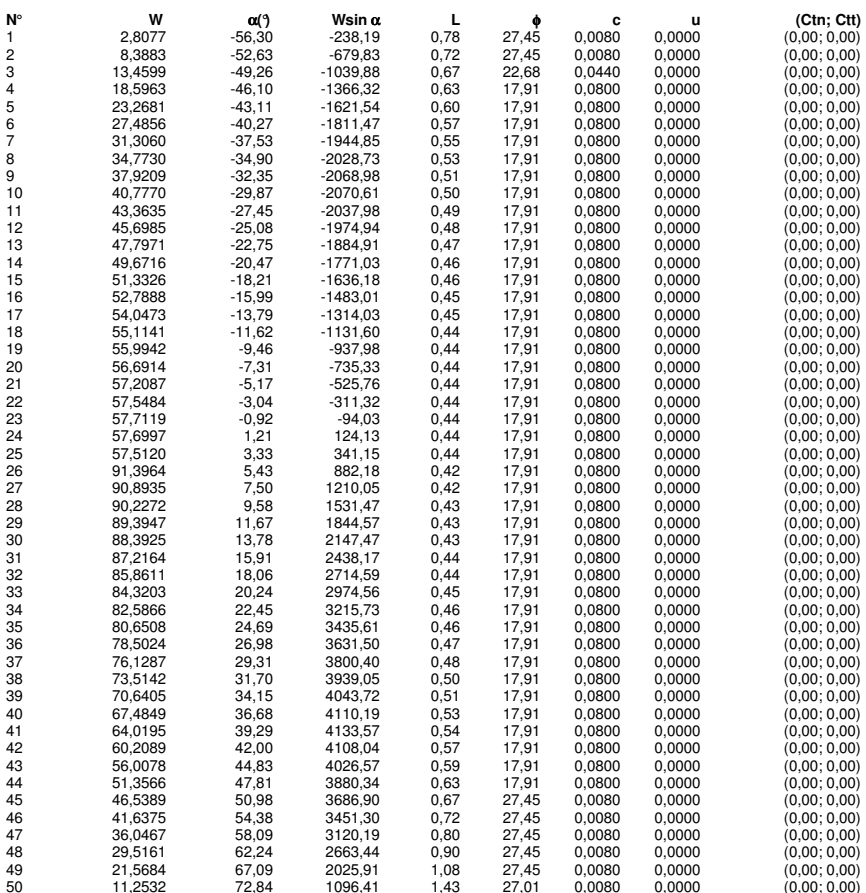

ΣWi= 2694,3266 [kN]  $\Sigma W_i$ sinα $i= 430,2120$  [kN] ΣWitanφi= 910,8477 [kN] Aztec Informatica<sup>®</sup> \* PAC 10.0 \* Packazione di calcolo 21.0  $\sim$  21.0  $\sim$  21.0  $\sim$  21.0  $\sim$  21.0  $\sim$  21.0  $\sim$  21.0  $\sim$  21.0  $\sim$  21.0  $\sim$  21.0  $\sim$  21.0  $\sim$  21.0  $\sim$  21.0  $\sim$  21.0  $\sim$  21.0  $\sim$  21.0  $\sim$  21.0  $\sim$  21.0  $\sim$  21.0  $\sim$  21.0  $\sim$ 

Σtanαitanφi= 4.42

# **PARATIA TIPO B - H=7.00 – ANALISI SLE**

### **Geometria paratia**

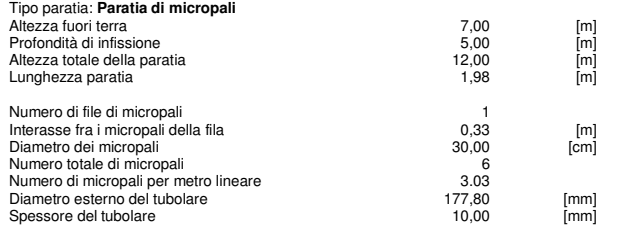

### **Geometria cordoli**

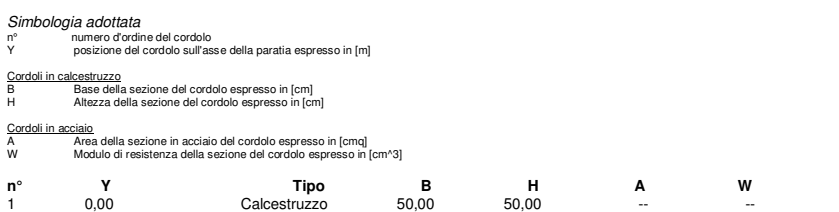

### **Geometria profilo terreno**

Simbologia adottata e sistema di riferimento

(Sistema di riferimento con origine in testa alla paratia, ascissa X positiva verso monte, ordinata Y positiva verso l'alto)

N numero ordine del punto

X ascissa del punto espressa in [m] Y ordinata del punto espressa in [m]

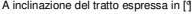

**Profilo di monte N X Y A** 2 20,00 0,00 0,00 **Profilo di valle - Fase n° 1 N X Y A** 1 -10,00 -0,50 0,00<br>2 0,00 -0,50 0,00  $-0,50$ 

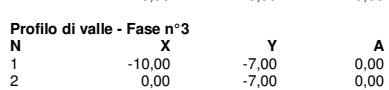

### **Descrizione terreni**

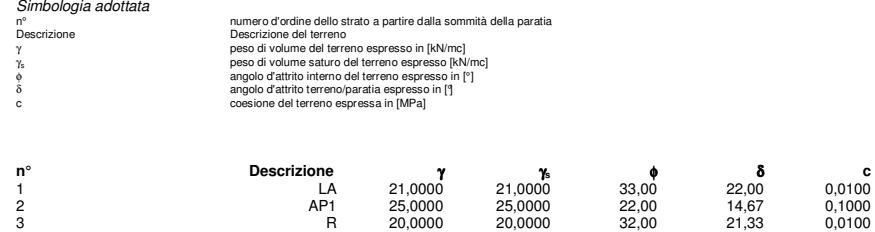

### **Parametri per il calcolo dei tiranti**

### Simbologia adottata

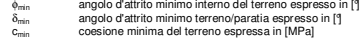

Փ<sub>med</sub> angolo d'attrito medio interno del terreno espresso in [°]<br>δ<sub>med</sub> angolo d'attrito medio terreno/paratia espresso in [°]

c<sub>med</sub> coesione media del terreno espressa in [MPa]

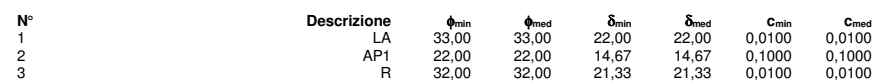

### **Descrizione stratigrafia**

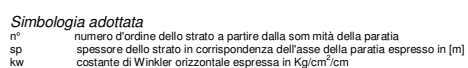

α inclinazione dello strato espressa in GRADI(°)

Terreno Terreno associato allo strato

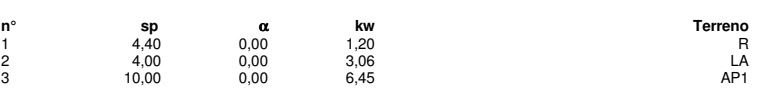

### **Caratteristiche materiali utilizzati**

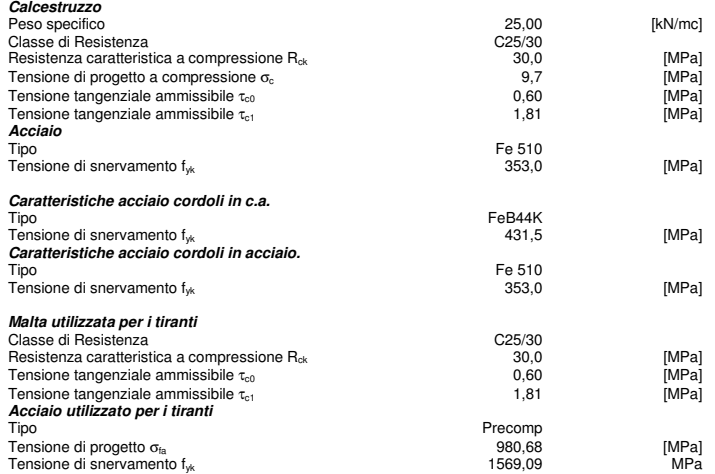

### **Condizioni di carico**

Simbologia e convenzioni adottate

Le accisse dei punti di applicazione del carico sono espresse in [m] rispetto alla testa della paratia<br>Le ordinate dei punti di applicazione del carico sono espresse in [m] rispetto alla testa della paratia<br>F, Forza orizzo

- 
- 

Condizione n° 1

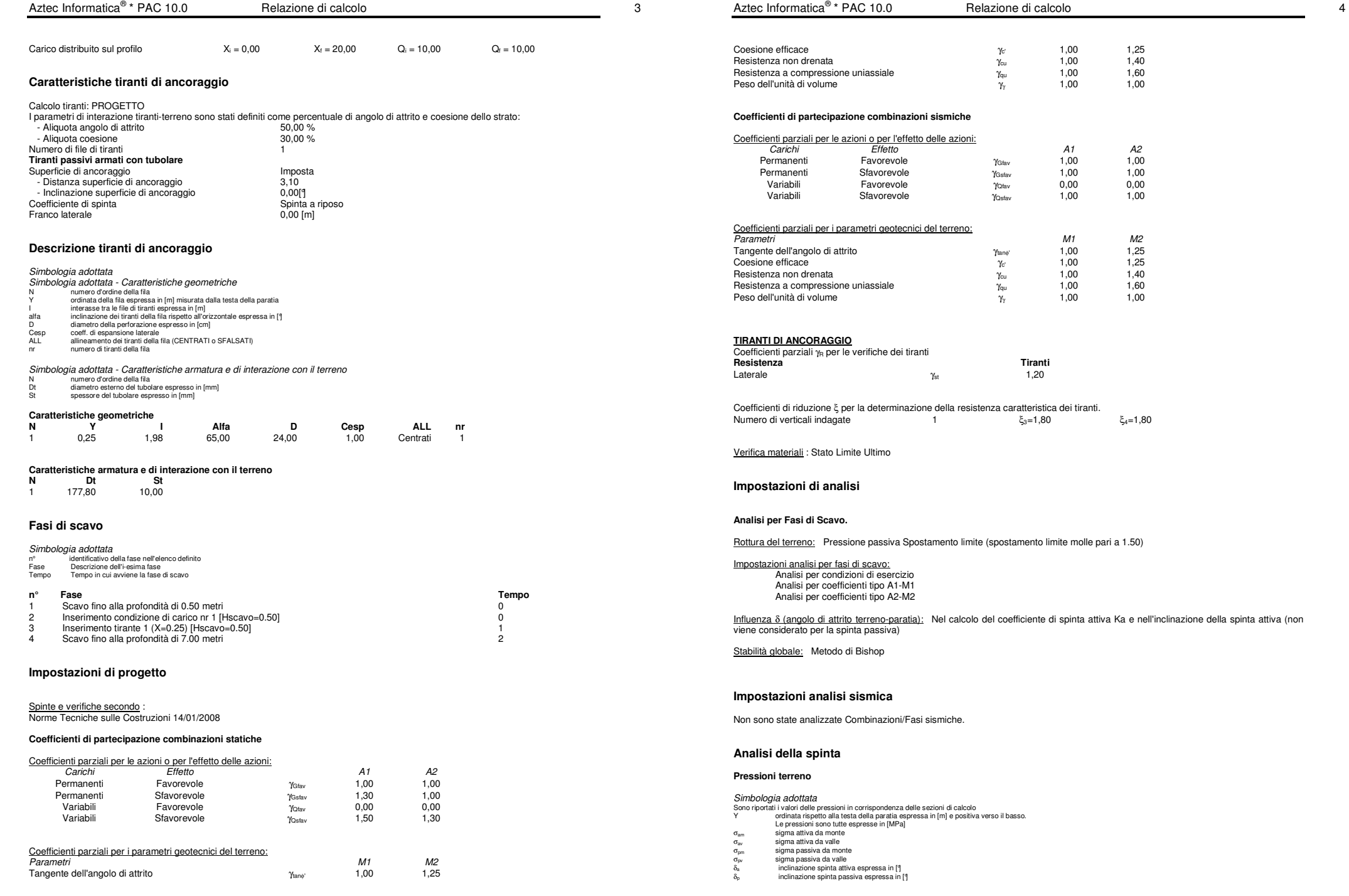

 $\begin{array}{cccc}\n\text{Relazione di calcolo} & & & & \\
\end{array} \tag{6} \end{array}$ 

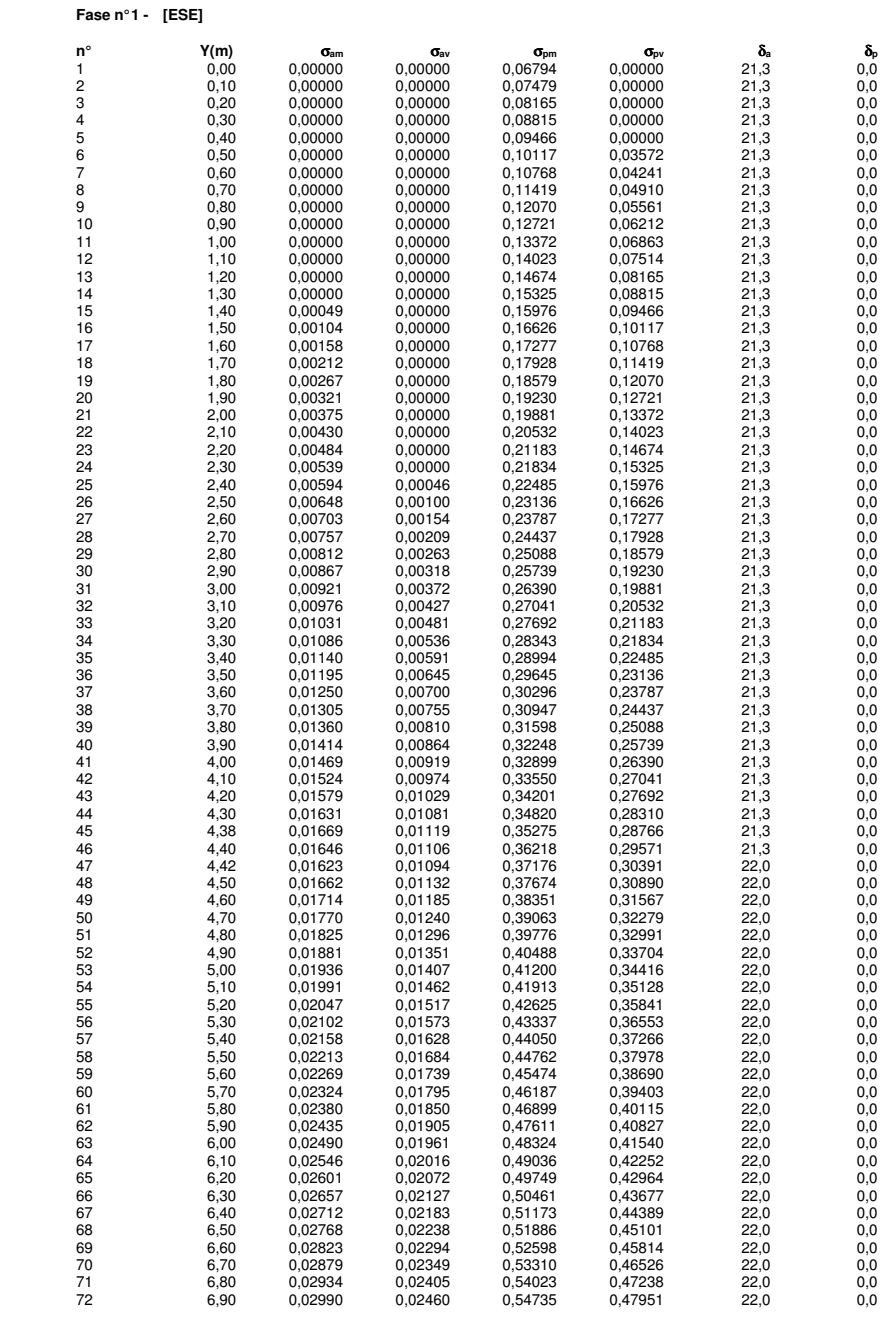

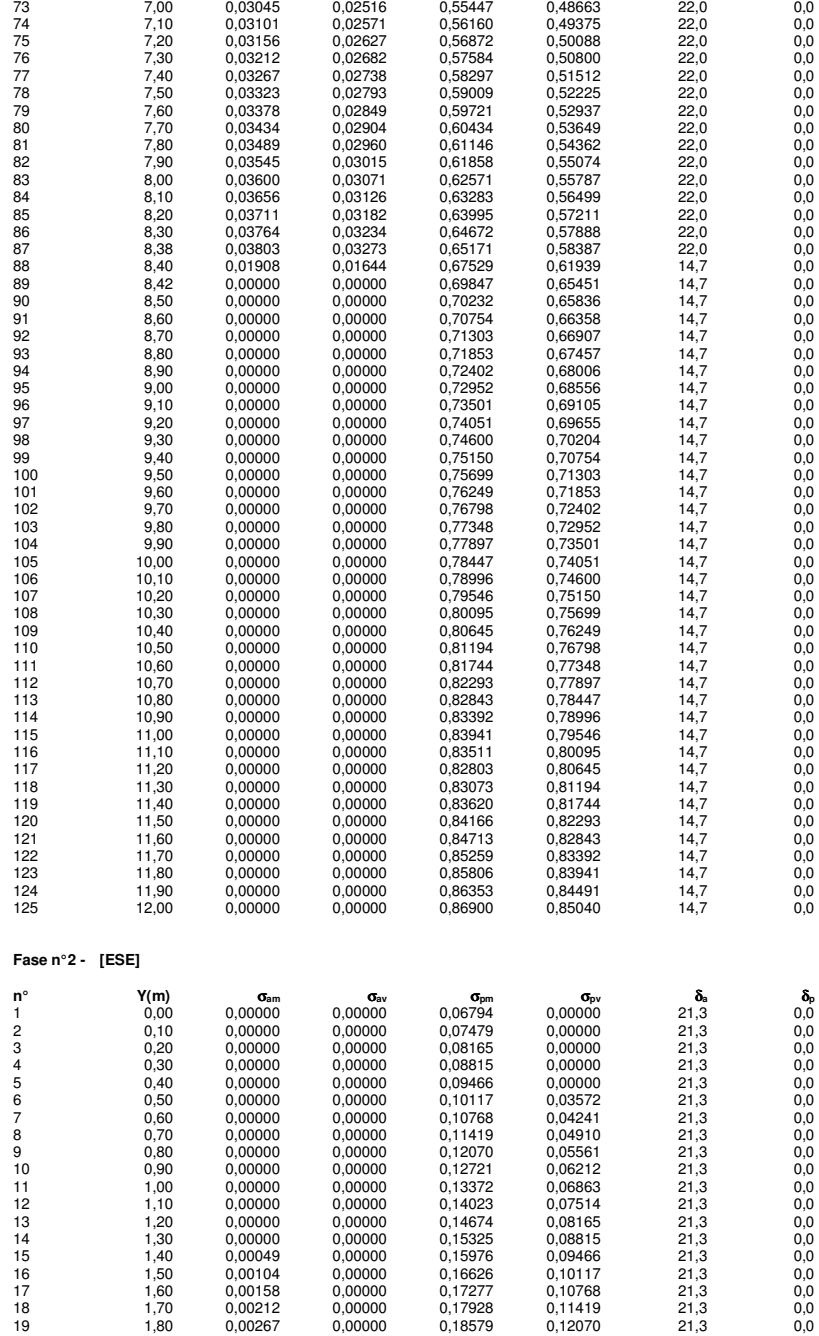

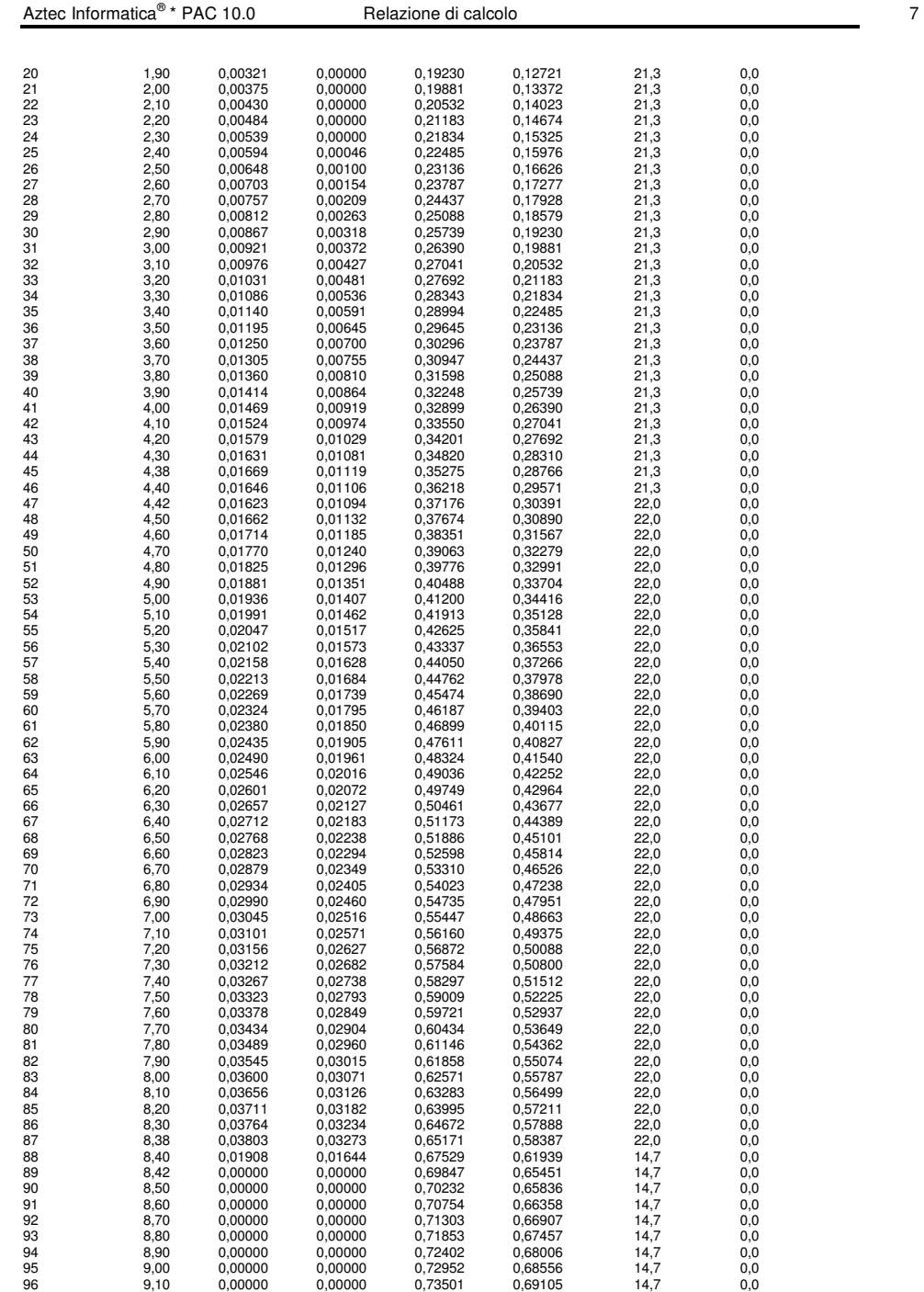

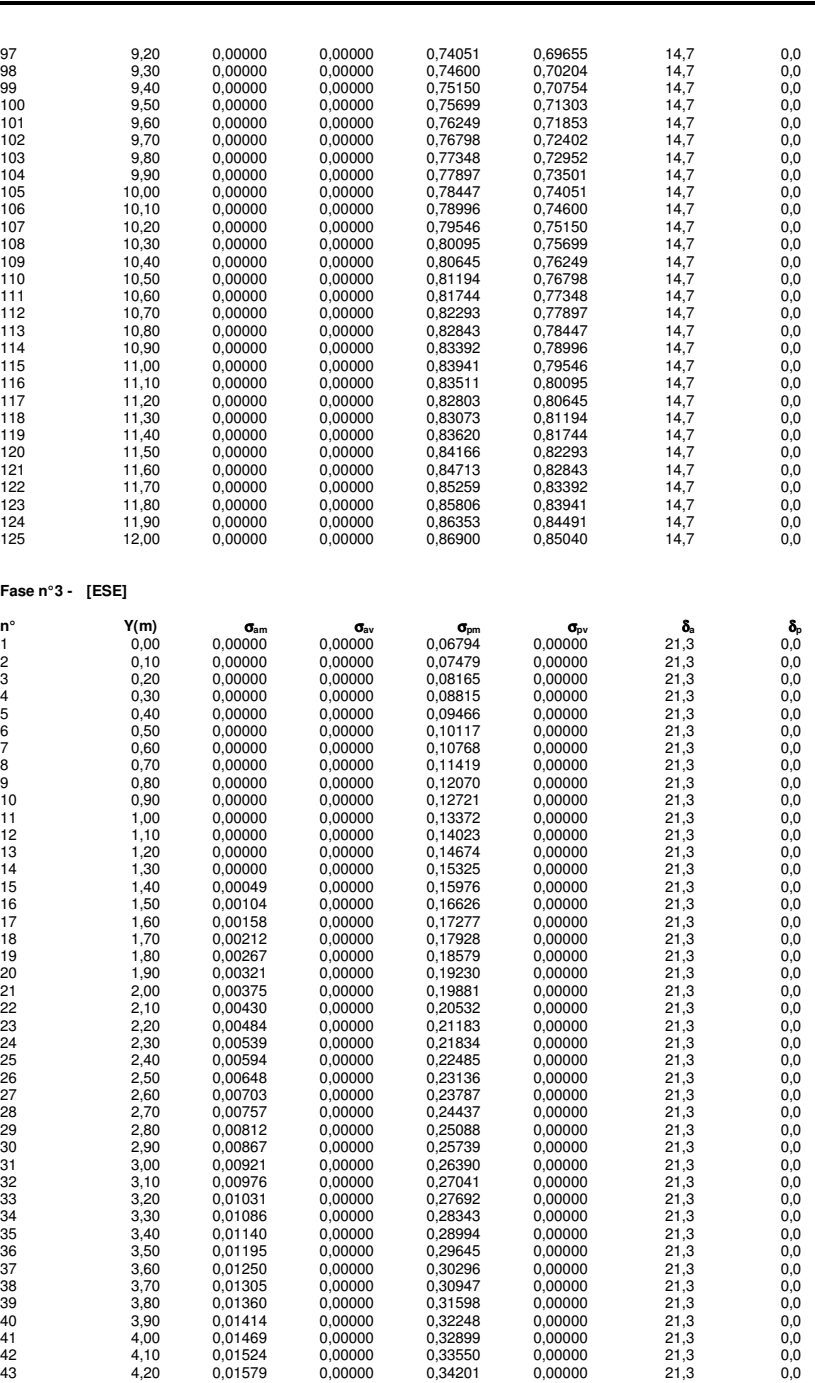

Aztec Informatica®

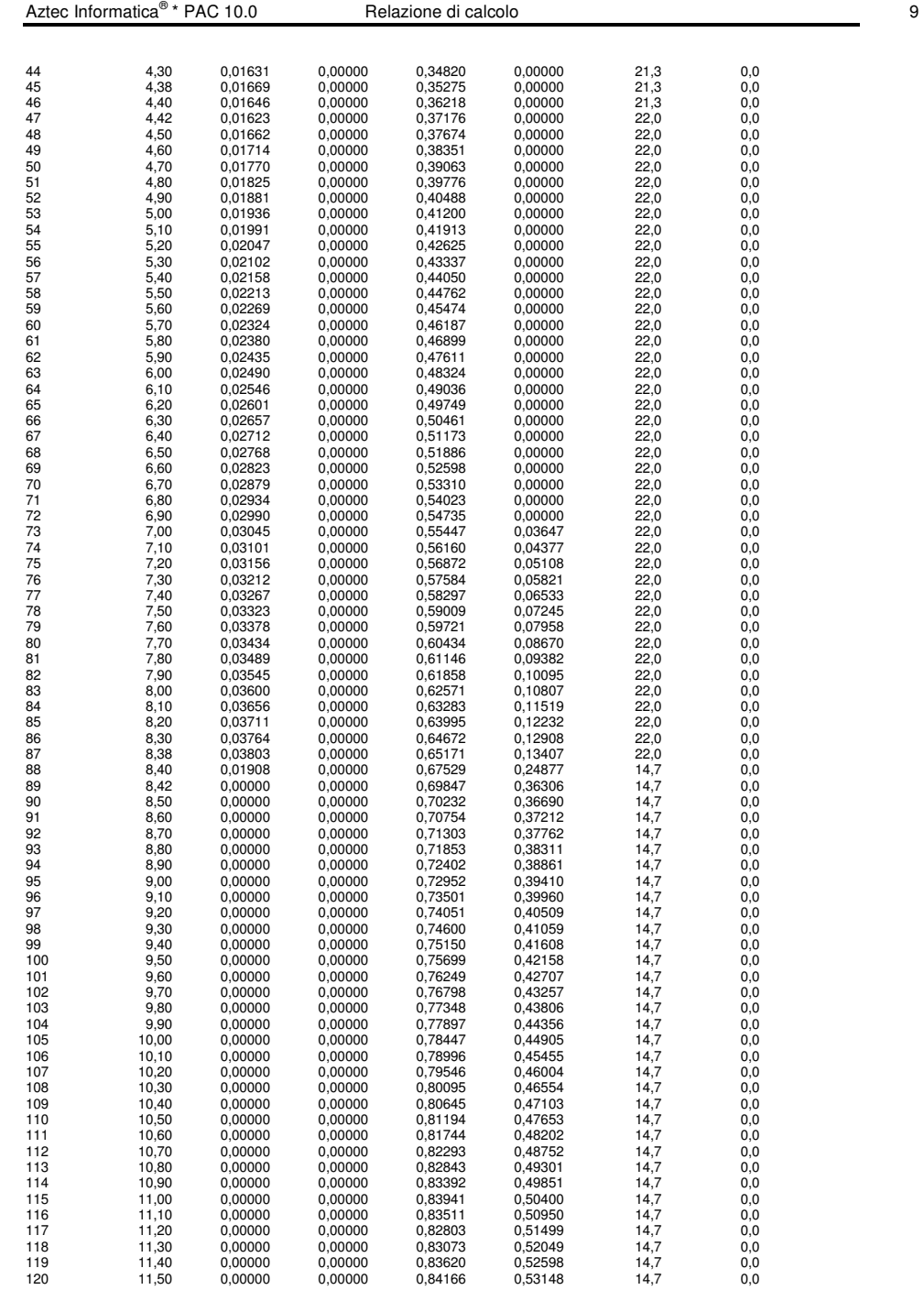

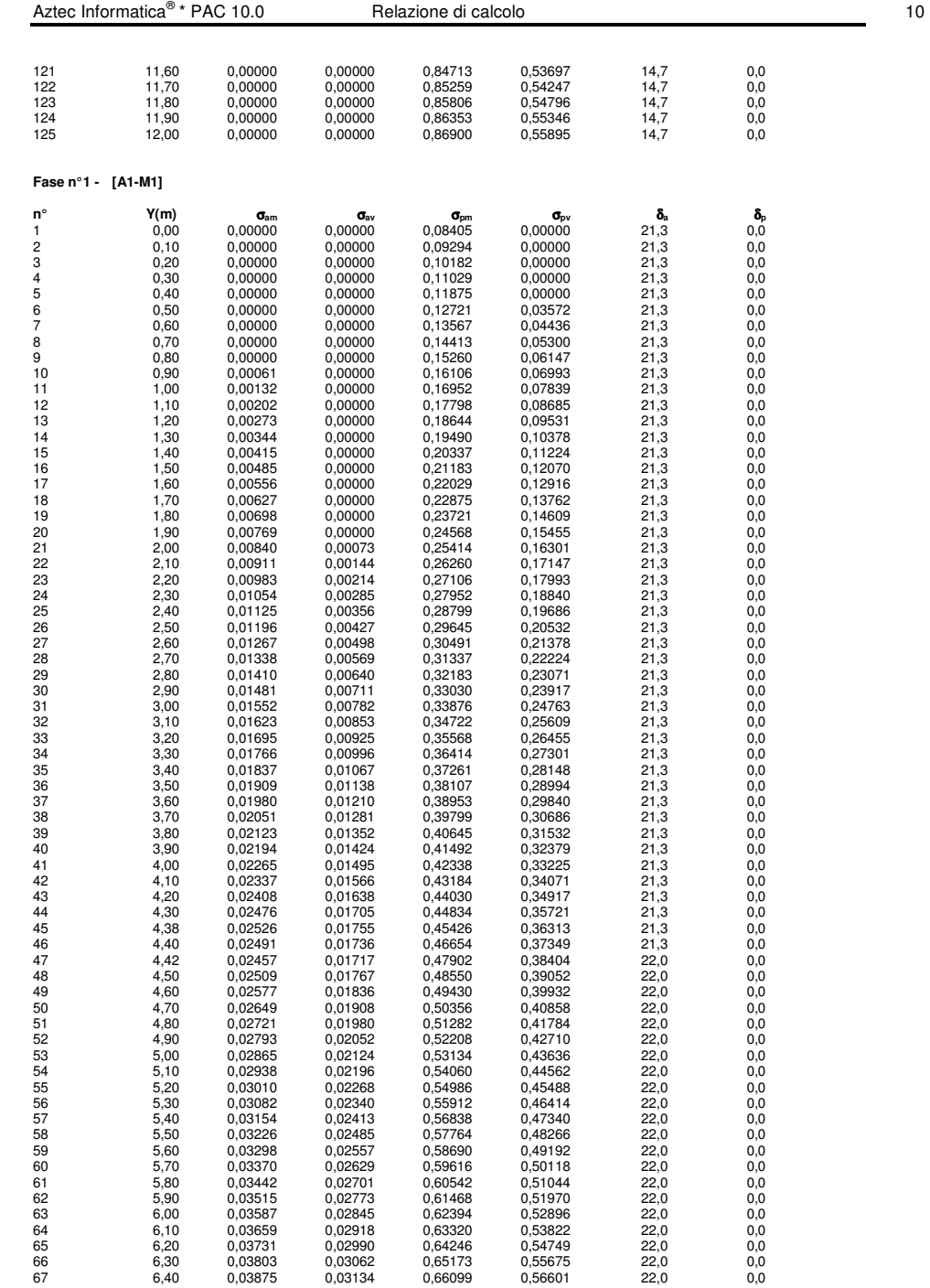

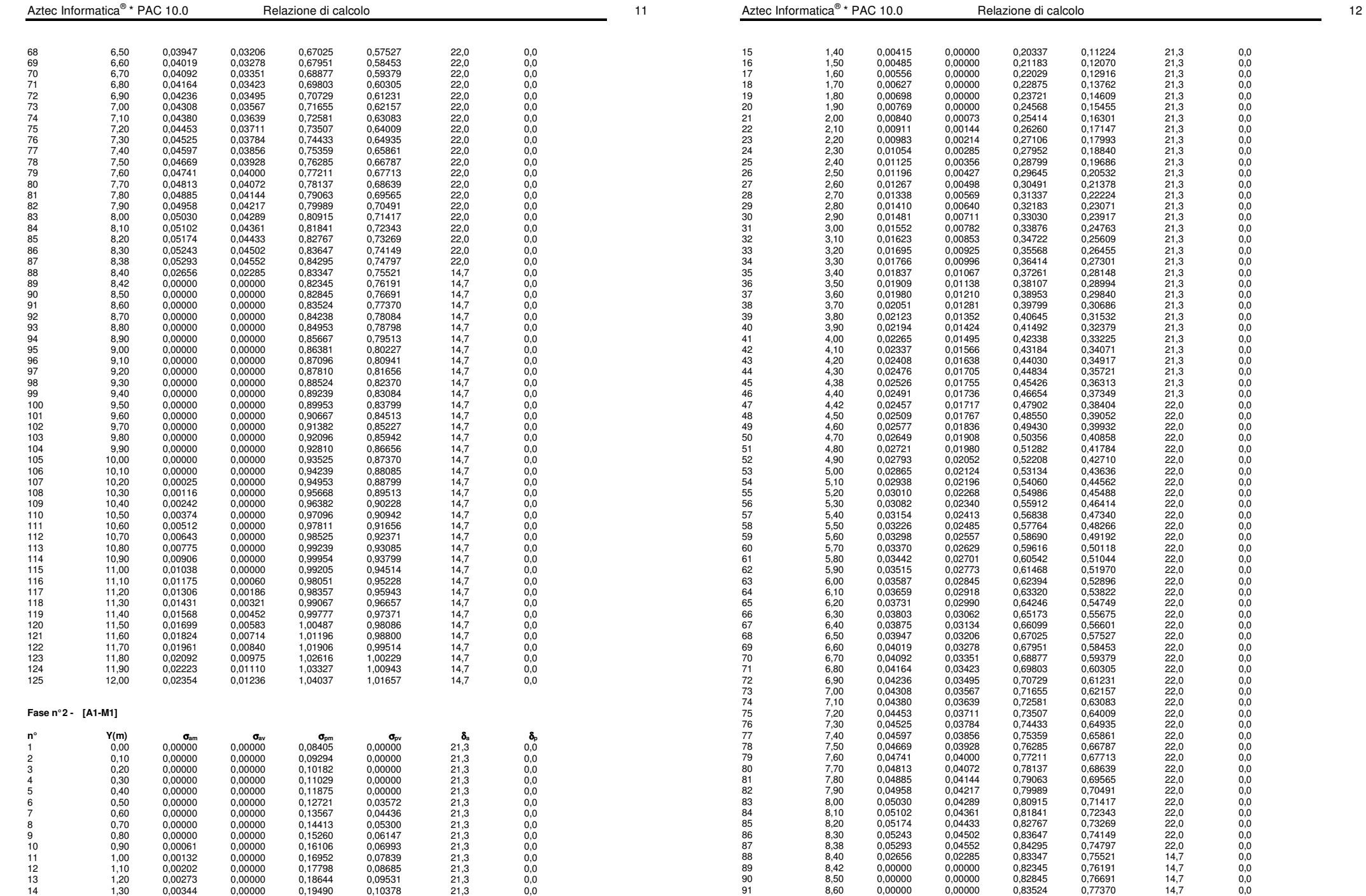

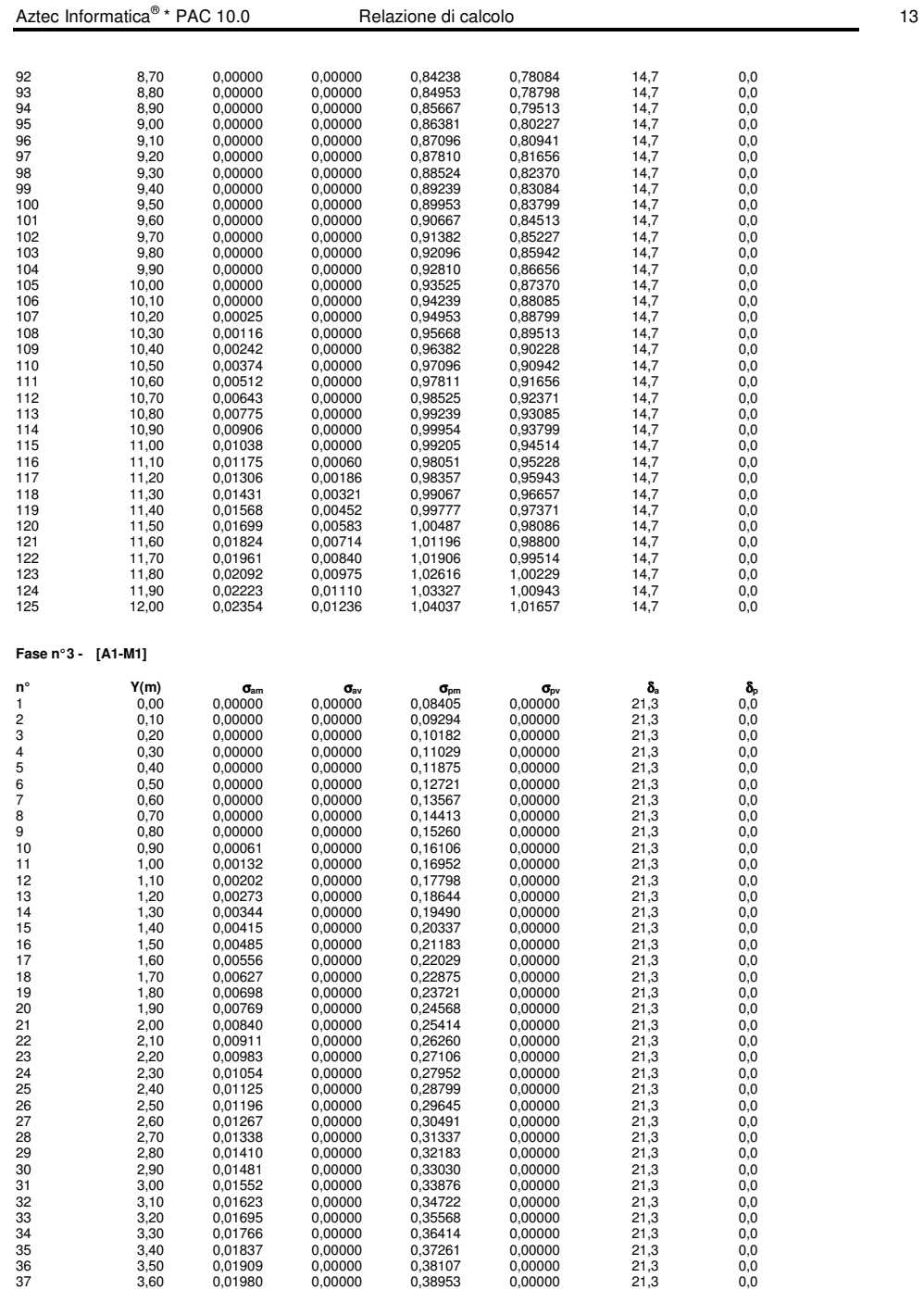

38 3,70 0,02051 0,00000 0,39799 0,00000 21,3 0,0

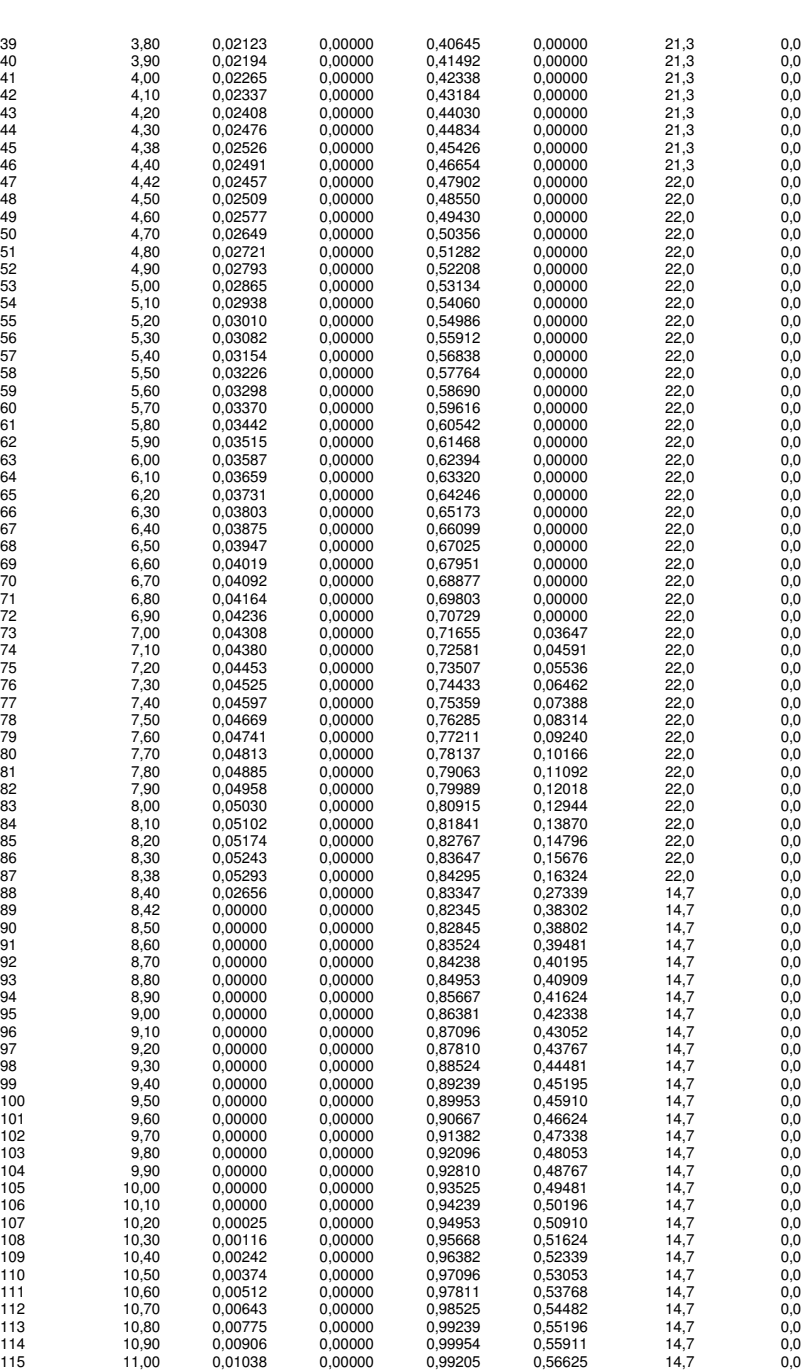

Aztec Informatica®

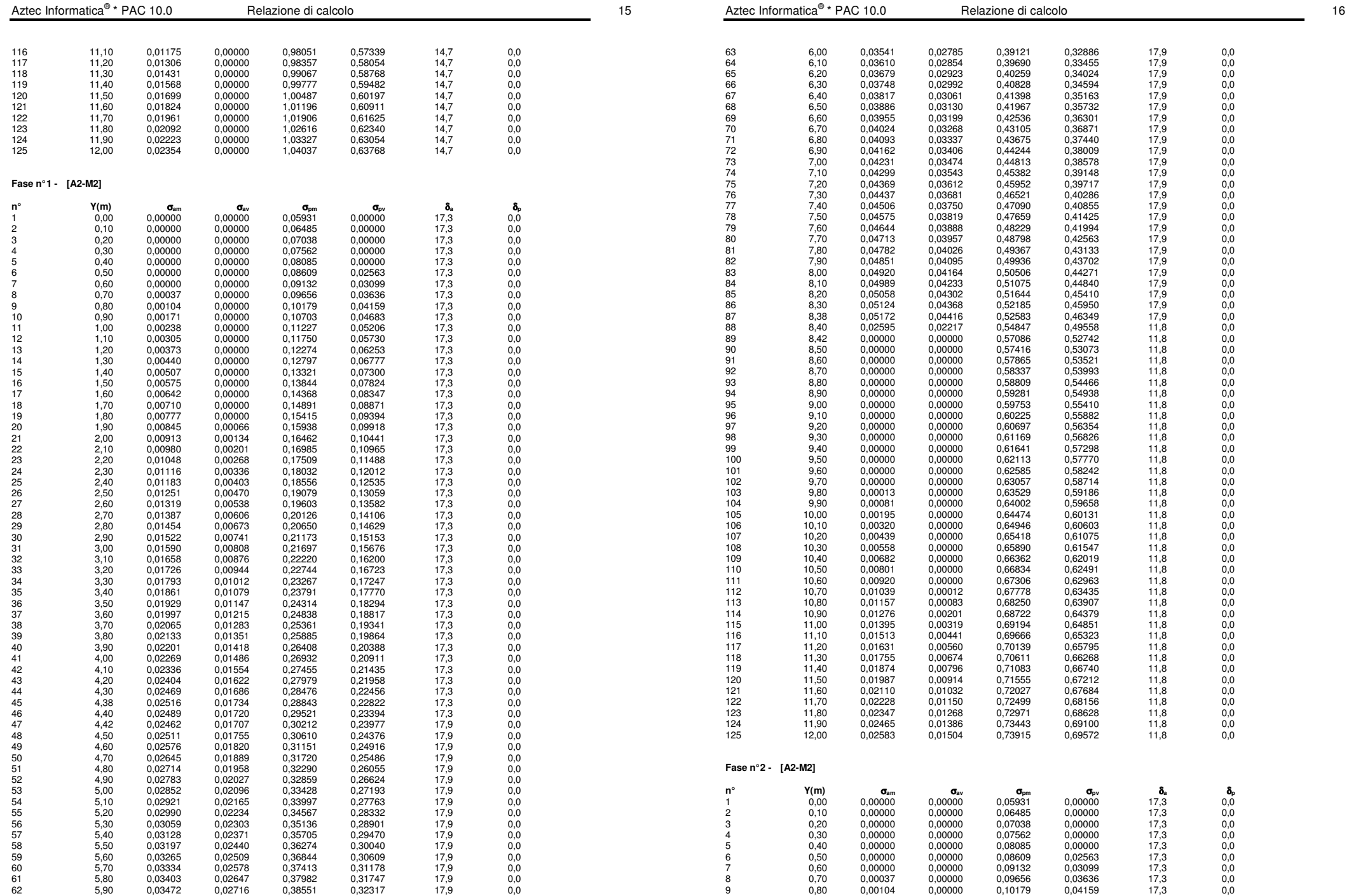

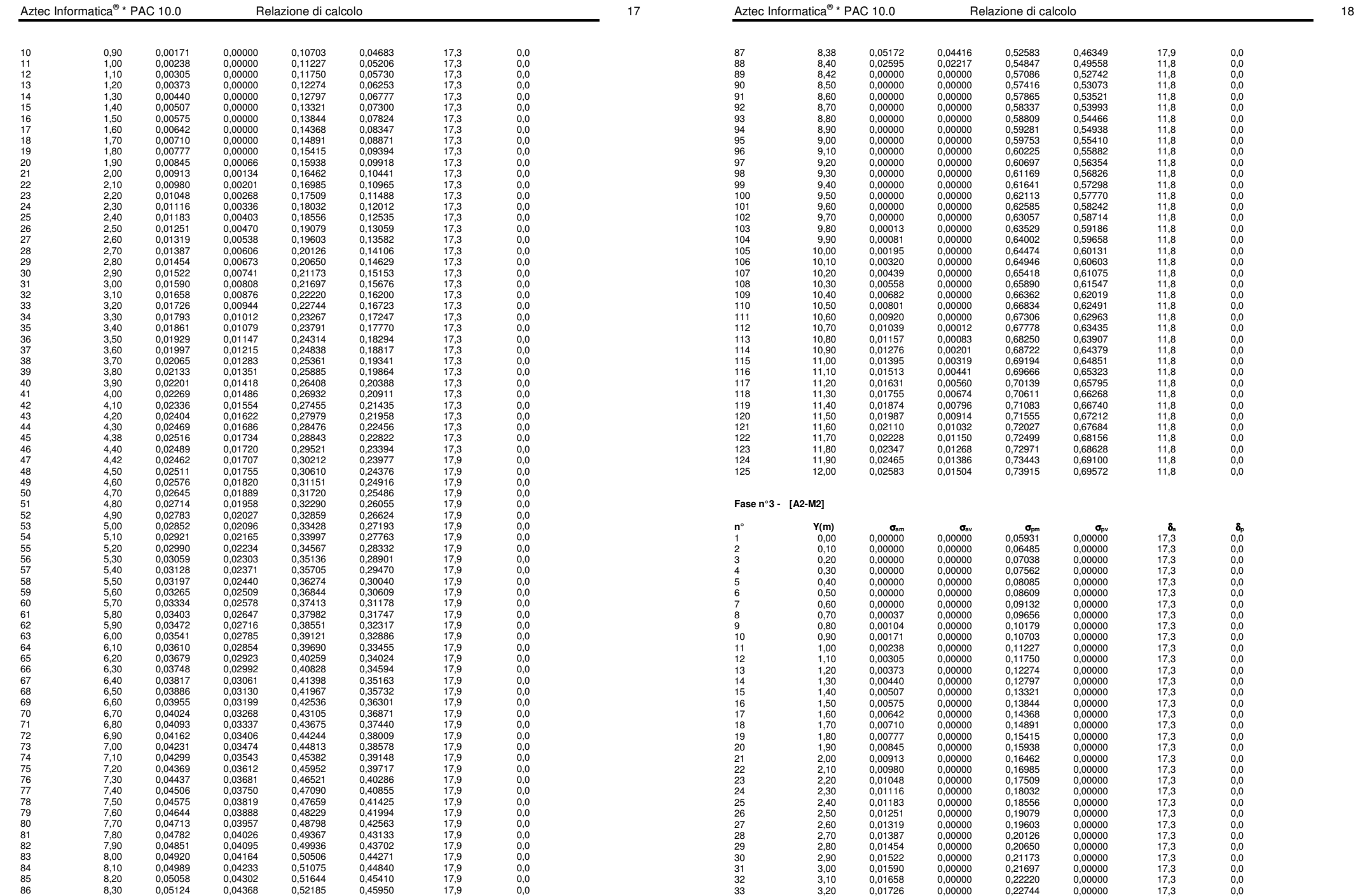

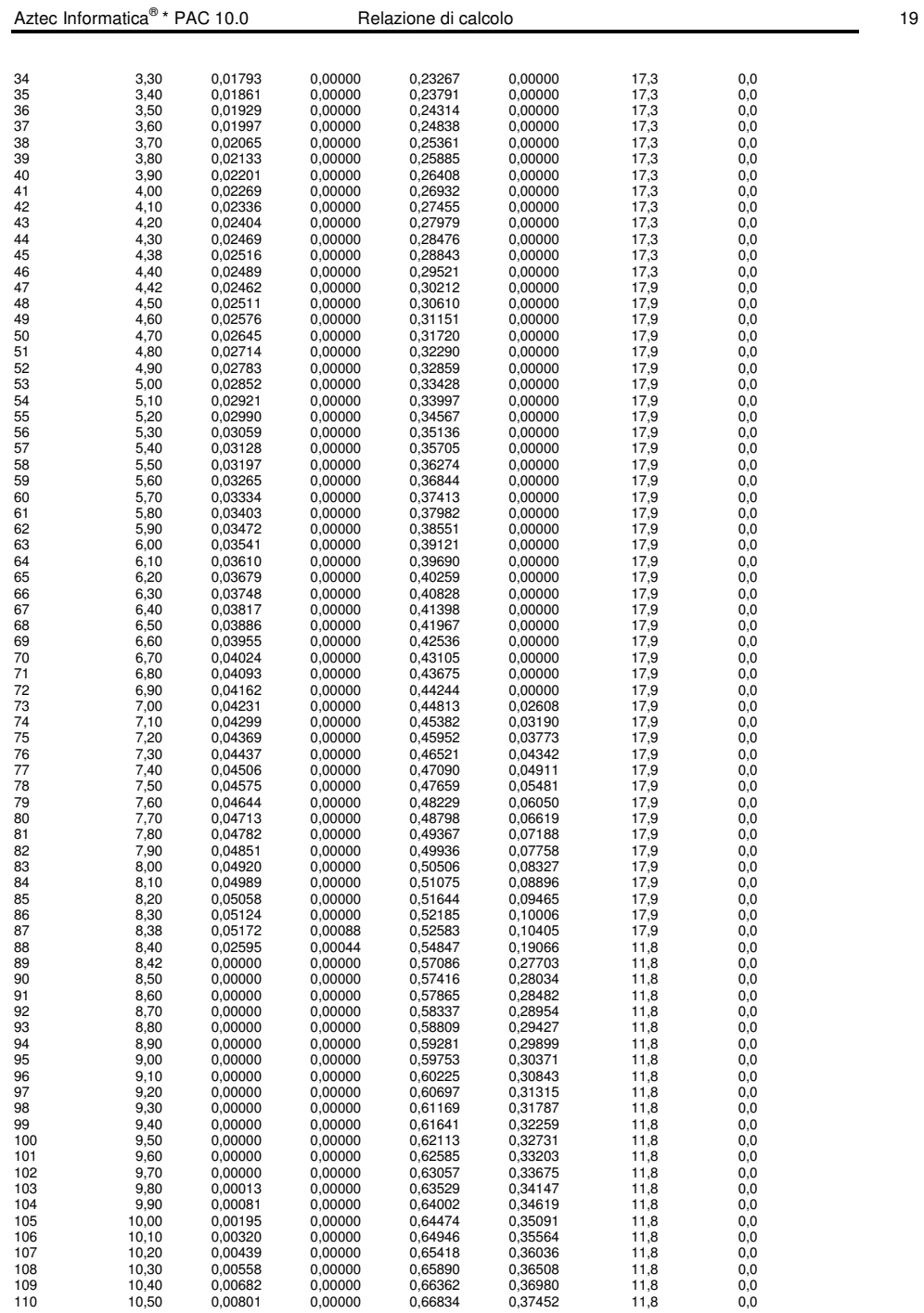

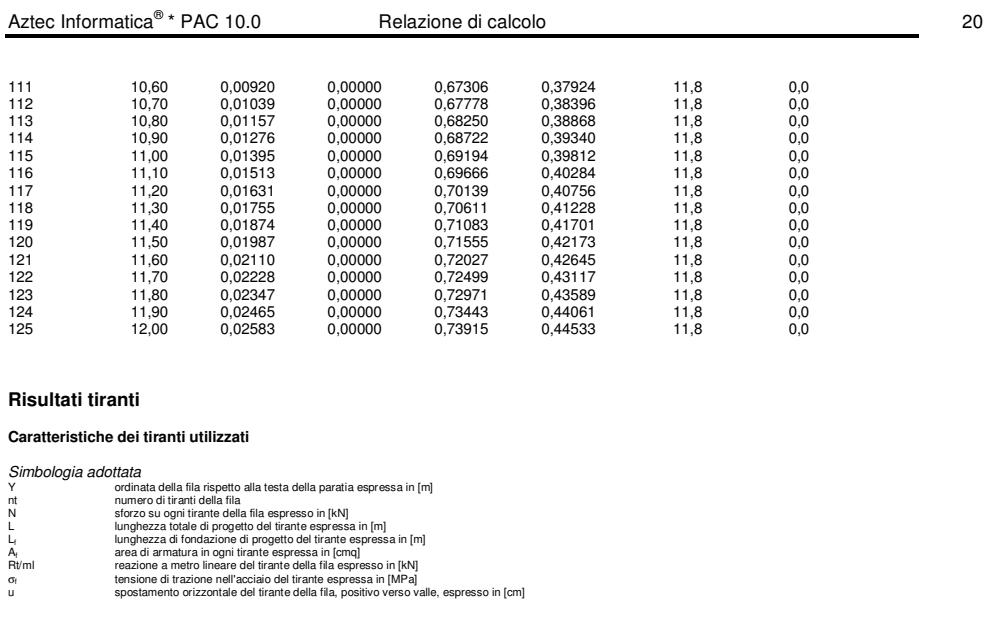

1 file di tiranti passivi armati con tubolare

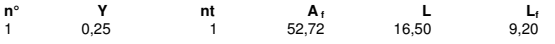

**Fase n° 1 - [ESE] -** sono presenti tiranti.

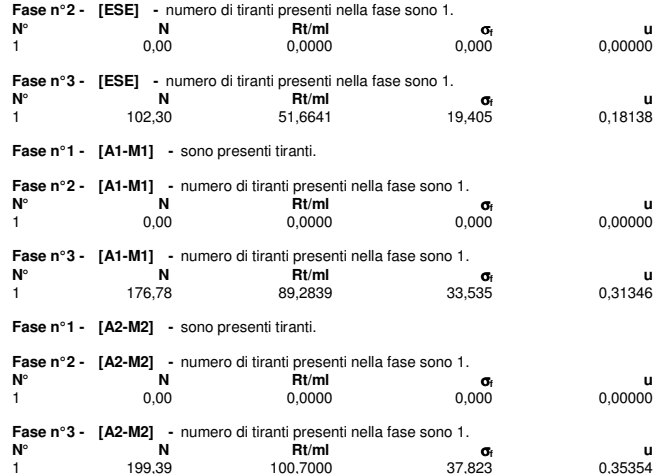

# **Pressioni orizzontali agenti sulla paratia**

 $\begin{array}{ll} Simbologia adottata \ \mathbb{N}^\circ & \ \text{numero d'ordine della sezione} \ \mathbb{N}^\circ & \ \text{ordinala del la sezione} \ \mathbb{N} & \ \mathbb{N}^\circ & \ \text{ordinala telila p'resione espiensa in [m]} \end{array}$ 

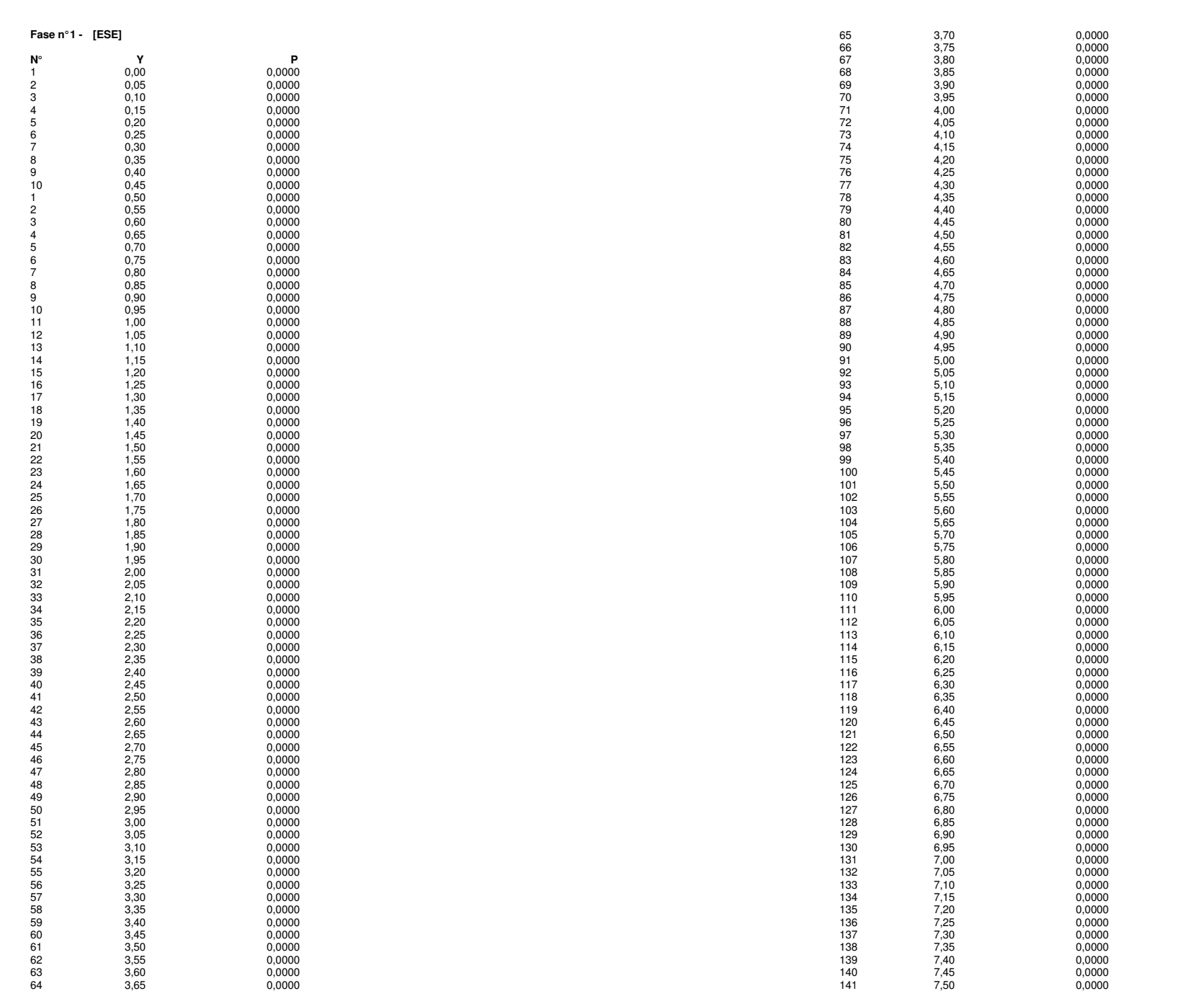

\* Packazione di calcolo 21.0  $\mu$ 

Aztec Informatica®

Aztec Informatica®

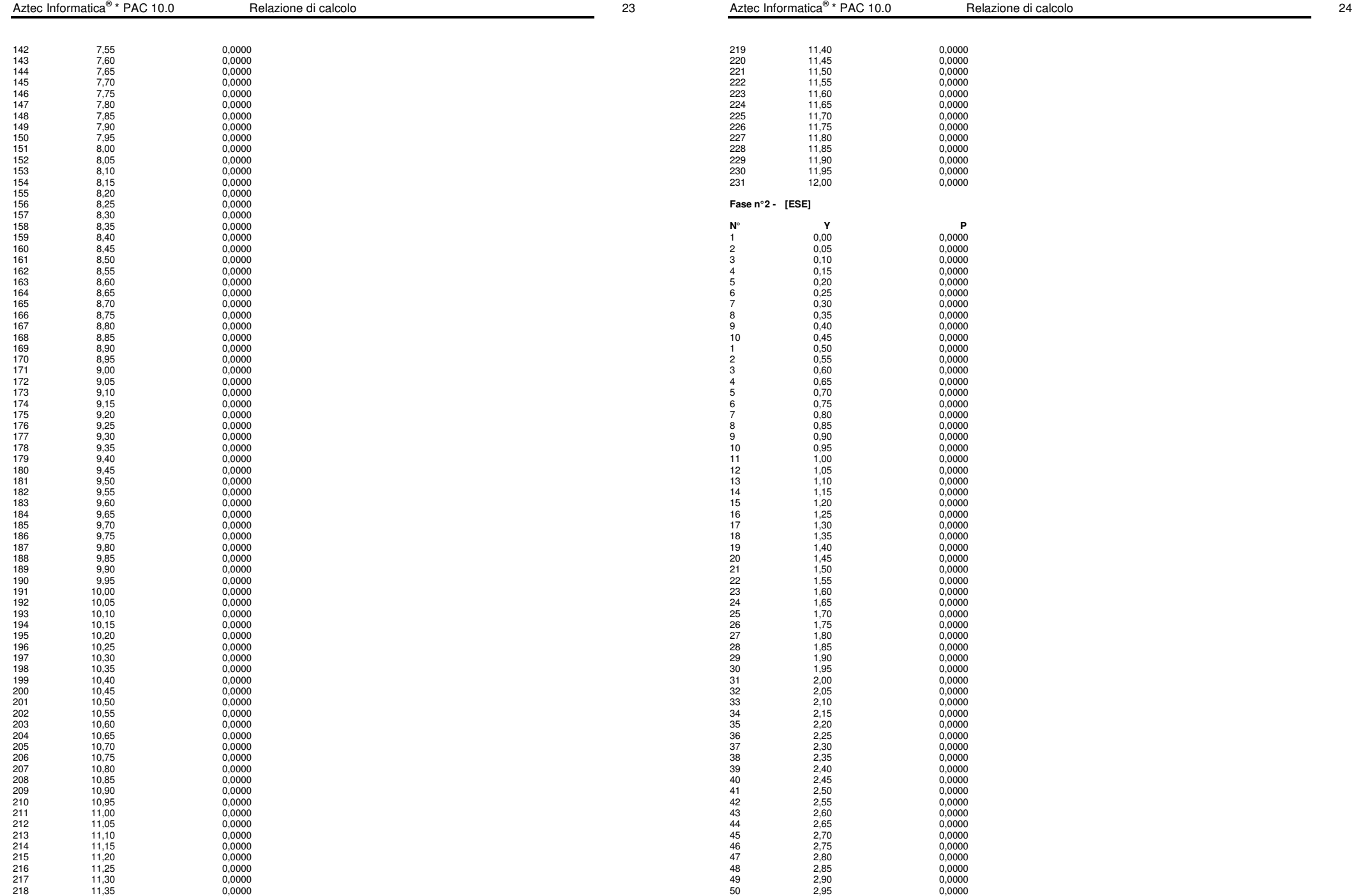

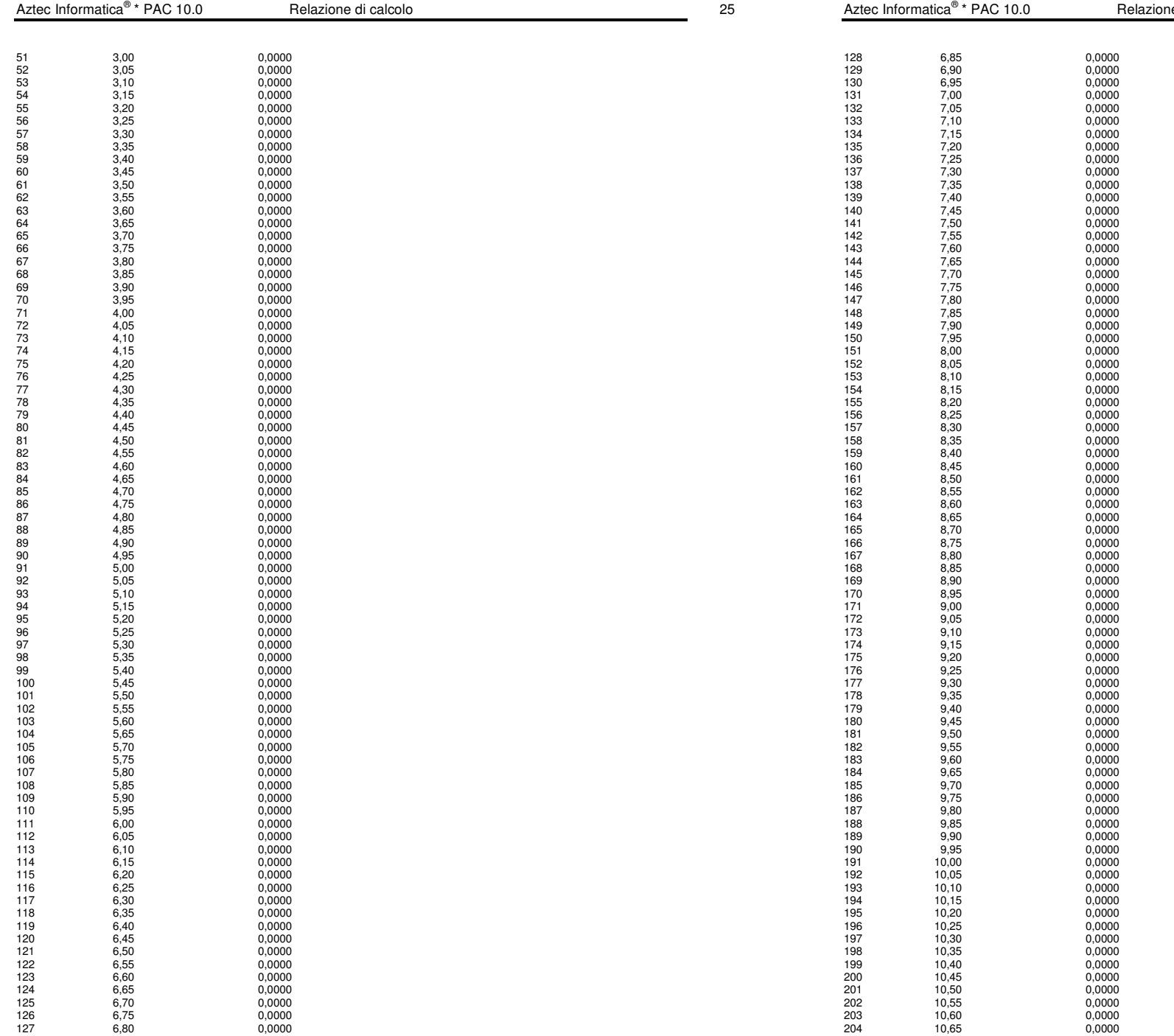

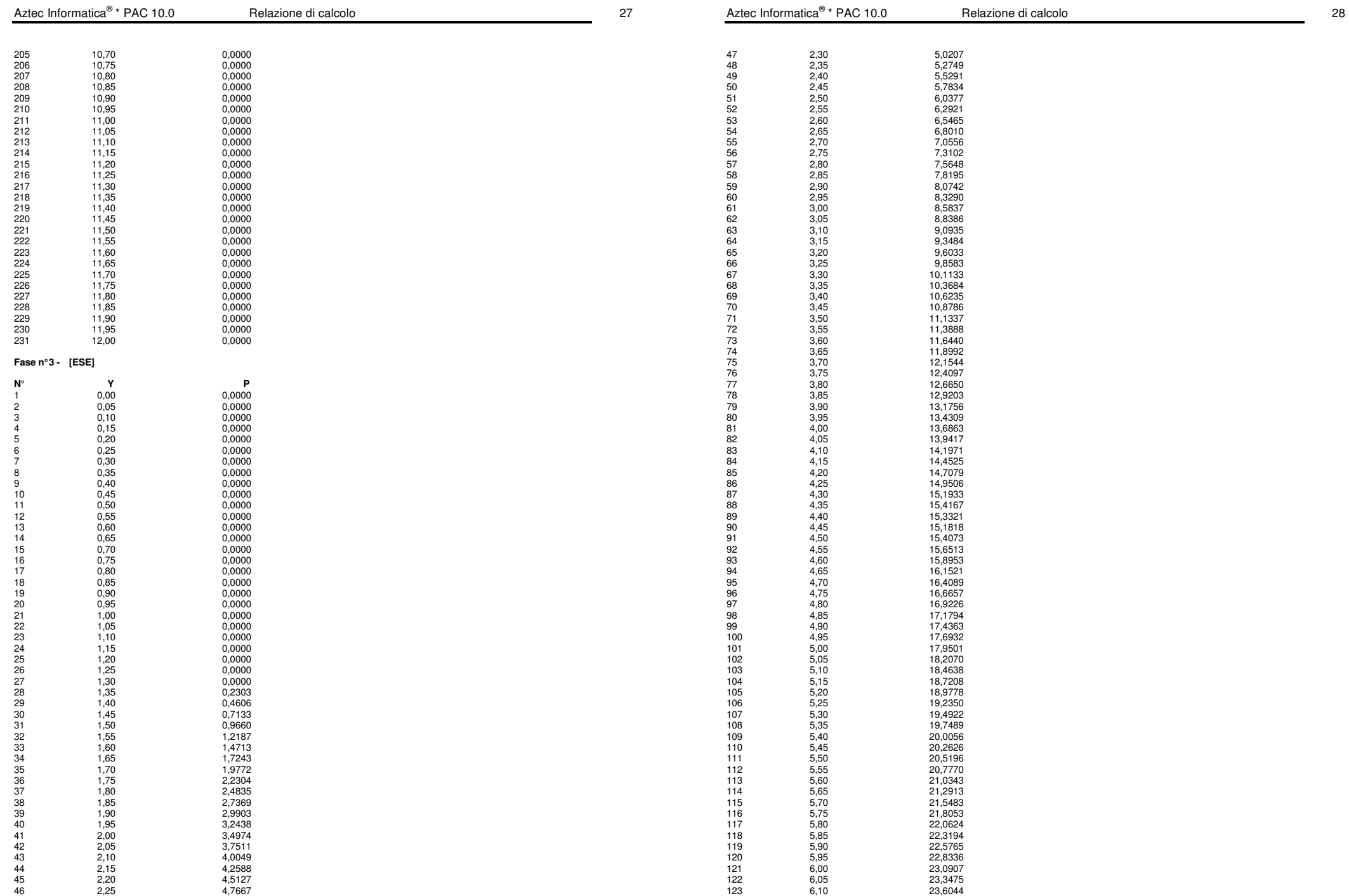

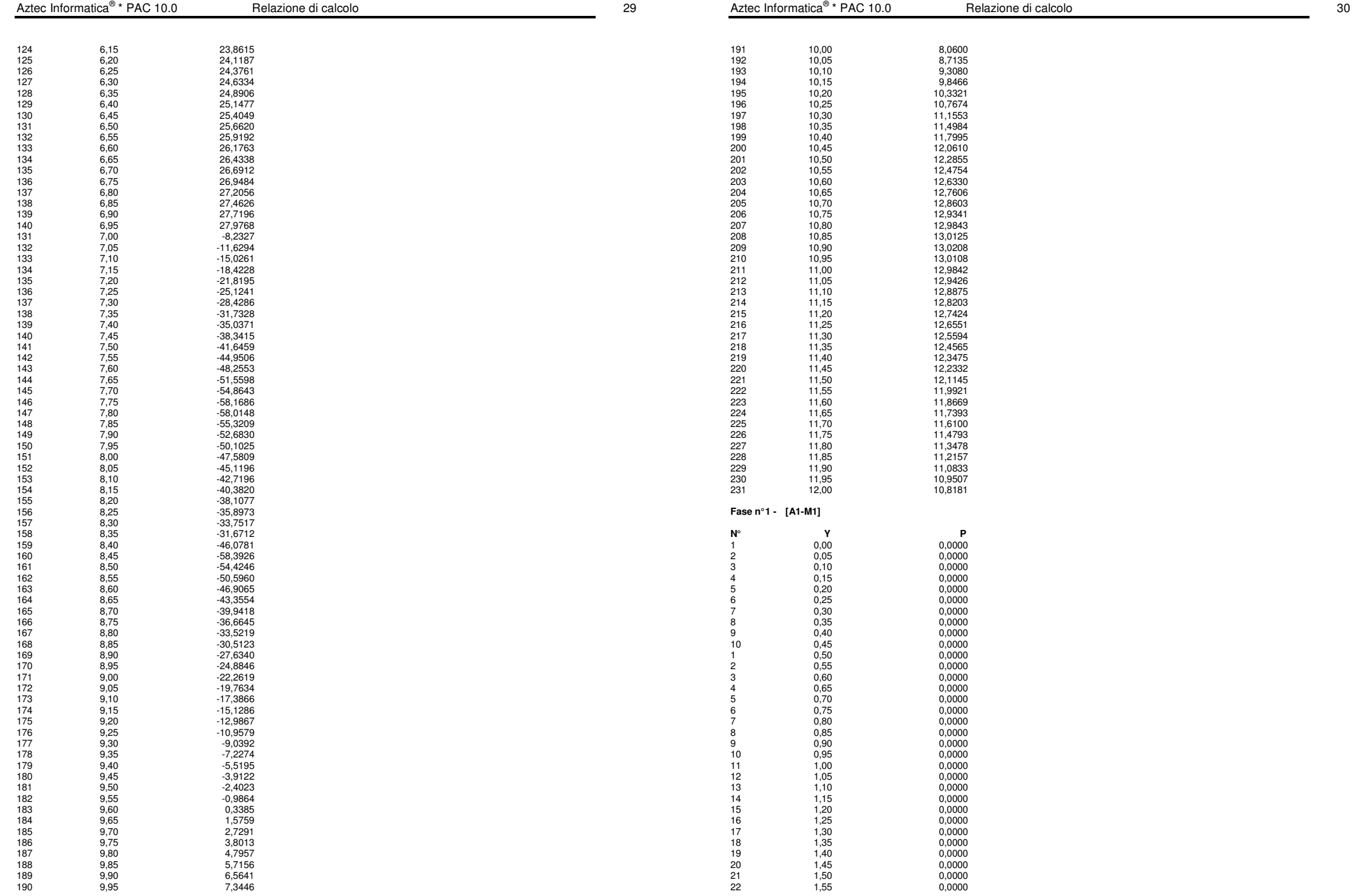

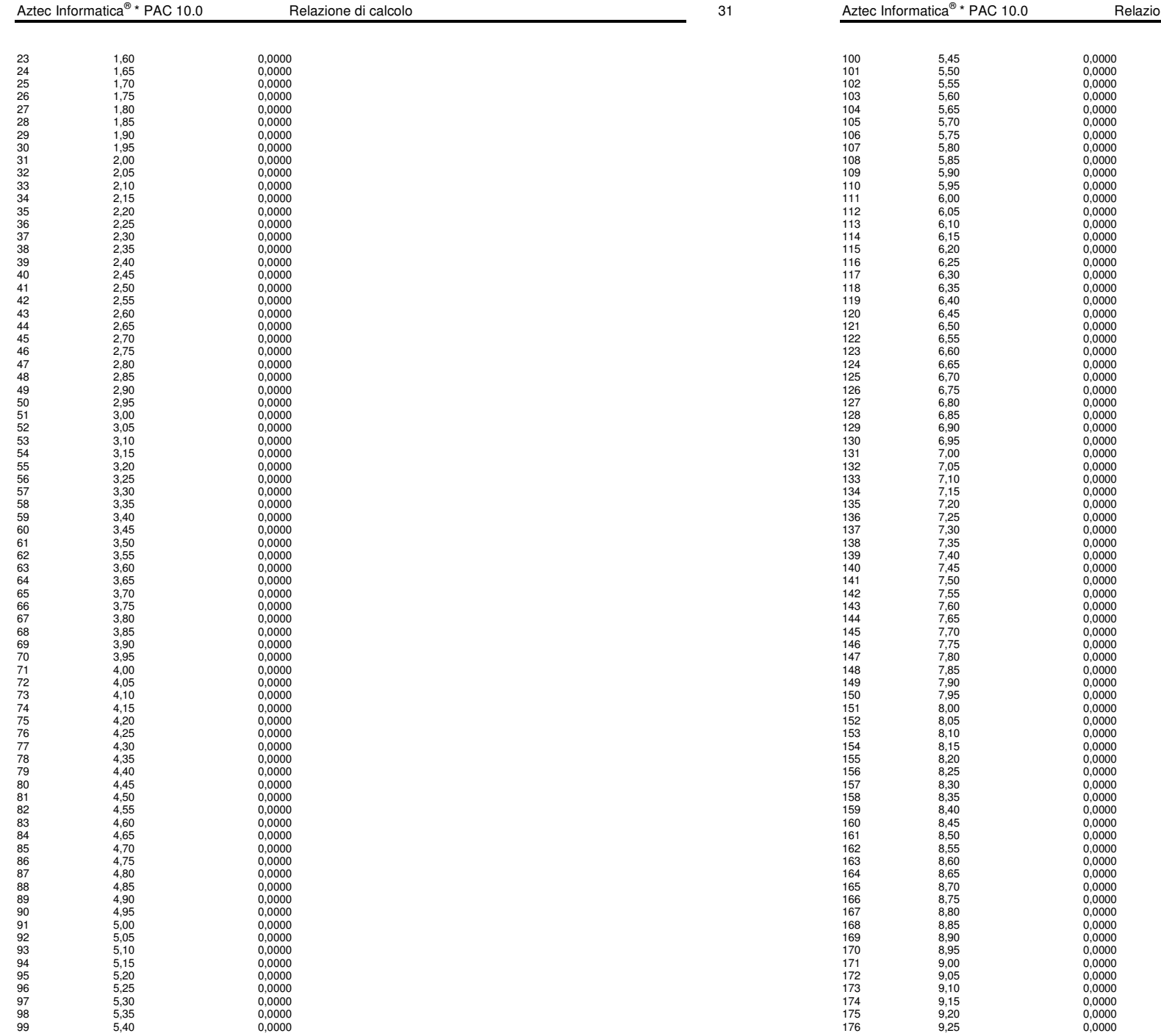

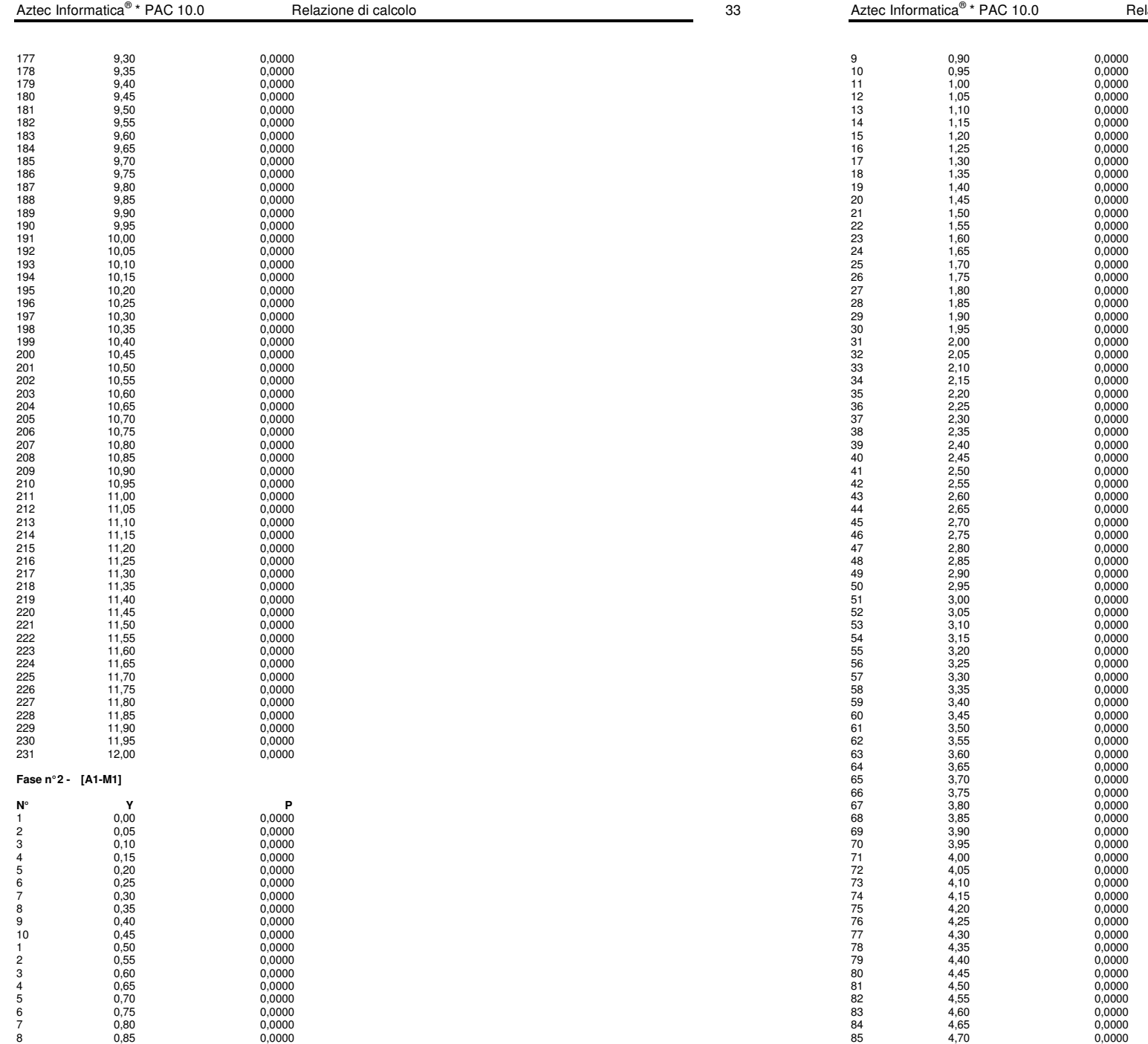

 $\blacksquare$  Pacione di calcolo 34

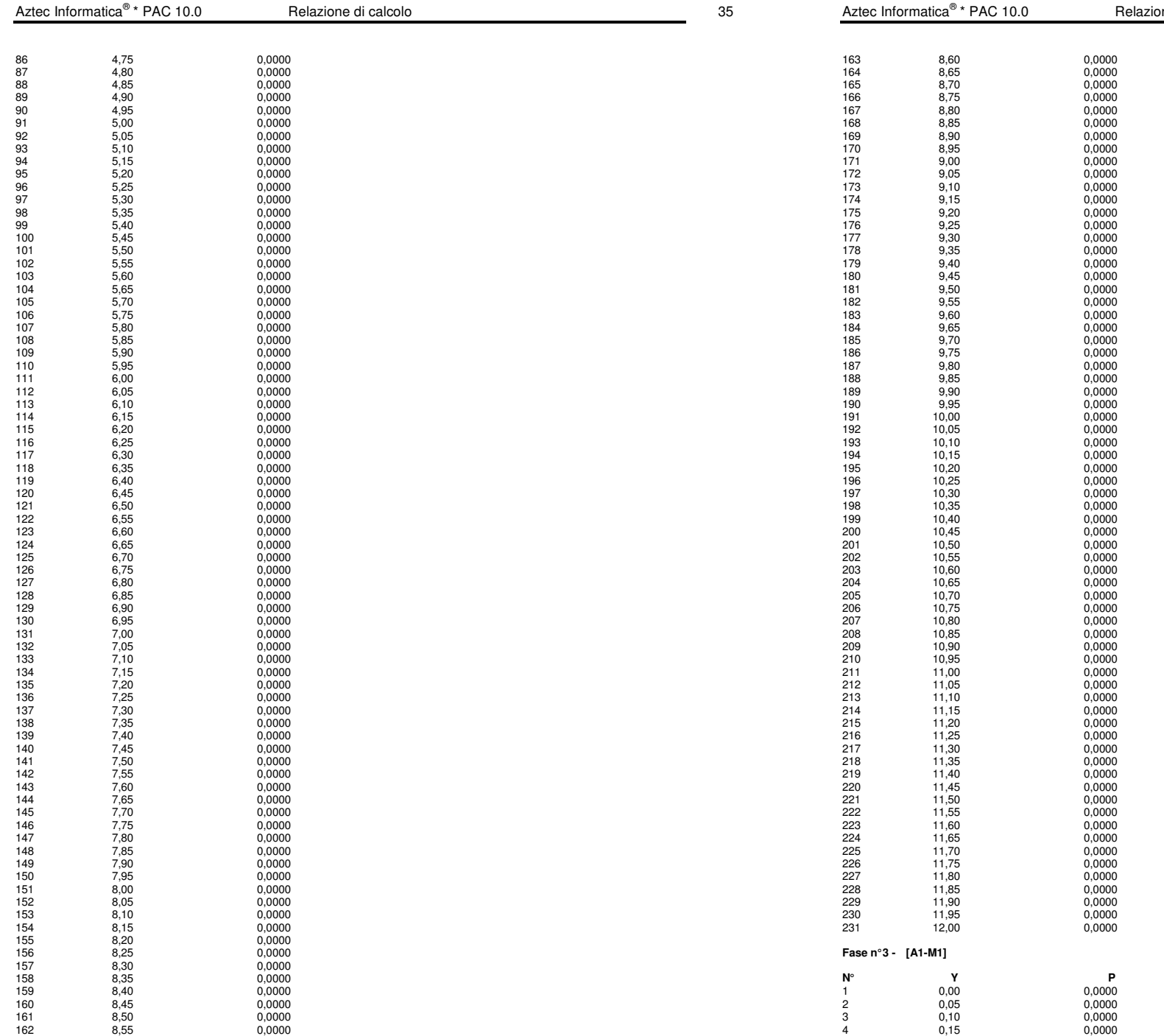

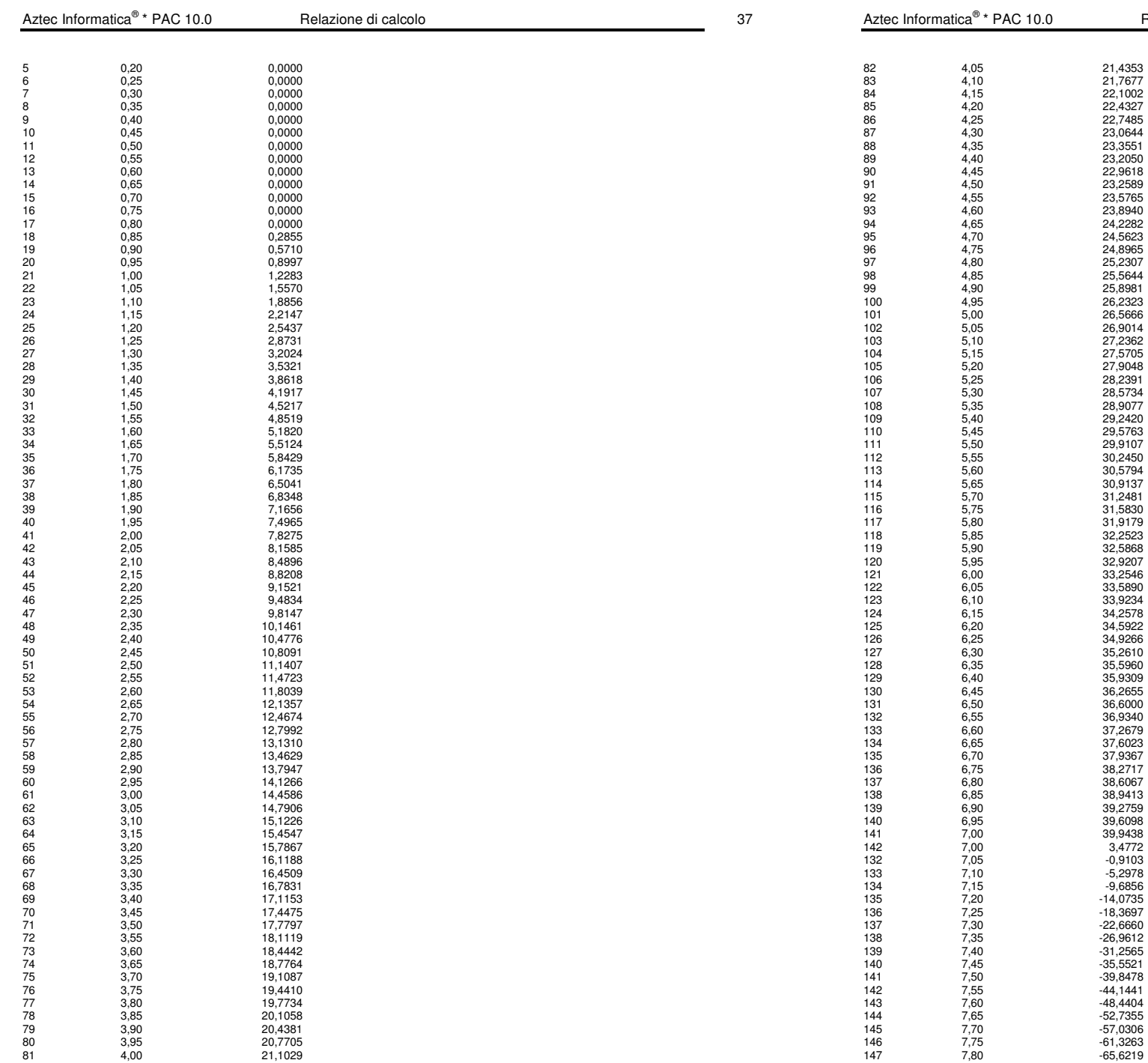

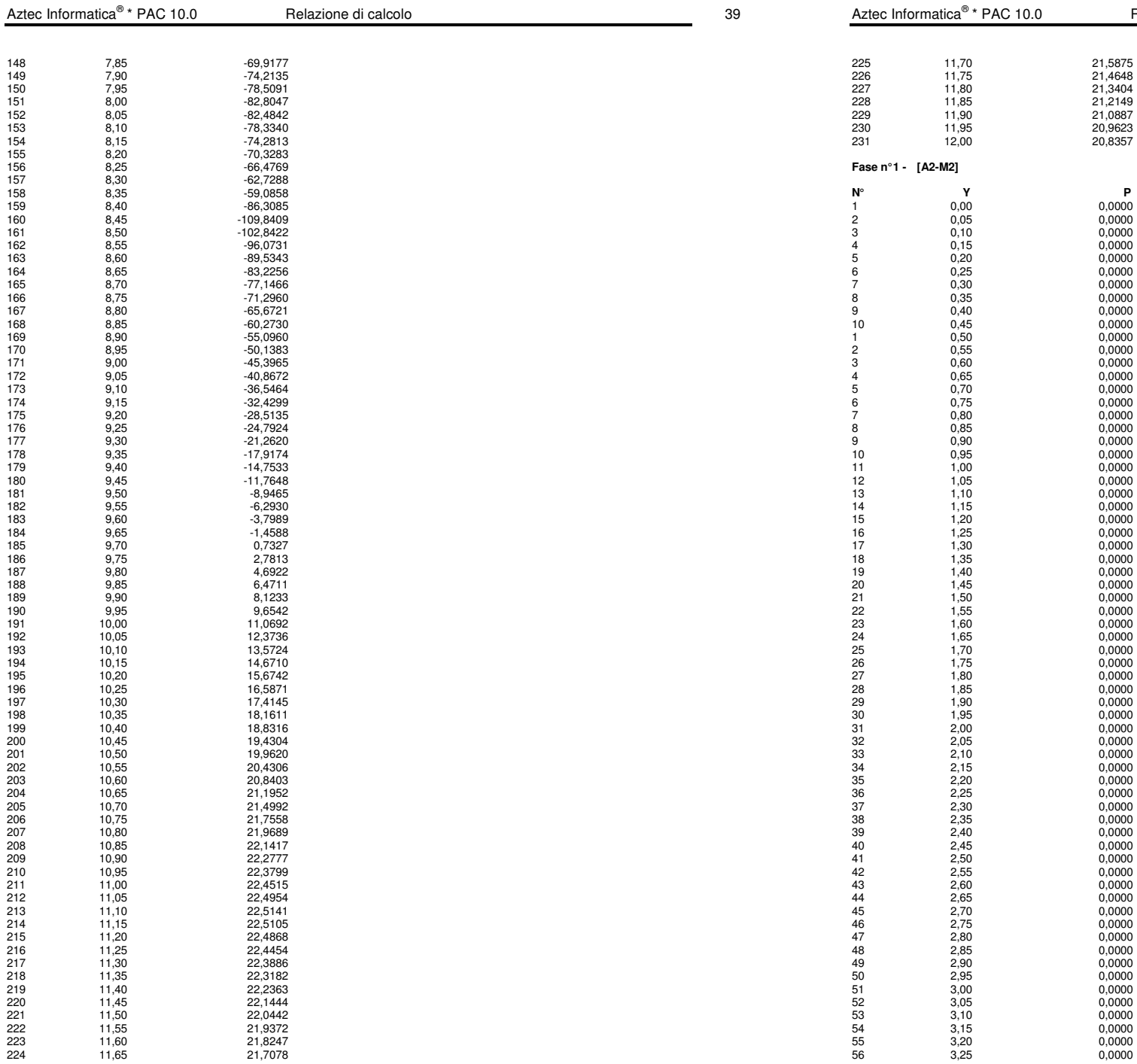

20,8357

 $0,0000$ 

 $0,0000$ 

 $0,0000$ 

 $0,0000$ 

 $0,0000$ 

 $0,0000$ 

 $0,0000$ 

 $0,0000$ 

 $0,0000$ 

 $0,0000$ 

 $0,0000$  $0,0000$  $0,0000$  $0,0000$  $0,0000$ 

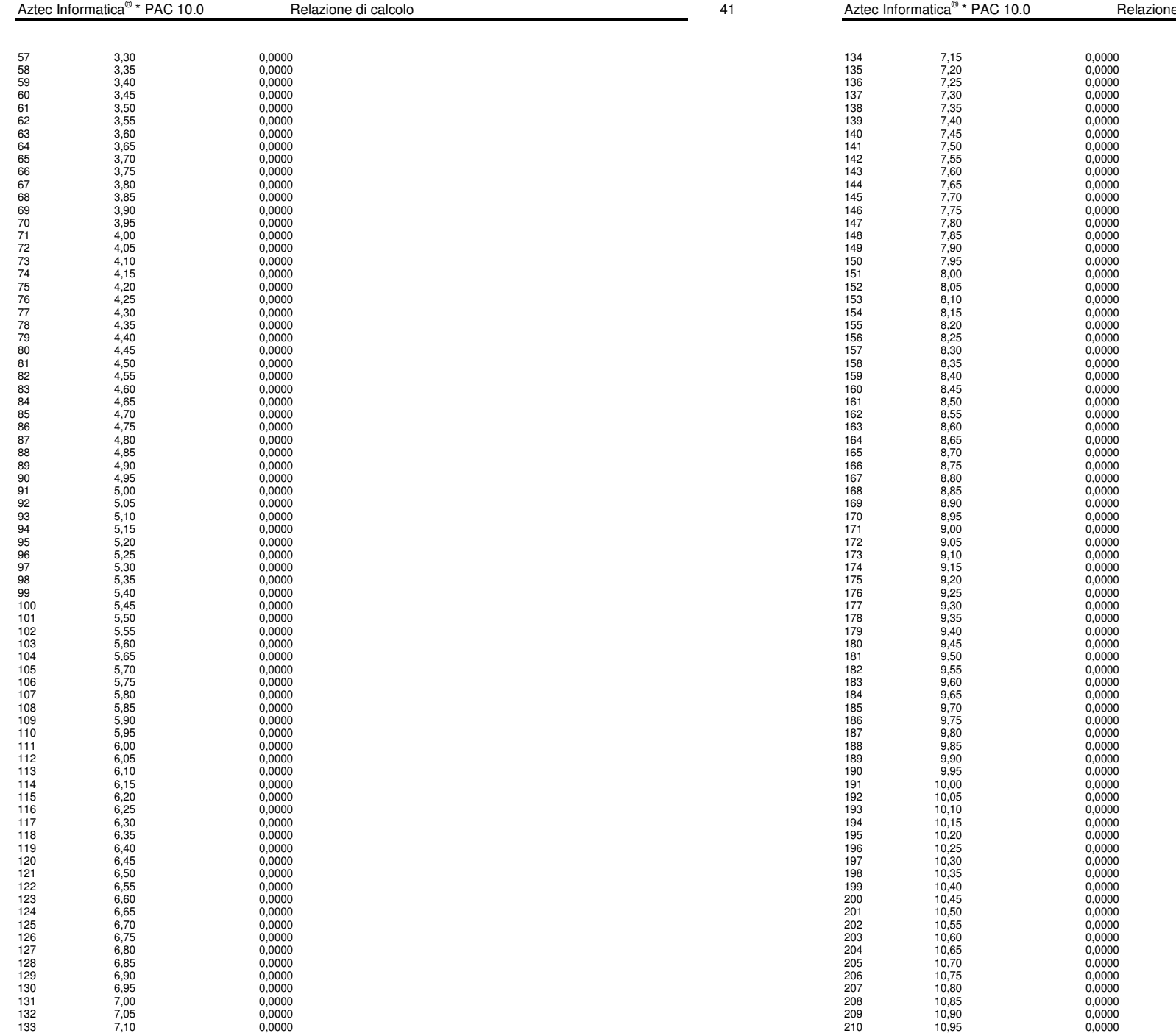

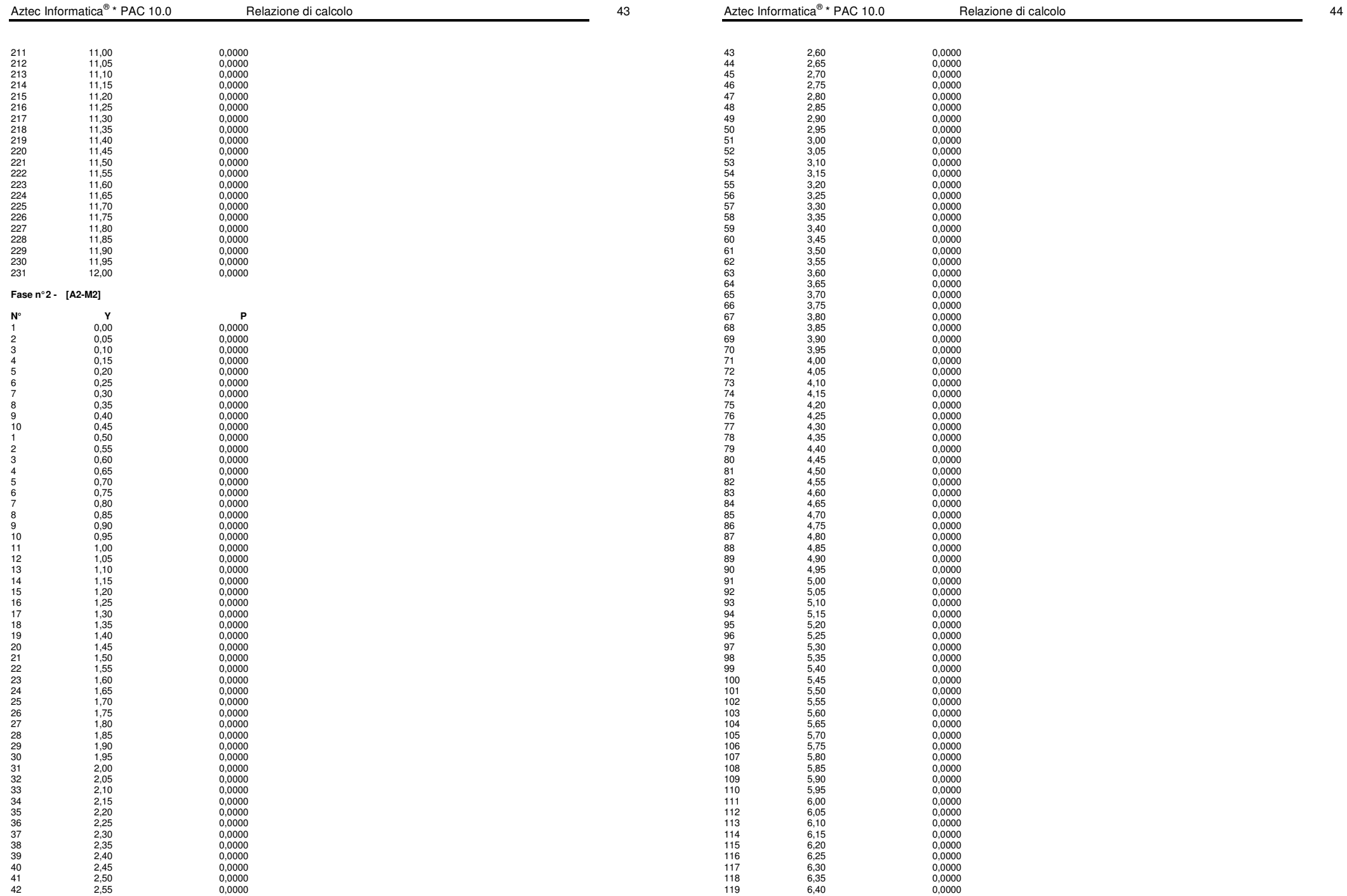

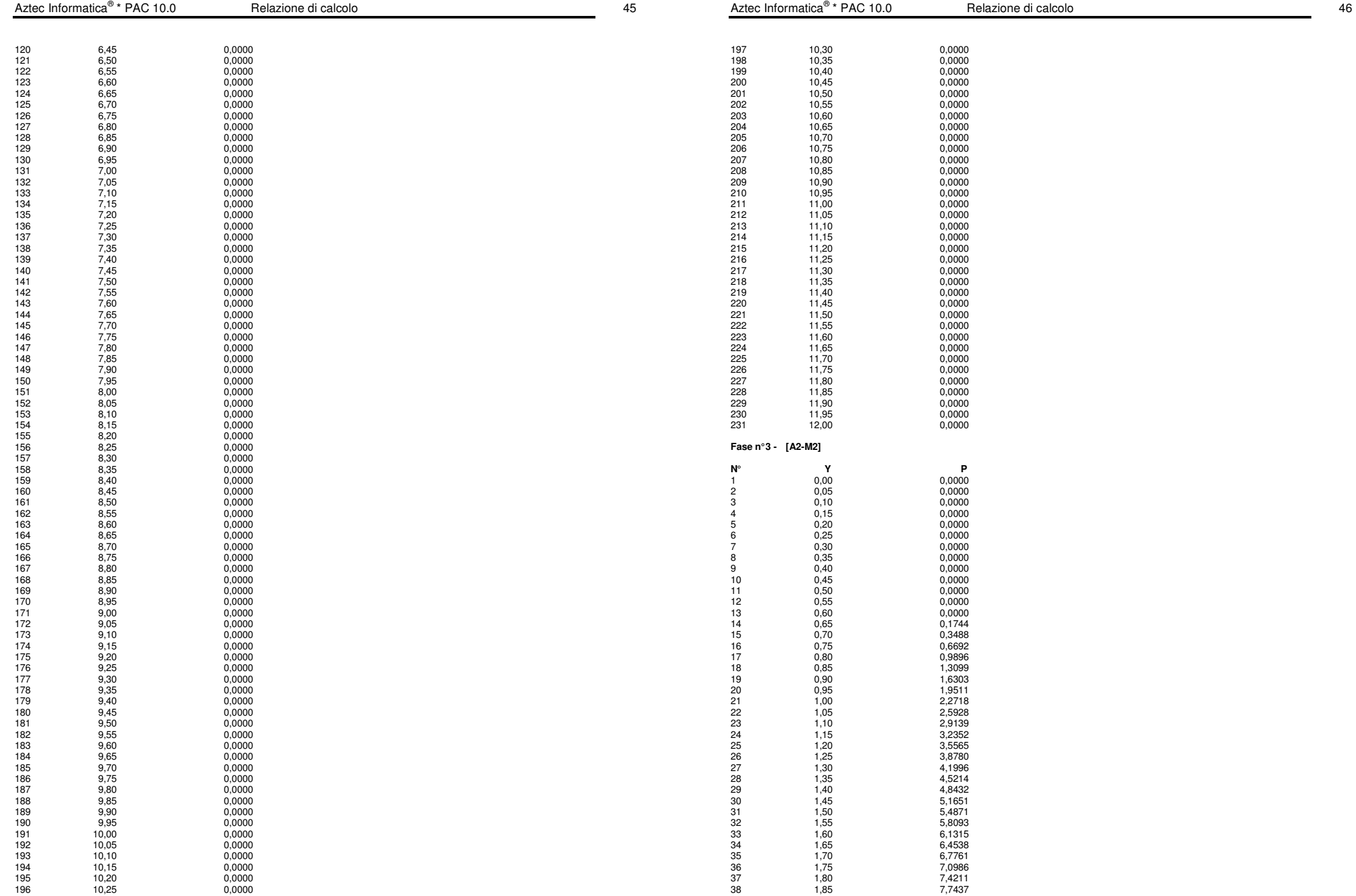

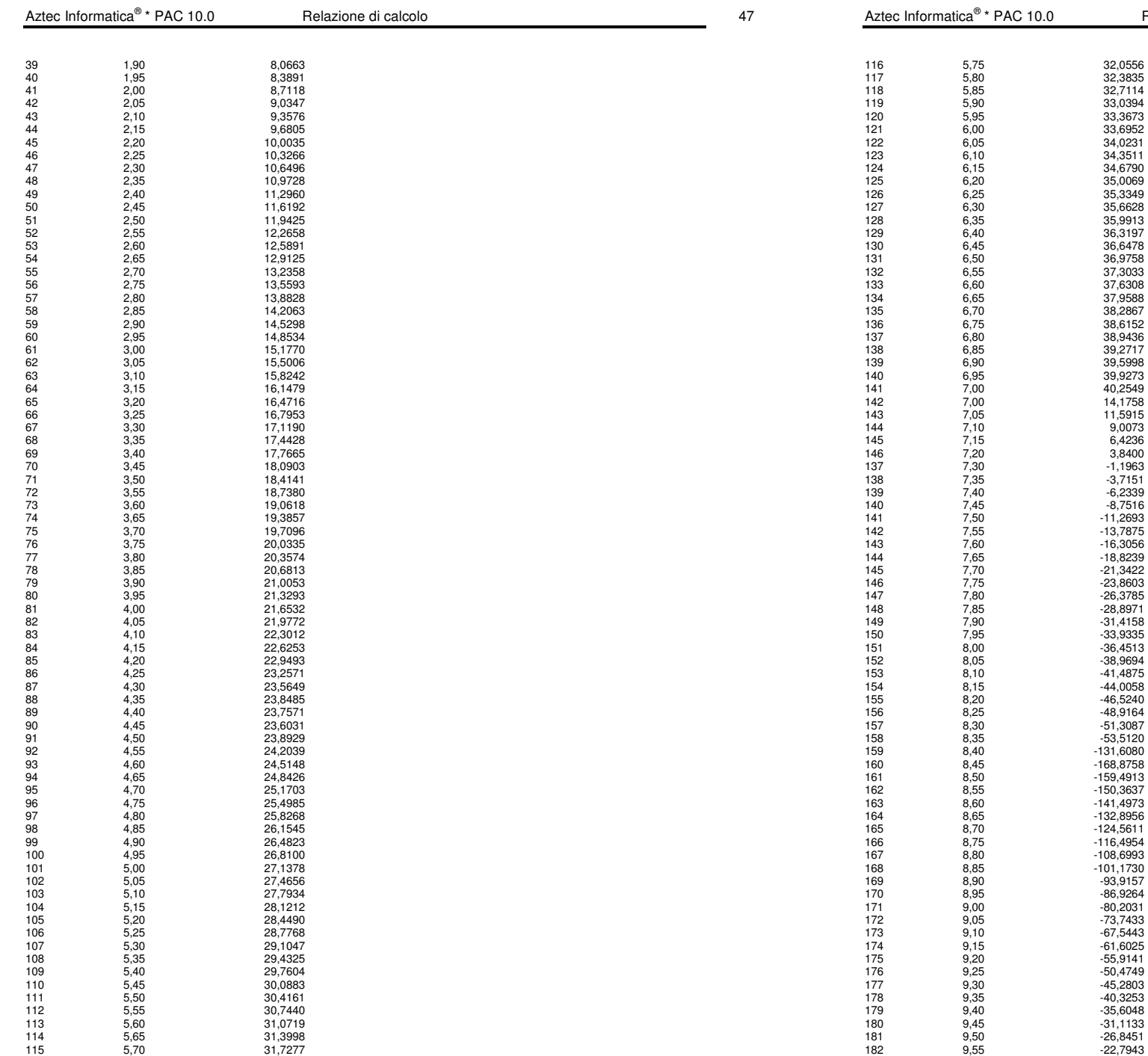

33,3673 33,6952 122 6,05 34,0231 34,3511 34,6790

35,6628 35,9913

36,9758

38,2867

39,9273

6,4236  $3,8400$ 

 $-6,2339$ 

 $-16,3056$ 

 $-23,8603$  $-26,3785$  $-28,8971$ 

 $-36,4513$  $-38,9694$ 

 $-51,3087$ 

-168,8758  $-159,4913$ 

 $-101,1730$ 

 $-55,9141$  $-50,4749$  $-45,2803$ 

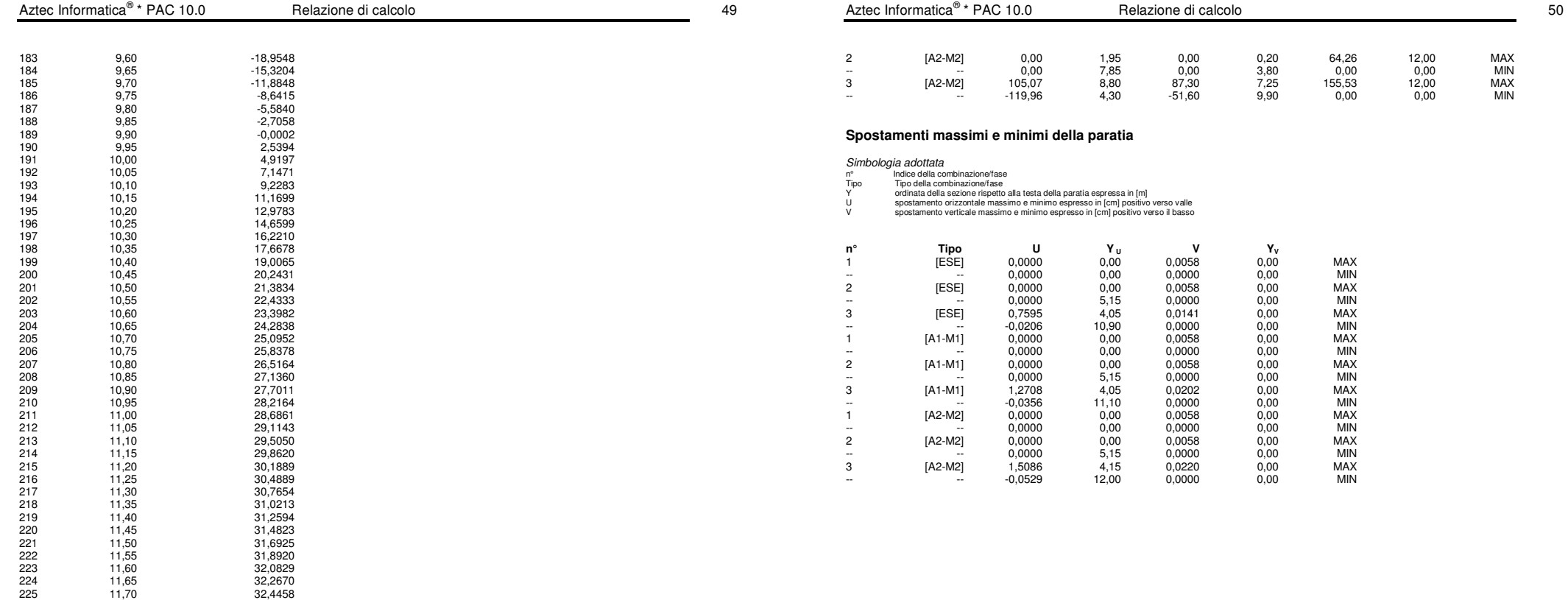

226 11,75 32,6208 227 11,80 32,7931 228 11,85 32,9637  $\begin{array}{cccc} 226 & & 11,75 & & 32,4208 \\ 227 & & 11,80 & & 32,7931 \\ 228 & & 11,85 & & 32,9637 \\ 229 & & 11,99 & & 33,1332 \\ 230 & & 11,99 & & 33,3023 \\ 231 & & 12,00 & & & 33,4712 \end{array}$ 230 11,95 33,3023 231 12,00 33,4712

# **Valori massimi e minimi sollecitazioni per metro di paratia**

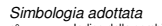

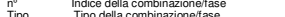

- 
- 
- nº Indice della combinazione/fase<br>Tipo della combinazione/fase<br>M crimata della sezione rispetto alla testa espressa in [m]<br>M strozo normate massimo e minimo espresso in [kNn]<br>Strozo normate massimo e minimo espresso in [kN

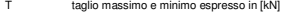

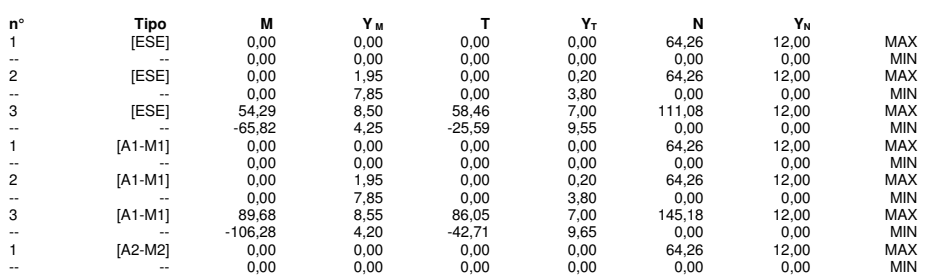

# **PARATIA TIPO B - H=7.00 – ANALISI SLU**

### **Geometria paratia**

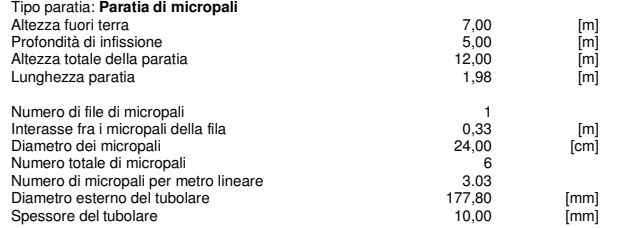

### **Geometria cordoli**

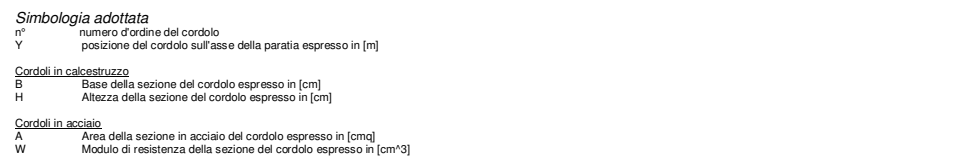

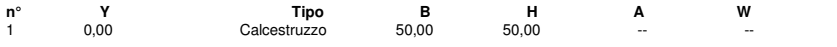

# **Geometria profilo terreno**

Simbologia adottata e sistema di riferimento (Sistema di riferimento con origine in testa alla paratia, ascissa X positiva verso monte, ordinata Y positiva verso l'alto)

N numero ordine del punto

X ascissa del punto espressa in [m]

Y ordinata del punto espressa in [m] A inclinazione del tratto espressa in [°]

### **Profilo di monte**

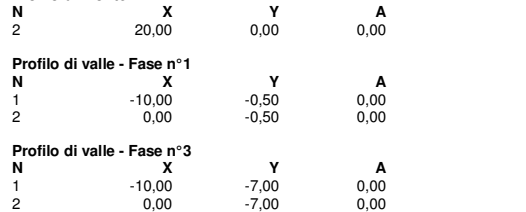

### **Descrizione terreni**

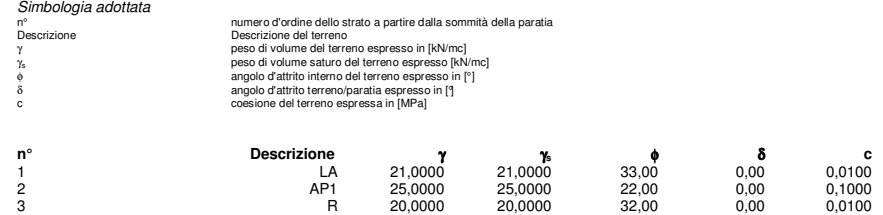

### **Parametri per il calcolo dei tiranti**

#### Simbologia adottata

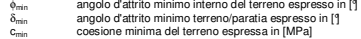

- 
- Փ<sub>med</sub> angolo d'attrito medio interno del terreno espresso in [°]<br>δ<sub>med</sub> angolo d'attrito medio terreno/paratia espresso in [°]

c<sub>med</sub> coesione media del terreno espressa in [MPa]

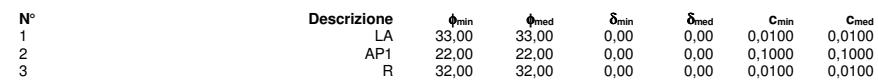

### **Descrizione stratigrafia**

Simbologia adottata<br>nº numero d'ordine dello strato a partire dalla som mità della paratia

sp spessore dello strato in corrispondenza dell'asse della paratia espresso in [m] kw costante di Winkler orizzontale espressa in Kg/cm 2 /cm

α inclinazione dello strato espressa in GRADI(°) Terreno Terreno associato allo strato

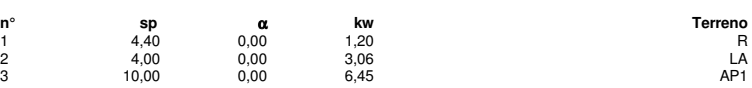

# **Caratteristiche materiali utilizzati**

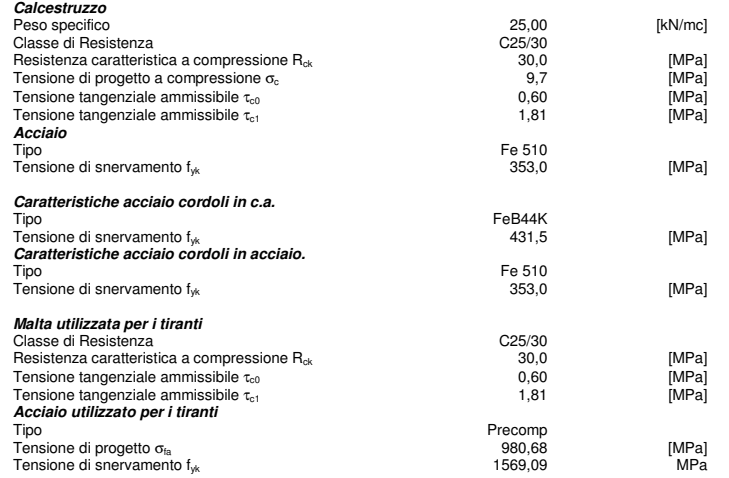

### **Condizioni di carico**

Simbologia e convenzioni adottate

Le accisse dei punti di applicazione del carico sono espresse in [m] rispetto alla testa della paratia<br>Le ordinate dei punti di applicazione del carico sono espresse in [m] rispetto alla testa della paratia<br>F, Forza vertic

- 
- 
- 
- $V_i, V_s$ V<sub>i</sub>, V<sub>s</sub>antensità dei carichi distribuiti sulla paratia espresse in [kN/mq], positivi da monte verso valle in t<br>Rante distribuitante carico distribuito sulla paratia espressa in [kN]

### Condizione n° 1 Carico distribuito sul profilo  $X_i = 0.00$   $X_f = 20.00$   $Q_i = 10.00$   $Q_f = 10,00$

Calcolo tiranti: PROGETTO

Superficie di ancoraggio

Coefficiente di spinta Franco laterale

Simbologia adottata

**Caratteristiche geometriche** 

**N** Dt St<br>1 177,80 10,00 177,80

**Fasi di scavo**  Simbologia adottata

5 Inserimento sisma<br>6 Rimozione condizio

**Impostazioni di progetto** 

-<br>Aliquota angolo di attrito - Aliquota coesione Numero di file di tiranti 1

Aztec Informatica<sup>®</sup> \* PAC 10.0

Relazione di calcolo

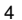

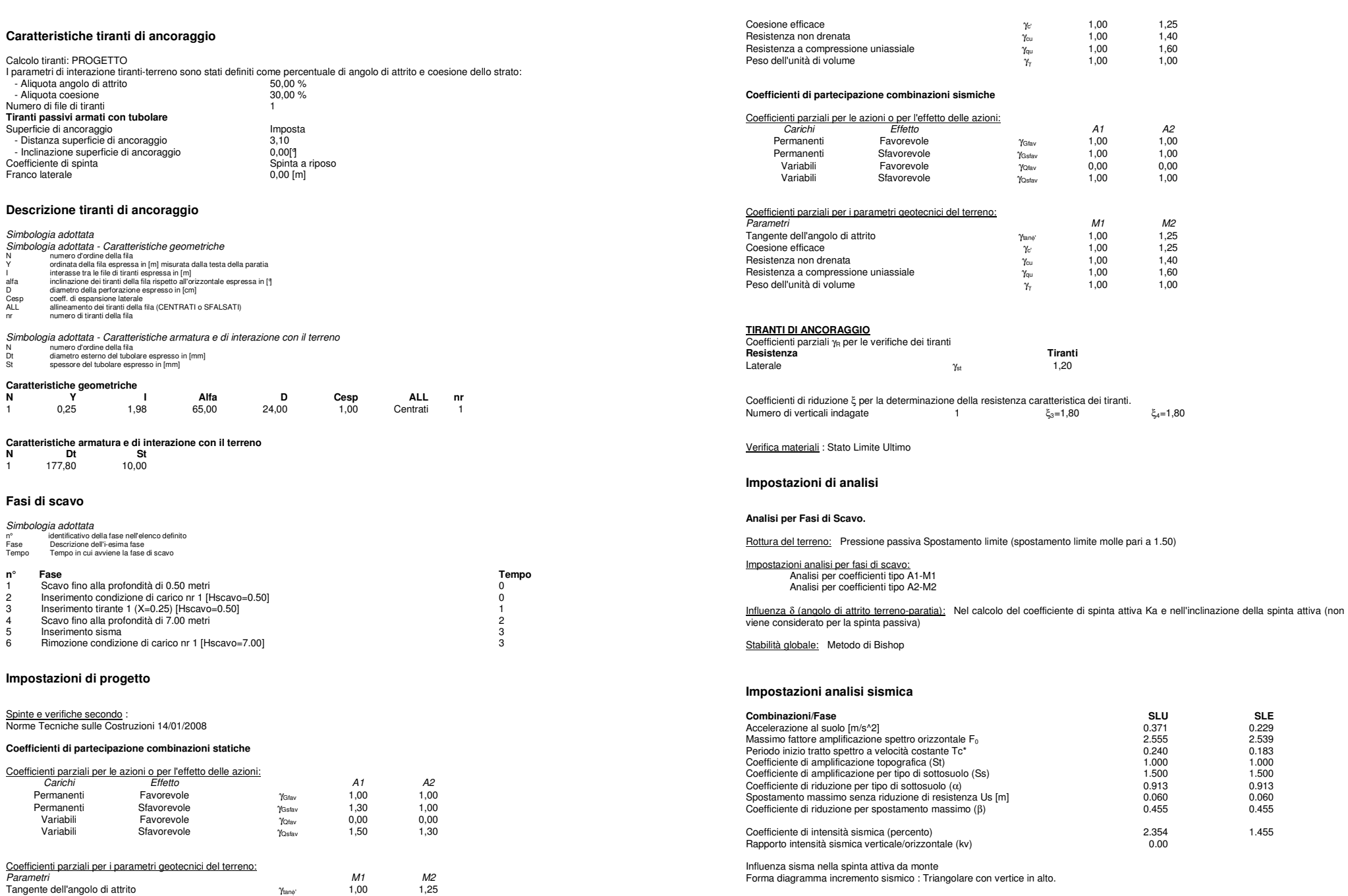

# **Analisi della spinta**

# **Pressioni terreno**

Simbologia adottata

- Sono riportati i valori delle pressioni in corrispondenza delle sezioni di calcolo<br>Y ordinata rispetto alla testa della paratia espressa in [m] e positiva verso il basso.<br>Le pressioni sono tutte espresse in [MPa]
- 
- 
- 
- $\sigma_{\rm gm}$  sigma attiva da valle<br>  $\sigma_{\rm gm}$  sigma passiva da valle<br>  $\sigma_{\rm yr}$  sigma passiva da valle<br>  $\sigma_{\rm N}$  sigma passiva da valle<br>
inclinazione spinta attiva espressa in [°]<br>
δ<sub>p</sub> inclinazione spinta passiva espressa
- **Fase n° 1 [A1-M1]**

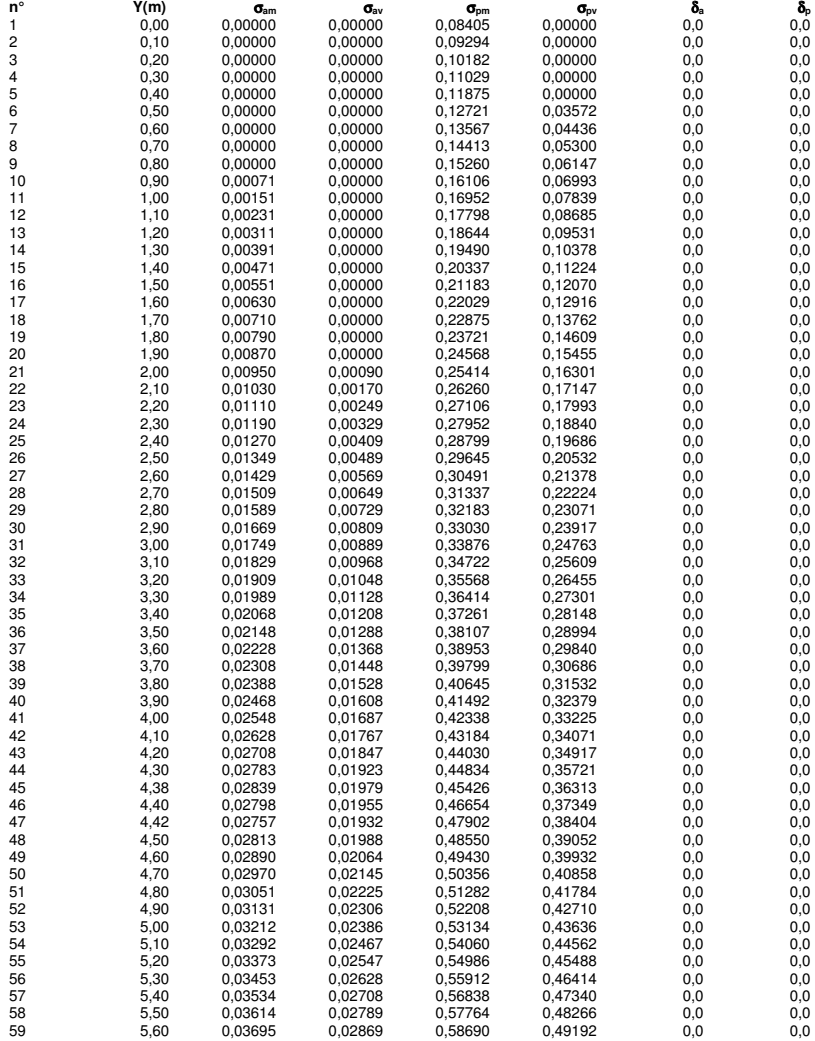

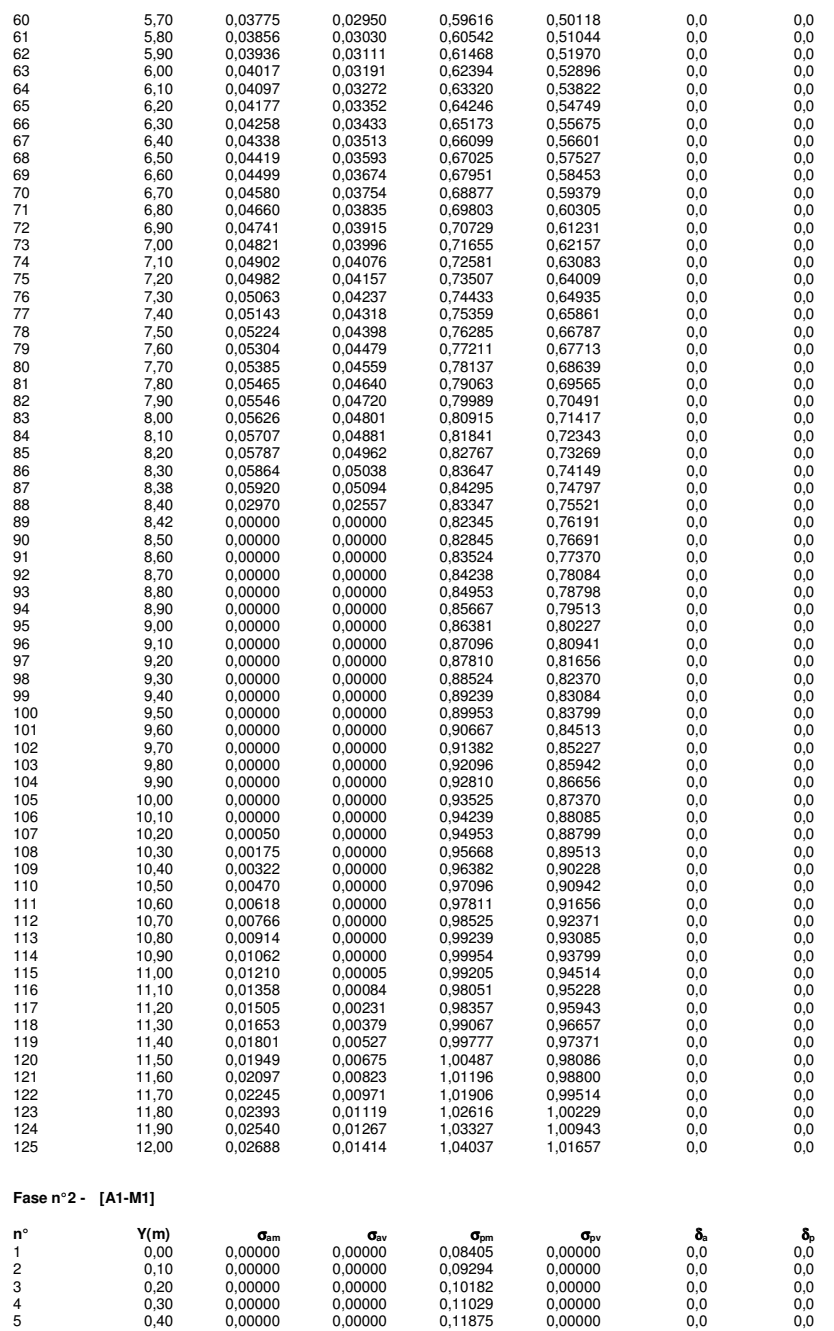

6 0,50 0,00000 0,00000 0,12721 0,03572 0,0 0,0

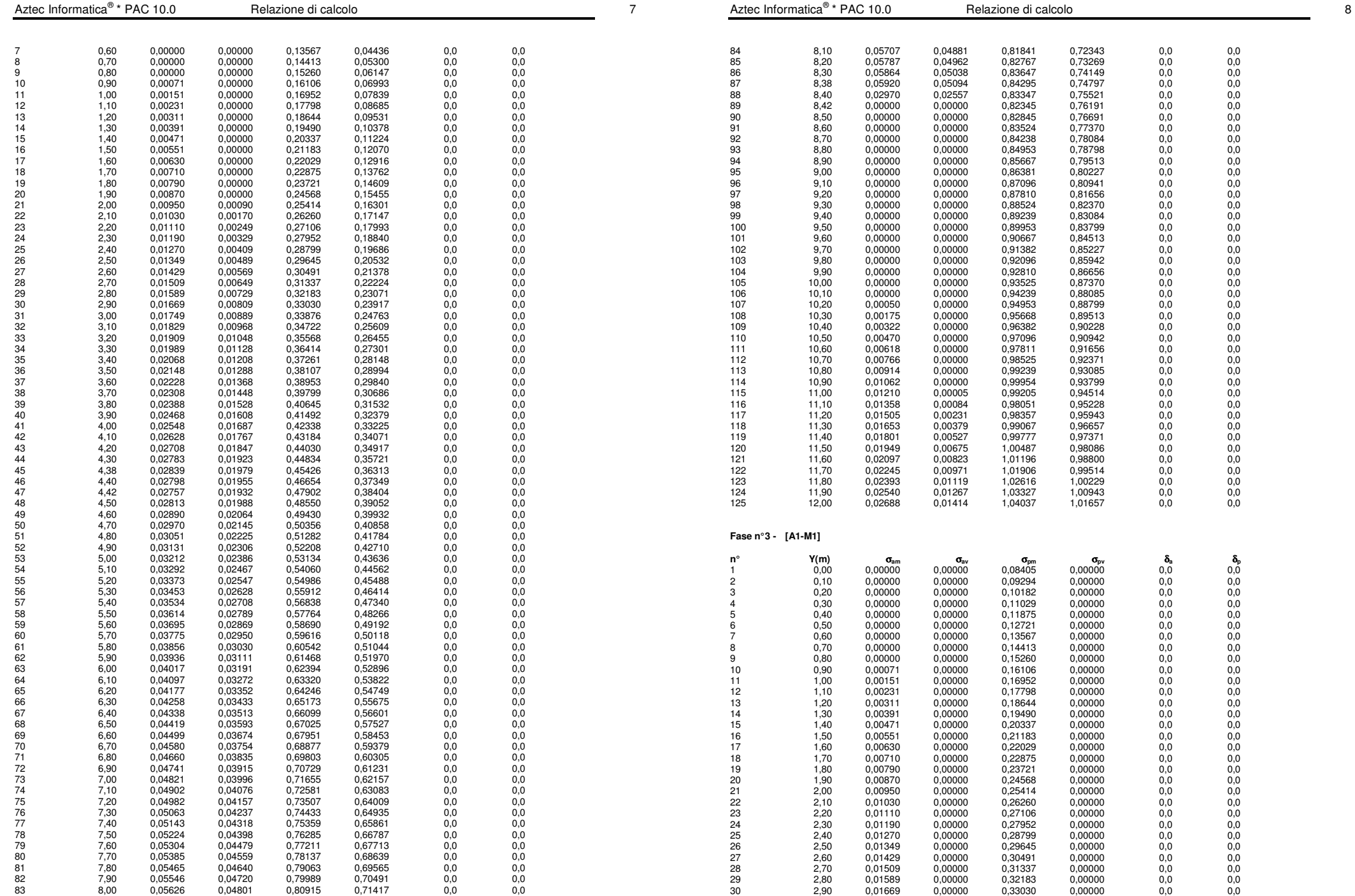

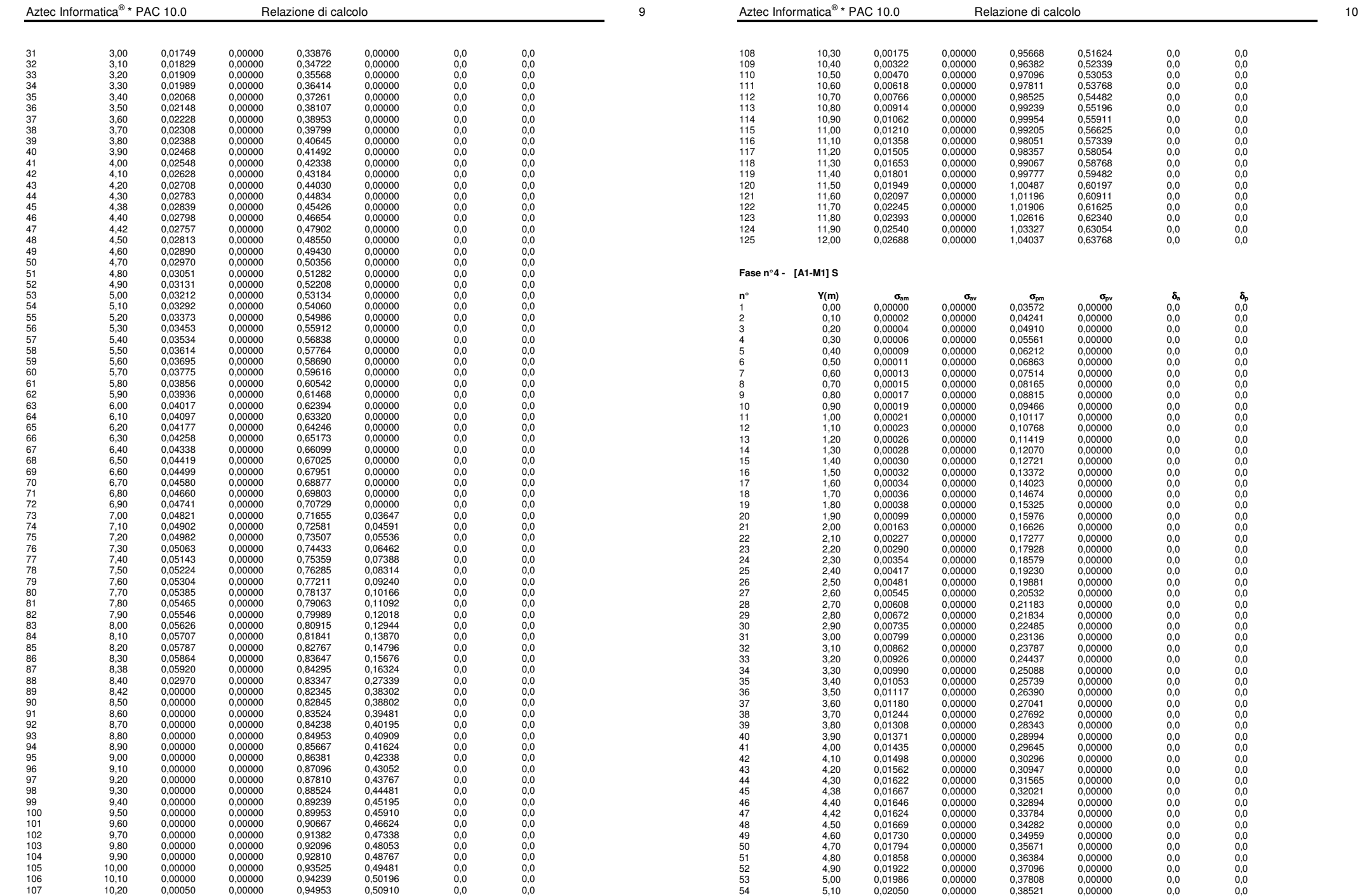

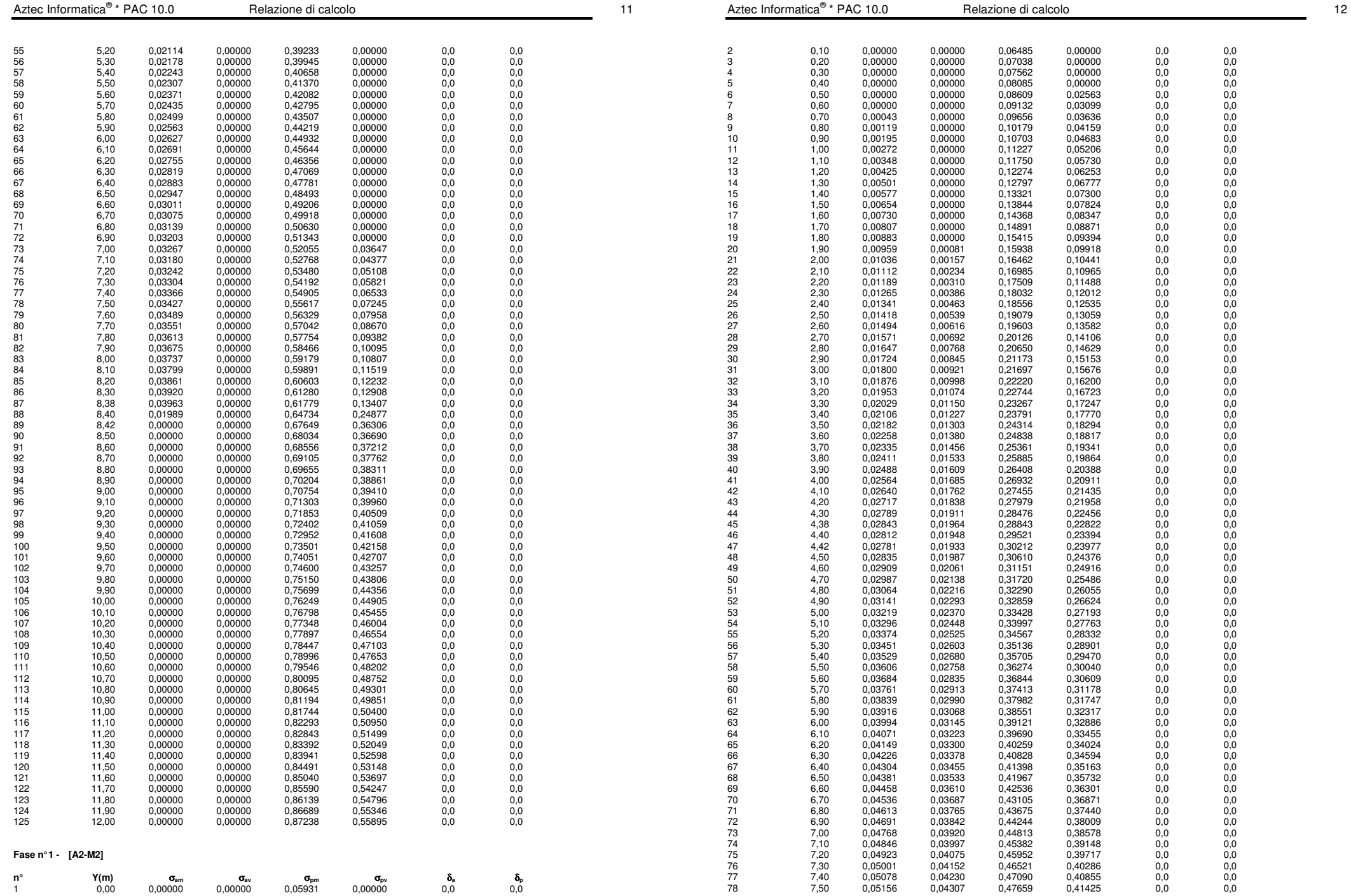

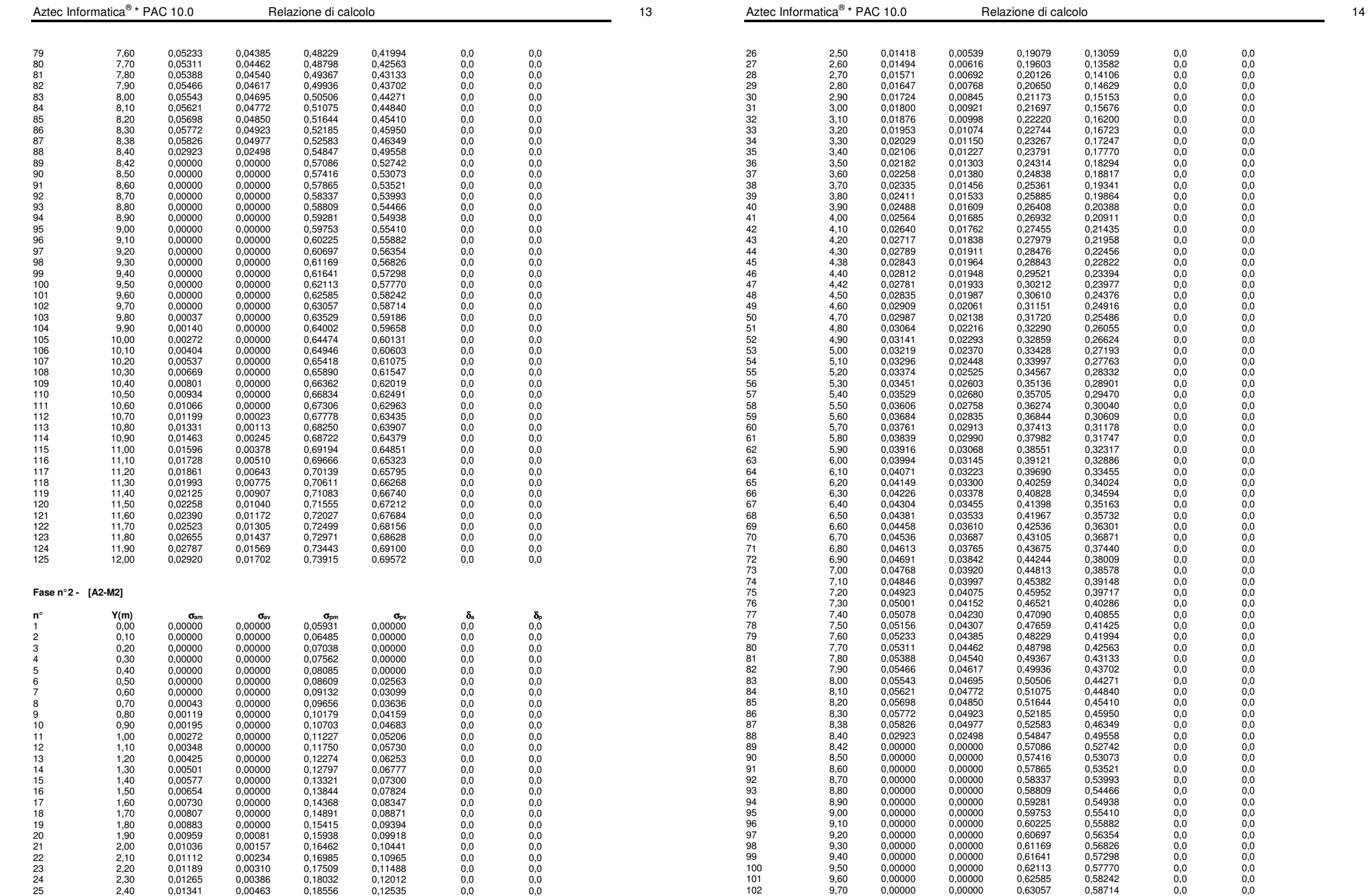
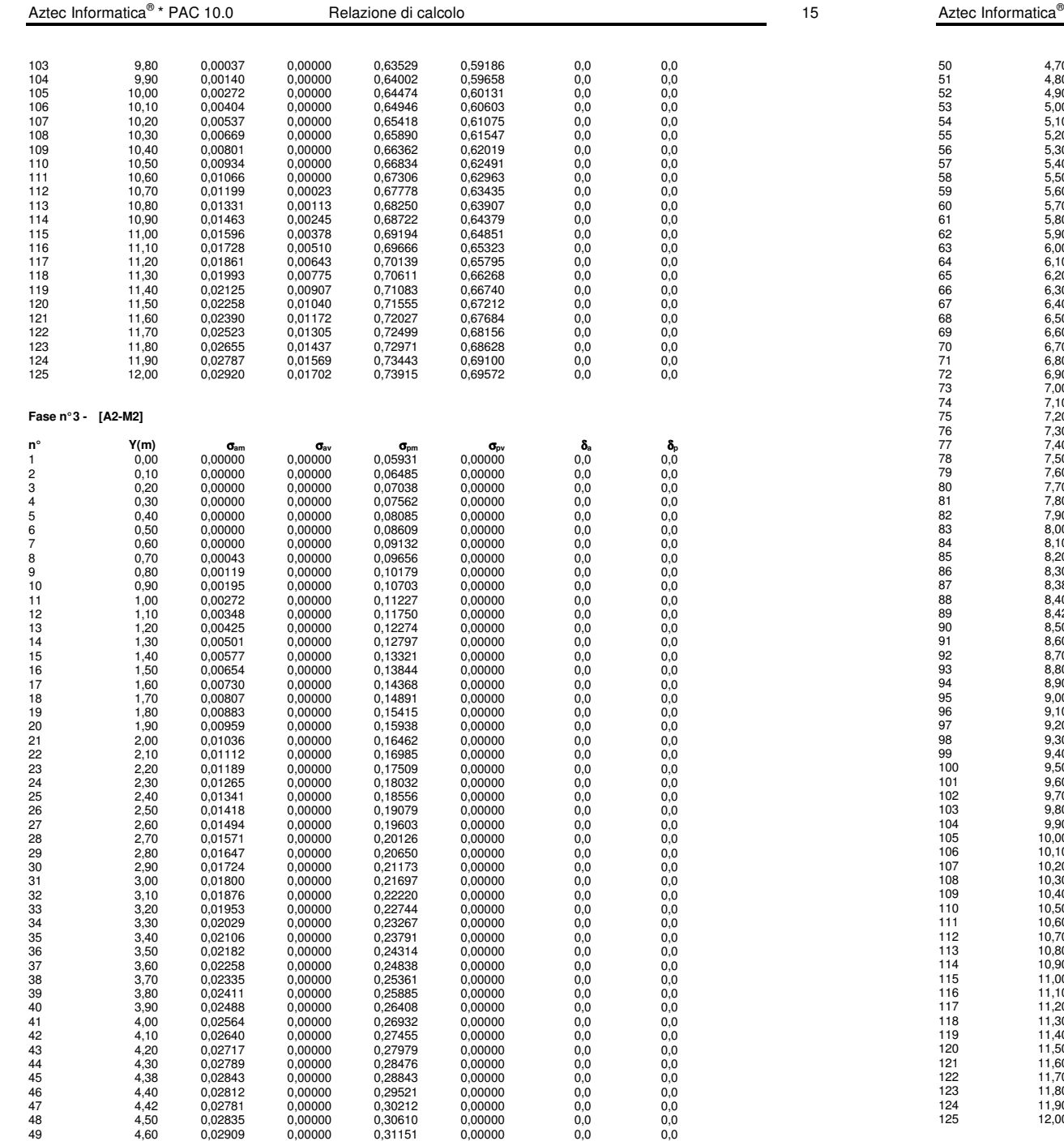

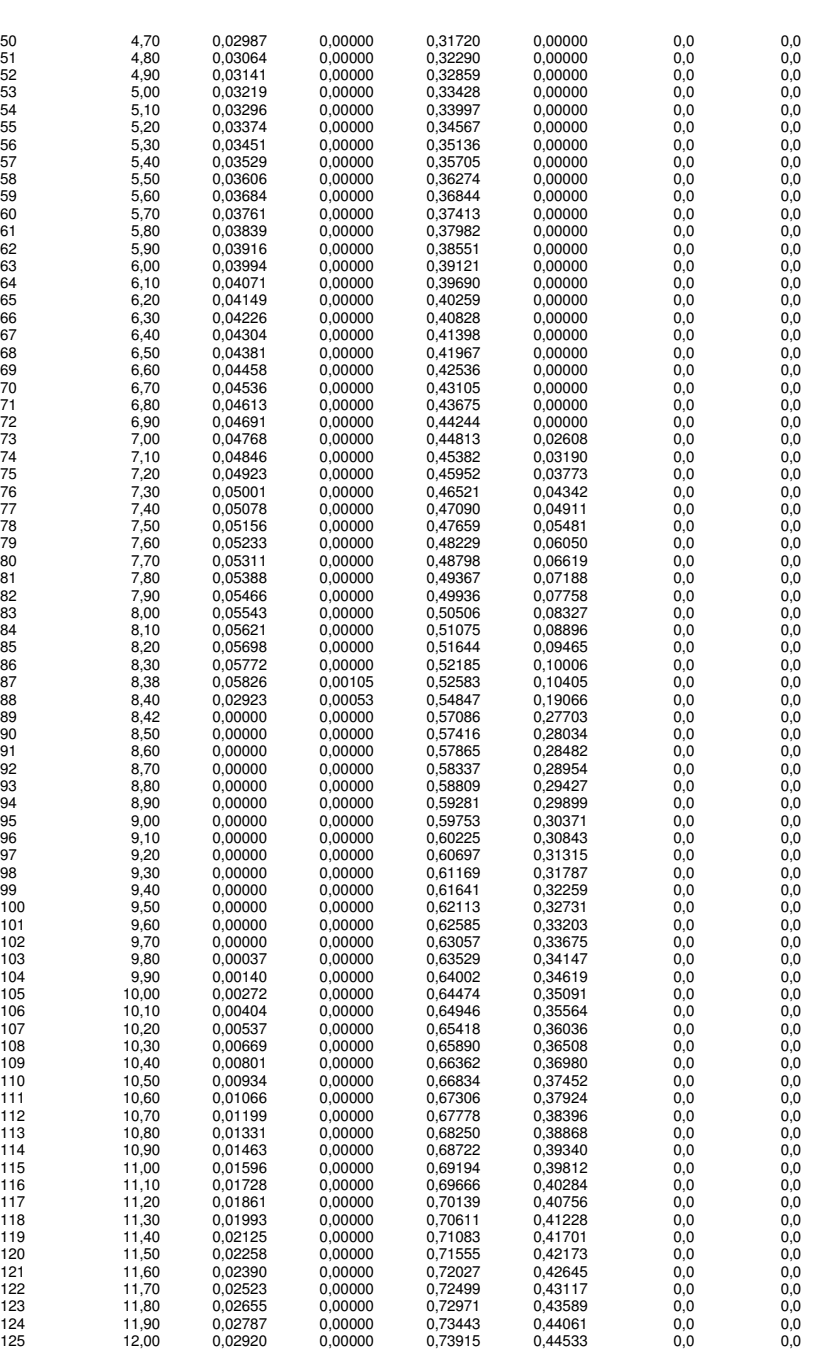

**Fase n° 4 - [A2-M2] S**

 $\frac{1}{8}$  Relazione di calcolo

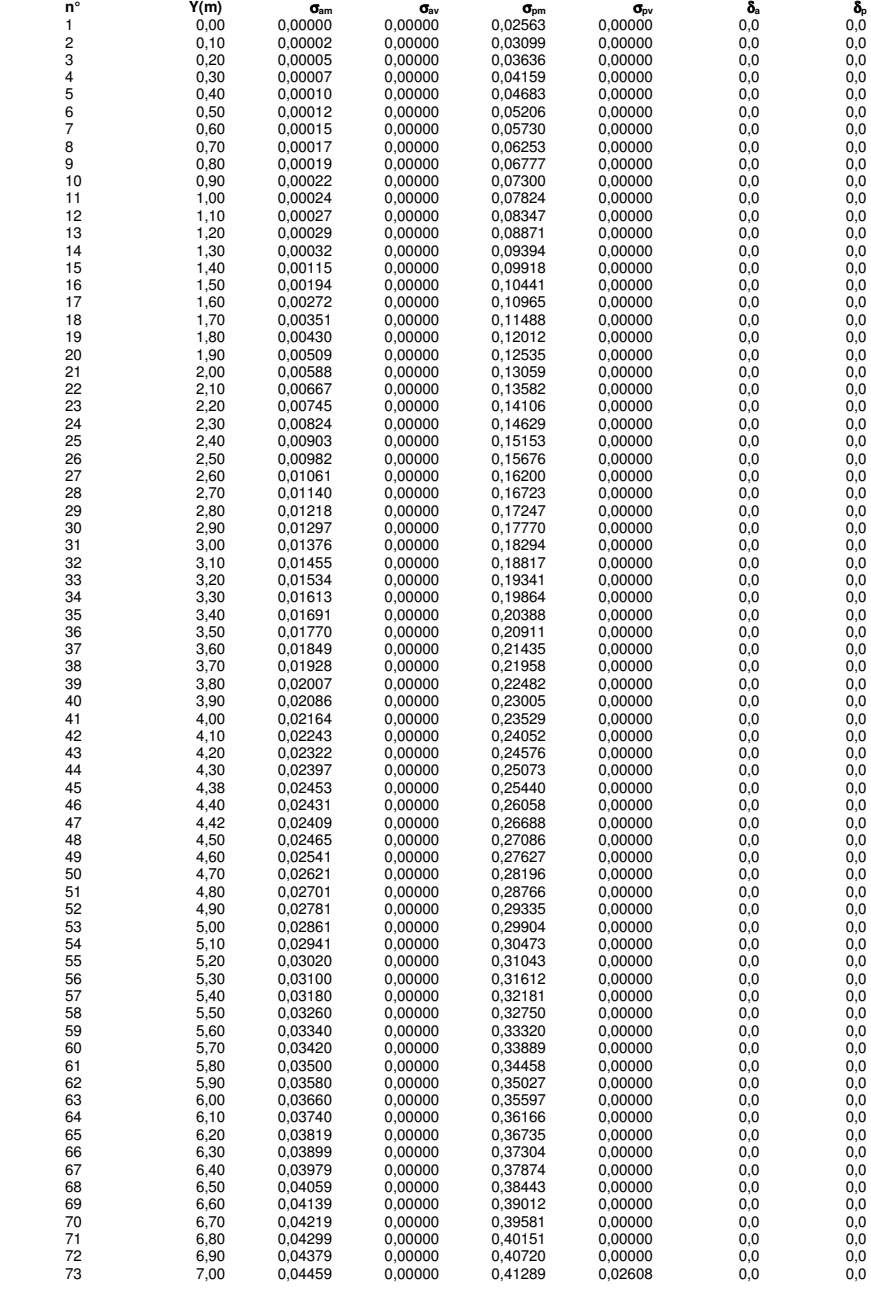

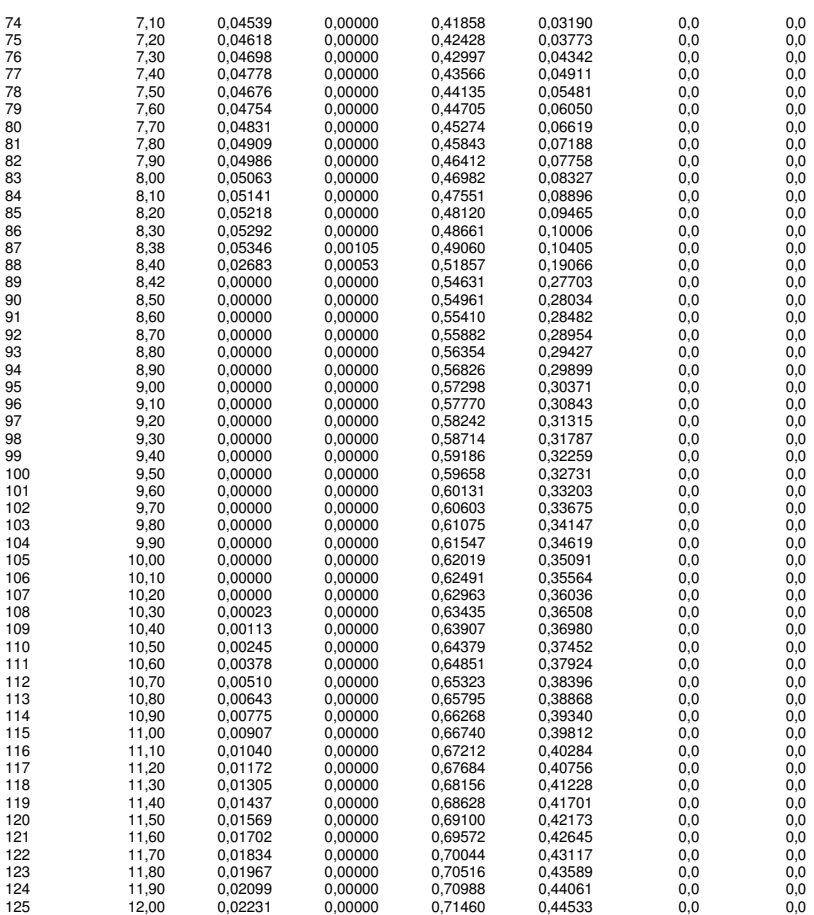

#### **Risultati tiranti**

#### **Caratteristiche dei tiranti utilizzati**

#### Simbologia adottata

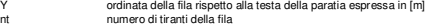

- 
- 
- N<br>Lunghezza totale di progetto del tirante espressa in [m]<br>Lunghezza di fondazione di progetto del tirante espressa in [m]<br>A, area di armatura in ogni tirante espressa in [cmq]<br>A, Linear a metro linear control of the metro linear temperature of the area di armatura in ogni tirante espressa in [cm]<br>Rt/ml reazione a metro lineare del tirante della fila espresso in [kN]<br>Rt/ml reazione a metro lineare d
	-
- 
- σ<sub>f</sub> tensione di trazione nell'acciaio del tirante espressa in [MPa] u spostamento orizzontale del tirante della fila, positivo verso valle, espresso in [cm]

#### 1 file di tiranti passivi armati con tubolare

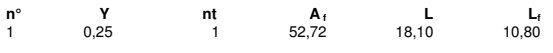

**Fase n° 1 - [A1-M1] -** sono presenti tiranti.

**Fase n° 2 - [A1-M1] -** numero di tiranti presenti nella fase sono 1.

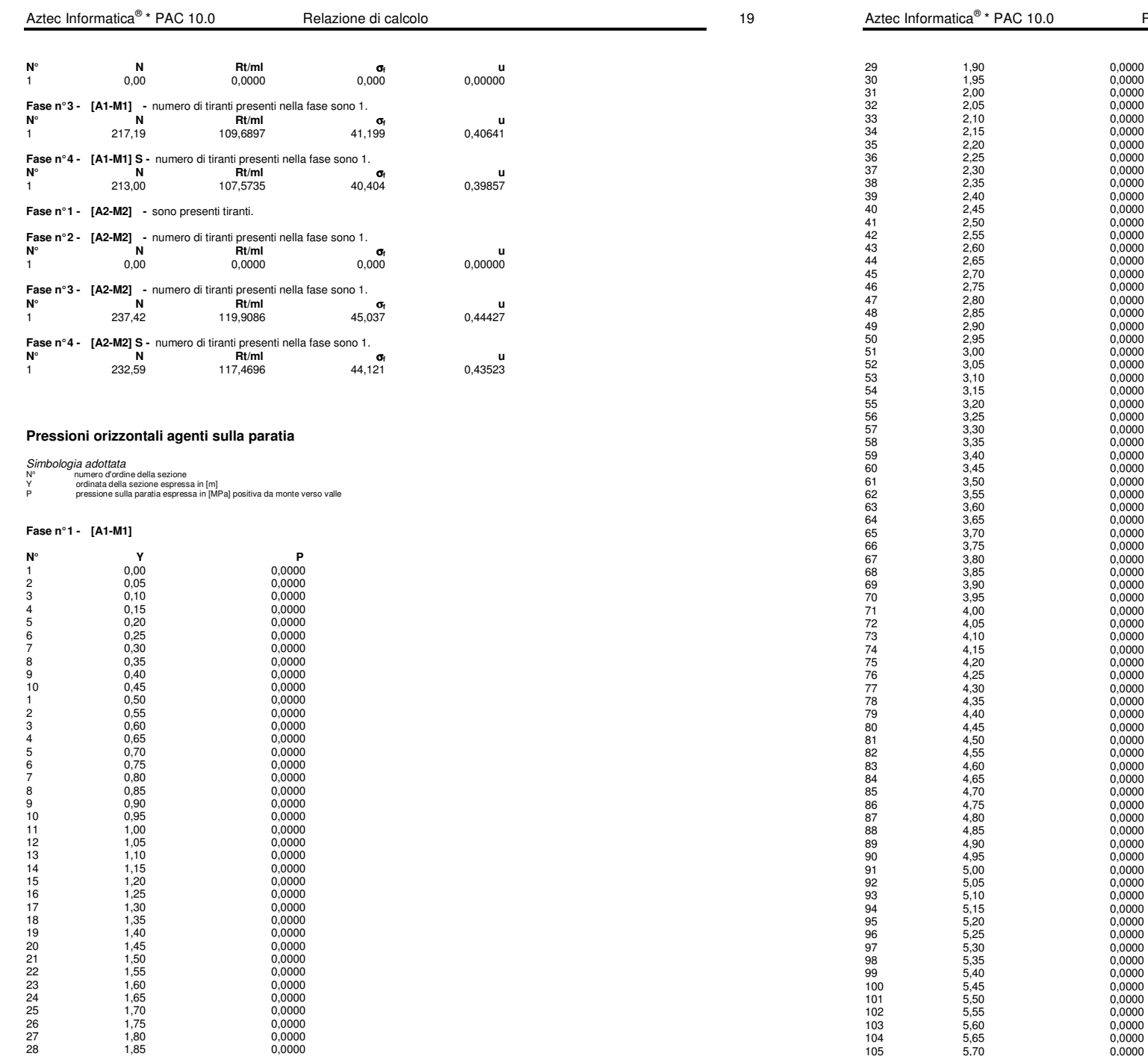

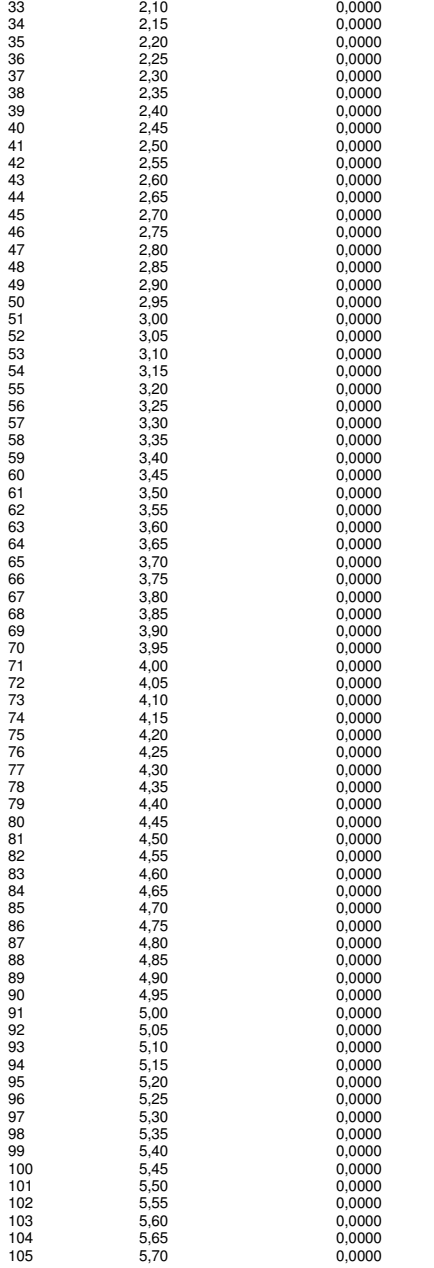

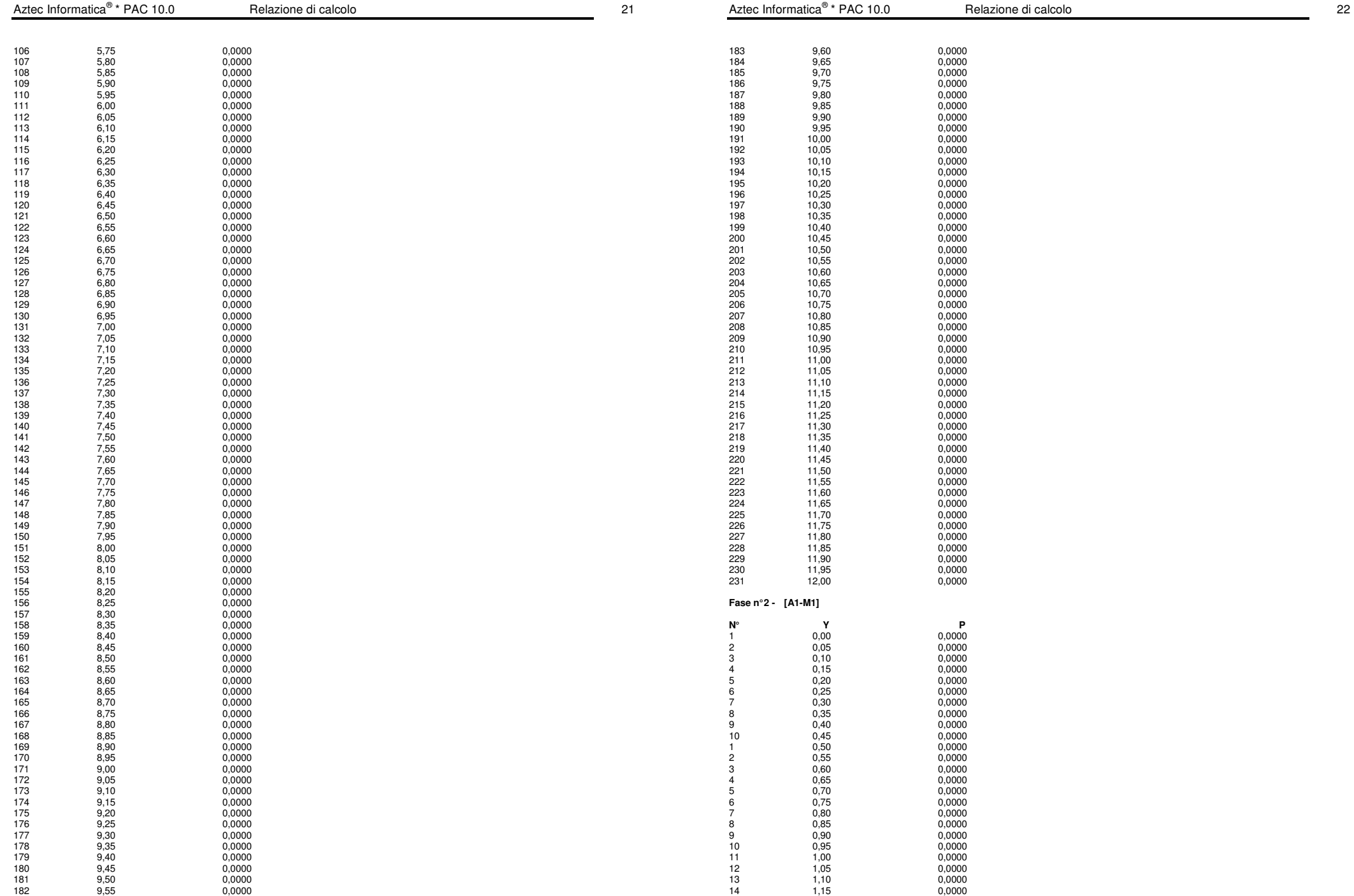

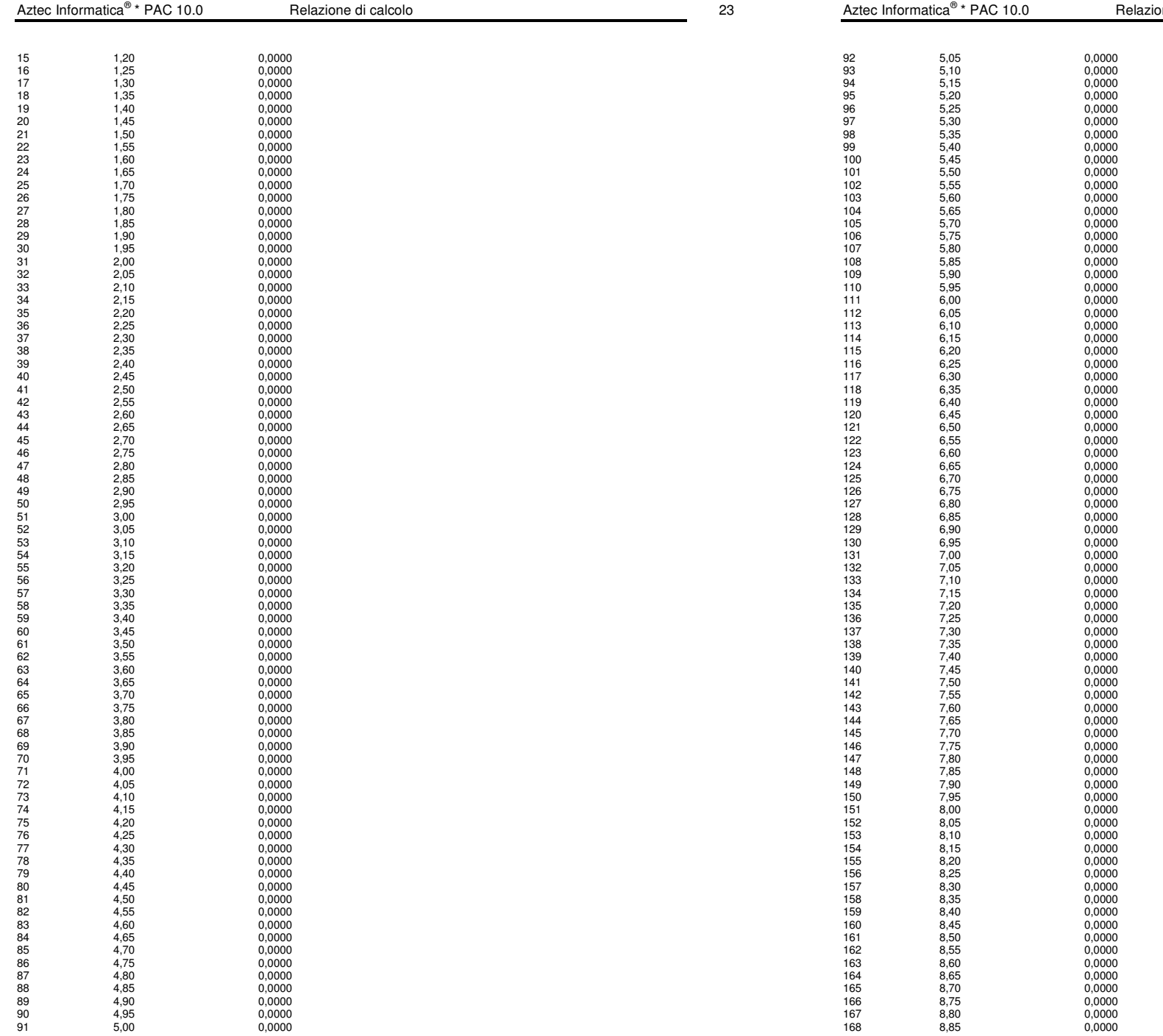

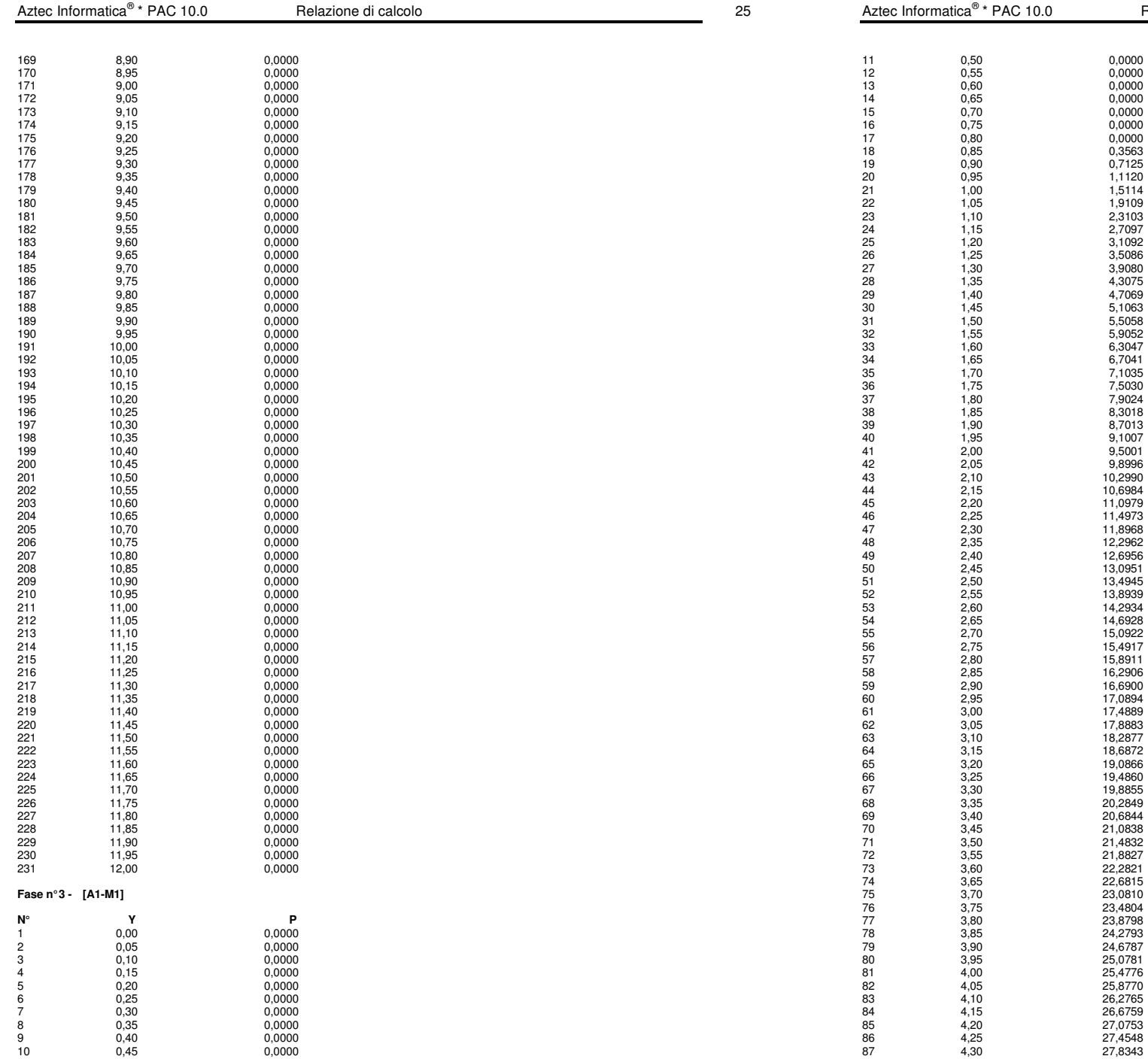

 $R$ elazione di calcolo 26

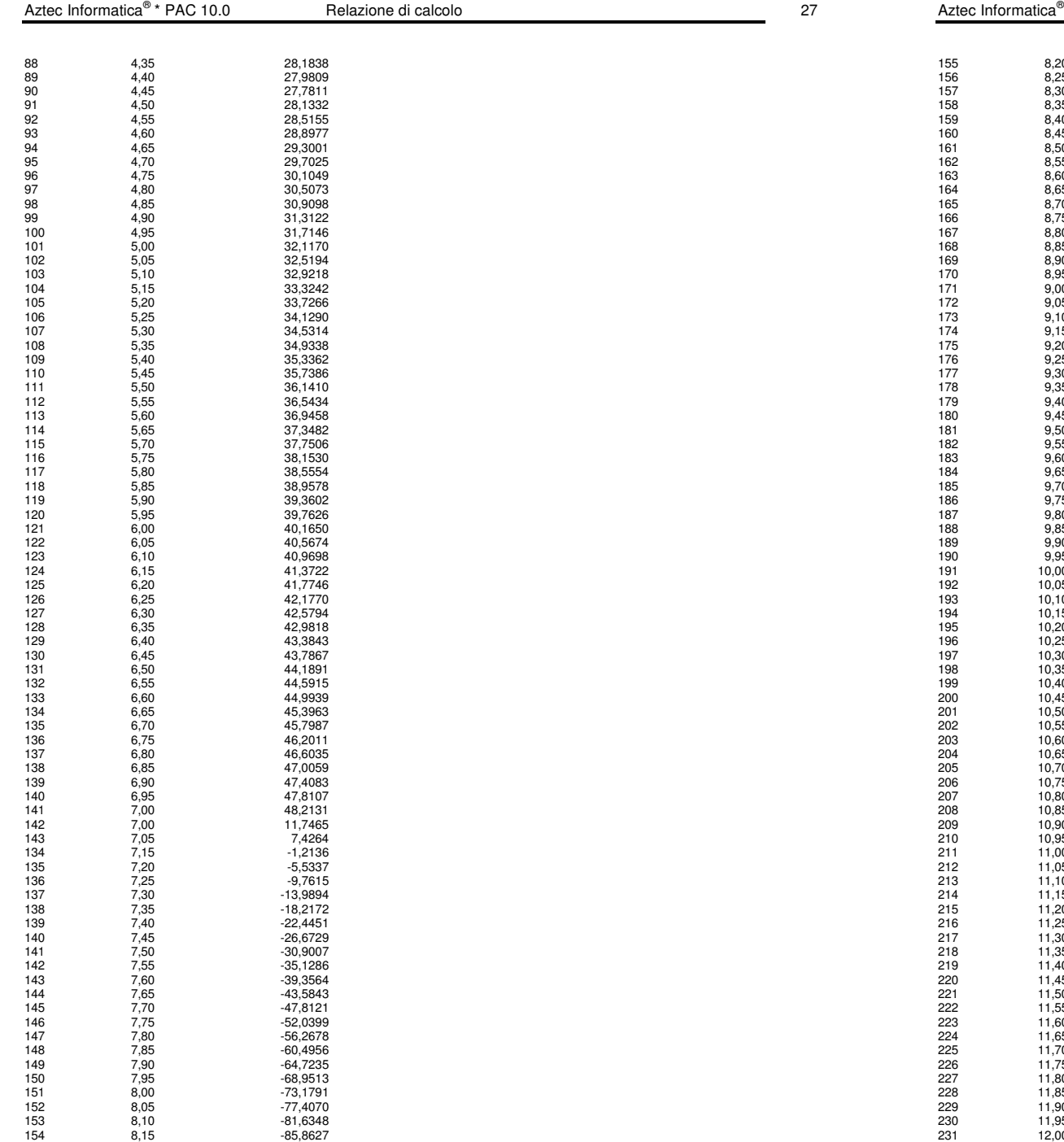

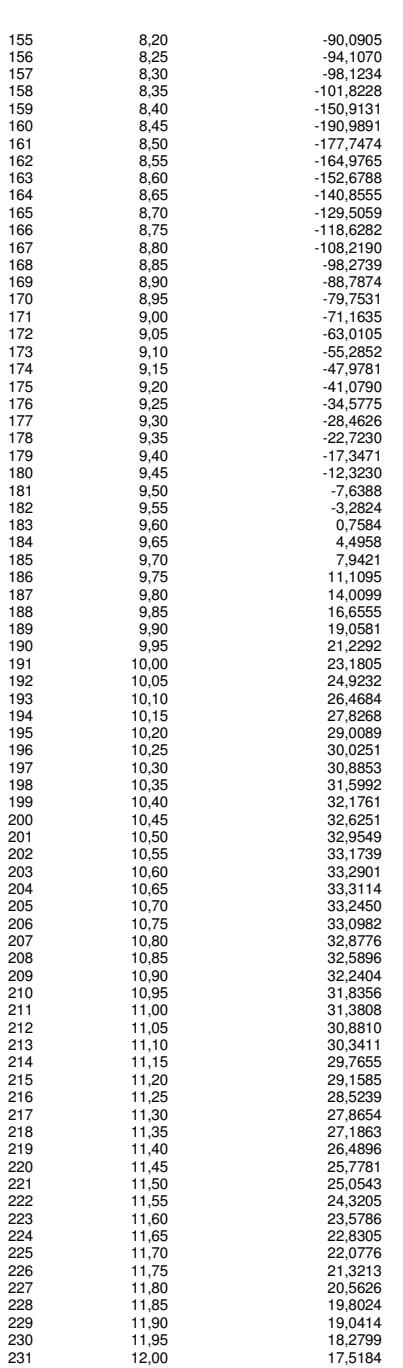

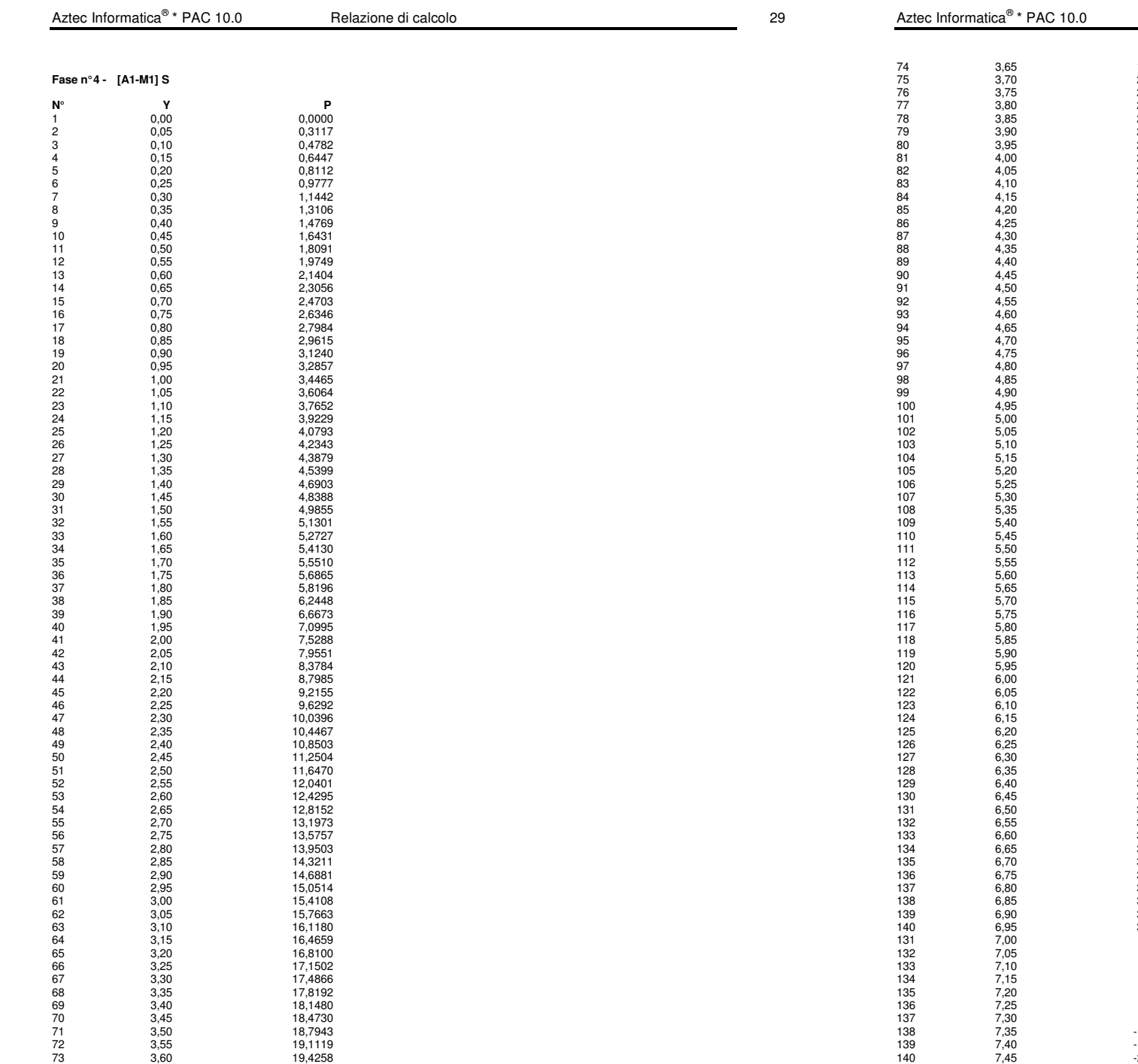

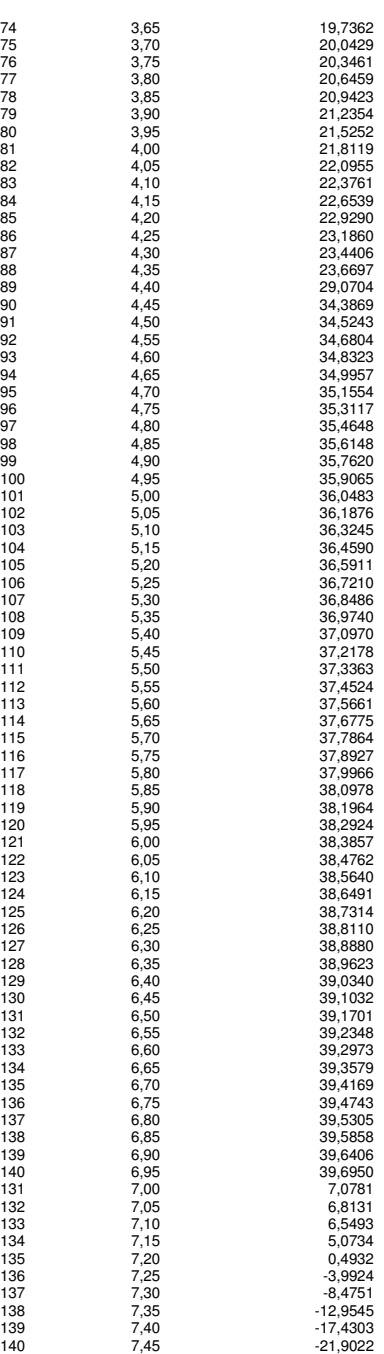

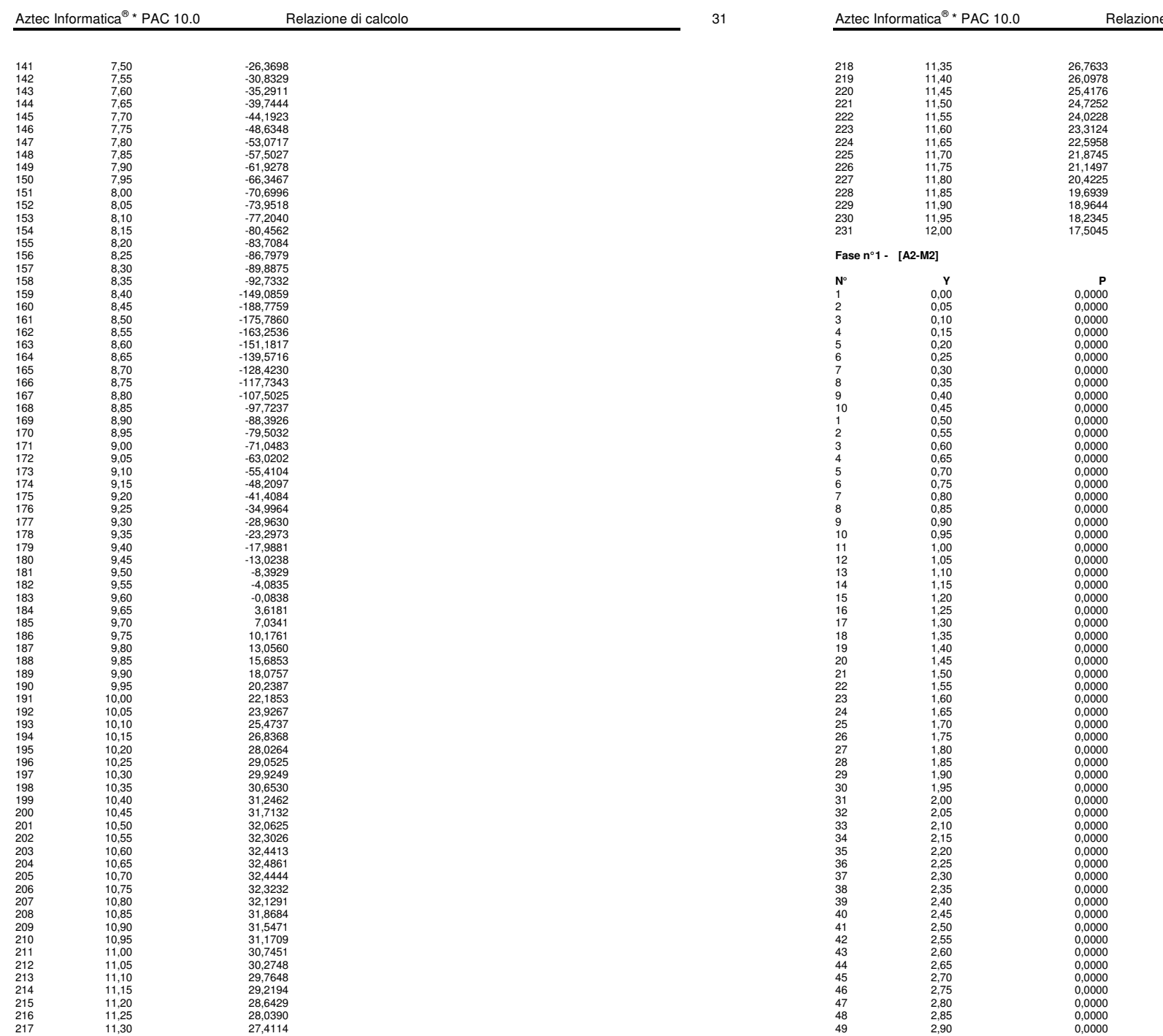

 $\alpha$  Pacific di calcolo 32

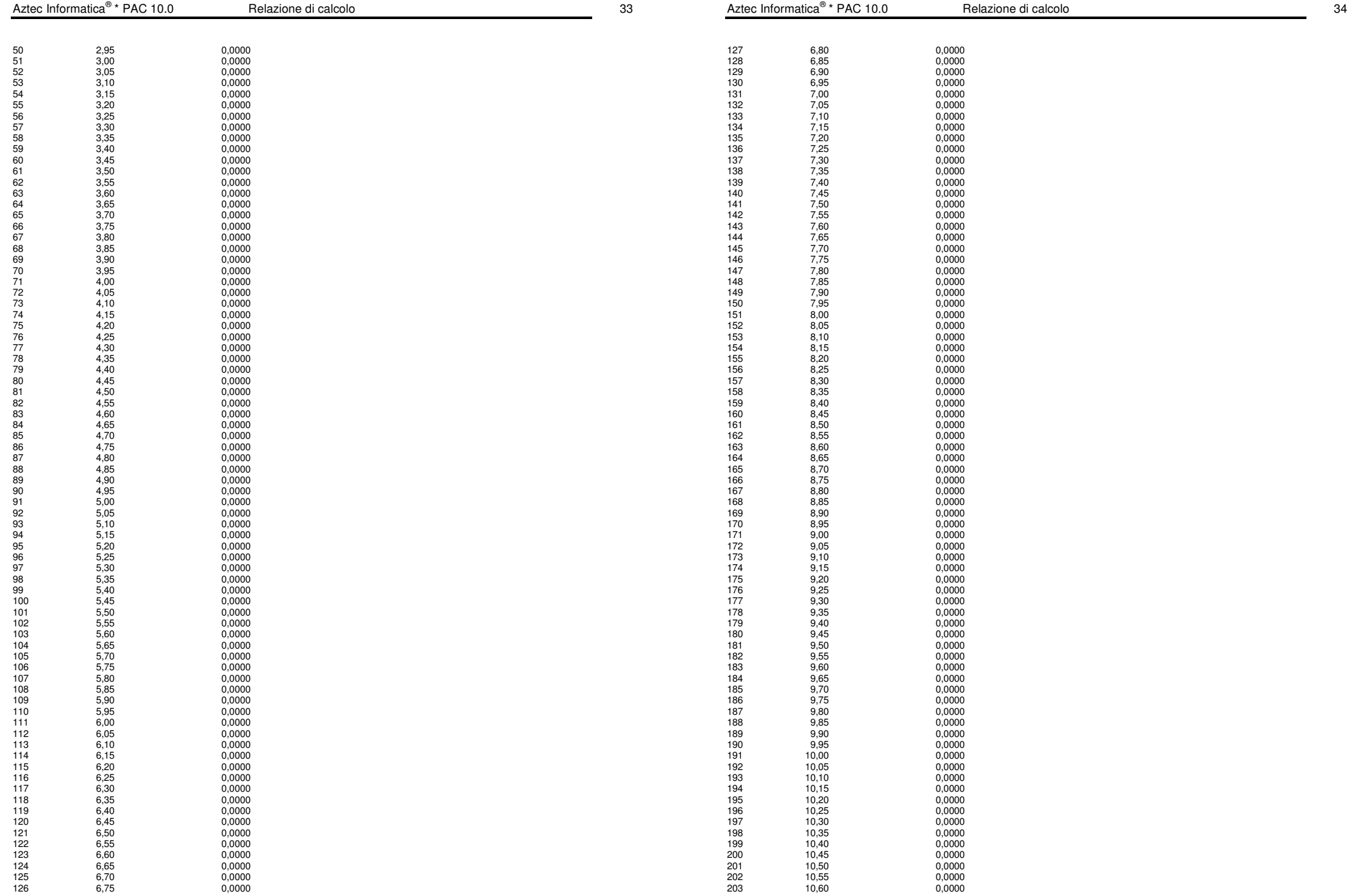

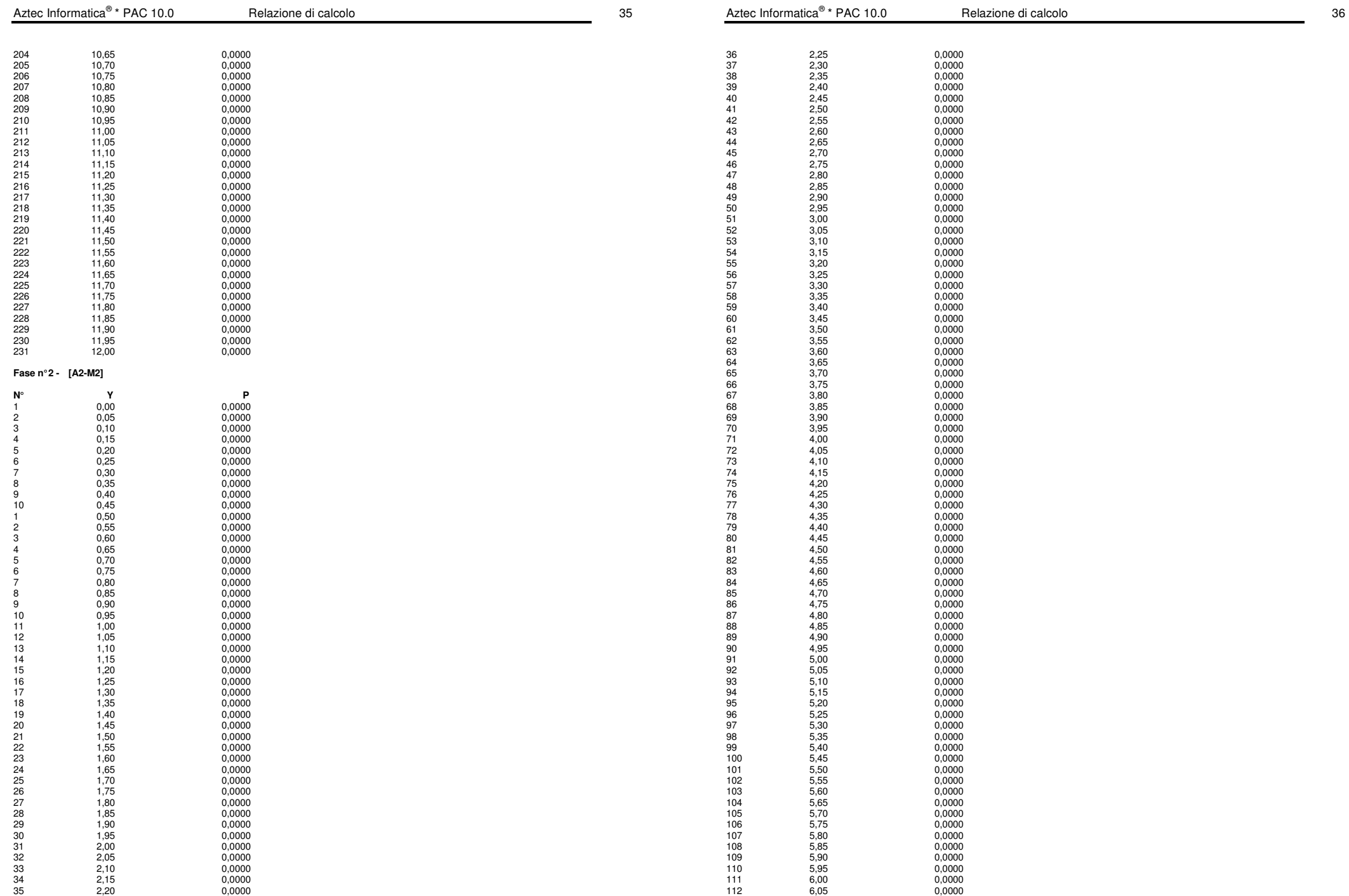

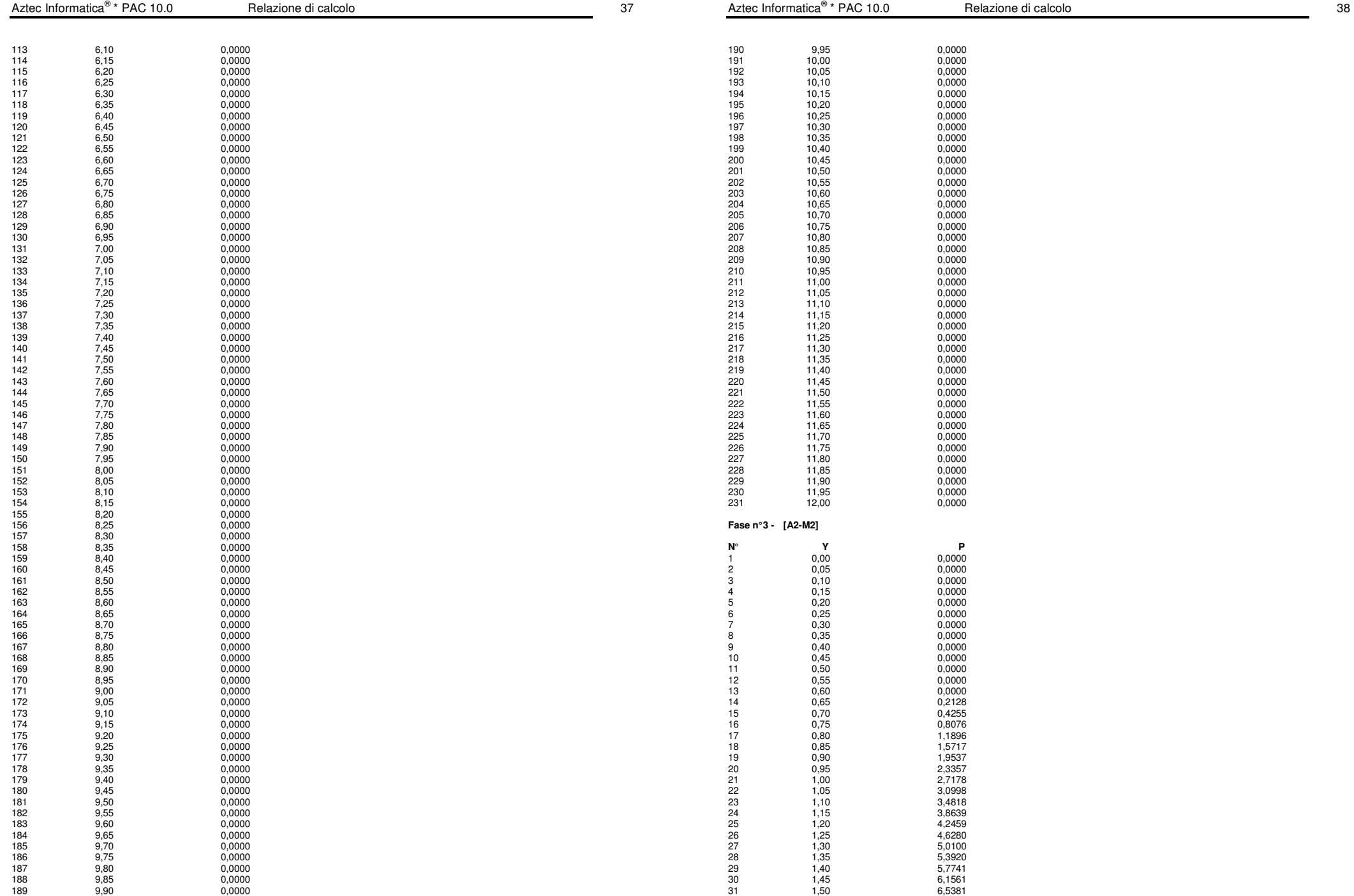

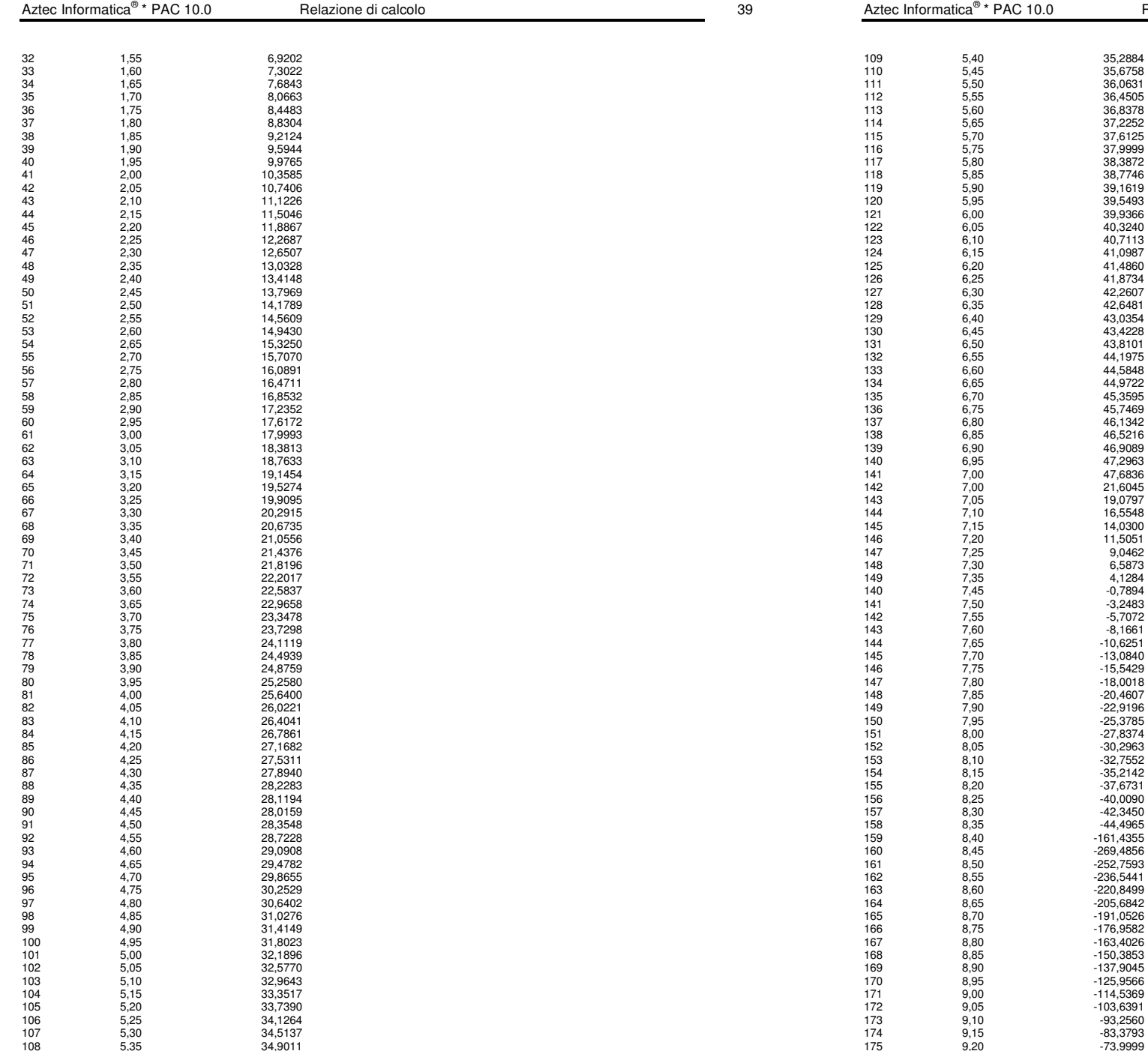

36,0631 36,4505 36,8378  $37,2252$  $37,6125$ 37,9999 38,3872

39,5493 39,9366

41,0987

42,2607

 $13,4228$ 43,8101 132 6,55 44,1975  $44,5848$ 

46,5216  $46,9089$ 

 $21,6045$ 

11,5051

 $4,1284$  $-0,7894$ 

 $-8,1661$  $-10,6251$  $-13,0840$ 

 $-25,3785$ 

 $-35,2142$ 

 $-42,3450$ 

 $-252,7593$  $-236,5441$ -220,8499  $-205,6842$  $-191,0526$ 

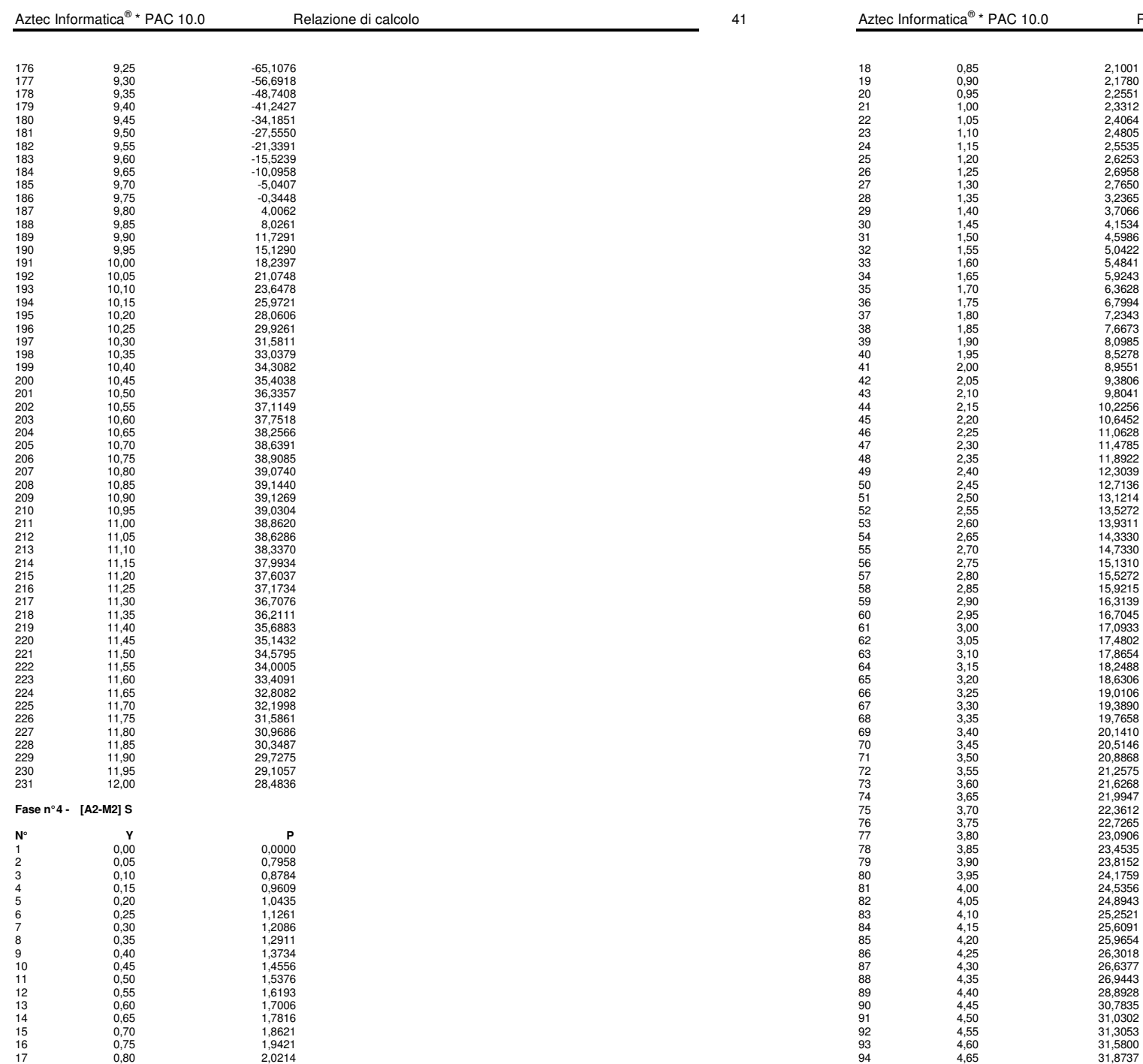

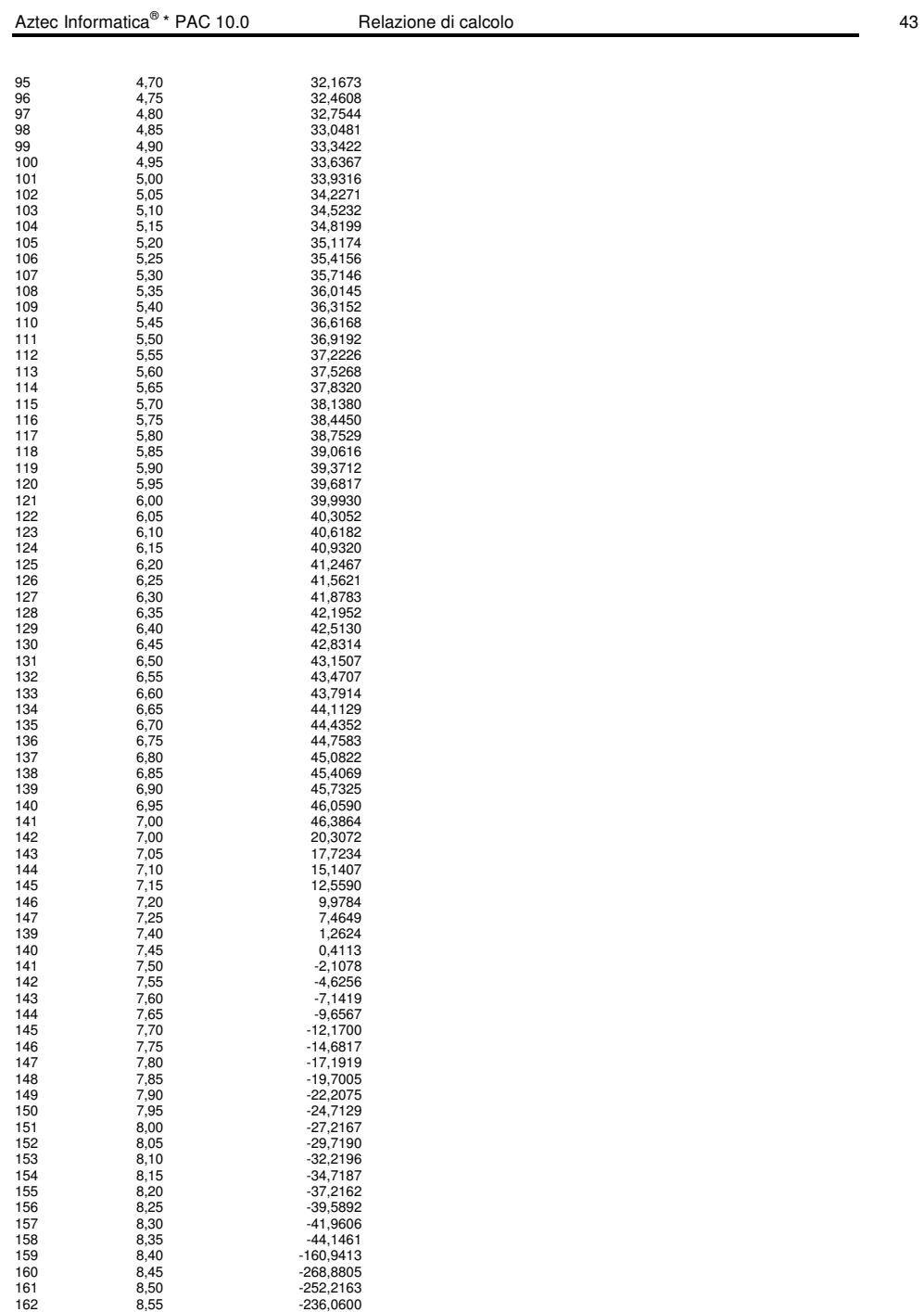

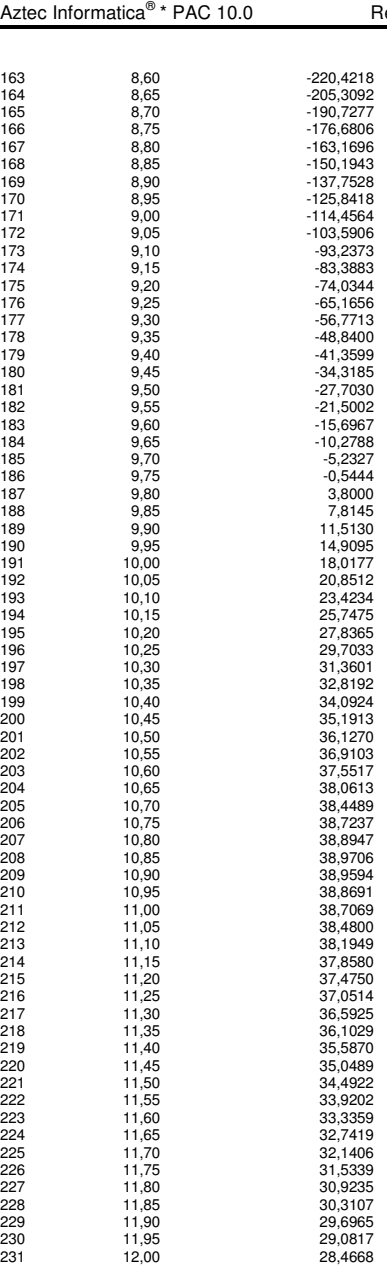

# $\frac{1}{44}$

**Valori massimi e minimi sollecitazioni per metro di paratia** 

 $\begin{array}{ll} Simbologia \, adottata \quad \quad \ \ \, \lceil \mathfrak{p} \rceil \ \gamma \rceil \quad \quad \ \ \, \lceil \mathfrak{p} \rceil \rceil \ \lceil \mathfrak{p} \rceil \rceil \ \gamma \rceil \ \gamma \rceil \$ 

Aztec Informatica<sup>®</sup> \* PAC 10.0

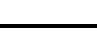

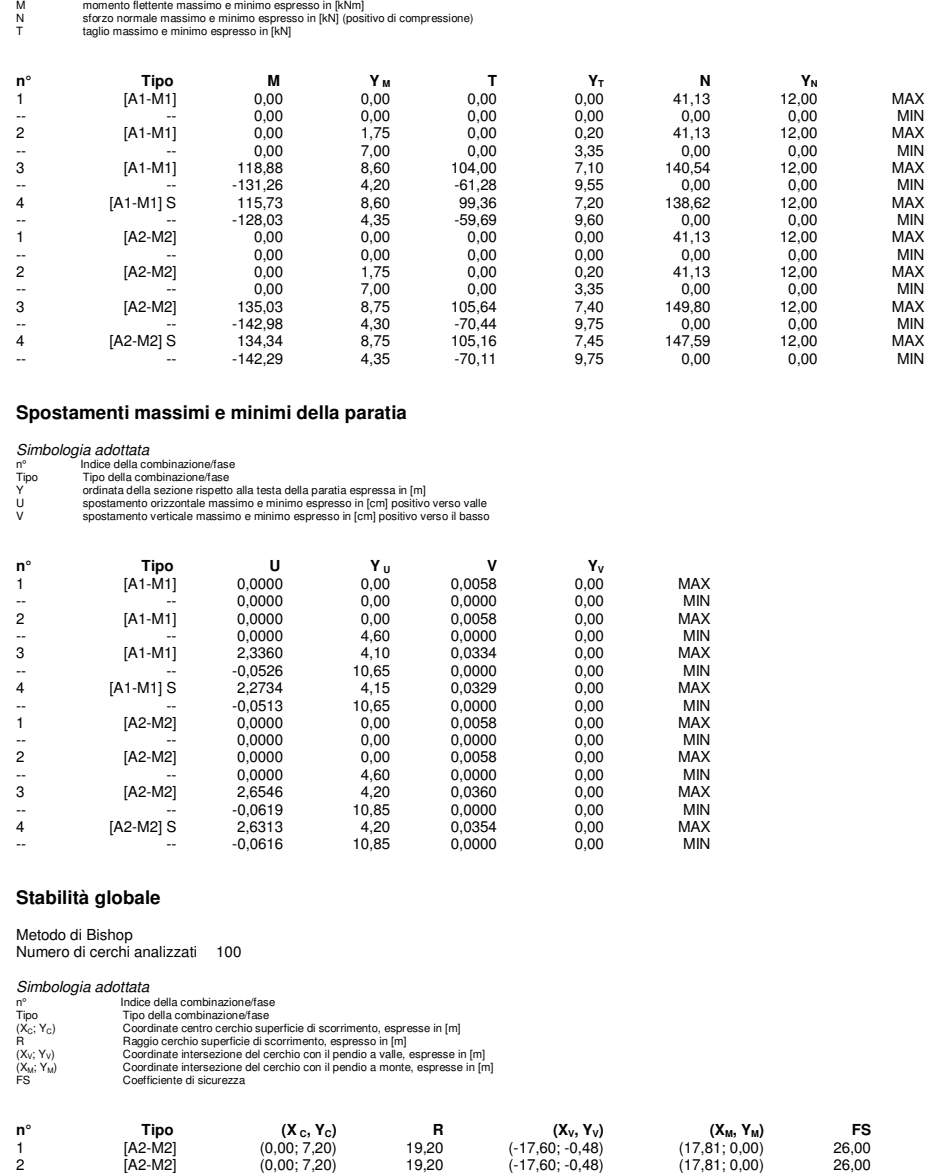

3 [A2-M2] (-1,20; 1,20) 13,25 (-11,62; -6,99) (12,01; 0,00) 3,57 4 [A2-M2] S (-1,20; 3,60) 15,65 (-12,72; -6,99) (14,04; 0,00) 3,65

**Fase n° 3 - [A2-M2]** 

Numero di strisce 50

Simbologia adottata Le ascisse X sono considerate positive verso monte

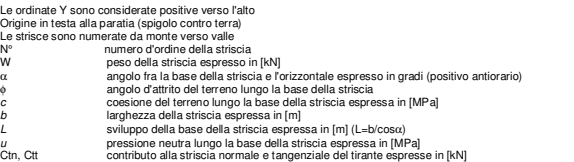

#### **Caratteristiche delle strisce**

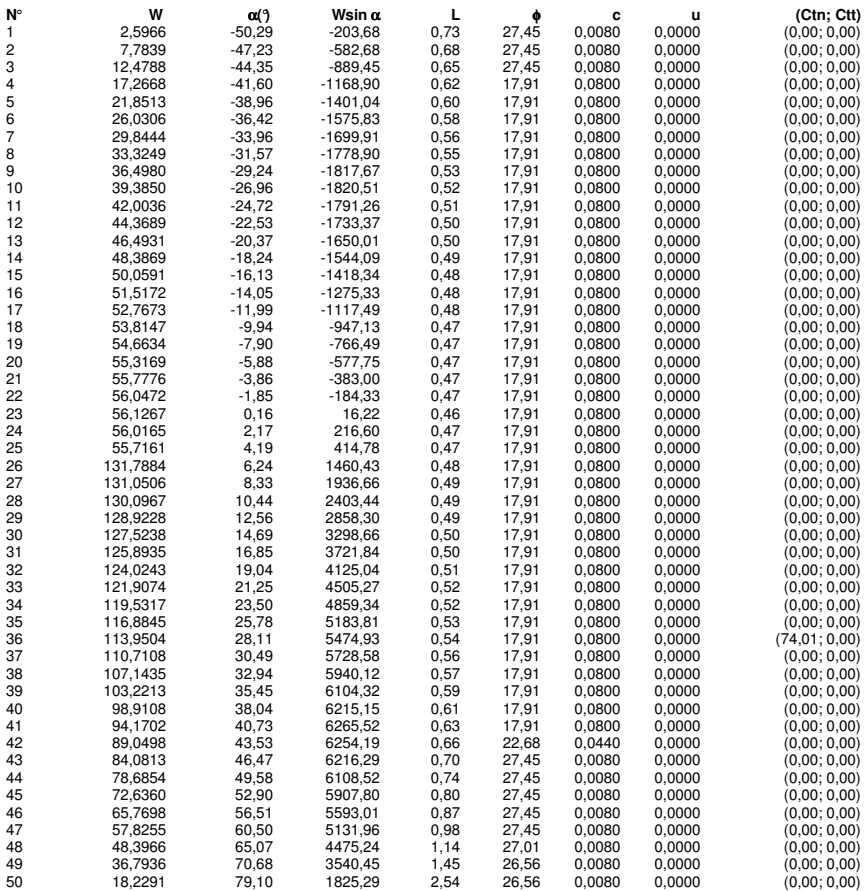

Resistenza a taglio paratia= 0,0000 [kN] ΣW<sub>i</sub>= 3443,3333 [kN]<br>ΣW<sub>i</sub>sinα= 877,2637 [kN]<br>ΣW<sub>i</sub>tanφ<sub>i</sub>= 1215,0984 [kN] Σtanαitanφi= 7.20

 $R$ elazione di calcolo 200 a.C. et al. 200 a.C. 200 a.C. 200 a.C. 200 a.C. 200 a.C. 200 a.C. 200 a.C. 200 a.C. 200 a.C. 200 a.C. 200 a.C. 200 a.C. 200 a.C. 200 a.C. 200 a.C. 200 a.C. 200 a.C. 200 a.C. 200 a.C. 200 a.C. 200

# **PARATIA TIPO C - H=9.10 – ANALISI SLE**

### **Geometria paratia**

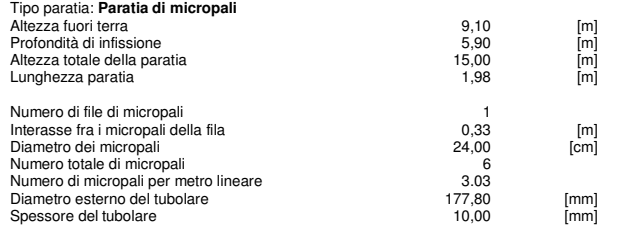

#### **Geometria cordoli**

#### Simbologia adottata

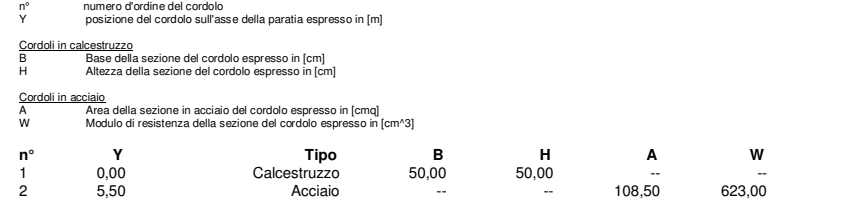

### **Geometria profilo terreno**

Simbologia adottata e sistema di riferimento

(Sistema di riferimento con origine in testa alla paratia, ascissa X positiva verso monte, ordinata Y positiva verso l'alto)

N numero ordine del punto X ascissa del punto espressa in [m]

Y ordinata del punto espressa in [m] A inclinazione del tratto espressa in [°]

#### **Profilo di monte**

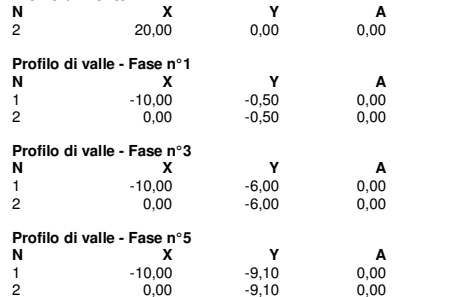

#### **Descrizione terreni**

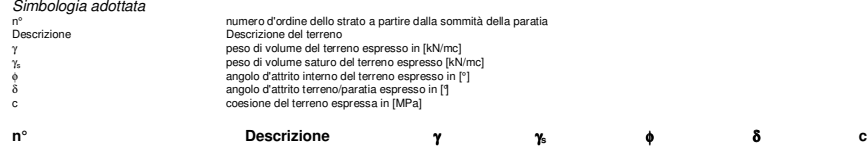

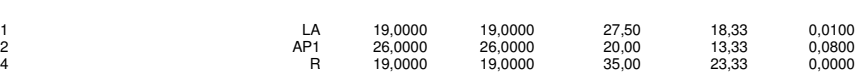

### **Descrizione stratigrafia**

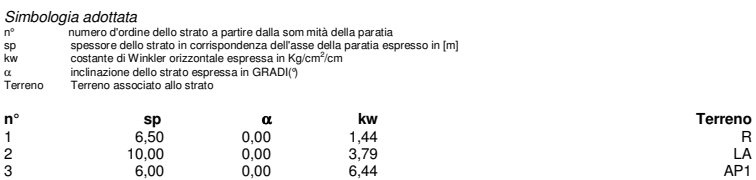

#### **Caratteristiche materiali utilizzati**

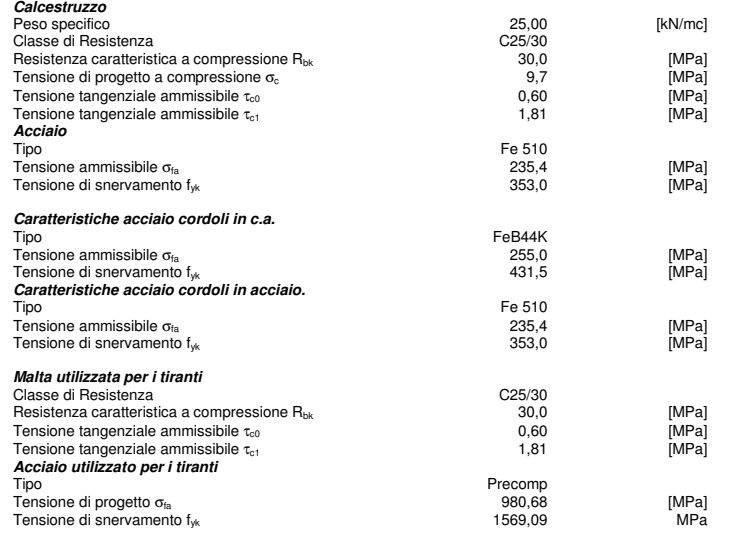

### **Condizioni di carico**

Simbologia e convenzioni adottate<br>Le ascisse dei punti di applicazione del carico sono espresse in [m] rispetto alla testa della paratia Le accisse dei punti di applicazione del carico sono espresse in [m] rispetto alla testa della paratia<br>Le ordinate dei punti di applicazione del carico sono espresse in [m] rispetto alla testa della paratia<br>F, Forza orizzo Condizione n° 1 Carico distribuito sul profilo  $X_i = 0.00$   $X_f = 20.00$   $Q_i = 10.00$   $Q_f = 10.00$ 

# **Caratteristiche tiranti di ancoraggio**

Calcolo tiranti: VERIFICA I parametri di interazione tiranti-terreno sono stati definiti come percentuale di angolo di attrito e coesione dello strato: - Aliquota angolo di attrito 50,00 % - Aliquota coesione

 $\blacksquare$  Relazione di calcolo 3

### **Impostazioni analisi sismica**

Non sono state analizzate Combinazioni/Fasi sismiche.

### **Analisi della spinta**

#### **Pressioni terreno**

#### Simbologia adottata

Sono riportati i valori delle pressioni in corrispondenza delle sezioni di calcolo

- Y ordinata rispetto alla testa della paratia espressa in [m] e positiva verso il basso. Le pressioni sono tutte espresse in [MPa]
- $σ<sub>am</sub>$  sigma attiva da monte<br>  $σ<sub>av</sub>$  sigma attiva da valle
- $\sigma_{\text{av}}$  sigma attiva da valle<br>  $\sigma_{\text{pm}}$  sigma passiva da moro sigma passiva da valle<br>  $\sigma_{\text{av}}$  sigma passiva da valle<br>
inclinazione spinta as<br>  $\delta_{\text{p}}$  inclinazione spinta p σι μια του του του στου.<br>sigma passiva da monte
- 
- 
- σpv sigma passiva da valle δa inclinazione spinta attiva espressa in [°] δp inclinazione spinta passiva espressa in [°]

# **Fase n° 1 - [ESE]**

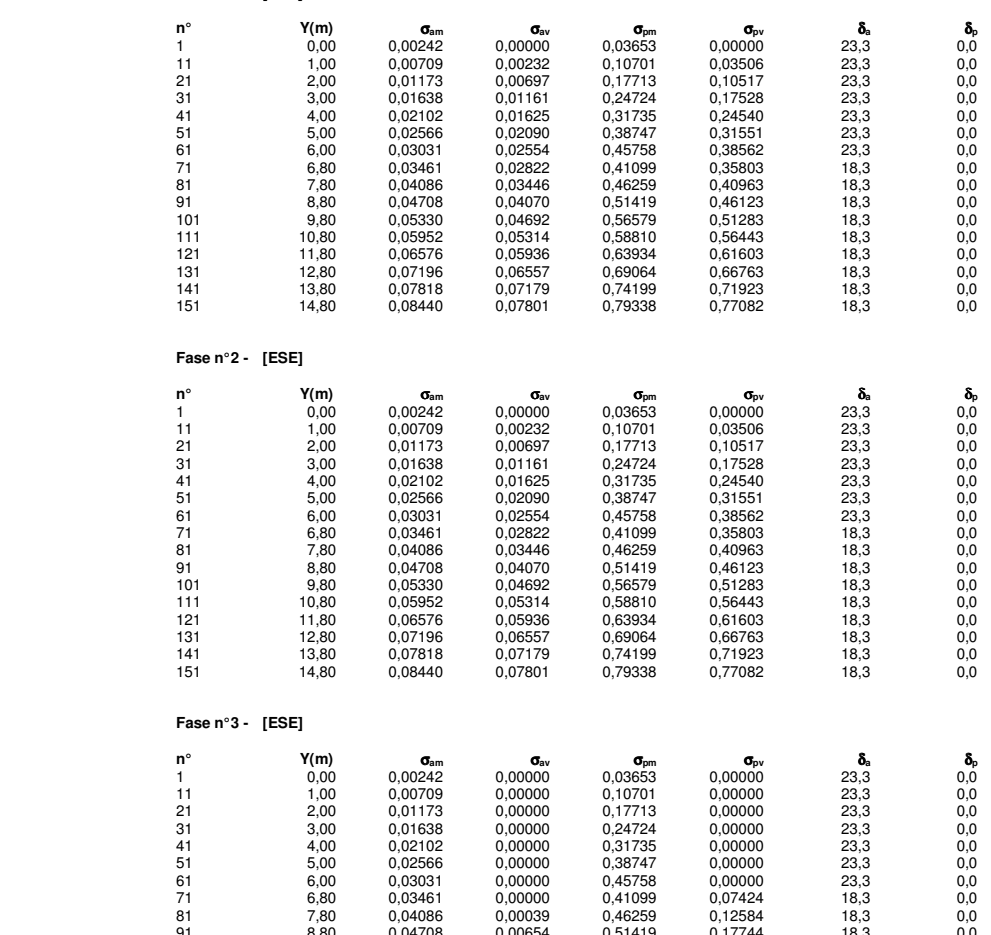

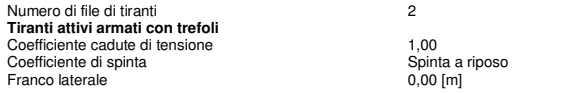

### **Descrizione tiranti di ancoraggio**

- Simbologia adottata Caratteristiche geometriche<br>N computeristical della fila<br>Y cordinata della fila espressa in Iml misurata dalla testa N numero d'ordine della fila Y ordinata della fila espressa in [m] misurata dalla testa della paratia
- 
- I interasse tra le file di tiranti espressa in [m] alfa inclinazione dei tiranti della fila rispetto all'orizzontale espressa in [°]
- D diametro della perforazione espresso in [cm] Cesp coeff. di espansione laterale
- 
- ALL allineamento dei tiranti della fila (CENTRATI o SFALSATI) nr numero di tiranti della fila
- Lt lunghezza totale del tirante espresso in [m] Lf lunghezza di fondazione del tirante espresso in [m]

# Simbologia adottata - Caratteristiche armatura e di interazione con il terreno<br>N numero d'ordine della fila

- N numero d'ordine della fila<br>
N numero d'ordine della fila<br>
At area del singolo trefolo esp<br>
nt tiro iniziale espresso in [kN]
- At area del singolo trefolo espressa in [cmq] nt numero di trefoli del tirante
- tiro iniziale espresso in [kN]

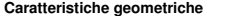

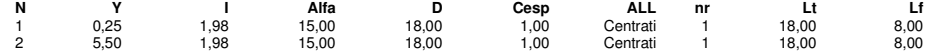

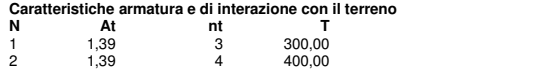

### **Fasi di scavo**

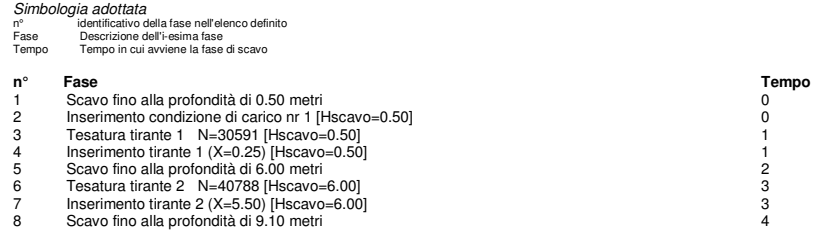

### **Impostazioni di progetto**

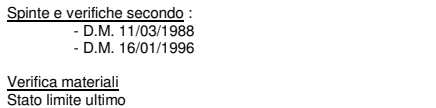

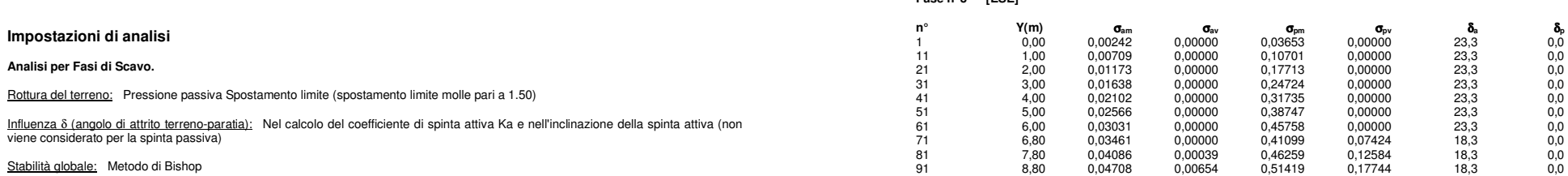

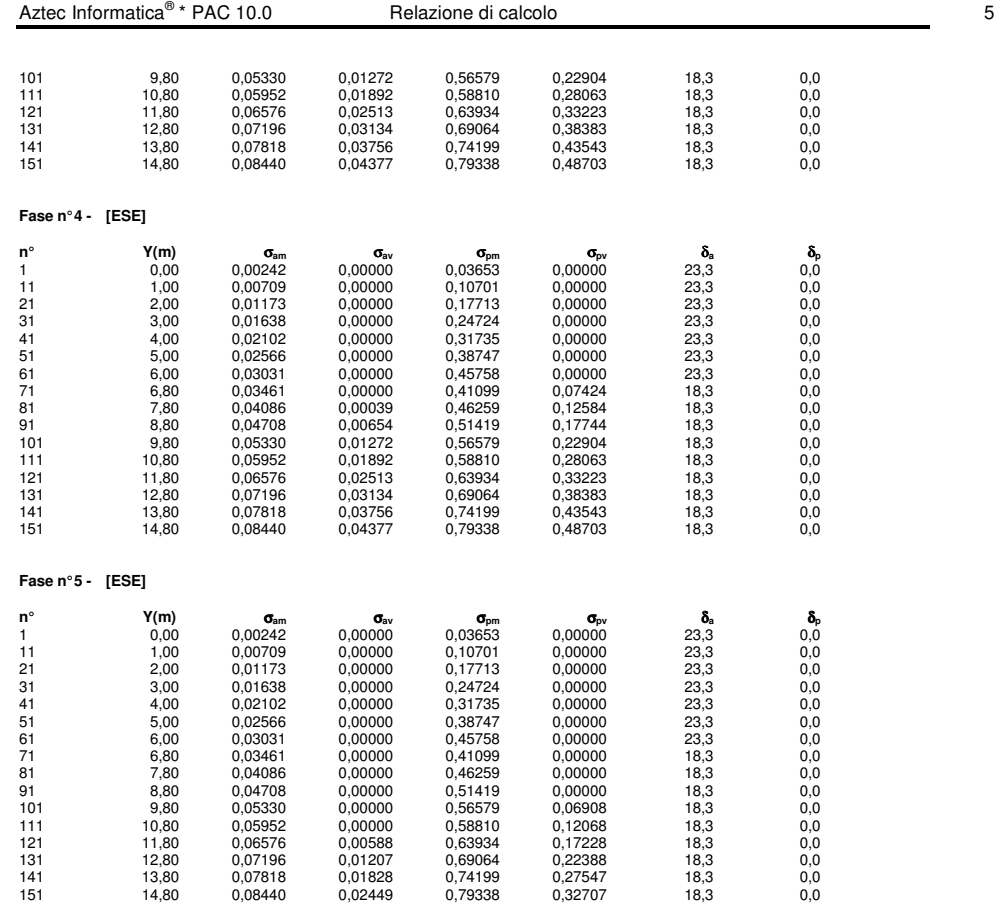

#### **Analisi della paratia**

### **L'analisi è stata eseguita per fasi di scavo**

La paratia è analizzata con il metodo degli elementi finiti.

Essa è discretizzata in 182 elementi fuori terra e 118 elementi al di sotto della linea di fondo scavo.

Le molle che simulano il terreno hanno un comportamento elastoplastico: una volta raggiunta la pressione passiva oppure lo spostamento limite di 1.50 [cm] non reagiscono ad ulteriori incremento di carico.

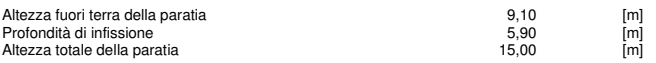

# **Forze agenti sulla paratia**

Tutte le forze si intendono positive se dirette da monte verso valle. Esse sono riferite ad un metro di larghezza della paratia. Le Y hanno come origine la testa della paratia, e sono espresse in [m]

- Simbologia adottata<br>nº lndice della Cor<br>Tipo **Tipo della Com** n° Indice della Combinazione/Fase Tipo Tipo della Combinazione/Fase
- 
- Pa Spinta attiva, espressa in [kN] Is Incremento sismico della spinta, espressa in [kN]
- Pw Spinta della falda, espressa in [kN] Pp Resistenza passiva, espressa in [kN]
- Pa<br>
Pa<br>
Spinta attiva, espressa in [kN]<br>
Is<br>
Incremento sismico della spinta<br>
Pp<br>
Pesistenza passiva, espressa in [kN]<br>
Pc<br>
Controspinta, espressa in [kN]

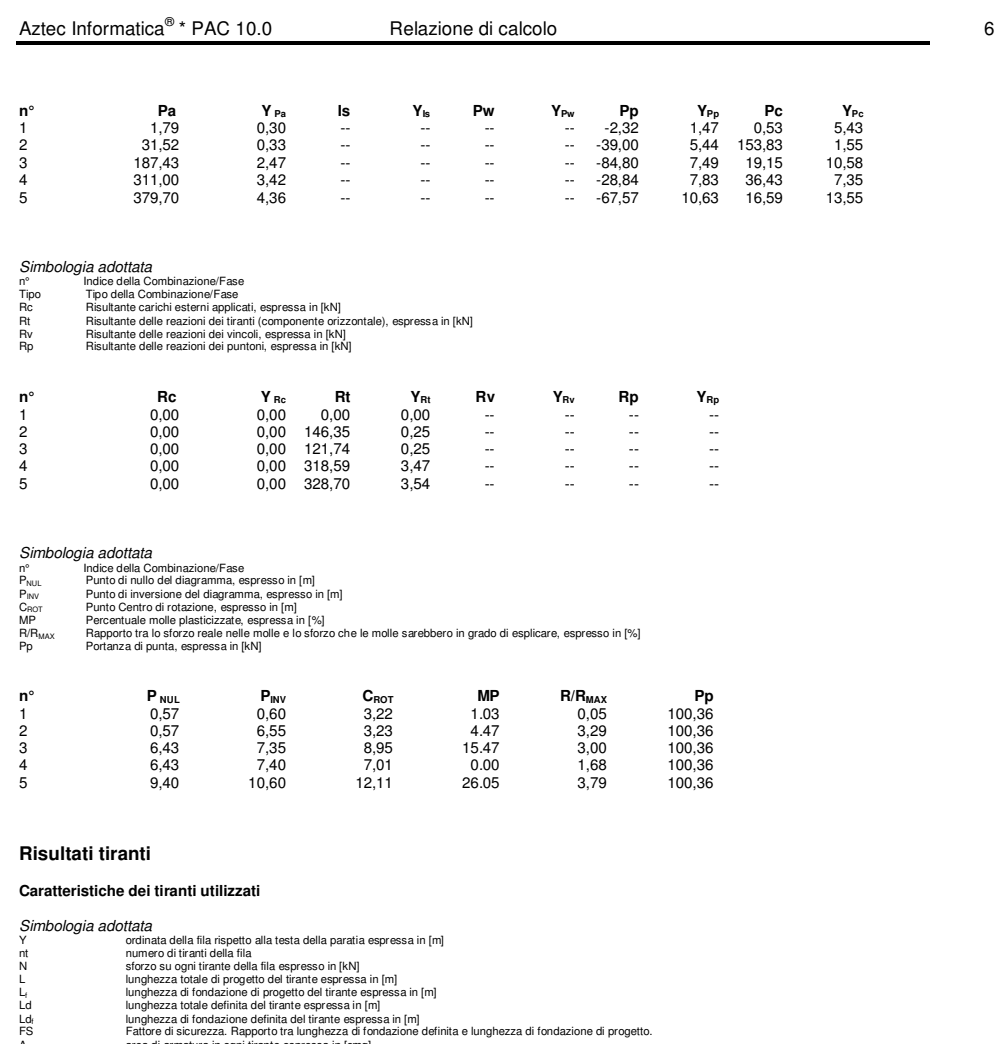

Af area di armatura in ogni tirante espressa in [cmq] Rt/ml reazione a metro lineare del tirante della fila espresso in [kN]

σ<sub>f</sub> tensione di trazione nell'acciaio del tirante espressa in [MPa] u spostamento orizzontale del tirante della fila, positivo verso valle, espresso in [cm]

2 file di tiranti attivi armati con trefoli

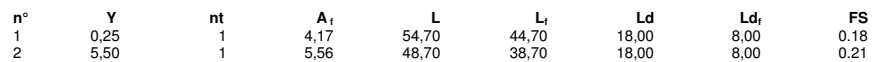

### **Fase n° 1 - [ESE] -** sono presenti tiranti.

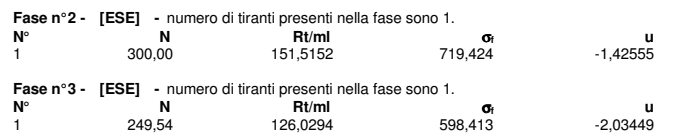

**Fase n° 4 - [ESE] -** numero di tiranti presenti nella fase sono 2.

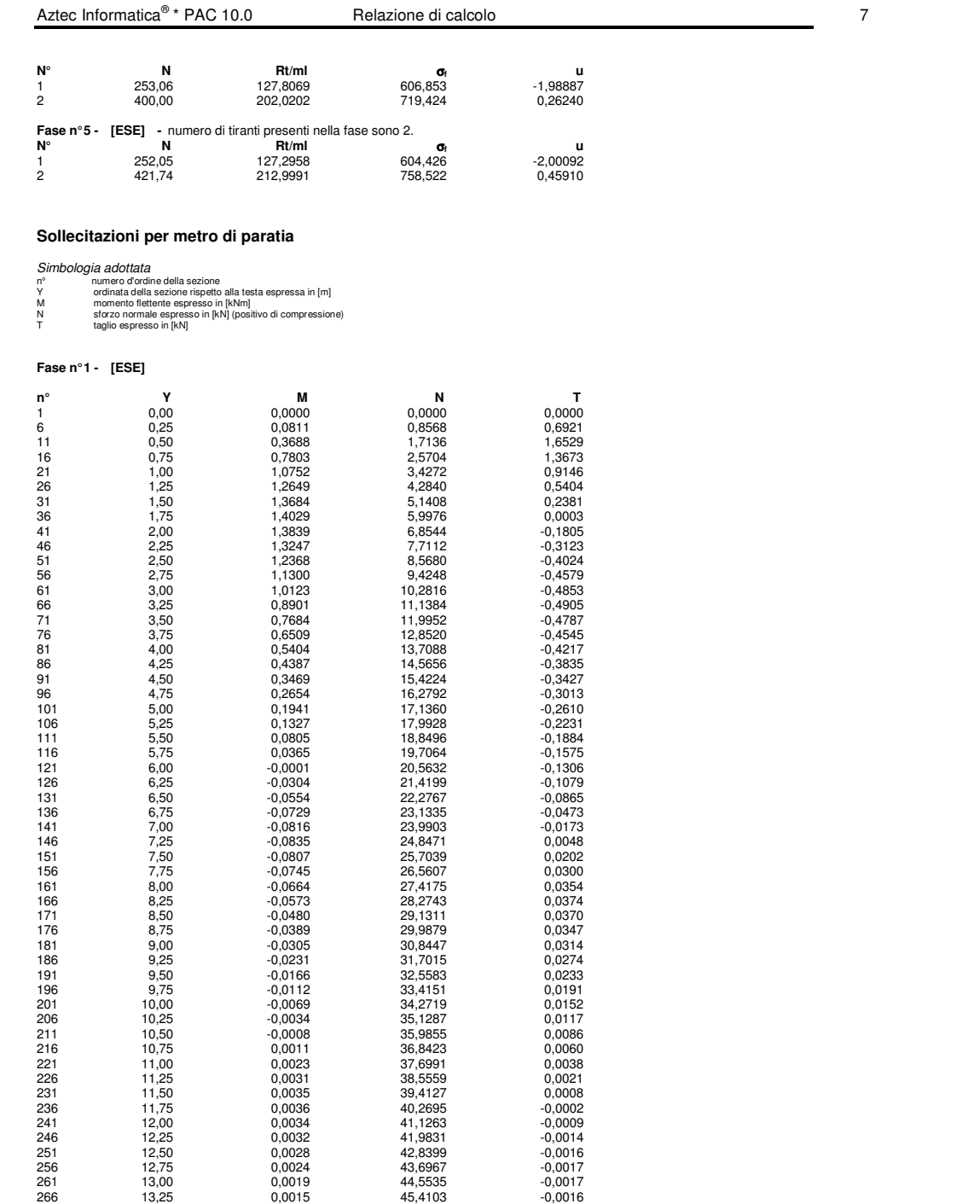

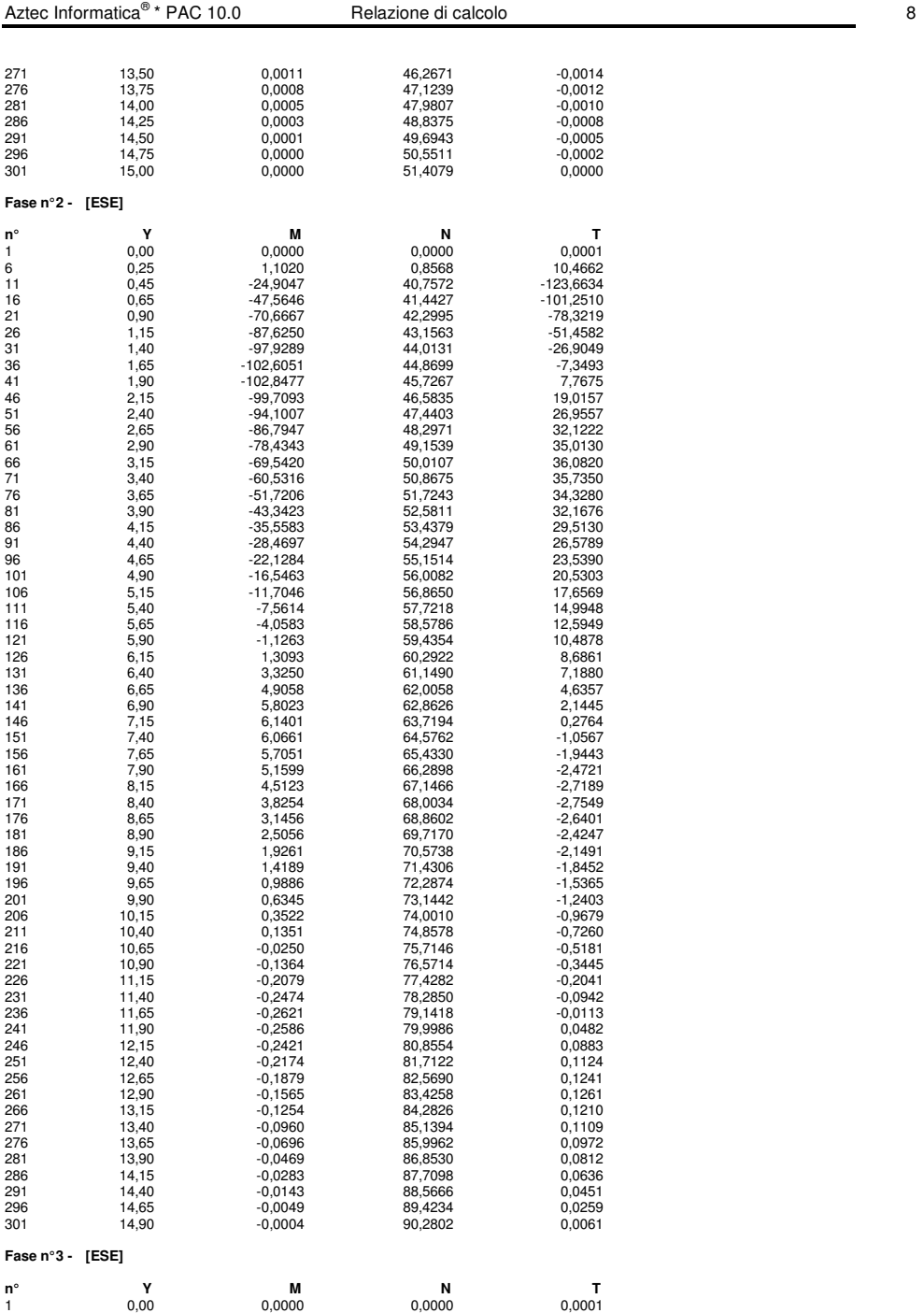

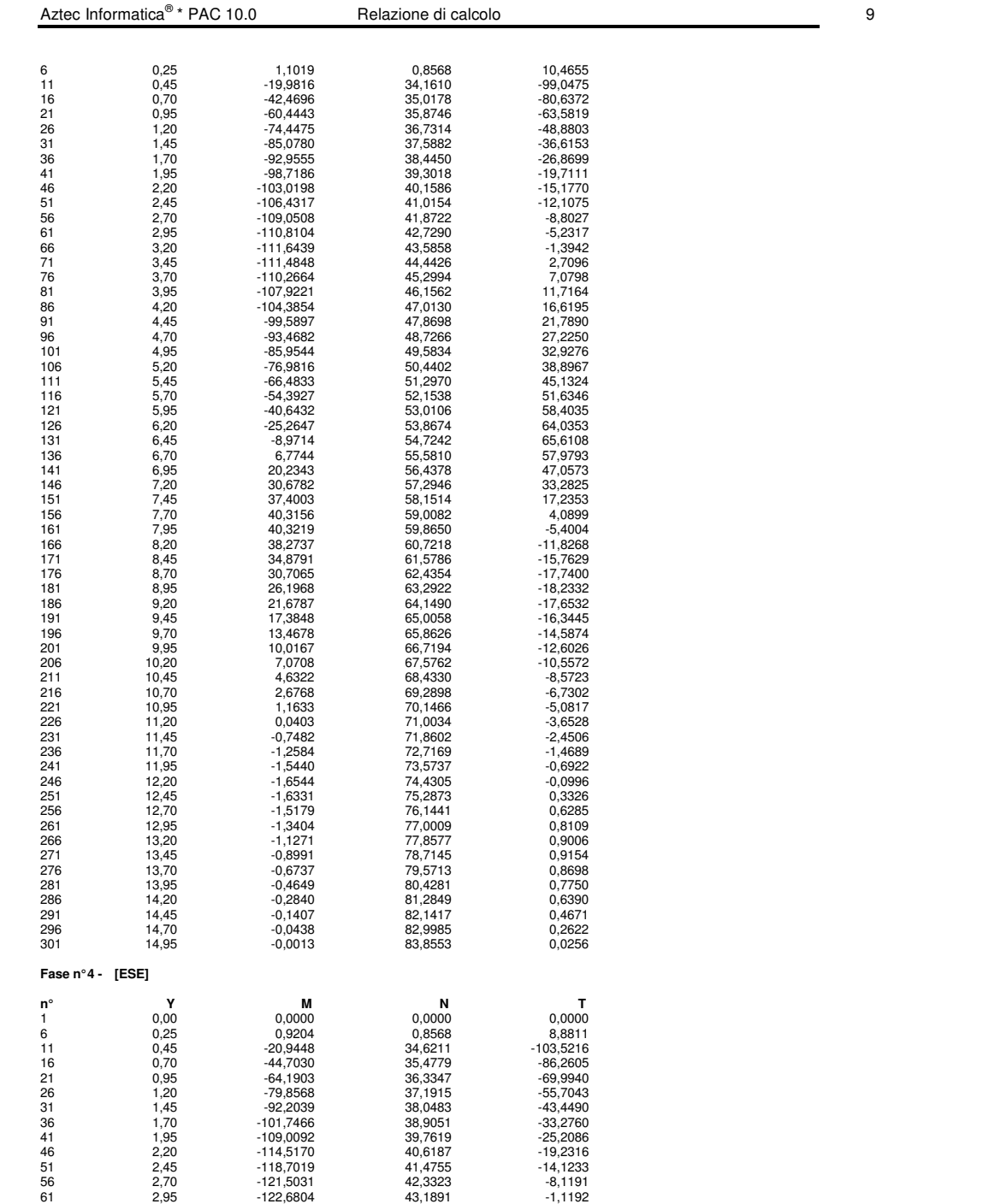

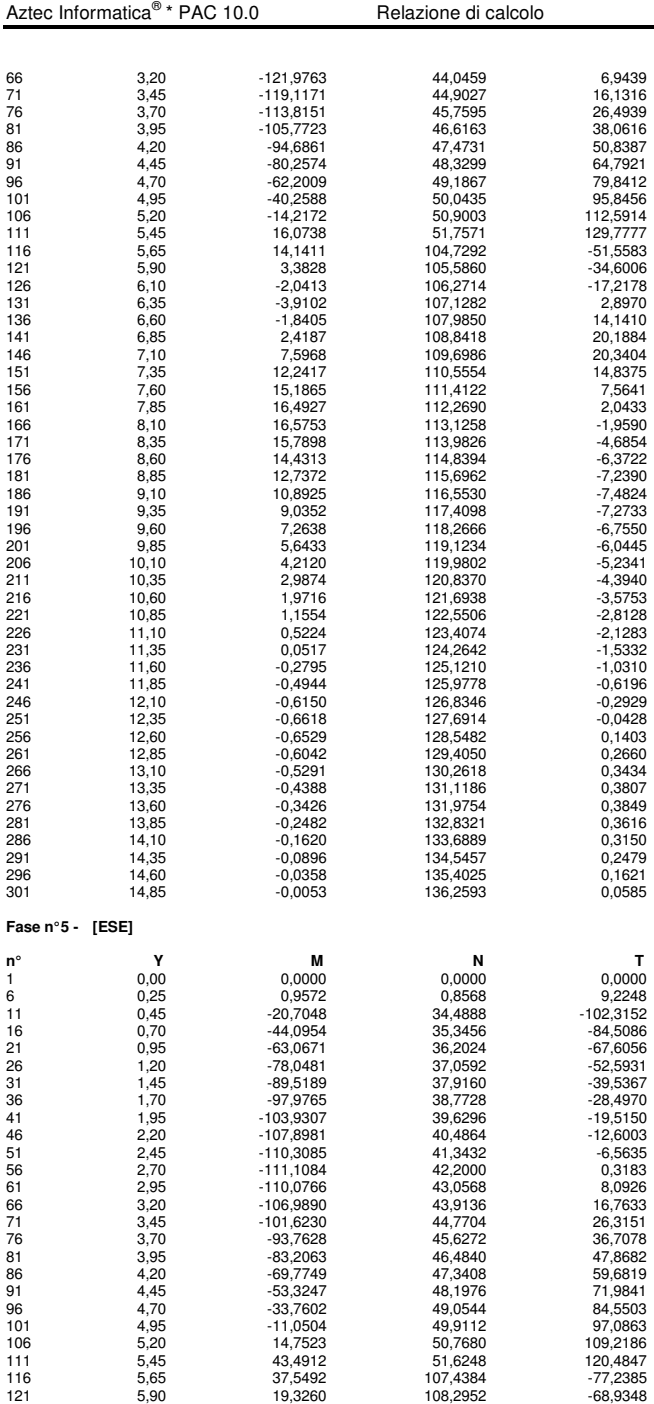

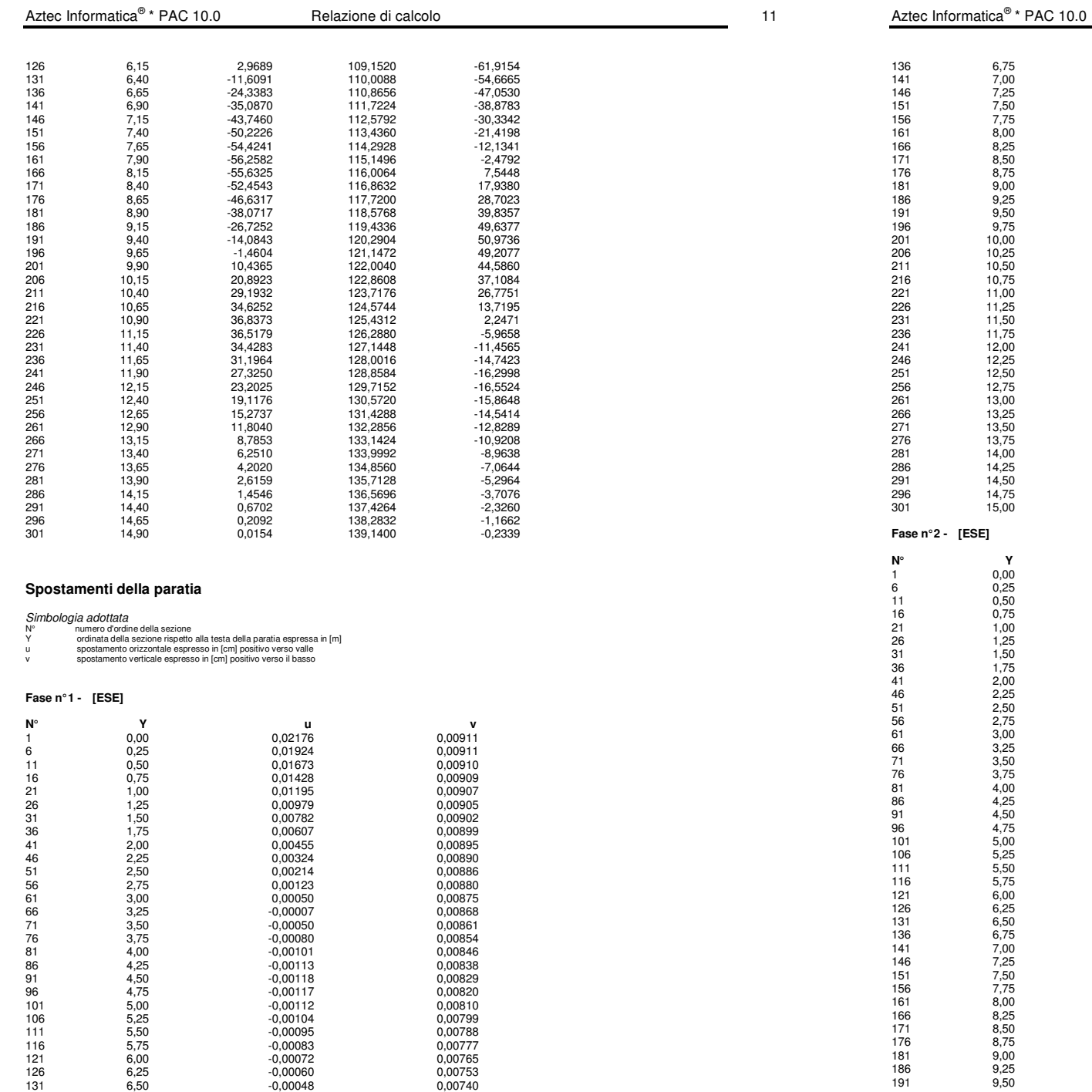

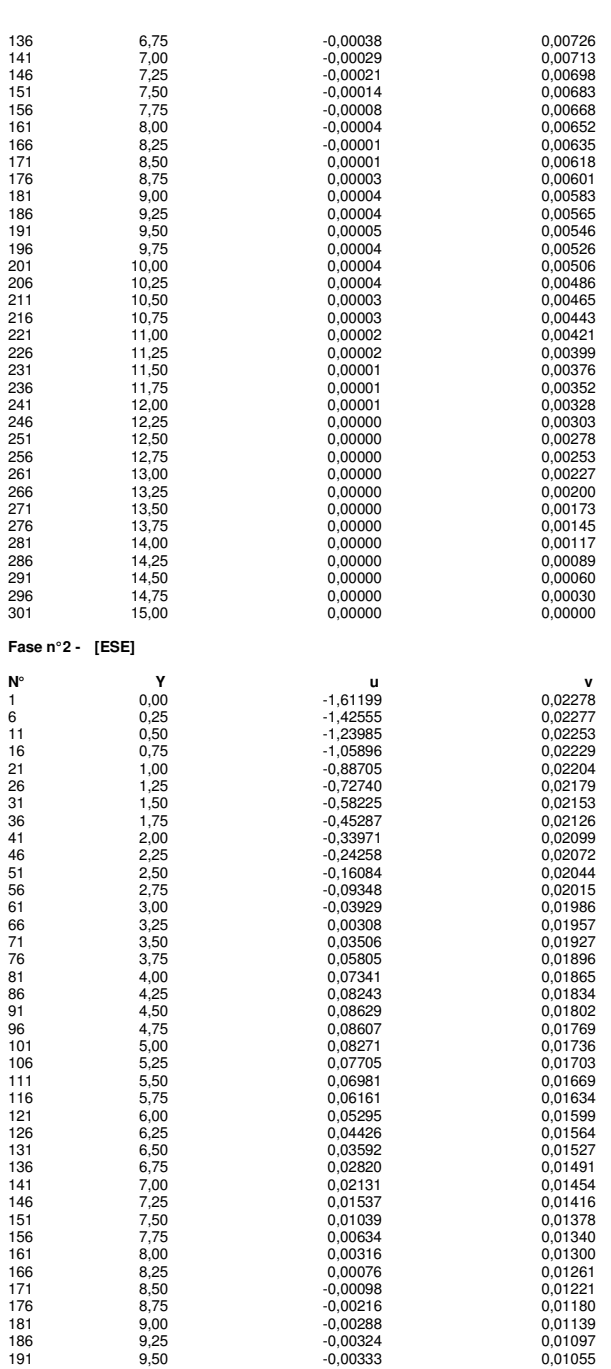

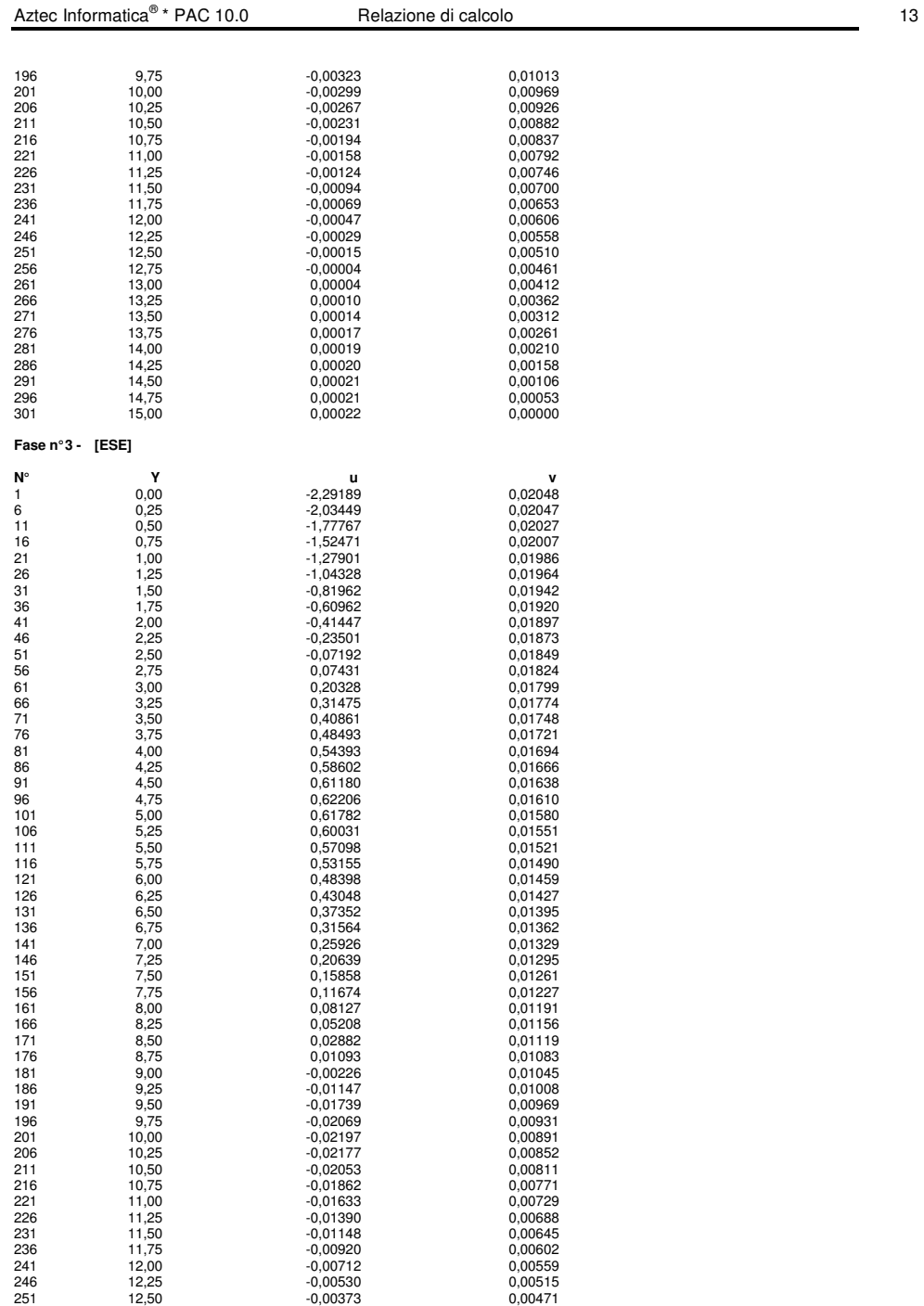

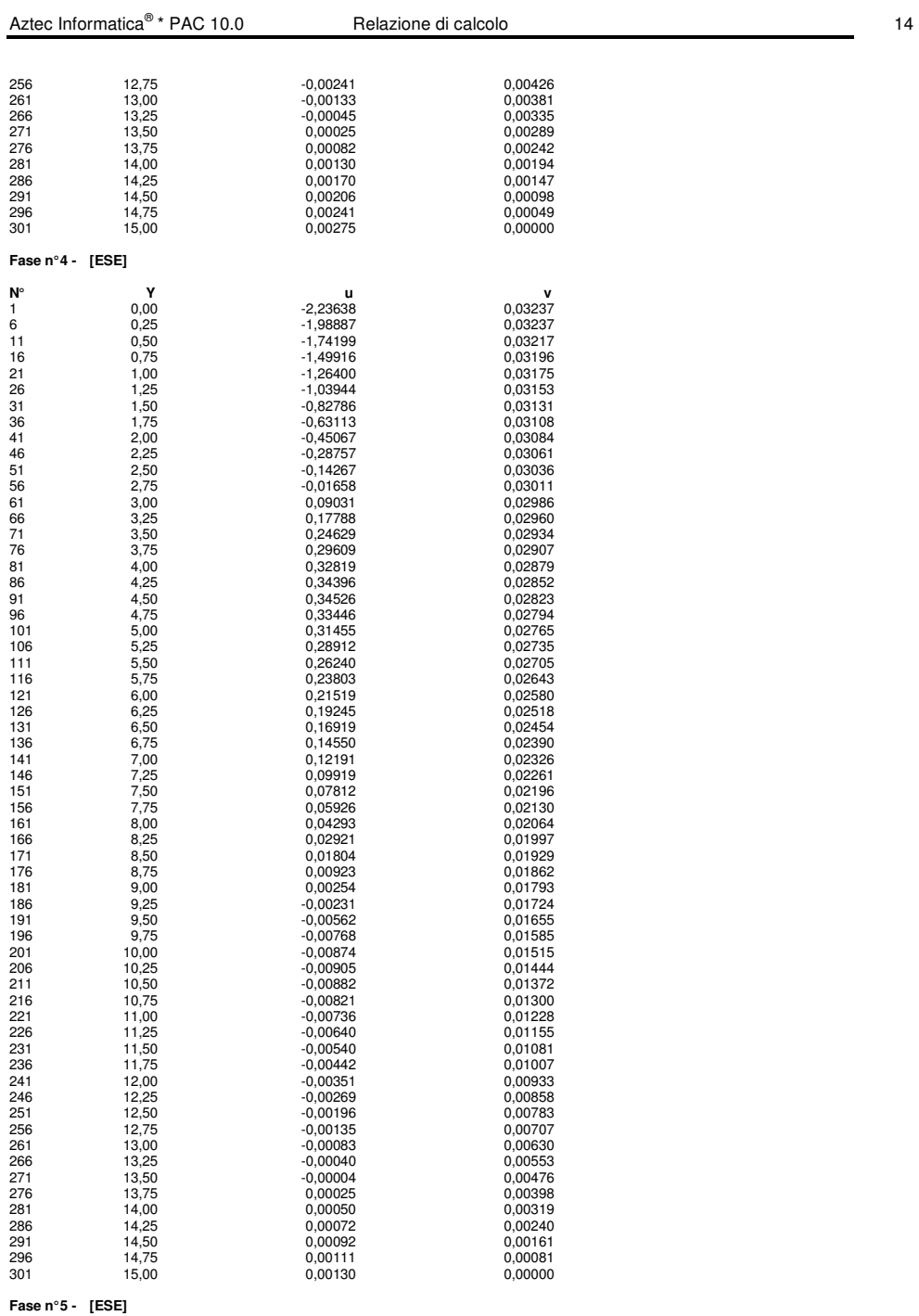

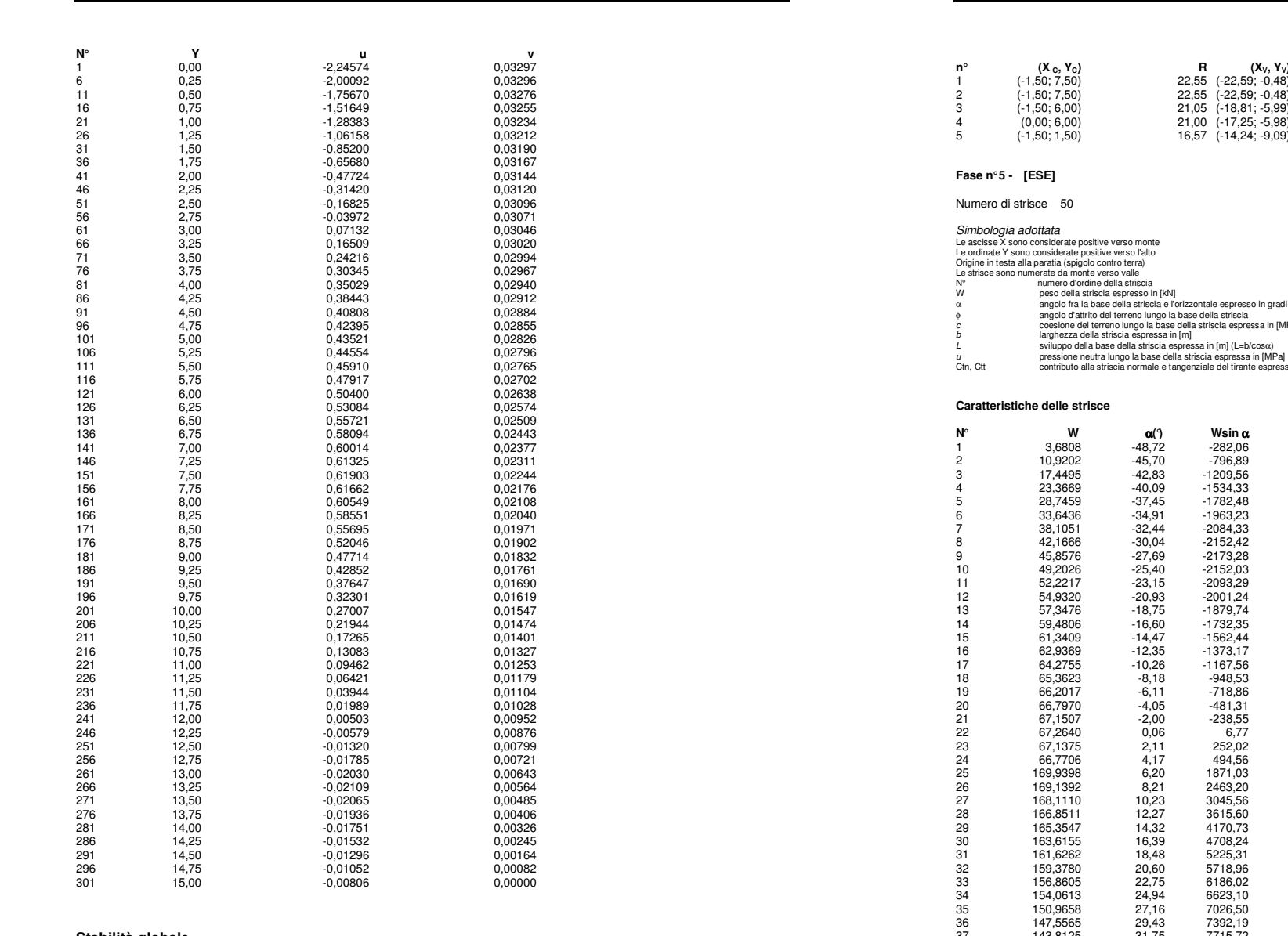

 $\frac{15}{15}$ 

#### **Stabilità globale**

Aztec Informatica®

Metodo di Bishop Numero di cerchi analizzati 100

Simbologia adottata<br>
nº<br>
nº<br>
nº indice della combinazione/fase<br>
nº<br>
No: Yc) Toodella combinazione/ficie di scorrimento, espresse in [m]<br>
R<br>
No: Yc) Raggio cerchio superficie di scorrimento, espresse in [m]<br>
(X<sub>V</sub>, Yv) Coor

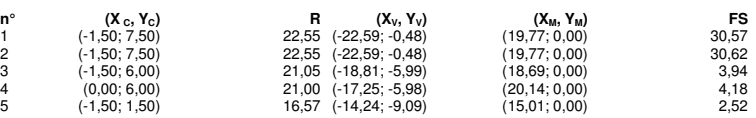

α aradi (positivo antiorario)

a in [MPa]

Aztec Informatica®

run aj<br>spresse in [kN]

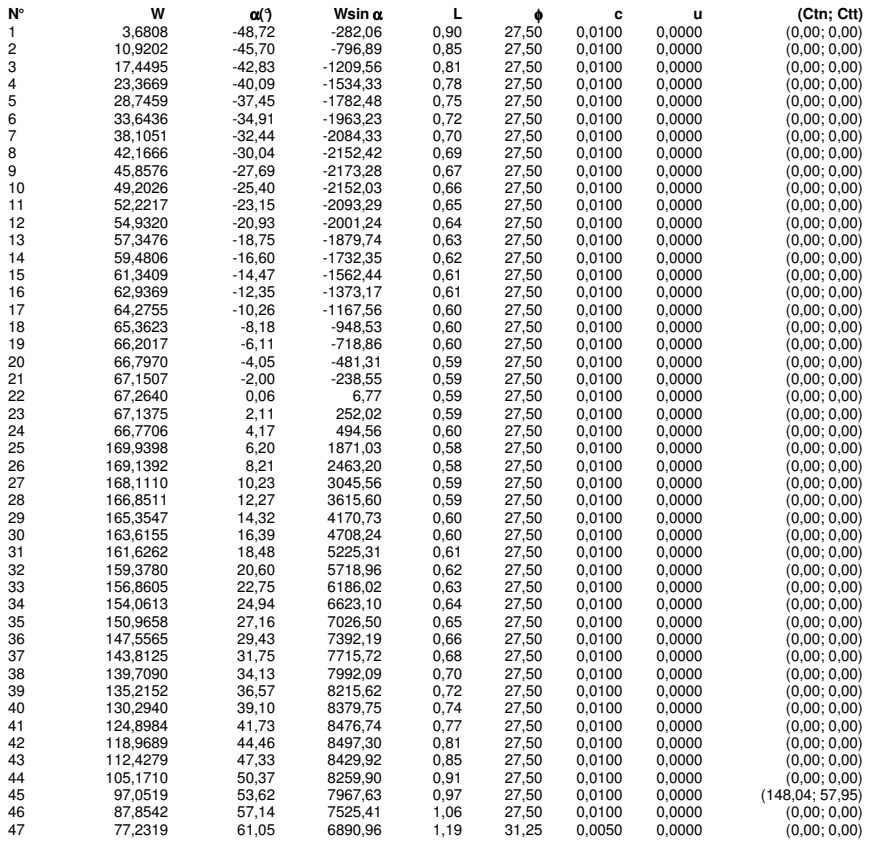

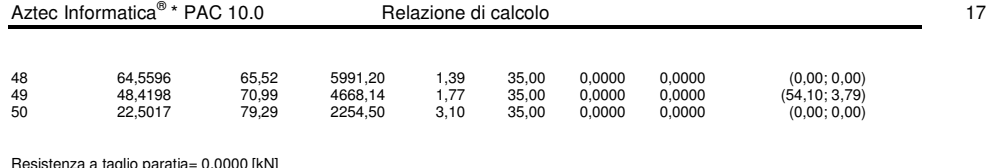

Resistenza a taglio paratia= 0,0000 [kN]<br>ΣW<sub>i</sub>= 4513,9334 [kN]<br>ΣW,sinα<sub>ξ</sub> = 1272,3056 [kN]<br>ΣW,sinα<sub>ξ</sub> = 2380,8040 [kN]<br>Σtanαţanφ,= 10.36

# **Geometria paratia**

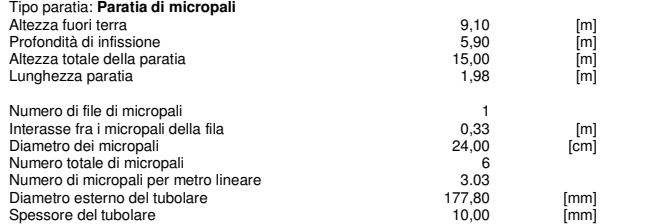

### **Geometria cordoli**

Simbologia adottata

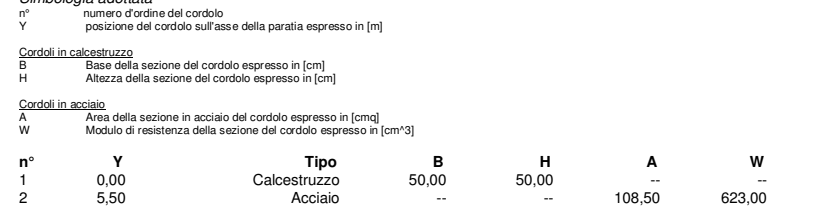

### **Geometria profilo terreno**

Simbologia adottata e sistema di riferimento (Sistema di riferimento con origine in testa alla paratia, ascissa X positiva verso monte, ordinata Y positiva verso l'alto)

N numero ordine del punto<br>X ascissa del punto espressa in [m]<br>Y ordinata del punto espressa in [m]<br>A inclinazione del tratto espressa in [¶

#### **Profilo di monte**

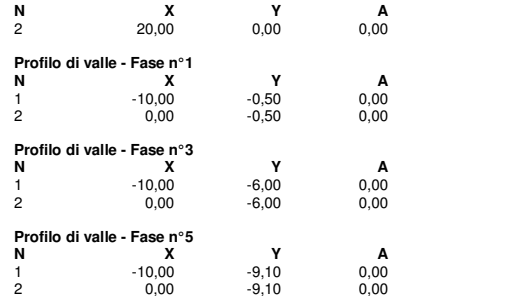

#### **Descrizione terreni**

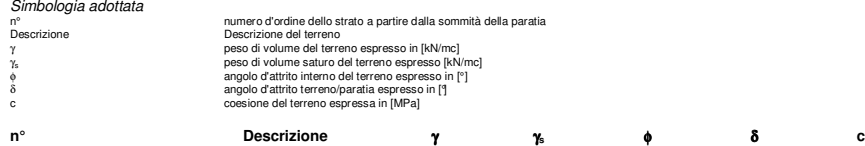

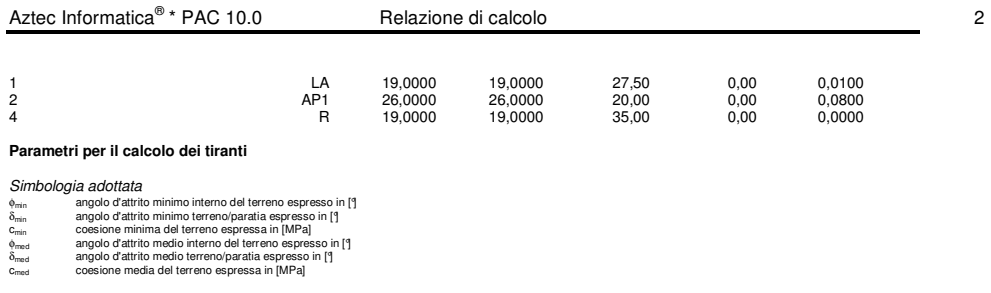

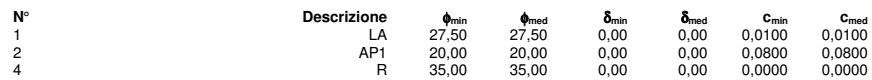

### **Descrizione stratigrafia**

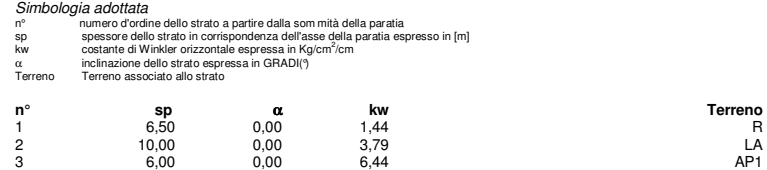

### **Caratteristiche materiali utilizzati**

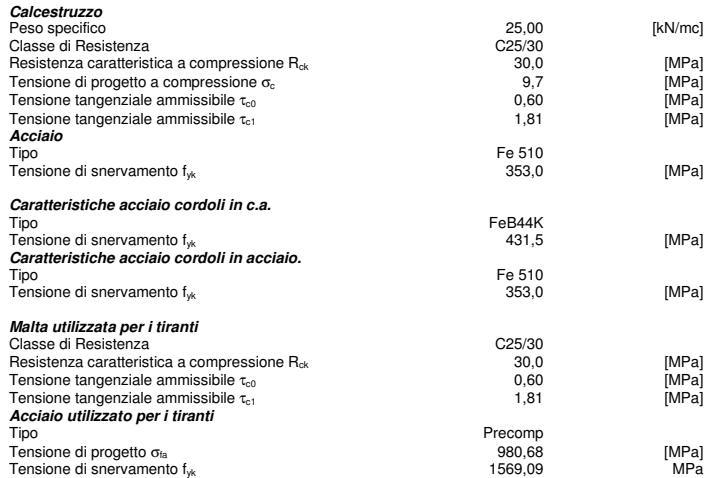

#### **Condizioni di carico**

Simbologia e convenzioni adottate Le ascisse dei punti di applicazione del carico sono espresse in [m] rispetto alla testa della paratia Le ordinate dei punti di applicazione del carico sono espresse in [m] rispetto alla testa della paratia Fx Forza orizzontale espressa in [kN], positiva da monte verso valle

F, Fraza vericale espressa in [KN], positiva verso il basso<br>M<br>Q, Q, Intensità dei carichi distribuiti sul profilo espresse in [kN/mq]<br>Q, Q, Intensità dei carichi distribuiti sull profilo espresse in [kN/mq]<br>R T - Risultant Qi Vi

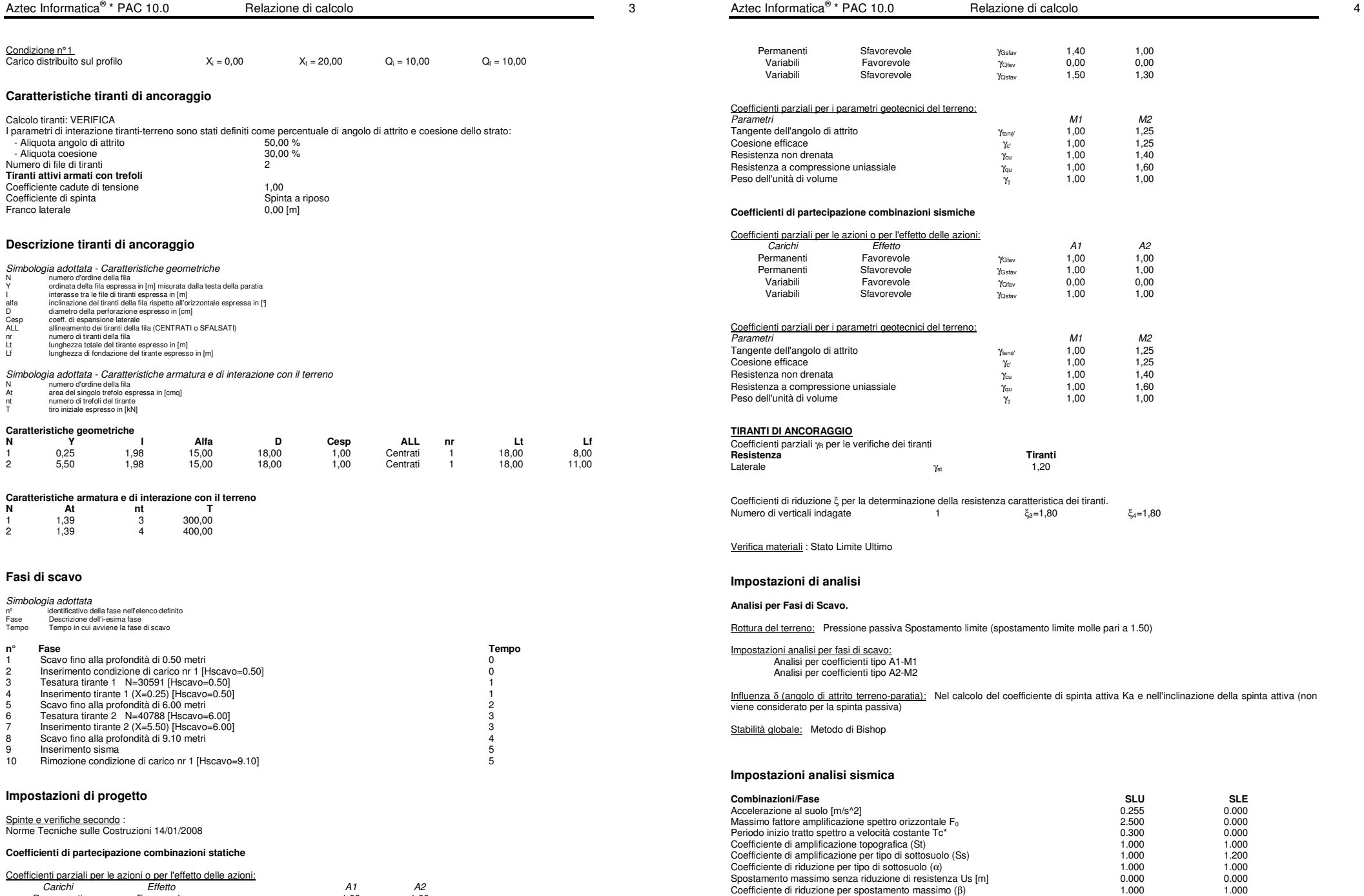

Coefficienti parziali per le azioni o per l'effetto delle azioni: Carichi Effetto A1 A2 *Carichi dal statuto della chemiciala chemicala chemicala chemicala chemicala dal 42*<br> *Carichi* Favorevole γ<sub>Gfav</sub> 1,00 1,00

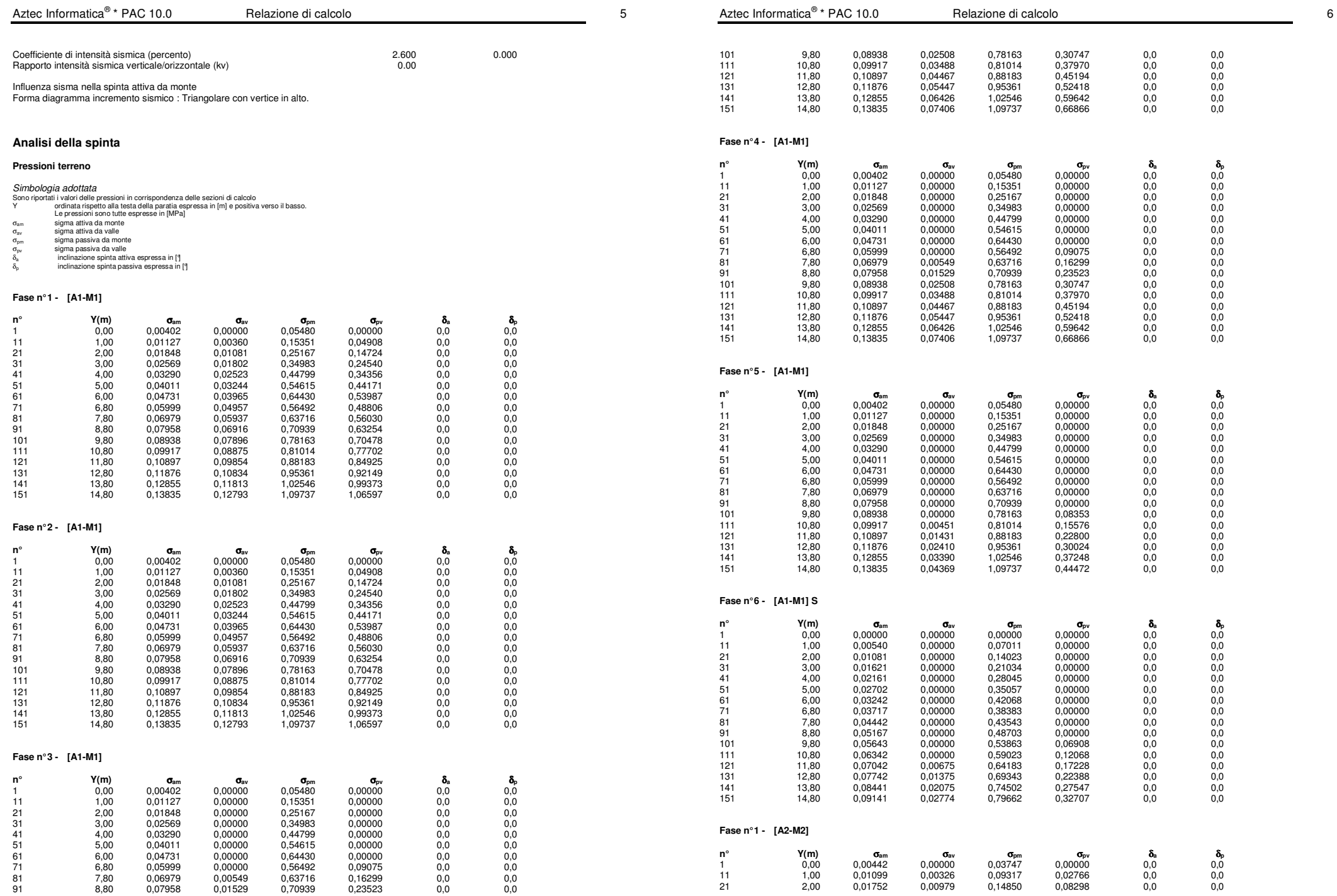

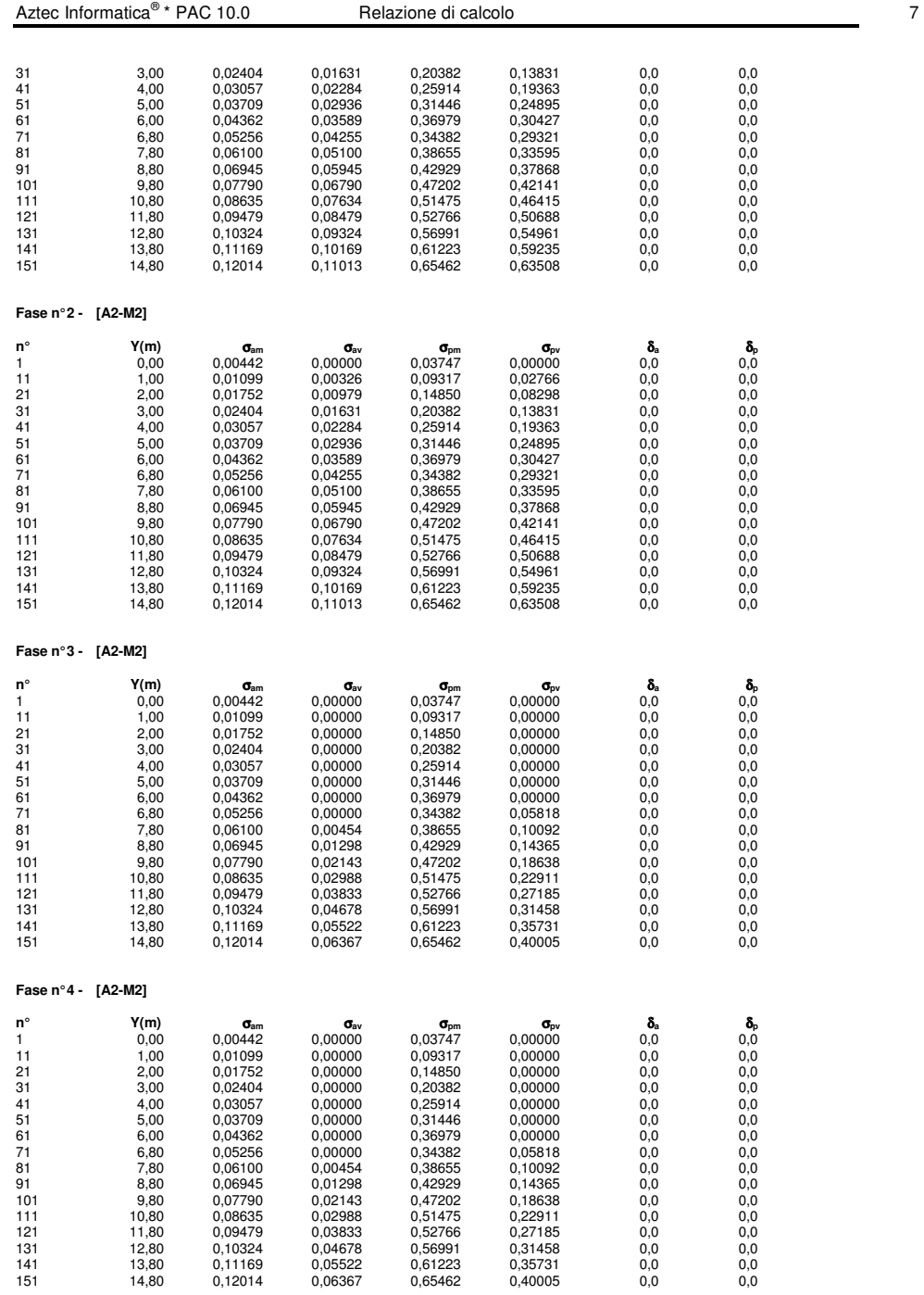

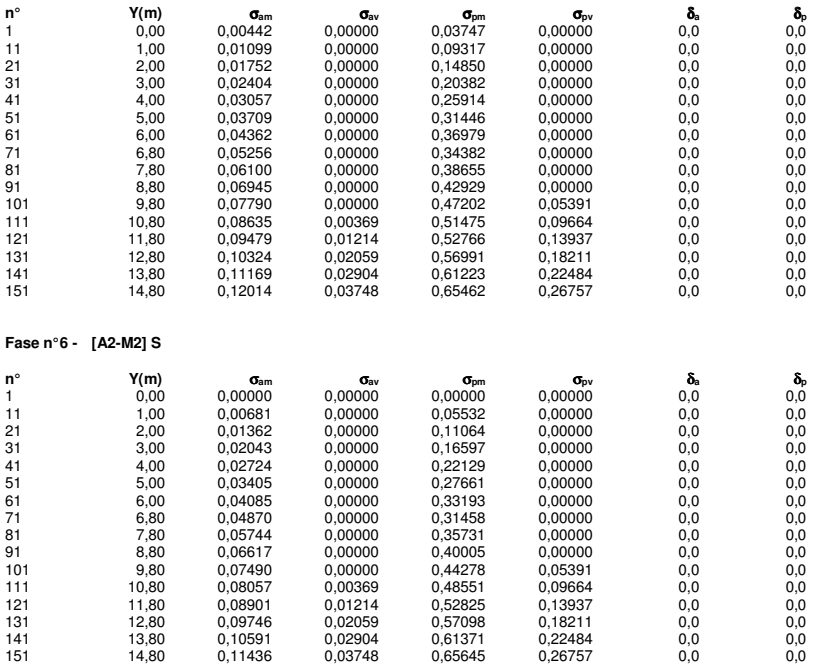

### **Analisi della paratia**

#### **L'analisi è stata eseguita per fasi di scavo**

La paratia è analizzata con il metodo degli elementi finiti.

Essa è discretizzata in 182 elementi fuori terra e 118 elementi al di sotto della linea di fondo scavo.

Le molle che simulano il terreno hanno un comportamento elastoplastico: una volta raggiunta la pressione passiva oppure lo spostamento limite di 1.50 [cm] non reagiscono ad ulteriori incremento di carico.

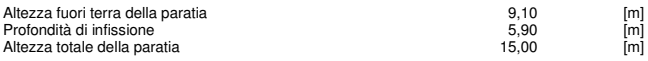

### **Forze agenti sulla paratia**

Tutte le forze si intendono positive se dirette da monte verso valle. Esse sono riferite ad un metro di larghezza della paratia e sono sorigine la testa della paratia, e sono<br>espresse in [m]

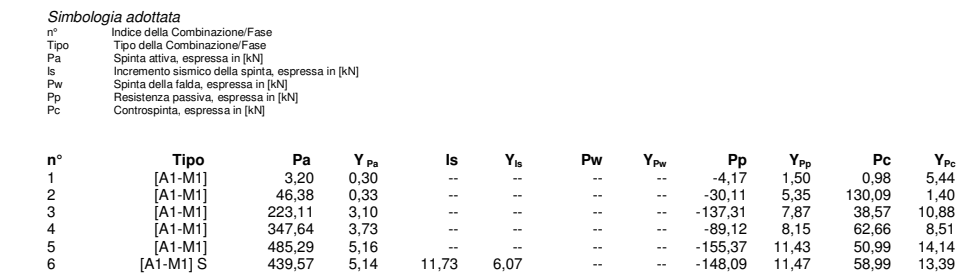

**Fase n° 5 - [A2-M2]** 

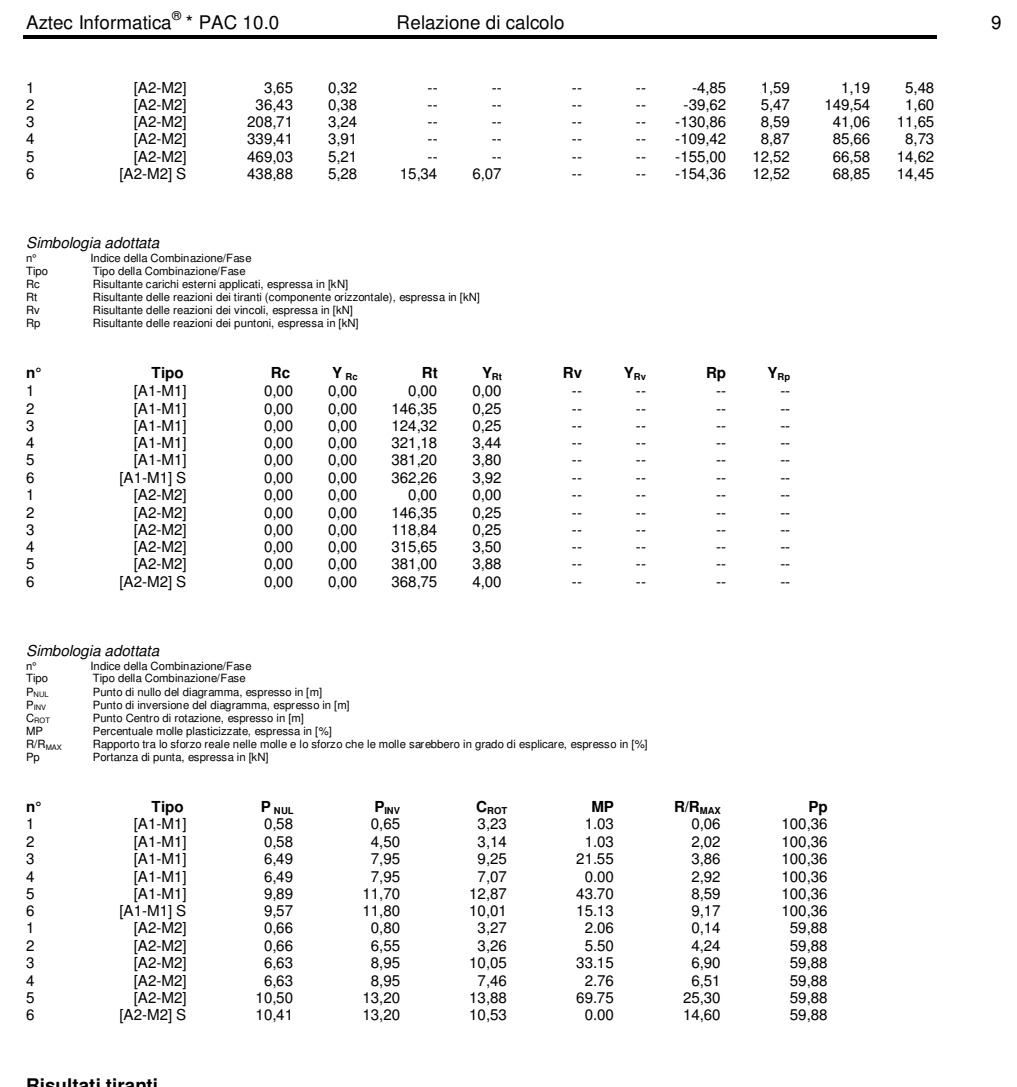

## **Risultati tiranti**

# **Caratteristiche dei tiranti utilizzati**

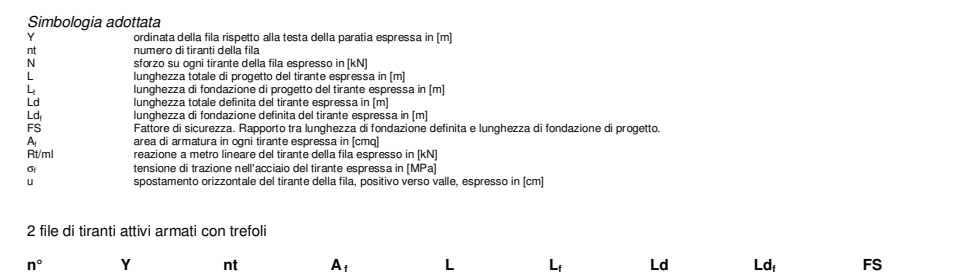

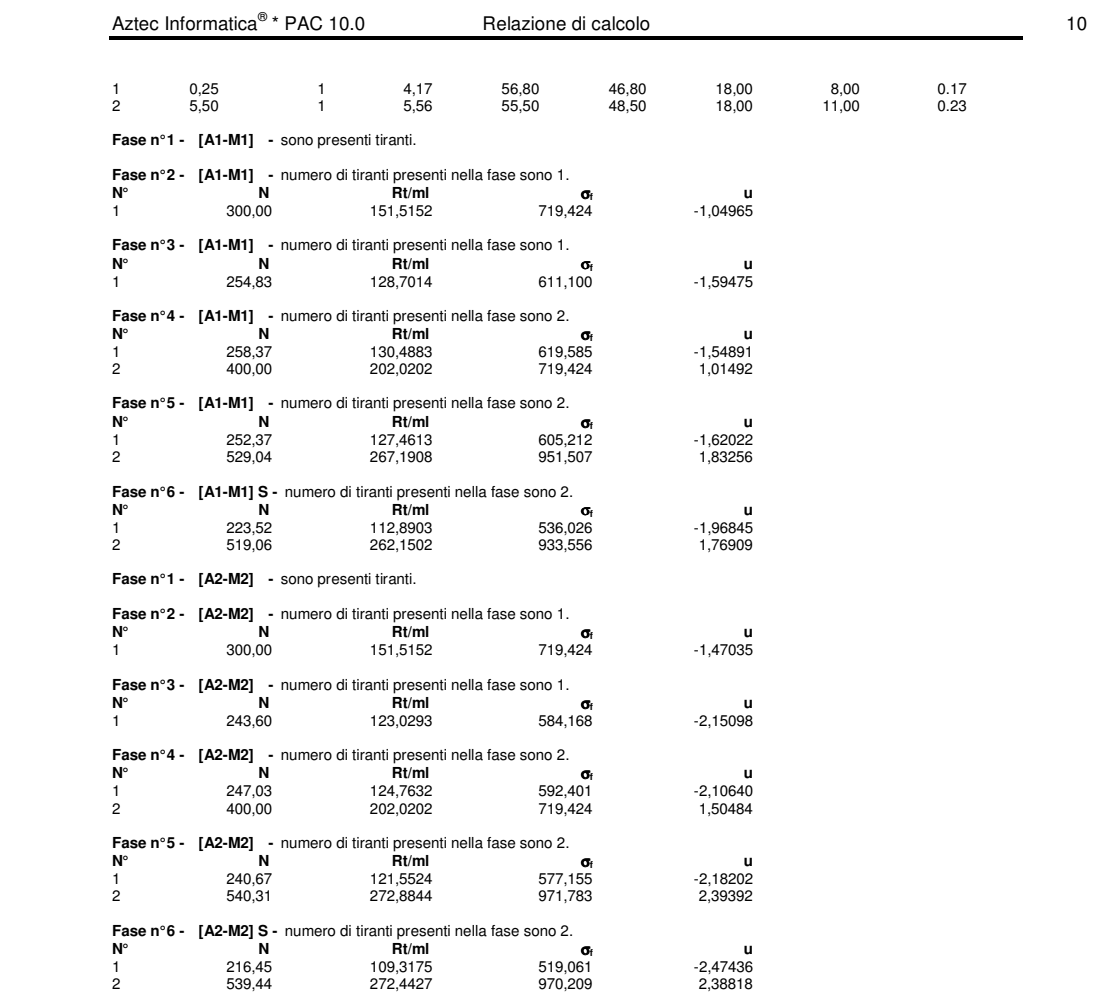

# **Sollecitazioni per metro di paratia**

- 
- 
- Simbologia adottata n° numero d'ordine della sezione Y ordinata della sezione rispetto alla testa espressa in [m] M momento flettente espresso in [kNm] N sforzo normale espresso in [kN] (positivo di compressione) T taglio espresso in [kN]
- 

# **Fase n° 1 - [A1-M1]**

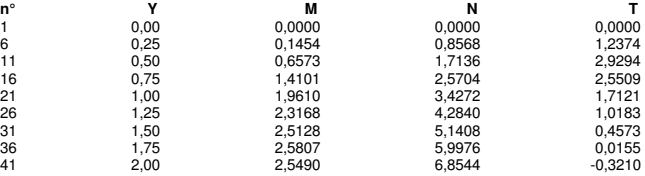

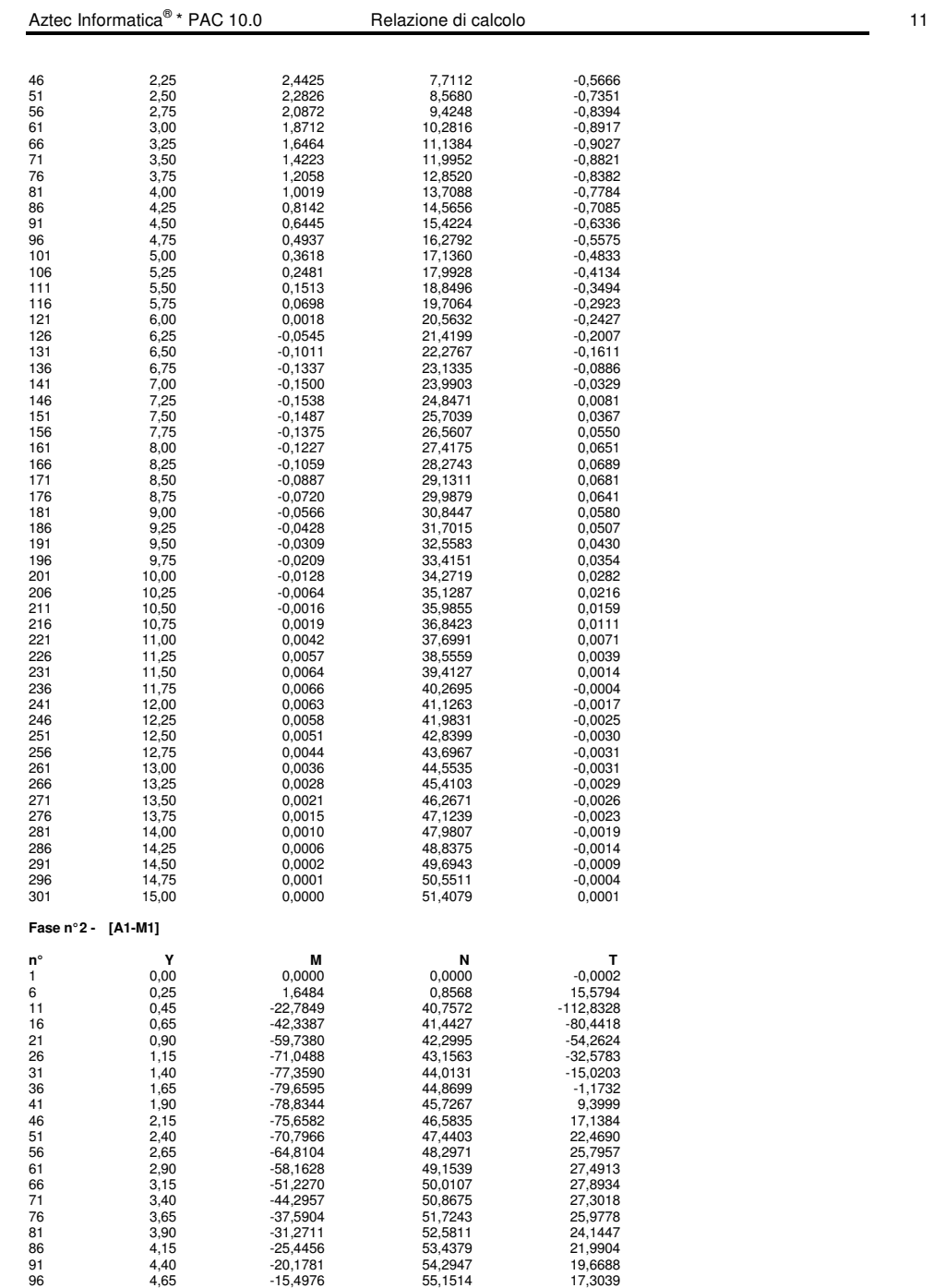

101 4,90 -11,4047 56,0082 14,9919

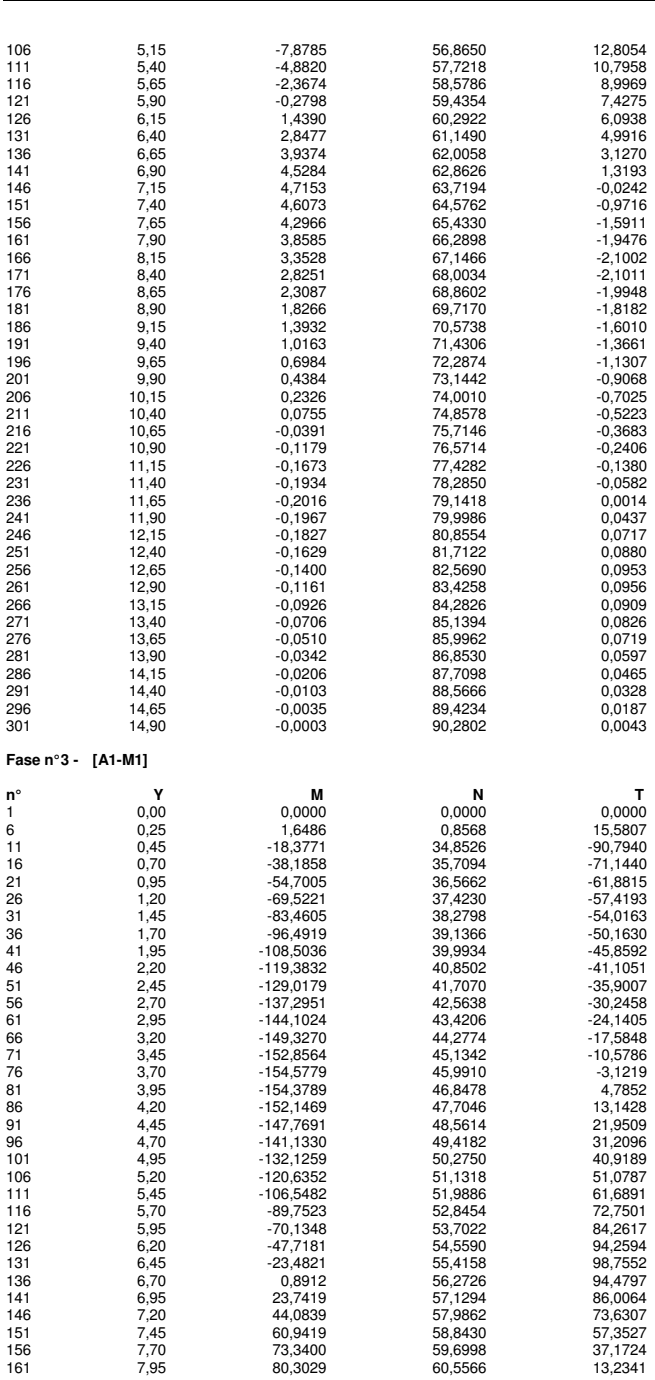

Aztec Informatica®

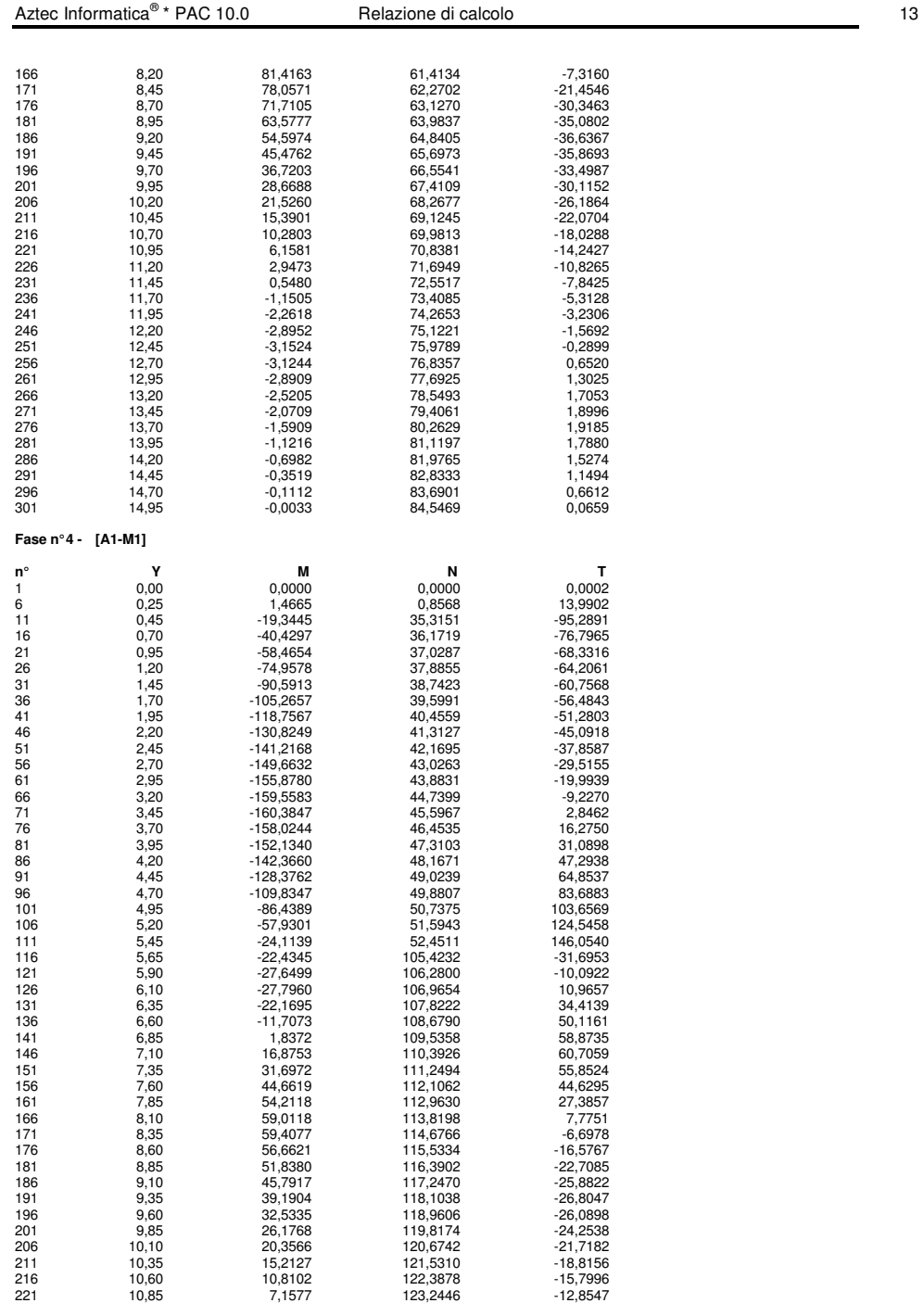

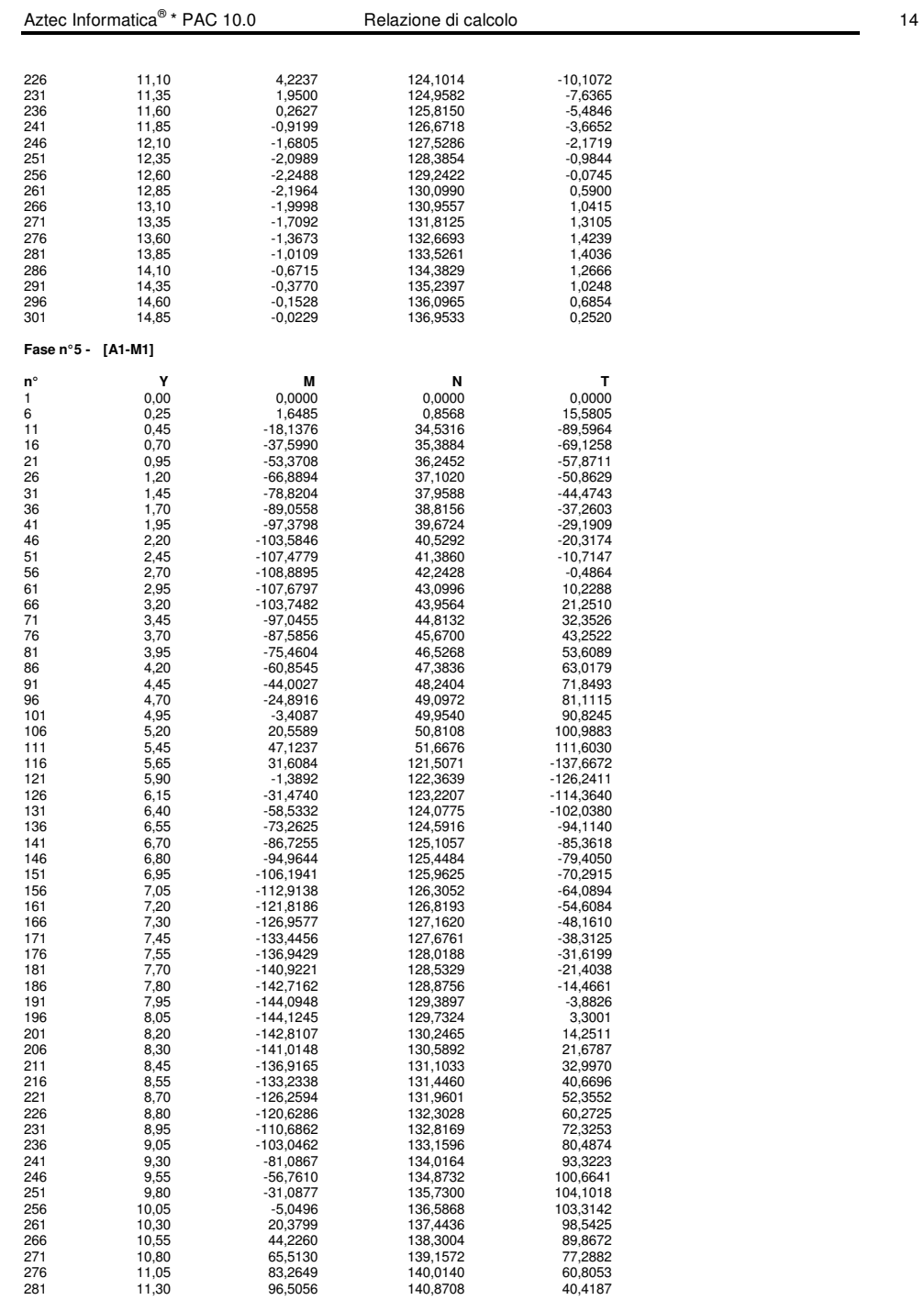

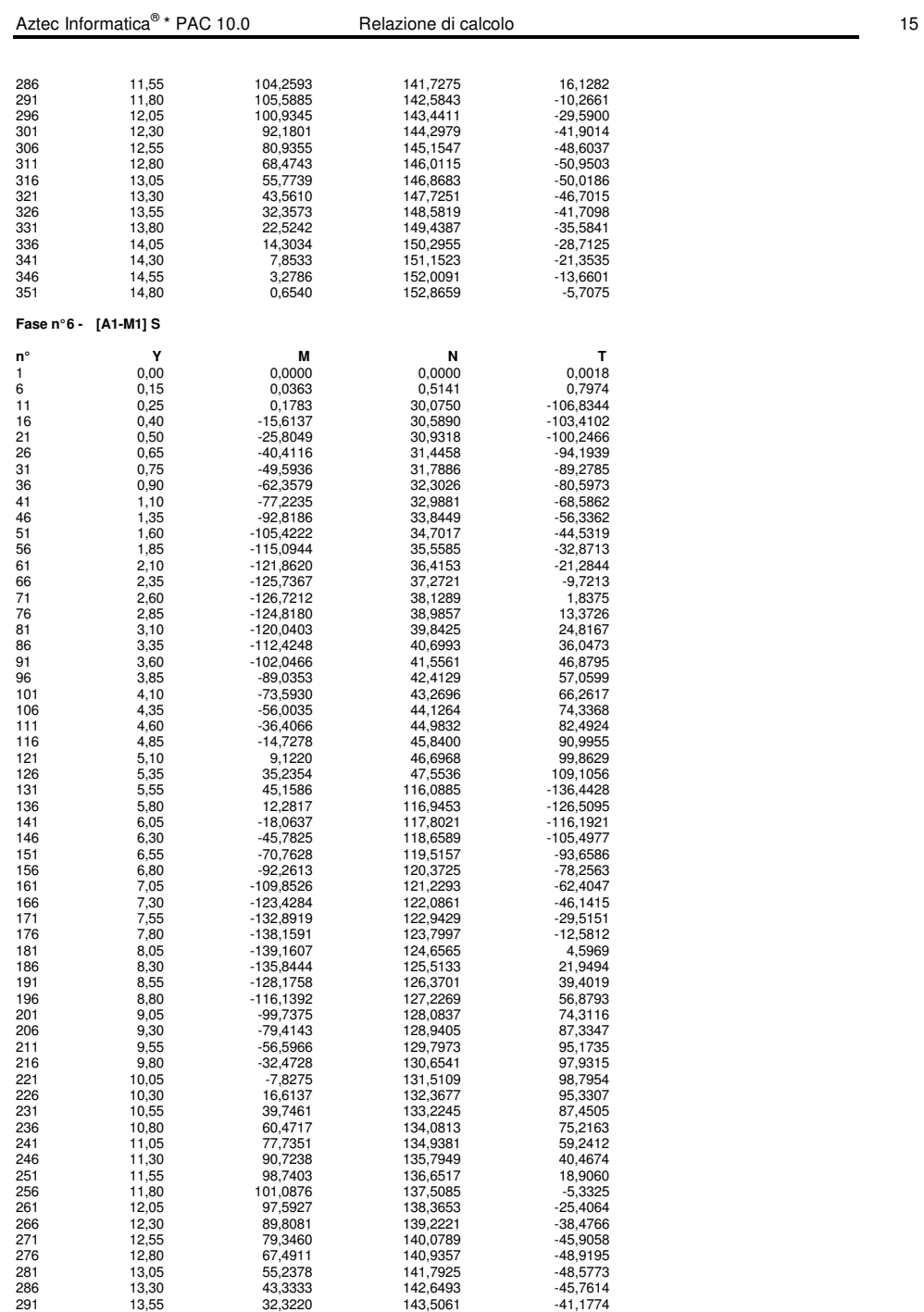

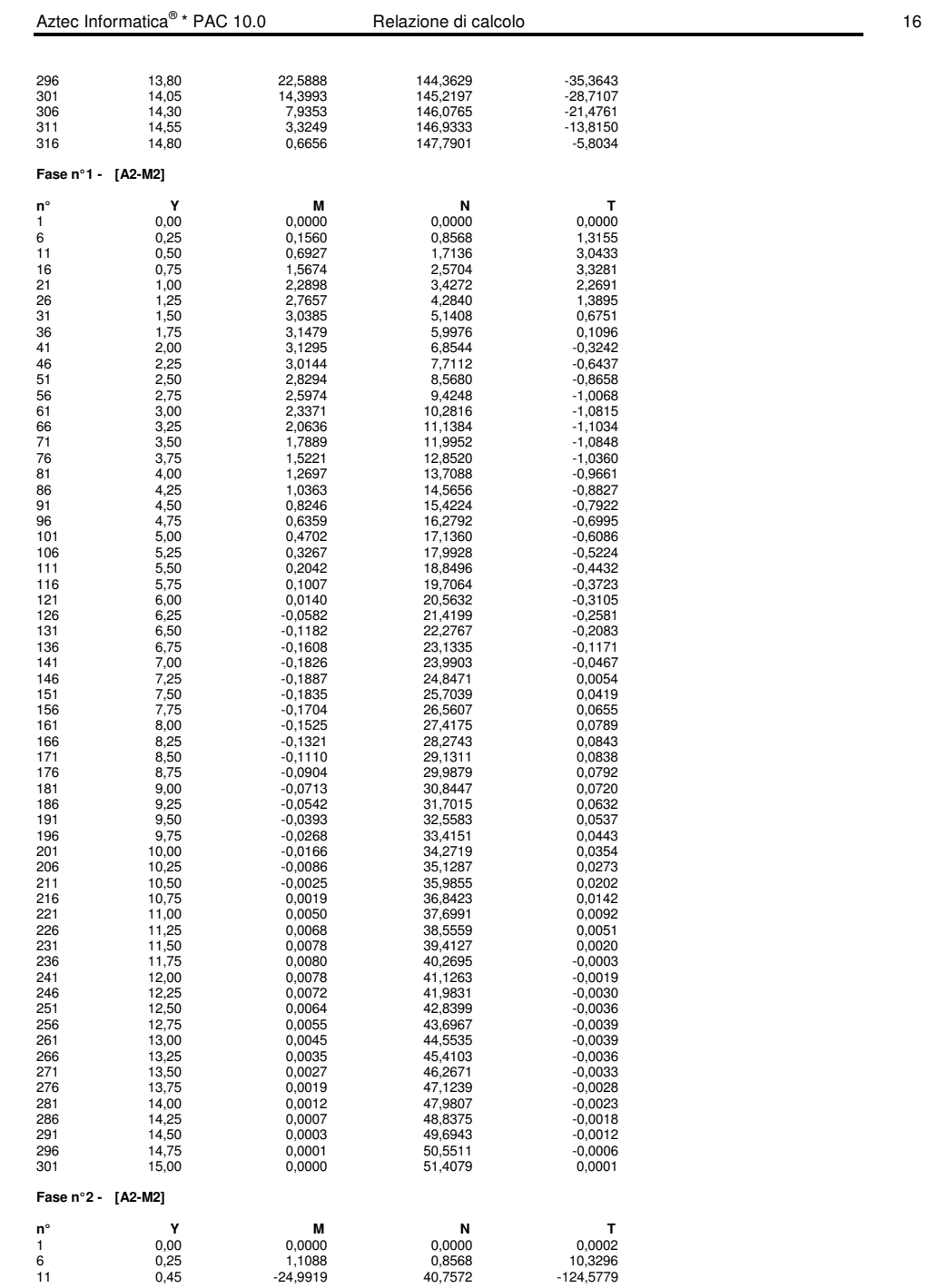

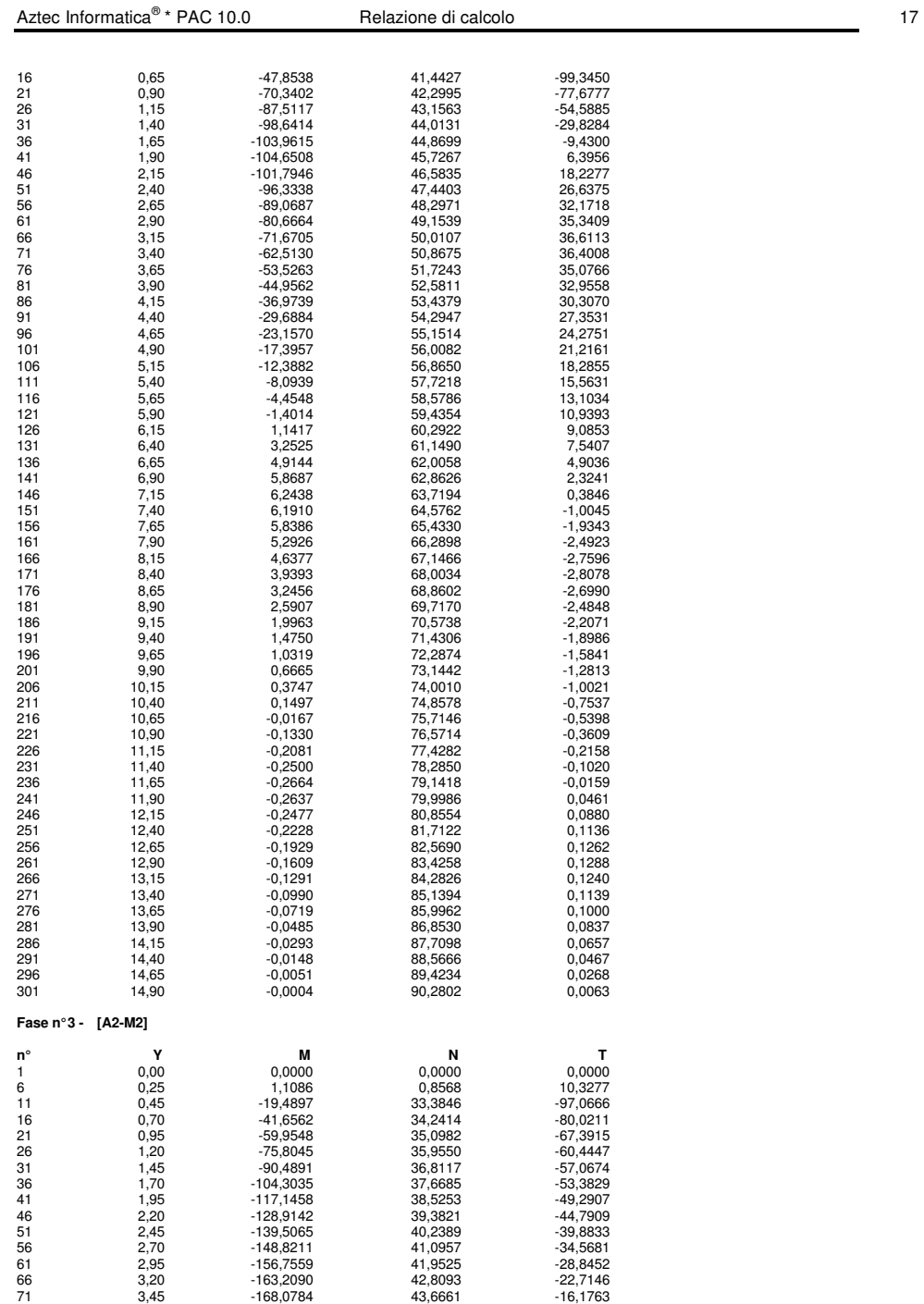

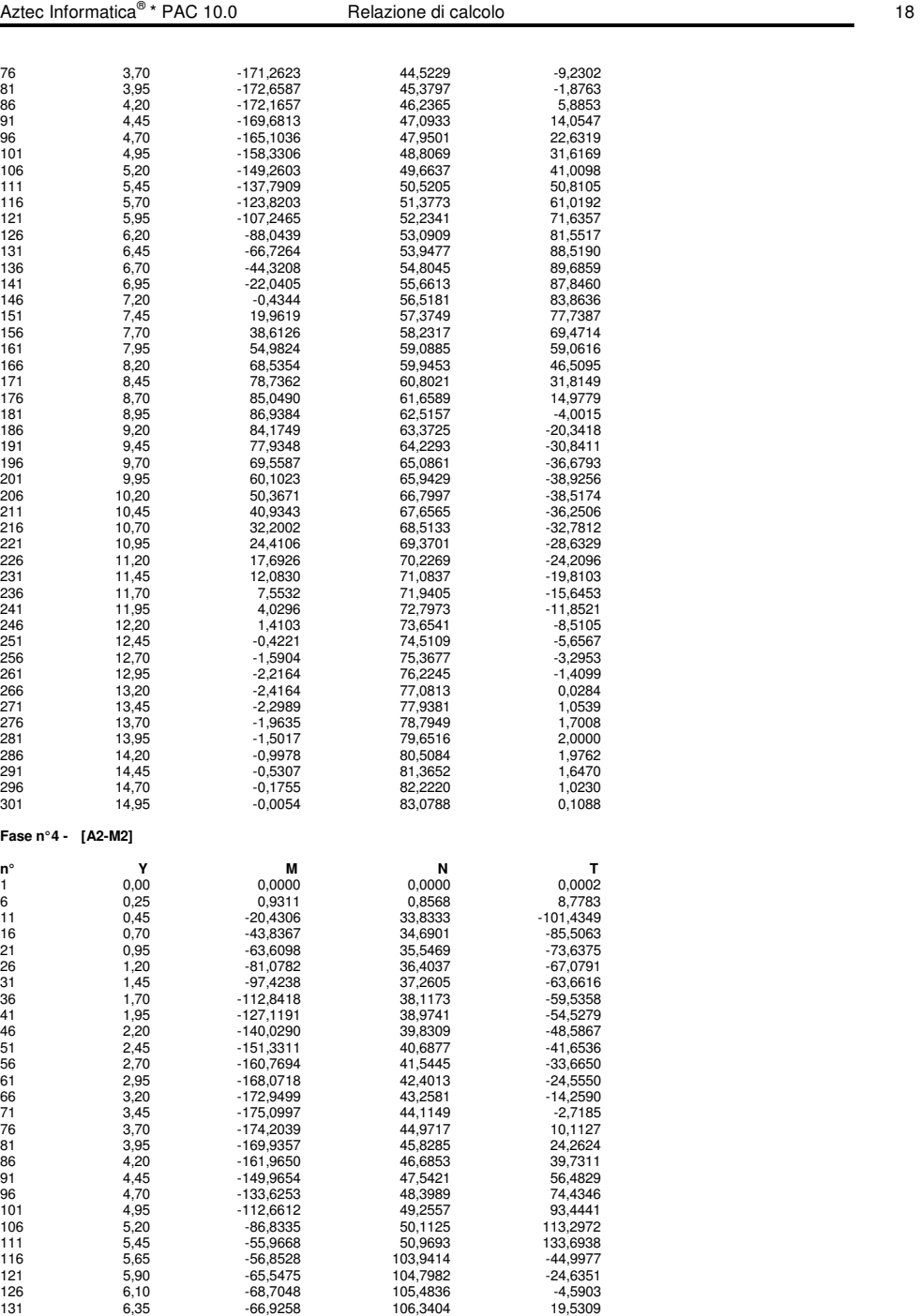

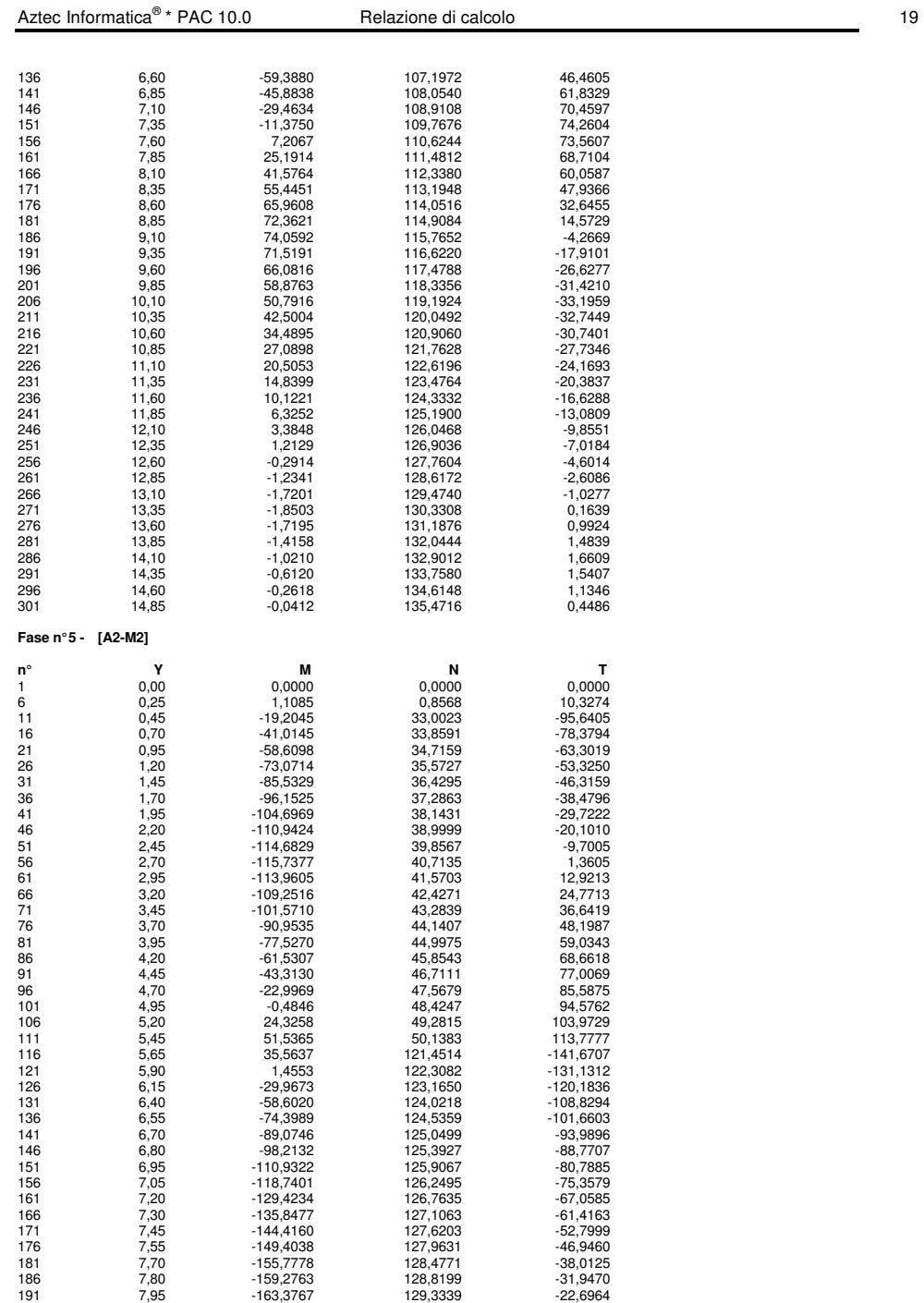

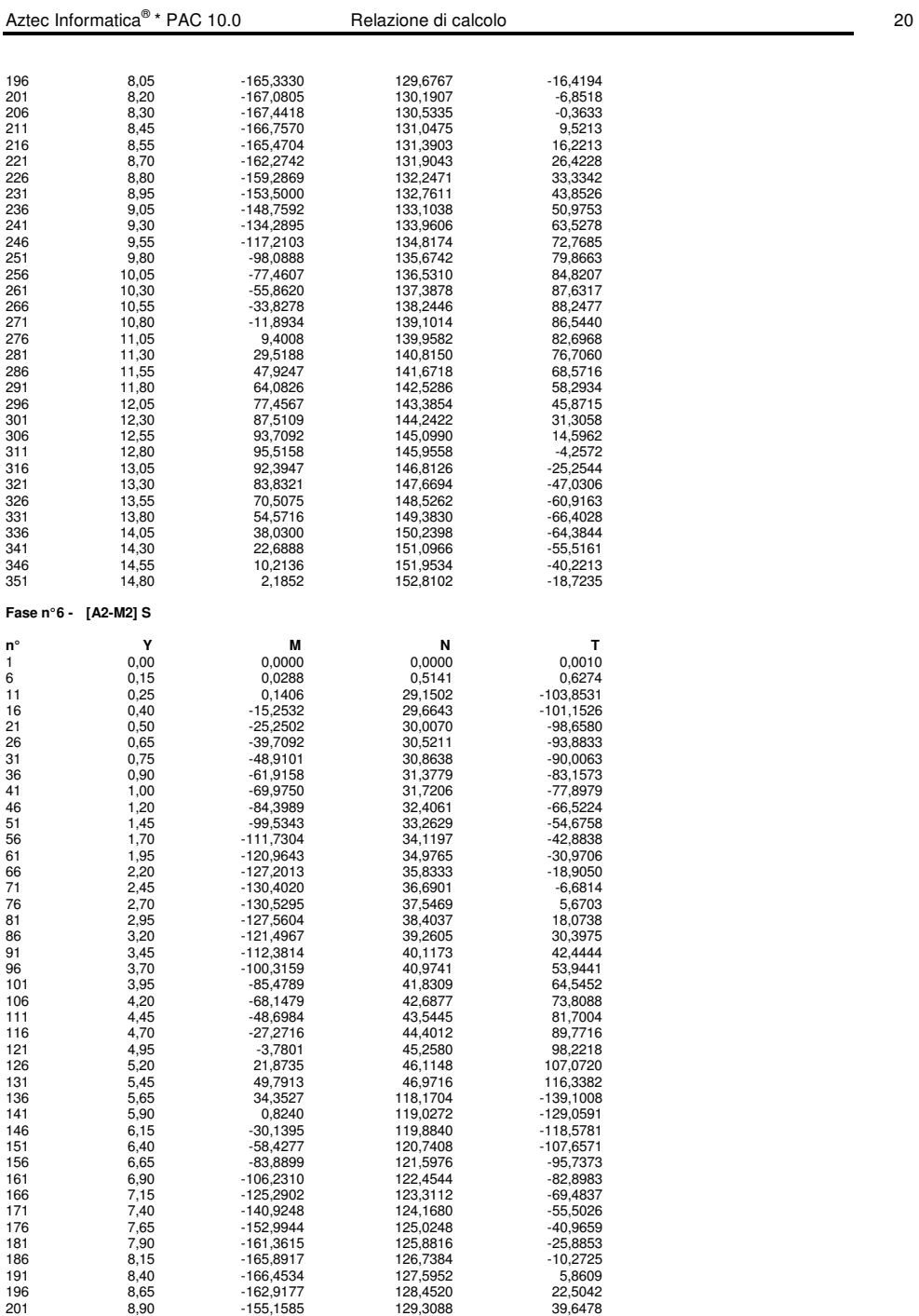

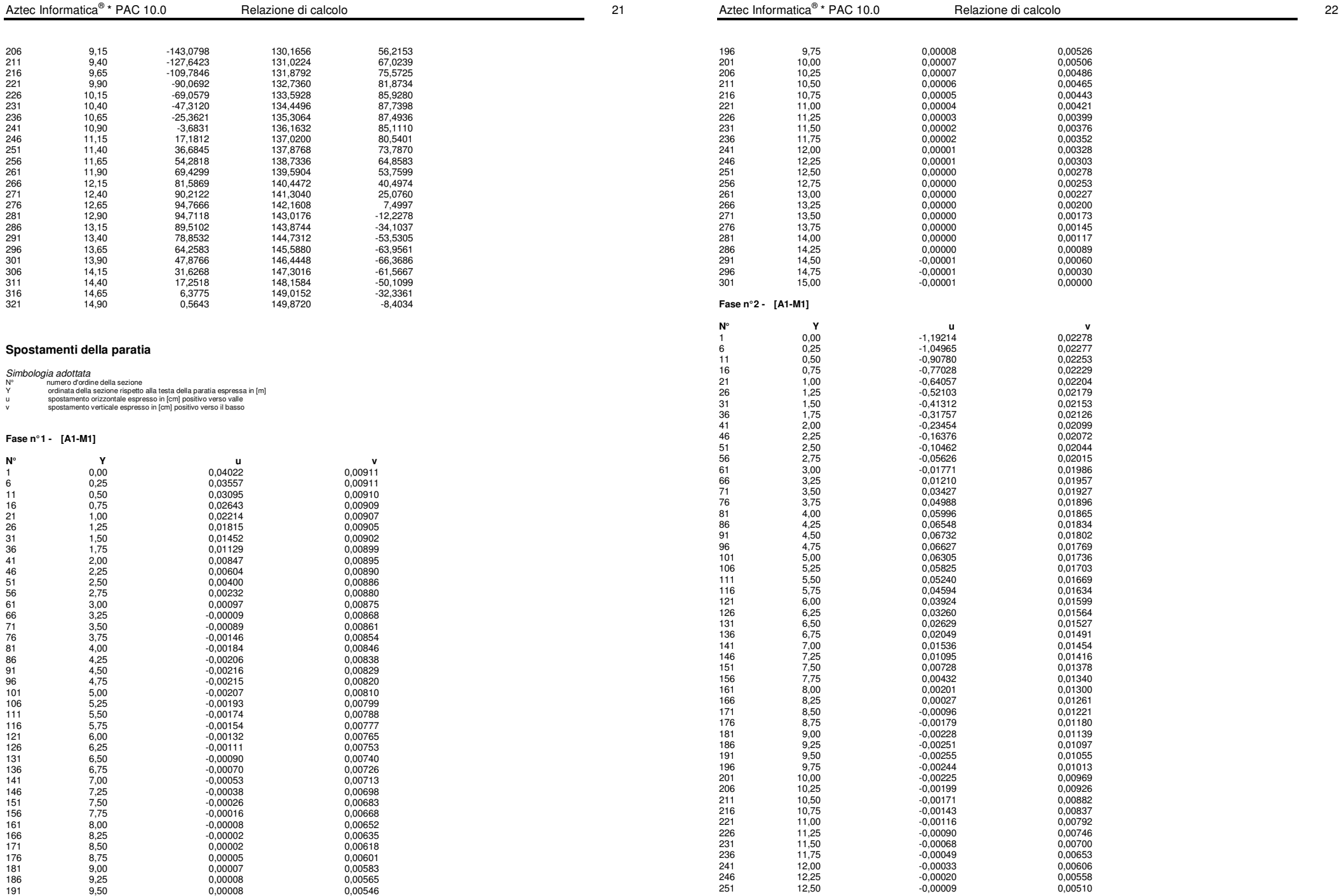
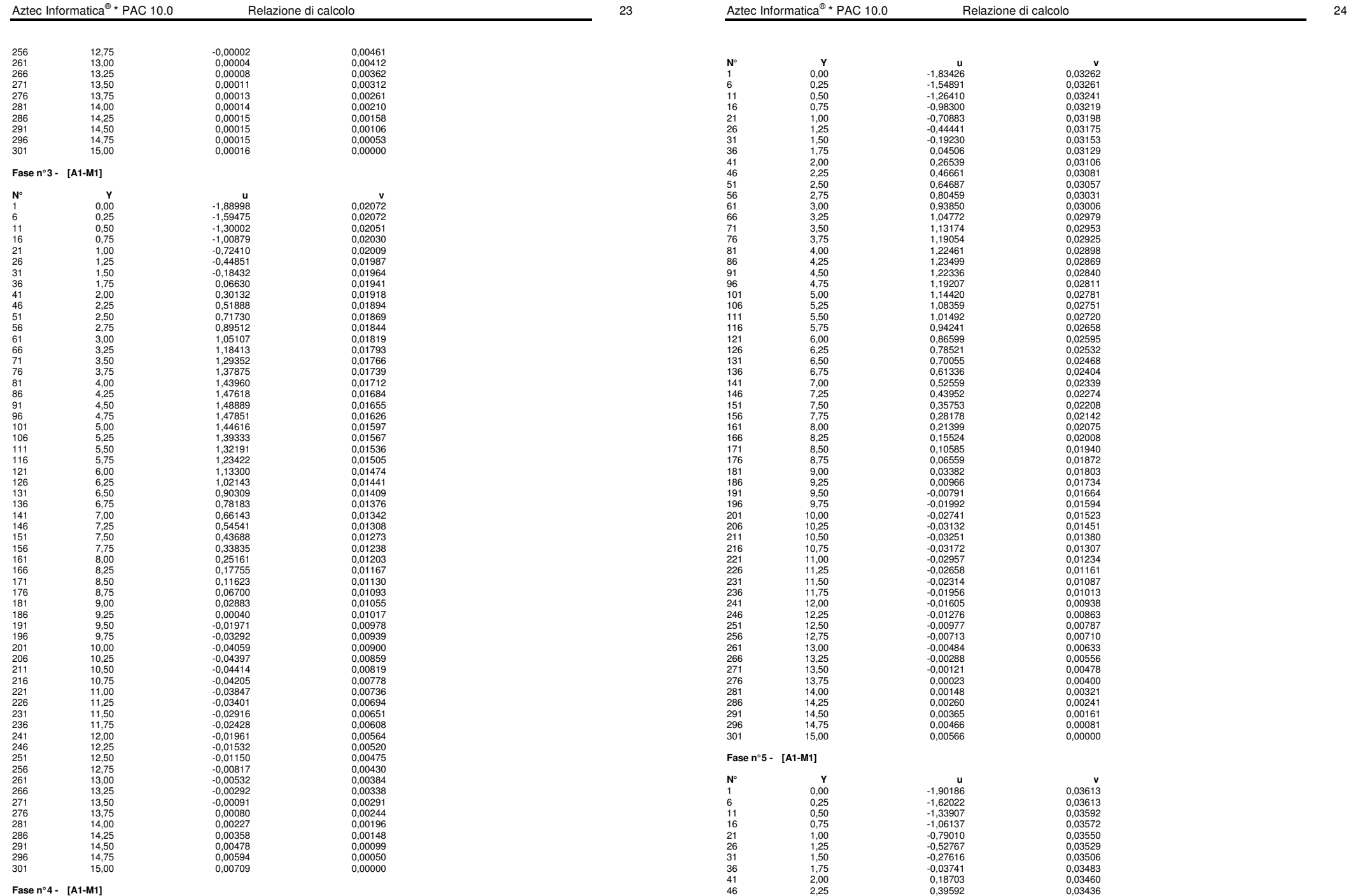

**Fase n° 4 - [A1-M1]** 

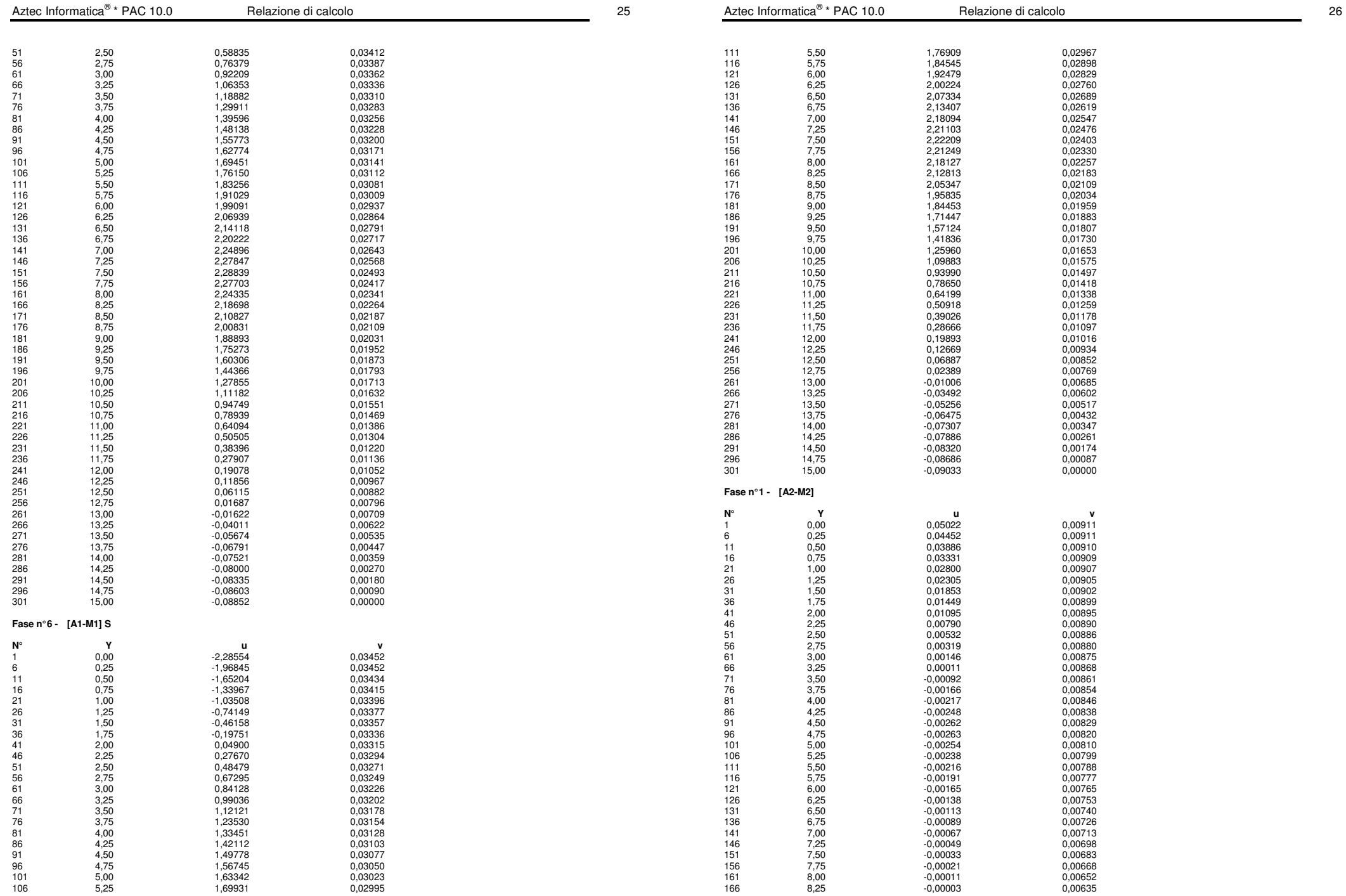

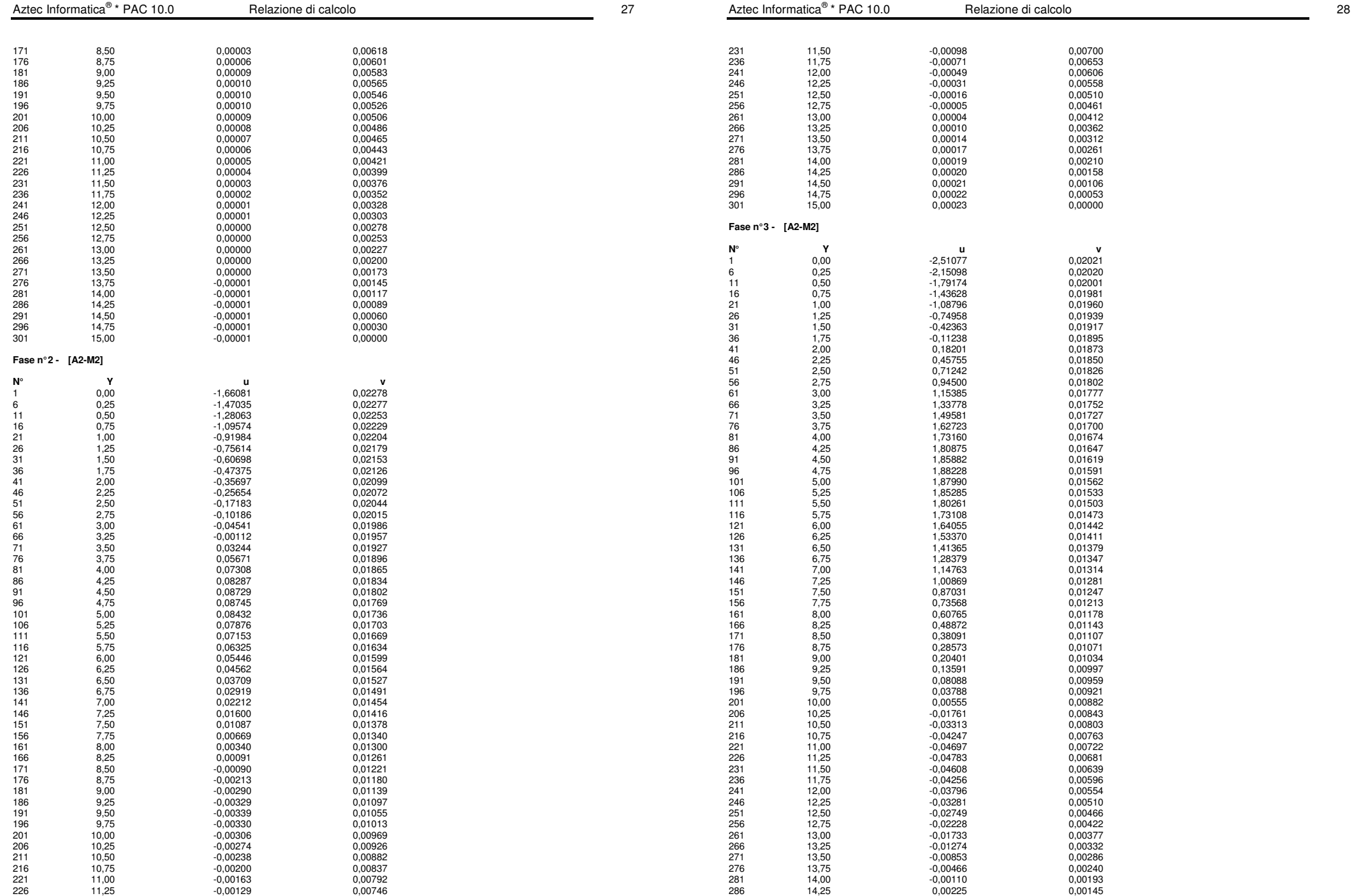

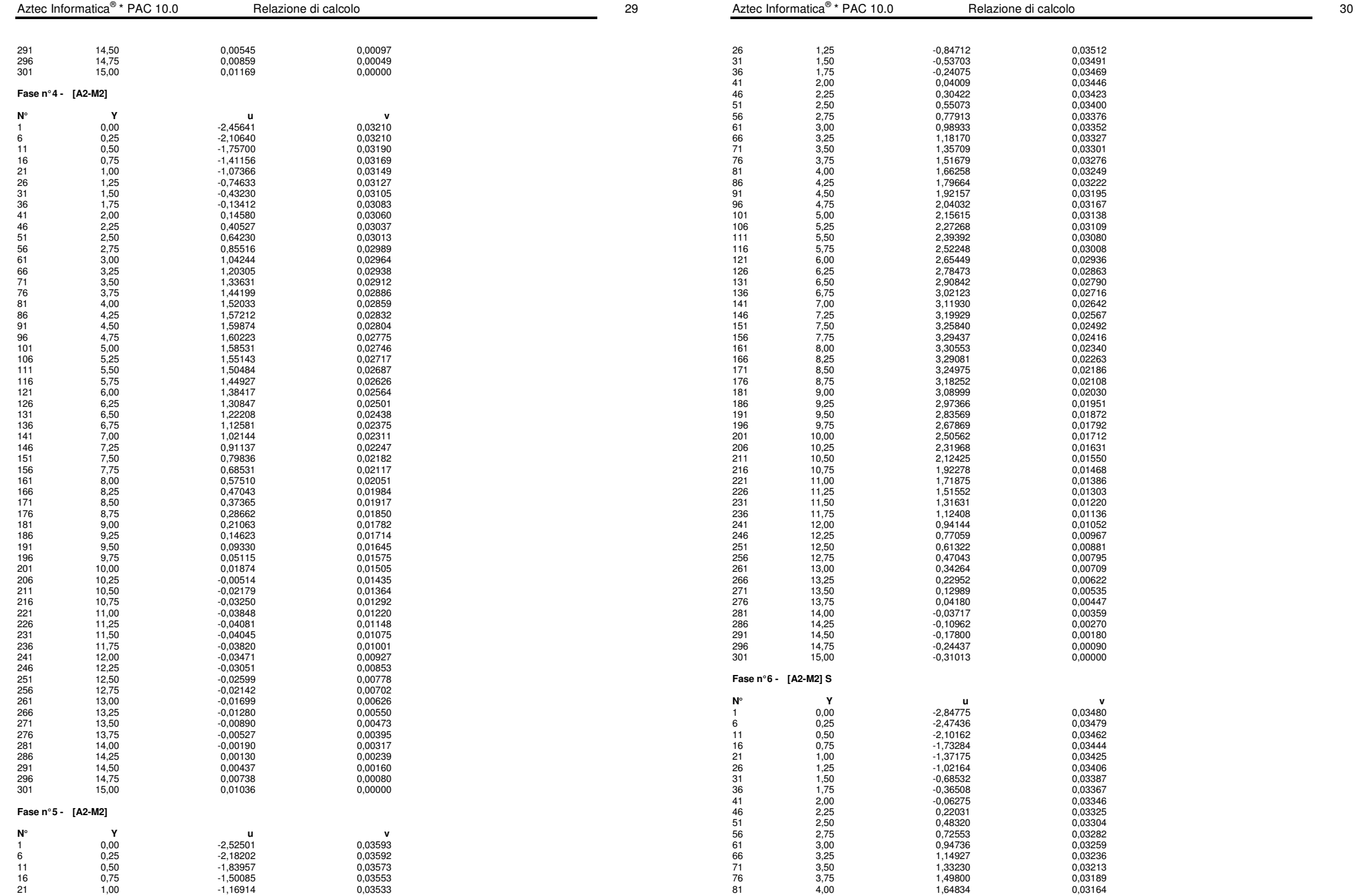

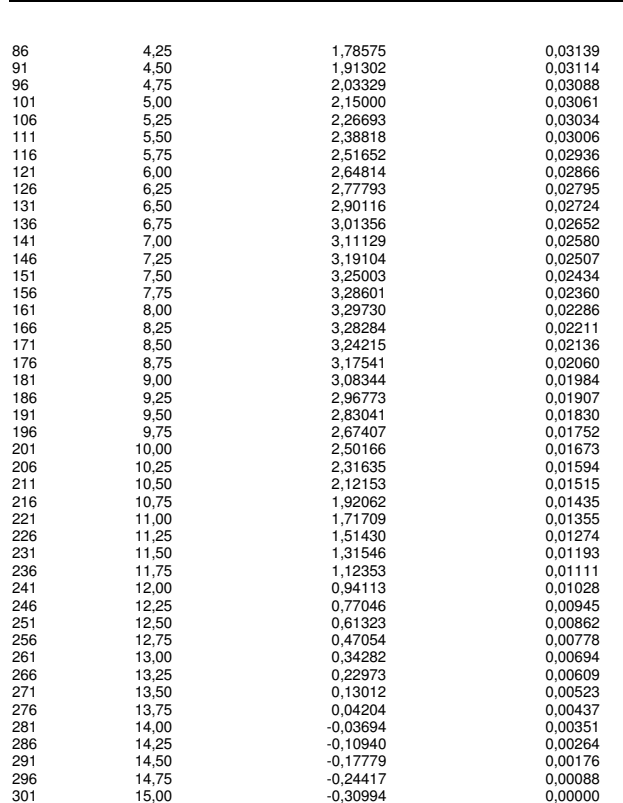

# **Stabilità globale**  Metodo di Bishop

# Numero di cerchi analizzati 100

Aztec Informatica<sup>®</sup> \* PAC 10.0

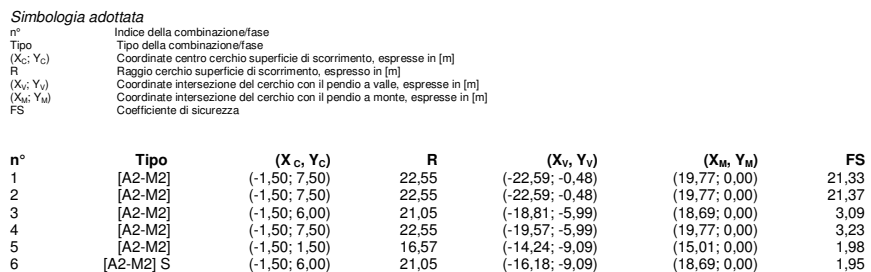

 $(-16,18; -9,09)$ 

**Fase n° 6 - [A2-M2] S**

Numero di strisce 50

Simbologia adottata Le ascisse X sono considerate positive verso monte Le ordinate Y sono considerate positive verso l'alto Origine in testa alla paratia (spigolo contro terra) Le strisce sono numerate da monte verso valle

N° numero d'ordine della striscia W peso della striscia espresso in [kN] α angolo fra la base della striscia e l'orizzontale espresso in gradi (positivo antiorario)

- φ angolo d'attrito del terreno lungo la base della striscia
- c coesione del terreno lungo la base della striscia espressa in [MPa] b larghezza della striscia espressa in [m]

L<br>L spilling to the strip of the base della striscia espressa in [m] (L=b/cosα)<br>un, Ctt contributo alla striscia normale e tangenziale del tirante espresse in [kN]<br>Ctn, Ctt contributo alla striscia normale e tangenziale de

# **Caratteristiche delle strisce**

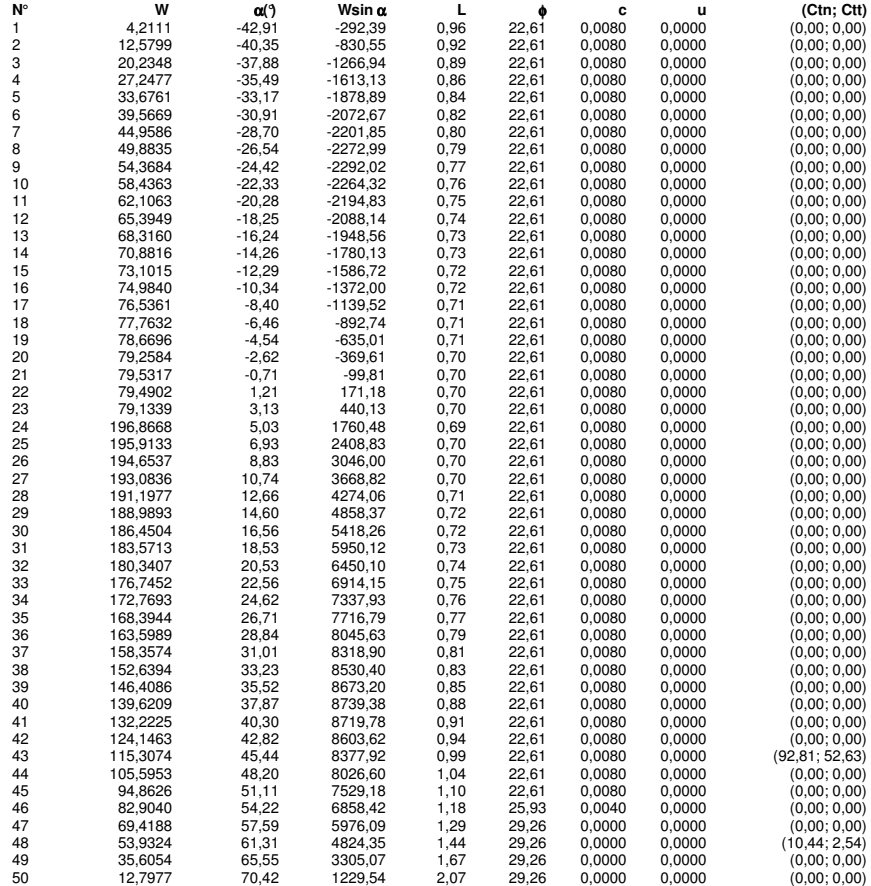

Resistenza a taglio paratia= 0,0000 [kN] ΣWi= 5126,7241 [kN]  $\Sigma W_i$ sinα<sub>i</sub>= 1324,7081 [kN]  $\Sigma W_i$ tan $φ_i = 2165,5151$  [kN] Σtan $α$ <sub>i</sub>tan $φ$ <sub>i</sub>= 6.83

\* Packazione di calcolo 31.0  $\sim$  31.0  $\sim$  31.0  $\sim$  31.0  $\sim$  31.0  $\sim$  31.0  $\sim$  31.0  $\sim$  31.0  $\sim$  31.0  $\sim$  31.0  $\sim$  31.0  $\sim$  31.0  $\sim$  31.0  $\sim$  31.0  $\sim$  31.0  $\sim$  31.0  $\sim$  31.0  $\sim$  31.0  $\sim$  31.0  $\sim$  31.0  $\sim$ 

# **Geometria paratia**

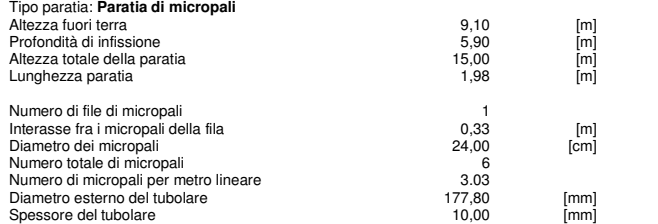

# **Geometria cordoli**

Simbologia adottata

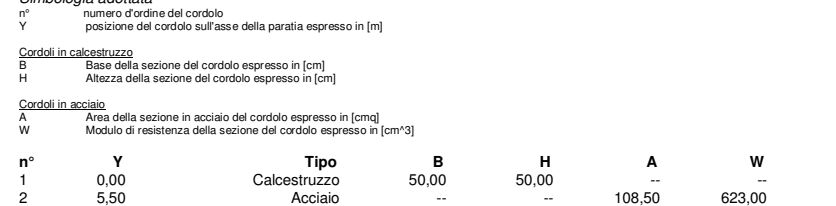

# **Geometria profilo terreno**

Simbologia adottata e sistema di riferimento (Sistema di riferimento con origine in testa alla paratia, ascissa X positiva verso monte, ordinata Y positiva verso l'alto)

N numero ordine del punto<br>X ascissa del punto espressa in [m]<br>Y ordinata del punto espressa in [m]<br>A inclinazione del tratto espressa in [¶

#### **Profilo di monte**

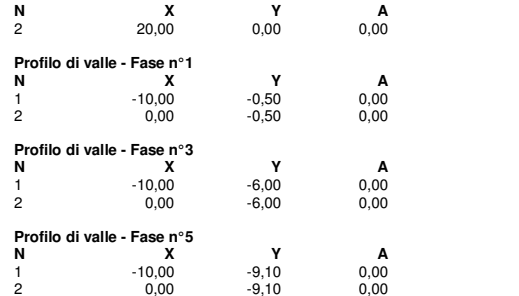

## **Descrizione terreni**

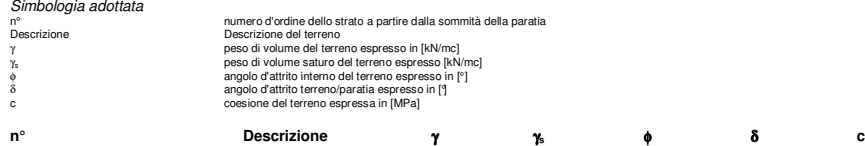

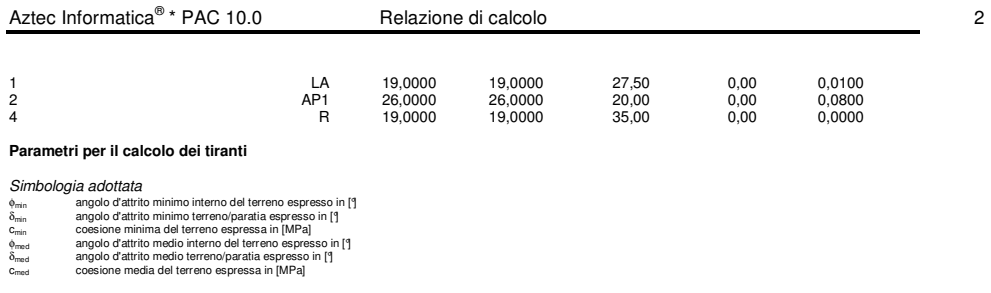

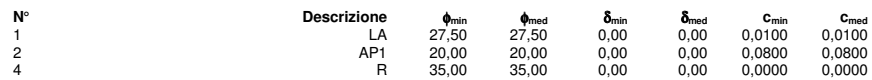

# **Descrizione stratigrafia**

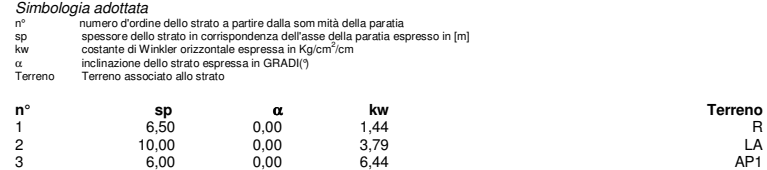

# **Caratteristiche materiali utilizzati**

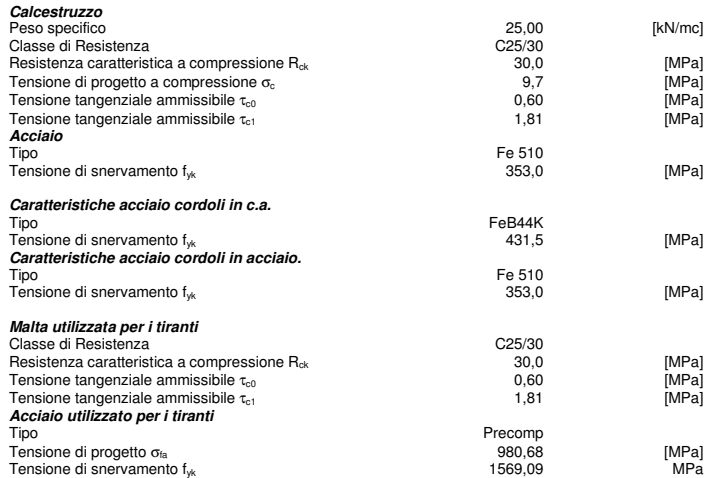

#### **Condizioni di carico**

Simbologia e convenzioni adottate Le ascisse dei punti di applicazione del carico sono espresse in [m] rispetto alla testa della paratia Le ordinate dei punti di applicazione del carico sono espresse in [m] rispetto alla testa della paratia Fx Forza orizzontale espressa in [kN], positiva da monte verso valle

F, Fraza vericale espressa in [KN], positiva verso il basso<br>M<br>Q, Q, Intensità dei carichi distribuiti sul profilo espresse in [kN/mq]<br>Q, Q, Intensità dei carichi distribuiti sull profilo espresse in [kN/mq]<br>R T - Risultant Qi Vi

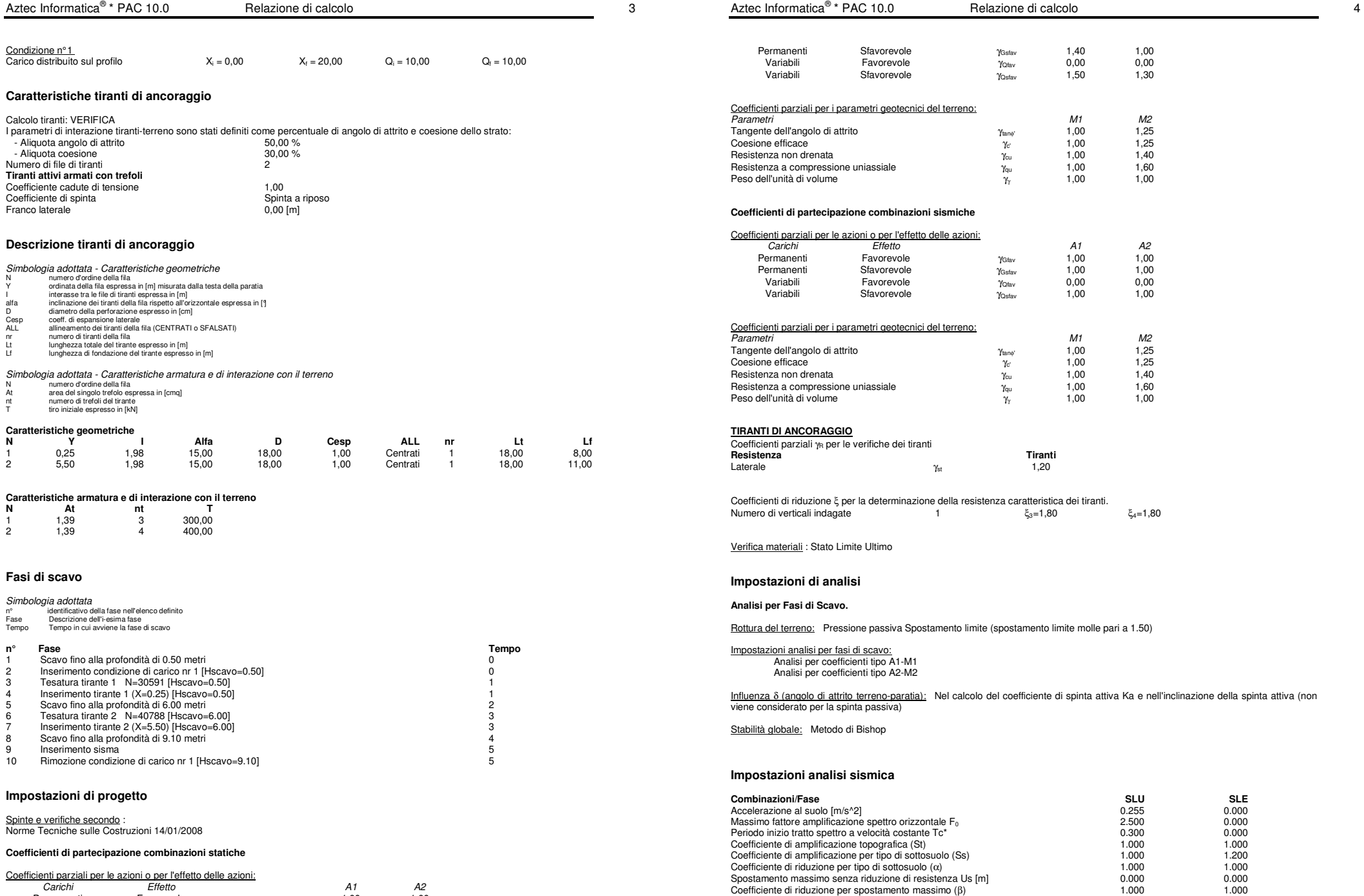

Coefficienti parziali per le azioni o per l'effetto delle azioni: Carichi Effetto A1 A2 *Carichi dal statuto della chemiciala chemicala chemicala chemicala chemicala dal 42*<br> *Carichi* Favorevole γ<sub>Gfav</sub> 1,00 1,00

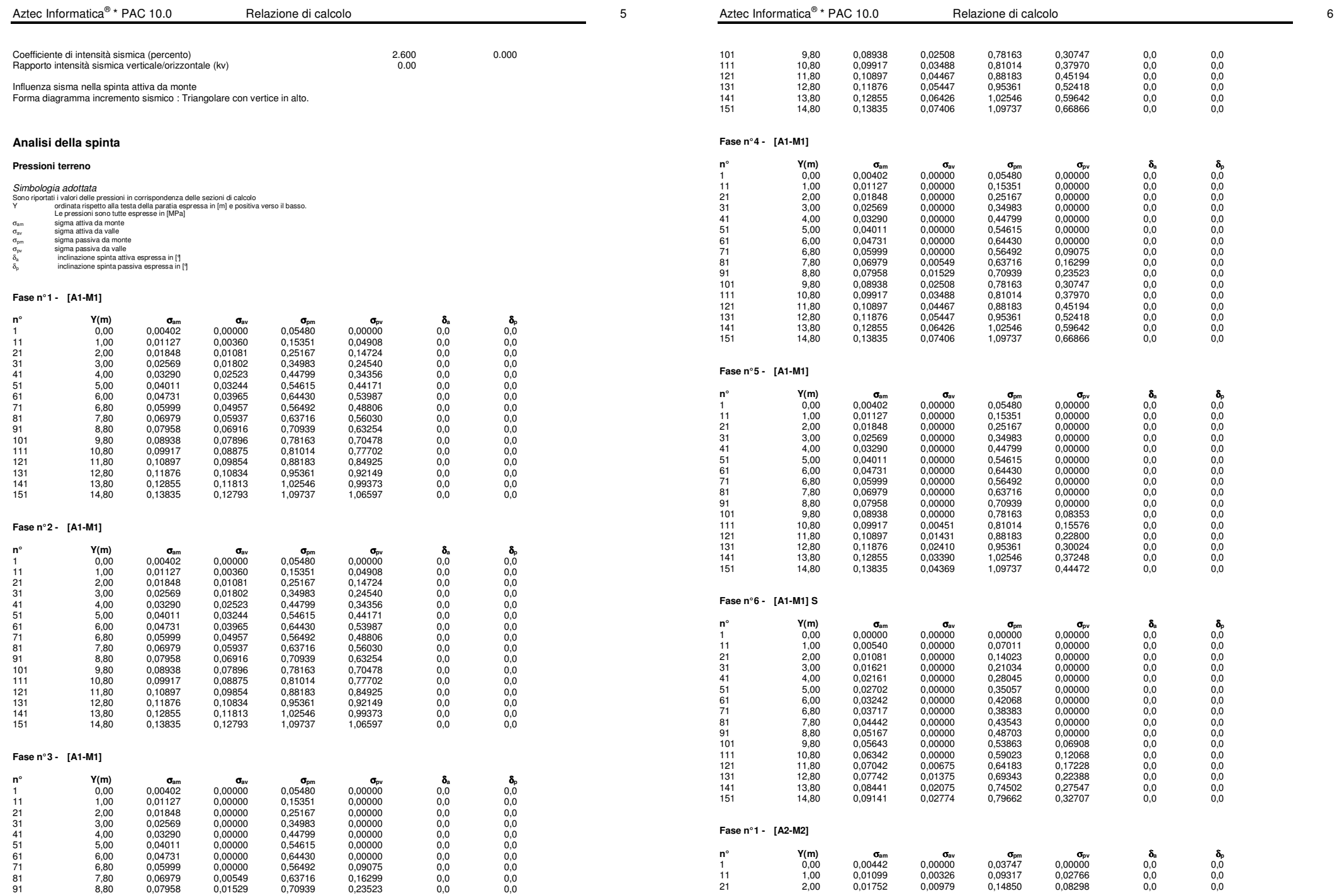

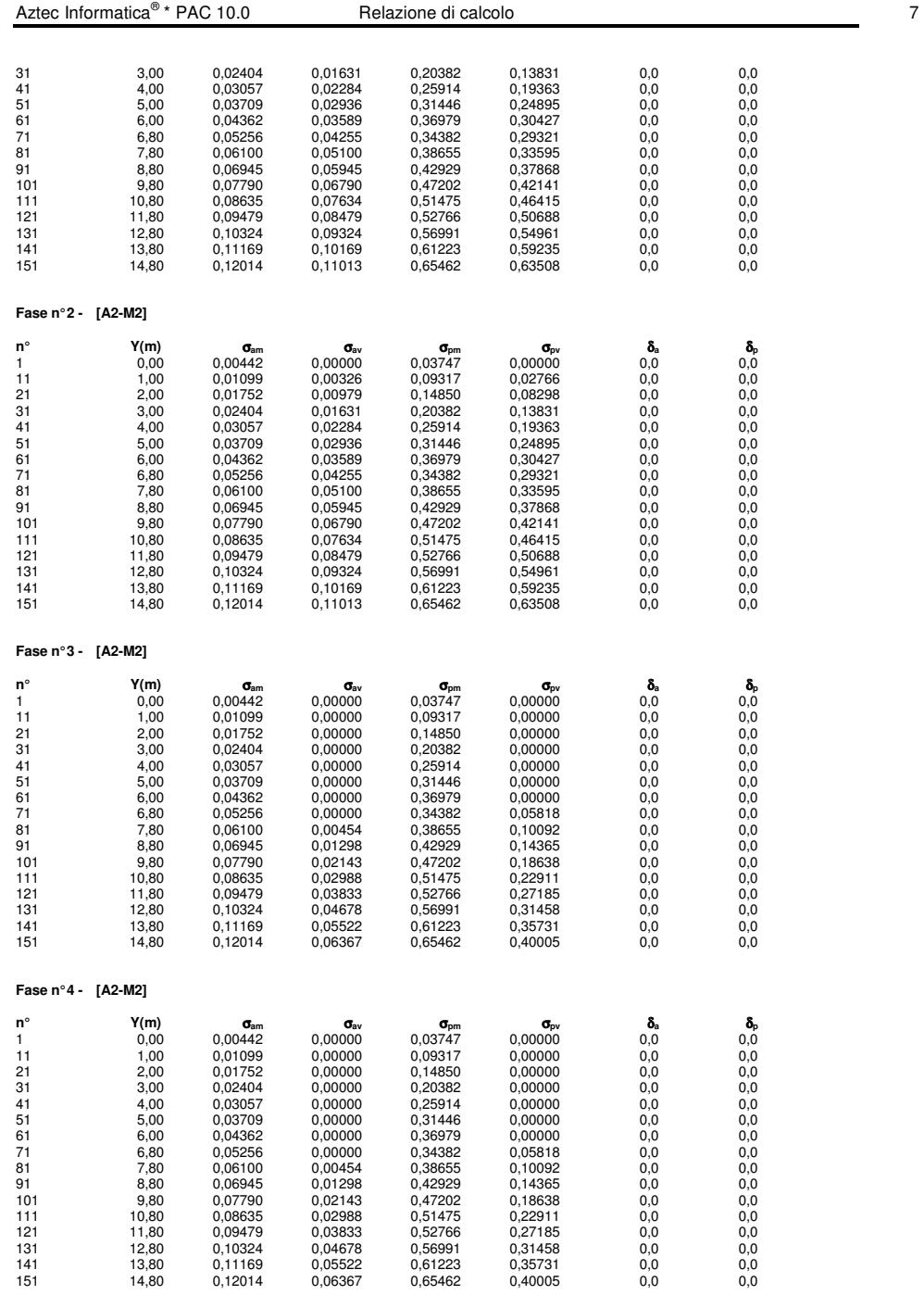

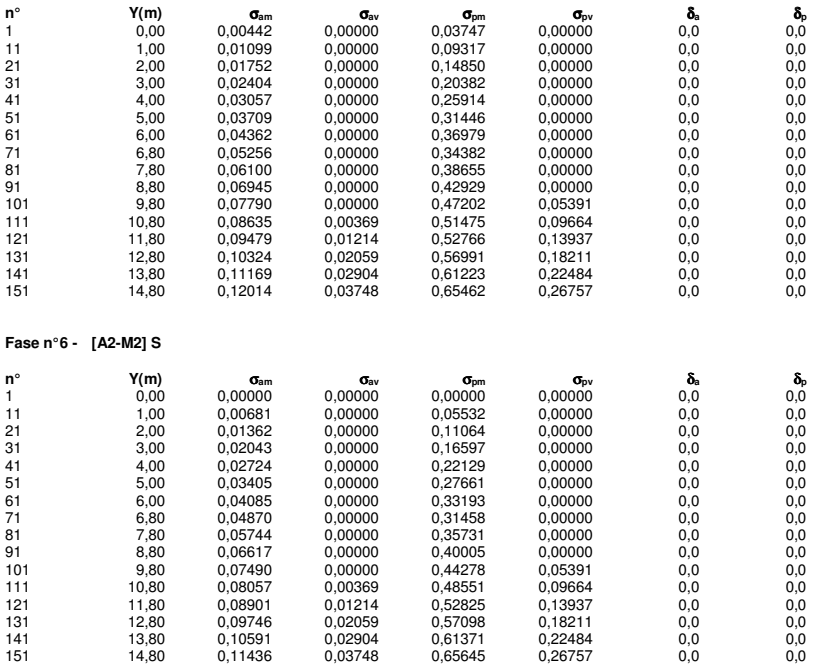

# **Analisi della paratia**

#### **L'analisi è stata eseguita per fasi di scavo**

La paratia è analizzata con il metodo degli elementi finiti.

Essa è discretizzata in 182 elementi fuori terra e 118 elementi al di sotto della linea di fondo scavo.

Le molle che simulano il terreno hanno un comportamento elastoplastico: una volta raggiunta la pressione passiva oppure lo spostamento limite di 1.50 [cm] non reagiscono ad ulteriori incremento di carico.

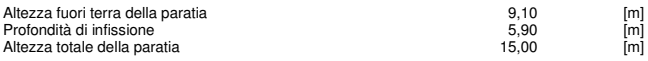

# **Forze agenti sulla paratia**

Tutte le forze si intendono positive se dirette da monte verso valle. Esse sono riferite ad un metro di larghezza della paratia e sono sorigine la testa della paratia, e sono<br>espresse in [m]

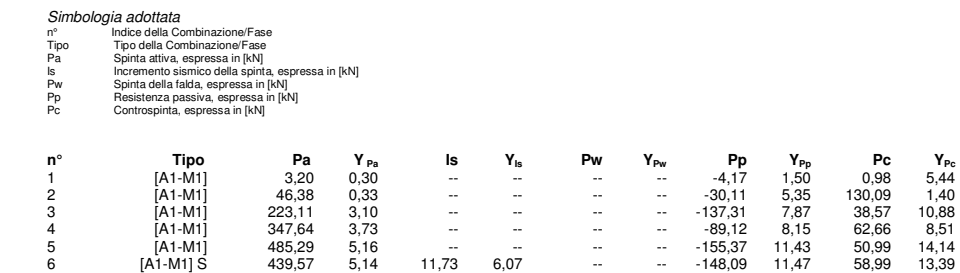

**Fase n° 5 - [A2-M2]** 

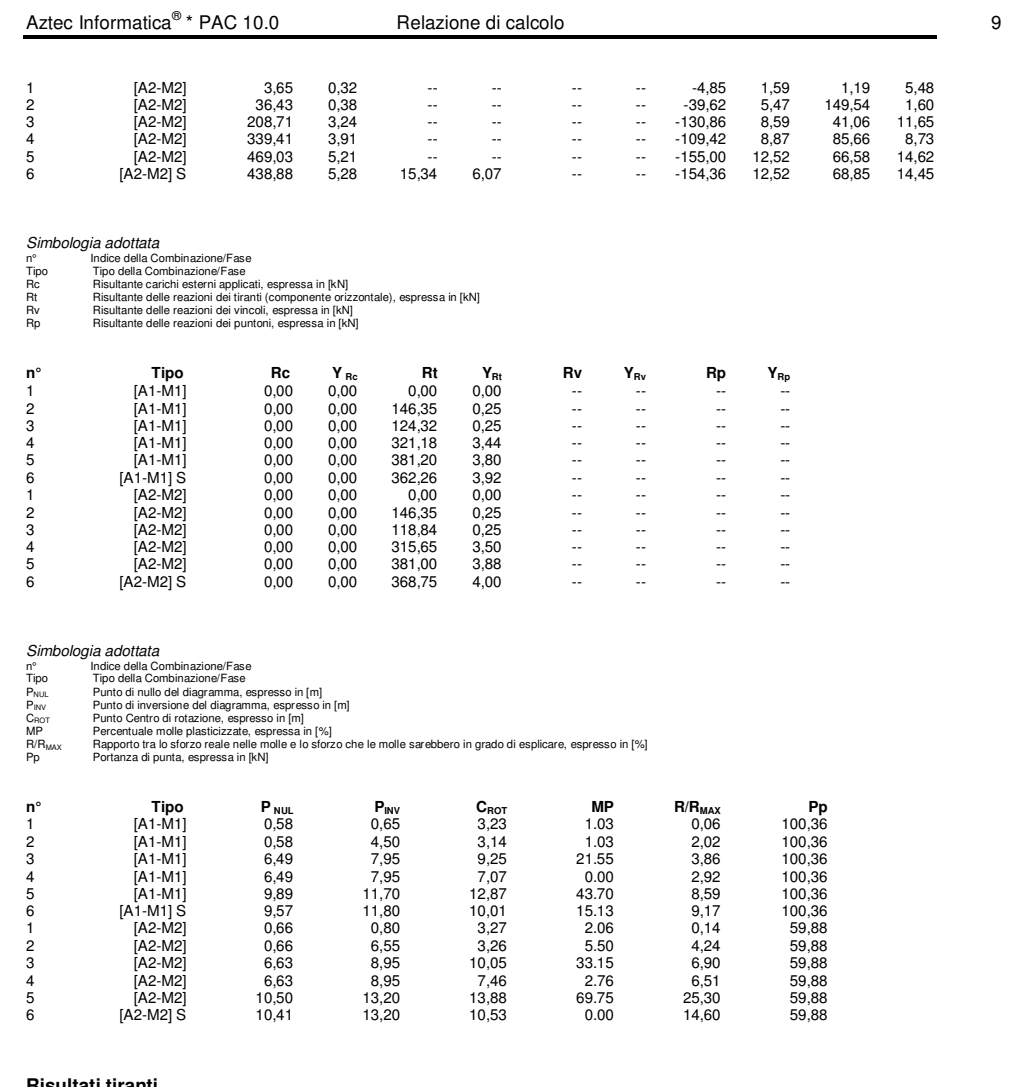

# **Risultati tiranti**

# **Caratteristiche dei tiranti utilizzati**

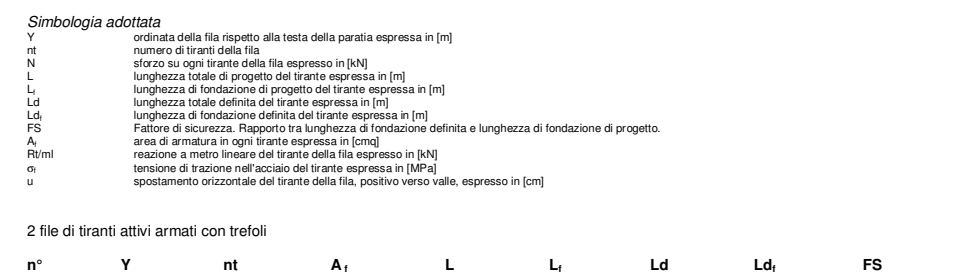

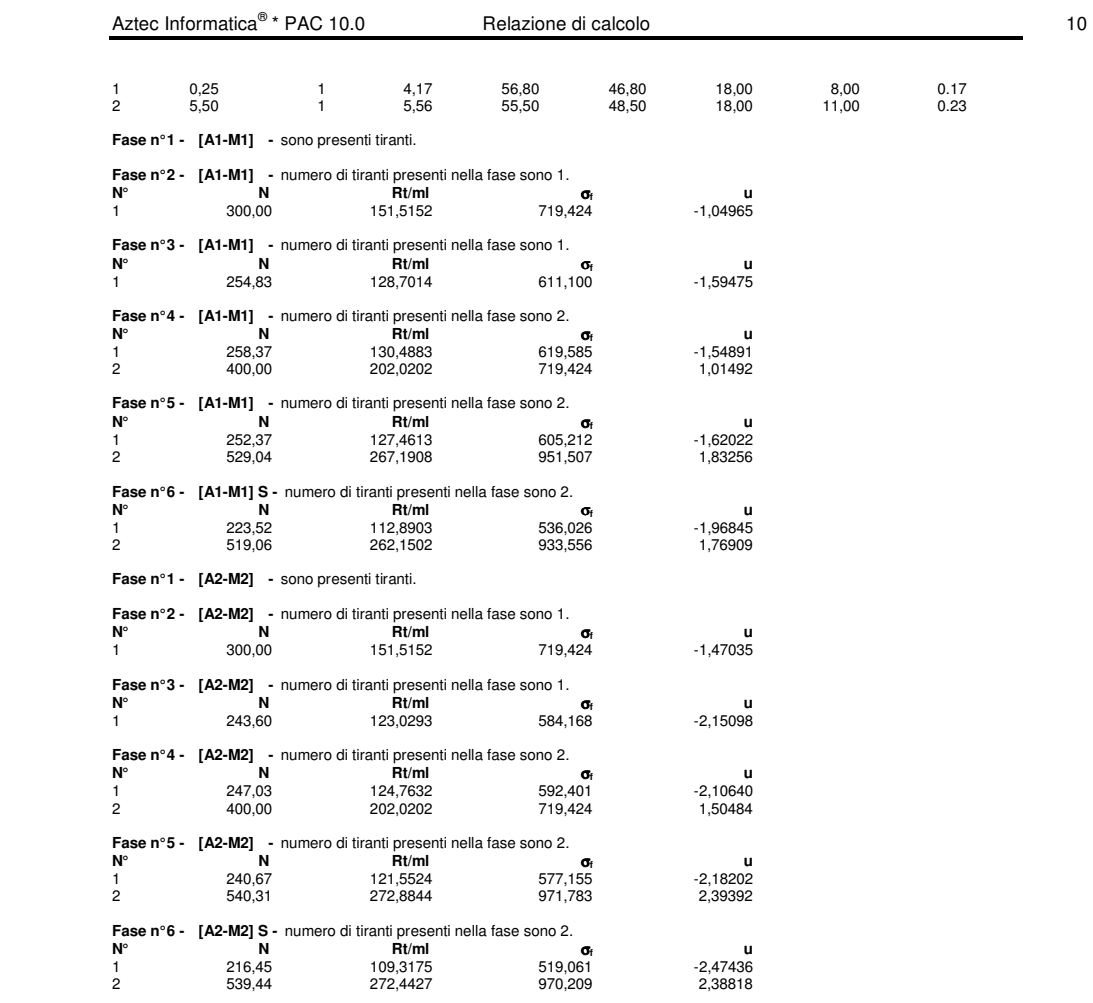

# **Sollecitazioni per metro di paratia**

- 
- 
- Simbologia adottata n° numero d'ordine della sezione Y ordinata della sezione rispetto alla testa espressa in [m] M momento flettente espresso in [kNm] N sforzo normale espresso in [kN] (positivo di compressione) T taglio espresso in [kN]
- 

# **Fase n° 1 - [A1-M1]**

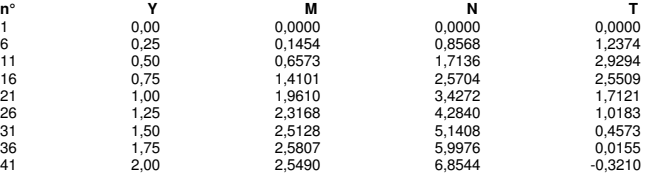

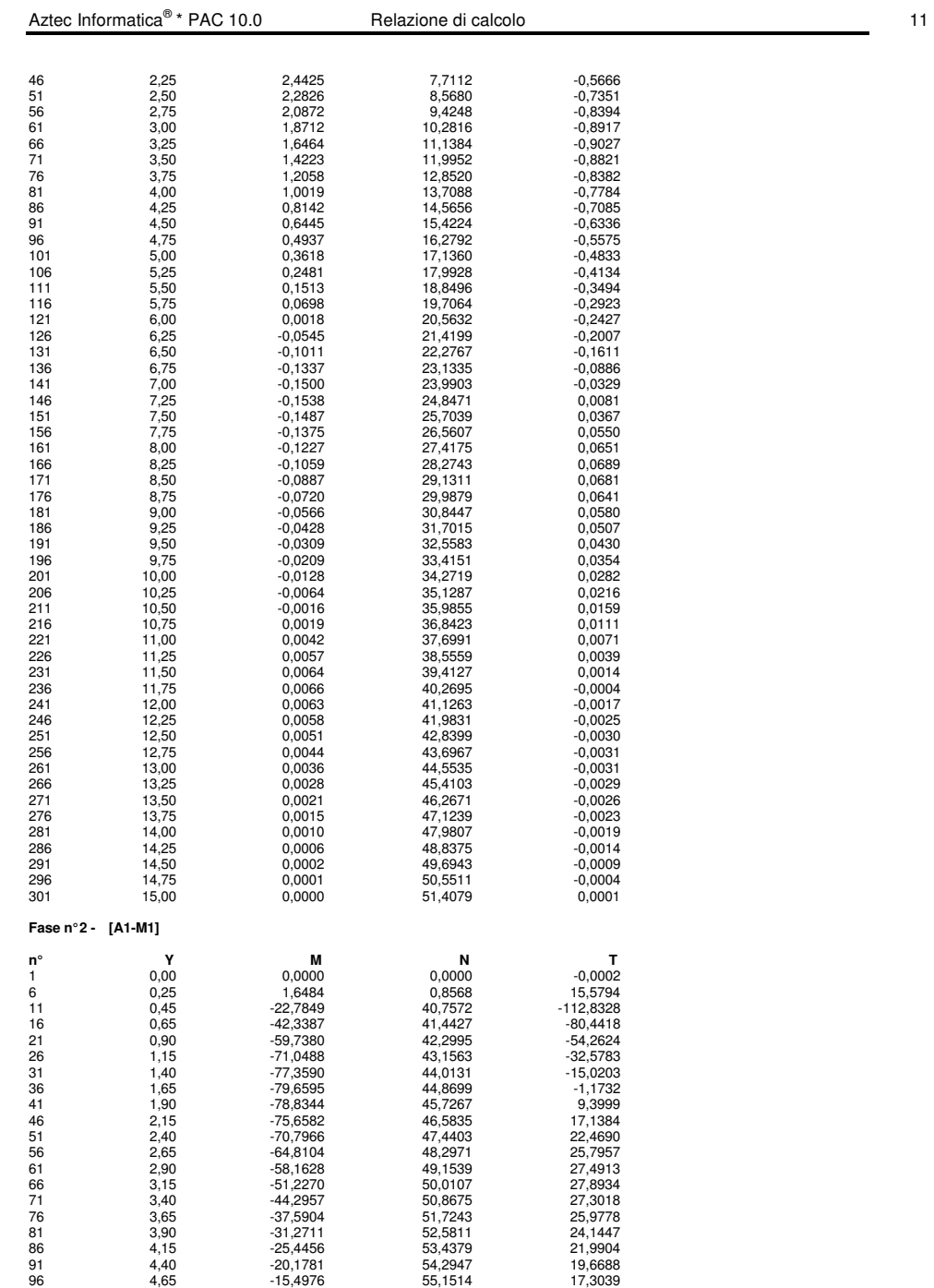

101 4,90 -11,4047 56,0082 14,9919

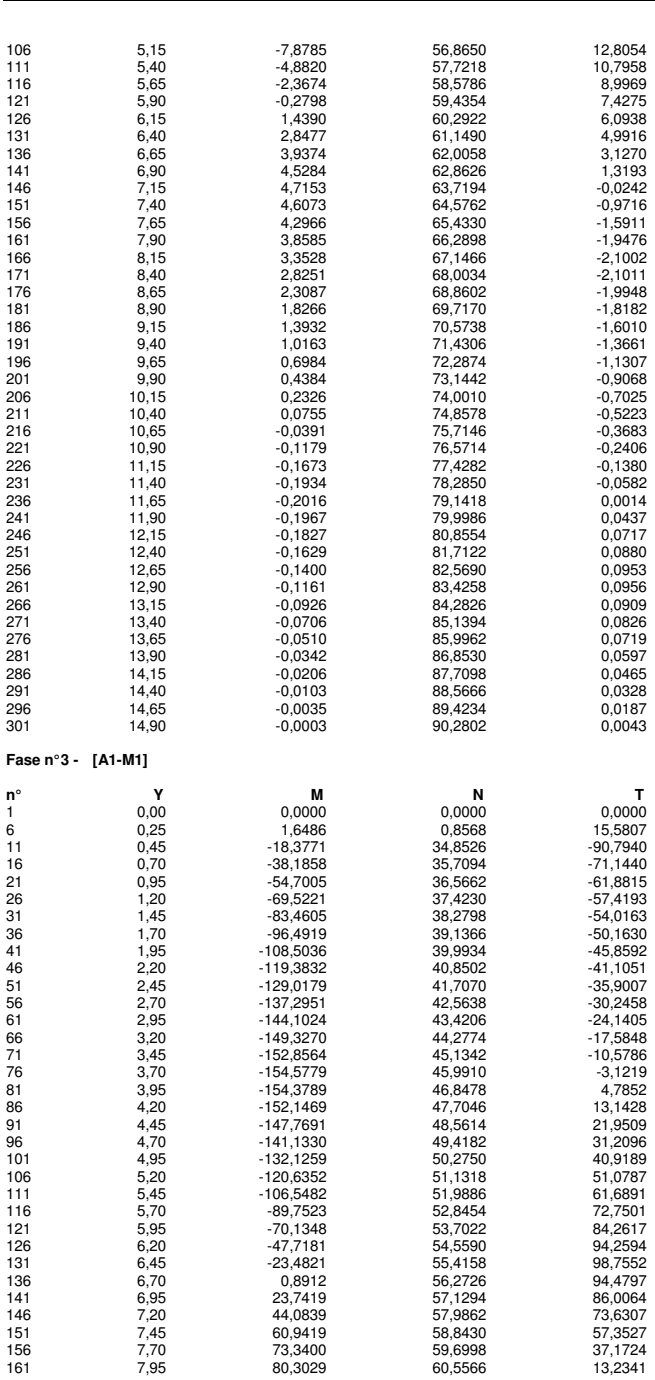

Aztec Informatica®

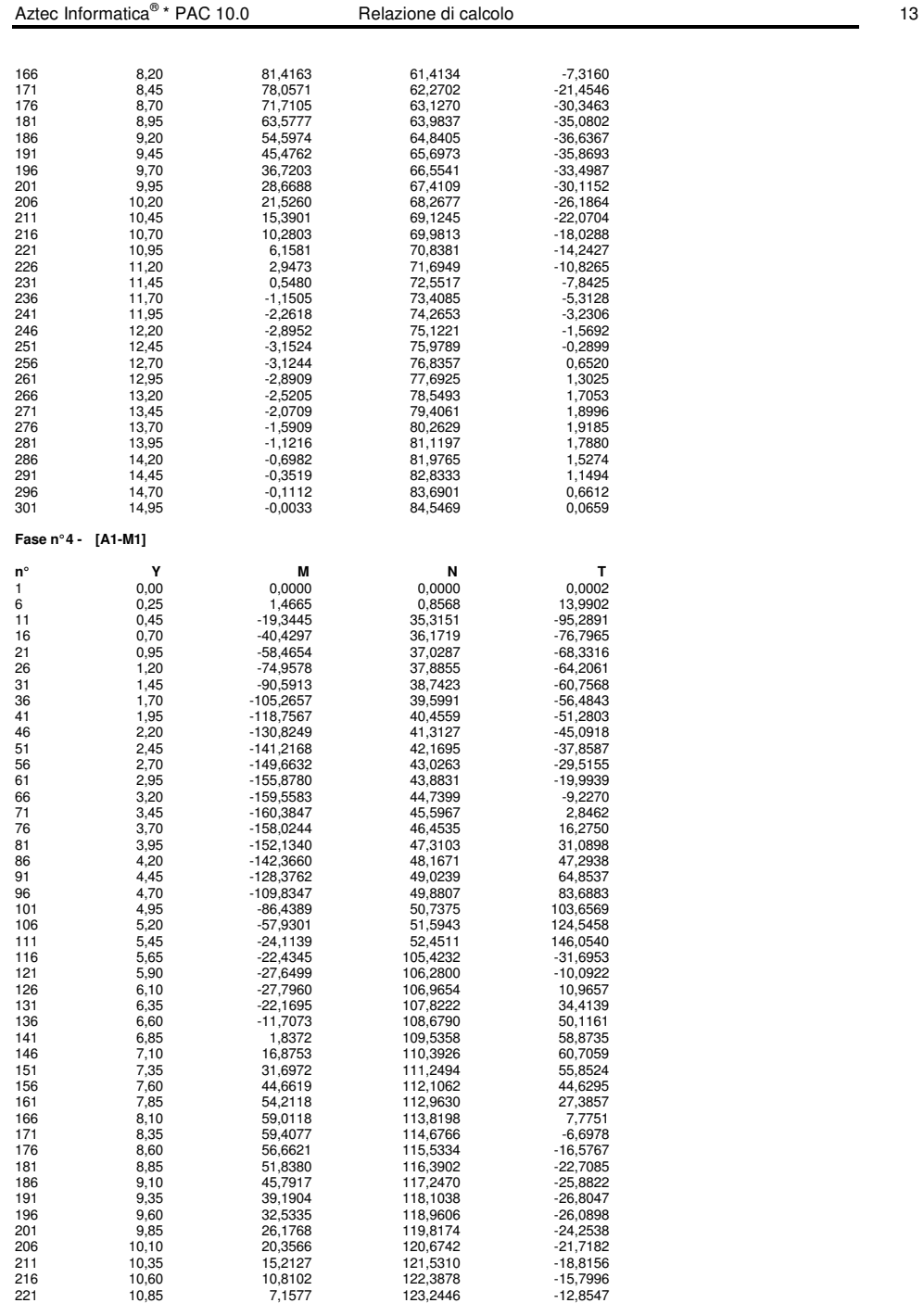

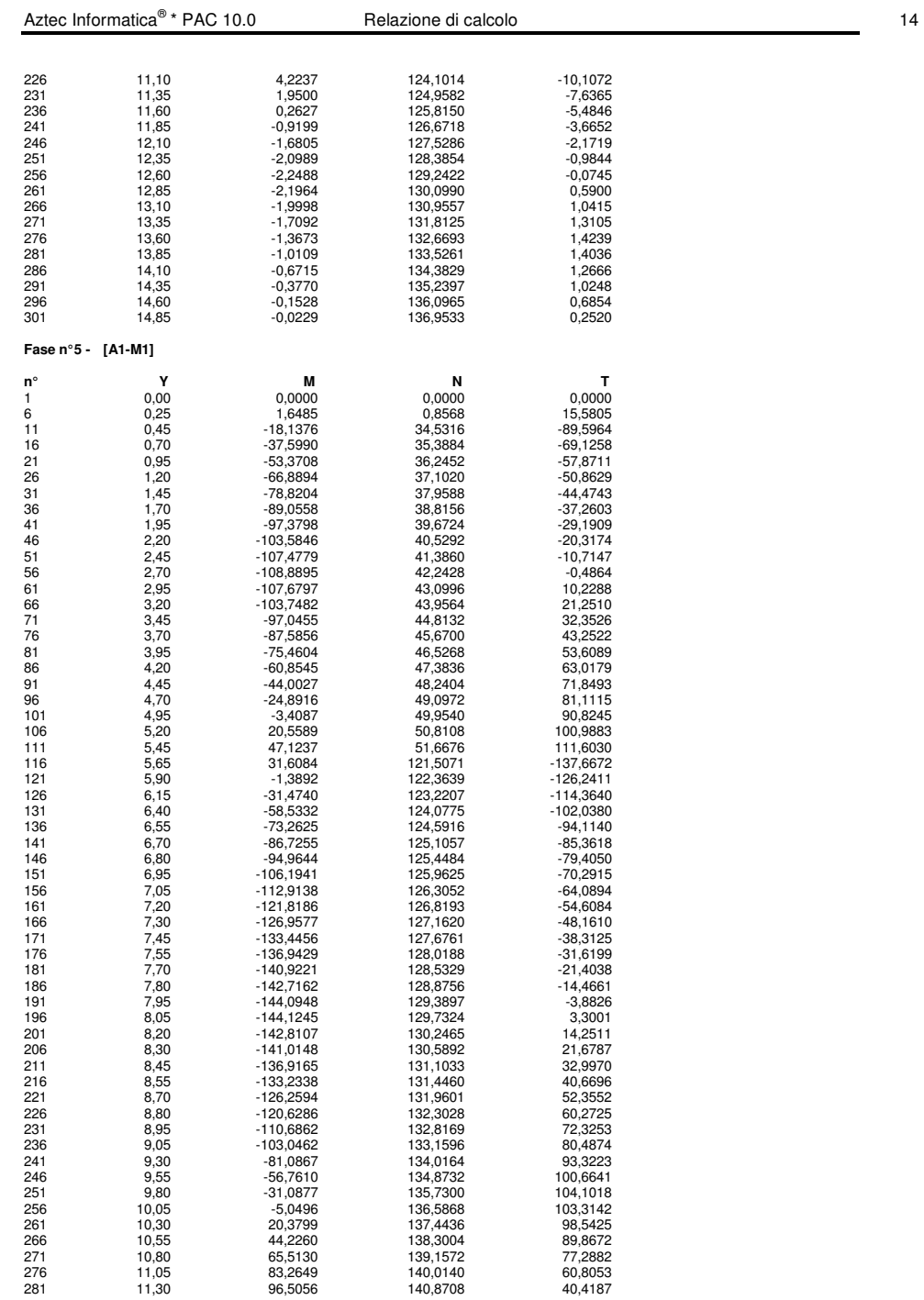

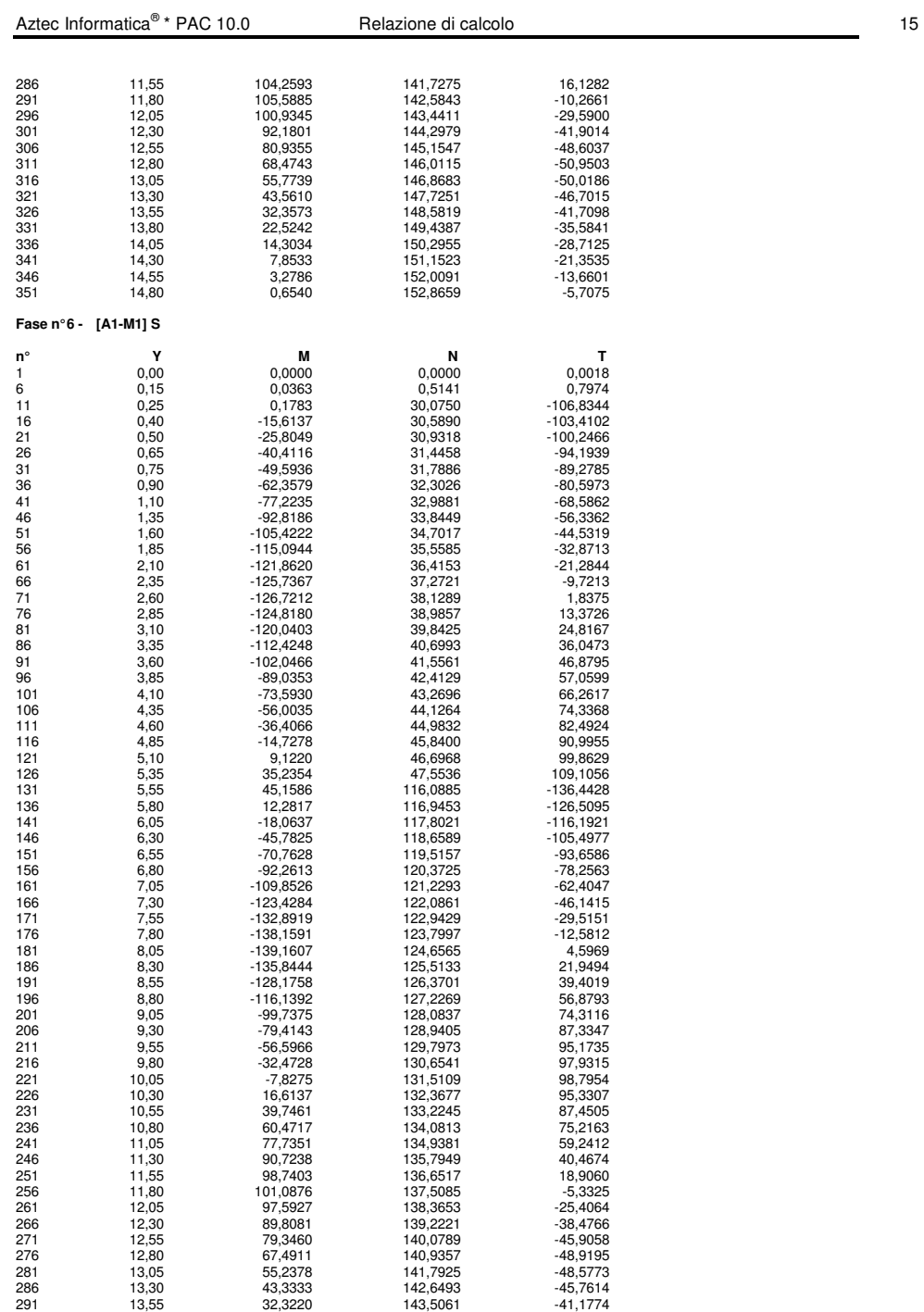

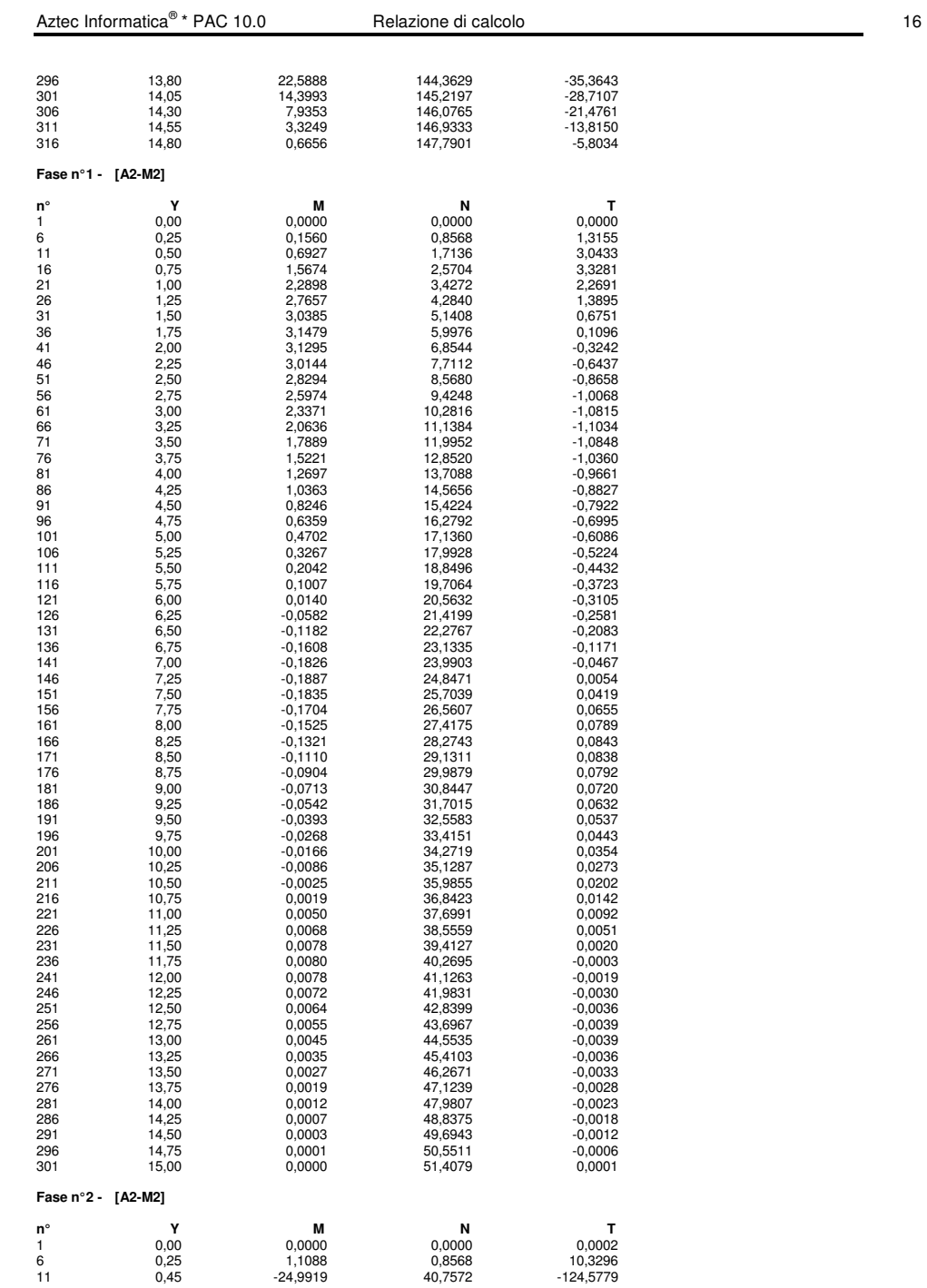

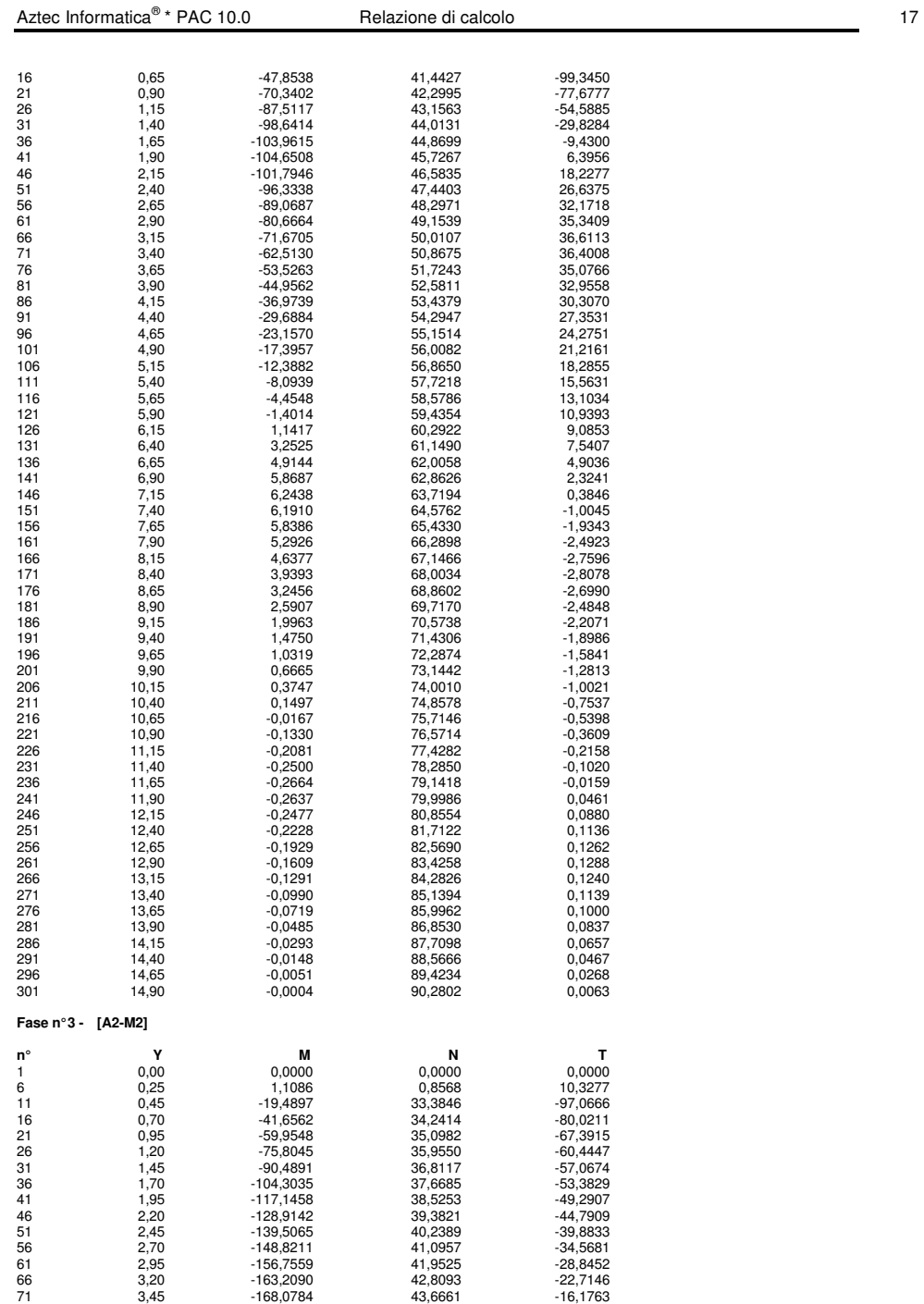

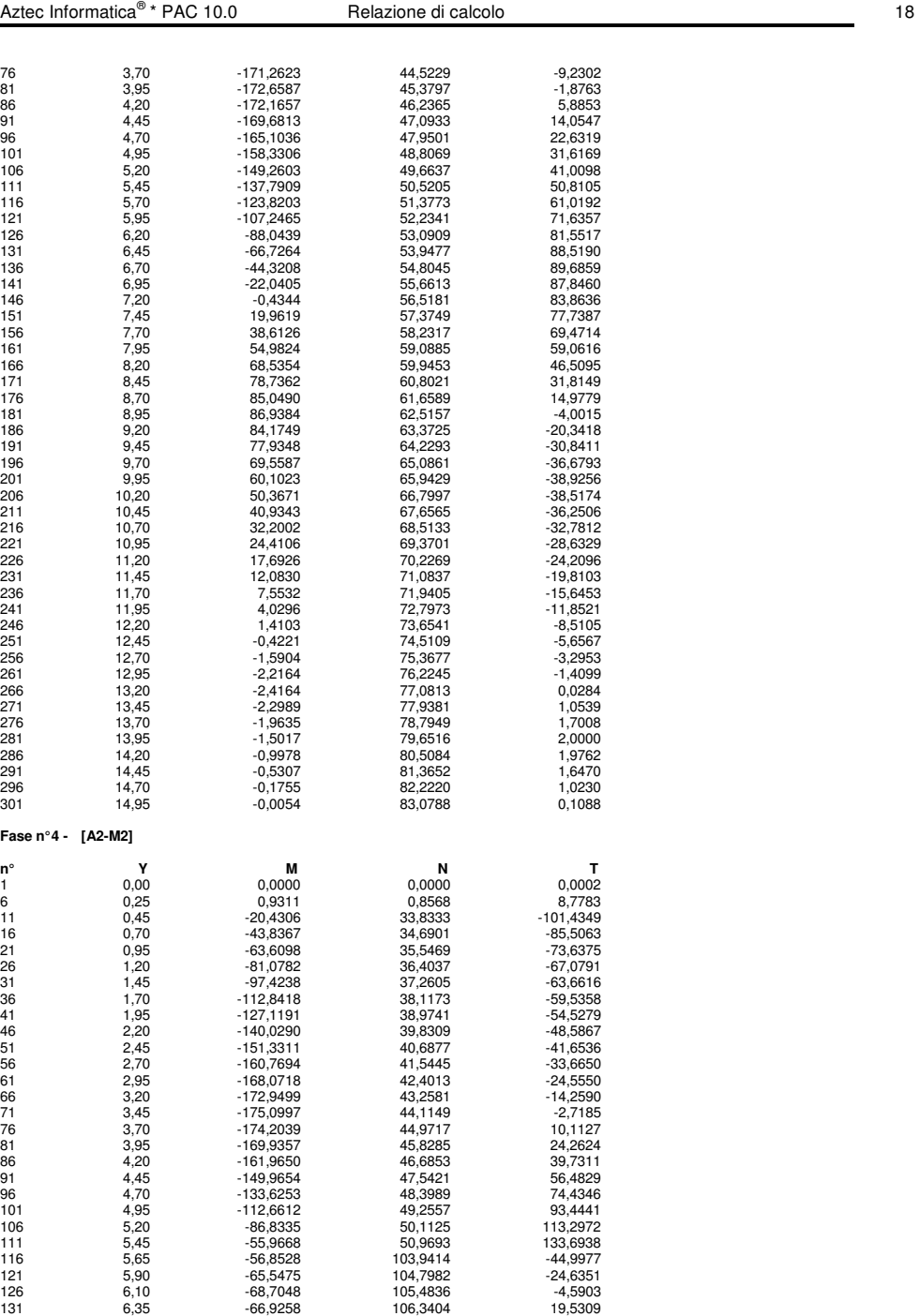

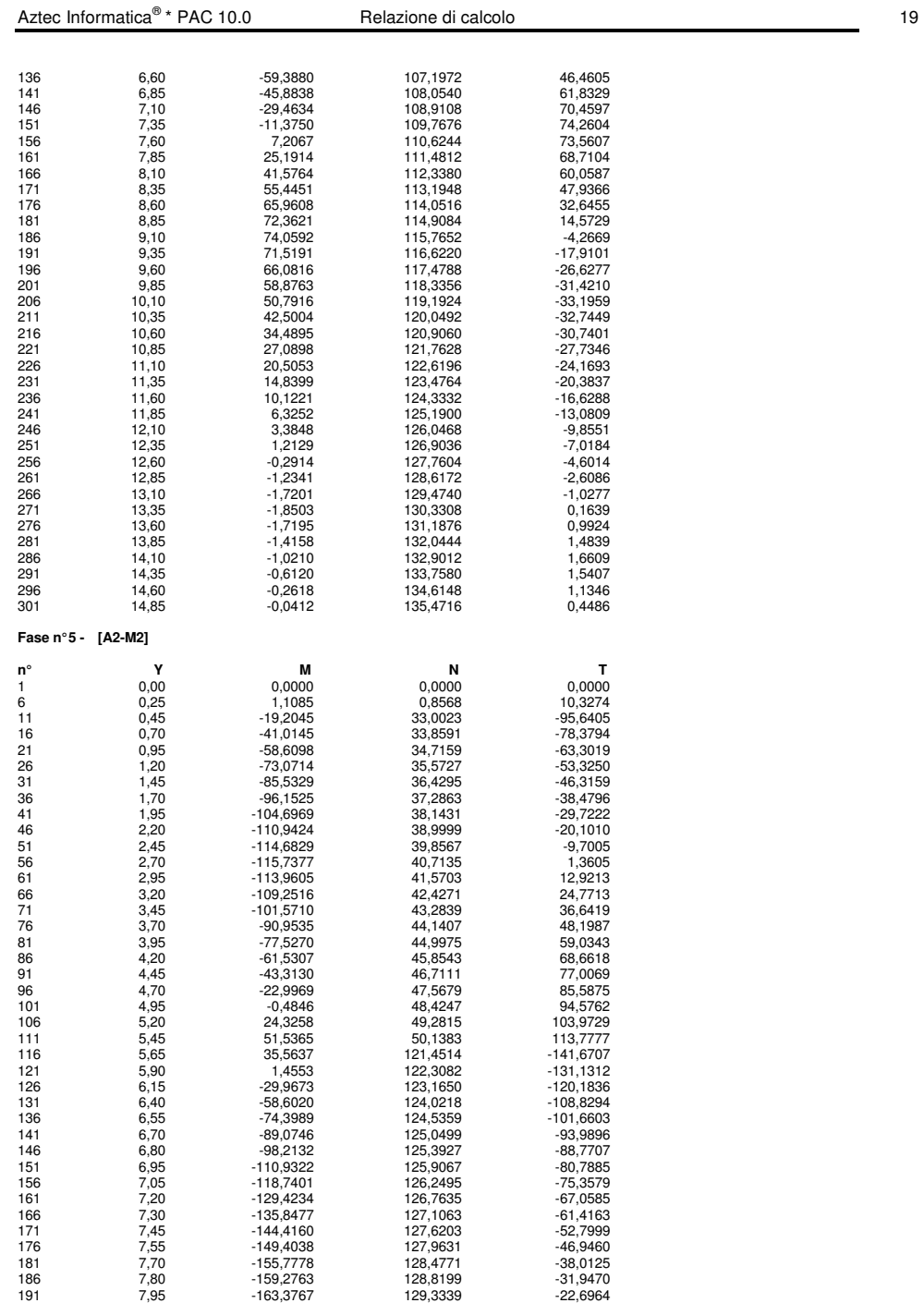

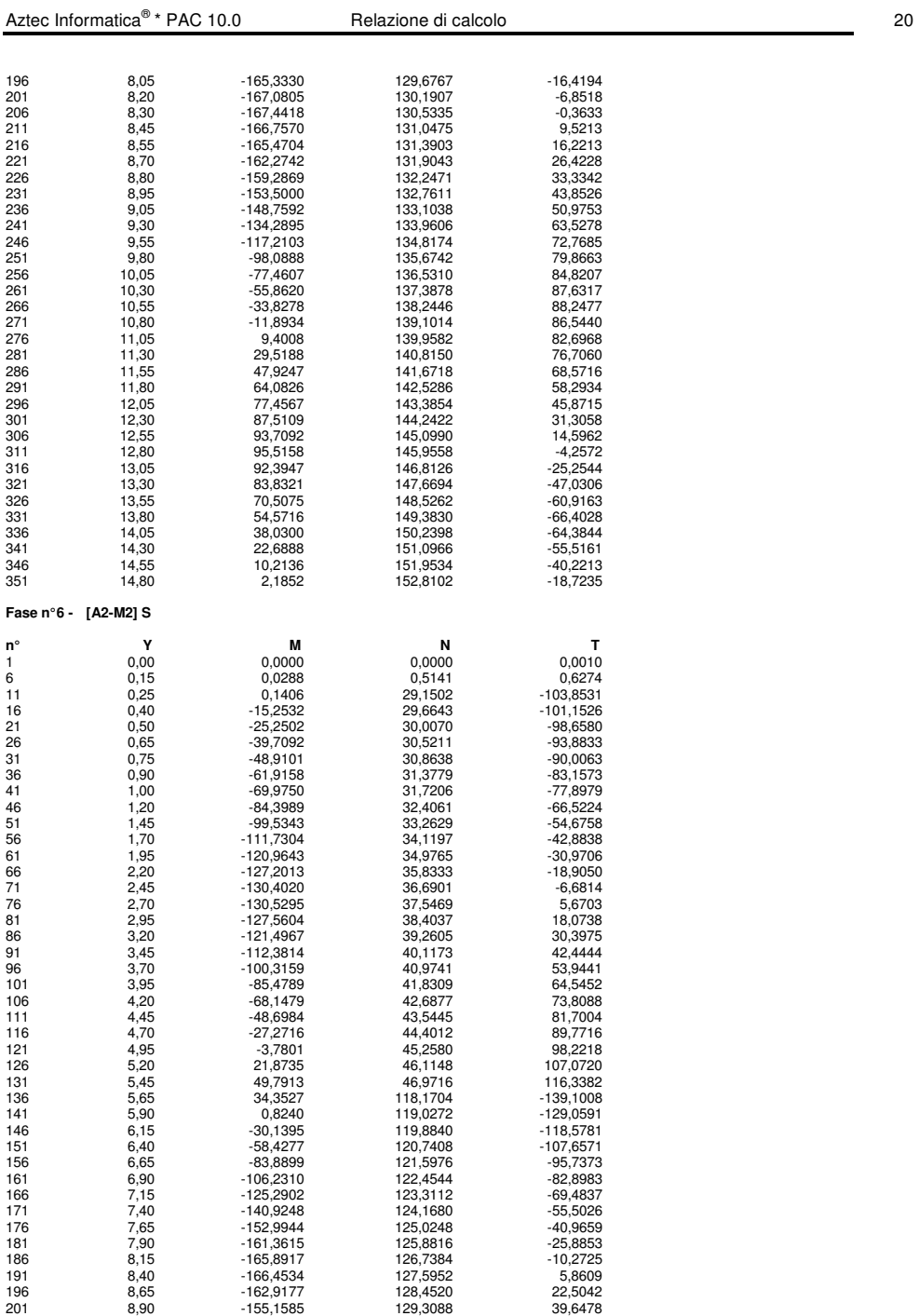

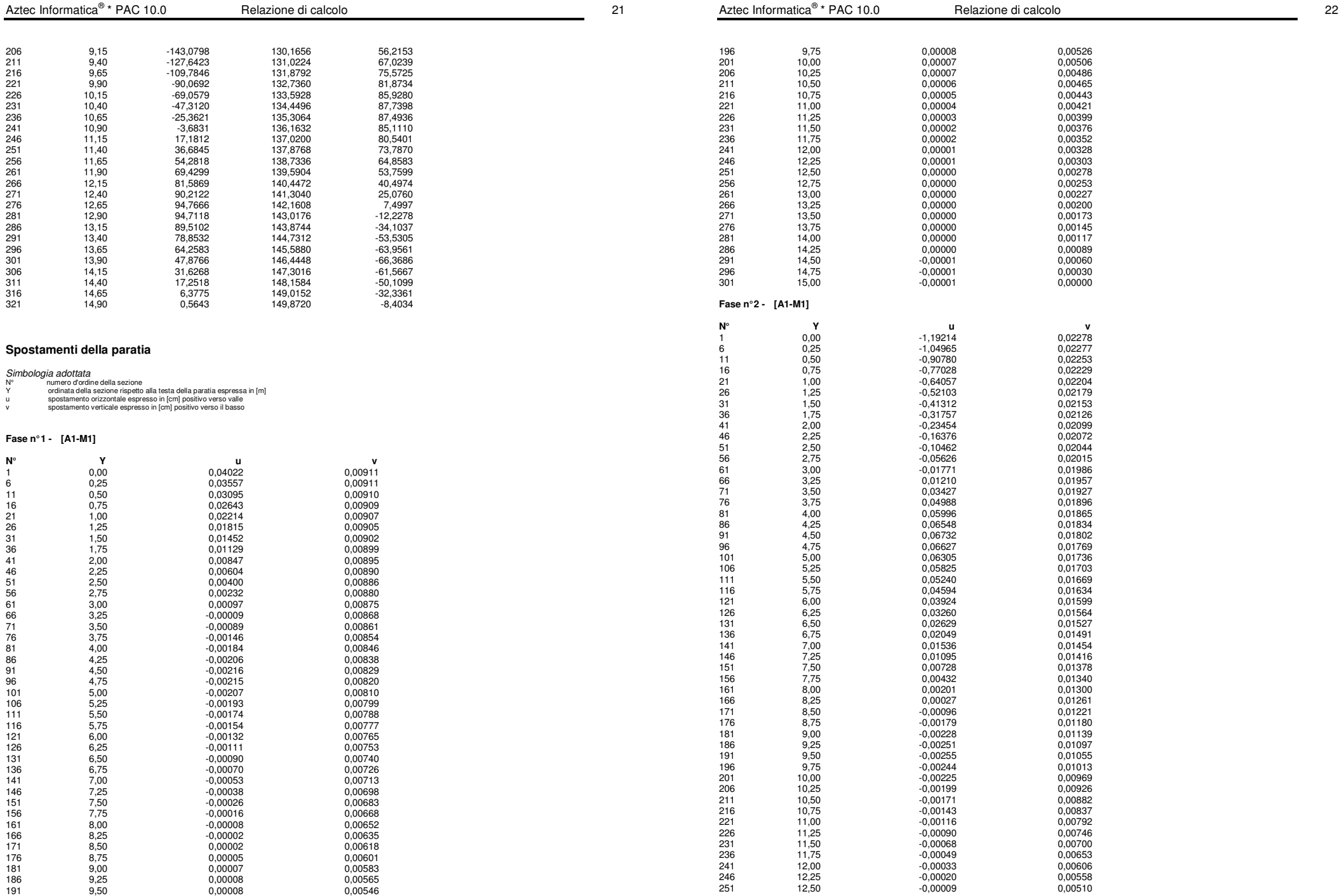

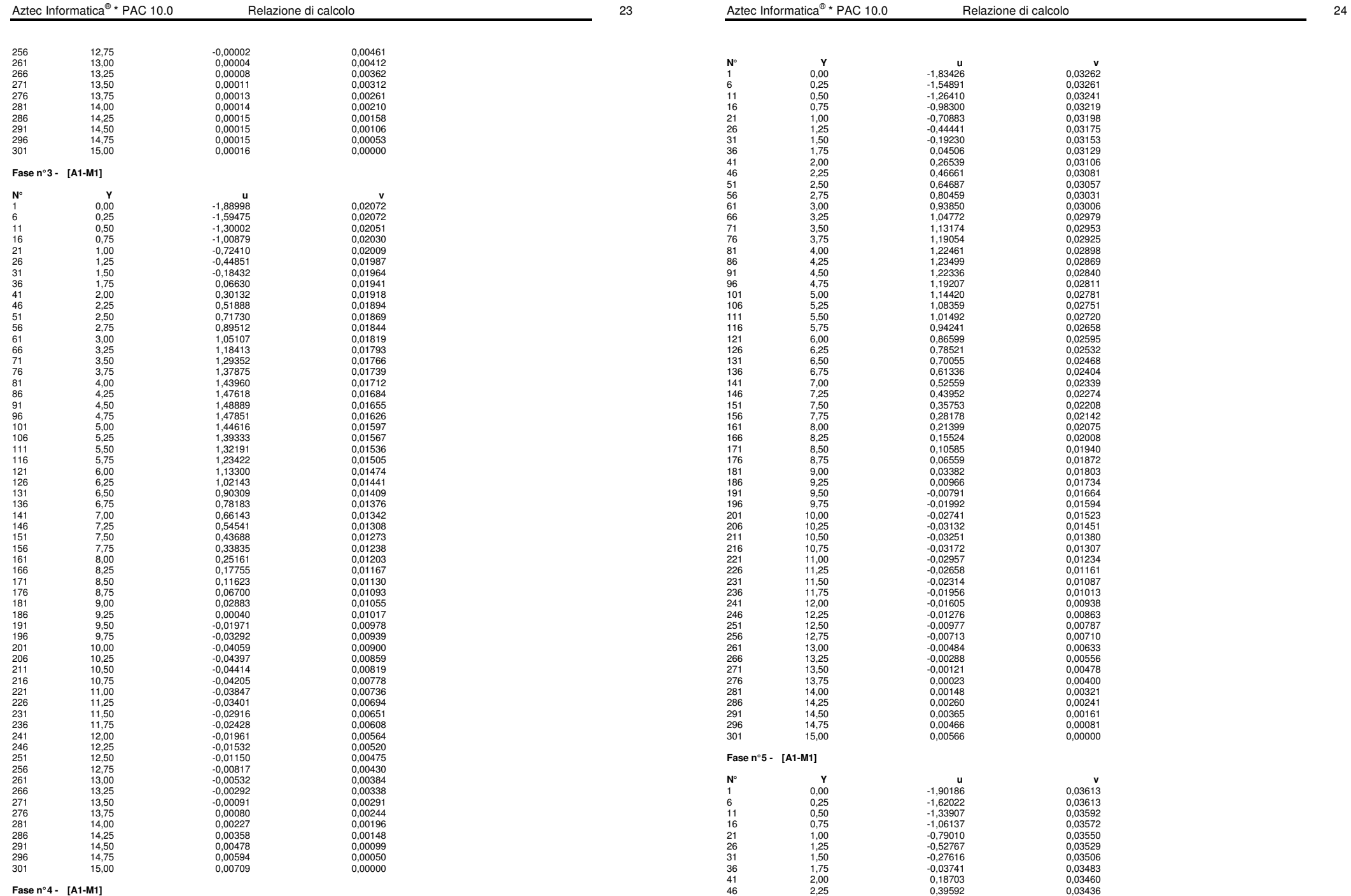

**Fase n° 4 - [A1-M1]** 

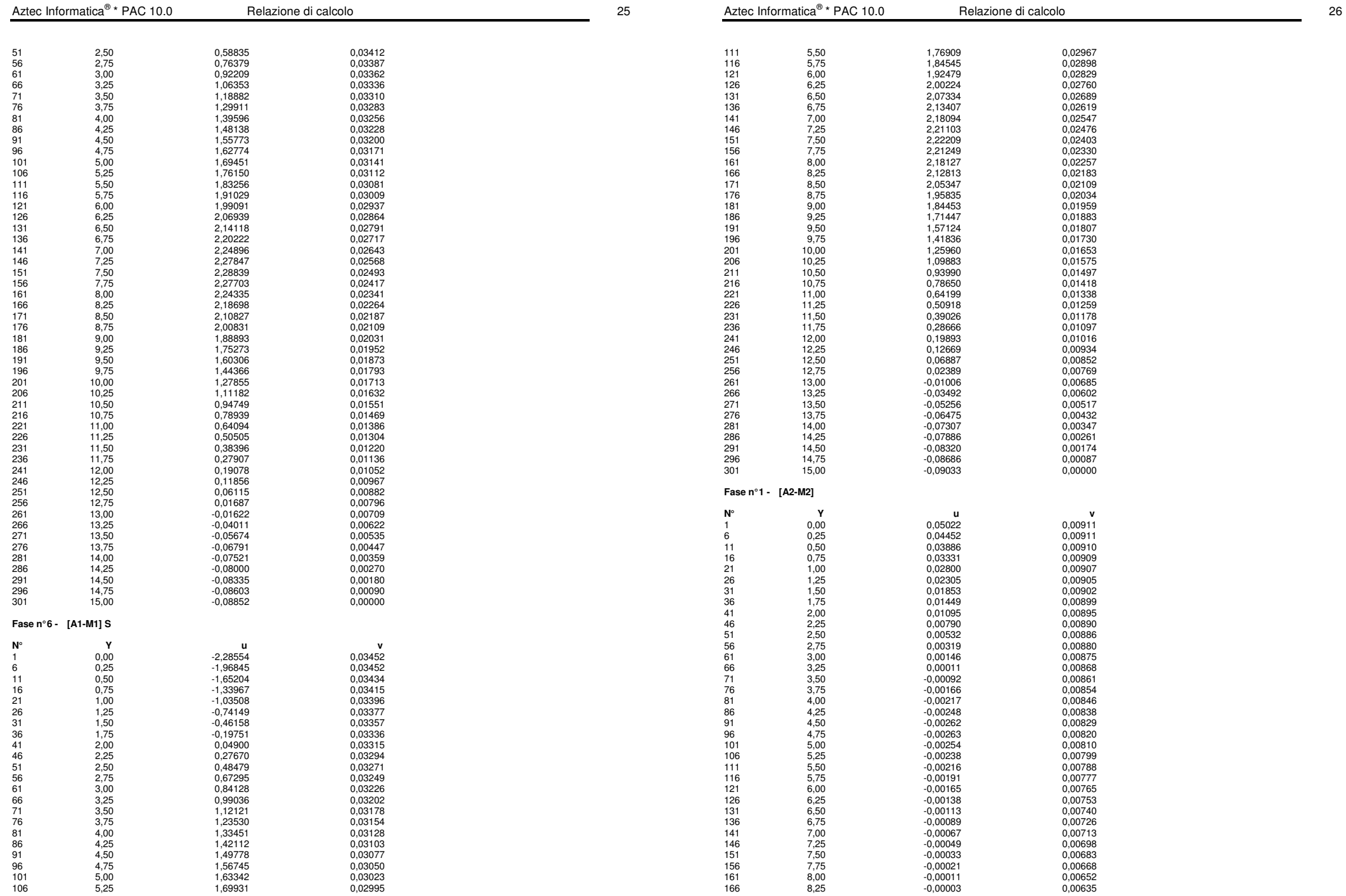

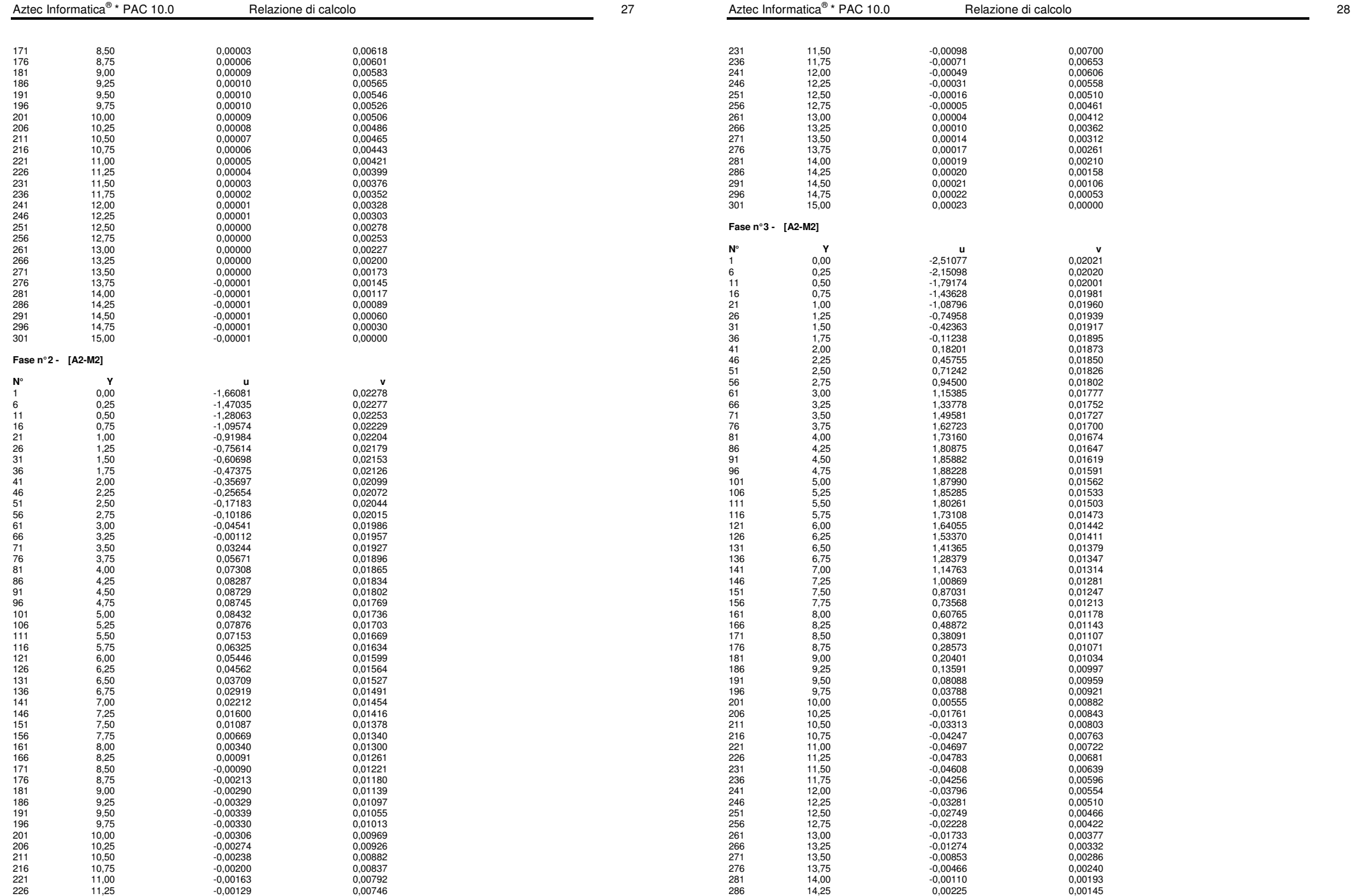

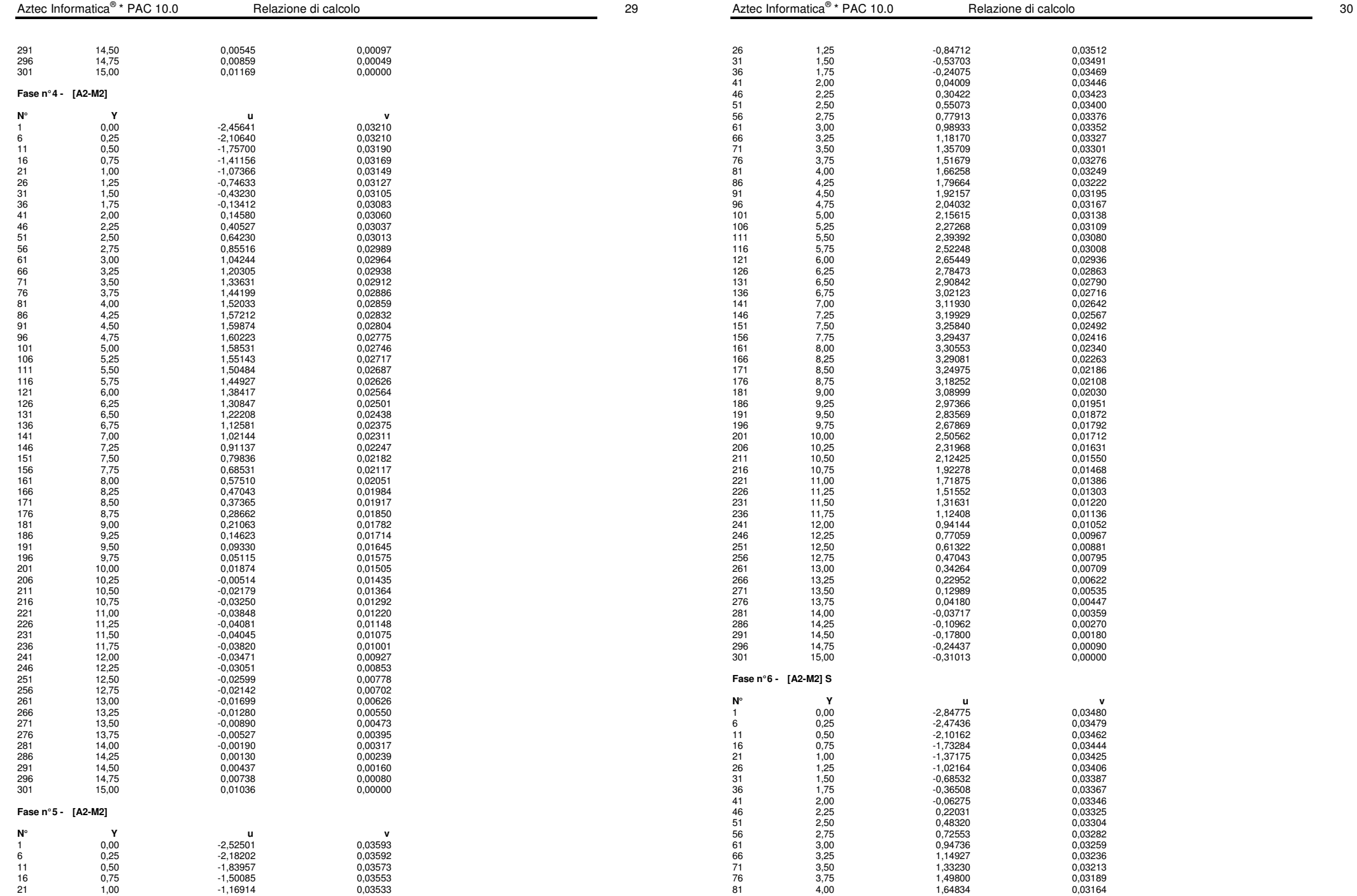

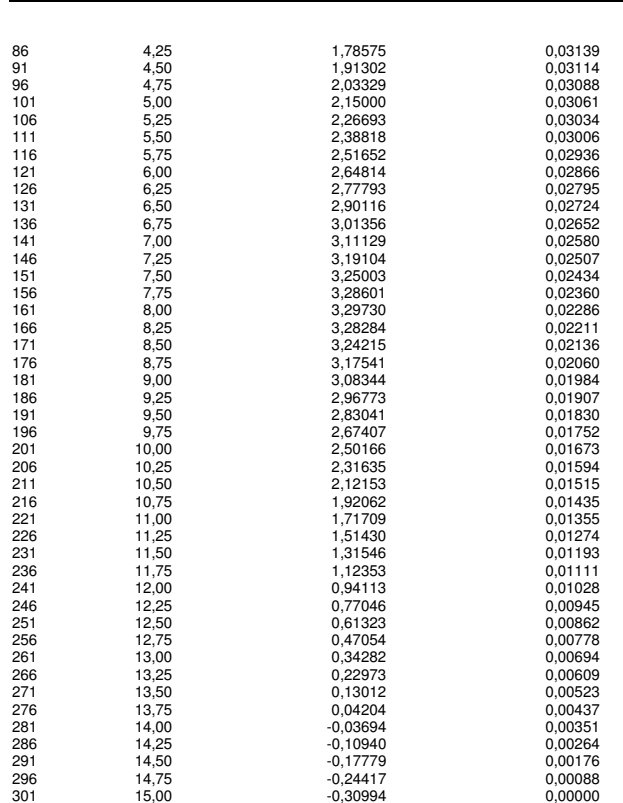

# **Stabilità globale**  Metodo di Bishop

# Numero di cerchi analizzati 100

Aztec Informatica<sup>®</sup> \* PAC 10.0

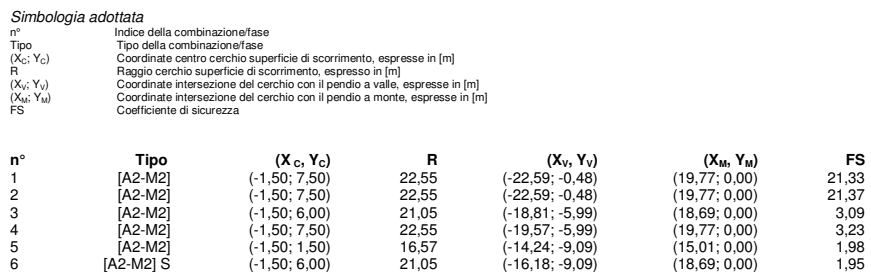

 $(-16,18; -9,09)$ 

**Fase n° 6 - [A2-M2] S**

Numero di strisce 50

Simbologia adottata Le ascisse X sono considerate positive verso monte Le ordinate Y sono considerate positive verso l'alto Origine in testa alla paratia (spigolo contro terra) Le strisce sono numerate da monte verso valle

N° numero d'ordine della striscia W peso della striscia espresso in [kN] α angolo fra la base della striscia e l'orizzontale espresso in gradi (positivo antiorario)

- φ angolo d'attrito del terreno lungo la base della striscia
- c coesione del terreno lungo la base della striscia espressa in [MPa] b larghezza della striscia espressa in [m]

L<br>L spilling to the strip of the base della striscia espressa in [m] (L=b/cosα)<br>un, Ctt contributo alla striscia normale e tangenziale del tirante espresse in [kN]<br>Ctn, Ctt contributo alla striscia normale e tangenziale de

# **Caratteristiche delle strisce**

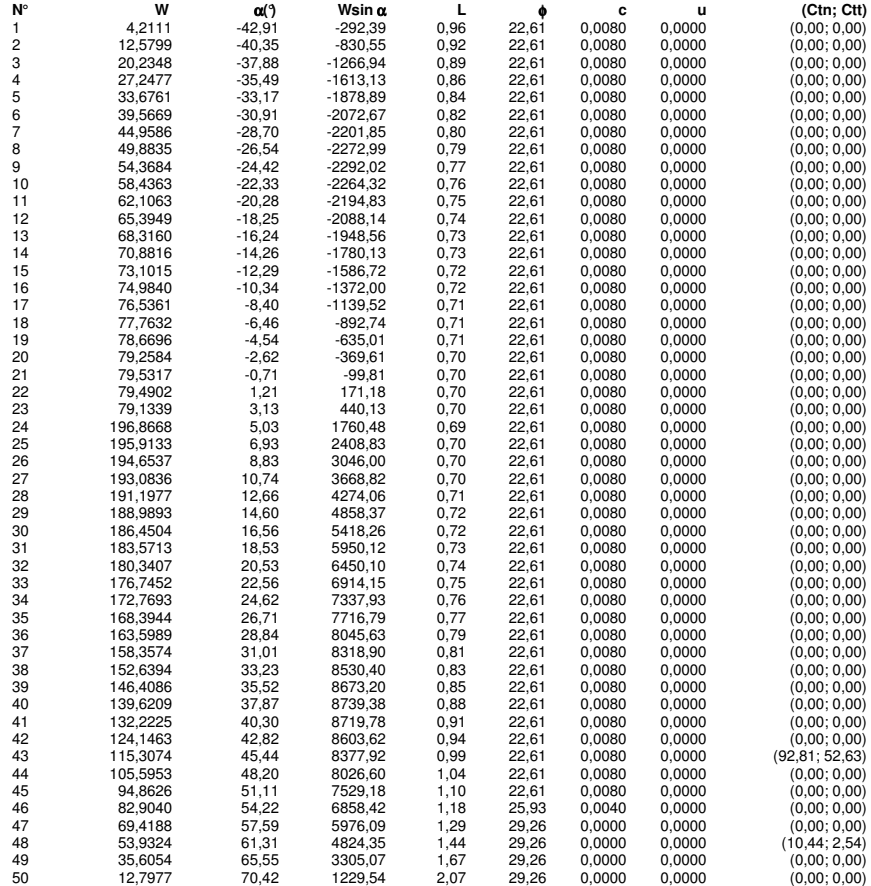

Resistenza a taglio paratia= 0,0000 [kN] ΣWi= 5126,7241 [kN]  $\Sigma W_i$ sinα<sub>i</sub>= 1324,7081 [kN]  $\Sigma W_i$ tan $φ_i = 2165,5151$  [kN] Σtan $α$ <sub>i</sub>tan $φ$ <sub>i</sub>= 6.83

\* Packazione di calcolo 31.0  $\sim$  31.0  $\sim$  31.0  $\sim$  31.0  $\sim$  31.0  $\sim$  31.0  $\sim$  31.0  $\sim$  31.0  $\sim$  31.0  $\sim$  31.0  $\sim$  31.0  $\sim$  31.0  $\sim$  31.0  $\sim$  31.0  $\sim$  31.0  $\sim$  31.0  $\sim$  31.0  $\sim$  31.0  $\sim$  31.0  $\sim$  31.0  $\sim$ 

 $R$ elazione di calcolo 200 a.C. et al. 200 a.C. 200 a.C. 200 a.C. 200 a.C. 200 a.C. 200 a.C. 200 a.C. 200 a.C. 200 a.C. 200 a.C. 200 a.C. 200 a.C. 200 a.C. 200 a.C. 200 a.C. 200 a.C. 200 a.C. 200 a.C. 200 a.C. 200 a.C. 200

# **PARATIA TIPO D - H=10.60 – ANALISI SLE**

# **Geometria paratia**

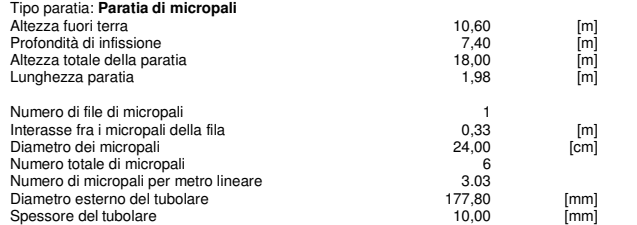

# **Geometria cordoli**

#### Simbologia adottata

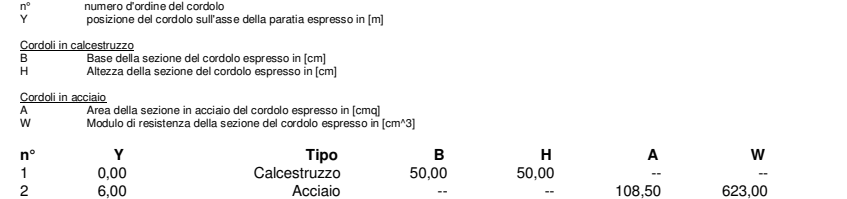

# **Geometria profilo terreno**

Simbologia adottata e sistema di riferimento

(Sistema di riferimento con origine in testa alla paratia, ascissa X positiva verso monte, ordinata Y positiva verso l'alto)

N numero ordine del punto<br>X ascissa del punto espressa in [m]<br>Y ordinata del punto espressa in [m]<br>A inclinazione del tratto espressa in [¶

#### **Profilo di monte**

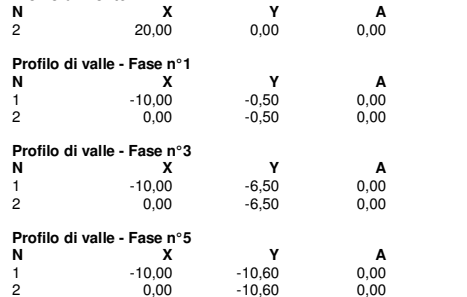

## **Descrizione terreni**

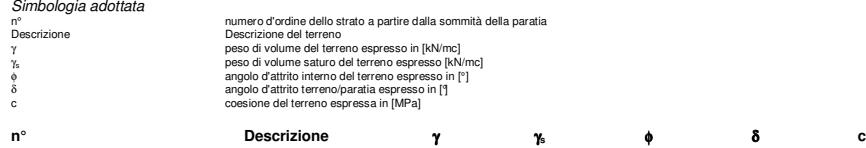

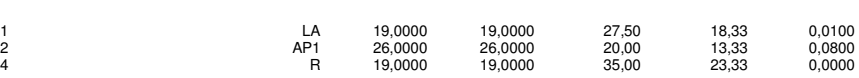

# **Descrizione stratigrafia**

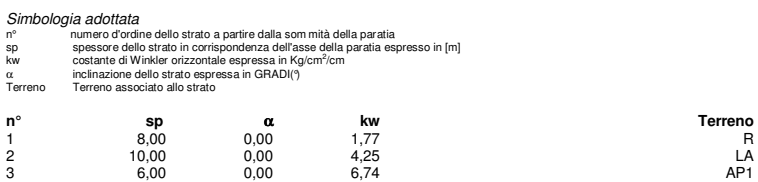

#### **Caratteristiche materiali utilizzati**

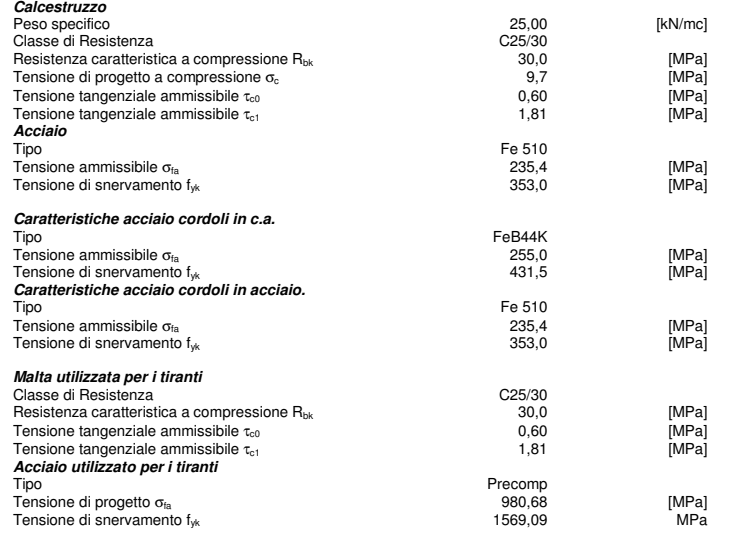

# **Condizioni di carico**

Simbologia e convenzioni adottate<br>Le ascisse dei punti di applicazione del carico sono espresse in [m] rispetto alla testa della paratia Le accisse dei punti di applicazione del carico sono espresse in [m] rispetto alla testa della paratia<br>Le ordinate dei punti di applicazione del carico sono espresse in [m] rispetto alla testa della paratia<br>F, Forza orizzo Condizione n° 1 Carico distribuito sul profilo  $X_i = 0.00$   $X_f = 20.00$   $Q_i = 10.00$   $Q_f = 10.00$ 

# **Caratteristiche tiranti di ancoraggio**

Calcolo tiranti: VERIFICA I parametri di interazione tiranti-terreno sono stati definiti come percentuale di angolo di attrito e coesione dello strato:<br>- Aliquota angolo di attrito 6 (50.00 %) 50.00 - Aliquota angolo di attrito

### **Impostazioni analisi sismica**

Non sono state analizzate Combinazioni/Fasi sismiche.

# **Analisi della spinta**

#### **Pressioni terreno**

Simbologia adottata

Sono riportati i valori delle pressioni in corrispondenza delle sezioni di calcolo<br>Yominata rispetto alla testa della paratia espressa in [m] e positiva verso il basso.<br>Le pressioni sono tutte espresse in [MPa]<br>o<sub>¤m</sub> sigma

- 
- 
- 
- $σ<sub>am</sub>$  sigma attiva da valle<br>  $σ<sub>pm</sub>$  sigma passiva da mol<br>
sigma passiva da valle<br>  $δ<sub>p</sub>$  sigma passiva da valle<br>  $δ<sub>p</sub>$  inclinazione spinta p<br>
inclinazione spinta p sigma passiva da monte
- σιg...α passiva da monte
- inclinazione spinta attiva espressa in [9] inclinazione spinta passiva espressa in [9]
- 

# **Fase n° 1 - [ESE]**

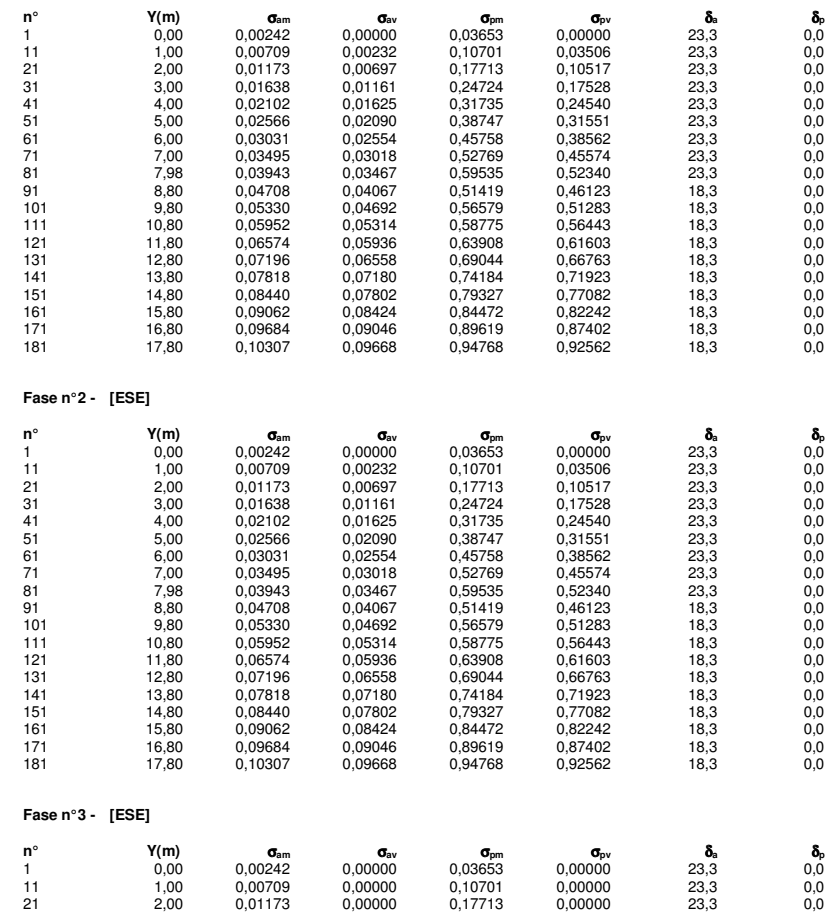

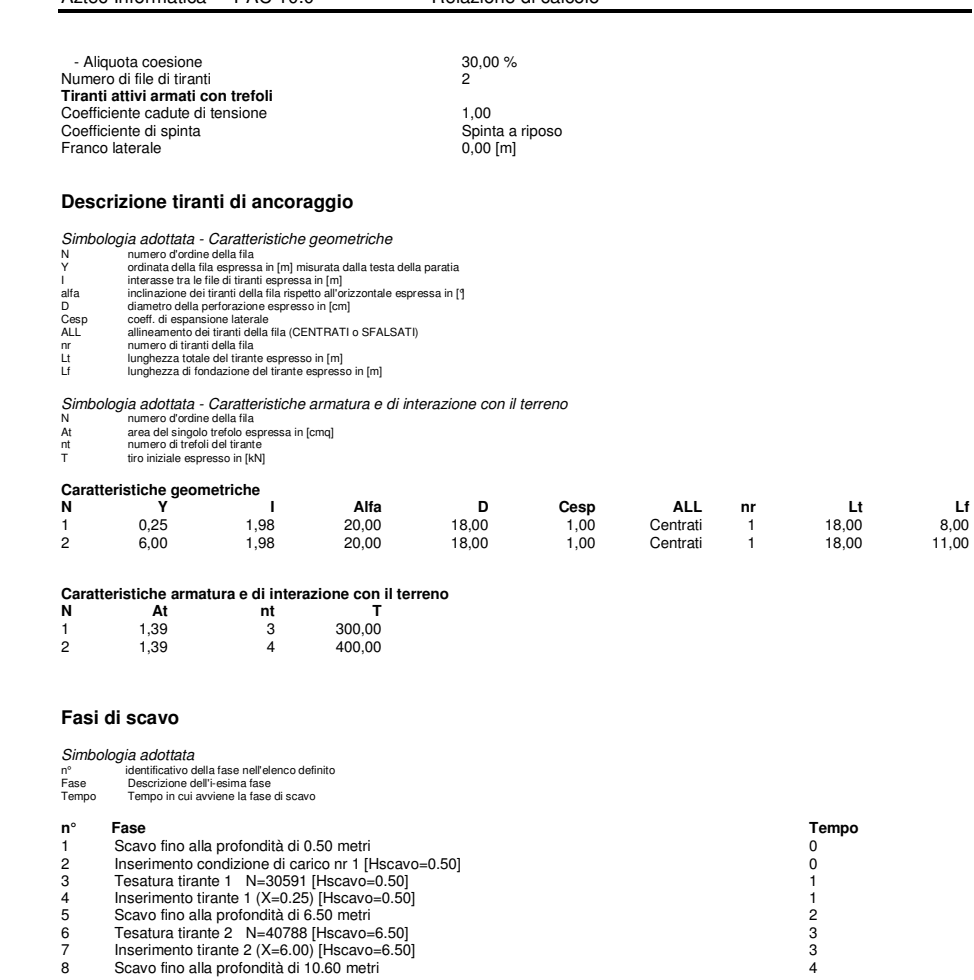

# **Impostazioni di progetto**

Spinte e verifiche secondo : - D.M. 11/03/1988 - D.M. 16/01/1996 Verifica materiali Stato limite ultimo

# **Impostazioni di analisi**

# **Analisi per Fasi di Scavo.**

Rottura del terreno: Pressione passiva Spostamento limite (spostamento limite molle pari a 1.50)

Influenza δ (angolo di attrito terreno-paratia): Nel calcolo del coefficiente di spinta attiva Ka e nell'inclinazione della spinta attiva (non viene considerato per la spinta passiva)

Stabilità globale: Metodo di Bishop

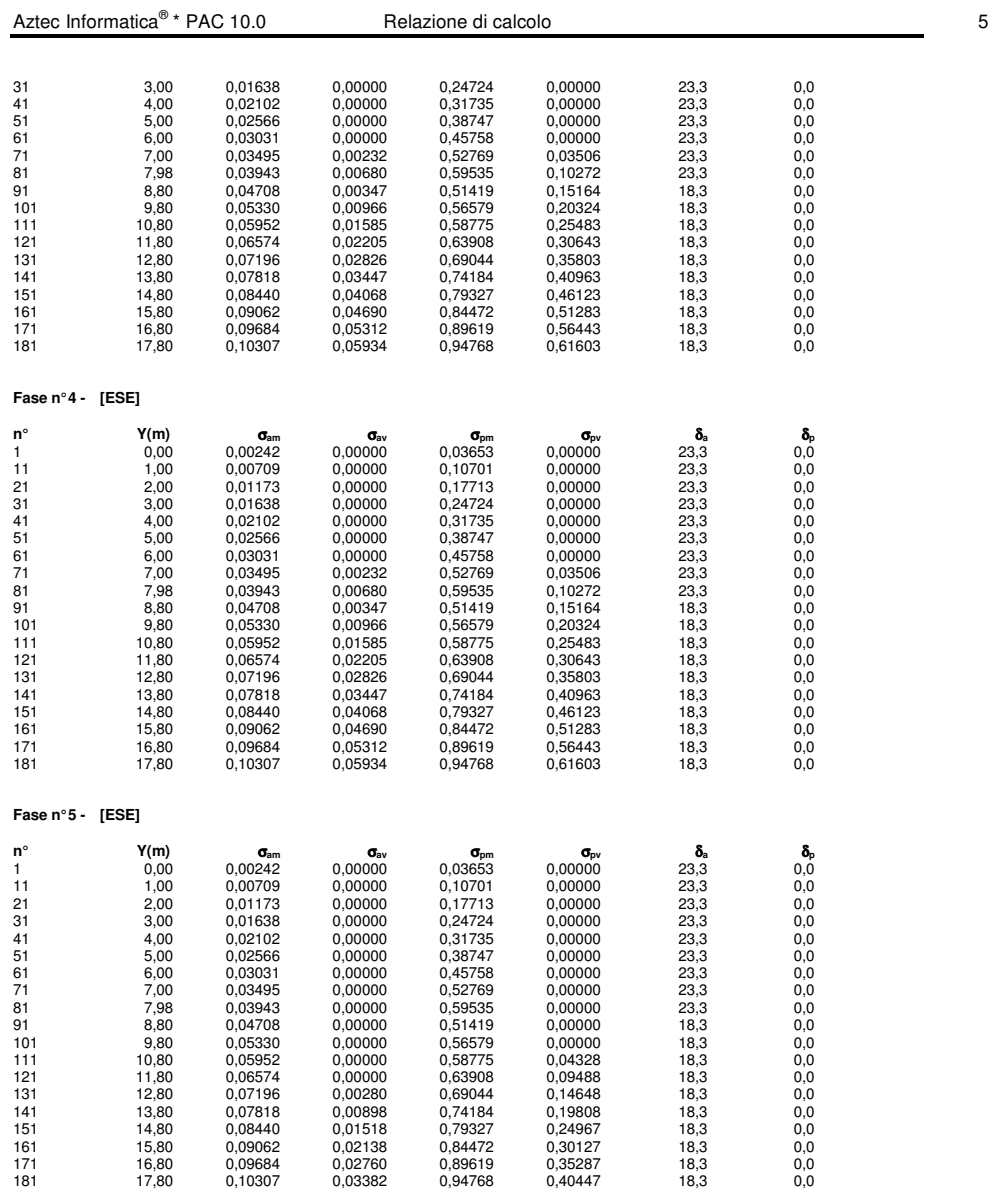

# **Risultati tiranti**

#### **Caratteristiche dei tiranti utilizzati**

- Simbologia adottata<br>
Y ordinal<br>
nt numer<br>
N sforzo<br>
L lunghe Y<br>
mumero di tiranti della fila<br>
numero di tiranti della fila<br>
sforzo su ogni tirante della fila<br>
sforzo su ogni tirante della fila<br>
lunghezza tda di progetto del tirante espressa in [m]<br>
Lunghezza tdi fondazione di proget
- 
- 

 $L_d$ <br> $L_d$ 

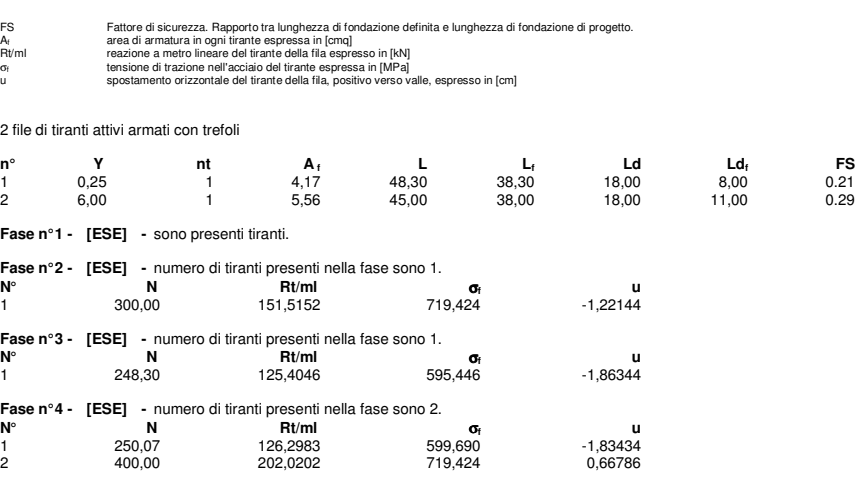

# **Sollecitazioni per metro di paratia**

Aztec Informatica®

- Simbologia adottata<br>nº numero d'ordin<br>Y ordinata della s
- n° numero d'ordine della sezione<br>Y ordinata della sezione rispetto alla testa espressa in [m]<br>M sforzo normale espresso in [kNn]<br>T taglio espresso in [kN] (positivo di compressione)<br>T taglio espresso in [kN]
- 
- 

# **Fase n° 1 - [ESE]**

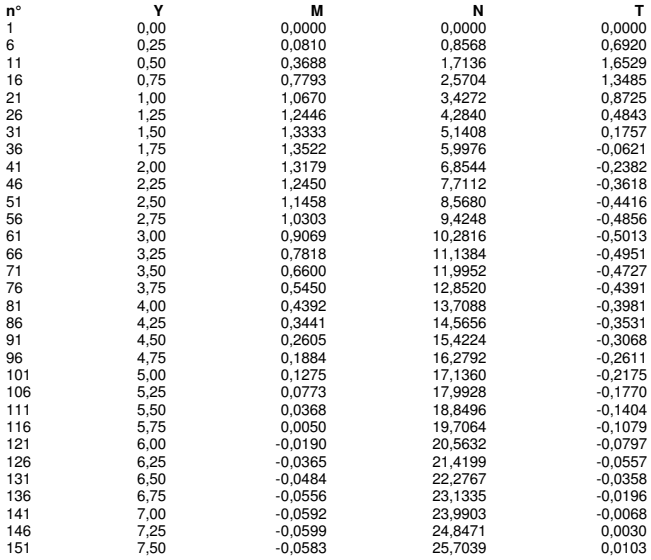

**Fase n° 5 - [ESE] -** numero di tiranti presenti nella fase sono 2. **N° N Rt/ml** σ**f u** 1 249,48 125,9983 598,265 -1,84030<br>2 479,45 242,1475 862,324 1,18615 242,1475

**<sup>f</sup> FS**

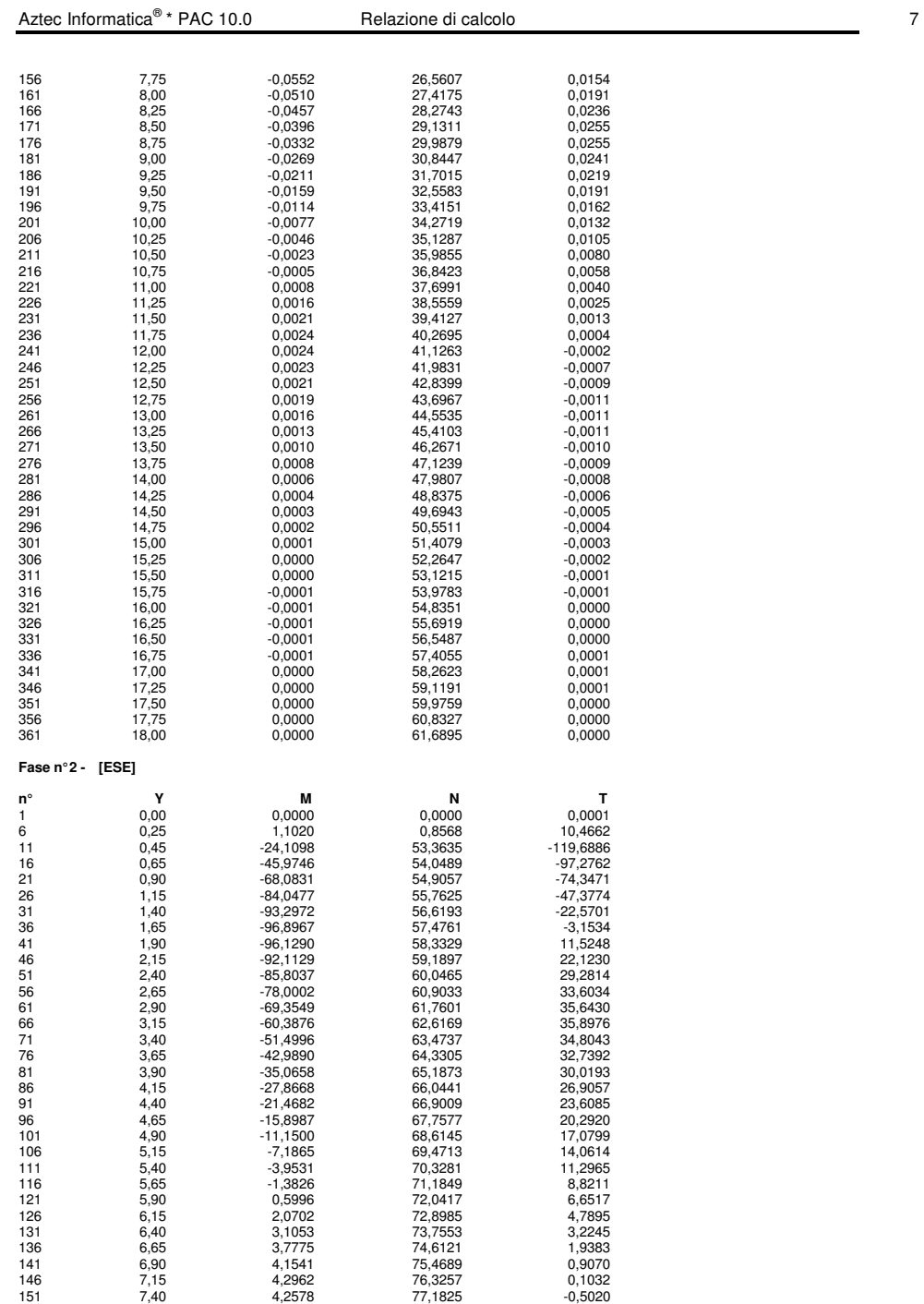

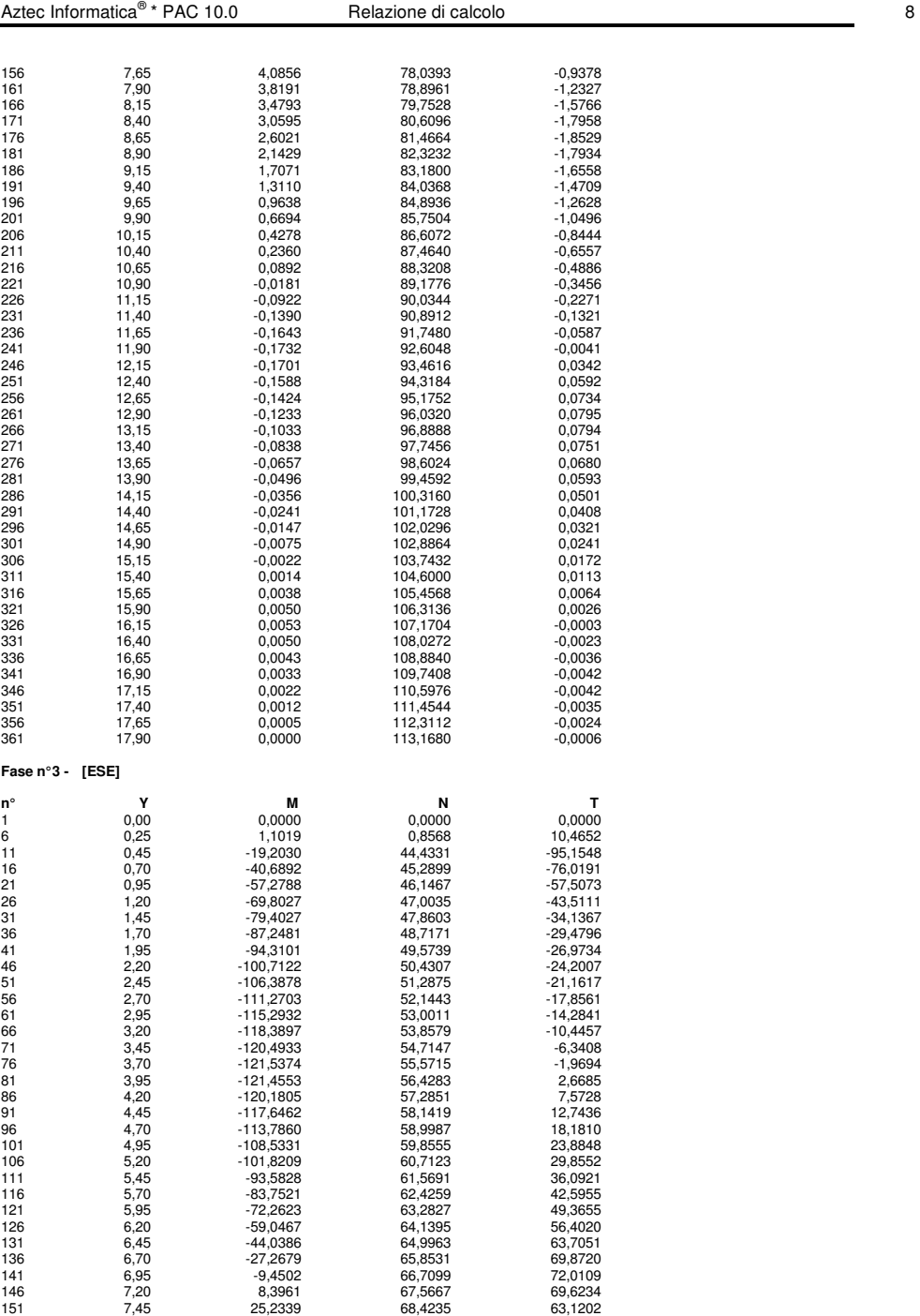

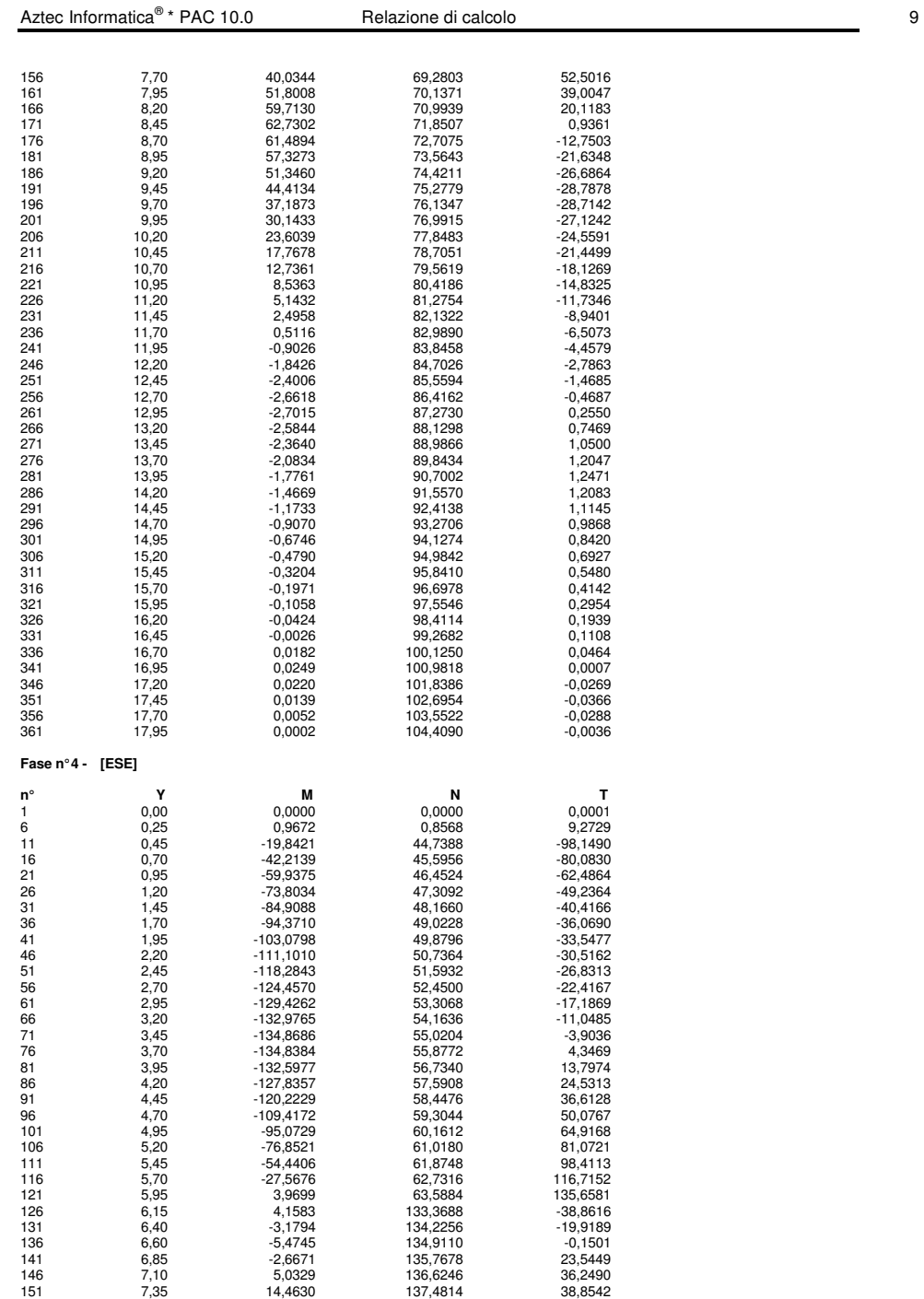

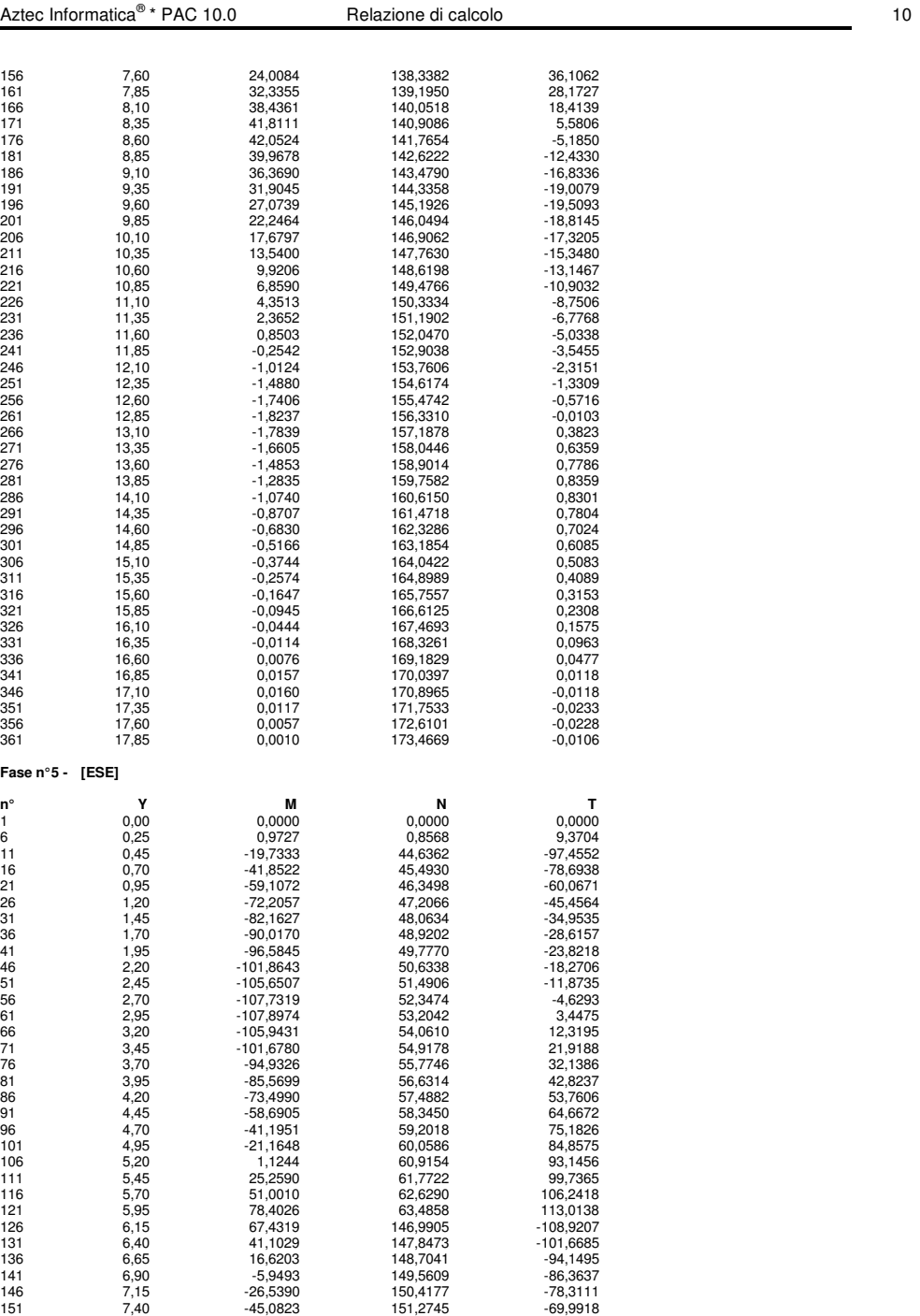

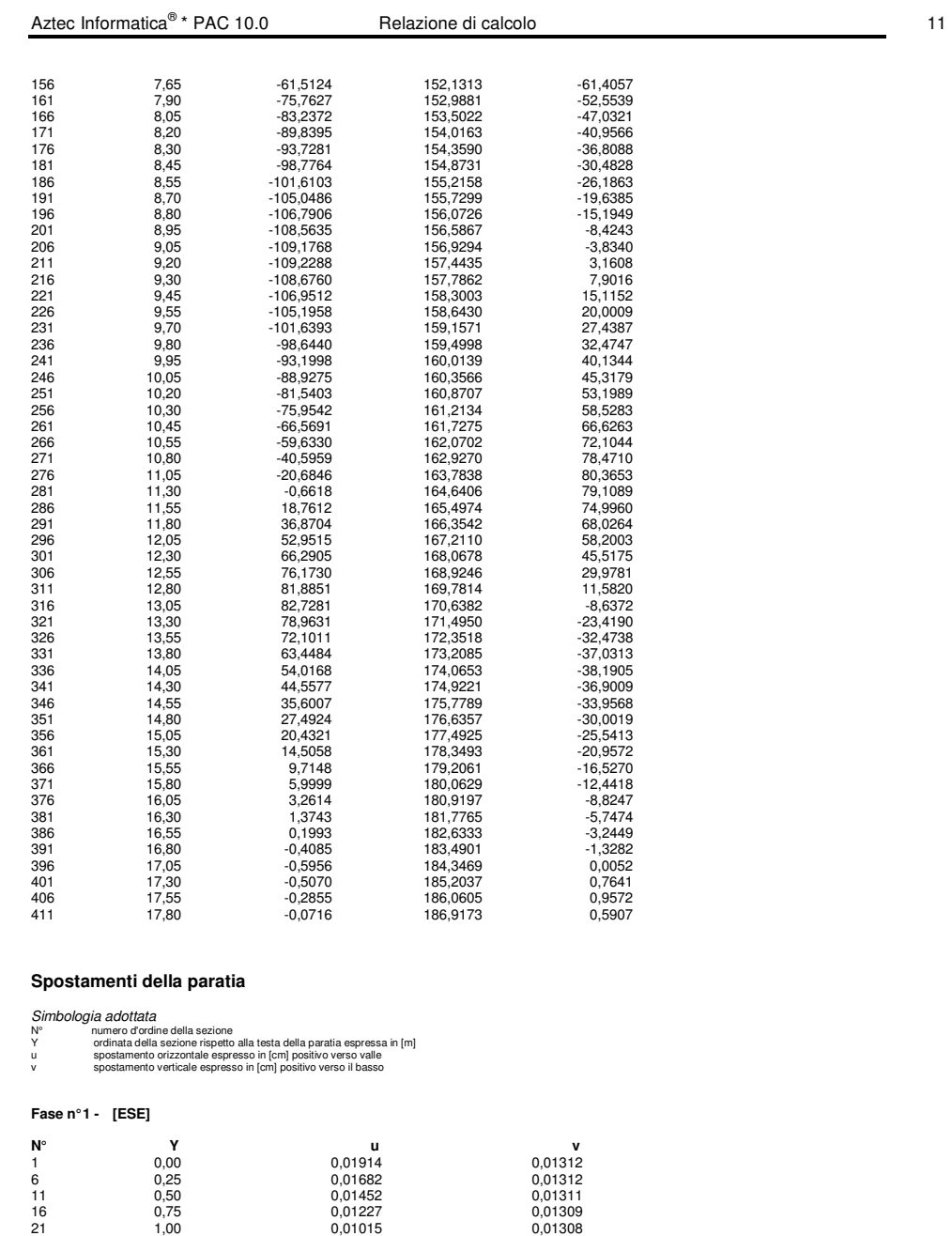

1,25 0,00820 0,01305<br>31 1,75 0,00820 0,00644<br>44 2,00 0,00644 0,00489<br>41 2,00 0,00355 0,01299<br>2,55 0,00242 0,00242 0,01296<br>51 2,50 0,00148 0,01286

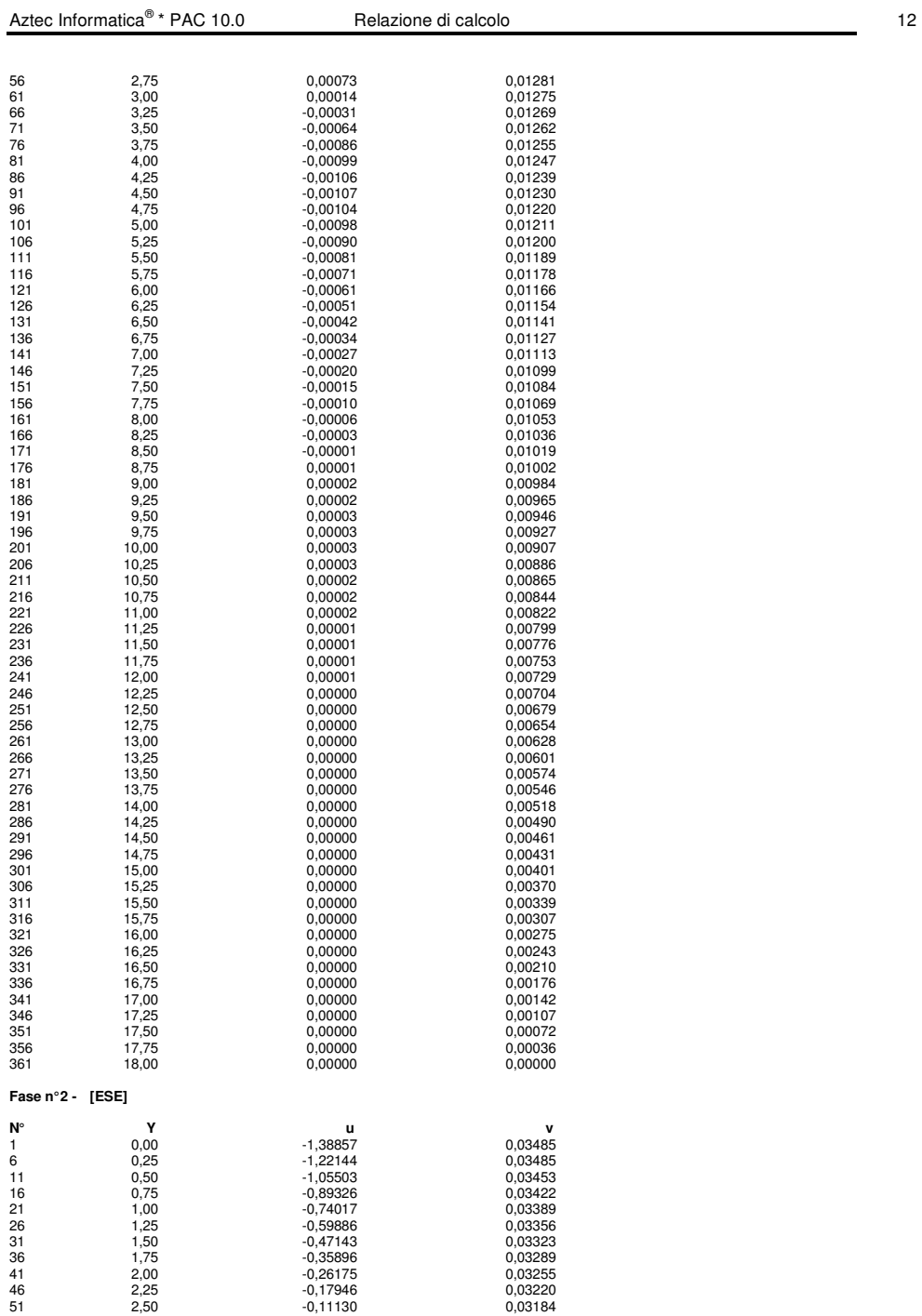

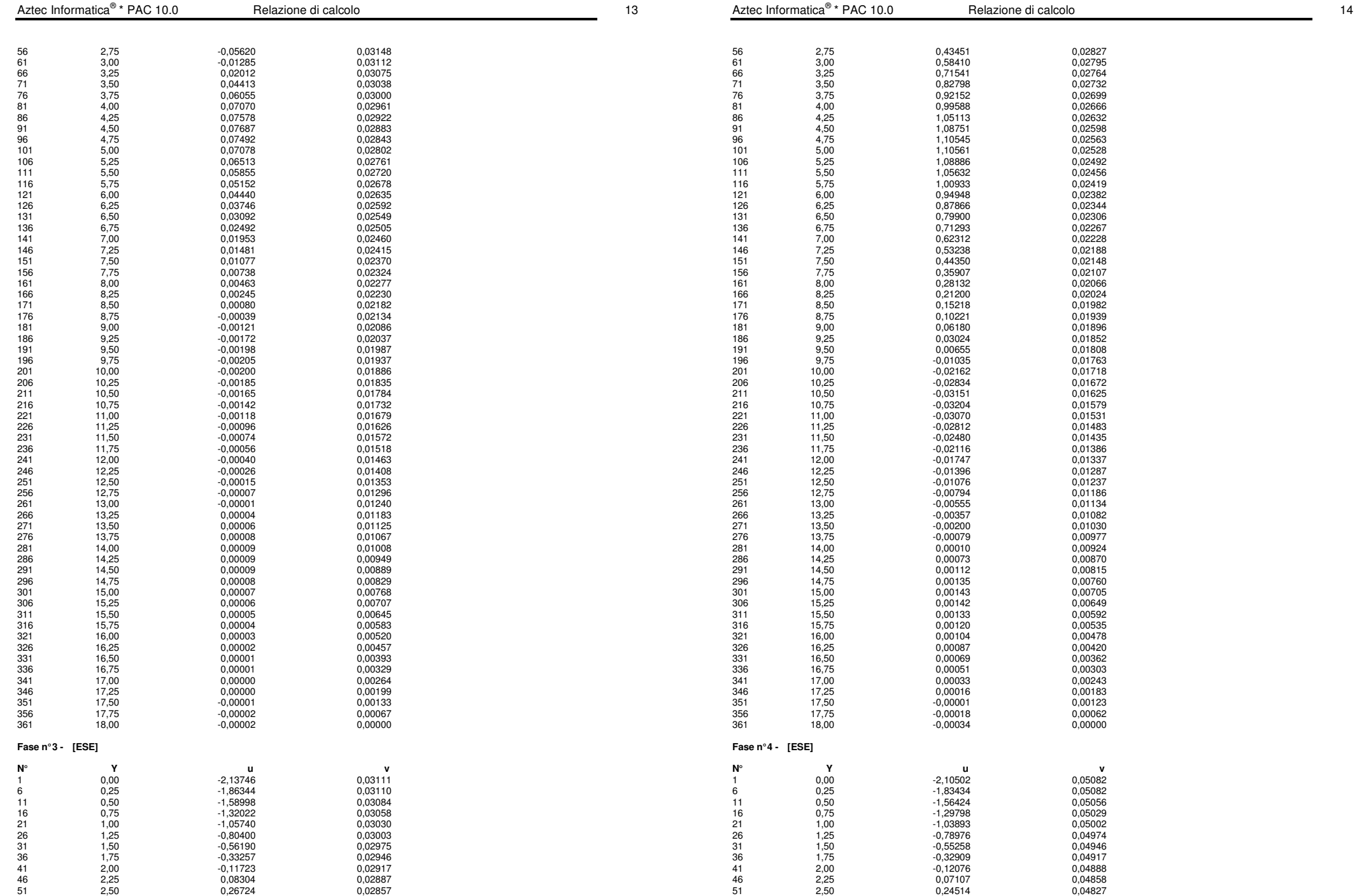

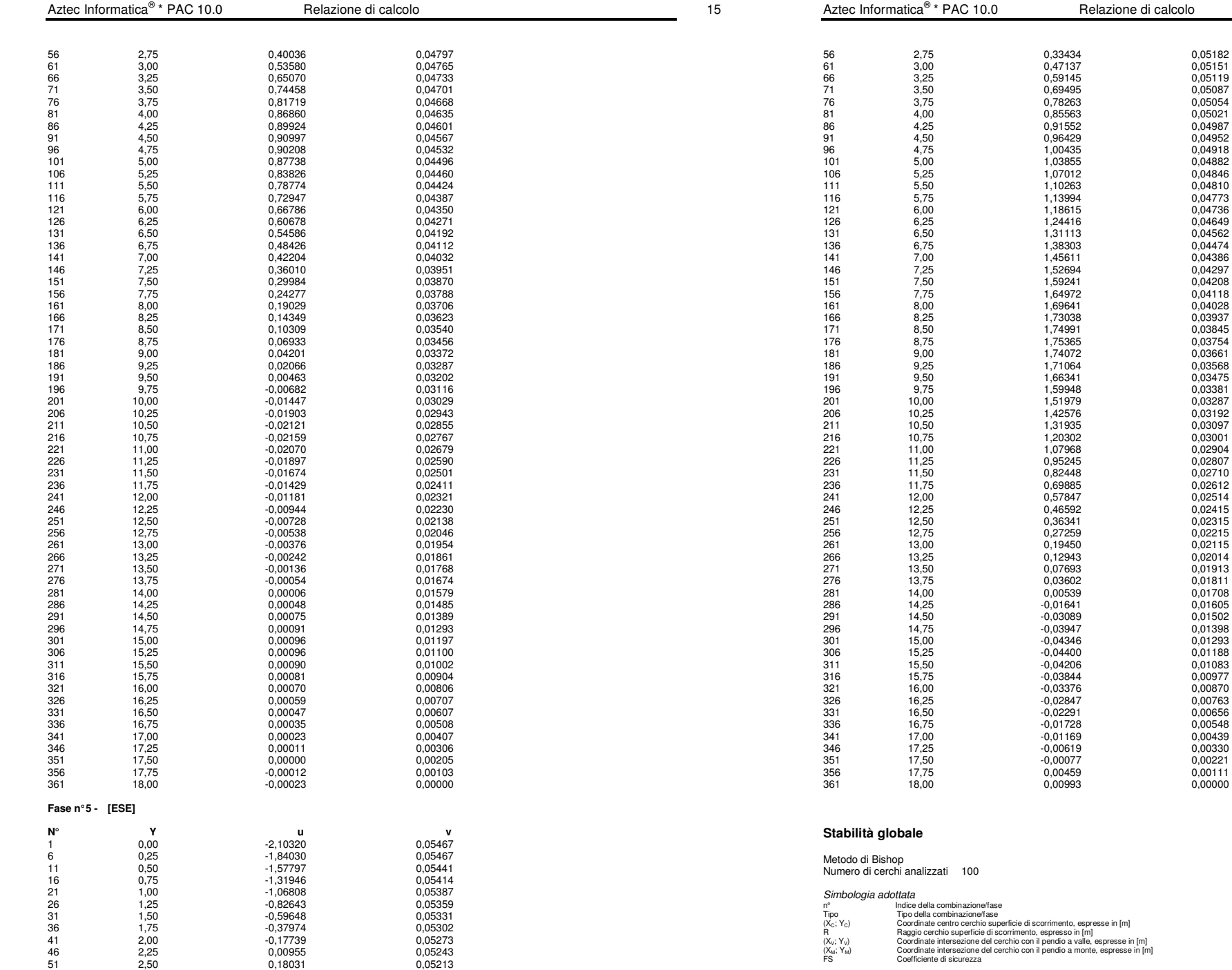

### 0,33434 0,05182<br>0.47137 0.05151 61 3,00 0,47137 0,05151 66 3,25 0,59145 0,05119 0,69495<br>0,69495 0,05087<br>0.78263 0.05054 76 3,75 0,78263 0,05054 81 4,00 0,85563 0,05021 8,38888<br>0,91552 0,04987<br>0,96429 0,04952

0,96429 0,04952<br>1,00435 0,04918

1,03855 0,04882<br>1,07012 0,04846 1,07012 0,04846<br>1,10263 0,04810

1,13994<br>1,18615 0,04773<br>1,18615 0,04736

1,24416 0,04649<br>1,31113 0,04562 1,31113 0,04562<br>1,38303 0,04474<br>1,45611 0,04386

1,52694<br>1,59241 0,04297<br>1,59241 0,04208 1,59241 0,04208<br>1.64972 0.04118

1,69641<br>1,69641 0,04028<br>1,73038 0,03937

1,75365<br>1,75365 0,03754<br>1,74072 0,03661 1,74072 0,03661<br>1.71064 0.03568

 $1,59948$ <br>  $1,51979$ <br>  $0,03381$ <br>  $0,03287$ 

1,42576 0,03192<br>1,31935 0,03097

1,20302 0,03001<br>1,07968 0,02904 1,07968 0,02904<br>0.95245 0.02807

0,69885 0,02612<br>0,57847 0,02514

0,46592 0,02415<br>0,36341 0,02315 0,36341 0,02315<br>0,27259 0,02215 0,27259 0,02215<br>0,19450 0,02115

0,12943<br>0,02014<br>0,07693<br>0,01913 0,07693 0,01913<br>0,03602 0,01811

0,00539<br>
0,01708<br>
-0,01641 0,01605 286 16,01641<br>
286 16,01605<br>
286 16,01605<br>
286 16,01502 20,03089<br>20,03947<br>20,03947

-0,03844 0,00977<br>-0,03376 0,00977

-0,02847 0,00763<br>-0.02291 0.00656

-0,00619<br>-0,00077 0,00221

 $\begin{array}{c} 0.00459 \\ 0.00993 \end{array}$  0.00000

 $0,00000$ 

1,18615<br>1,24416

 $7,31935$ <br> $1,20302$ 

 $-0,03376$ <br> $-0,02847$ 

- ne/fase
- 
- 
- 
- -

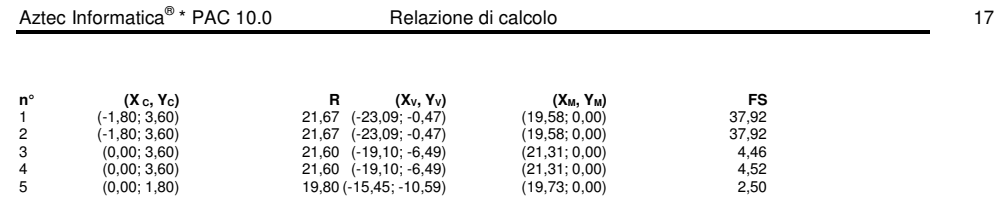

# **Fase n° 5 - [ESE]**

## Numero di strisce 50

- 
- 
- 
- Simbología adottata<br>Le ascisse X sono considerate positive verso monte<br>Le ascisse X sono considerate positive verso rando<br>Origine in testa alla paratia (spigolo contro terra)<br>N°<br>N° mumero d'ordine della striscia<br>N°<br>N° mume
- 
- 
- 
- 

#### **Caratteristiche delle strisce**

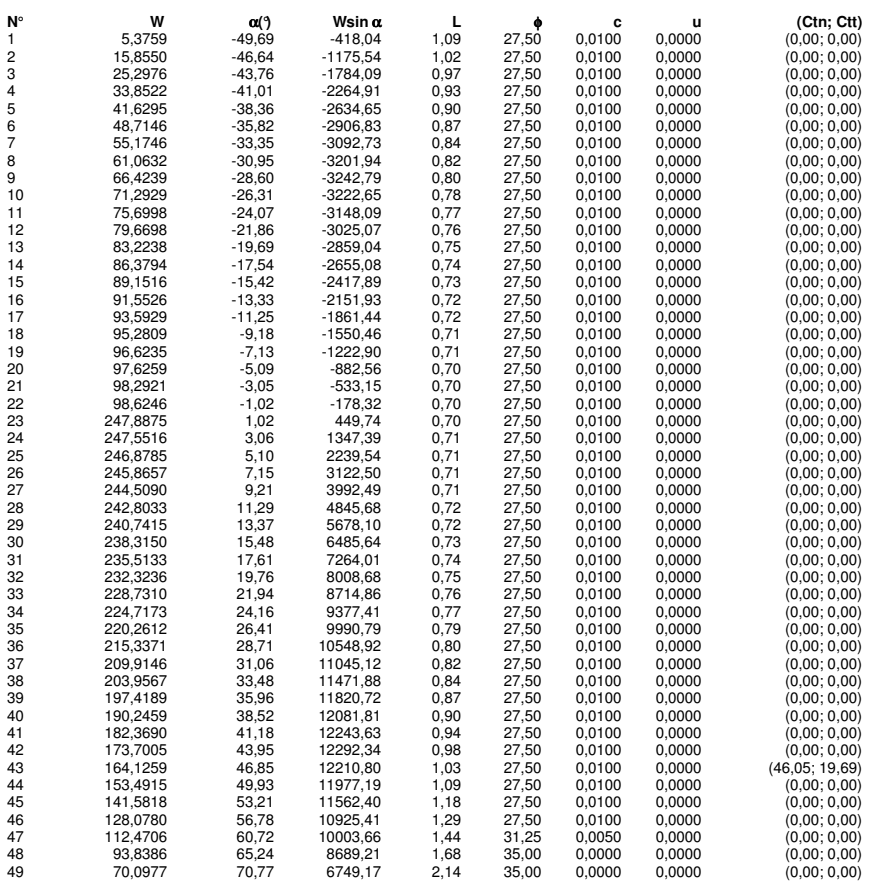

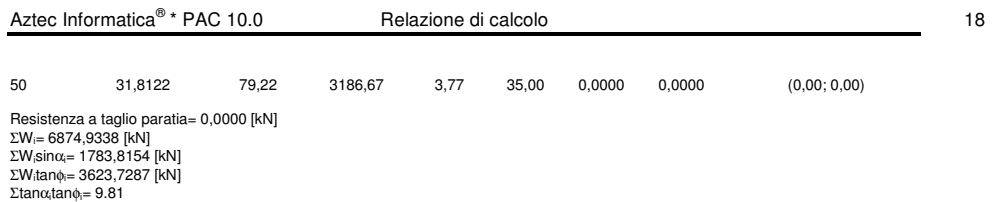

 $R$ elazione di calcolo 2008 a 2008 a 2008 a 2019 a 2019 a 2019 a 2019 a 2019 a 2019 a 2019 a 2019 a 2019 a 2019 a 2019 a 2019 a 2019 a 2019 a 2019 a 2019 a 2019 a 2019 a 2019 a 2019 a 2019 a 2019 a 2019 a 2019 a 2019 a 201

# **PARATIA TIPO D - H=10.60 – ANALISI SLU**

# **Geometria paratia**

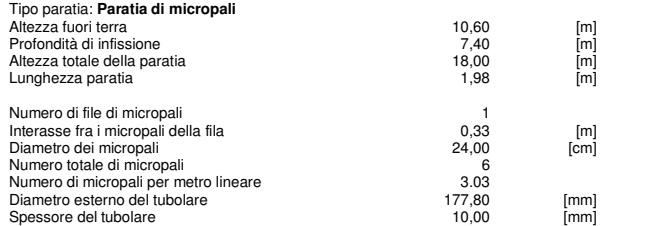

# **Geometria cordoli**

#### Simbologia adottata

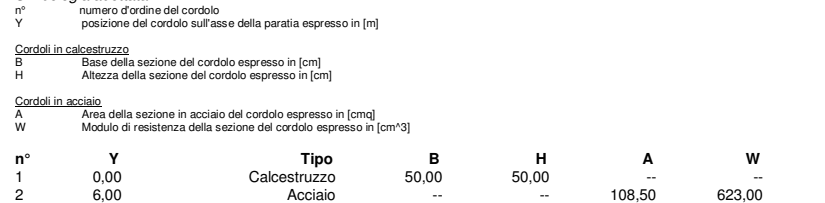

# **Geometria profilo terreno**

Simbologia adottata e sistema di riferimento (Sistema di riferimento con origine in testa alla paratia, ascissa X positiva verso monte, ordinata Y positiva verso l'alto)

N numero ordine del punto<br>X ascissa del punto espressa in [m]<br>Y ordinata del punto espressa in [m]<br>A inclinazione del tratto espressa in [¶

### **Profilo di monte**

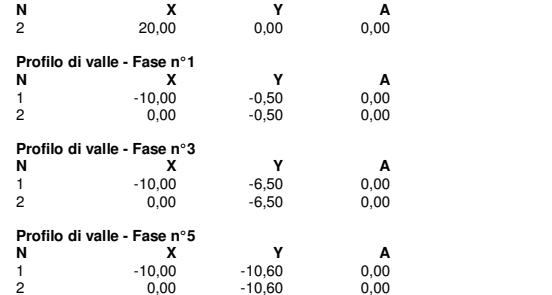

## **Descrizione terreni**

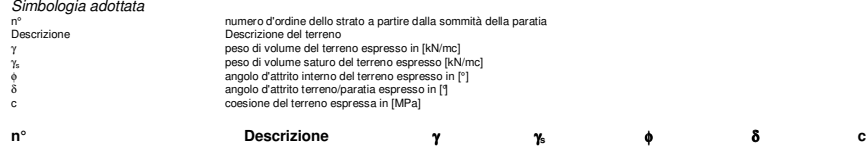

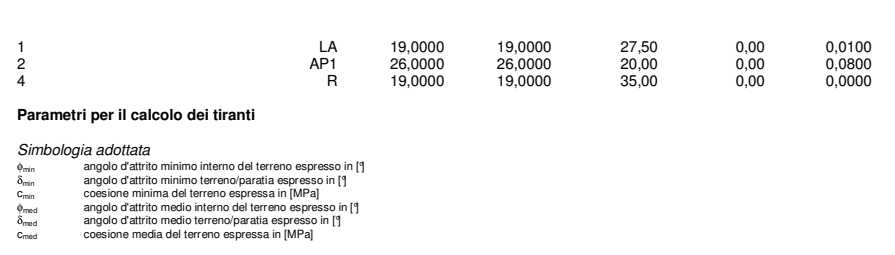

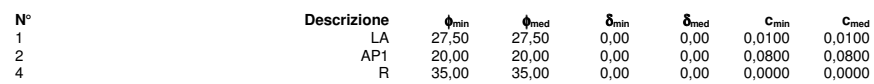

# **Descrizione stratigrafia**

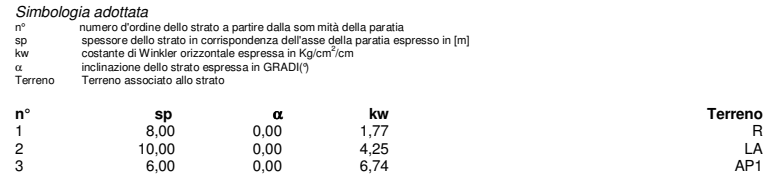

# **Caratteristiche materiali utilizzati**

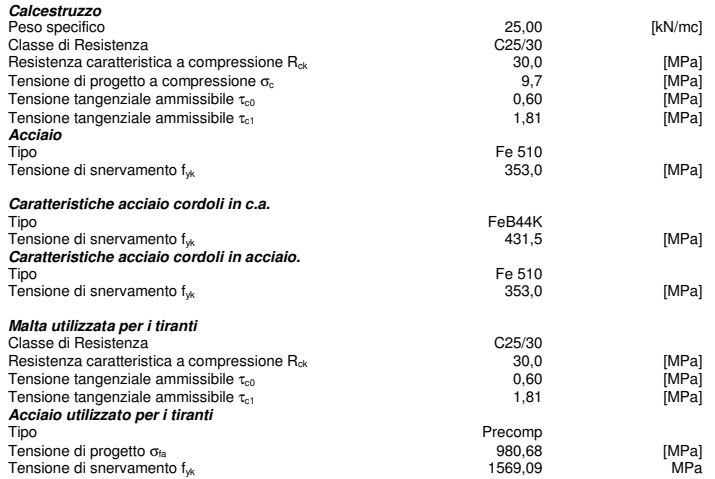

#### **Condizioni di carico**

Simbología e convenzioni adottate<br>le ascisse dei punti di applicazione del carico sono espresse in [m] rispetto alla testa della paratia<br>Le arcistae dei punti di applicazione del carico sono espresse in [m] rispetto alla t

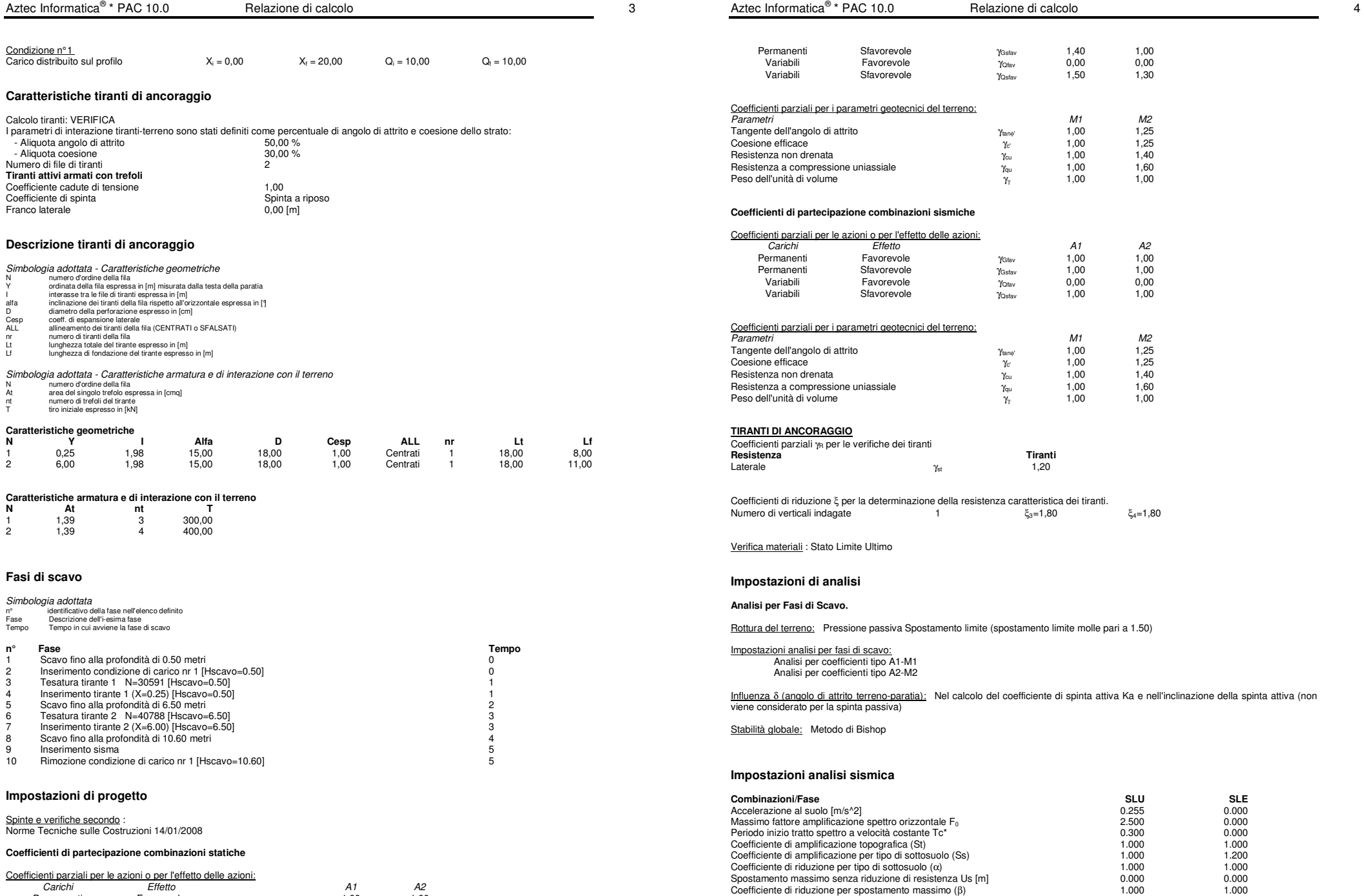

Coefficienti parziali per le azioni o per l'effetto delle azioni: Carichi Effetto A1 A2 *Carichi dal statuto della chemiciala chemicala chemicala chemicala chemicala dal 42*<br> *Carichi* Favorevole γ<sub>Gfav</sub> 1,00 1,00

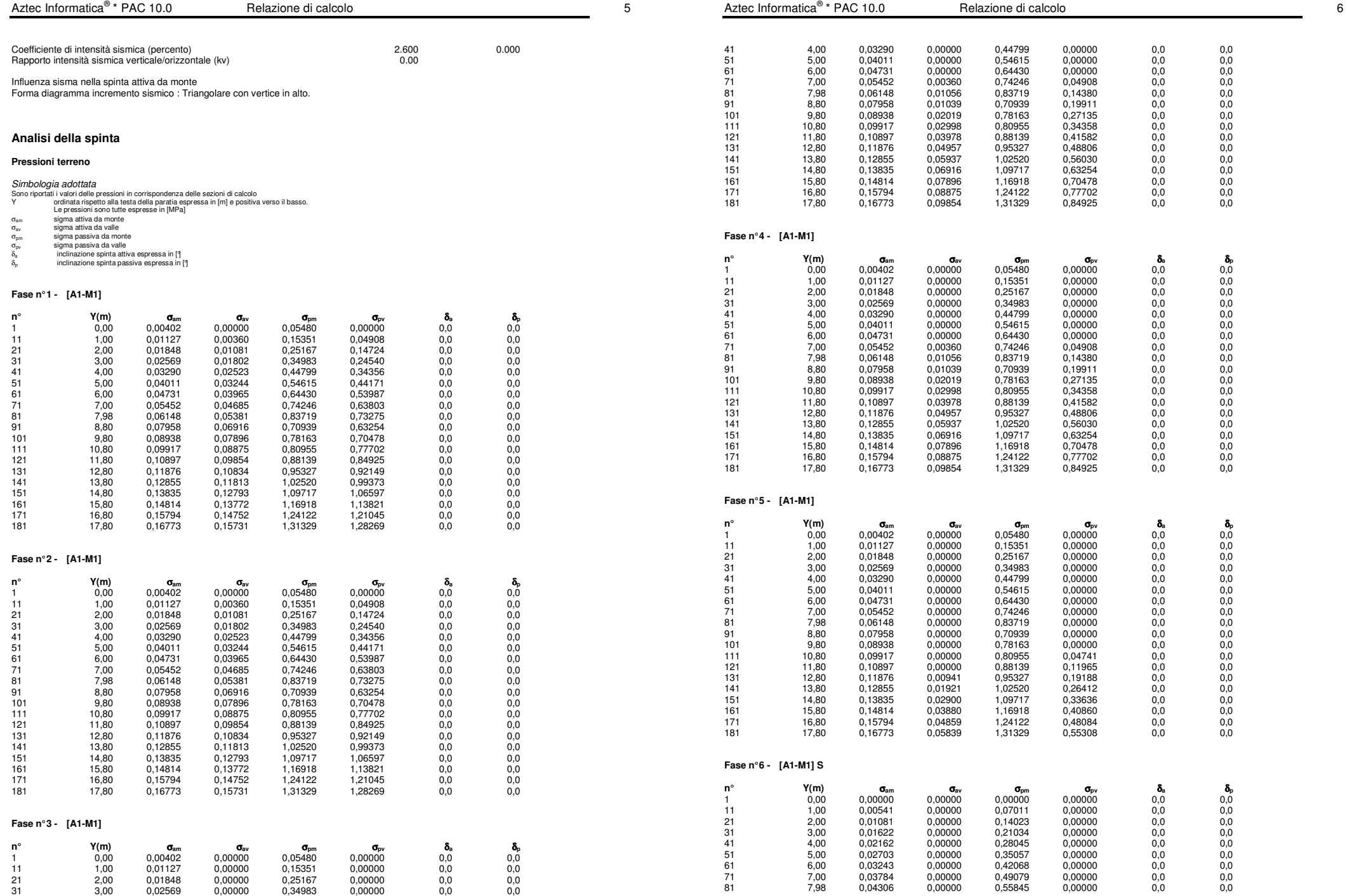

![](_page_213_Picture_528.jpeg)

 $\overline{7}$ 

![](_page_213_Picture_529.jpeg)

# **Risultati tiranti**

## **Caratteristiche dei tiranti utilizzati**

![](_page_214_Picture_481.jpeg)

2 file di tiranti attivi armati con trefoli

![](_page_214_Picture_482.jpeg)

# **Sollecitazioni per metro di paratia**

#### Simbologia adottata

![](_page_214_Picture_483.jpeg)

- n° numero d'ordine della sezione<br>Y ordinata della sezione rispetto alla testa espressa in [m]<br>M sforzo normale espresso in [kNn]<br>T taglio espresso in [kN] (positivo di compressione)<br>T taglio espresso in [kN]
- 
- 

# **Fase n° 1 - [A1-M1]**

![](_page_214_Picture_484.jpeg)

![](_page_215_Picture_470.jpeg)

![](_page_215_Picture_471.jpeg)
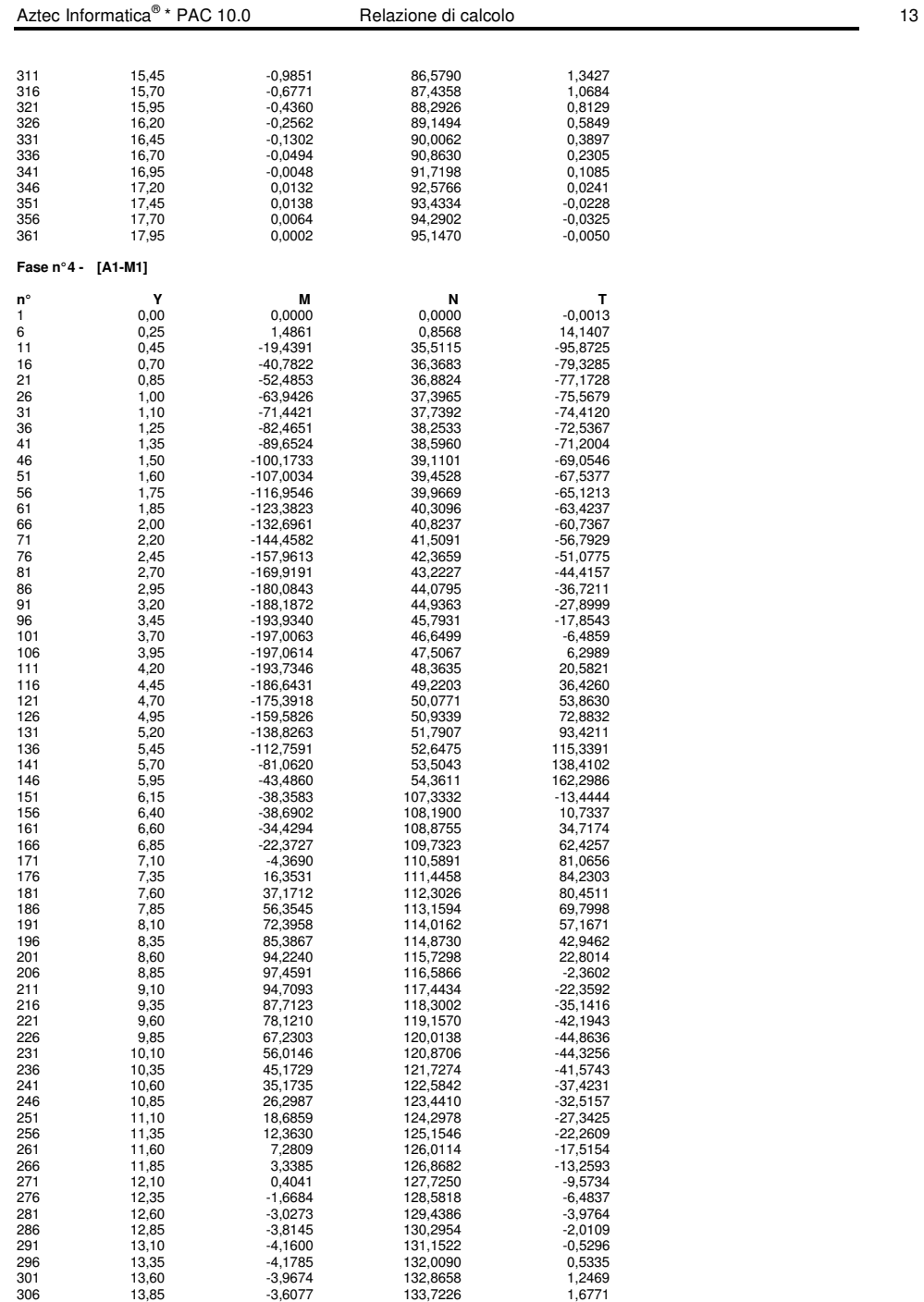

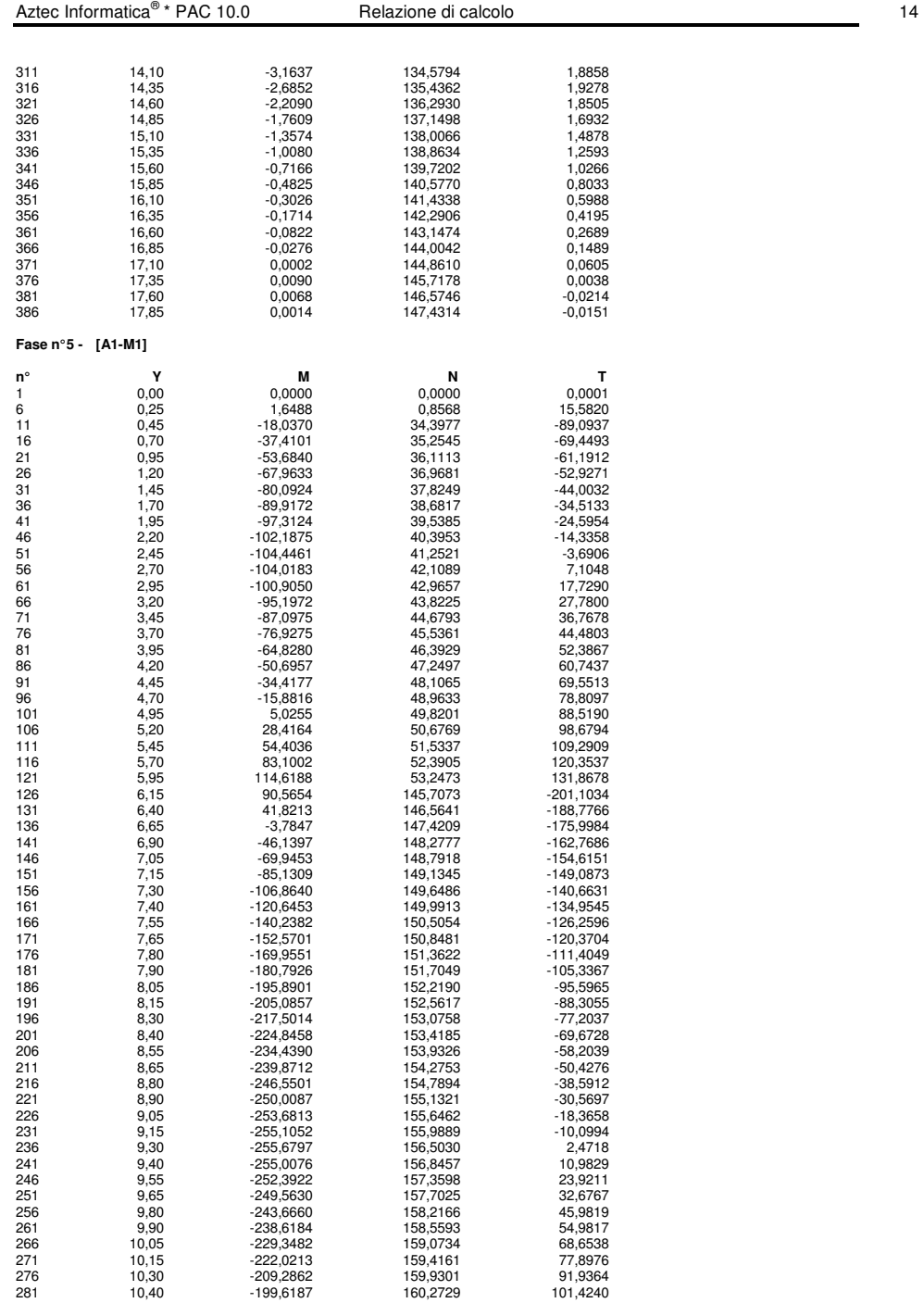

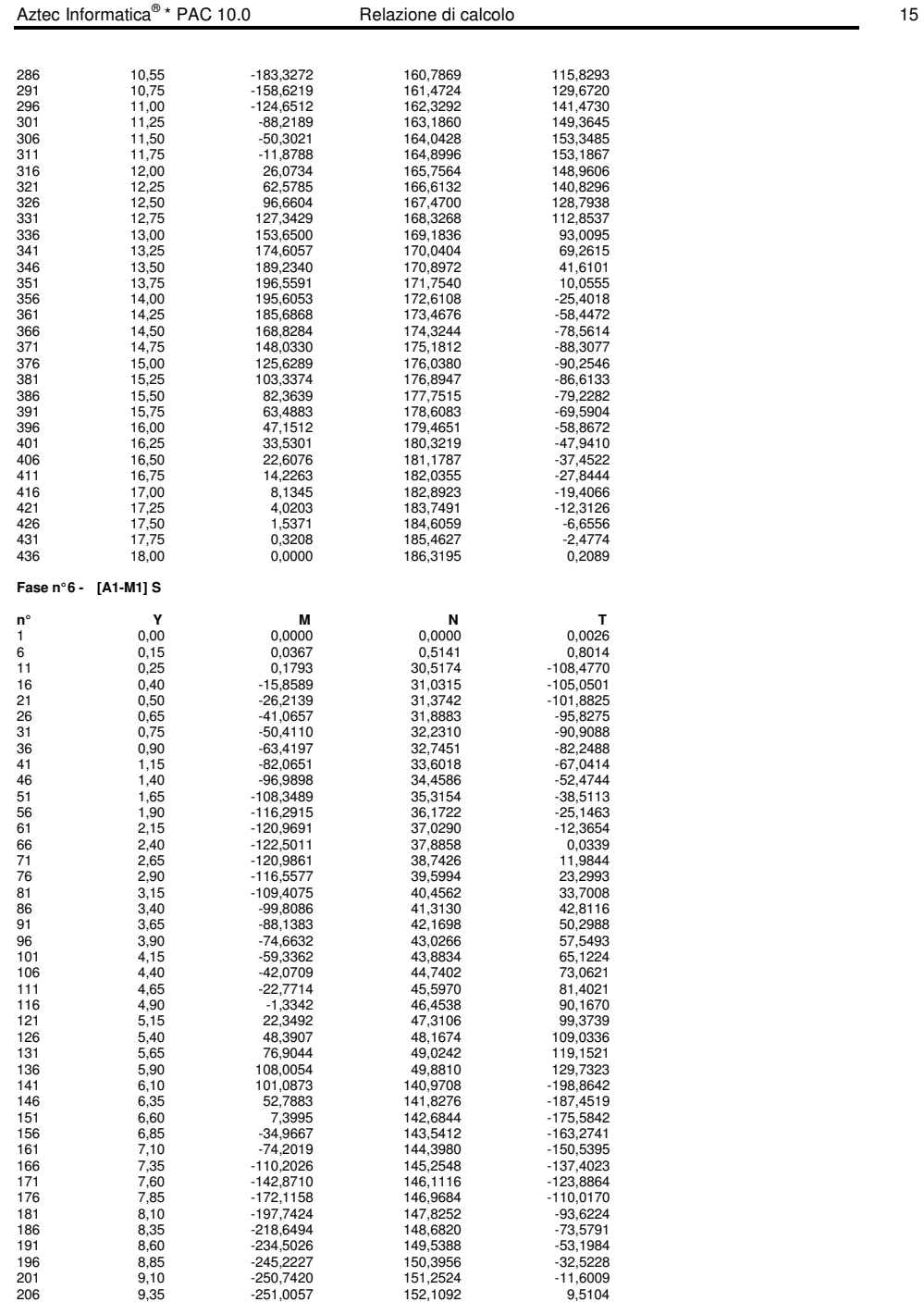

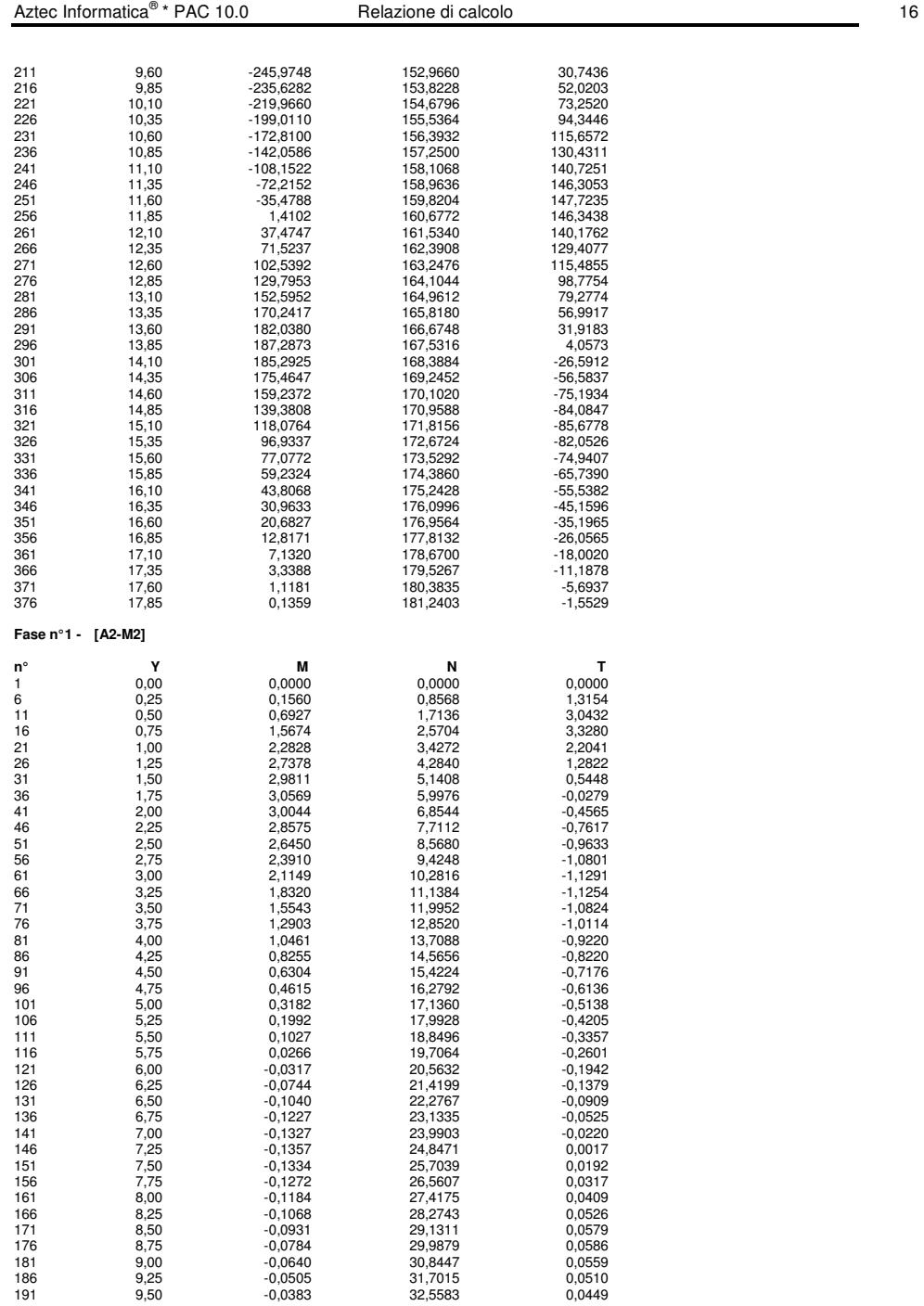

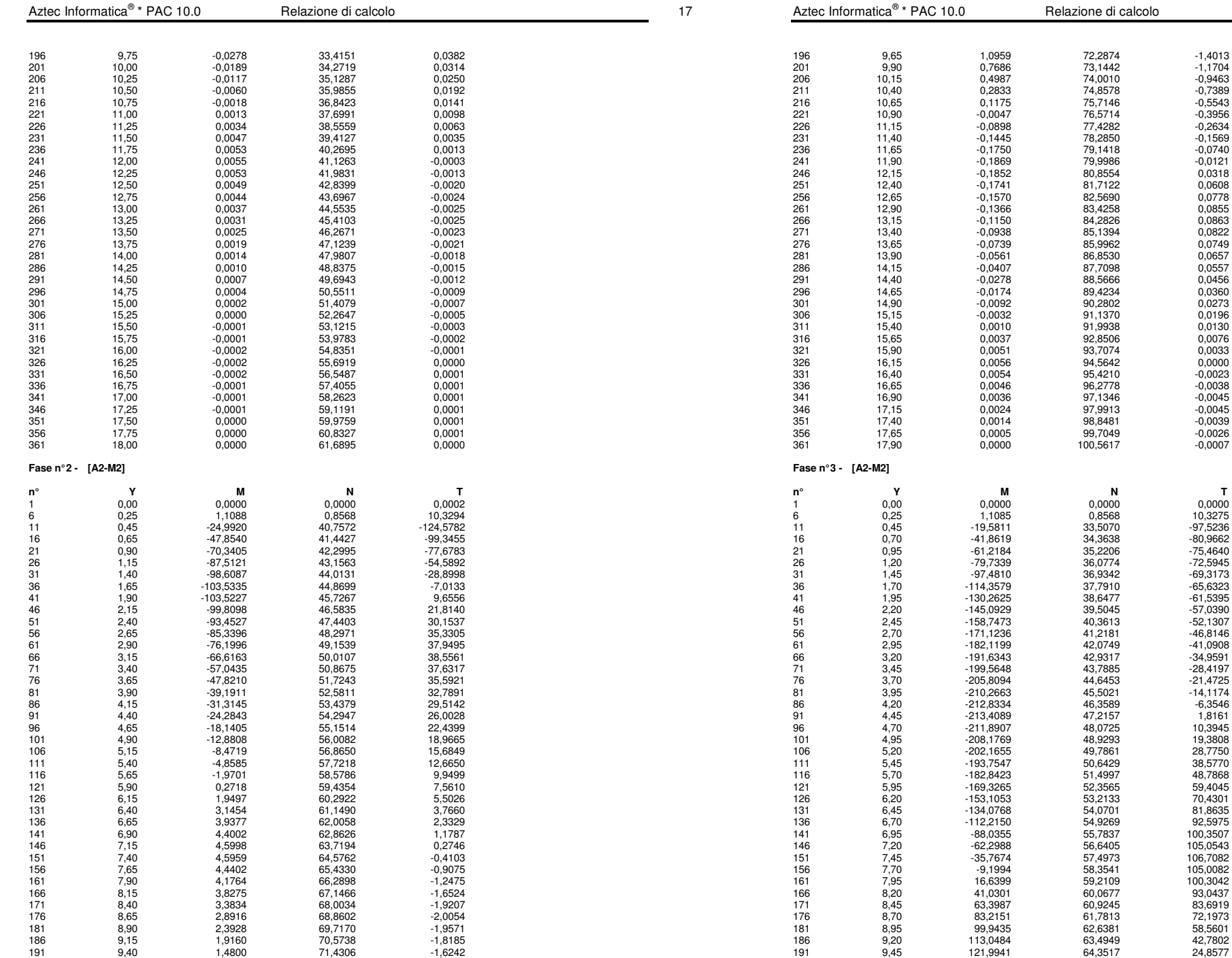

90,2802 0,0273<br>91,1370 0.0196 100,5617 -0,0007 41 1,5395<br>38,6477 -61,5395<br>39,5045 -57,0390

41,2181 -46,8146<br>42,0749 -41,0908

48,0725 10,3945<br>48,9293 19,3808

11,1997<br>11,4997<br>11,4997<br>18,7868

106,7082<br>105,0082<br>58,3541 105,0082

100,3042<br>
160,0677<br>
160,0677<br>
160,0437 160,0677 93,0437<br>160,9245 83,6919

18,1915<br>
182,6381 58,5601<br>
183,4949 42,7802

 $\frac{1}{8}$  Pacific and Calcolo 18.0  $\frac{1}{8}$ 

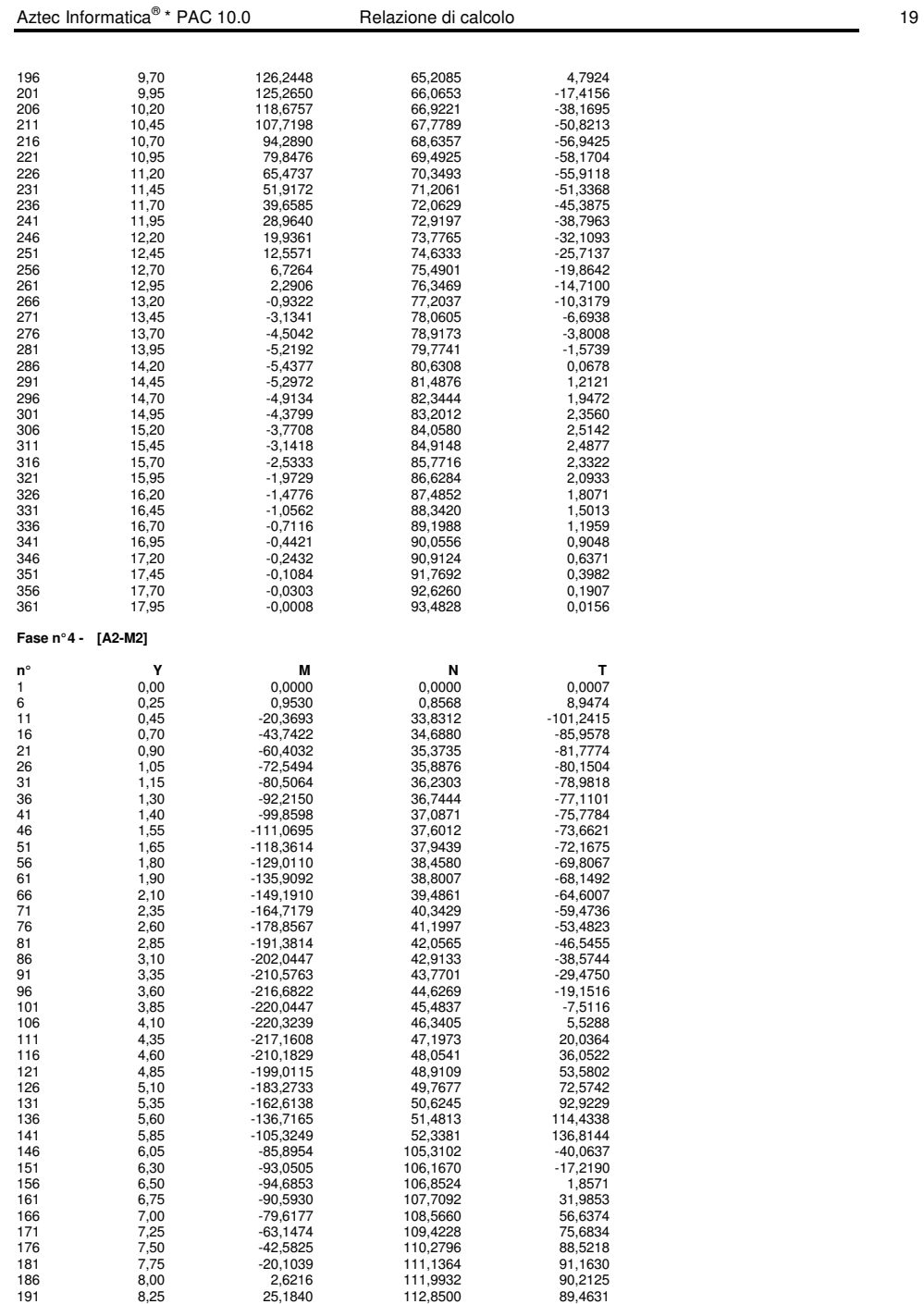

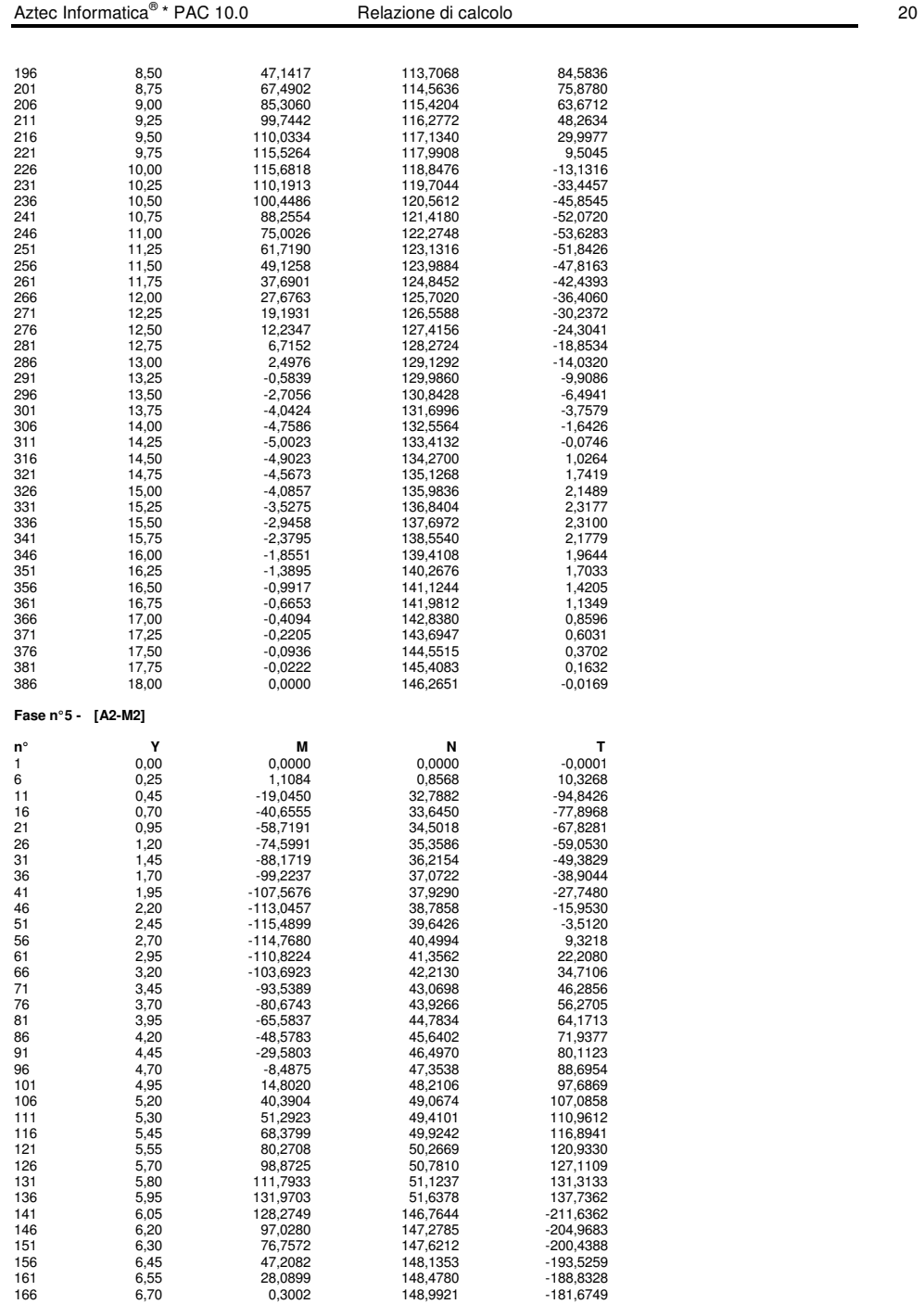

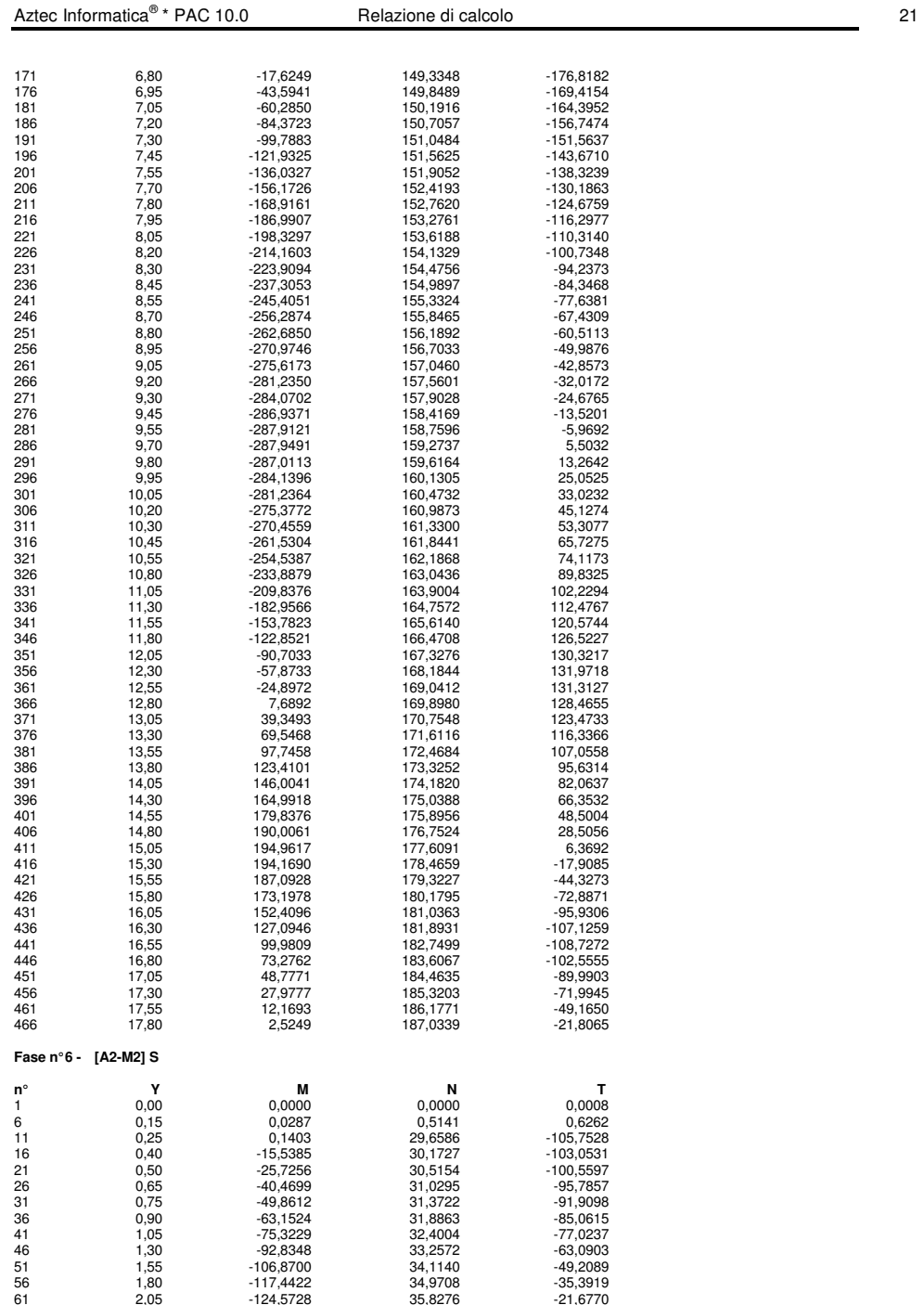

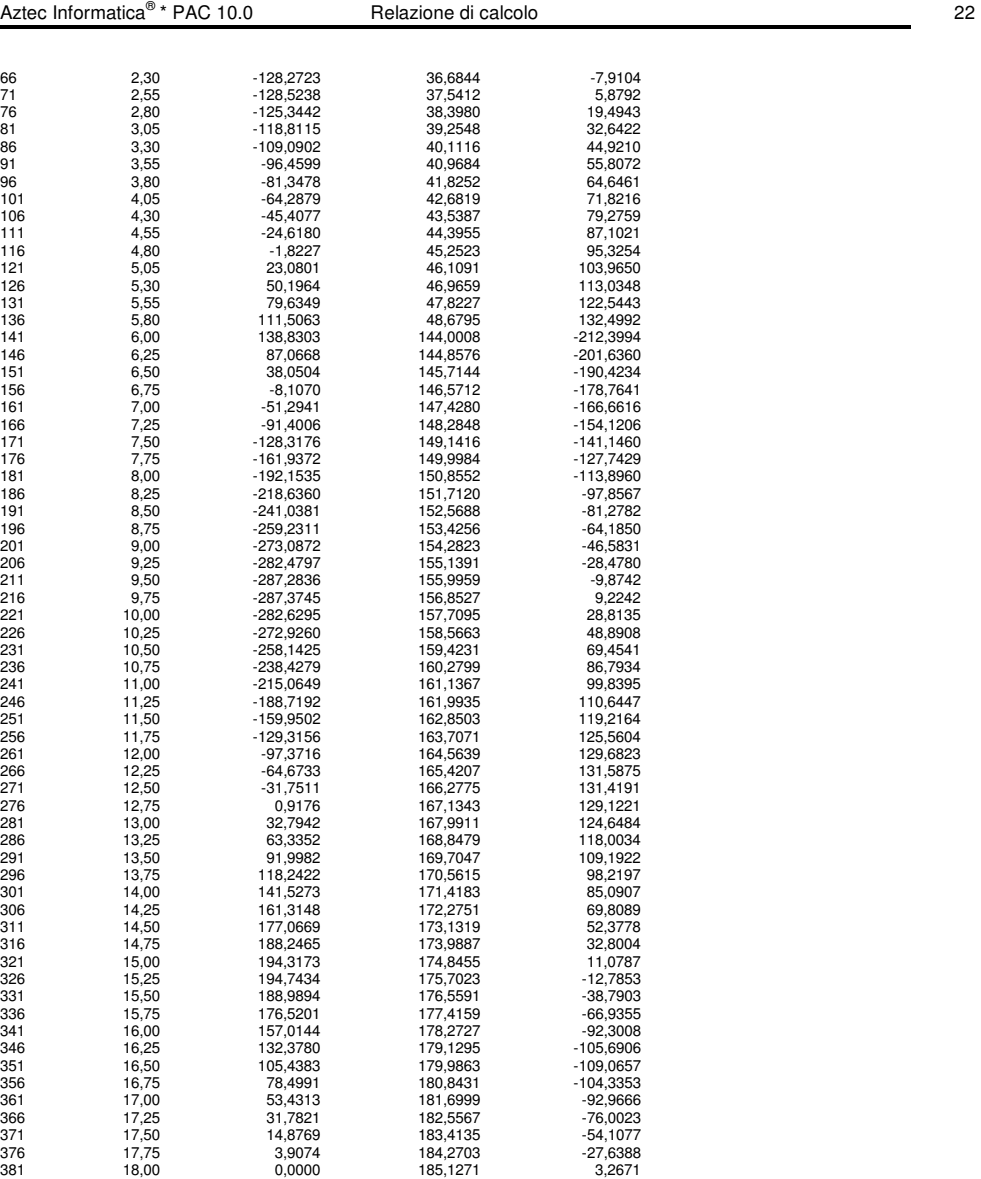

# **Spostamenti della paratia**

S*imbologia adottata*<br>Nº numero d'ordine della sezione<br>Y sodinata della sezione rispetto alla testa della paratia espressa in [m]<br>u spostamento vizziontale espresso in [cm] positivo verso il basso<br>v spostamento verticale e

**Fase n° 1 - [A1-M1]** 

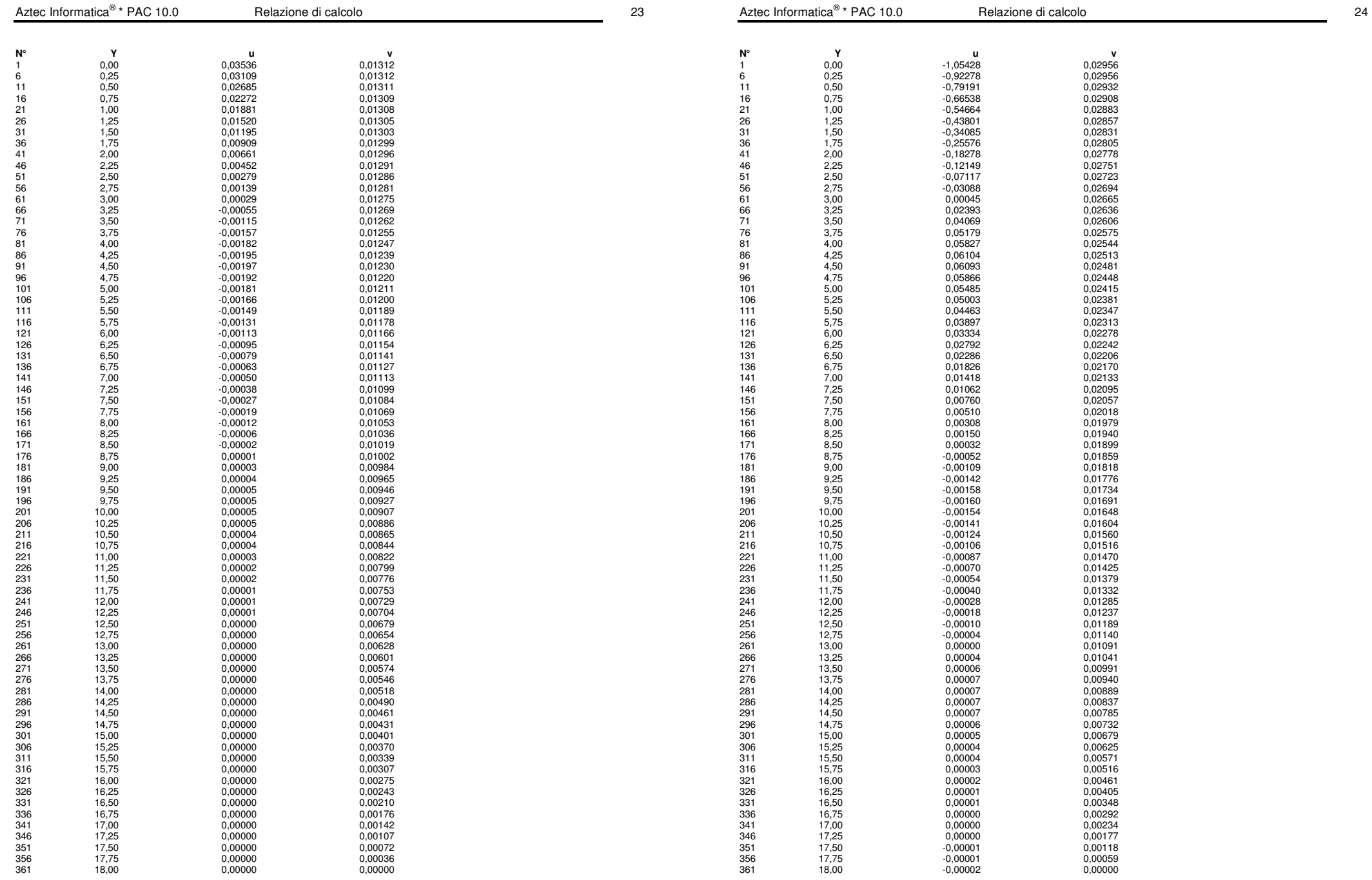

**Fase n° 2 - [A1-M1]** 

**Fase n° 3 - [A1-M1]** 

**v**<br>0.02956

 $0,02908$ 0,02883 0,02857  $0,02831$ <br> $0,02805$ 

 $0,02694$ 

0,02606

 $0,02513$ 

 $0,02415$ 

 $0,02313$ 0,02278<br>0.02242

 $0,02095$ 

0,01979

 $0,01818$ 

بور<br>0,01691<br>0,01648

 $0,01470$  $0,01425$ 

 $0,01189$ 

 $0,00991$ 

0,00837

 $0,00625$ <br> $0,00571$ 

0,00516 3,000 - 0,00461<br>0,00405

0,00348 3,336 16<br>0,00292<br>0,00234

 $0,00177$  $0,00118$ 

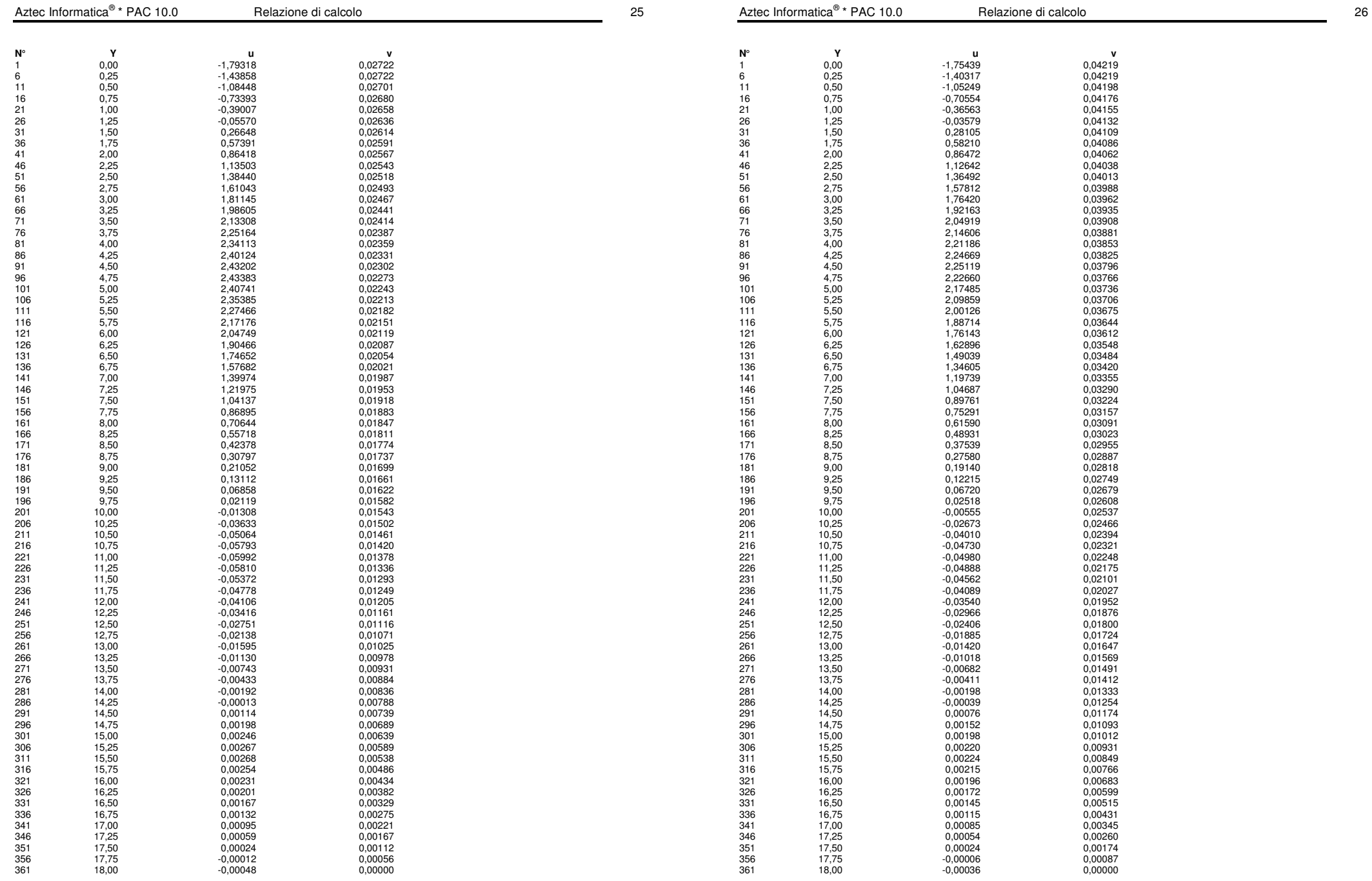

**Fase n° 4 - [A1-M1]** 

**Fase n° 5 - [A1-M1]** 

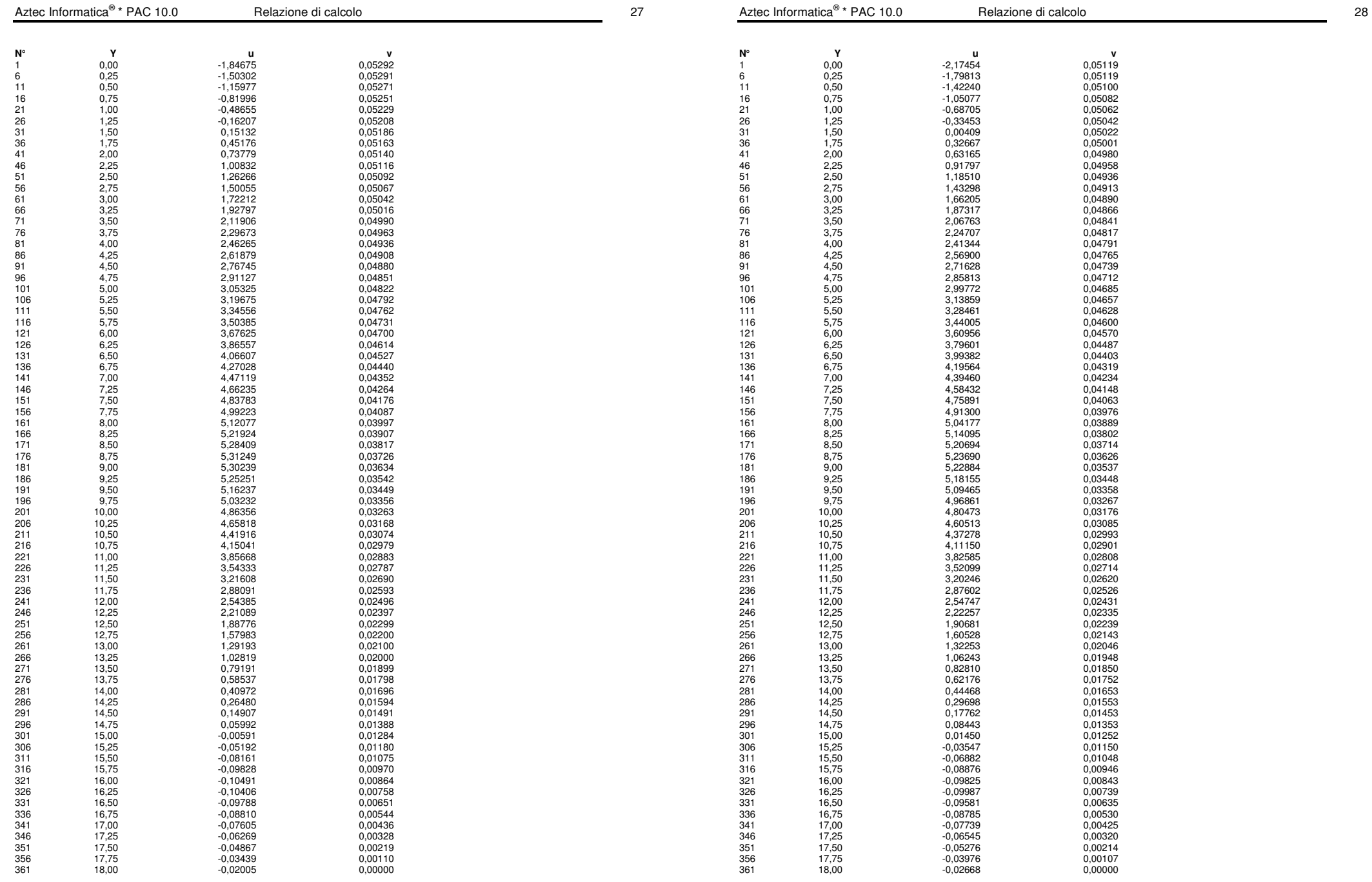

**Fase n° 6 - [A1-M1] S**

**Fase n° 1 - [A2-M2]** 

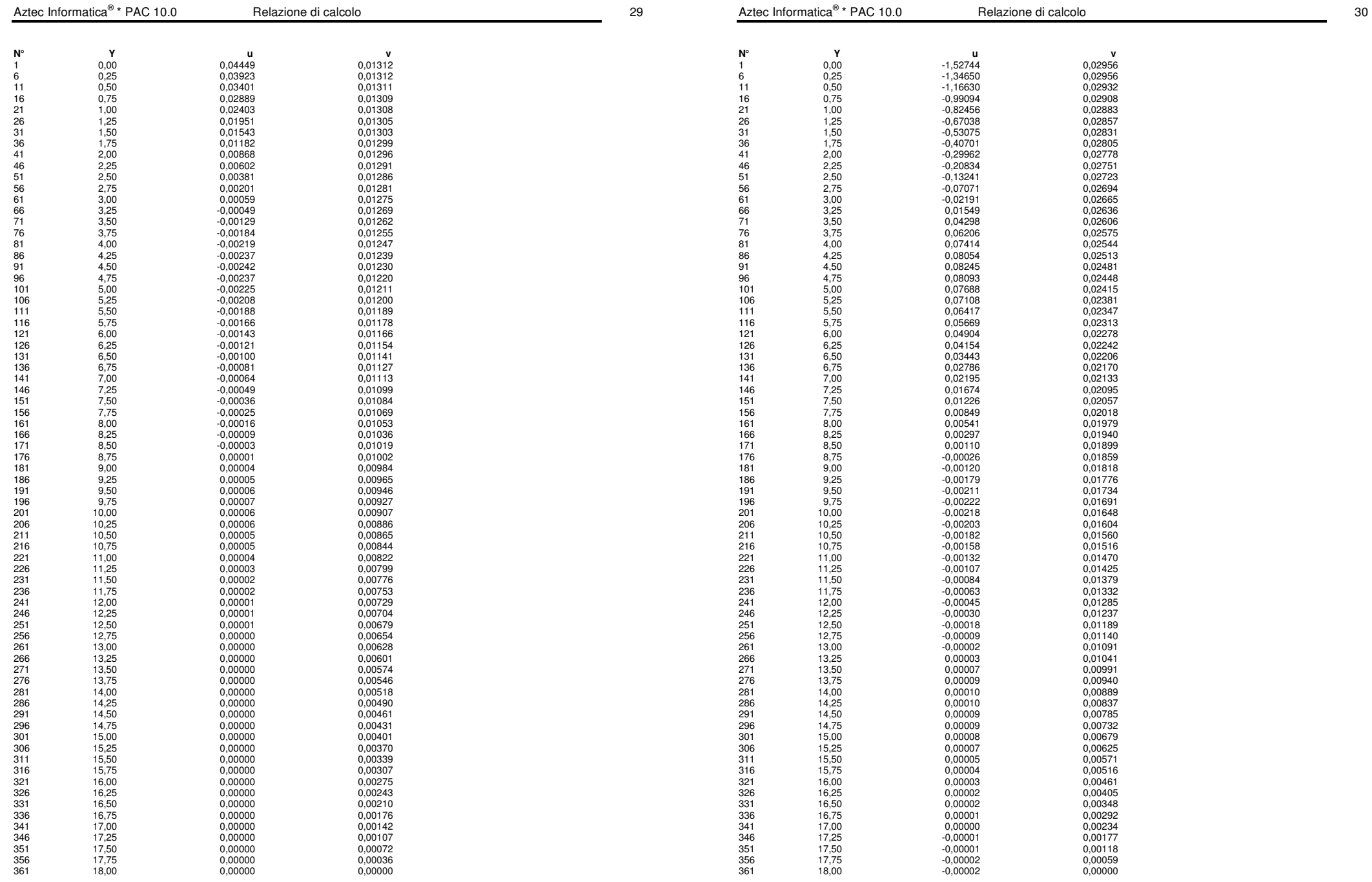

**Fase n° 2 - [A2-M2]** 

**Fase n° 3 - [A2-M2]** 

**v**<br>0.02956

 $0,02908$ 0,02883 0,02857 0,02831<br>0,02805

 $0,02694$ 

0,02606

 $0,02513$ 

 $0,02415$  $0,02381$ <br> $0,02347$ 

 $0,02313$ 0,02278<br>0.02242

 $0,02095$ 

0,01979

 $0,01818$ 

بور<br>0,01691<br>0,01648

 $0,01470$  $0,01425$ 

 $0,01189$ 

 $0,00991$ 

0,00837<br>0,00785

0,00732 0,00679  $0,00625$ <br> $0,00571$ 

 $0,00516$ 3,000 - 0,00461<br>0,00405

0,00348  $0,00292$ <br> $0,00234$ 

 $0,00177$  $0,00118$ 

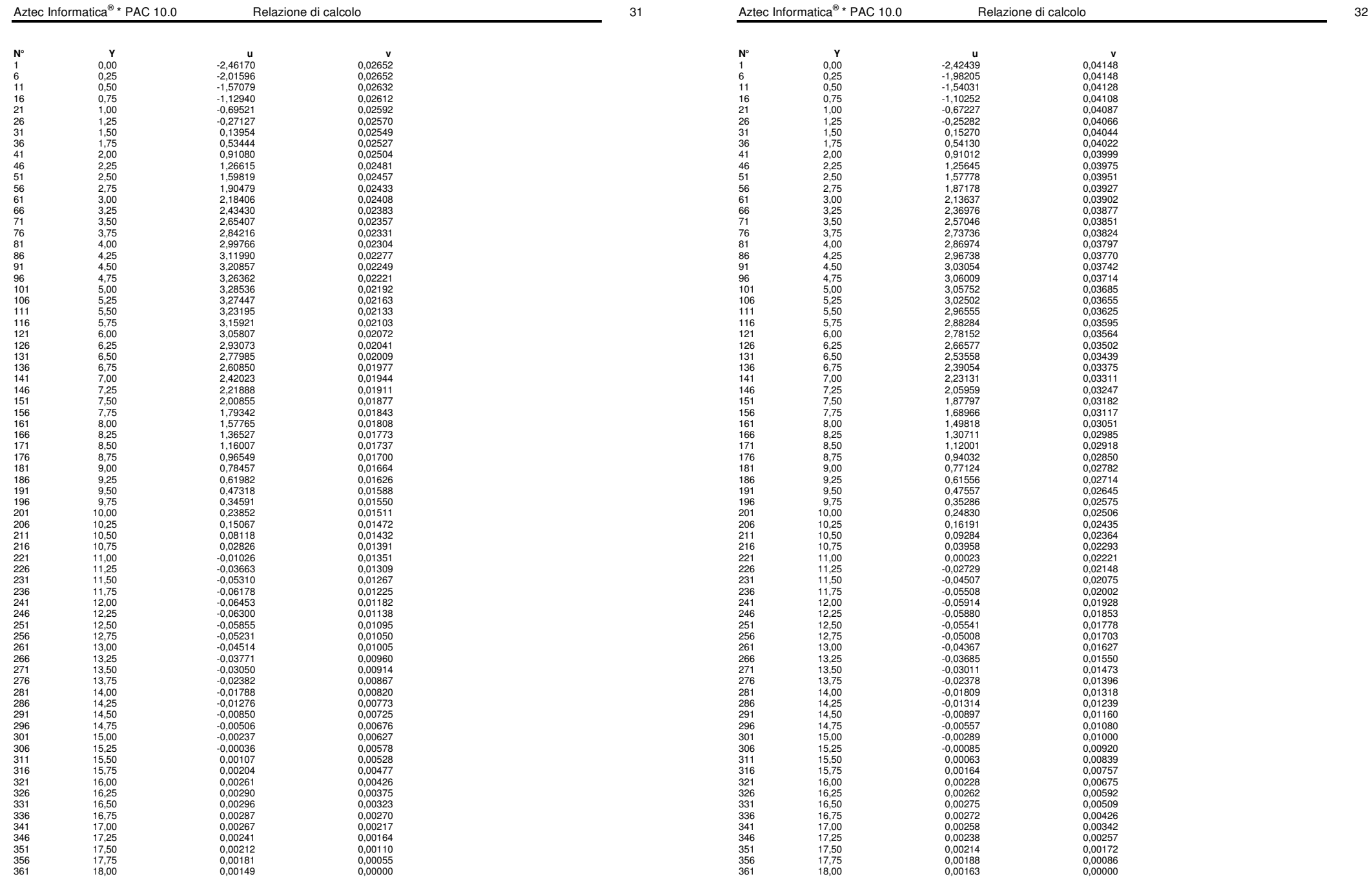

**Fase n° 4 - [A2-M2]** 

**Fase n° 5 - [A2-M2]** 

0,04066  $0,04044$ <br> $0,04022$ 

 $0,03927$ 

 $0,03851$ 

8,03770

 $0,03685$ 0,03655<br>0,03625

0,03595 0,03564<br>0.03502

0,03247

0,000 1<br>0,03051<br>0.02985

 $0,02782$ 

0,02575<br>0,02506

 $0,02221$  $0,02148$ 

 $0,01473$ 

 $0,01239$ 

 $0,00920$ <br> $0,00839$ 

0,00055 3,001 0,00675<br>0,00592

0,00509 0,00426<br>0,00342

 $0,00257$ 0,00172 0,00086  $0,00000$ 

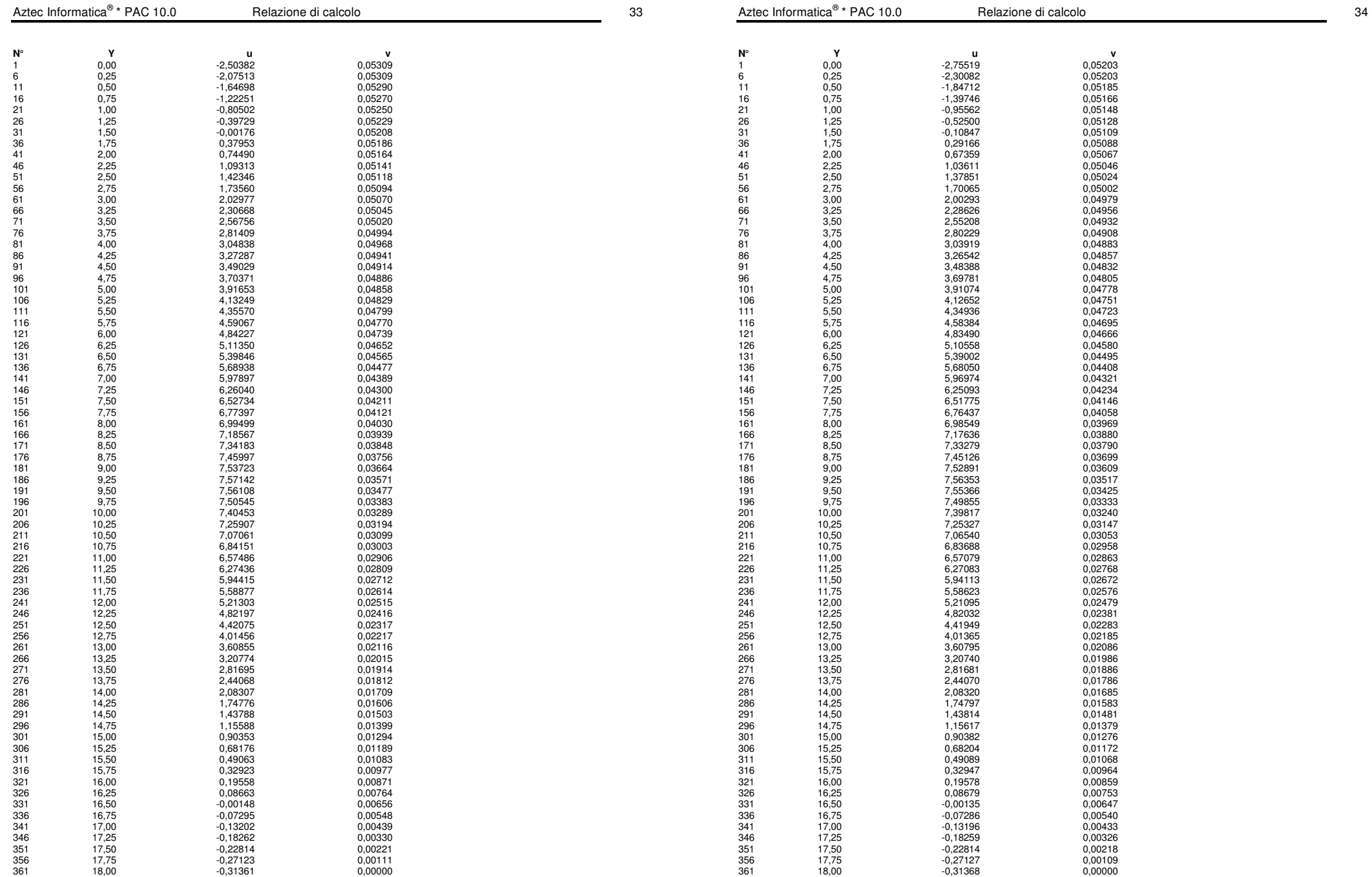

**Fase n° 6 - [A2-M2] S**

\* Packazione di calcolo 35

Aztec Informatica<sup>®</sup> \* PAC 10.0

\* Packazione di calcolo 36

## **Stabilità globale**

Metodo di Bishop Numero di cerchi analizzati 100

### Simbologia adottata

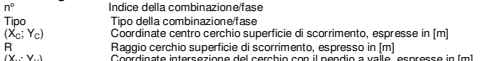

(X<sub>v</sub>; Y<sub>v</sub>) Coordinate intersezione del cerchio con il pendio a valle, espresse in [m]<br>(X<sub>M</sub>; Y<sub>M</sub>) Coordinate intersezione del cerchio con il pendio a monte, espresse in [m]

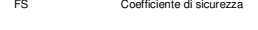

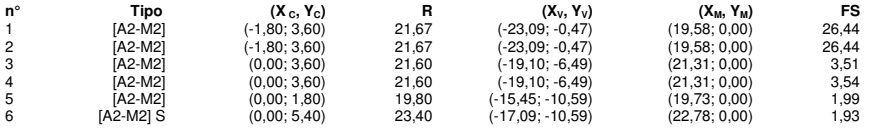

### **Fase n° 6 - [A2-M2] S**

Numero di strisce 50

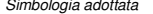

Simbologia adottata Le ascisse X sono considerate positive verso monte

- 
- 
- 
- Le ordinate Y sono considerate positive verso l'atlo<br>Le strisce sono sumerate da monte verso valle<br>Ne fisce sono numerate da monte verso valle<br>N°<br>A° peso della striscia espresso in [KN]<br>cx angolo fra la base della striscia
- 
- 
- 
- o angolo d'attrito del terreno lungo la base della striscia<br>controla del terreno lungo la base della striscia espressa in [MPa]<br>Larghezza della striscia espressa in [m] (L-b/cosα)<br>Larghezza della striscia espressa in [m] (
- 

### **Caratteristiche delle strisce**

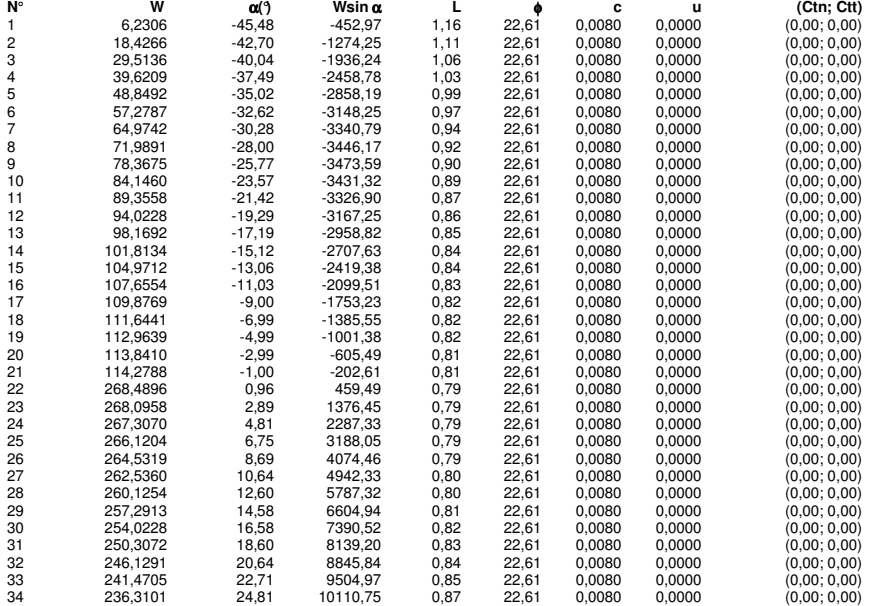

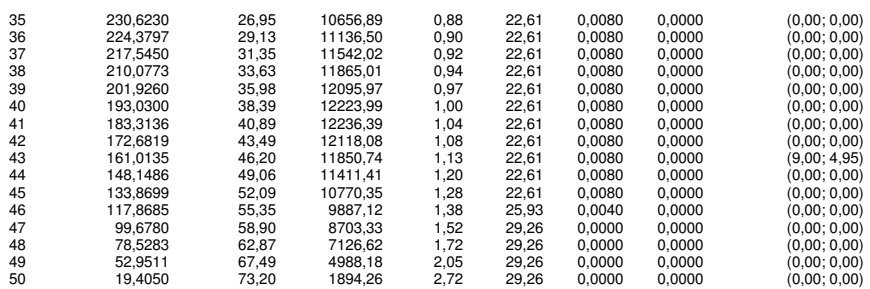

Resistenza a taglio paratia= 0,0000 [kN]

ΣWi= 7445,7655 [kN]  $\Sigma W_i = 11.6, 0.000$  [km]<br> $\Sigma W_i$ sinα<sub>i</sub>= 1821,8123 [kN] ΣWitanφi= 3145,0555 [kN]  $Σ$ tanα<sub>i</sub>tan $φ_1 = 7.19$ 

c coesione del terreno espressa in [N/mmq]

 $R$ elazione di calcolo 2008 a 2008 a 2008 a 2019 a 2019 a 2019 a 2019 a 2019 a 2019 a 2019 a 2019 a 2019 a 2019 a 2019 a 2019 a 2019 a 2019 a 2019 a 2019 a 2019 a 2019 a 2019 a 2019 a 2019 a 2019 a 2019 a 2019 a 2019 a 201

# **MURO REGGISPINTA**

### Geometria paratia

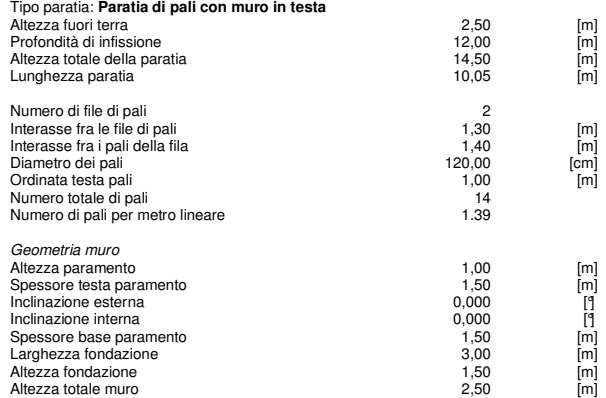

#### Geometria cordoli

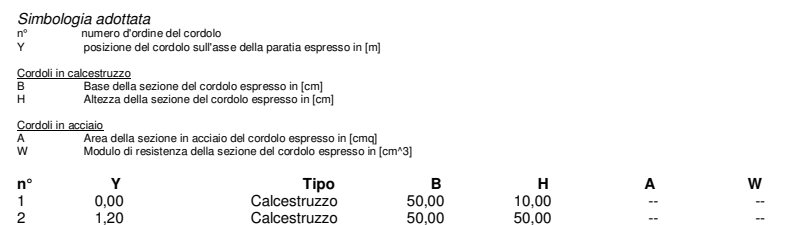

### Geometria profilo terreno

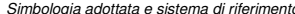

 $Simbologia addtata e sistema di riferimento  
(Sistema di riferimento con origine in testa alla paratia, ascissa X positiva verso monte, ordinata Y positiva verso l'alto)$ 

## N numero ordine del punto

X ascissa del punto espressa in [m] Y ordinata del punto espressa in [m] A inclinazione del tratto espressa in [°]

# **Profilo di monte**

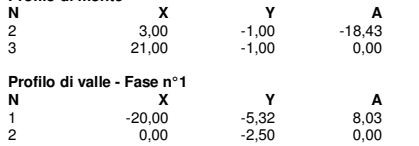

### Descrizione terreni

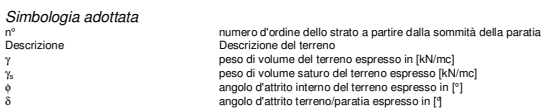

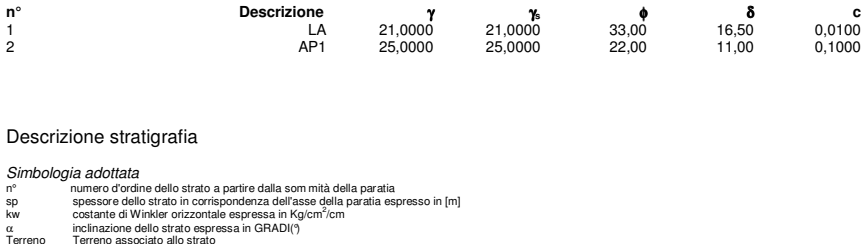

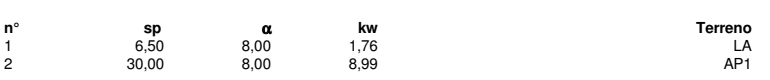

### Caratteristiche materiali utilizzati

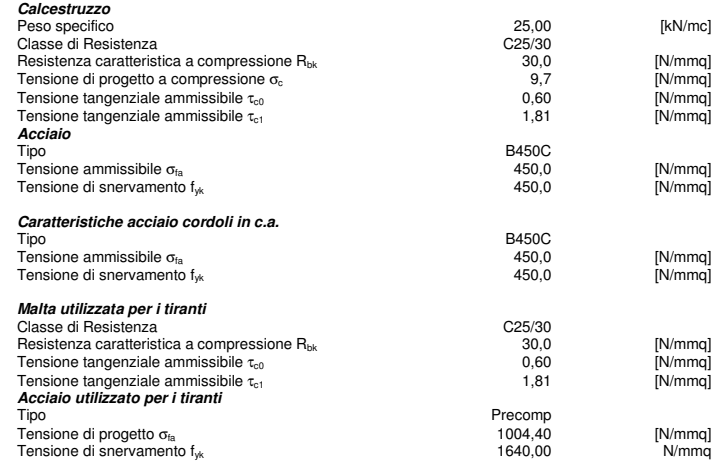

### Condizioni di carico

Simbologia e convenzioni adottate

Le ascisse dei punti di applicazione del carico sono espresse in [m] rispetto alla testa della paratia<br>Le ordinate dei punti di applicazione del carico sono espresse in [m] rispetto alla testa della paratia<br>F,

- 
- 
- 
- M Momento espresso in [kNm], positivo ribaltante<br>Q., Q., Intensità dei carichi distributii sul profilo espresse in [kN/mq]<br>V., V. Risultante carico distributio sulla paratia espressa in [kN]<br>R

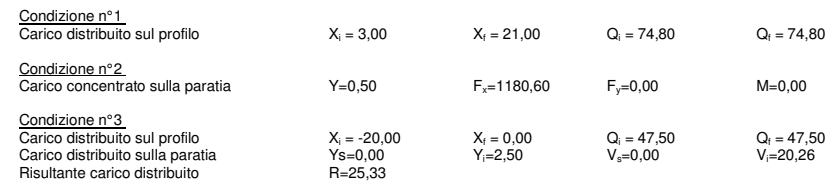

39 3,80 0,00964 0,00000 0,60186 0,10040 16,5 0,0 40 3,90 0,01011 0,00000 0,61094 0,10591 16,5 0,0 41 4,00 0,01058 0,00000 0,59425 0,11141 16,5 0,0 42 4,10 0,01105 0,00000 0,58469 0,11692 16,5 0,0

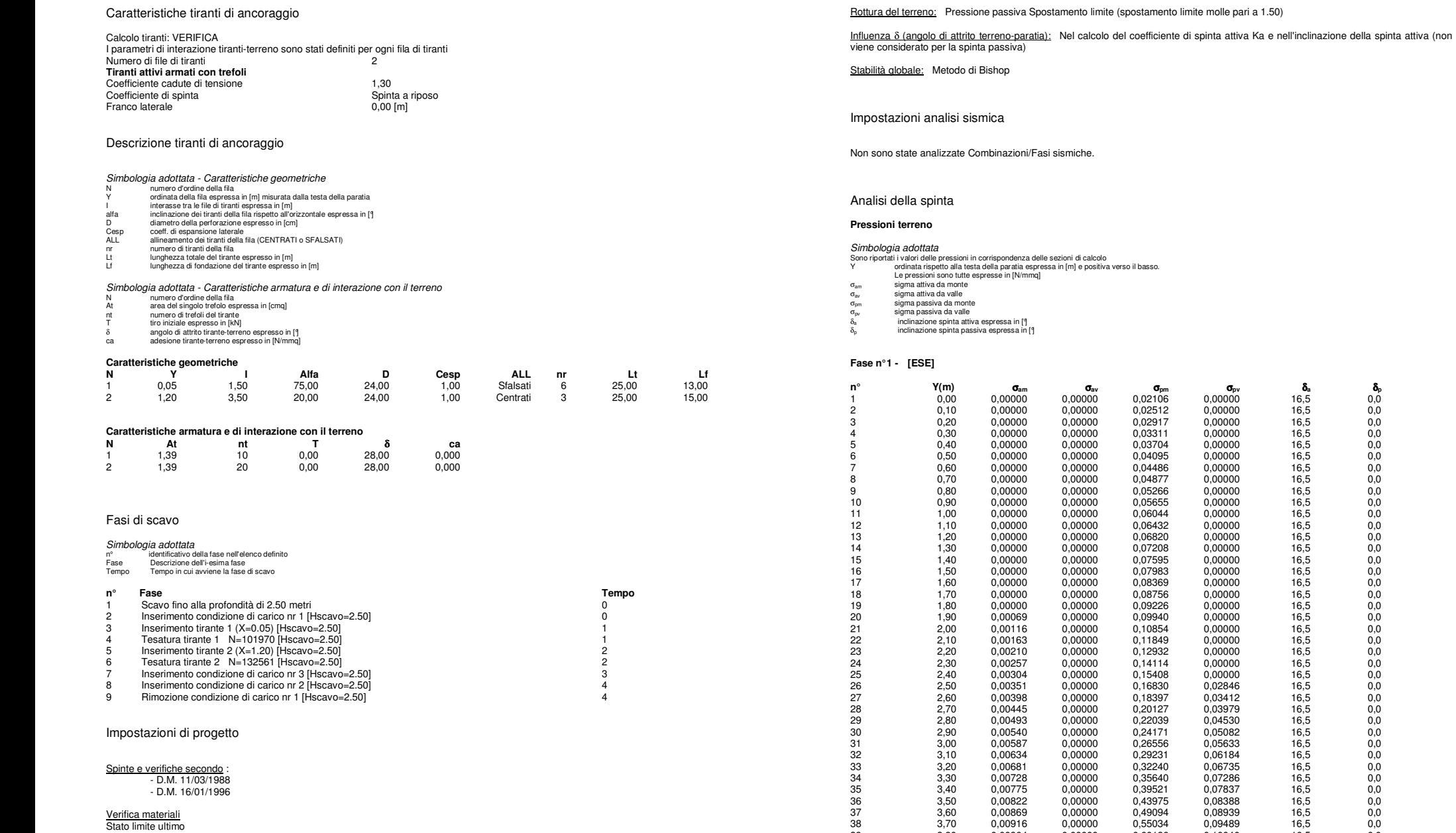

Impostazioni di analisi

**Analisi per Fasi di Scavo.**

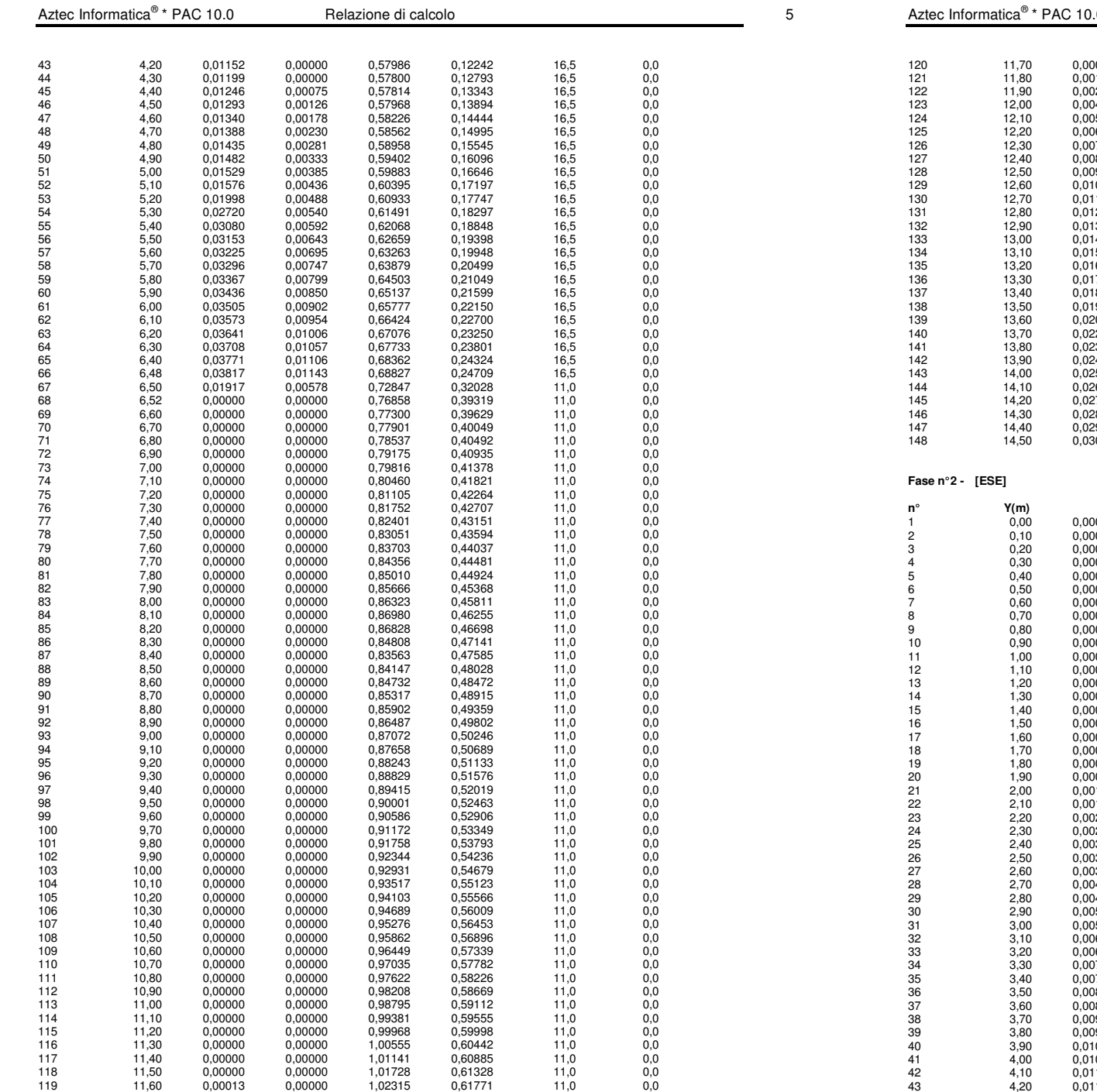

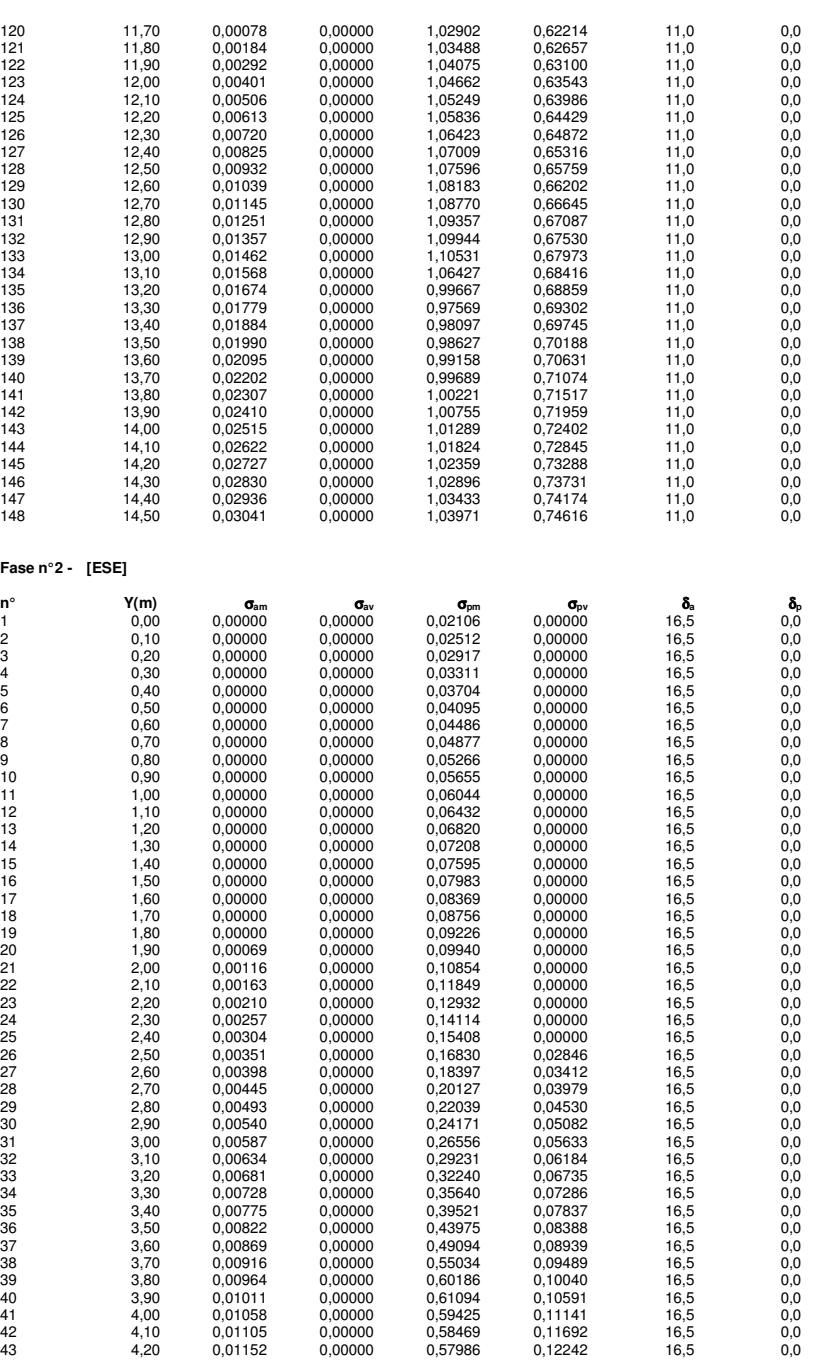

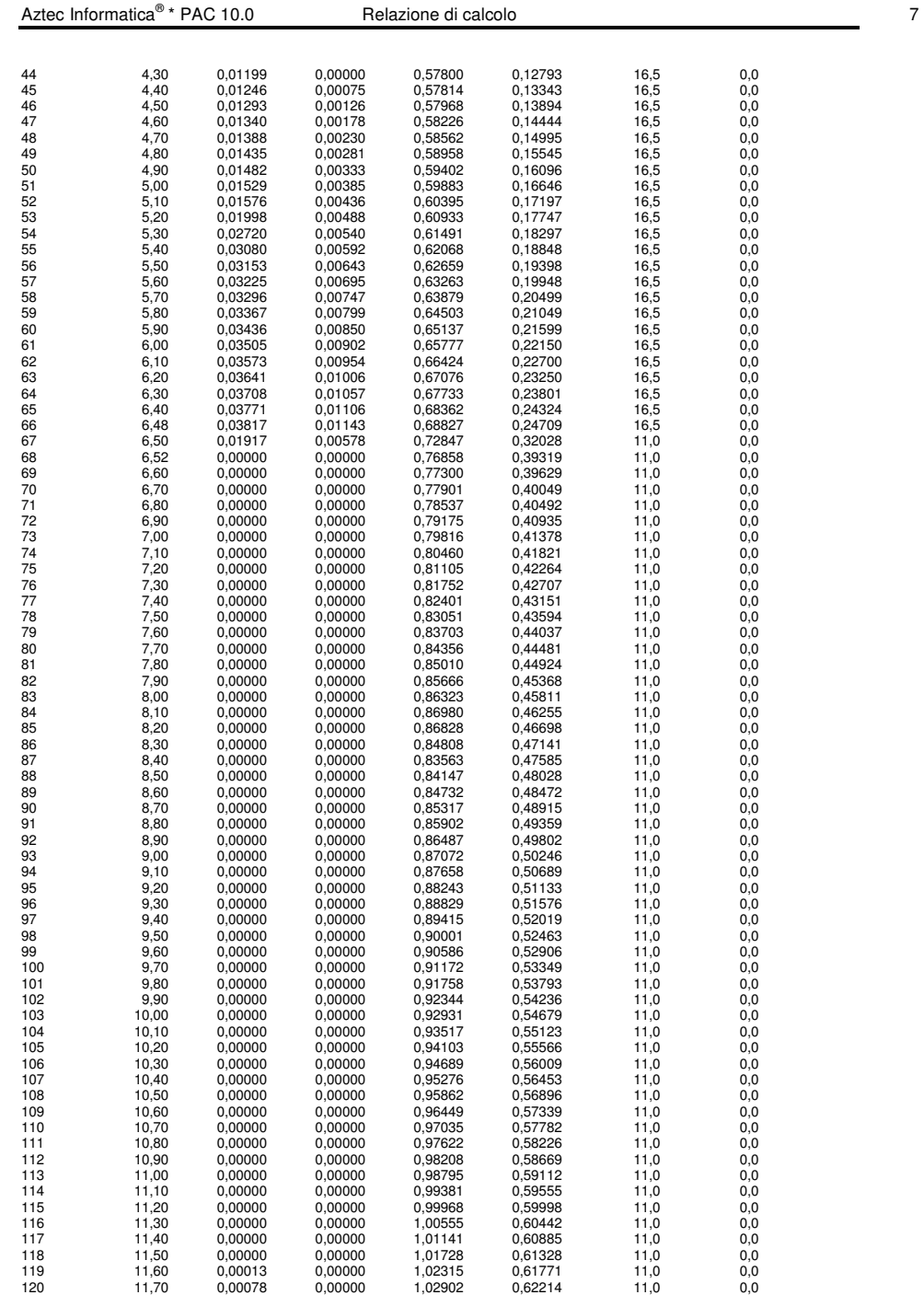

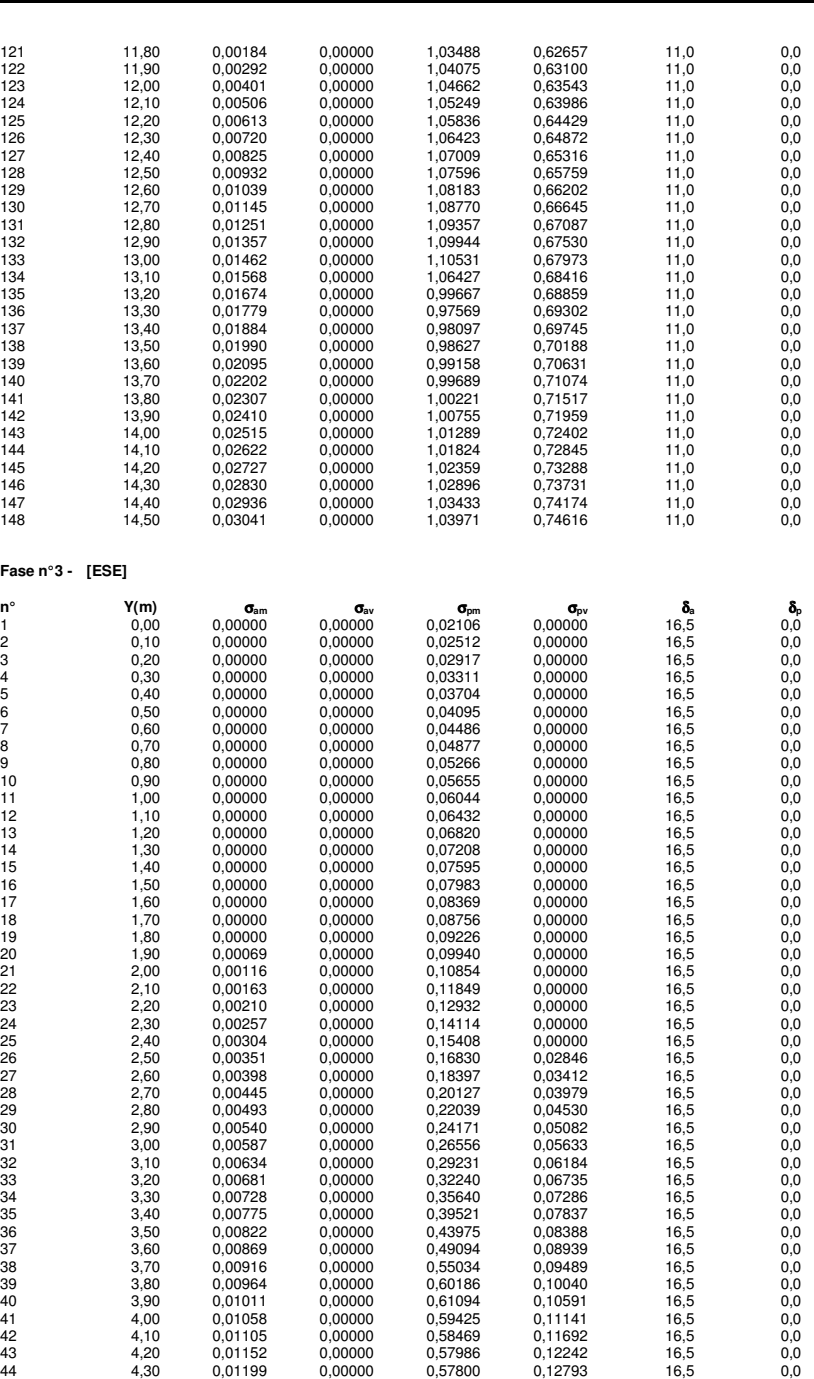

Aztec Informatica®

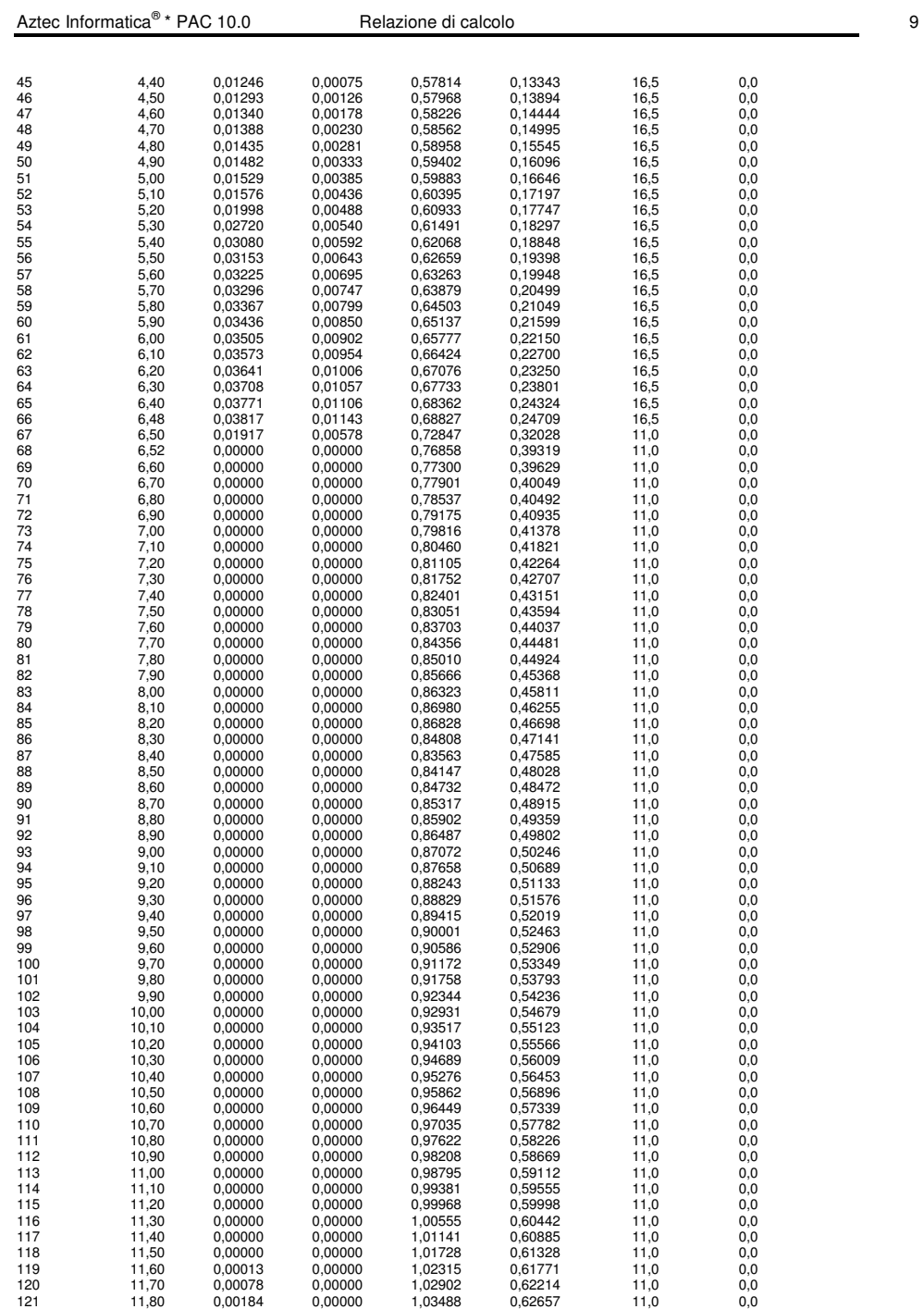

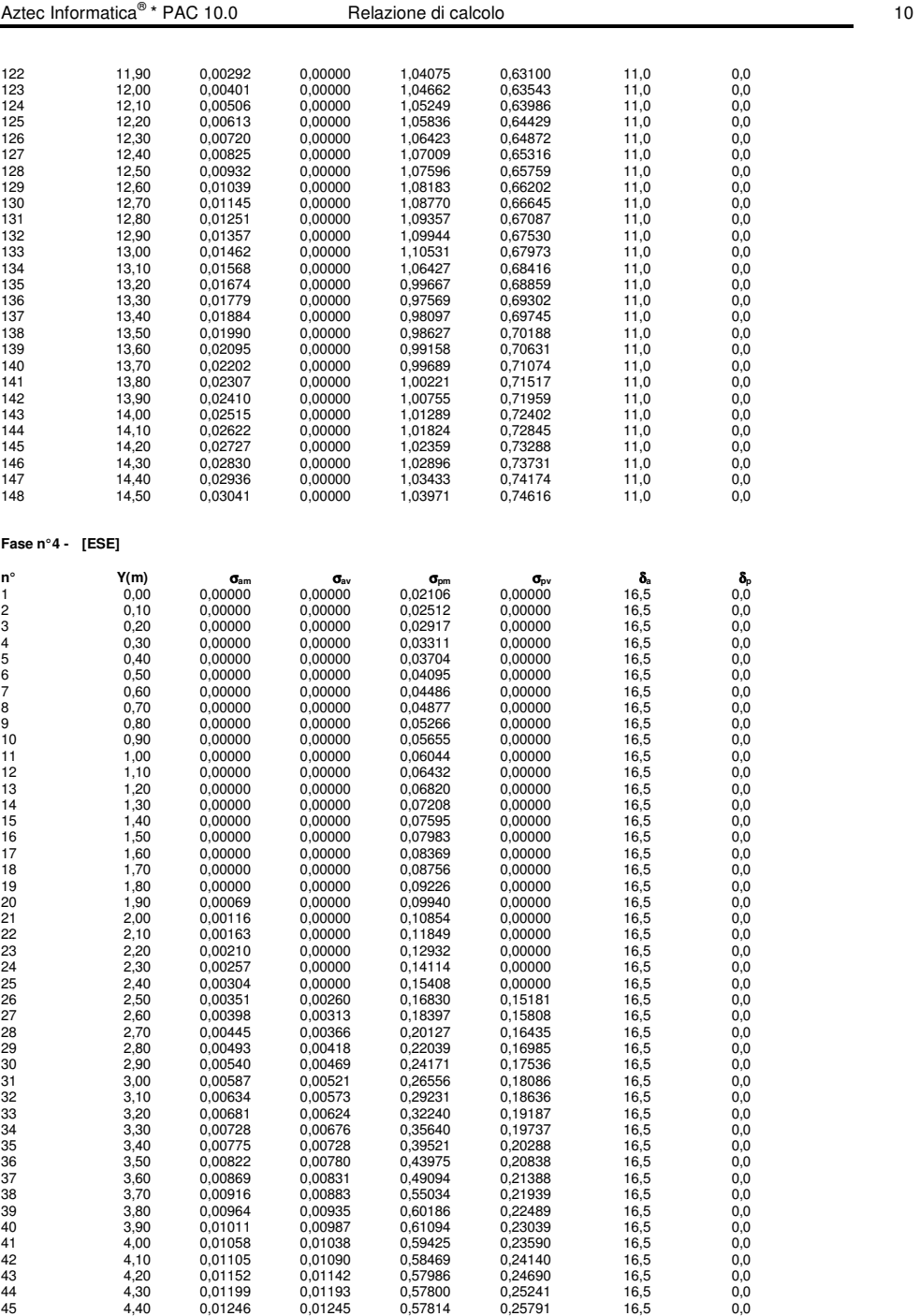

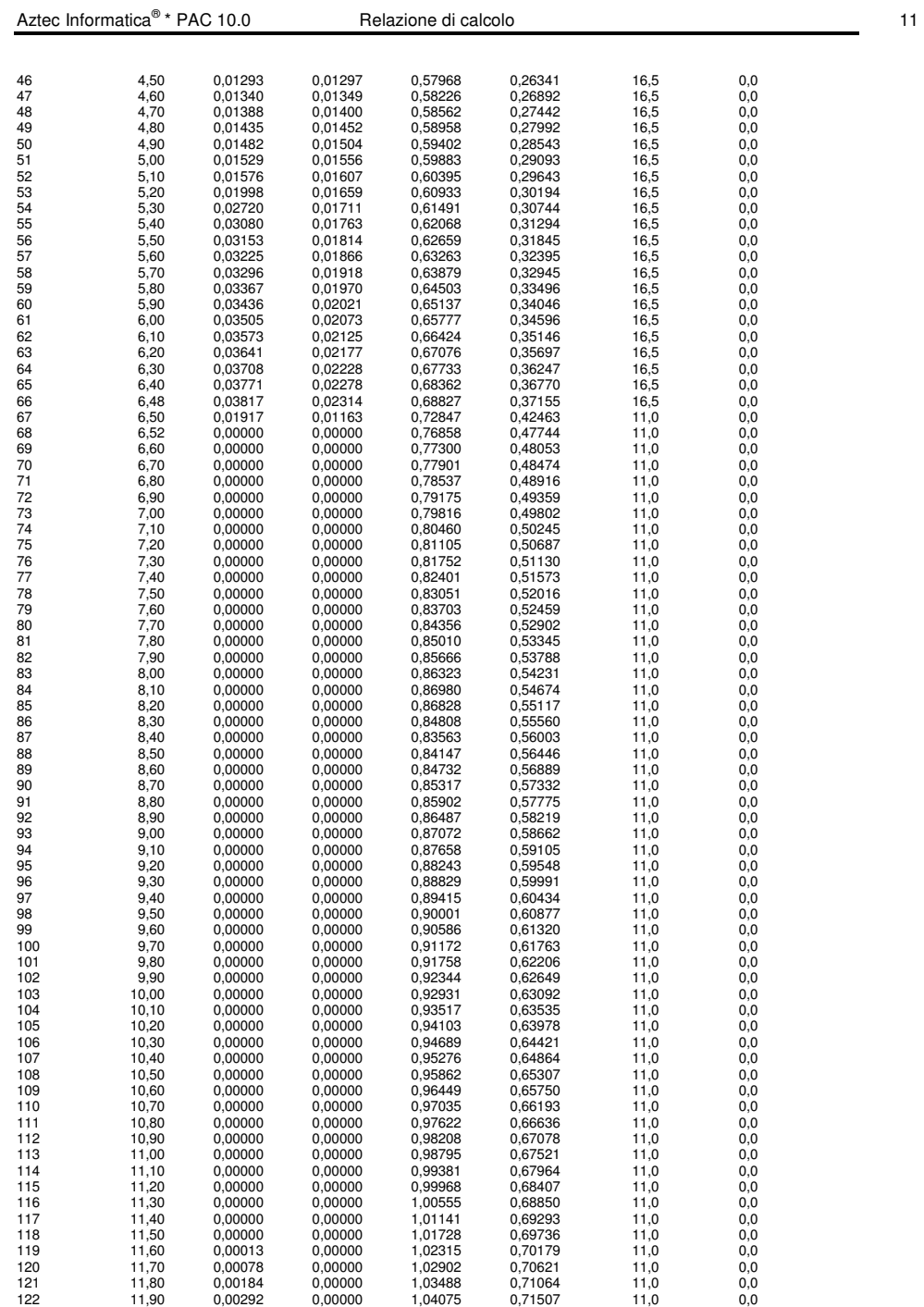

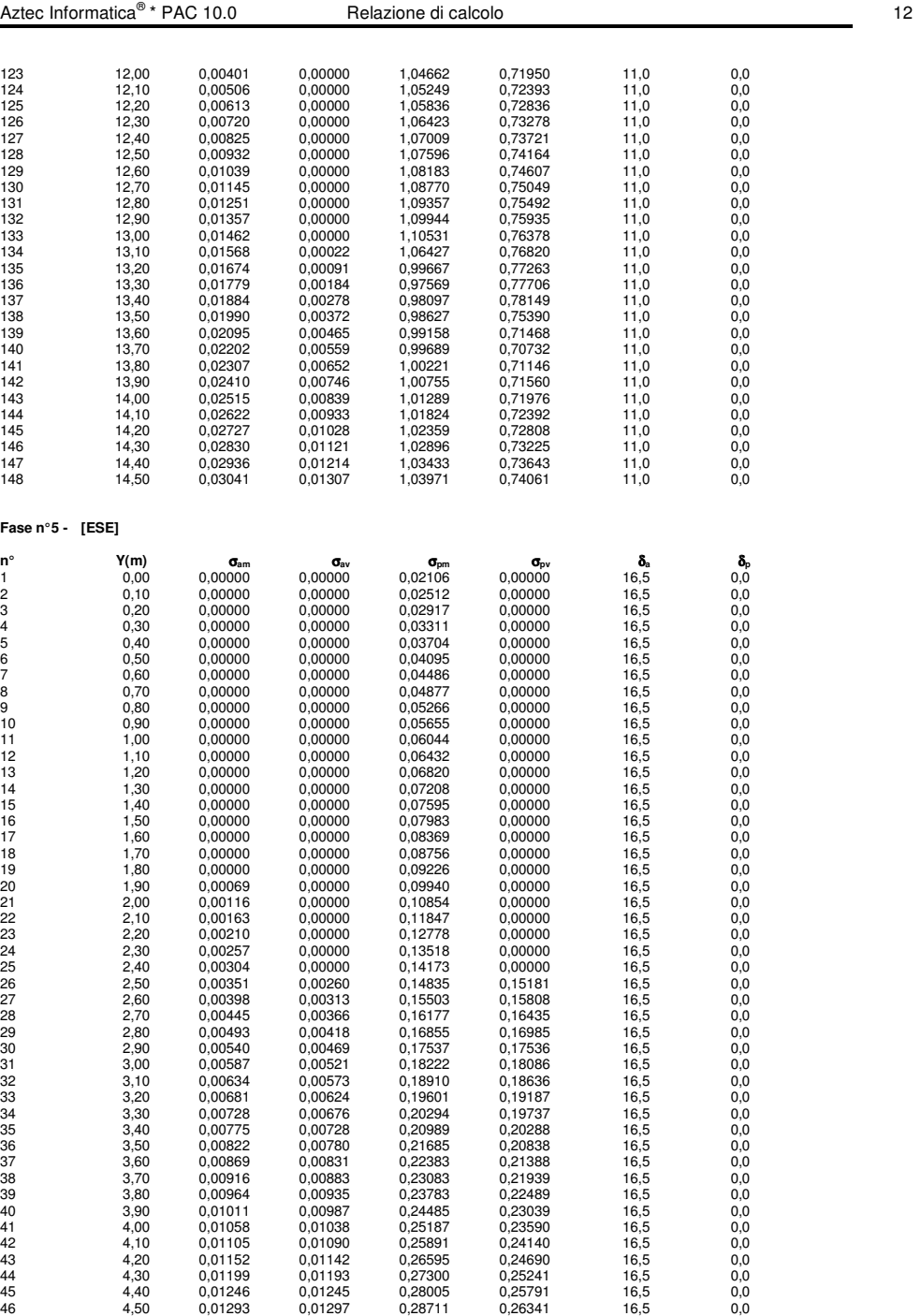

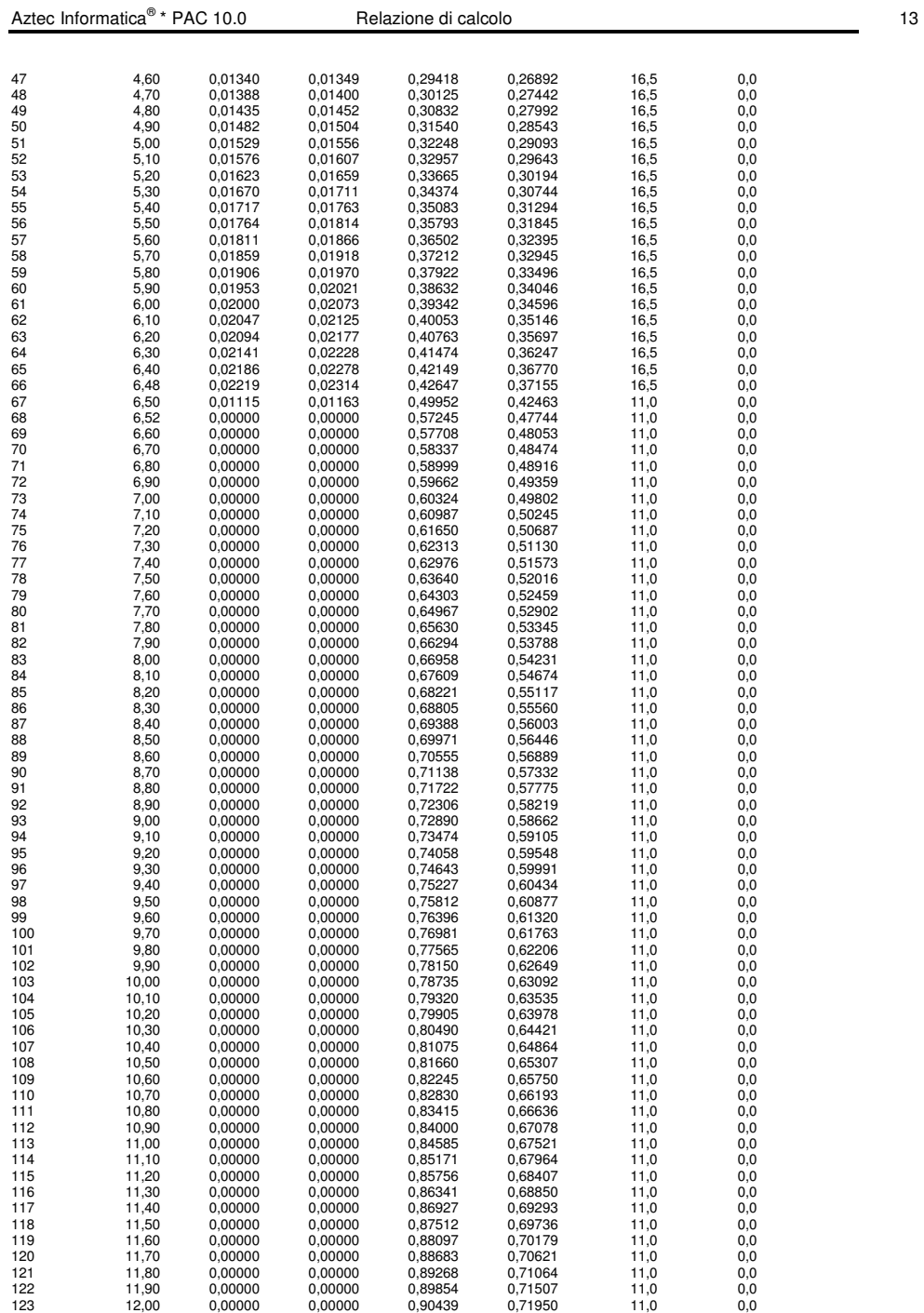

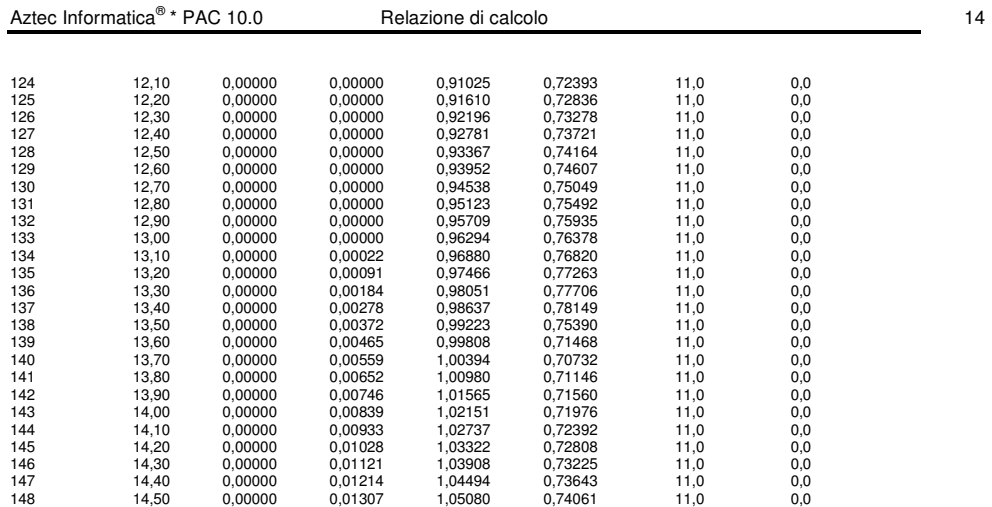

 $\frac{15}{15}$ 

### Analisi della paratia

### **L'analisi è stata eseguita per fasi di scavo**

La paratia è analizzata con il metodo degli elementi finiti.

Essa è discretizzata in 50 elementi fuori terra e 240 elementi al di sotto della linea di fondo scavo. Le molle che simulano il terreno hanno un comportamento elastoplastico: una volta raggiunta la pressione passiva oppure lo spostamento limite di 1.50 [cm] non reagiscono ad ulteriori incremento di carico.

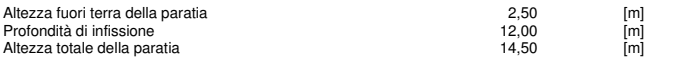

#### **Forze agenti sulla paratia**

Tutte le forze si intendono positive se dirette da monte verso valle. Esse sono riferite ad un metro di larghezza della paratia. Le Y hanno come origine la testa della paratia, e sono espresse in [m]

#### Simbologia adottata

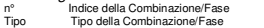

- 
- Pa Spinta attiva, espressa in [kN] Is Incremento sismico della spinta, espressa in [kN]
- Pw Spinta della falda, espressa in [kN] Pp Resistenza passiva, espressa in [kN] Pa<br>
Pa<br>
Spinta, ativa, espressa in [kN]<br>
Is<br>
Presidenza passiva, espressa in<br>
Pc<br>
Controspinta, espressa in [kN]<br>
Residenza passiva, espressa<br>
Pc
- 

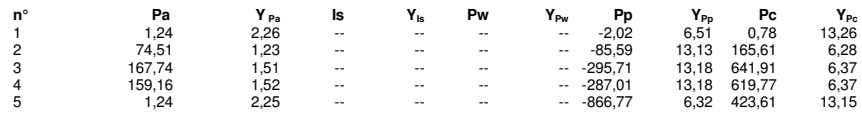

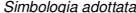

- Simbologia adottata n° Indice della Combinazione/Fase
- Tipo Tipo della Combinazione/Fase Rc Risultante carichi esterni applicati, espressa in [kN]
- 
- Rt Risultante delle reazioni dei tiranti (componente orizzontale), espressa in [kN] Rv Risultante delle reazioni dei vincoli, espressa in [kN] Rt Risultante delle reazioni dei tiranti (componente orizz<br>Rv Risultante delle reazioni dei vincoli, espressa in [kN]<br>Ro Risultante delle reazioni dei puntoni, espressa in [kN]
- 

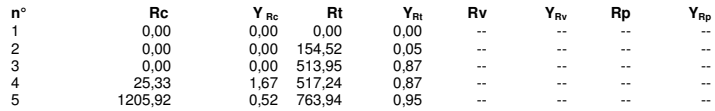

#### Simbologia adottata

- 
- P<sub>NUL</sub> Punto di nullo del diagramma, espresso in [m]<br>P<sub>INV</sub> Punto di inversione del diagramma, espresso in [m]
- n° Indice della Combinazione/Fase<br>
P<sub>INU</sub> Punto di nullo del diagramma, es<br>
P<sub>INV</sub> Punto di inversione del diagramm<br>
Punto Centro di rotazione, espre<br>
MP Percentuale molle plasticizzate, C<sub>ROT</sub> Punto Centro di rotazione, espresso in [m]<br>MP Percentuale molle plasticizzate, espressa in [%]
- miche reconduare monte producte nelle molle e lo sforzo che le molle sarebbero in grado di esplicare, espresso in [%]<br>Por Portanza di punta, espressa in [kN]
- Portanza di punta, espressa in [kN]

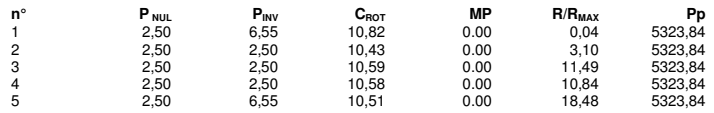

# Risultati tiranti

#### **Caratteristiche dei tiranti utilizzati**

#### Simbologia adottata

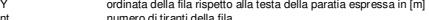

- 
- 
- nt<br>N<br>N sforzo su ogni tirante della fila espresso in [kN]<br>L lunghezza di de di progetto del tirante espressa in [m]<br>Li lunghezza totale definita del tirante espressa in [m]<br>Ld lunghezza totale definita del tirante espressa
- Ldf lunghezza di fondazione definita del tirante espressa in [m] FS Fattore di sicurezza. Rapporto tra lunghezza di fondazione definita e lunghezza di fondazione di progetto.
- 
- Af area di armatura in ogni tirante espressa in [cmq] Rt/ml reazione a metro lineare del tirante della fila espresso in [kN]
- σf tensione di trazione nell'acciaio del tirante espressa in [N/mmq]
	- spostamento orizzontale del tirante della fila, positivo verso valle, espresso in [cm]

#### 2 file di tiranti attivi armati con trefoli

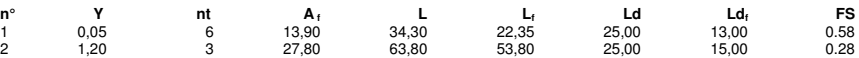

### **Fase n° 1 - [ESE] -** sono presenti tiranti.

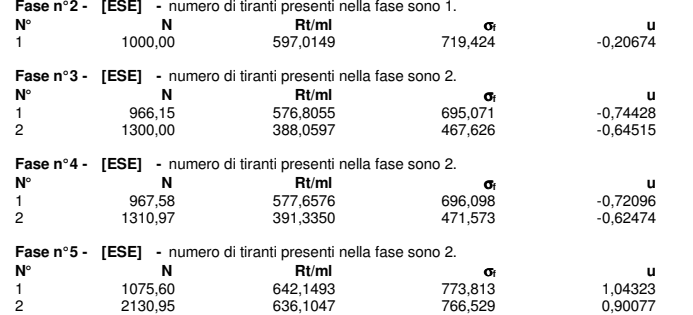

#### Pressioni orizzontali agenti sulla paratia

Simbologia adottata N° numero d'ordine della sezione

Y ordinata della sezione espressa in [m] P pressione sulla paratia espressa in [N/mmq] positiva da monte verso valle

#### **Fase n° 1 - [ESE]**

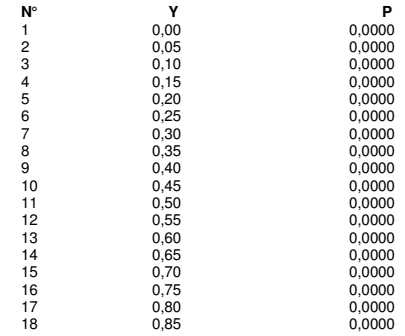

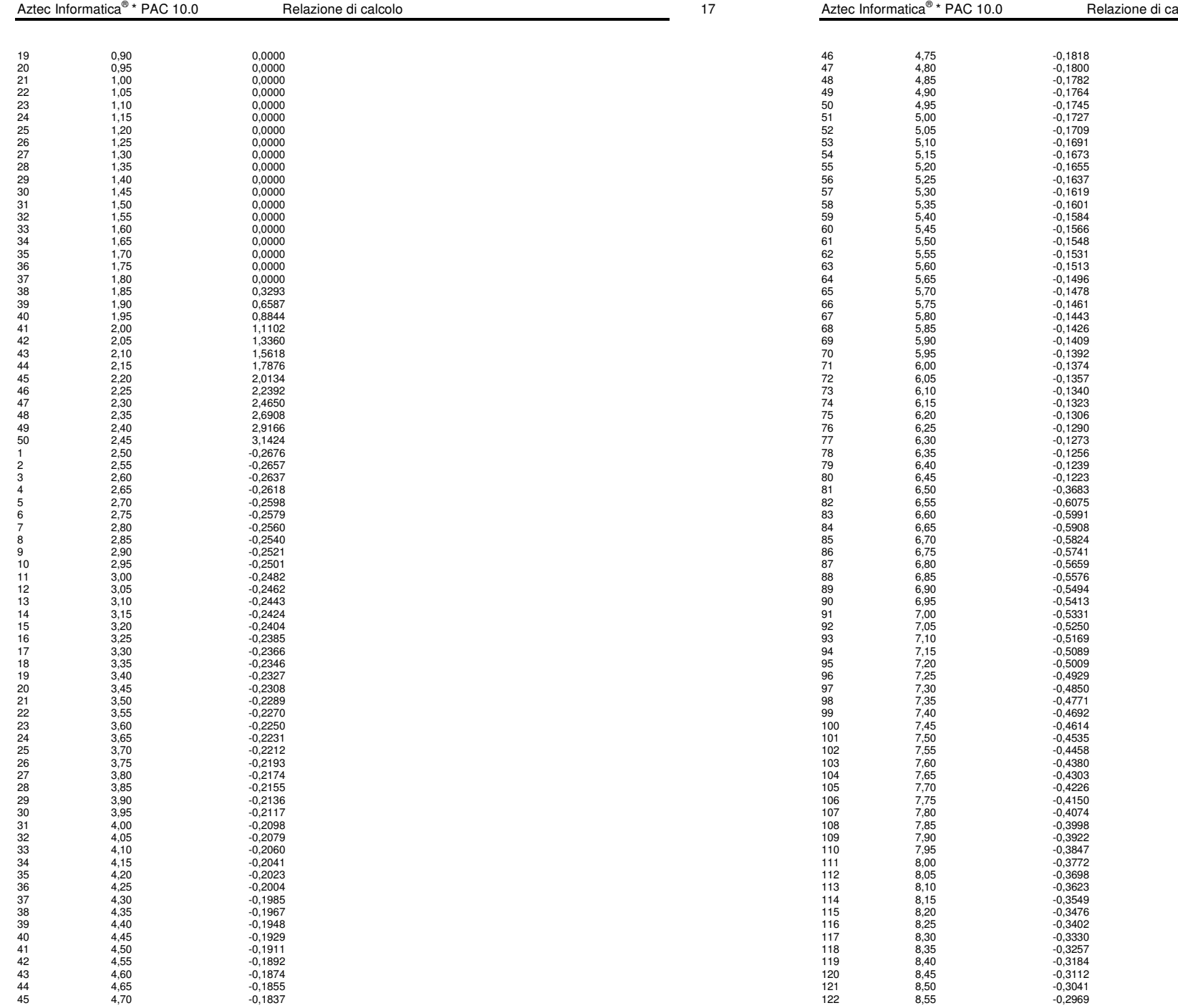

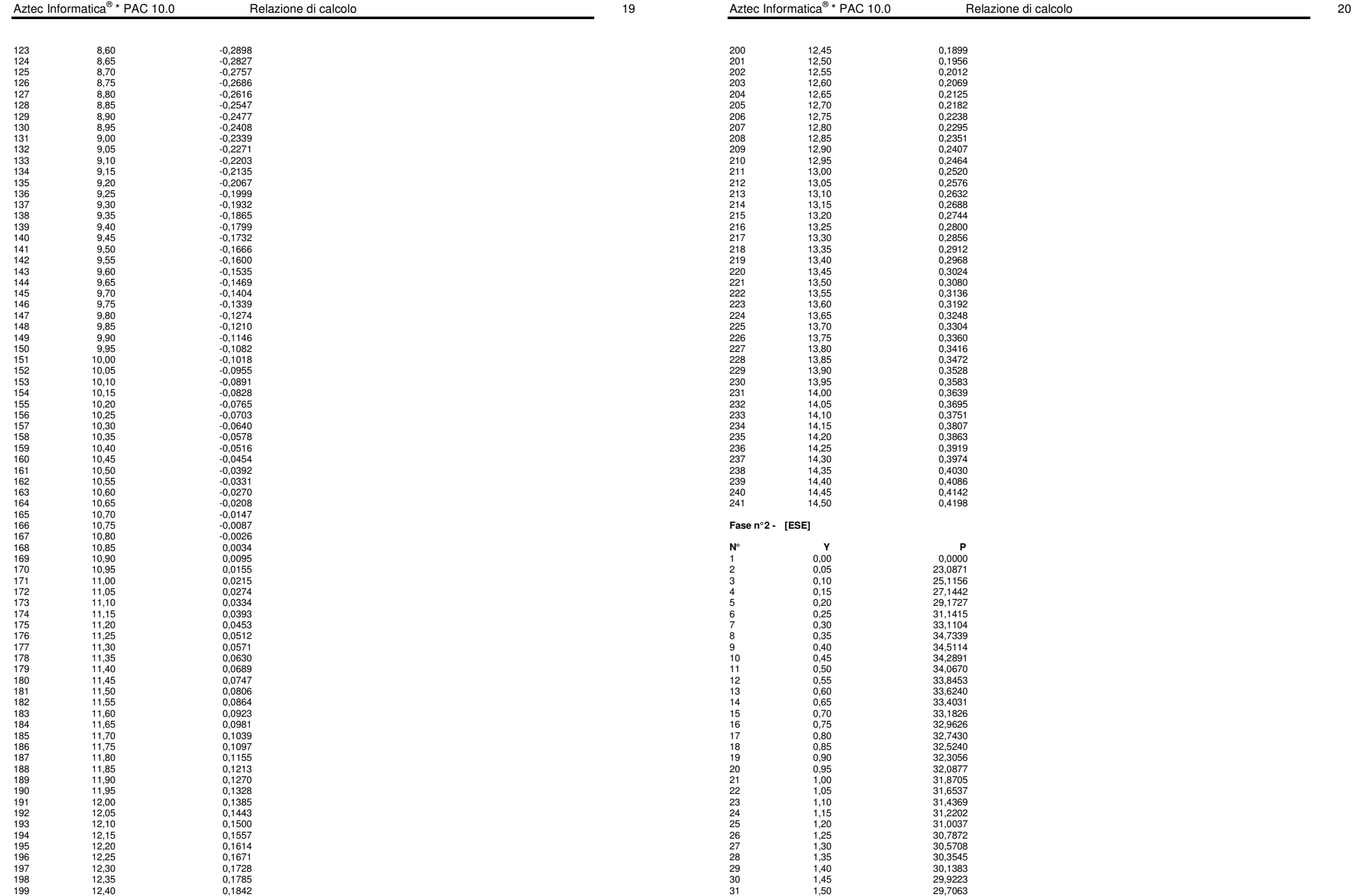

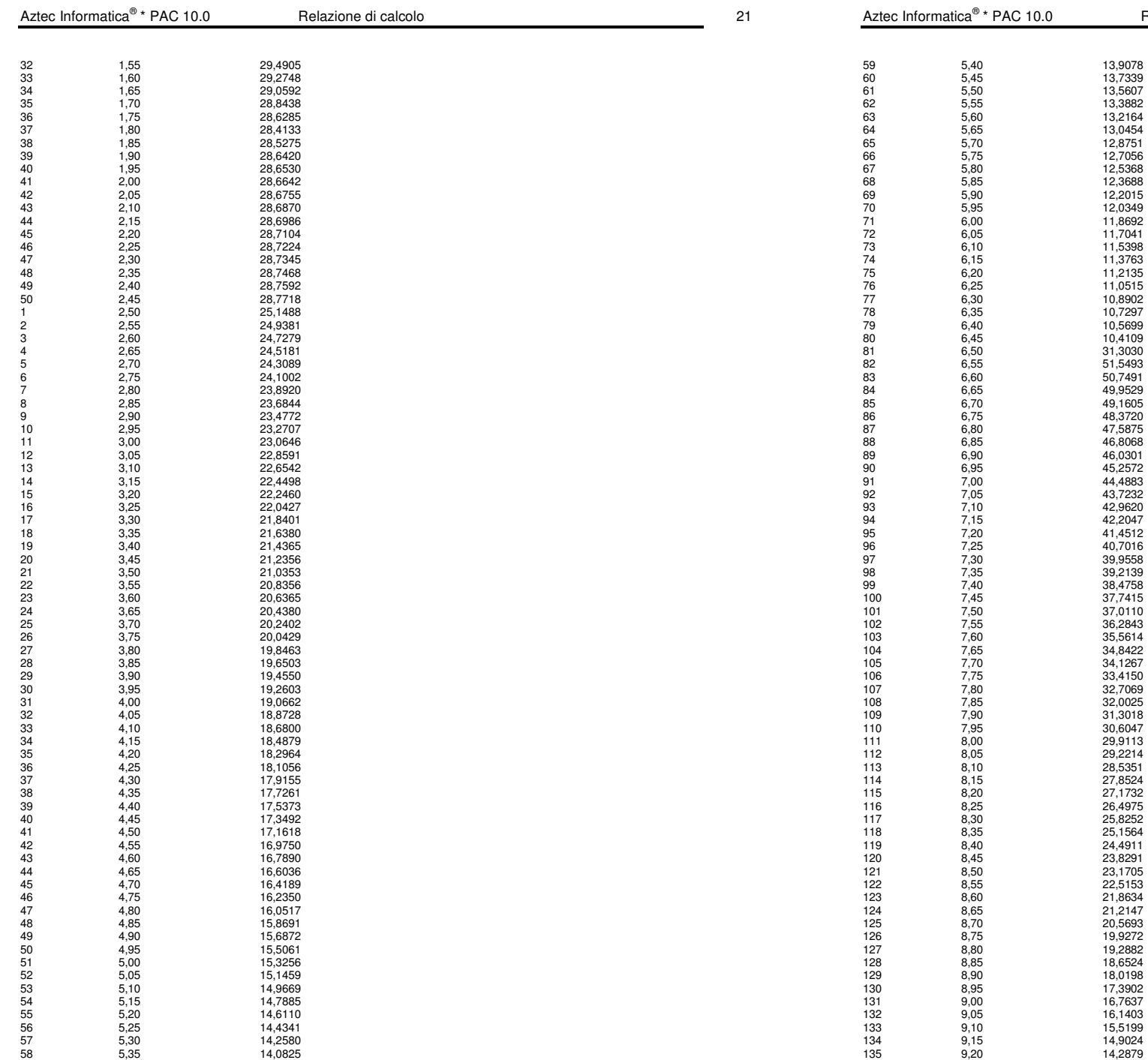

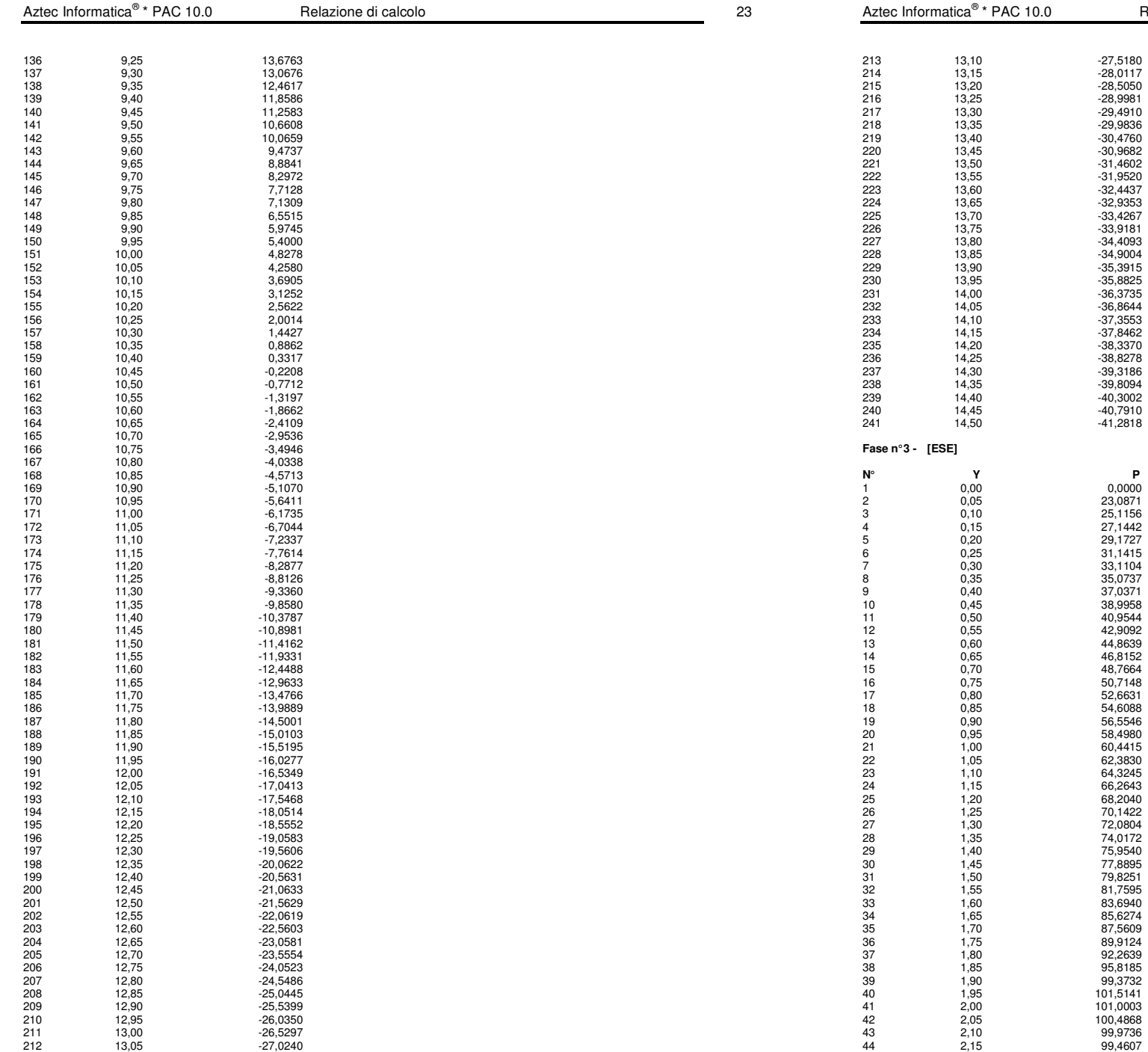

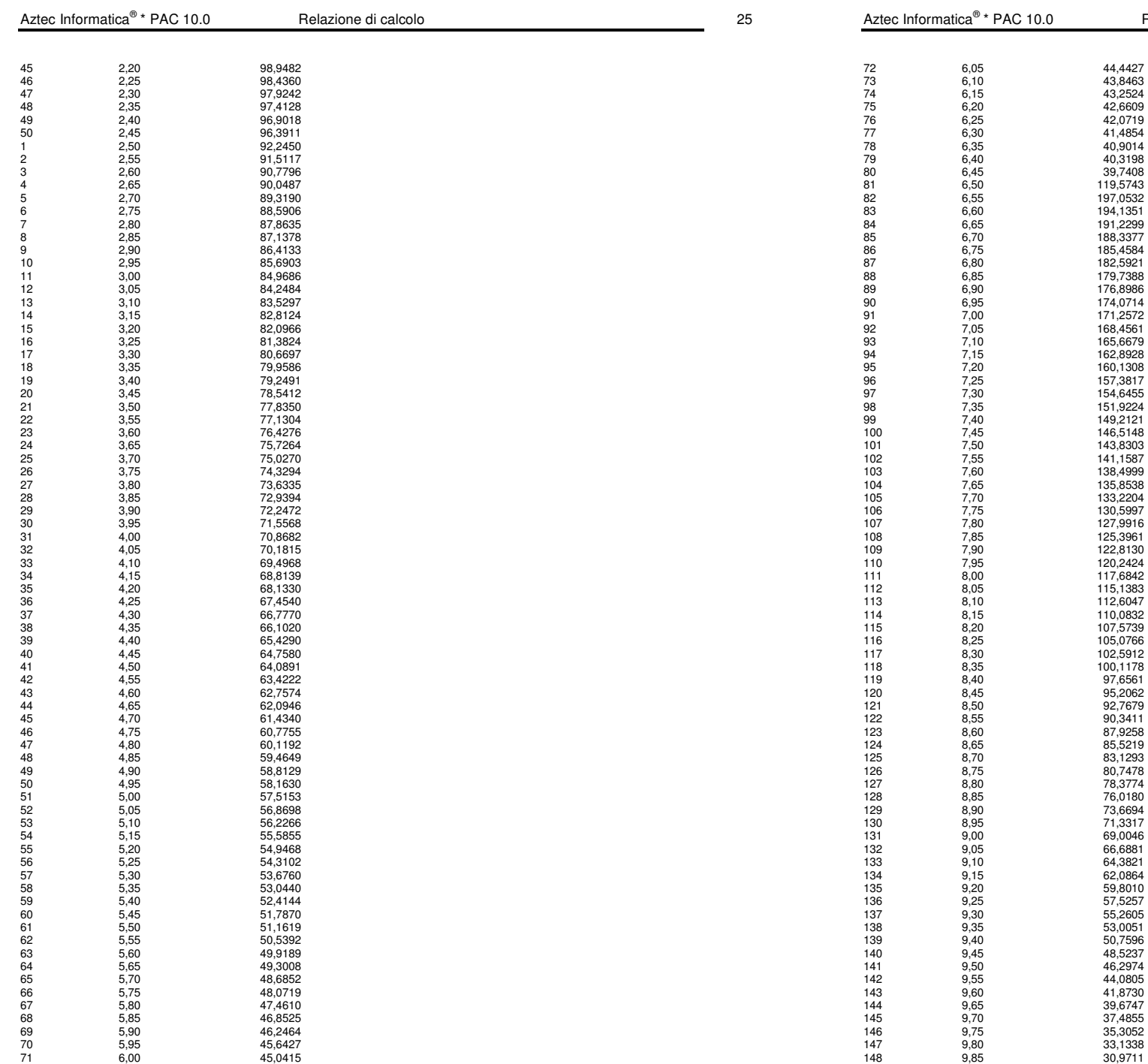

42,0719  $41,4854$  $40,9014$ 

194,1351 191,2299

182,5921

90 6,95 174,0714

94 7,15 162,8928 95 7,20 160,1308

141,1587

105 7,70 133,2204

122,8130

115,1383 112,6047

87,9258

80,7478 127 8,80 78,3774

71,3317

62,0864 59,8010 57,5257 55,2605 53,0051 50,7596 48,5237 46,2974  $44,0805$ 41,8730 39,6747 37,4855

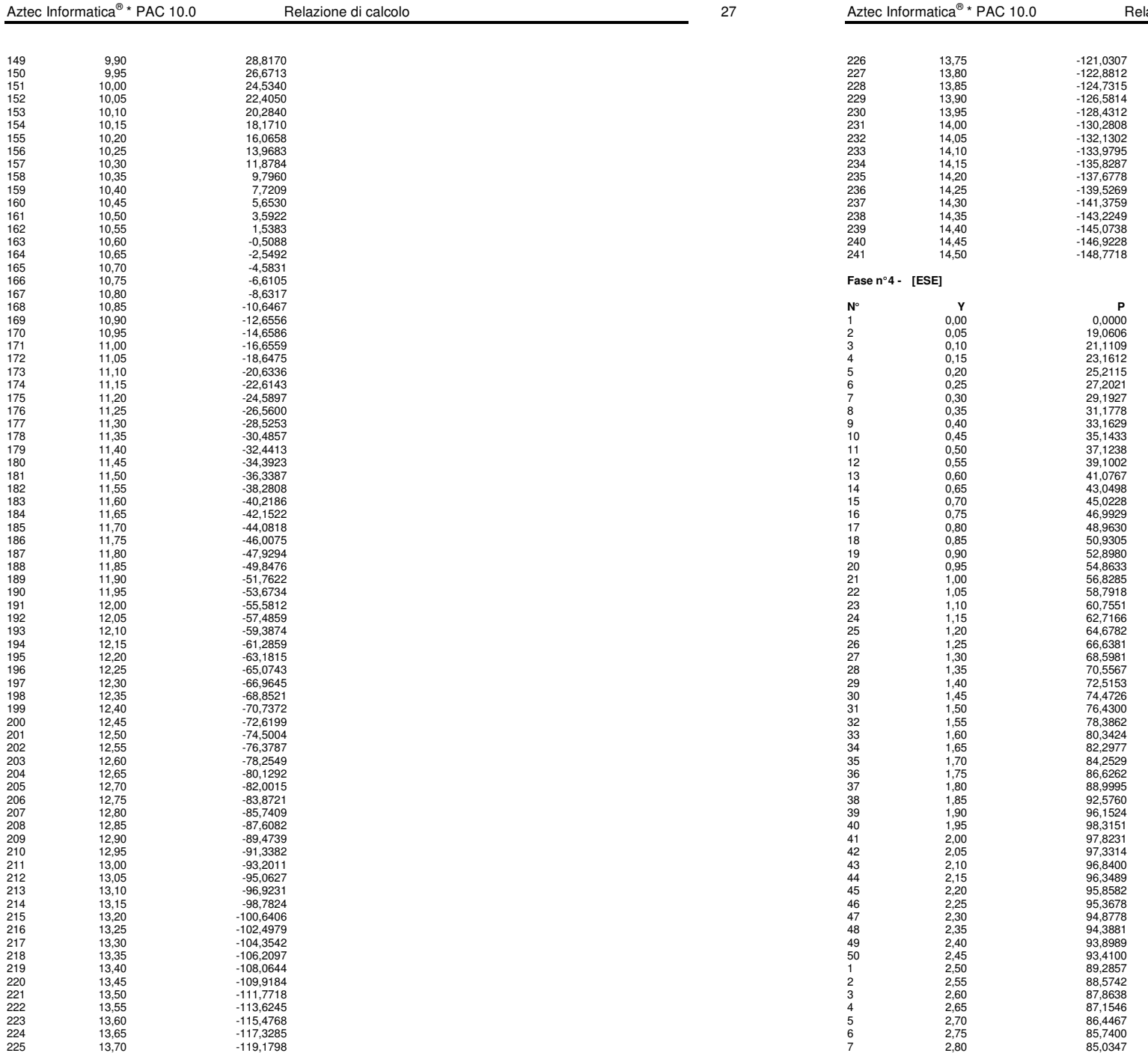

\* Packazione di calcolo 28

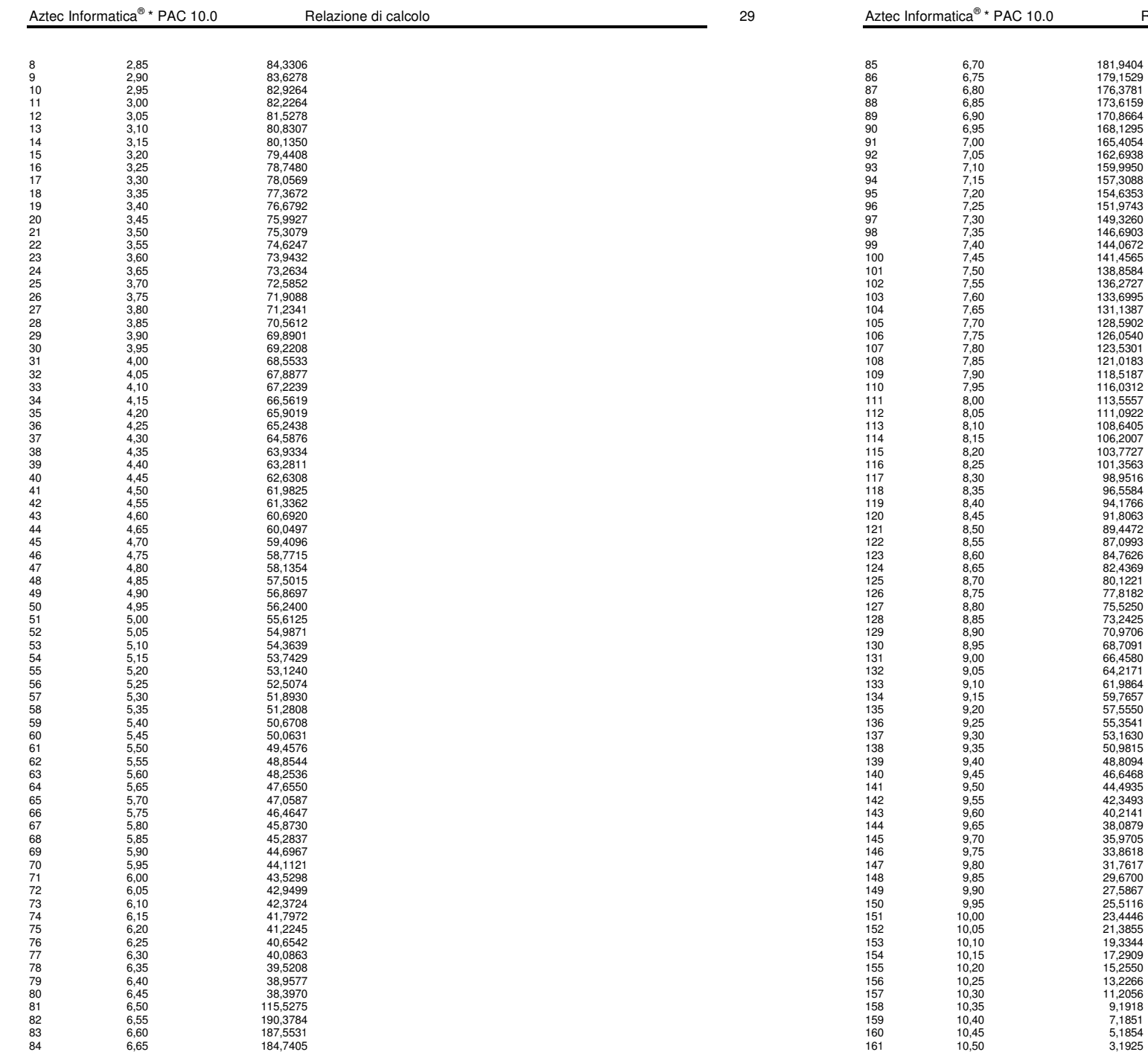

170,8664 90 6,95 168,1295 165,4054

149,3260

141,4565

103 7,60 133,6995

126,0540

103,7727

96,5584 94,1766

87,0993

127 8,80 75,5250

68,7091 66,4580

55,3541

48,8094 140 9,45 46,6468

 $40,2141$ 38,0879

31,7617  $29,6700$ 27,5867 25,5116 23,4446

17,2909  $15,2550$ 13,2266 11,2056 9,1918

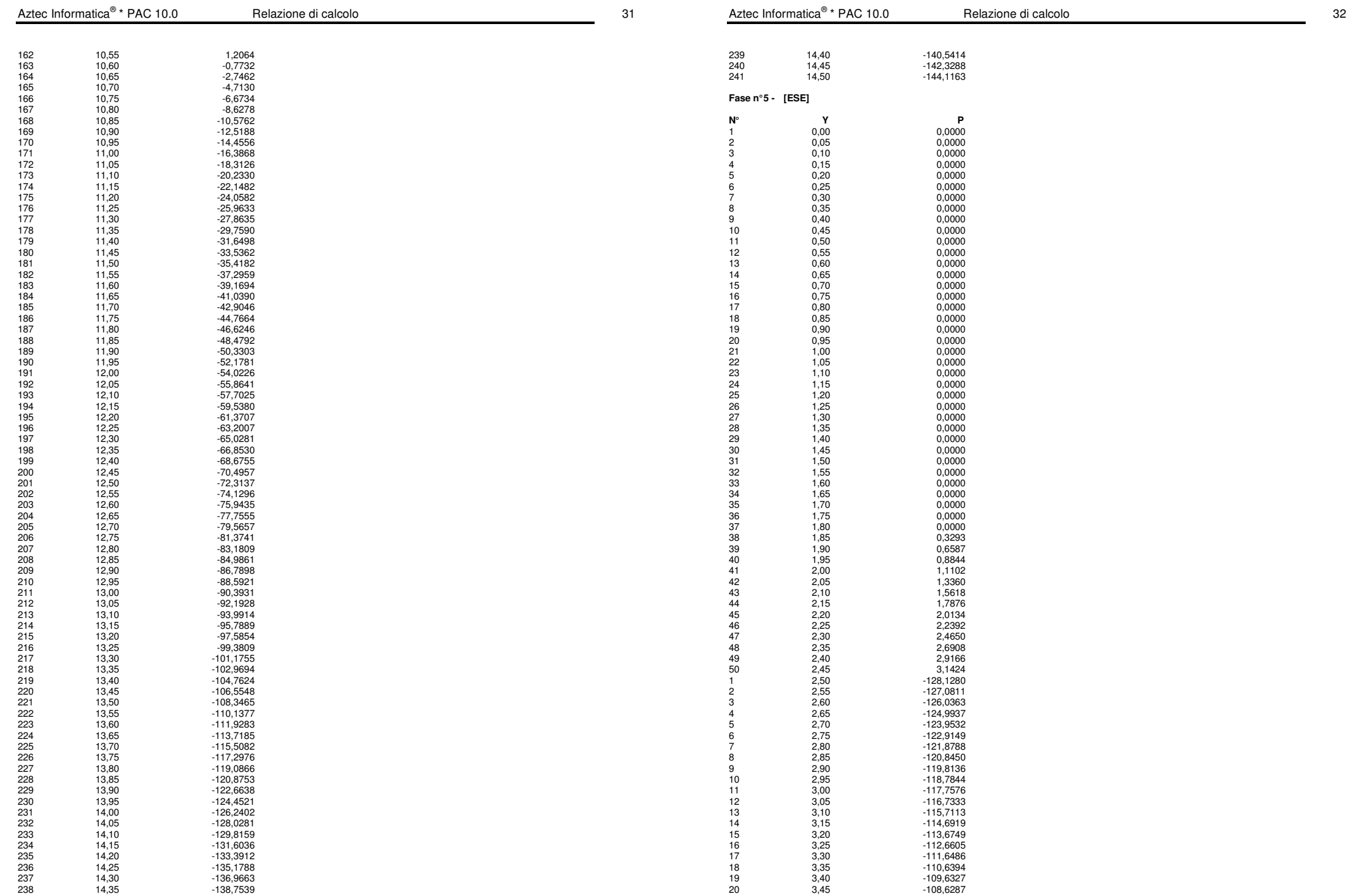

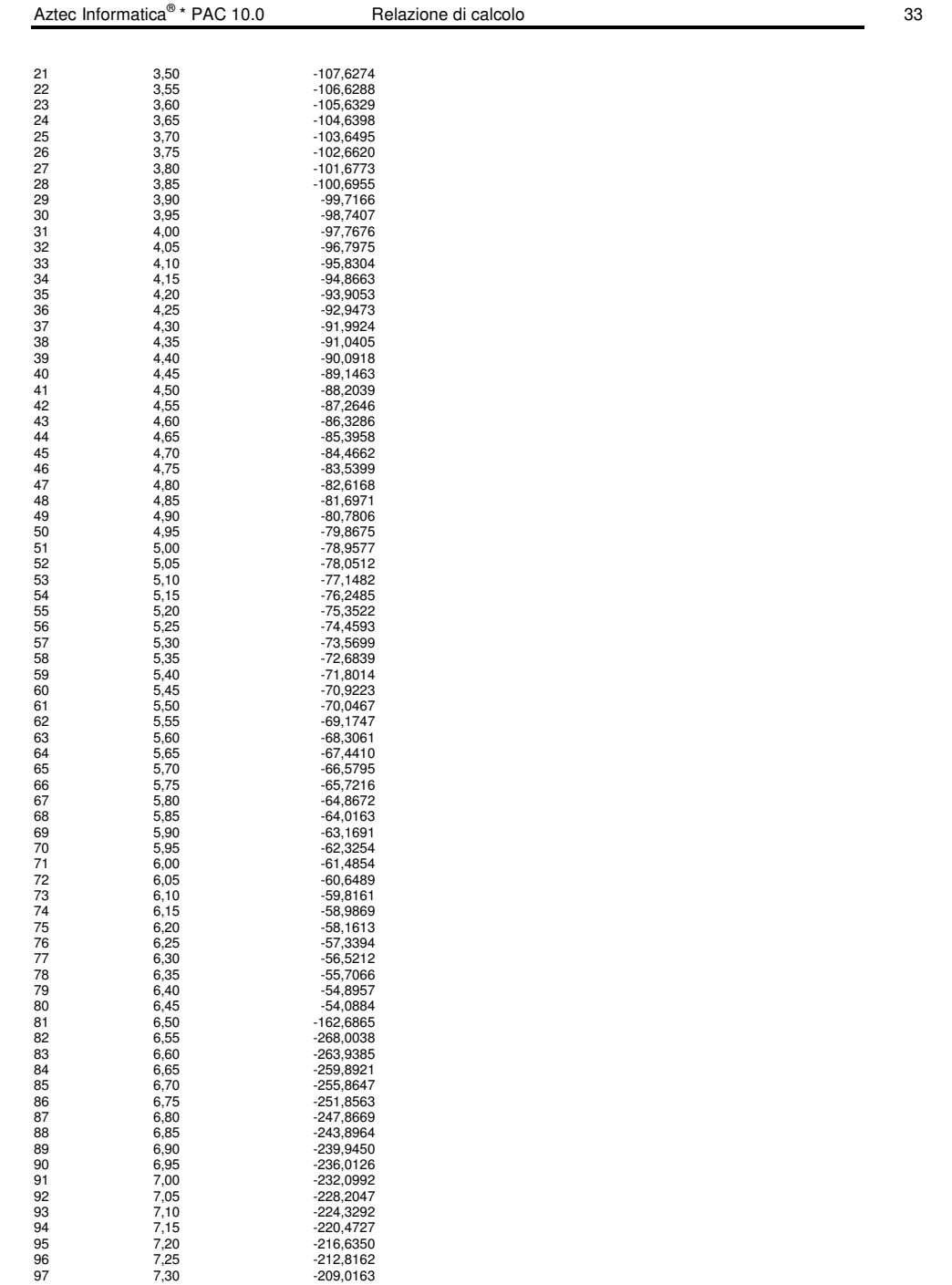

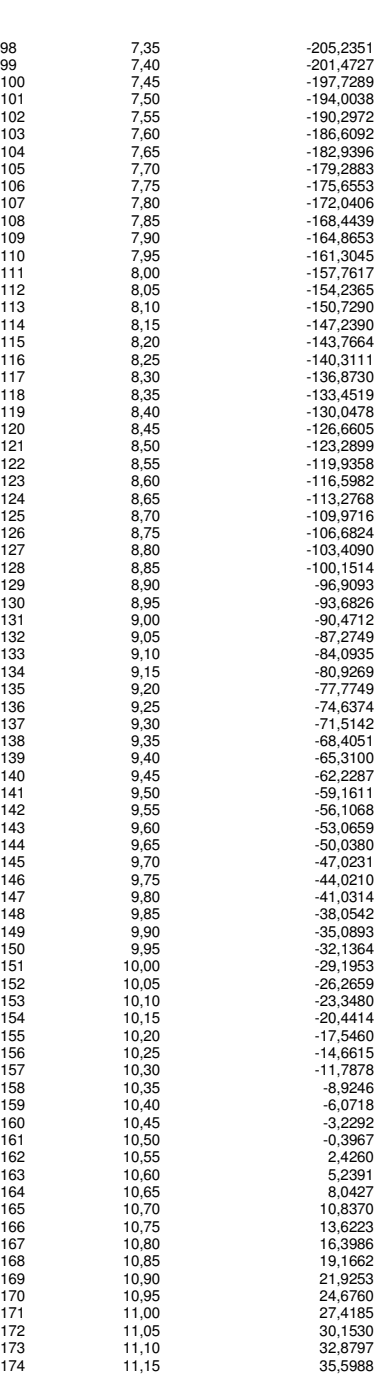

Aztec Informatica®

Aztec Informatica®

T taglio massimo e minimo espresso in [kN]

\* Packazione di calcolo 36

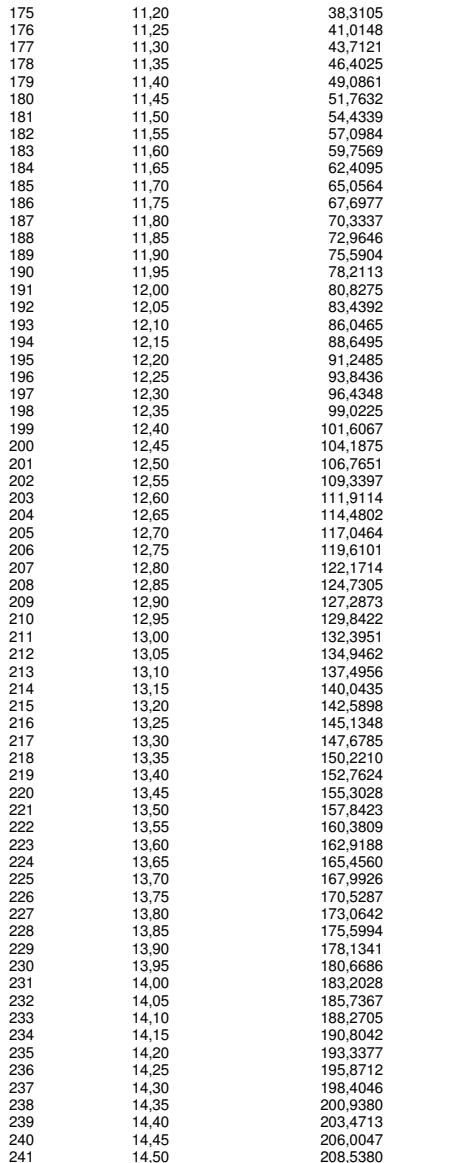

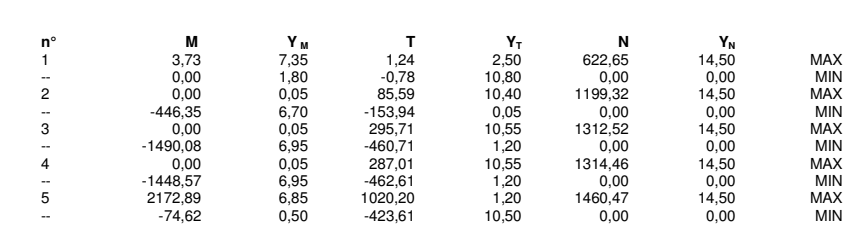

### Spostamenti massimi e minimi della paratia

Simbologia adottata n° Indice della combinazione/fase

Tipo Tipo della combinazione/fase<br>Y spostamento orizzontale massimo e minimo espressa in [m]<br>U spostamento orizzontale massimo e minimo espresso in [cm] positivo verso valle<br>V spostamento verticale massimo e minimo espress

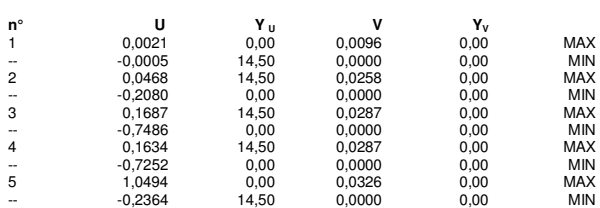

Valori massimi e minimi sollecitazioni per metro di paratia

208,5380

# Simbologia adottata<br>nº lodice della combinazione/fase

- 
- 
- nº Indice della combinazione/fase<br>Tipo della combinazione/fase<br>Y ordinata della sezione rispetto alla testa espressa in [m]<br>M momento flettente massimo e minimo espresso in [kN] (positivo di compressione)<br>N sforzo normale